UNIVERSIDAD NACIONAL AUTÓNOMA DE MÉXICO

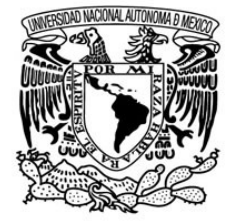

FACULTAD DE ESTUDIOS SUPERIORES CUAUTITLÁN

# SISTEMA DE REGISTRO Y CONTROL DE TRÁNSITO DE PACIENTES

(SiReCTP)

# PARA UN HOSPITAL GETRIÁTRICO

# T E S I S

# QUE PARA OBTENER EL TÍTULO DE LICENCIATURA EN INFORMÁTICA

PRESENTA:

CARLA PAMELA PÉREZ SOLANO

ASESOR IME. OSCAR HERNÁNDEZ SÁNCHEZ

CUAUTITLÁN IZCALLI,ESTADO DE MÉXICO 2015

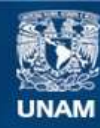

Universidad Nacional Autónoma de México

**UNAM – Dirección General de Bibliotecas Tesis Digitales Restricciones de uso**

#### **DERECHOS RESERVADOS © PROHIBIDA SU REPRODUCCIÓN TOTAL O PARCIAL**

Todo el material contenido en esta tesis esta protegido por la Ley Federal del Derecho de Autor (LFDA) de los Estados Unidos Mexicanos (México).

**Biblioteca Central** 

Dirección General de Bibliotecas de la UNAM

El uso de imágenes, fragmentos de videos, y demás material que sea objeto de protección de los derechos de autor, será exclusivamente para fines educativos e informativos y deberá citar la fuente donde la obtuvo mencionando el autor o autores. Cualquier uso distinto como el lucro, reproducción, edición o modificación, será perseguido y sancionado por el respectivo titular de los Derechos de Autor.

### **DEDICATORIA**

Dedico esta tesis

**-**A Dios:

Al creador de todas las cosas, que me diste la oportunidad de vivir, por haberme dado salud y regalarme una familia maravillosa. Iluminando mi mente dándome la fortaleza para aprender y encarar las adversidades sin perder nunca la dignidad ni desfallecer en el intento.

Recuerdo todos esos momentos de estrés que viví en la realización de este proyecto y toda la paciencia que te pedí para continuar.

#### **-**A mis padres:

Con la mayor gratitud por todos sus esfuerzos, desvelos, sacrificios, el apoyo moral y económico para que pudiera terminar mi carrera profesional. Por las lágrimas que cayeron de sus ojos cuando sus sueños se quebraban. Por haberme dado todo y por enseñarme a luchar y ser perseverante por lo que se quiere. Gracias por guiar mi camino y estar siempre junto a mí en los momentos más difíciles.

Mi triunfo es suyo. Con todo mi cariño y mi amor.

No fue sencillo culminar con éxito y llegar a la meta, sin embargo siempre fueron muy motivadores y esperanzadores, diciendo que lo lograría perfectamente.

#### **-**A mi abuela:

Por tu gran sabiduría, con las canas y arrugas que note en tu cuerpo que me dieron la muestra de tus conocimientos de la vida. Te estoy muy agradecida por haberme criado y enseñado que en esta vida todo tiene solución menos la muerte. A pesar de que no estás aquí ahora en estos momentos. Nunca te olvidaré....

#### **-**A mi hermana:

Mi mejor amiga y confidente siempre con su apoyo moral e incondicional, aconsejándome locuras y en esta ocasión auxiliándome en la redacción de esta tesis. Como en muchas otras situaciones.

#### **-**A mis sobrinos:

Los quiero mucho y más que sobrinos son como mis hermanos

### **AGRADECIMIENTOS**

**-**Al Instituto Nacional de las Personas Adultos Mayores (INAPAM):

En su representación por el Dr. Sergio Salvador Valdés y Rojas en su carácter de Director de Atención Geriátrica y al **Dr. Alejandro Marín Guerra Subdirector de Certificación y Supervisión** por la confianza y las facilidades otorgadas, para la realización de este proyecto.

**-**A mis profesores:

A todos ellos con igualdad de importancia así como mencionando el gran recuerdo que dejan en mi:

- I.M.E. Oscar Hernández Sánchez que me asesoró con su sabiduría, experiencia, dándome las bases y transmitiéndome sus conocimientos para el logro y buen fin de este proyecto.
- M.G.T.I. Leonel Gualberto López Salazar por sus palabras que fueron un reto que me llevó a exigirme a desarrollar mi capacidad y adquirir la habilidad para programar, fundamento esencial de la Informática.
- M.C.C Valentín Roldán Vázquez por guiarme y darme la oportunidad a participar como su adjunta, desarrollando el contenido de una herramienta virtual de enseñanaza-aprendizaje colaborativa, simientos esenciales para la realización de este proyecto.
- L.C.C Liana López Pacheco por impulsarme con sus palabras llenas de aliento que me motivaron a fortalecerme para no flaquear y de esta forma concluir.
- L.I. Oscar Vilchis Guerra por su confianza y sus amplios conocimientos para la corrección de esta tesis.

**-**A mi alma máter:

La **Universidad Nacional Autónoma de México (UNAM)**, por haber tenido la suerte y el honor de ser estudiante de dicha institución donde obtuve los conocimientos transmitidos por los catedráticos para el termino de esta la Licenciatura en Informática.

### **CONTENIDO**

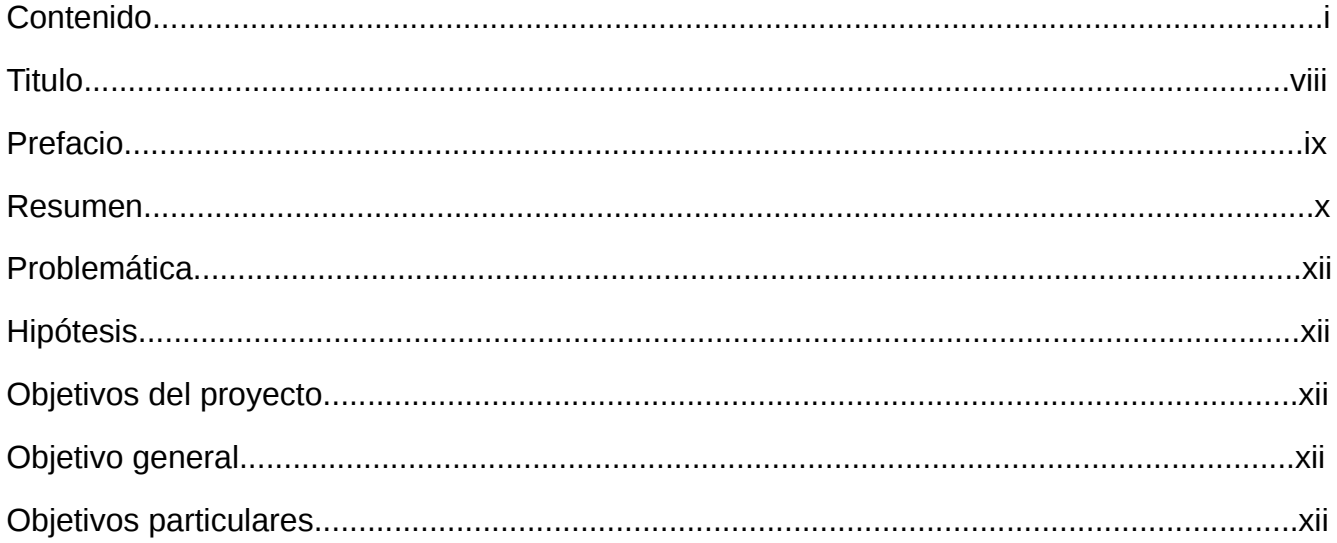

# CAPÍTULO 1 INVESTIGACIÓN ANÁLISIS Y DISEÑO DE SISTEMAS

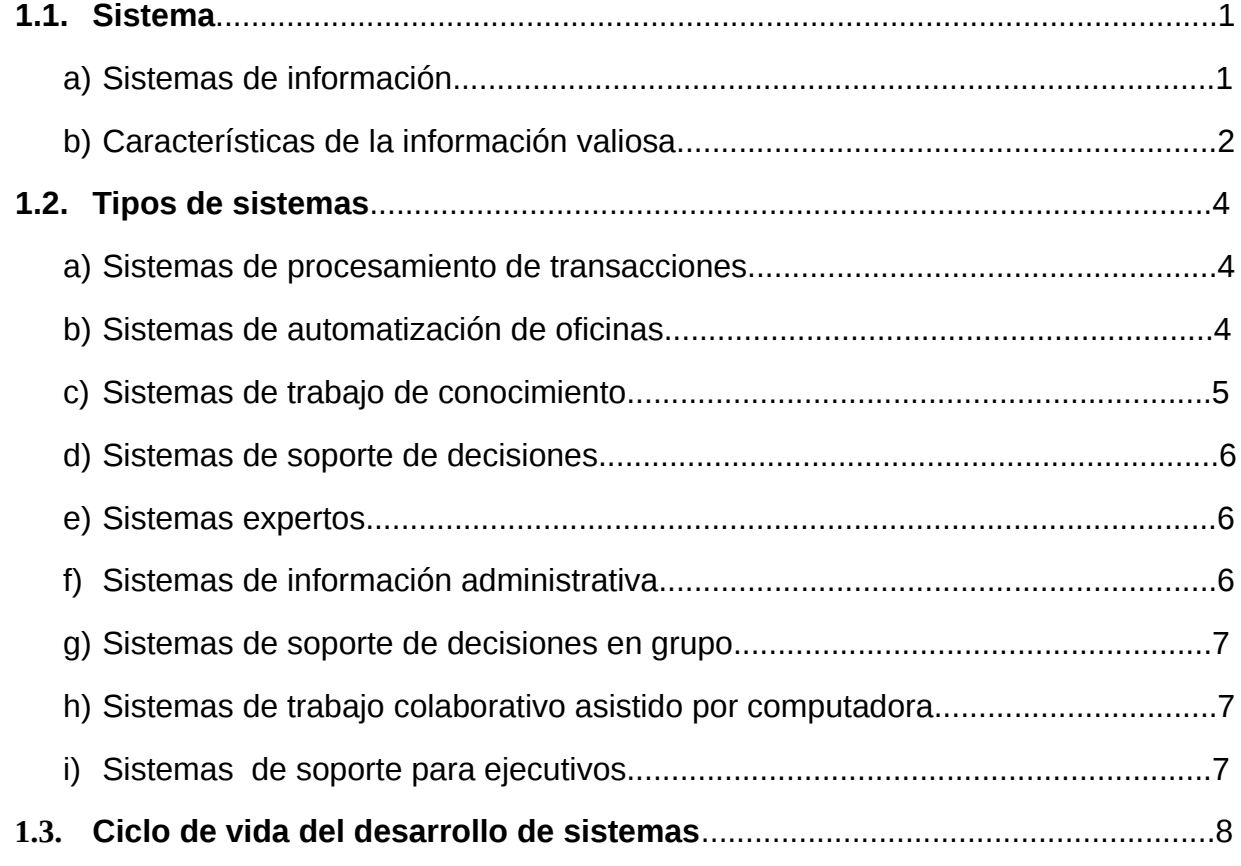

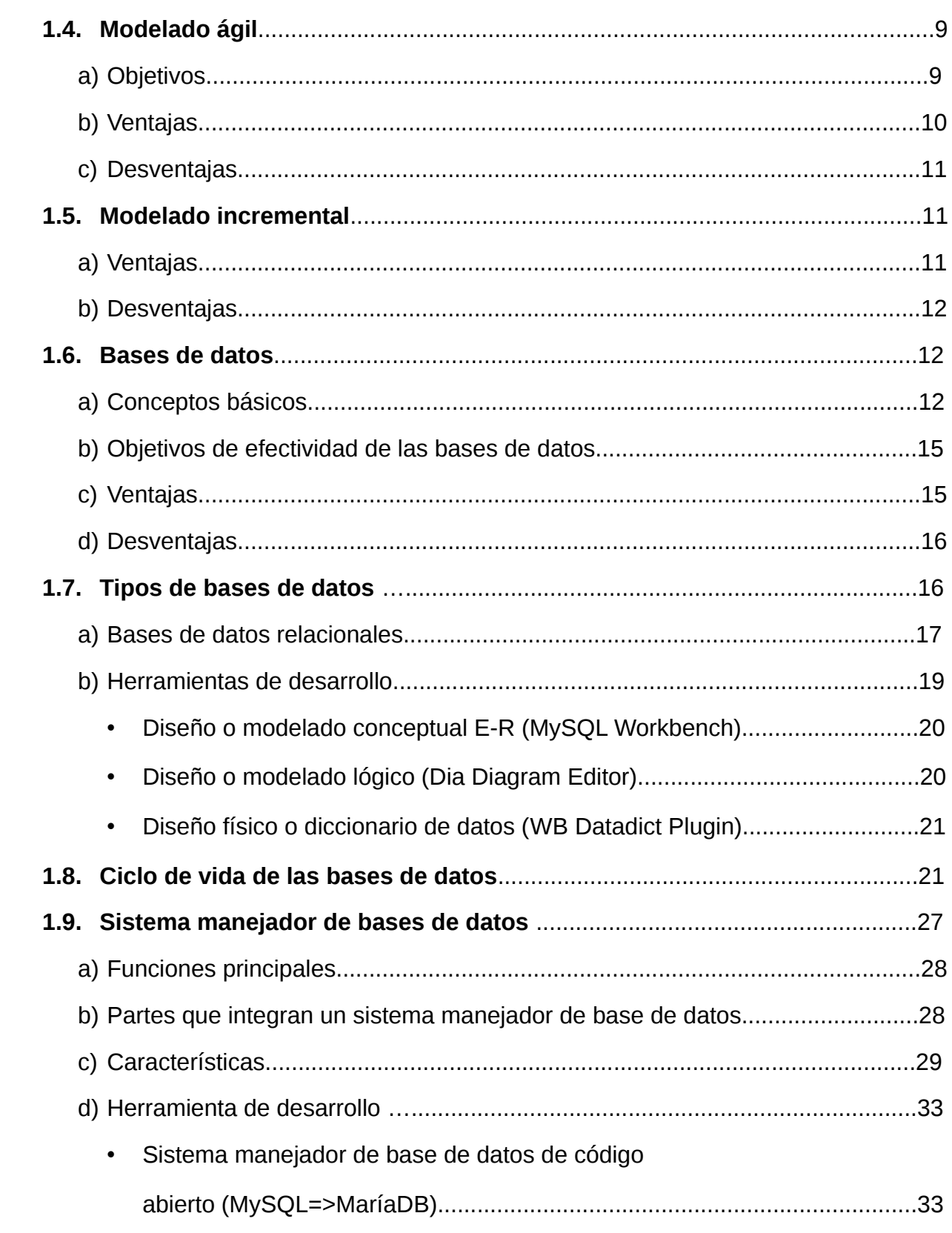

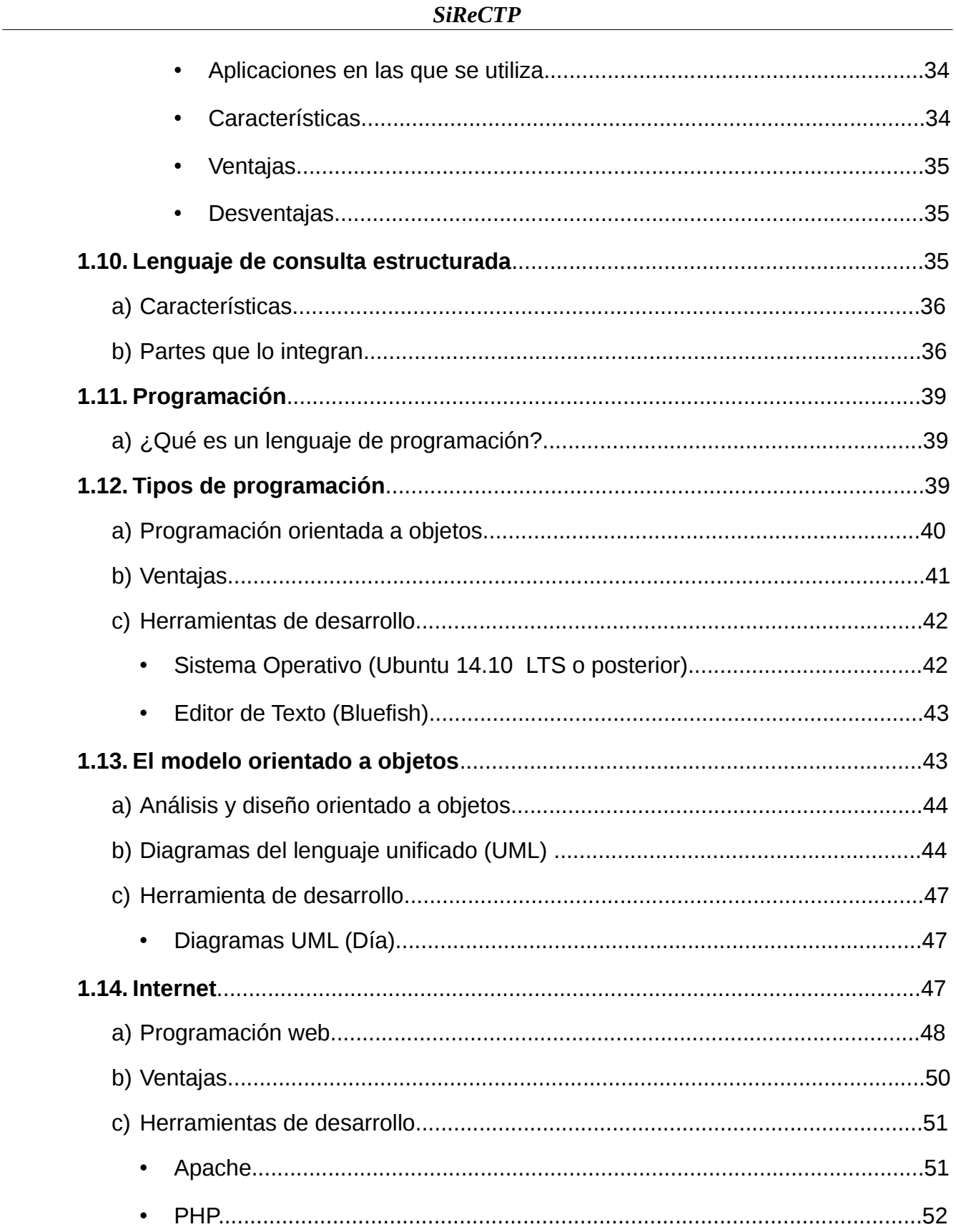

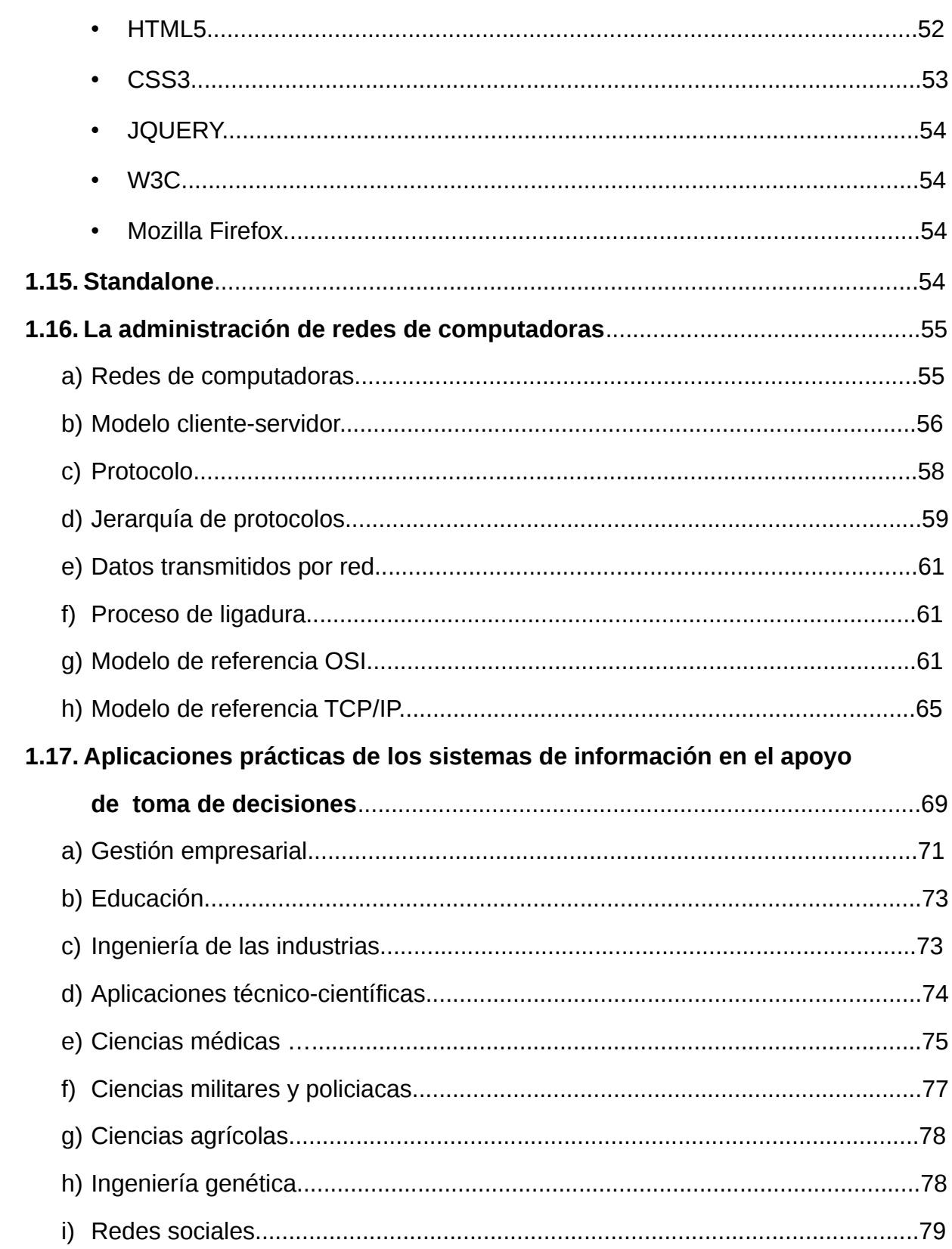

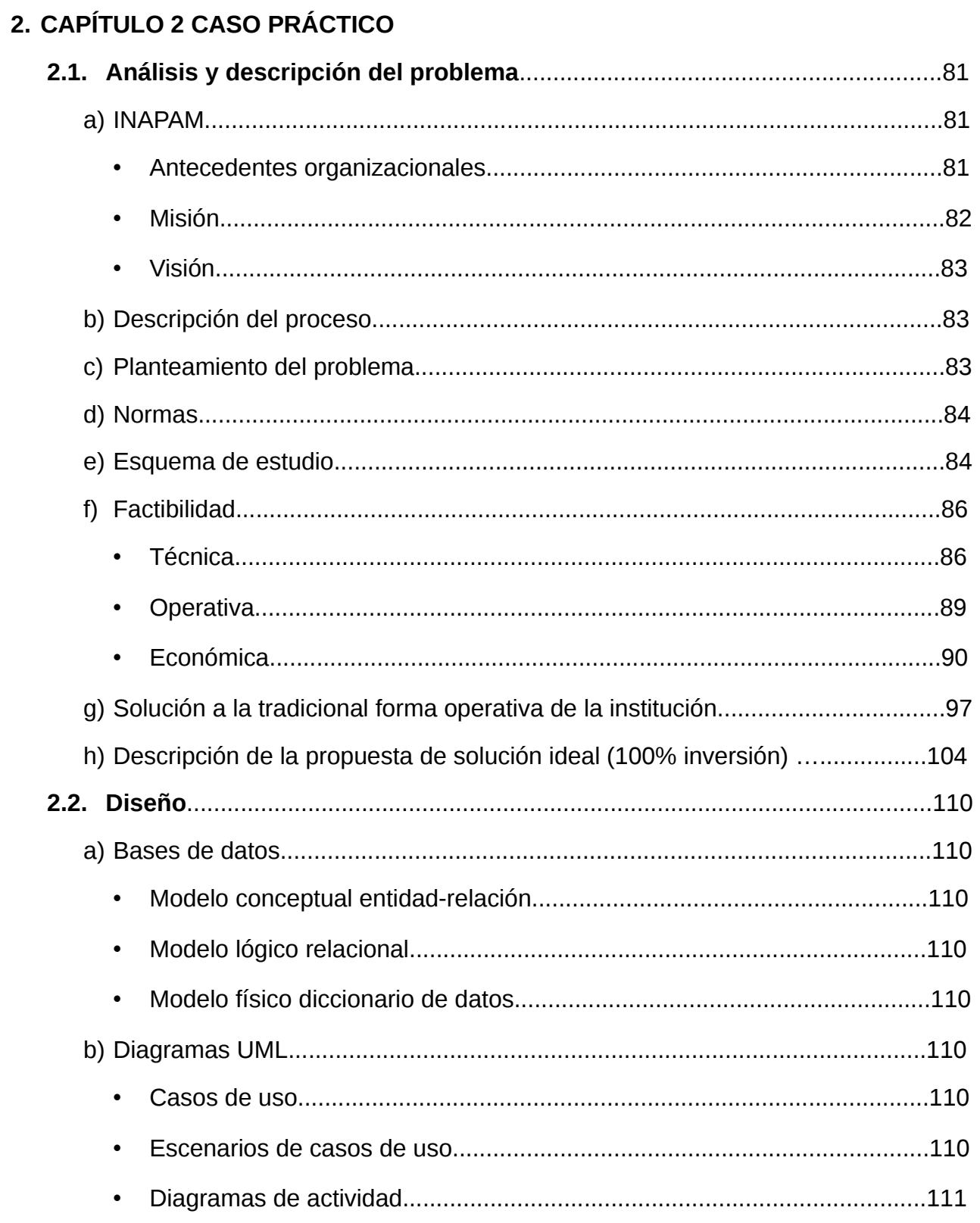

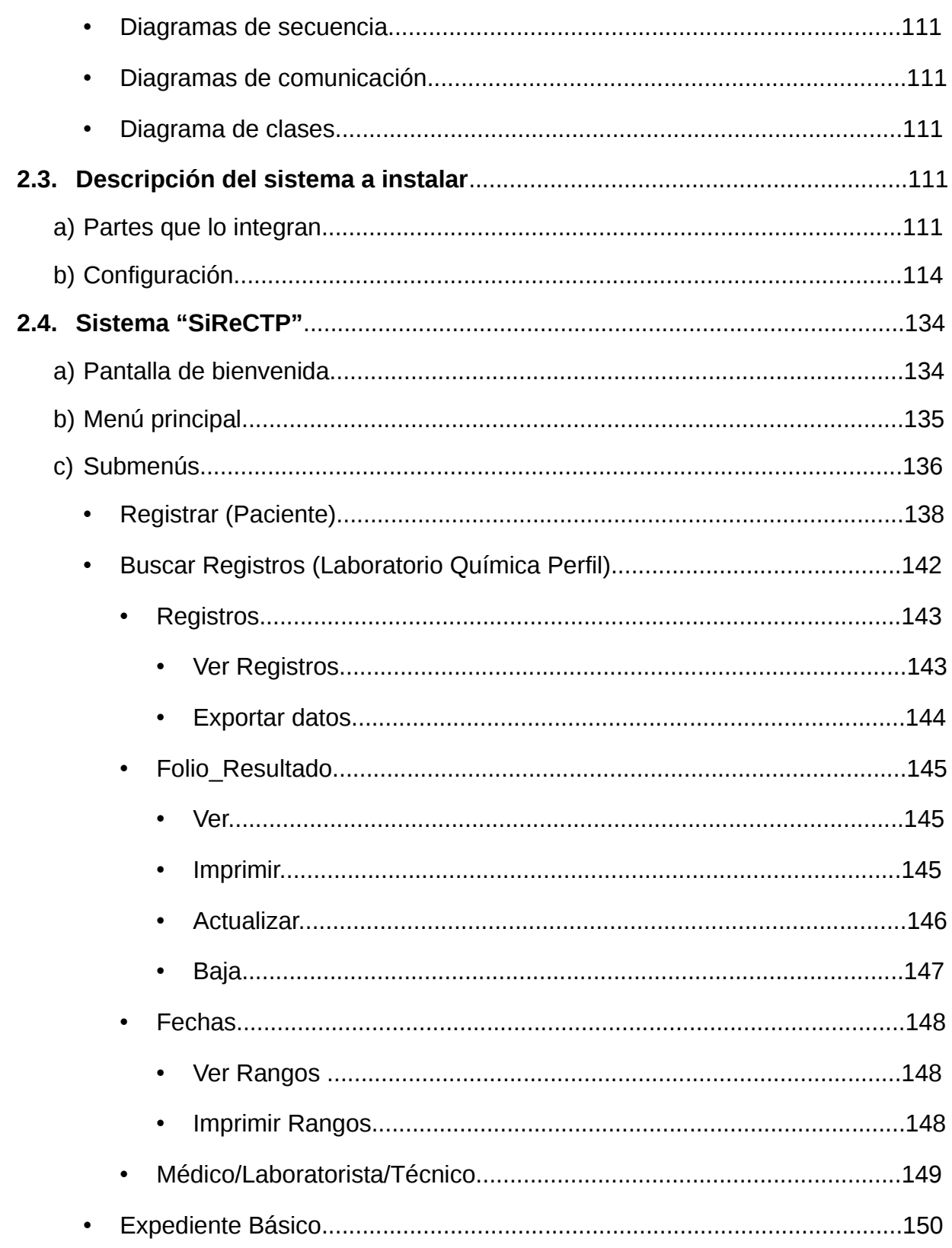

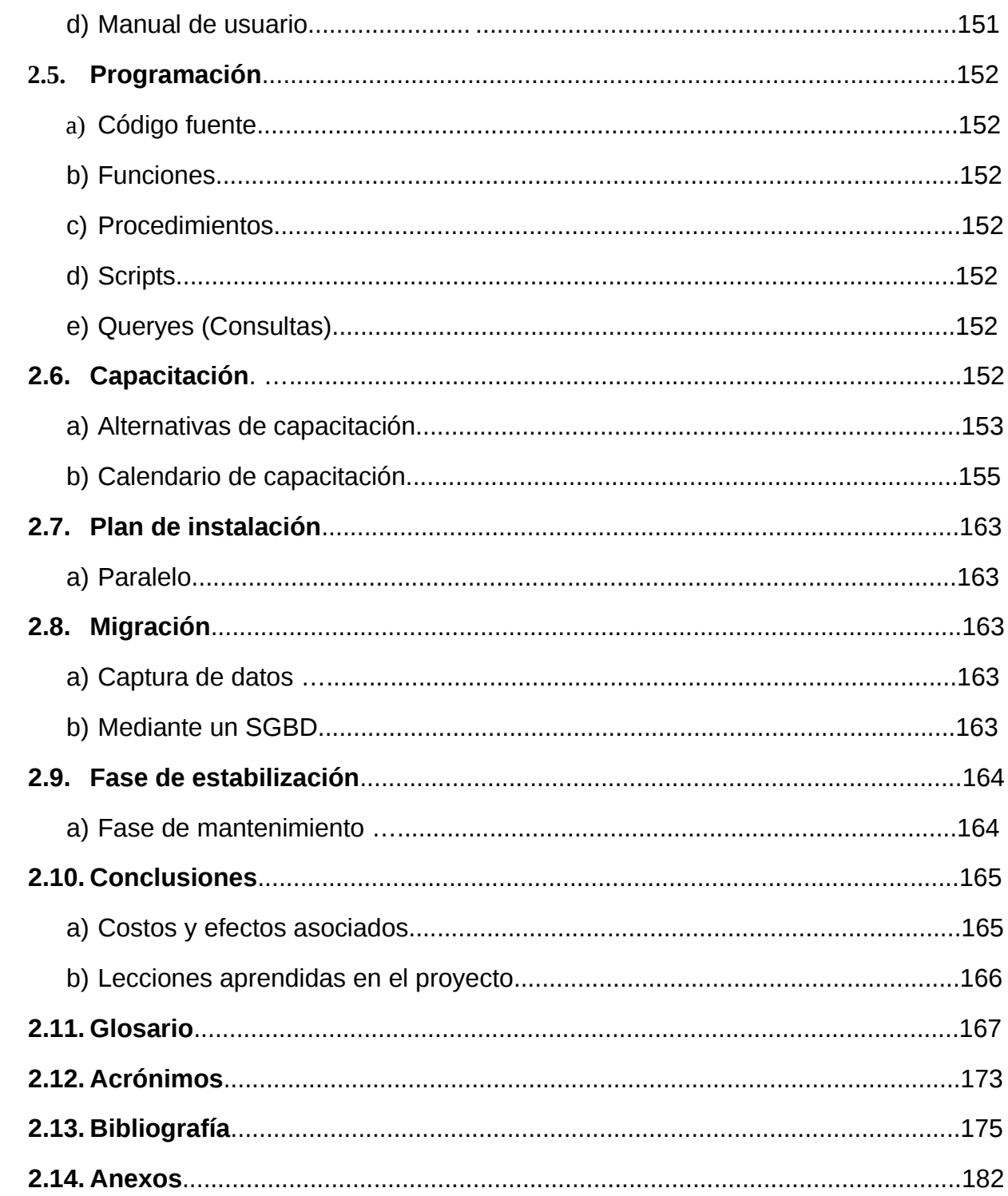

**(***SiReCTP* **)**

# *SISTEMA DE REGISTRO Y CONTROL DE TRÁNSITO DE PACIENTES PARA*

# *UN HOSPITAL GETRIÁTRICO*

*(INAPAM)*

# *INSTITUTO NACIONAL DE LAS PERSONAS ADULTAS MAYORES*

#### **PREFACIO**

Esta Tesis se presenta como parte de los requisitos para optar el título de Licenciatura en Informática, de la Universidad Nacional Autónoma de México, Facultad de Estudios Superiores Cuautitlán, bajo la dirección del profesor IME. Oscar Hernández Sánchez. La misma contiene los resultados obtenidos en investigaciones llevadas a cabo en el Instituto Nacional de las Personas Adultas Mayores (INAPAM), con las facilidades otorgadas del Dr. Sergio Salvador Valdés y Rojas Director de Atención Geriátrica y el Dr. Alejandro Marín Guerra Subdirector de Certificación y Supervisión. Para el desarrollo de un Sistema de Registro y Control de Tránsito de Pacientes (SiReCTP), con la finalidad de automatizar los proceso que se ejecutan en cada uno de los Centros de Atención Integral (CAI), que ofrecen servicios médicos y estudios de laboratorio y gabinete para brindar un mejor servicio.

#### **RESUMEN**

«A lo largo de la historia, el hombre ha requerido continuamente transmitir y tratar información, por ello no ha parado de crear máquinas y métodos para procesarla. Con este fin surge la Informática como una ciencia que estudia el tratamiento automático y racional de la información. Término que se crea en Francia en 1962, y procede de la contracción de las palabras; **Infor**mación auto**mática,** que nace de la idea de ayudar al hombre en los trabajos rutinarios y repetitivos, esto a su vez conlleva un gran número de problemas, generalmente complicados cálculos, así como el manejo de grandes cantidades de datos para su gestión. Mediante la computadora se eliminan estos inconvenientes, pues su capacidad se basa en su rapidez, precisión y memoria.

No obstante, la computadora por sí sola no sabría resolver ni el más sencillo problema que nos pueda suceder. Es preciso, por tanto, describirle minuciosamente, con detalle y en su lenguaje todos los pasos que han de llevar a cabo para la resolución del problema.

Esta descripción es lo que se llama programa de computadora y es el que dirigirá el funcionamiento de la máquina. Un lenguaje de programación es una notación para escribir un programa, a través de los cuales podemos comunicarnos con el hardware y dar así las órdenes adecuadas para la realización de un determinado proceso».[1]

El esfuerzo de este proyecto, está orientado a la programación de un sistema de información administrativo (MIS) utilizando el paradigma orientado a objetos (POO), empleando una base de datos en un ambiente Web, arquitectura cliente-servidor.

Este trabajo plantea como resolver una problemática de un proceso tradicional de registros que se maneja en la institución INAPAM (Instituto Nacional de las Personas Adultas Mayores) mediante su análisis, empleando metodologías, herramientas de diseño y diagramas, programando con un lenguaje específico, para la obtención de una aplicación que registra y controla el flujo de pacientes en la organización, (la cual otorga servicios médicos, estudios de laboratorio y gabinete), con la intención de automatizar los procesos, ajustándolo a las necesidades de la institución y a la vez para conseguir brindar un mejor servicio rápido y eficiente, logrando obtener una salida efectiva de información destacando recibos de pago, reportes e informes .

Esta investigación se divide en dos capítulos, el primero hacen énfasis en los fundamentos sobre lo que se hace en el análisis y diseño de sistemas. Explica que es un sistema, partes que lo integran y el tipo de información que se obtiene; muestra los tipos de sistemas de información existentes que se ajustan a las organizaciones; una breve explicación de las principales metodologías usadas en este proyecto como son el Ciclo de Vida del Desarrollo

de Sistemas (SDLC), el Modelo Ágil (AM), el Modelo Incremental; partes que integran una Base de Datos, el Sistema Gestor de Base de Datos (SGBD) a elegir, su respectivo lenguaje de consulta estructurada y el Ciclo de Vida de la Base de Datos (BDCL), uso del Modelo Conceptual entidad-relación y el Modelo Lógico Relacional así como también el diccionario de datos; tipo de programación a usar en este caso el Paradigma Orientado a Objetos (POO), llevando a cabo su análisis y diseño explicando la aplicación de los diversos diagramas de Lenguaje Unificado de Modelado (UML) que se manejan en esta metodología; la programación Web, el término standalone y cómo el Internet ayuda a la transmisión de datos en los sistemas para que lleguen a su destino en base a la arquitectura clienteservidor, por último se ejemplifica las aplicaciones prácticas de los sistemas de información en el apoyo a la toma de decisiones. Todo lo anterior ayudando a formar una visión para asegurar, identificar y tratar el problema correcto antes de diseñar la solución (sistema).

En el segundo capítulo se detalla la creación y desarrollo del sistema de registro y control de tránsito de pacientes (SiReCTP) para implementarlo en el INAPAM. A partir de la investigación obtenida en el capítulo 1 y a través del levantamiento de requerimientos de información (recopilación de registros anteriores, entrevistas y cuestionarios), sirviendo como guía para crear este sistema y así poder solucionar la problemática ubicada en el instituto. Ofreciendo un análisis y diseño minucioso y a la vez detallado, dando como resultado una propuesta amplia y eficaz.

Se diseño una aplicación Web arquitectura cliente-servidor; desde una perspectiva orientada a objetos; acompañado de una base de datos relacional centralizada. Su desarrollo fue totalmente con software libre (open source) desde el empleo del sistema operativo Ubuntu 14.10, seguido de un sistema gestor de base de datos como MYSQL(MariaDB), para el diseño de la página se utilizó HTML5, CSS3 y Jquery, contando con una minuciosa cobertura de diagramas UML creados con la herramienta Día.

Tratando de producir una salida efectiva de información como los recibos, relaciones de registros, archivos, informes, reportes en tiempo real y con las características que debe de contener una información valiosa.

La finalidad de esta obra comprende en la importancia del procesamiento de la información, mediante el desarrollo de estrategias de solución, metodologías y herramientas de análisis y diseño que se puedan aplicar a situaciones problemáticas para la automatización de los datos dentro de una organización.

Los esquemas, ilustraciones y tablas en dicho contenido se utilizan para mostrar, ordenar y clasificar información, complementando la comprensión a la lectura organizándolos en el cuerpo del texto. Proporcionando al final una extensa bibliografía para consultar.

### **PROBLEMÁTICA**

Toda organización operacional requiere de procesos, los cuales se llevan a cabo diariamente. Estos se pueden realizar de manera totalmente manual (tradicionalmente) y/o de manera automatizada. La última es la manera óptima en la cual una organización debe operar para ser totalmente eficiente y eficaz. Para poder lograr automatizar los procedimientos, se puede llegar a requerir una gran cantidad de recursos y esfuerzo tanto económico como el de conjuntar el trabajo de técnicos, personal y humano de una organización que se minimizará al automatizarlo.

Este trabajo va a versar sobre todo el proceso de automatización del registro y control de tránsito de pacientes, en este instituto que atiende anualmente alrededor de 100,000 pacientes, actualmente se hace de forma manual, pues se manejaba un pequeño sistema hecho en casa, que dejó de funcionar por falta de mantenimiento.

### **HIPÓTESIS**

Este sistema ayudará a reducir tiempos de espera, búsqueda, entrega de expedientes y resultados de gabinete o laboratorio, proporcionando información ágil y oportuna para el médico, generando indicadores los cuales permitirán analizar y comparar los reportes de estudios clínicos, cortes, controles y datos médicos de un paciente, para auxiliar en la detección de fallas en la atención. Así mismo, ayudará a tener un buen control del tránsito de pacientes y del proceso administrativo de la organización.

### **OBJETIVOS DEL PROYECTO**

#### **OBJETIVO GENERAL**

Implementar un sistema de información administrativo, en el Instituto Nacional de las Personas Adultas Mayores(INAPAM), para automatizar los procesos de registro y control sobre el tránsito de pacientes, que sirva como apoyo en la toma de decisiones.

### **OBJETIVOS PARTICULARES**

Ofrecer servicios médicos de consulta eficientes, reduciendo los tiempos de trámite, capturando los datos al momento que se están generando (en tiempo real) para luego ser procesados por el sistema.

Aminorar los costos y esfuerzos involucrados, evitando el uso ineficiente de recursos y/o personal.

Permitir el registro y control de toda la información, en un sólo medio accesible, centralizando la administración de procesos a ejecutar, permitiendo una mejor organización, que sea confiable y asegure la confidencialidad.

Proporcionar a todos los niveles de la organización, la información necesaria para una mejor planificación y control de sus actividades.

Cumplir con el requisito de la veracidad de la información para validar todo proceso en todo momento.

Establecer opciones de variables sobresalientes, que entregue información valiosa y oportuna, mejorando su calidad y cantidad sobre la gestión, que apoye la toma de decisiones y al mismo tiempo, automatizando los procesos operativos críticos, tales como los pagos, reportes, datos y seguimiento del paciente, estudios de gabinete, etcétera.

Adaptar la tecnología a la evolución natural de la organización.

Tratando que el sistema obtenga resultados con la mayor eficiencia y eficacia posible.

### **1. CAPÍTULO 1 INVESTIGACIÓN ANÁLISIS Y DISEÑO DE SISTEMAS**

### **1.1. SISTEMA**

### **Definición:**

**-**La definición de los autores Kendall & Kendall (2011) en su obra, Análisis y Diseño de Sistemas refieren que, "Es una colección de subsistemas interrelacionados e interdependientes, que trabajan de manera conjunta para llevar a cabo metas y objetivos predeterminados".

**-**Así mismo el autor James A. Senn (2000) del libro Análisis y Diseño de Sistemas de Información, indica que un Sistema de Información "Es el proceso de examinar la situación de una empresa con el propósito de mejorarla con métodos y procedimientos adecuados ".

**-**Tomando las definiciones de estos autores, puedo decir que un sistema "Es un conjunto de partes o elementos organizados y relacionados que interactúan entre sí para lograr un objetivo específico".

### **a) SISTEMAS DE INFORMACIÓN**

«**Sistemas de Información:** (SI) conjunto de elementos o componentes (hardware, software, infraestructura, recursos humanos y procedimientos habituales de trabajo) interrelacionados para recolectar información (entrada), manipularla (procesamiento), resguardarla (almacenamiento) y diseminarla (salida) produciendo datos e información de calidad, que apoya a los procesos de toma de decisiones en una organización, generando una proyección sobre el estado de la empresa; además cuenta con mecanismos de retroalimentación, para el cumplimiento de uno o más objetivos»[31], como se muestra su estructura funcional en la ilustración 1.1.

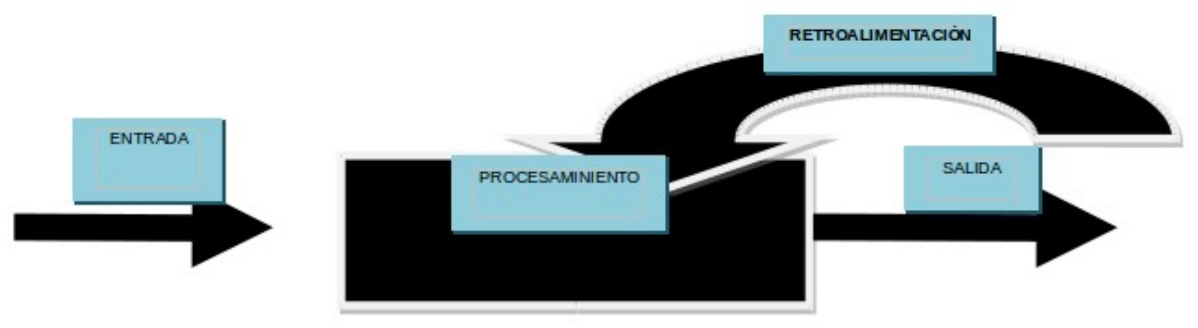

Ilustración 1.1 Kendall & Kendall, (2011). Partes que estructuran un sistema [Imagen].

Recuperado del libro Análisis y Diseño de Sistemas.

**-** «**Entrada:** toma los datos que requiere. Las entradas pueden ser manuales y son aquellas que se proporcionan en forma directa por el usuario; mientras que las automáticas son datos o información que provienen de otros sistemas o módulos (Interfaces automáticas).

**-Procesamiento:** capacidad del Sistema para efectuar cálculos de acuerdo con una secuencia de operaciones preestablecidas. Estos pueden realizarse con datos introducidos recientemente en el sistema o bien con datos que están almacenados. Esto nos permite la transformación de datos fuente en información.

**-Salida:** sirve para obtener información ya procesada o bien datos de entrada al exterior.

**-Retroalimentación:** es importante aclarar que la salida de un Sistema de Información, puede constituir la entrada del mismo u a otro Sistema o módulo. Para la obtención de los objetivos fijados».[31]

### **b) CARACTERÍSTICAS DE LA INFORMACIÓN VALIOSA**

«La información debe de poseer ciertas características, para que a los responsables de toma de decisiones les resulte valiosa; además, dichas características también acrecientan el valor de la información para las organizaciones. Si la información no es exacta y completa, se corre el riesgo de tomar decisiones desacertadas, que pueden implicar costos de miles, e incluso de millones de pesos a las organizaciones».[31] Como podrá ver en la ilustración 1.2 .

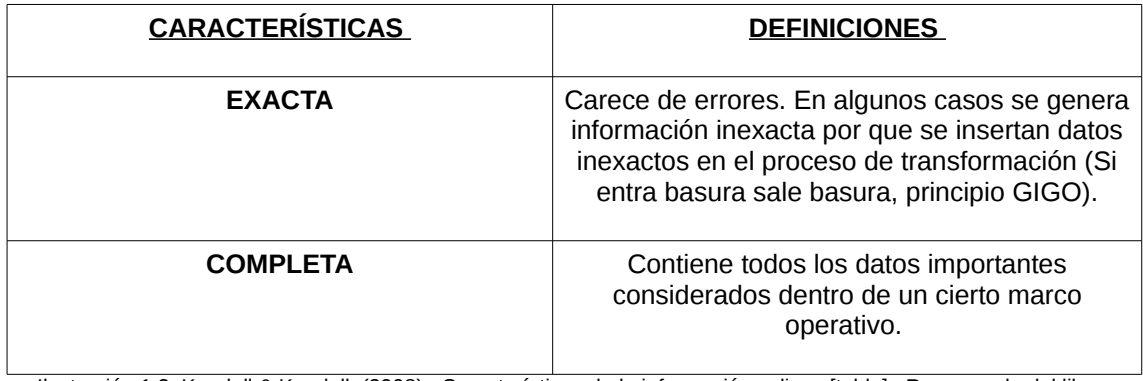

Ilustración 1.2 Kendall & Kendall, (2008). Características de la información valiosa [tabla]. Recuperado del libro Análisis y Diseño de Sistemas (parte 1 de 2).

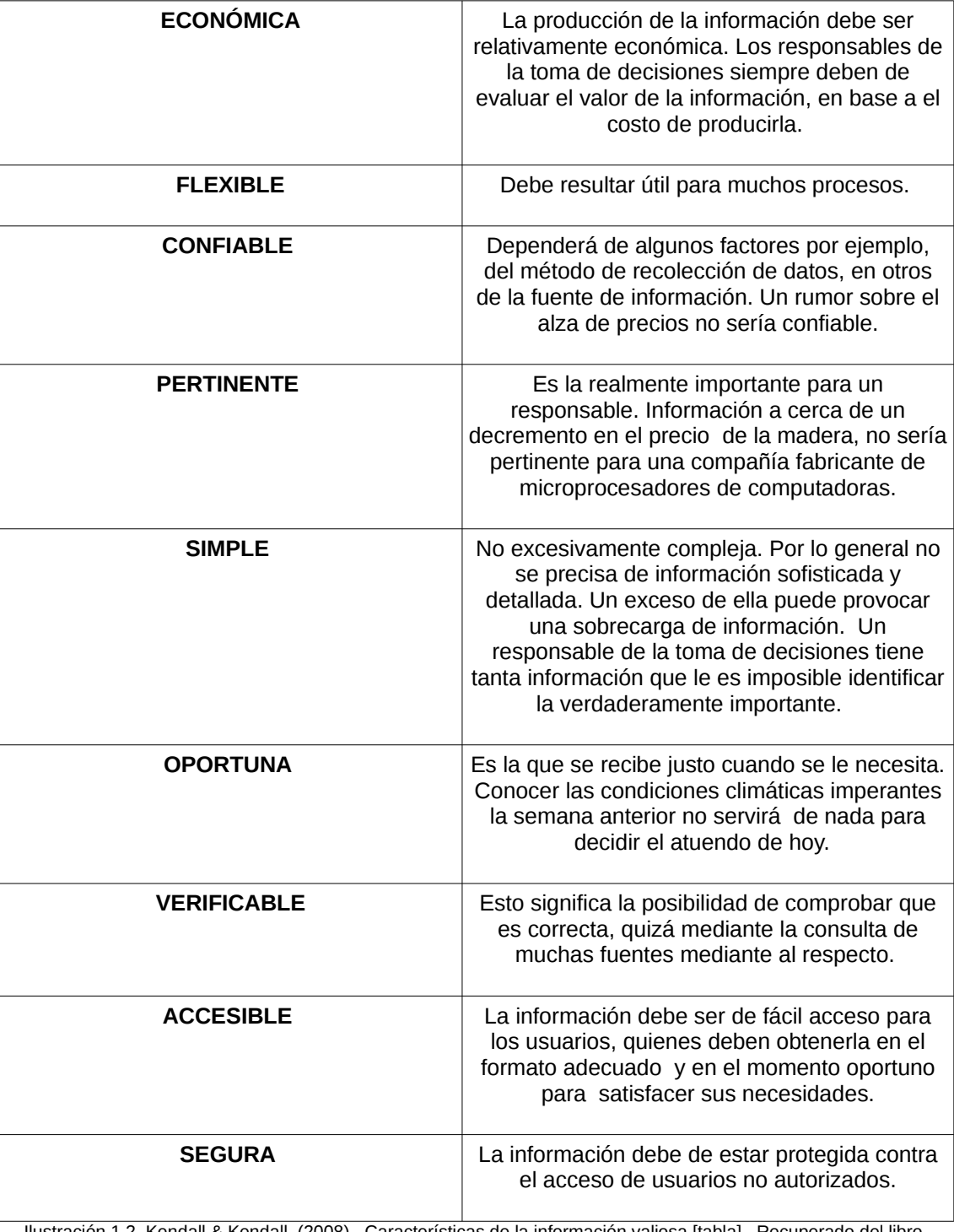

 Ilustración 1.2 Kendall & Kendall, (2008). Características de la información valiosa [tabla]. Recuperado del libro Análisis y Diseño de Sistemas (parte 2 de 2).

### **1.2. TIPOS DE SISTEMAS**

En la ilustración 1.3 se observan los diversos sistemas de información que se pueden desarrollar estos dependen de las necesidades usuario-empresa.

### **a) SISTEMAS DE PROCESAMIENTO DE TRANSACCIONES (TPS) TRANSACTION PROCESATION SYSTEMS.**

«Sistemas de información computarizados, procesan grandes cantidades de información, deben funcionar sin problemas ni interrupciones, permiten interactuar con entornos externos, reducen el tiempo, recolectan, almacenan, modifican y recuperan la información.

Ejemplos:

**-**Planteamiento de control de productos (nombre del producto, datos de producción, lote, etcétera).

**-**Facturación (artículos de venta, precio, datos de facturas, valor de los artículos, etcétera)».[31]

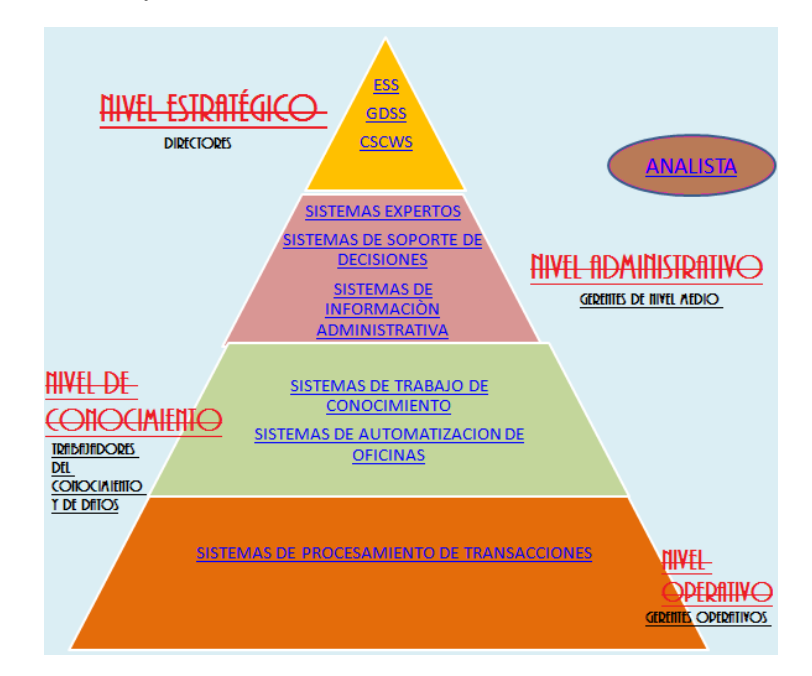

Ilustración 1.3 Kendall & Kendall, (2011). Un analista de sistemas puede involucrarse en alguno de estos sistemas [Imagen]. Recuperado del libro Análisis y Diseño de Sistemas.

### **b) SISTEMAS DE AUTOMATIZACIÓN DE OFICINAS (OAS) OFFICE.**

«Brindan apoyo a los que trabajan con datos, analiza la información, la compara o disemina, transforma los datos y los manipula.

Ejemplos:

**-**Procesamiento de palabras

**-**Hojas de cálculo».[31]

### **c) SISTEMAS DE TRABAJO DE CONOCIMIENTO (KWS) KNOWLEDGE WORK SYSTEMS.**

«Brindan apoyo a profesionales o trabajadores del conocimiento como:

- **-**Científicos
- **-**Ingenieros
- **-**Médicos

Los roles que integran este tipo de sistema se muestran en la ilustración 1.4. Ayudan a crear e integrar nuevo conocimiento y experiencia técnica en la organización.

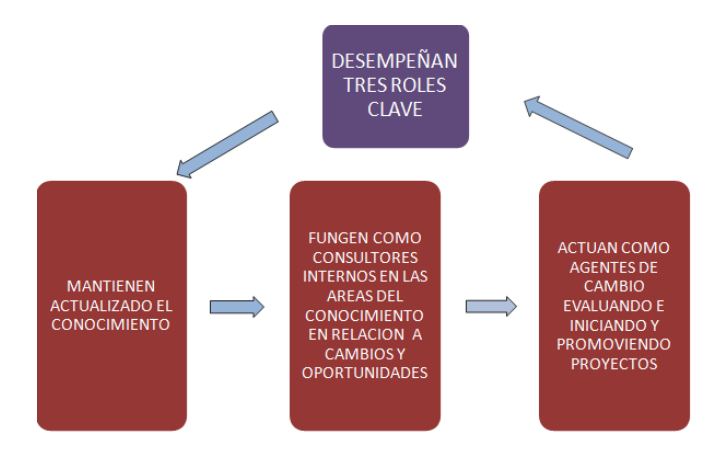

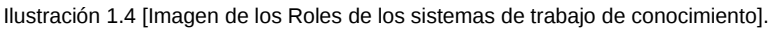

Sus características se presentan en la ilustración 1.5».<sup>[31]</sup>

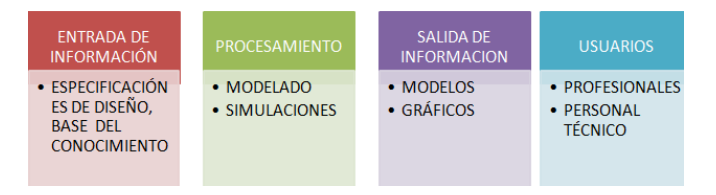

Ilustración 1.5 [Imagen de las Características de lo KWS].

### **d) SISTEMAS DE SOPORTE O TOMA DE DECISIONES (DSS) DECISION SUPPORT SYSTEMS.**

«Pertenecen a una clase superior de sistemas, dependen de una base de datos, se ajustan a la persona o grupo de usuarios, se da respaldo a la toma de decisiones en todas sus fases, apoya el análisis de situaciones imprevistas. Se describen como sistemas enfocados a la inteligencia de negocios.

Ejemplos:

**-**Gestión de ventas.

**-**Análisis de las ventas por región.

**-**Control de existencias.

**-**Programación de producción.

**-**Presupuesto anual.

**-**Análisis de costos .

**-**Análisis de inversión de recursos, precios y rentabilidad.

**-Análisis de reubicación»**<sup>[31]</sup>

### **e) SISTEMAS EXPERTOS (ES) EXPERT SYSTEMS.**

«Este sistema esta basado en el conocimiento, para resolver problemas específicos, utilizando la comprensión del lenguaje natural y el análisis de razonar un problema y llegar a una conclusión. Examina datos mediante procesos de consultas de lenguaje estructurado y utilizan mecanismo de inferencia. Dominando el campo de la inteligencia artificial. Para crearlos se usan lenguajes de programación como son los siguientes.

Ejemplos:

**-**Lisp

**-**Prolog»[31]

### **f) SISTEMAS DE INFORMACION ADMINISTRATIVA (MIS) MANAGEMENT INFORMATION SYSTEMS.**

«Realizan tareas organizacionales, reportes estructurados (reportes diarios, mensuales por períodos, ventas), brindan soporte a los usuarios los cuales comparten una base de datos, donde se almacenan modelos de datos que

sirven para la toma de decisiones. Existe interacción software, hardware y persona. Tipo de sistema a desarrollar en este proyecto».[31]

**g) SISTEMAS DE TRABAJO COLABORATIVO ASISTIDO POR COMPUTADORA (CSCWS) COMPUTER SUPPORTED COLLABORATIVE WORK SYSTEMS.**

«Soporte de software conocido como groupware para colaborar en equipo mediante computadoras conectadas en red, también se pueden utilizar en un ambiente virtual.

Ejemplos:

**-**Correos electrónicos

**-**Plataformas educativas (Moodle)

**-**Wikis

**-**Weblogs»[31]

### **h) SISTEMAS DE SOPORTE DE DECISIONES EN GRUPO (GDSS) GROUPWARE – GROUP DECISION SUPPORT SYSTEMS.**

«Su objetivo es lograr, que el grupo resuelva un problema en decisiones semiestructuradas o estructuradas, se utilizan en cuartos especiales equipados con varias configuraciones, que permitan al grupo interactuar con el soporte eléctrico con un software especializado e interactivo, usa diversas tecnologías de comunicación e integran programas que permiten el acceso a otros sistemas de información».[31]

### **i) SISTEMAS DE SOPORTE PARA EJECUTIVOS (ESS) EXECUTIVE SUPPORT SYSTEMS.**

«Ayuda a la toma de decisiones en el nivel estratégico, organizan interacciones con entornos externos. Se basan en la información que generan los sistemas de procesamiento de transacciones y sistemas de información administrativas. Ofrecen tecnología de gráficos y comunicaciones en sitios accesibles, crean un entorno para solucionar problemas estratégicos de una manera informada.

Ejemplos:

**-**Visión de Inteligencia

**-**Cantidad producida con aplicaciones en negocio.

**-**Valor del volumen en negocios en cuentas por pagar.

**-**Valores de la nómina de pago para la evaluación de la terciarización de servicios.

**-**Número de líneas de producción y la tecnología.

**-**Costos en relación con el retorno, con presupuesto y análisis financiero.

**-**Fecha de prioridad de pago con los intereses contra políticas de descuento a los clientes».[31]

### **1.3. CICLO DE VIDA DEL DESARROLLO DE SISTEMAS (SLDC) [SYSTEMS](http://es.wikipedia.org/wiki/Systems_Development_Life_Cycle)  [DEVELOPMENT LIFE CYCLE](http://es.wikipedia.org/wiki/Systems_Development_Life_Cycle)**

Metodología sistemática que analistas llevan a cabo para el análisis y diseño de los sistemas de información. Conocido como el Ciclo de Vida del Desarrollo de Sistemas (Systems Development Life Cycle). Cada fase en la realidad nunca se puede efectuar como un paso separado, sino que varias actividades pueden ocurrir al mismo tiempo, e incluso se pueden repetir.

**-Identificación de los problemas, oportunidades y objetivos:** analizar lo que ocurre en la empresa junto con otros miembros. Comenzar a señalar los problemas, razón por la cual se iniciará la creación del nuevo sistema, las oportunidades residen en las situaciones que se creen para poder mejorar mediante el uso de dicha aplicación, para llegar a un objetivo en común el cual beneficiará a la empresa.

**-Determinación de los requerimientos organizacionales de la información:** diagnosticar las necesidades de los usuarios involucrados, mediante el uso de varias herramientas como son los cuestionarios, muestreos, entrevistas, investigación, observación, etcétera que se realizan dentro de las visitas, para comprender la forma en que interactúan con el contexto laboral, de ahí se genera un estudio de viabilidad técnica, operacional y económica para llevar a cabo satisfactoriamente y en condiciones de seguridad con la tecnología disponible.

**-Análisis de las necesidades del sistema:** se utilizan herramientas y técnicas (Diagramas de Flujo de datos, diagramas de actividad o secuencia de eventos, diagramas UML (Lenguaje Unificado Modelado) ) para mostrar gráficamente la entrada, los procesos y la salida de las funciones de la empresa.

**-Diseño del sistema recomendado:** se utiliza la información recolectada para realizar el diseño lógico del sistema de información. Se esbozan los

procedimientos para ayudar a que los usuarios introduzcan los datos con precisión, de manera que los datos que entren al sistema sean los correctos, mediante el uso de las técnicas del buen diseño de formularios y páginas web o pantallas, como también el diseño de una Base de Datos que almacenará gran parte de los objetos de datos, necesarios para los encargados de tomar decisiones.

**-Desarrollo y documentación del software:** se realiza una documentación efectiva para el software incluyendo manuales de usuario, los cuales explicarán el plan de instalación, captura de datos y capacitación.

**-Prueba y mantenimiento del sistema:** antes de utilizar el sistema se debe probar, detectar problemas antes de entregar el sistema a los usuarios.

**-Implementación y evaluación del sistema:** se implementa la aplicación donde se capacitará a los usuarios para operar dicho programa. (Kendall & Kendall, 2011, p. 25).

«El Análisis de Sistemas es el proceso de clasificación, interpretación de hechos, diagnóstico de problema y empleo de la información para recomendar mejoras al sistema. Trabajo del analista de sistemas. (Determina QUÉ hace el sistema).

Diseño de sistemas, es el proceso de planificar, reemplazar o complementar un sistema organizacional existente. (Estructurar COMO lo va hacer este nuevo sistema)».<sup>[31]</sup>

### **1.4. MODELADO ÁGIL (AM)**

«Es una metodología basada en la práctica para modelado efectivo de sistemas de software. La metodología AM es una colección de prácticas, guiadas por principios y valores que pueden ser aplicados por profesionales de software en el día a día. El modelado ágil (AM) no es un proceso prescriptivo, ni define procedimientos detallados de como crear un tipo de modelo dado. En lugar de eso, sugiere prácticas para ser un modelador efectivo. Es "suave al tacto", no es duro y es rápido. Pensar en AM como un arte, no como una ciencia, como se muestra en la ilustración  $1.6$ ».<sup>[31]</sup>

### **a) OBJETIVOS:**

**-**«Definir y mostrar como poner en funcionamiento una colección de valores, principios y prácticas que conlleven a un modelado ligero efectivo.

**-**Explorar la aplicación de técnicas de modelado en proyectos de software a través de un enfoque ágil, tal como XP, DSDM o SCRUM.

**-**Explorar el como mejorar el modelado bajo procesos prescriptivos, tales como el El Proceso Racional Unificado (RUP) Rational Unified Process».<sup>[31]</sup>

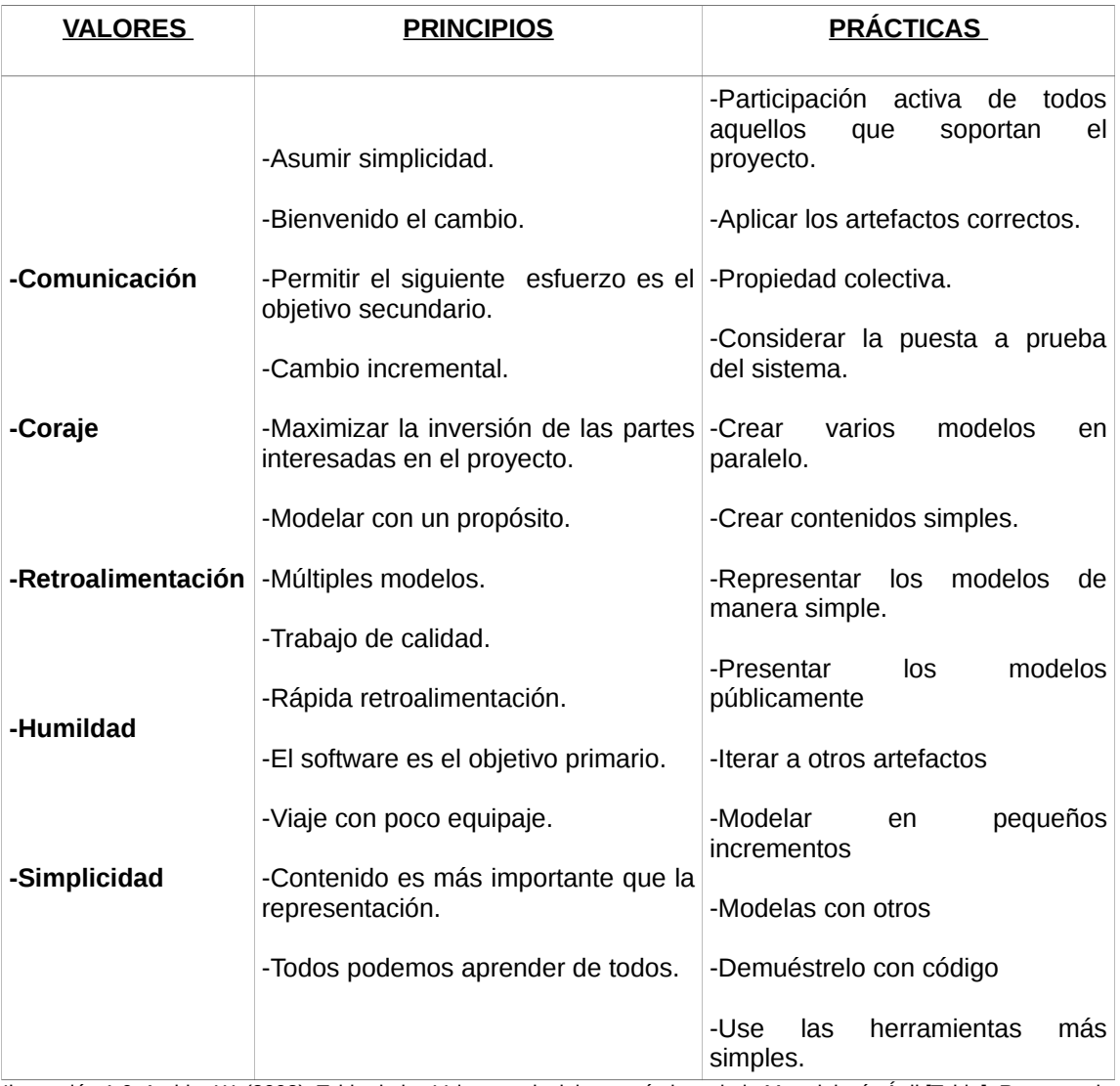

Ilustración 1.6 Ambler W. (2002). Tabla de los Valores, principios y prácticas de la Metodología Ágil [Tabla]. Recuperado de http://www.agilemodeling.com/shared/AMPamphletSpanish.pdf

### **b) VENTAJAS:**

**-**«Entregar con frecuencia software que funcione, en periodos de semanas hasta un par de meses, con preferencia en los períodos breves.

**-**Las personas de negocios y los desarrolladores, deben trabajar juntos en forma cotidiana a través del proyecto.

**-**Construcción de proyectos en torno a individuos motivados, dándoles la oportunidad y el respeto que necesitan y procurándoles confianza para que realicen la tarea.

**-**La forma más eficiente y efectiva de comunicar información de ida y vuelta dentro de un equipo de desarrollo, es mediante la conversación cara a cara.

**-**El software que funciona es la principal medida del proyecto».[31]

### **c) DESVENTAJAS:**

**-**«Dificultad para los requerimientos que persistirán y los cuales cambiaran.

**-**El diseño y la construcción están intercalados y deben realizarse de manera conjunta, de modo que puedan ser aprobados conforme se crean.

**-**El análisis, el diseño y la construcción no son predecibles».[31]

### **1.5. MODELADO INCREMENTAL**

«Si examinamos la ilustración 1.7 podrá observar la estructura del «modelo propuesto en 1984 por LEHMAN (Harlan) Mills».[60] «Corrige la necesidad de una secuencia no lineal de pasos de desarrollo:

**-**Usa el principio de trabajo en cadena o "Pipeline" (consiste en ir transformando un flujo de datos en un proceso comprendido por varias fases secuenciales, siendo la entrada de cada una la salida de la anterior.), utilizado en muchas otras formas de programación.

**-**Se va creando el sistema, cada versión parte de una versión previa añadiéndole componentes funcionales, llamados incrementos. Cubriendo nuevos requisitos o bien mejorando la versión previamente implementada del producto software. Con esto se mantiene al cliente en constante contacto con los resultados obtenidos en cada incremento. Integración de resultados en sucesión.

**-**Visión genérica, el proceso se divide en 4 partes: Análisis, Diseño, Código y Prueba».[70]

**-**«No se verá como una entidad monolítica (distintas rutinas provocan acoplamiento) con fecha fijada de entrega.

### **a) VENTAJAS:**

-Se ajusta a entornos de alta incertidumbre, pues no tiene muchos requisitos o especificaciones de diseño. Al iniciar el sistema, cada refinamiento amplía los mismos de una fase anterior».[60]

### **b) DESVENTAJAS:**

**-**«Constituyó un avance para el modelo en cascada, pero presenta limitantes.

**-**Permite cambio continúo de requisitos, el problemas es determinar si son válidos.

**-**Errores en requisitos detectan tarde y sus correcciones costosas igual al de cascada».[60]

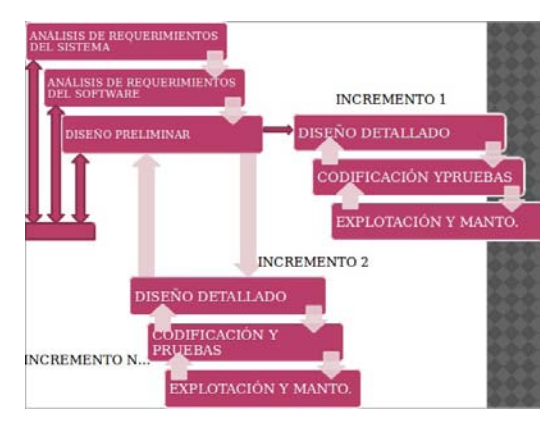

Ilustración 1.7 [Imagen de la Estructura del Modelo Incremental].

# **1.6. BASES DE DATOS**

### **Definición:**

**-**Definición de los escritores Kendall & Kendall (2011). Colección de todos los datos operativos de una empresa, de acuerdo a un modelo específico que son accesibles desde cualquier lugar físico y nivel de la empresa (Estratégico, Táctico, Operativo).

**-**De acuerdo a los autores Carlos Coronel, Steven Morris y Peter Rob (2011). Son estructuras especializadas que permiten a sistemas computarizados guardar, manejar y recuperar datos con gran rapidez.

**-**Se puede deducir que la base de datos, son los datos organizados dentro de tablas, que están formadas por columnas y registros de diferentes tipos.

# **a) CONCEPTOS BÁSICOS**

**-** «**Datos:** son los atributos que en conjunto describen a una entidad y también son hechos conocidos que pueden registrarse y que tienen un significado implícito.

**-Entidad:** cualquier objeto o evento sobre el que alguien decide o interesa recolectar o guardar datos.

**-Tabla:** tipo de modelado de datos, donde se guardan los datos obtenidos por un programa. Es utilizada para organizar y presentar información. Las tablas se componen de filas (registro) y columnas (campo) de celdas que se pueden rellenar con textos y gráficos.

**[-Registro:](http://es.wikipedia.org/wiki/Registro_(base_de_datos))** es cada una de las filas en que se divide la tabla. Cada registro es una colección de elementos de datos que tiene algo en común. Como se visualiza en la ilustración 1.8 cada fila contendrá un nombre, una edad y un género (Tupla).

**-Campos:** es cada una de las columnas que forman la tabla. Contienen datos de tipo diferente a los de otros campos.

**-Relaciones:** son asociaciones entre entidades (asociaciones de datos) existen tres tipos de relaciones:

**-**Uno a uno (1:1): sólo hay una entidad asociada a otra entidad.

**-**Uno a muchos o de muchos a uno (1:M): a una entidad se le asignan o asocian muchos objetos de otra entidad.

Muchos objetos de una entidad asociados o asignados para una sola entidad.

**-**Muchos a muchos (M:N): la posibilidad de que las entidades puedan tener muchas asociaciones en cualquier dirección. Lo cual resultará el crear una entidad nueva (tabla).

**-Atributos:** características de una entidad. Puede haber muchos. El término elemento de datos se puede intercambiar con la palabra atributo. Los elementos de datos pueden tener valores, estos pueden ser de longitud fija o variable; pueden ser caracteres alfabéticos, numéricos enteros (tinyint, smallint, mediumint, int, integer, bigint) numéricos decimales (real, float, double), espaciales (horas, fechas) o alfanuméricos (char, varchar, ninary, varbinary). Algunas veces al elemento de datos se le conoce como campo.

**-Claves:** es uno de los elementos de datos de un registro que se utiliza para identificarlos, también llamadas llaves:

**-Llave Primaria:** identifica a un registro o grupo de registros en forma única (Clave Primaria - Primary Key).

**-Llave Secundaria:** se denomina clave secundaria si no puede identificar a un registro de forma única. Las claves secundarias, pueden ser únicas o pueden identificar a varios registros de una base de datos, es una limitación referencial entre dos tablas. La clave foránea identifica una [columna](http://es.wikipedia.org/wiki/Columna_(base_de_datos)) o grupo de columnas en una tabla (tabla hija o referendo) que se refiere a una columna o grupo de columnas en otra tabla (tabla maestra o referenciada). Las columnas en la tabla referendo deben ser la [clave primaria](http://es.wikipedia.org/wiki/Clave_primaria) u otra clave candidata en la tabla referenciada (Foreign Key).

Cada entidad tiene una clave primaria o campo, llave que identifica unívocamente al conjunto de datos.

Cuando en una entidad, figura la clave primaria de otra entidad, ésta se denomina clave foránea. Las entidades se relacionan entre sí a través de las claves foráneas.

**-Metadatos:** son datos que describen otros datos del archivo de la base de datos».[31]

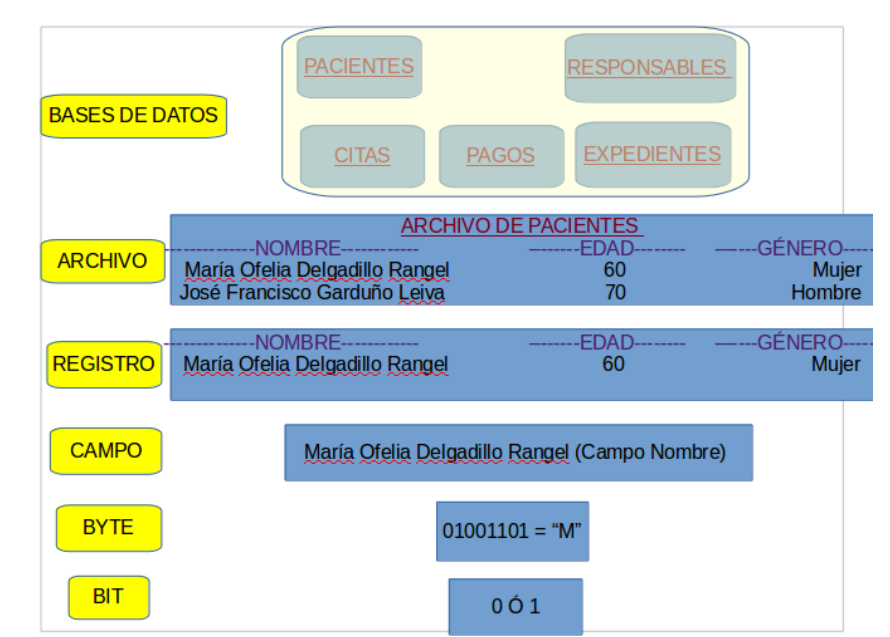

Ilustración 1.8 [Imagen que representa desde el inicio la estructura de un bit que a partir de este se crearan datos conformando registros dentro de tablas y así formar una Base de Datos].

**-** «**Archivos:** contienen grupos de registros, que se utilizan para proveer información para operaciones, planeaciones, administración y toma de decisiones. Podemos usar los archivos para guardar datos durante un período indefinido y almacenarlos provisionalmente con un propósito específico:

**-Archivo maestros:** contienen registros para un grupo de entidades. Estos atributos se pueden actualizar con frecuencia, pero los registros en sí son relativamente permanentes. Estos archivos tienden a tener registros extensos que contienen una clave primaria y varias claves secundarias.

**-Archivos de tablas:** contiene los datos que se utilizan para calcular más datos a medidas de desempeño .

Los archivos anteriores se utilizan para almacenar datos por un período prolongado.

**-Archivos de transacciones:** sirve para introducir las modificaciones que actualizan el archivo maestro y producen informes.

**-Archivos de informe:** imprime informes, estos son muy útiles ya que los usuarios pueden llevar los archivos a otros sistemas computarizados y enviarlos como salida a dispositivos especializados».[31]

Como se muestra en la ilustración 1.8 se explica la creación de datos para generar registros dentro de las tablas.

### **b) OBJETIVOS DE EFECTIVIDAD DE LAS BASES DE DATOS**

**-**«Asegurar que los datos se puedan compartir entre los usuarios y en varias aplicaciones.

**-**Mantener datos precisos y consistentes.

**-**Asegurar que todos los datos requeridos para las aplicaciones actuales y futuras estén siempre disponibles.

**-**Permitir que la base de datos, evolucione a medida que aumenten las necesidades de los usuarios.

**-**Permitir que los usuarios construyan su propia vista personal de los datos, sin preocuparse por la forma en que éstos se almacenan físicamente».[31]

### **c) VENTAJAS**

**-**«Proporcionar información actualizada.

**-**Facilitar la realización de búsquedas.

**-**Implementar sistemas de control de acceso.

**-**Almacenar preferencias de los usuarios.

**-**Esquema básico de un sitio web soportado por bases de datos:

**-**Dispone de una interfaz gráfica y es de libre distribución.

**-**Permite realizar todo tipo de operaciones sobre bases de datos:

**-**Crear, borrar y modificar tablas.

**-**Consultar, insertar, modificar y eliminar datos.

**-**Definir usuarios y asignar permisos.

**-**Realizar copias de seguridad».[31]

# **d) DESVENTAJAS**

**-**«Presentan deficiencias con datos gráficos, multimedia, [CAD](http://es.wikipedia.org/wiki/Dise%C3%B1o_asistido_por_computador) y [sistemas de](http://es.wikipedia.org/wiki/Sistema_de_Informaci%C3%B3n_Geogr%C3%A1fica) [información geográfica.](http://es.wikipedia.org/wiki/Sistema_de_Informaci%C3%B3n_Geogr%C3%A1fica)

**-**No se manipulan de forma manejable los bloques de texto como tipo de dato.

**-**Vulnerabilidad a errores».[31]

# **1.7. TIPOS DE BASES DE DATOS**

«Se pueden clasificar de acuerdo a su modelo de administración de datos. Un modelo de datos es básicamente una "descripción" de algo conocido como *contenedor de datos* (algo en donde se guarda la información), así como de los métodos para almacenar y recuperar información de esos contenedores. Los modelos de datos no son cosas físicas: son abstracciones que permiten la implementación de un sistema eficiente de *base de datos*; por lo general se refieren a algoritmos y conceptos matemáticos. Los siguientes son modelos con frecuencia utilizados en las bases de datos: jerárquicas (datos organizados en forma de árbol invertido, en donde un *nodo padre* de información puede tener varios *hijos*. El nodo que no tiene padres es llamado *raíz* y a los nodos que no tienen hijos se los conoce como *hojas*. Útiles en aplicaciones de gran volumen de información y datos muy compartidos, estructura estable y de gran rendimiento. Su limitación es la incapacidad de representar eficientemente la redundancia de datos), red (ligeramente distinto del jerárquico, difiere en el concepto de *nodo*: se permite que un mismo nodo tenga varios padres (posibilidad no permitida en el modelo jerárquico), ofrece una solución eficiente al problema de redundancia de datos), multidimensionales (para desarrollar aplicaciones muy concretas, como creación de Cubos OLAP. Básicamente no se diferencian demasiado de las bases de datos relacionales (una tabla en una base de datos relacional podría ser lo

también en una base de datos multidimensional), la diferencia está más bien a nivel conceptual; los campos o atributos de una tabla pueden ser de dos tipos, o bien representan dimensiones de la tabla, o métricas que se desean aprender), orientadas a objetos (modelo bastante reciente, trata de almacenar en la base de datos los *objetos* completos (estado y comportamiento). Incorpora todos los conceptos importantes del paradigma de objetos (encapsulamiento, herencia, herencia y polimorfismo). Los usuarios pueden definir operaciones (función) sobre los datos como parte de la definición de la base de datos. Estas se dividen en: a)La interfaz (signatura) de una operación, incluye el nombre de la operación y los tipos de datos de sus argumentos (o parámetros). b)La implementación (método) de la operación, se especifica separadamente y puede modificarse sin afectar la interfaz. Los programas de aplicación de los usuarios pueden operar sobre los datos, invocando a dichas operaciones a través de sus nombres y argumentos, sea cual sea la forma en la que se han implementado. Esto podría denominarse independencia entre programas y operaciones) y por último las relacionales (el tipo más común es la base de datos)».[42] Modelo empleado en este proyecto, se explica con más detalle en el siguiente tema.

### **a) BASES DE DATOS RELACIONALES**

«Organizada en tablas (filas y columnas) representativas, lo cual minimiza la repetición de datos y su vez reduce los errores y espacio de almacenamiento.

En 1969 Edgar Codd, un investigador de IBM, inventó el modelo relacional, el más usado hoy en día para muchas personas. En 1985 postuló una lista de 12 reglas que debía cumplir un producto de bases de datos para ser llamado relacional».[49]:

**-** «**Regla de información:** toda la información de una base de datos relacional está representada explícitamente a nivel lógico y exactamente de un modo mediante valores en tablas.

**-Regla de acceso garantizado:** todos y cada uno de los datos (valores atómicos) de una base de datos relacional se garantiza que sean lógicamente accesibles recurriendo a una combinación de nombre de tabla, valor de clave primaria y nombre de columna.

**-Tratamiento sistemático de valores nulos:** los valores nulos (distintos de la cadena de caracteres vacía o de una cadena de caracteres en blanco y distinta del cero o de cualquier otro número) se soportan en los DBMS completamente relacionales para representar la falta de información y la información inaplicable de un modo sistemático e independiente del tipo de datos.

**-Catálogo en línea dinámico basado en el modelo relacional:** la descripción de la base de datos se presenta a nivel lógico del mismo modo que los datos ordinarios, de modo que los usuarios autorizados puedan aplicar a su interrogación el mismo lenguaje relacional que aplican a los datos regulares.

**-Regla de sublenguaje completo de datos:** un sistema relacional puede soportar varios lenguajes y varios modos de usó terminal (por ejemplo, el modo de rellenar con blancos). Sin embargo, debe haber al menos un lenguaje cuyas sentencias sean expresables, mediante alguna sintaxis bien definida, cómo cadenas de caracteres, y que sea completa en cuanto al soporte de todos los puntos siguientes:

**-**Definición de datos.

**-**Definición de vista.

**-**Manipulación de datos (interactiva y por programa).

**-**Restricciones de integridad.

**-**Autorización.

**-**Fronteras de transacciones (comienzo, cumplimiento y vuelta atrás).

**-Regla de actualización de vista:** todas las vistas que sean teóricas actualizables son también actualizables por el sistema.

**-Inserción, actualización y supresión de alto nivel:** la capacidad de manejar una relación de base de datos o una relación derivada cómo un único operando se aplica no sólo a la recuperación de datos, sino también a la inserción, actualización y supresión de los datos.

**-Independencia física de los datos:** los programas de aplicación y las actividades terminales permanecen lógicamente inalterados cualquiera que sean los cambios efectuados ya sea a las representaciones de almacenamiento o a los métodos de acceso.

**-Independencia lógica de los datos:** los programas de aplicación y las actividades terminales permanecen lógicamente inalterados cuándo se

efectúen sobre las tablas de base cambios preservadores de la información de cualquier tipo que teóricamente permita alteraciones.

**-Independencia de integridad:** las restricciones de integridad específicas para una base de datos relacional particular deben ser definibles en el sublenguaje de datos relacional y almacenables en el catálogo, no en los programas de aplicación.

**-Independencia de distribución:** un DBMS relacional tiene independencia de distribución.

**-Regla de no subversión:** si un sistema tiene un lenguaje de bajo nivel (un sólo registro cada vez), ese bajo nivel no puede ser utilizado para subvertir o suprimir las reglas de integridad y las restricciones expresadas en el lenguaje relacional de nivel superior (múltiples registros a la vez)».<sup>[54]</sup>

«El modelo se compone de tres partes:

**-Estructura de datos:** básicamente se compone de relaciones, en la que cada una de ellas cumple determinadas condiciones mínimas de diseño:

**-**No deben existir dos tuplas iguales.

**-**Cada atributo sólo puede tomar un único valor del dominio, es decir, no pueden contener listas de valores.

**-**El orden de las tuplas dentro de la relación y el de los atributos, dentro de cada tupla, no es importante.

**-Manipulación de datos:** un conjunto de operadores para recuperar, derivar o modificar los datos almacenados.

**-Integridad de datos:** una colección de reglas que definen la consistencia de la base de datos».[49]

«El lenguaje más habitual para construir las consultas a bases de datos relacionales es SQL, *Structured Query Language* o *Lenguaje Estructurado de Consultas*, un estándar implementado por los principales motores o sistemas de gestión de bases de datos relacionales».[15]

### **b) HERRAMIENTAS DE DESARROLLO**

A continuación se describen los diseños empleados para la construcción de la base de datos del tipo relacional y las aplicaciones para crearlos.
### • **DISEÑO O MODELADO CONCEPTUAL E-R (MySQL WORKBENCH)**

Se realiza un diagrama entidad-relación que establece las claves primarias para cada una de las tablas como identificador unívoco, así como también las claves foráneas . Cuando éstas se encuentran en su forma final, creando las relaciones entre ellas. Los rectángulos en el esquema representan las tablas de la base de datos y corresponden a los diversos tipos de entidades que se encuentran en el diagrama de entidad-relación. Tomando en cuenta que la cardinalidad se representa mediante las líneas (paralelas (= ó 1, uno) y la pata de gallo (-<- ó M, Muchos)). Los campos que son claves primarias se listan como el primer campo de cada rectángulo, también se muestran con un pequeño foco amarillo a su lado. Las claves externas se representan unidas al otro extremo de la línea de la relación con un pequeño foco rojo a un costado, si la clave externa es visible en el rectángulo de la tabla. Los demás campos (atributos) estarán comprendidos de bajo de la clave primaria en forma de lista.

«Para la creación del modelo entidad-relación se puede hacer uso de la herramienta MySQL Workbench 6.1 elección que se tuvo en este proyecto es una de los primeros productos de la familia MySQL edición open source "Community (OSS) Edition" está disponible bajo la licencia GLP.[45] Es un producto con todas las funciones. Herramienta visual unificada para los arquitectos de bases de datos, desarrolladores y administradores de bases. Proporciona el modelado de datos, desarrollo de SQL y herramientas completas de administración para la configuración del servidor, administración de usuarios, copia de seguridad, y mucho más. Está disponible en Windows, Linux y Mac OS  $X_{\infty}$ . [46]

## • **DISEÑO O MODELADO LÓGICO (DIA DIAGRAM EDITOR)**

«Nos va a permitir representar las entidades más relevantes del sistema de información así como sus relaciones y propiedades. Describe la estructura de la base de datos que puede procesar el software de DBMS».<sup>[13]</sup>

«Para el desarrollo del modelo lógico en este proyecto se realizó con Dia Diagram Editor «es un software para dibujar diagramas estructurados de código abierto libre Licencia Pública General GNU versión 2.0 (GPLv2) para Windows, Mac OS X y Linux. Dia soporta modelos de bases de datos. Los desarrolladores de software y especialistas en bases de datos pueden utilizar Dia como una herramienta CASE para generar esqueletos de código

de sus dibujos. Compatible con Windows, Mac OS X y Linux».[57]

# • **DISEÑO FÍSICO O DICCIONARIO DE DATOS (WB DATADICT PLUGIN)**

«Usando el diccionario de datos que es una obra de consulta de información sobre los datos, recopilando y coordinando términos de datos específicos, además de confirmar lo que significa cada término para distintas personas en la organización.

Define los elementos necesarios y su longitud. Consiste en ordenarlos de una forma agradable y funcional mediante el uso de los lineamientos de diseño y sentido común. Agrupando cada entidad en una tabla con su respectivo nombre, esta a su vez con los encabezados correspondientes como son el nombre de la columna, tipo de dato, el tipo de clave (primaria,única,foránea) y su característica not null».[31]

«WB Datadict Plugin «es un plugin escrito en python que permite generar diccionarios de datos en formato HTML a partir del esquema de base de datos que tengamos en nuestro servidor MySQL».<sup>[14]</sup> Para el proyecto a realizar se optó su uso.

# **1.8. CICLO DE VIDA DE LAS BASES DE DATOS (SDLC) SYSTEMS DEVELOPMENT LIFE CYCLE**

«La base de datos es uno de los componentes principales de un sistema de información, por lo que el ciclo de vida de un sistema de información está inherentemente ligado al ciclo de vida de la base de datos sobre la que se apoya.

Las etapas del ciclo de vida de una aplicación de bases de datos son las siguientes:

**-Planificación del proyecto:** El propósito general del estudio inicial de una base de datos es:

**-Analizar la situación de la compañía:** describe las condiciones generales en las que opera su estructura organizacional y su misión, para ello se debe descubrir cuáles son los componentes operacionales, cómo funcionan y cómo interactúan.

**-Definir problemas y restricciones:** determinar aquellas dificultades dentro de los proceso de la organización, involucrando decisiones, personas para ejecutarlas y recursos que se necesitan y deben atenderse, factor de suma importancia que conlleva riesgos, y no siempre será fácil hacerlo, razón por la

cual es necesario dotarse de buenos elementos de capital humano, conocer las técnicas, herramientas y modelos que ayudan para poder primero identificar los problemas y posteriormente conocer con certeza los problemas, para así poner en práctica lo que sabemos y llegar a la solución óptima. En ocasiones durante este período puede que se impongan restricciones como el tiempo, presupuesto, personal y más.

**-Definir objetivos:** un sistema propuesto de bases de datos debe ser diseñado para ayudar a resolver, al menos, los principales problemas identificados durante el proceso de definición. Asegurando que los objetivos del sistema de base de datos, correspondan a los visualizados por el usuario(s) final(es), abordando las siguientes preguntas:

**-**¿Cuál es el objetivo inicial del sistema propuesto?

**-**¿El sistema puede interactuar con otros sistemas existentes o futuros en la compañía?

**-**¿El sistema compartirá los datos con otros sistemas o usuarios?.

**-Definir alcance y fronteras:** el alcance del sistema define la magnitud del diseño de acuerdo con necesidades operacionales. Las fronteras son impuestas por el hardware y software existentes. Obligando al diseñador a adoptar un molde específico trazando el mejor sistema posible dentro de esas restricciones.

**-Diseño de la base de datos:** Diseño del molde de la base de datos que soportará las operaciones y objetivos de la compañía. Asegurarse que el producto final satisfaga las necesidades del usuario y del sistema.

Concentrándose en las característica de los datos requeridos para construir el modelo de la base de datos. Hay dos visiones, para los datos dentro del sistema: 1) La visión de datos que tenga el negocio como fuente de información. 2) La visión de la estructura de datos que tenga el diseñador, su acceso y las actividades necesarias para transformar los datos de información.

Al observar los procedimientos necesarios para completar la fase de diseño en el DBLC, recuerde estos puntos:

**-**El proceso de diseño de la base de datos, está muy poco relacionado con el análisis y diseño de un sistema más grande. Un componente de datos es sólo un elemento de un sistema de información grande.

**-**Los analistas o programadores de sistemas, están a cargo de diseñar los otros componentes del sistema. Sus actividades crean los procedimientos que ayudarán a transformar los datos, dentro de la base, en información útil.

**-**El diseño de la base de datos no constituye un proceso secuencial; más bien, es un proceso iterativo que da continua retroalimentación diseñada para seguir pasos previos.

Hay cuatro etapas esenciales:

**-El diseño o modelo conceptual:** análisis y necesidades de los datos; modelado y normalización de entidad-relación; verificación del modelado de datos; diseño y distribución de las bases de datos.

**-Selección del DBMS y modelo de datos a usar:** conjunto de programas que permitirán crear y mantener una BD, asegurando su integridad, confidencialidad y seguridad. Se pueden desarrollar de acuerdo a modelos existentes como son jerárquicas, red, orientada a objetos, relacional y multidimensionales.

**-El diseño o modelo lógico:** asignar un modelo conceptual a componentes del modelo lógico; validar un modelo lógico usando normalización; validar restricciones de integridad de modelado lógico y validar modelo lógico contra necesidades del usuario.

**-Diseño físico:** definir organización de almacenamiento de datos; también determinar su medida de integridad, seguridad y de operación.

En cada etapa se determinan y documentan más detalles acerca del diseño del modelado de datos. Podría considerarse el diseño conceptual, como los datos generales vistos por el usuario final, al diseño lógico como los dato vistos por el DBMS y al diseño físico como los datos vistos por los dispositivos de administración de almacenamiento del sistema operativo.

Es importante observar que la gran mayoría de diseños e implementaciones de la base de datos, está basada en el modelo relacional y por tanto, usa constructos y técnicas del modelo relacional. Al terminar estas actividades se tendrá un diseño completo y listo para ser implementado.

**-Implementación y carga:** la salida de la fase de diseño de la base de datos, es una serie de instrucciones que detalla la creación de tablas, atributos, dominios, vistas, índices, restricciones de seguridad, guías de almacenamiento y operación.

En esta fase, el usuario en realidad implementa todas estas especificaciones de diseño.

**-Instalación del DBMS:** este paso se requiere sólo cuando es necesaria una nueva instancia dedicada del DBMS para el sistema. En muchos casos, la organización se habrá estandarizado en un DBMS particular, para levantar inversiones en la tecnología y la experiencia que los empleados ya hayan adquirido. El DBMS se puede instalar en un servidor nuevo o en servidores existentes. Una tendencia actual, recibe el nombre de virtualización.

La virtualización es una técnica que crea representaciones lógicas de recursos de computación que son independientes de los recursos de computación físicos que le sirven de base. Esta técnica se usa en muchos aspectos de computación, como en la creación de servidores virtuales, almacenamiento virtual y redes virtuales privadas. En un ambiente de base de datos, la virtualización de éstas se refiere a la instalación de una instancia nueva del DBMS en un servidor virtual que se ejecuta en hardware compartido. Ésta normalmente es una tarea que comprende administradores de sistema y de red, para crear grupos apropiados de usuarios y servicios en la configuración del servidor y enrutamiento de redes.

**-Creación de la(s) base(s) de datos:** en la mayor parte de los DBMS modernos, la implementación de una nueva base de datos, requiere la creación de constructos especiales relacionados con el almacenamiento para contener tablas del usuario final. Los constructos por lo general incluyen el grupo de almacenamiento, puede contener más de un espacio de tabla, y el espacio de una tabla puede contener más de una tabla.

**-Carga o conversión de los datos:** una vez creada la base de datos, éstos deben ser cargados en las tablas. Típicamente, los datos tendrán que ser migrados desde la versión anterior del sistema. A veces, los datos al ser incluidos en el sistema deben ser agregados desde múltiples fuentes. En una situación en el mejor de los casos, todos los datos estarán en una base de datos relacional de modo que puedan ser transferidos con facilidad a la nueva base de datos. Desafortunadamente, éste no siempre es el caso; los datos pueden ser importados desde otras bases de datos relacionales, heredados no relacionales, archivos planos, sistemas o hasta de sistemas manuales hechos en papel y lápiz. Si el formato de datos no da soporte a la importación directa en la nueva base de datos, pueden haber sido creados programas de conversión para que se puedan importar. En una situación del peor de los casos, gran parte de los datos pueden tener que ser ingresados manualmente en la base de datos. Una vez cargados, el DBA trabaja con los desarrolladores de la aplicación para probar y evaluar la base de datos.

**-Prueba y evaluación:** el diseñador de base de datos prueba y afina la base para asegurar que funcione como se espera. Esta fase se presenta junto con la programación de aplicaciones. Los programadores usan herramientas de bases de datos, para hacer un prototipo de aplicaciones durante la codificación de los programas. Herramientas como generadores de informes, generadores de pantalla y de menús son especialmente útiles para los programadores de aplicaciones.

**-Prueba de la base de datos:** se usa para tener la certeza de que mantiene la integridad y seguridad de los datos. La integridad de datos es puesta en vigor por el DBMS mediante el uso apropiado de reglas relativas a las llaves primarias foráneas. Muchos DBMS también dan soporte a la creación de restricciones de dominio y disparadores de las bases de datos. Las pruebas aseguran que estas restricciones se diseñaron e implementaron en forma apropiada. Además, la integridad de datos también es el resultado de políticas de administración correctamente implementadas, éstas son parte de una estructura completa.

Previamente, las funciones fueron creadas para conceder a usuarios el acceso a los datos. En esta etapa, esos privilegios no sólo deben probarse sino que también deben resolverse la vista más general de la privacidad y seguridad de datos. Los datos guardados en la base de la compañía deben estar protegidos del acceso por usuarios no autorizados. En consecuencia, se debe probar (al menos) lo siguiente:

**-**La seguridad física permite que sólo el personal autorizado tenga acceso físico a áreas específicas, pero, dependiendo del tipo de implementación de la base de datos, establecer una seguridad física no siempre podría ser práctico.

**-**La seguridad de contraseña permite la asignación de derechos de acceso a usuarios específicos autorizados. La seguridad de contraseña suele ser puesta en vigor en el momento de tener acceso al nivel de sistema operativo.

**-**Los derechos de acceso se pueden establecer por medio del software de la

base de datos. La asignación de derechos de acceso puede restringir operaciones (CREATE, UPDATE, DELETE, etcétera) en objetivos predeterminados como bases de datos, tablas, vistas, consultas e informes.

Las revisiones de auditoría suelen ser proporcionadas por el DBMS para verificar violaciones de acceso. Aunque la revisión de auditoría es un plan para después del hecho, su mera existencia puede desanimar el uso no autorizado.

La codificación de datos se puede usar para hacer inútiles los datos a usuarios no autorizados que podrían haber violado algunas de las capas de seguridad de la base de datos.

Las estaciones de trabajo sin disco permiten que los usuarios finales tengan acceso a la base de datos sin que puedan descargar la información desde sus estaciones de trabajo.

Según el tipo de magnitud de la falla, el proceso de recuperación va desde una incomodidad de poca importancia y corta duración hasta una reconstrucción mayor de largo plazo. Cualquiera que sea la magnitud del proceso de recuperación requerido, ésta no es posible sin un respaldo utilizable.

El proceso de recuperación de una base de datos por lo general sigue a una situación predecible. Primero se determina el tipo y la magnitud de la recuperación requerida. Si toda la base de datos necesita ser recuperada a un estado consiente conocido. La copia de avanza entonces para restaurar todas las transacciones subsiguientes mediante el uso de la información de la bitácora de transacciones. Si la base de datos necesita ser recuperada pero su parte registrada de la base de datos todavía es utilizable, el proceso de recuperación usa dicha bitácora para "deshacer" todas las transacciones que no se registraron.

Al final de esta fase, la base de datos completa un proceso iterativo de prueba, evaluación y modificación continua, que prosigue hasta que el sistema sea certificado como listo para entrar a la fase operacional.

**-Operación:** una vez que la base de datos ha pasado la etapa de evaluación, es considerado como operacional. En este punto, la base de datos, su administración, usuarios y programas de aplicación constituyen un sistema de información completo.

El principio de la fase operacional, inicia en el proceso de evolución del sistema. Tan pronto como todos los usuarios finales seleccionados hayan ingresado a la

fase de operación, los problemas que podrían no haber sido previstos durante la fase de prueba empieza a aparecer. Algunos de ellos son suficientemente grandes para justificar "parches" de emergencia, en tanto que en otros son sólo pequeñas molestias.

**-Mantenimiento y evolución:** el administrador de una base de datos debe estar preparado para realizar actividades de mantenimiento de rutina dentro de la base de datos. Algunas de ellas incluyen:

**-**Mantenimiento preventivo (respaldo), mantenimiento correctivo (recuperación) y mantenimiento adaptativo (mejorar operación, agregando entidades y atributos, etcétera).

**-**Asignación de permisos de acceso y su mantenimiento para usuarios nuevos y antiguos.

**-**Generación de estadísticas de acceso a la base de datos, para mejorar la eficiencia y utilidad de auditorías del sistema y vigilar la operación del sistema.

**-**Auditorías periódicas de seguridad, basadas en estadísticas generadas por el sistema.

**-**Resúmenes periódicos (mensuales, trimestrales o anuales) del uso del sistema para facturación interna o fines de presupuesto.

**-**La probabilidad de nuevas necesidades de información, así como la demanda para informes adicionales y nuevos formatos de consulta, requieren aplicación de cambios y posibles cambios menores en los componentes de la base de datos y su contenido. Esos cambios pueden ser implementados fácilmente sólo cuando el diseño de la base de datos sea flexible, y cuando toda la documentación esté actualizada y en línea».[13]

Como se puede ver muchas de las actividades descritas en el Ciclo de Vida de una Base de Datos (DBLC) son semejantes a las del Ciclo de Vida del Desarrollo de Sistemas (SDLC). Esto no debe de sorprender, porque el SLDC es el marco dentro del cual tiene lugar las actividades del DBLC.

# **1.9. SISTEMA MANEJADOR DE BASES DE DATOS (DBMS) DATABASE MANAGEMENT SISTEM**

«Las Bases de Datos no sólo son una colección de archivos. Es una fuente central de datos con el fin de que varios usuarios la compartan para su uso en varias aplicaciones. El corazón de una base de datos es el sistema de administración de

bases de datos (DBMS), Data Base Management System,»[31] «son un tipo de software muy específico (conjunto de programas o numerosas rutinas de software interrelacionadas, cada una de las cuales es responsable de alguna tarea específica que administran y gestionan la información), dedicado a servir de interfaz entre la base de datos, el usuario y las aplicaciones que la utilizan. El propósito general de los sistemas manejadores de base de datos, es el de manejar de manera clara, sencilla y ordenada un conjunto de datos que posteriormente se convertirán en información relevante para una organización, contenida en una base de datos».[48]

#### **a) FUNCIONES PRINCIPALES**

**-**«Permite crear, consultar, eliminar y actualizar la base de datos, la recuperación de los datos, la generación de informes y pantallas así como proporcionar acceso controlado a la misma.

**-**Definición de los datos.

**-**Mantenimiento de la integridad de los datos dentro de la base de datos.

**-**Control de la seguridad y privacidad de los datos.

**-**Manipulación de los datos.

**-**Establecer y mantener las trayectorias de acceso a la base de datos, de tal forma que los datos puedan ser accesados rápidamente.

**-**Manejar los datos de acuerdo a las peticiones de los usuarios.

**-**Registrar el uso de las bases de datos.

**-**Interacción con el manejador de archivos. Esto a través de las sentencias en DML al comando del sistema de archivos. Así el Manejador de base de datos es el responsable del verdadero almacenamiento de los datos. Respaldo y recuperación».[48]

## **b) PARTES QUE INTEGRAN UN SISTEMA MANEJADOR DE BASE DE DATOS:**

«Un sistema de base de datos se encuentra dividido en módulos cada uno de los cuales controla una parte de la responsabilidad total de sistema. En la mayoría de los casos, el sistema operativo proporciona únicamente los servicios más básicos y el sistema de la base de datos debe partir de esa base y controlar además el manejo correcto de los datos. Así el diseño de un sistema de base de datos debe incluir la interfaz entre el sistema de base de datos y el

sistema operativo. Los componentes funcionales de un sistema de base de datos, son:

**-Gestor de archivos:** gestiona la asignación de espacio en la memoria del disco y de las estructuras de datos usadas para representar información.

**-Manejador de base de datos:** sirve de interfaz entre los datos y los programas de aplicación. se trata de un conjunto de programas no visibles al usuario final que se encargan de la privacidad, integridad, seguridad de los datos y la interacción con el sistema operativo.

**-Procesador de consultas:** traduce las proposiciones en lenguajes de consulta a instrucciones de bajo nivel. Además convierte la solicitud del usuario en una forma más eficiente.

**-Archivo de datos:** en él se encuentran almacenados físicamente los datos de una organización.

**-Diccionario de datos:** contiene la información referente a la descripción de la estructura, propiedades, relaciones entre los datos etcétera de la base de datos.

**-Índices:** permiten un rápido acceso a registros que contienen valores específicos. Una forma gráfica de representar los componentes antes mencionados y la relación que existe entre ellos sería la siguiente.

**-El administrador de la base de datos:** es una persona o grupo de personas responsables del control del sistema gestor de base de datos.

**-Lenguajes:** un sistema gestor de base de datos, debe proporcionar una serie de lenguajes para la definición y manipulación de la base de datos. Estos lenguajes son los siguientes:

**-Lenguaje de definición de datos (DDL):** para definir los esquemas de la base de datos.

**-Lenguaje de manipulación de datos (DML):** para manipular los datos de la base».[28]

## **c) CARACTERÍSTICAS:**

**-** «**Abstracción de la información:** los SGBD ahorran a los usuarios detalles acerca del almacenamiento físico de los datos. Da lo mismo si una base de datos ocupa uno o cientos de archivos, este hecho se hace transparente

al usuario. Así, se definen varios niveles de abstracción.

**-Independencia:** la independencia de los datos, consiste en la capacidad de modificar el esquema (físico o lógico) de una base de datos sin tener que realizar cambios en las aplicaciones que se sirven de ella.

**-Redundancia mínima:** un buen diseño de una base de datos logrará evitar la aparición de información repetida o redundante. De entrada, lo ideal es lograr una redundancia nula; no obstante, en algunos casos la complejidad de los cálculos hace necesaria la aparición de redundancias.

**-Consistencia:** en aquellos casos en los que no se ha logrado esta redundancia nula, será necesario vigilar que aquella información que aparece repetida se actualice de forma coherente, es decir, que todos los datos repetidos se actualicen de forma simultánea.

**-Seguridad:** la información almacenada en una base de datos puede llegar a tener un gran valor. Los SGBD deben garantizar que esta información se encuentre asegurada frente a usuarios malintencionados, que intenten leer información privilegiada; frente a ataques que deseen manipular o destruir la información; o simplemente ante la torpeza de algún usuario autorizado pero despistado. Normalmente, los SGBD disponen de un complejo sistema de permisos a usuarios y grupos de usuarios, que permiten otorgar diversas categorías.

**-Respaldo y recuperación:** los SGBD deben proporcionar una forma eficiente de realizar copias de respaldo de la información almacenada y de restaurar a partir de estas copias, los datos que se hayan podido perder.

**-Control de la concurrencia:** en la mayoría de entornos (excepto quizás el doméstico), lo más habitual es que sean muchas las personas que acceden a una base de datos, para recuperar información, para almacenarla. Y es también frecuente que dichos accesos se realicen de forma simultánea. Así pues, un SGBD debe controlar este acceso concurrente a la información, que podría derivar en inconsistencias.

**-Unicidad:** no debe de haber en la relación dos tuplas que tengan el mismo valor en todos los atributos del conjunto.

**-Integridad:** son reglas que gobiernan las acciones de modificar o eliminar registros y ayudan a mantener la precisión de los datos, es decir, se trata de proteger los datos ante fallos de hardware, datos introducidos por usuarios descuidados, o cualquier otra circunstancia capaz de corromper la información almacenada. Datos correctos, sin repeticiones innecesarias, datos perdidos y relaciones mal resueltas. Existen 3 tipos:

Aunque todos los SMBD tienen el mismo propósito, existen casos especiales que los hacen diferentes y por lo consiguiente, cada uno posee ciertas ventajas sobre los demás. Existen en el mercado y se clasificaran de acuerdo a la licencia que posean, esta puede ser: de código libre o abierto son aquellos que se les puede modificar su código, se adecuan a las necesidades del usuario y cuentan con licencia, por ejemplo MySQL(hoy MariaDB), Apache Derby, DB2, etcétera Al contrario de aquellos SMBD propietarios o de manejo mediante web no libres y gratuitos como FileMaker, WindowBase, Microsoft SQL Server Compact, etcétera.

**-Integridad de entidad:** reglas que gobiernan la composición de claves primarias. No puede tener un valor nulo, si la la clave primaria es compuesta ninguno de los campos que la componen pueden contener un valor nulo. Relación 1:M tabla conectada al extremo 1 de la relación (padre). La tabla conectada al extremo de Muchos de la relación (hija). Todas las claves externas de la tabla Muchos (hija) debe tener un registro que coincida en la tabla padre. Por ende no podemos agregar un registro en la tabla hija (Muchos) sin un registro que coincida en la tabla padre.

**-Integridad Referencial:** no podemos cambiar una clave primaria que tenga registros que coincida en la tabla hija. Si podemos cambiar el registro padre el resultado sería un registro hijo sin registro padre.

**-Integridad de dominio:** no podemos eliminar un registro padre que tenga registros hijos, eso también producirá los registros huérfanos que mencionamos antes.

Aunque todos los SMBD tienen el mismo propósito, existen casos especiales que los hacen diferentes y por lo consiguiente, cada uno posee ciertas ventajas sobre los demás. Existen en el mercado y se clasificaran de acuerdo a la licencia que posean, esta puede ser:

**-**Propietarios o de manejo mediante web no libres y no gratuitos como:

**-Access – Microsoft:** sistema de gestión de bases de datos incluido en el paquete de programas de Microsoft Office. Es igualmente un gestor de datos que recopila información relativa a un asunto o propósito particular,

como el eguimiento de pedidos de clientes o el mantenimiento de una colección de música. Access es un programa informático en entornos de empresa, que permite la creación y gestión de bases de datos, así como su modificación, control y mantenimiento.

**-SQL Server – Microsoft:** es un sistema para la gestión de [bases de](http://es.wikipedia.org/wiki/Base_de_datos) [datos](http://es.wikipedia.org/wiki/Base_de_datos) producido por [Microsoft](http://es.wikipedia.org/wiki/Microsoft) basado en el modelo relacional. Sus lenguajes para consultas son [T-SQL](http://es.wikipedia.org/wiki/T-SQL) y [ANSI SQL.](http://es.wikipedia.org/w/index.php?title=ANSI_SQL&action=edit&redlink=1) Constituye la alternativa de [Microsoft](http://es.wikipedia.org/wiki/Microsoft) a otros potentes sistemas gestores de bases de datos como son [Oracle,](http://es.wikipedia.org/wiki/Oracle) [PostgreSQL](http://es.wikipedia.org/wiki/PostgreSQL) o [MySQL.](http://es.wikipedia.org/wiki/MySQL)

**-Oracle Database – Oracle Comporation:** sistema de gestión de base de datos objeto-relacional (u ORDBMS por el acrónimo en inglés de Object-Relational Data Base Management System), desarrollado por Oracle Corporation.

**-**De código libre o abierto son aquellos que se les puede modificar su código, se adecuan a las necesidades del usuario y cuentan con licencia, por ejemplo:

**-PostgreSQL:** es un [Sistema de gestión de bases de datos](http://es.wikipedia.org/wiki/Sistema_de_gesti%C3%B3n_de_bases_de_datos) [relacional](http://es.wikipedia.org/wiki/Modelo_relacional) [orientado a objetos](http://es.wikipedia.org/wiki/Base_de_datos_orientada_a_objetos) y [libre,](http://es.wikipedia.org/wiki/Software_libre) publicado bajo la [licencia](http://es.wikipedia.org/wiki/Licencia) [BSD.](http://es.wikipedia.org/wiki/Licencia_BSD)

Como muchos otros proyectos de [código abierto,](http://es.wikipedia.org/wiki/Software_de_c%C3%B3digo_abierto) el desarrollo de PostgreSQL no es manejado por una empresa y/o persona, sino que es dirigido por una comunidad de desarrolladores que trabajan de forma desinteresada, [altruista,](http://es.wikipedia.org/wiki/Altruismo) libre y/o apoyados por [organizaciones](http://es.wikipedia.org/wiki/Empresas) [comerciales.](http://es.wikipedia.org/wiki/Empresas) Dicha comunidad es denominada el [PGDG](http://es.wikipedia.org/w/index.php?title=PostgreSQL_Global_Development_Group&action=edit&redlink=1) (*PostgreSQL Global Development Group*).

**-Mysql:** es un [sistema de gestión de bases de datos](http://es.wikipedia.org/wiki/Sistema_de_gesti%C3%B3n_de_bases_de_datos) [relacional,](http://es.wikipedia.org/wiki/Modelo_relacional) [multihilo](http://es.wikipedia.org/wiki/Hilo_de_ejecuci%C3%B3n) y [multiusuario](http://es.wikipedia.org/wiki/Multiusuario) con más de seis millones de instalaciones. MySQL AB desde enero de 2008 una subsidiaria de [Sun Microsystems](http://es.wikipedia.org/wiki/Sun_Microsystems) y ésta a su vez de [Oracle Corporation](http://es.wikipedia.org/wiki/Oracle_Corporation) desde abril de 2009 desarrolla MySQL como [software libre](http://es.wikipedia.org/wiki/Software_libre) en un esquema de licenciamiento dual. Hoy la versión libre (community) ha sido renombrada a MariaDB».[48]

**-** «**MariaDB:** es un sistema de gestión de bases de datos derivado de MySQL con licencia GPL».<sup>[39]</sup> Seleccionándolo para el desarrollo de este desarrollo.

### **d) HERRAMIENTA DE DESARROLLO**

En seguida se detalla el sistema manejador de base de datos seleccionado para levantar de forma física la base de datos para el caso práctico.

# • **SISTEMA MANEJADOR DE BASE DE DATOS DE CÓDIGO ABIERTO MySQL=>MaríaDB**

«Tras la compra de MySQL por parte de Oracle cambió la licencia de MySQL por una de tipo privativo, aunque Oracle aún conserva la versión MySQL Community Edition que sigue siendo GPL. Preocupado por esta situación el creador de MySQL Michael Widenius (fundador de [MySQL\)](http://es.wikipedia.org/wiki/MySQL) y la comunidad de desarrolladores de software libre decidió crear MariaDB, porque estaba convencido de que el único interés de Oracle en MySQL era reducir la competencia que MySQL daba al mayor vendedor de bases de datos relacionales del mundo que es Oracle».[33] «MariaDB es un [fork](http://es.wikipedia.org/wiki/Bifurcaci%C3%B3n_(desarrollo_de_software)) (es la creación de un proyecto en una dirección distinta de la principal u oficial tomando el [código fuente](http://es.wikipedia.org/wiki/C%C3%B3digo_fuente) del proyecto ya existente) directo de MySQL que asegura que permanecerá una versión de este producto con licencia  $GPI \times [30]$ 

«Es un sistema de administración relacional de bases de datos. Una base de datos relacional archiva datos en tablas separadas en vez de colocar todos los datos en un gran archivo. Esto permite velocidad y flexibilidad. Las tablas están conectadas por relaciones definidas que hacen posible combinar datos de diferentes tablas sobre pedido.

Se pueden crear sorprendentes sitios. De hecho, este sitio es alimentado por el sistema de gestión de contenidos Drupal construida en PHP y MySQL.

Características que diferencian a este SMBD de otros productos como, por citar uno conocido, Access. Los atributos a los que hacemos referencia son:

**-**Posibilidad de crear y configurar usuarios, asignando a cada uno de ellos permisos diferentes.

**-**Facilidad de exportación e importación de datos, incluso de la base de datos completa.

**-**Posibilidad de ejecutar conjuntos de instrucciones guardadas en ficheros externos a la base de datos. Fundamentalmente escrito en C/C+

+. Disponible para Everything Linux, Solaris, MS Windows Everyone».[33]

## • **APLICACIONES EN LAS QUE SE UTILIZA**

«Para desarrollar aplicaciones de escritorio y web, basadas en bases de datos en cualquier lenguaje de su elección:

**-** C/C++, C#, Java, Python, PHP, Ruby, Python, Perl y Drupal

**-**En plataformas (Linux/Windows – Apache – MySQL – PHP / Perl / Python).

**-**Por herramientas de seguimiento de errores como Bugzilla.

Su popularidad como aplicación web está muy ligada a PHP, que a menudo aparece en combinación con MySQL(MariaDB).[39]

## • **CARACTERÍSTICAS:**

**-**«Velocidad

**-**Arquitectura Multi-hilos: Múltiples clientes tienen acceso concurrente.

**-**Cache de Consultas: Cachea los resultados de las consultas comunes.

**-**Facilidad de uso.

**-**Interfaz de línea de comandos.

**-**Herramientas gráficas- Escritorio/ basadas en Web.

**-**Soporte Multi-Usuario.

**-**Sistema de privilegios de usuarios potente y flexible.

**-**Esquemas de autenticación basados en usuario-máquina.

**-**Escalabilidad.

**-**Bases de datos conteniendo ¡50 millones de registros! (Yahoo!, NASA, Google.com)

**-**Internacionalización.

**-**Soporte para varios lenguajes.

**-**Amplio soporte de aplicaciones».[39]

#### • **VENTAJAS**

**-**«Introduce dos motores de almacenamiento nuevos, uno llamado Aria -que reemplaza con ventajas a MyISAM- y otro llamado XtraDB -en sustitución de InnoDB. Tiene una alta compatibilidad con MySQL ya que posee las mismas órdenes, interfaces, APIs y bibliotecas, siendo su objetivo poder cambiar un servidor por otro directamente. Cabe destacar el mayor rendimiento de Aria, cuando recibe consultas complejas y tiene que realizar tablas temporales, éstas se cachean en memoria en vez de escribirlas en disco.

**-**Estadísticas para índices y tablas que pueden ayudar para la optimización de la base de datos. Se añaden nuevas tablas de sistema para recoger esta información.

**-**En general, muchas mejoras para aumentar el rendimiento y la eficiencia con respecto a MySQL(MariaDB ).

**-**Libre: de costo (Open Source)

**-**Ligero: muy bajo uso de recursos del sistema».[33]

### • **DESVENTAJAS**

**-**«La migración de un sistema muy testado y fiable como es MySQL. Aunque se garantiza una absoluta compatibilidad, y un gran sistema, estable y potente, hay que valorar si al día de hoy merece pasar todo mi sistema a MariaDB».<sup>[33]</sup>

## **1.10. LENGUAJE DE CONSULTA ESTRUCTURADA (SQL) STRUCTURED QUERY LANGUAGE**

«Las operaciones de manipulación de datos, se expresan en este lenguaje por medio de mandatos. El lenguaje SQL fue diseñado originalmente por D.D. Chamberlin y colaboradores en el Laboratorio de Investigación de IBM, en San José, California. Permite la comunicación con el sistema de gestión de la base de datos. Es un lenguaje de consulta, que permite especificar las condiciones necesarias para obtener la información.

Actualmente es el lenguaje estándar para la gestión de bases de datos relacionales. SQL es un lenguaje estandarizado por los siguientes Institutos:

**-**El Instituto Nacional Estadounidense de Estándares (ANSI) American National

Standard Institute.

**-**La Organización Internacional de Normalización (ISO) International Standarization Organization».<sup>[15]</sup>

«Permite crear y modificar esquemas de bases de datos y especificar diversos tipos de operaciones sobre las mismas.

Estructuras de datos simples:

**-**Operadores potentes.

**-**Periodos de aprendizaje inicial cortos.

**-**Optimización.

Cuando se quiere obtener alguna información de una base de datos, se puede utilizar un query (consulta) que es una respuesta que brinda datos o información de acuerdo a una condición válida. El programa revisará los registros de la base de datos, y seleccionará aquellos que satisfagan la condición que se busca».[15]

## **a) CARACTERÍSTICAS:**

**-**«Lenguaje que permite el acceso a las bases de datos.

**-**Aprovecha al máximo el poder y la flexibilidad de los Sistemas Relacionales, los cuales facilitan las operaciones necesarias sobre estos.

**-**Es un lenguaje declarativo de alto nivel o de "procedimiento" que, gracias a su fuerte base teórica y su orientación al manejo de conjuntos de [registros](http://es.wikipedia.org/wiki/Registro_(base_de_datos))  y no a registros individuales— permite una alta productividad en codificación y la orientación a obje**tos.** De esta forma, una sola sentencia puede equivaler a uno o más programas que se utilizarían en un lenguaje de bajo nivel orientado a registros».<sup>[15]</sup>

## **b) PARTES QUE LO INTEGRAN**

**-« Comandos:** existen dos tipos de comandos SQL:

**-Lenguaje de Definición de Datos (DDL) Data Definition Language:** que permiten crear y definir nuevas bases de datos, campos e índices.

-Lenguaje de Manipulación de Datos (DML): que permiten generar consultas para ordenar, filtrar y extraer datos de la base de datos».<sup>[37]</sup>

En la ilustración 1.9 muestra la descripción de lo antes mencionado.

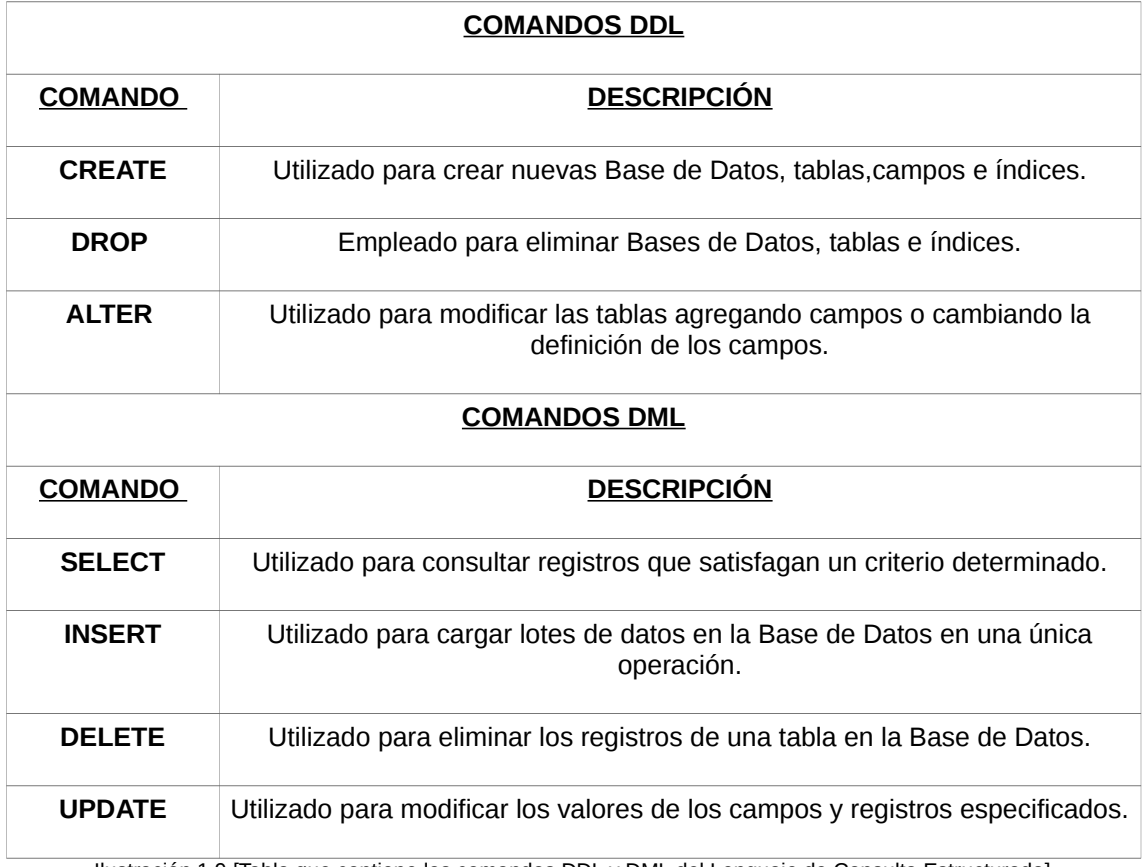

Ilustración 1.9 [Tabla que contiene los comandos DDL y DML del Lenguaje de Consulta Estructurada].

**-** «**Cláusulas:** son condiciones de modificación, utilizadas para definir los datos que desea seleccionar o manipular».[37] Se señalan en la ilustración 1.10.

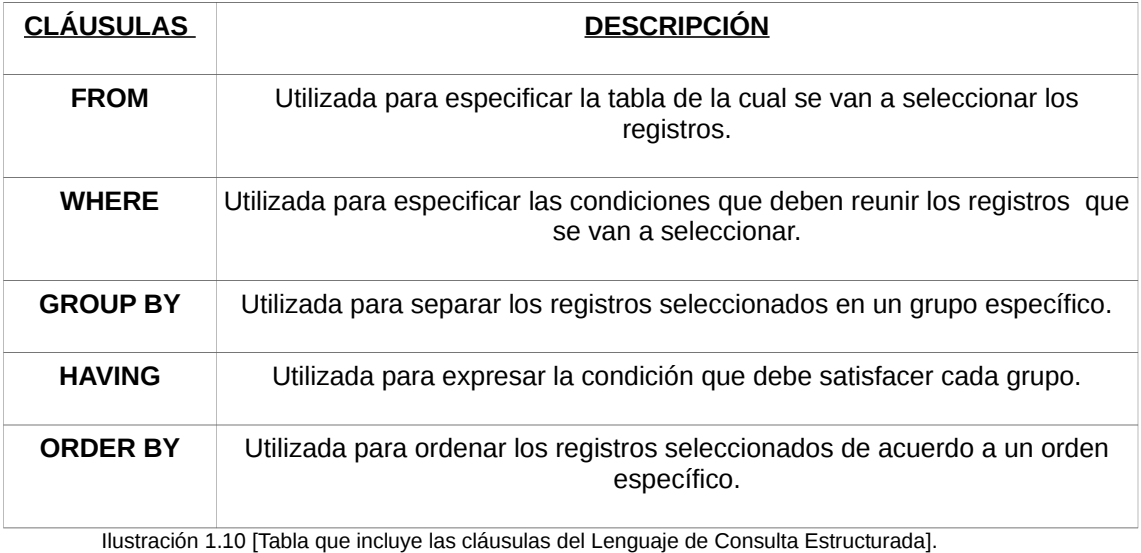

**-** «**Operadores lógicos:** se detallan a continuación en la ilustración 1.11».[37]

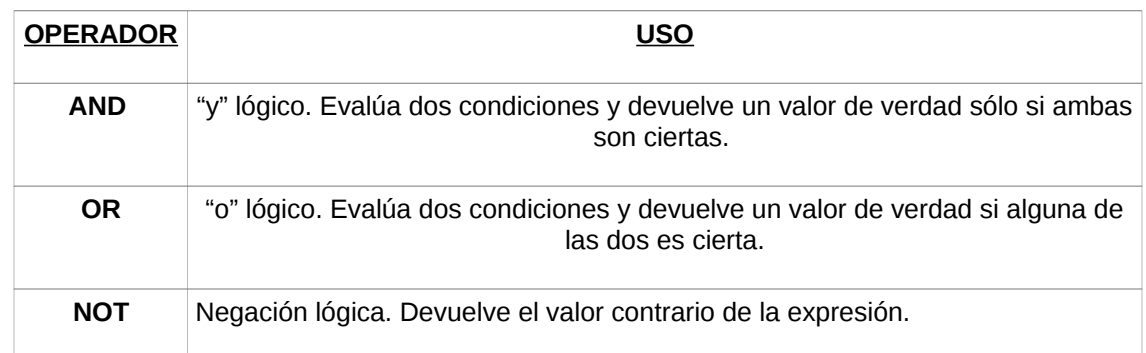

Ilustración 1.11 [Tabla que comprende los operadores lógicos del Lenguaje de Consulta Estructurada].

**-** «**Funciones de agregación:** se usan dentro de una cláusula SELECT en grupos de registros para devolver un único valor».[37] (Ilustración 1.12).

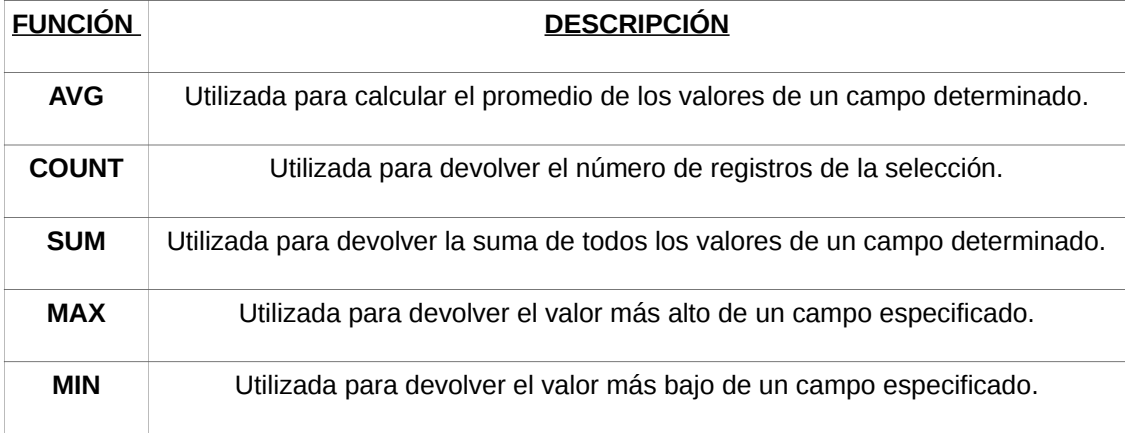

Ilustración 1.12 [Tabla que engloba las funciones de agregación del Lenguaje de Consulta Estructurada].

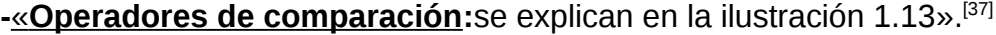

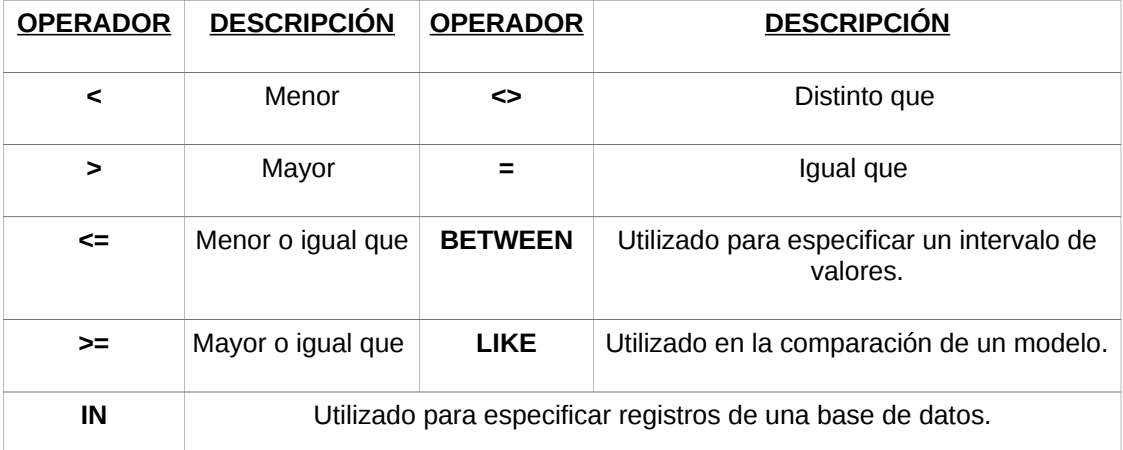

Ilustración 1.13 [Tabla que muestra los distintos operadores que se utilizan en el Lenguaje de Consulta Estructurada].

**-** «**Orden de ejecución de los comandos:** dada una sentencia SQL de selección que incluye todas las posibles cláusulas, el orden de ejecución de las

mismas es el siguiente:

**-**Cláusula FROM

**-**Cláusula WHERE

**-**Cláusula GROUP BY

**-**Cláusula HAVING

**-**Cláusula SELECT

-Cláusula ORDER BY».[37]

# **1.11. PROGRAMACIÓN**

# **a) ¿QUÉ ES UN LENGUAJE DE PROGRAMACIÓN?**

«Es un conjunto de normas lingüísticas, que permiten escribir un programa y que éste sea entendido por la computadora y pueda ser trasladado a computadoras similares para su funcionamiento en otros sistemas.

Programa: es una serie de instrucciones ordenadas de manera lógica que permiten realizar una tarea o trabajo específico. Ahora bien, un lenguaje de programación se basa en dos elementos muy importantes:

**-Sintaxis:** se refiere a la utilización correcta de cada una de las sentencias de cierto lenguaje de programación.

**-Semántica:** es la que se encarga de que cada "oración" de un lenguaje de programación utilizado tenga un significado único».[53]

# **1.12. TIPOS DE PROGRAMACIÓN**

«Los tipos o técnicas de programación son bastantes y muy variados, aunque puede que la gente sólo conozca una metodología para realizar programas. En la mayoría de los casos, las técnicas se centran en dos tipos de programación: la procedural (lista o conjunto de instrucciones que le dicen a la computadora que hacer paso a paso y cómo pasar de una función a otra) y la programación orientada a objetos (reutilización de los objetos). La primera se divide en «lineal (paradigma de programación, donde todo el código se contiene en un sólo bloque continuo, declara un flujo o secuencia de ejecución "saltos incondicionales" para saltar a una sección específica del código "go to – ir a"), estructurada (las tareas programáticas se puede partir adentro en secciones más pequeñas "funciones o subprogramas" que pueden ser llamados siempre que se quieran utilizan

únicamente tres estructuras básicas de control: secuencia (la salida de una acción es la entrada de otra), selección (se evalúan las condiciones y en función del resultado de las mismas se realizan unas acciones u otras, utiliza expresiones lógicas) e iteración (se ejecutan de manera repetitiva un bloque específico de instrucciones mientras o hasta que se cumpla una determinada condición de salida))»<sup>[16]</sup>, «concurrente (se utiliza cuando tenemos que realizar varias acciones a la vez, controla accesos de usuarios y programas a un recurso de forma simultánea, programación lenta y laboriosa resultados lentos en las acciones), funcional (se caracteriza principalmente por permitir declarar y llamar a funciones dentro de otras funciones) y lógica (utilizada en la inteligencia artificial y programas de juegos de estrategia, programación basada en el cálculo de predicados "teoría matemática bajo el hecho y reglas lógicas", para que un ordenador pueda dar soluciones inteligentes)».[40] La segunda se explica con más detalle en el siguiente tema pues se eligió este tipo para la creación de este sistema.

#### **a) PROGRAMACIÓN ORIENTADA A OBJETOS**

«Es la técnica para escribir programas, es decir, la aplicación de un lenguaje orientados a objetos para implementar una solución, previamente diseñada, usando el paradigma orientado a objetos.

Objetos que colaboran entre sí para realizar distintas tareas.

Estos objetos se crean a partir de moldes denominados clases.

**-Caja Negra:** un objeto en el que su comportamiento y atributos son conocidos pero no así su trabajo interno, el cual continua siendo un misterio.

La programación orientada a objetos tiene 4 características principales:

**-Abstracción:** observar el objeto o concepto que se quiera representar Ignorando aquellos aspectos que no son relevantes, para de esta manera concentrarse en los que si lo son. Se trata de abstraer los datos "atributos" y las operaciones "métodos" comunes a un conjunto de objetos y agruparlos bajo un mismo concepto clase, es decir, facilita la generalización conceptual de los atributos y las propiedades de un determinado conjunto de objetos. De esta forma, introducir o eliminar un objeto en una determinada aplicación requerirá un trabajo mínimo.

**-Encapsulamiento:** incluir dentro de la definición de una clase todo lo que se necesita, de tal forma que ningún otro objeto requiera conocer su estructura interna para usarla.

**-Herencia:** característica que permite compartir atributos y métodos (comportamientos) entre clases y clase derivadas (subclases-clase hijaclase derivada) heredan atributos y métodos de las clases superiores que reciben el nombre de superclases o clase base(clase original – clase padre).

Crear una nueva clase que está basada en otra clase ya existente (a partir de otra clase). Esto nos sirve cuando nos damos cuenta de que precisamos una nueva clase que posee métodos o propiedades muy semejantes a los de otra clase ya definida. En vez de declarar dos veces lo mismo.

**-Polimorfismo:** Permite implementar múltiples formas de un mismo método de tal manera que cada uno de ellos se adapte a la clase sobre la cual se aplicará».[24]

#### **b) VENTAJAS**

**-**«Fomenta la reutilización, extensión del diseño y código: Una vez que el diseño y código corresponde a una clase que fueron aprobados y validados, resulta relativamente sencillo utilizarlos nuevamente en la solución de otra aplicación.

**-**La abstracción permite ver el concepto como un todo sin tener que distraer la atención en los detalles, representando una gran ventaja en el momento de analizar y representar los objetos involucrados en un problema.

**-**Permite ocultar información por medio del encapsulamiento y esta forma alcanza mayor seguridad y transparencia en el manejo de la información (una clase como un todo sin conocer detalles)».[24]

**-**«Mayor legibilidad. Los programas escritos de esta forma resultan más fáciles de leer y entender ya que son más compactos.

**-**Permite crear sistemas más complejos.

**-**Relacionar el sistema al mundo real.

**-**Facilita la creación de programas visuales.

**-**Construcción de prototipos.

**-**Agiliza el desarrollo de software.

**-**Facilita el trabajo en equipo.

**-**Facilita el mantenimiento del software.

**-**Extensible.

**-**Lo interesante de la POO es que proporciona conceptos y herramientas con las cuales se modela y representa el mundo real tan fielmente como sea posible».[74]

### **c) HERRAMIENTAS DE DESARROLLO**

A continuación se exponen el software que servirá como sistema operativo y editor de texto para programar la herramienta tecnológica a que se menciona en el caso práctico, haciendo uso del paradigma antes citado:

#### • **SISTEMA OPERATIVO (Ubuntu 14.10 LTS o posterior)**

«Es un sistema operativo basado en Linux y que se distribuye como software libre y gratuito, el cual incluye su propio entorno de escritorio denominado Unity. Su nombre proviene de la ética ubuntu, en la que se habla de la existencia de uno mismo como cooperación de los demás. Su patrocinador, Canonical, además de mantener Ubuntu, también provee de una versión orientada a servidores, *Ubuntu Server*».[69]

«Se opta por utilizar la versión LTS (*Long Term Support*), esto significa apoyo a largo plazo, que los lanzamientos contarán con actualizaciones de seguridad de paquetes de software por un período de tiempo extendido. Desde la versión 12.04 LTS (Precise Pangolin), el soporte es de 5 años en las dos versiones (Escritorio y Servidor)».[20] «Destacando sus siguientes características:

**-Diseño:** La actual interfaz de usuario de Ubuntu está compuesta por tres elementos: la barra superior para indicadores de sistema y menús, el lanzador de aplicaciones al costado izquierdo, y el tablero que despliega accesos a aplicaciones y medios.

**-Aplicaciones de Ubuntu:** Ubuntu es conocido por su facilidad de uso y las aplicaciones orientadas al usuario final. Las principales aplicaciones que trae Ubuntu por defecto son: navegador web Mozilla Firefox, cliente de mensajería instantánea Empathy, cliente de correo Thunderbird, reproductor multimedia Totem, reproductor de música Rhythmbox, gestor y editor de fotos Shotwell, administrador de archivos Nautilus, cliente de BitTorrent Transmission, cliente de escritorio remoto Remmina, grabador

de discos Brasero, suite ofimática LibreOffice, lector de documentos PDF Evince, editor de texto Gedit, cliente para sincronizar y respaldar archivos en línea Ubuntu One (desarrollada por Canonical), y la tienda de aplicaciones para instalar/eliminar/comprar aplicaciones Centro de software de Ubuntu (también desarrollada por Canonical).

#### **-Configuración del sistema:**

**-Seguridad y accesibilidad:** El sistema incluye funciones avanzadas de seguridad y entre sus políticas se encuentra el no activar, de forma predeterminada, procesos latentes al momento de instalarse. Por eso mismo, no hay un cortafuegos predeterminado, ya que supuestamente no existen servicios que puedan atentar a la seguridad del sistema. Para labores o tareas administrativas en la línea de comandos incluye una herramienta llamada sudo (de las siglas en inglés de **S**witch**U**ser **do**), con la que se evita el uso del usuario administrador. Posee accesibilidad e internacionalización, de modo que el sistema esté disponible para tanta gente como sea posible. Desde la versión 5.04, se utiliza UTF-8 como codificación de caracteres predeterminado»<sup>[35]</sup>.

#### • **EDITOR DE TEXTO (Bluefish)**

«Es un potente editor dirigido a programadores y desarrolladores web, con muchas opciones para escribir páginas web, scripts y código de programación. Bluefish soporta muchos lenguajes de programación y de marcas. Bluefish es un desarrollo de código abierto del proyecto, liberado bajo la GNU licencia. Aplicación multiplataforma que funciona en la mayoría de los sistemas operativos de escritorio, incluyendo Linux»<sup>[56]</sup>.

#### **1.13. EL MODELO ORIENTADO A OBJETOS**

**-** «**Objetos:** son personas lugares o cosas relevantes para el sistema a analizar. Los sistemas orientados a objetos, describen las entidades como objetos. Algunos objetos comunes son clientes, artículos, pedidos, etcétera Los objetos también pueden ser pantallas de GUI (interfaz gráfica de usuario) o áreas de texto en la pantalla. Es una representación computacional de alguna cosa o evento del mundo real; puede tener tanto atributos como compartimientos.

**-Clases:** los objetos forman parte de un grupo de elementos similares (plantilla en común). Define el conjunto de atributos compartidos y comportamientos que se

encuentran en cada objeto de una clase.

El término instanciar se utiliza cuando los objetos se crean a partir de una clases.

Con esta instancia se puede realizar cualquiera de las tareas típicas:

**-**Leer el valor de alguna sus propiedades.

**-**Definir un nuevo valor a alguna de sus propiedades.

**-**Ejecutar alguno de sus métodos.

**-Método:** es una acción que se puede solicitar de cualquier objeto de la clase. Son las operaciones, procesos o acciones que una clase sabe como realizar.

**-Atributos:** en programación, a las "características" comunes a todos los objetos de una misma clase las denominaremos propiedades».[31]

## **a) ANÁLISIS Y DISEÑO ORIENTADO A OBJETOS**

«Para el desarrollo de software orientado a objetos no basta usar un lenguaje orientado a objetos. También se necesitará realizar un análisis y diseño orientado a objetos.

El conjunto de herramientas de UML incluye diagramas que permiten a las personas visualizar la construcción de un sistema orientado a objetos. Desde los inicios del desarrollo de software OO han existido diferentes metodologías para hacer esto del modelamiento, pero sin lugar a duda, el Lenguaje de Modelado Unificado (UML) puso fin a la guerra de metodologías. Consiste en cosas(objeto), relaciones y diagramas».[31] Como se muestra en la ilustración 1.14.

## **b) DIAGRAMAS DEL LENGUAJE UNIFICADO (UML)**

**-** «**Diagramas de casos de uso:** cabe mencionar que partimos de un diagrama de caso de uso general que describe las acciones que aparecen en el sistema junto con su relación de actores. El cual se tomará como base para crear los derivados, estos a su vez explican con más detalle las diferentes acciones que pueden realizar los diferentes actores.

Hay otros tipos de diagramas que se originan a través de este principal como el escenario de casos de uso, los diagramas de clases y los diagramas de actividad.

**-Escenario de caso de uso:** (aunque técnicamente no es un diagrama). Este

escenario es una articulación verbal de las excepciones para el comportamiento principal descrito por el caso de uso principal como en los particulares (por proceso). Facilitando su lectura y proporcionando información estandarizada. Muestra una vista del sistema desde la perspectiva del usuario, describe qué hace el sistema sin describir cómo lo hace. Siempre describe tres cosas:

**-**Un **actor** que inicia un evento.

**-**El **evento** que desencadena un caso de uso.

**-**El **caso de uso** que realiza las acciones desencadenadas por el evento.

Se divide en tres secciones:

**-**Identificación e iniciación.

-Pasos realizados.

**-**Condiciones, suposiciones y preguntas.

**-Un diagrama de actividad:** ilustra el flujo de actividades en general; ya sea de forma secuencial o paralela en un proceso, (qué ocurre primero y qué ocurre después), además de las decisiones que se toman. Cada caso de uso puede crear un diagrama de actividad.

**-Diagramas de secuencia:** muestran la secuencia de actividades o iteraciones y las relaciona entre las clases o instancias de objetos a través del tiempo. Para cada escenario de caso de uso puede crear uno o más diagramas de secuencia. Deducen interacciones, relaciones y los métodos de los objetos en el sistema.

**-El diagrama de comunicación:** también llamados diagramas de colaboración para los distintos casos de uso. Alternativa a un diagrama de secuencia, el cual contiene la misma información pero enfatiza en la comunicación en vez de la sincronización. Describirán las interacciones entre dos o más cosas en el sistema:

-Los objetos (participantes)

**-**Los enlaces de comunicación

**-**Los mensajes que pueden pasar a través de esos enlaces.

Un diagrama de comunicación hace énfasis en la organización de los objetos, mostrará la ruta para indicar cómo está un objeto enlazado con otro, mientras

que un diagrama de secuencia hace énfasis en el orden de los mensajes en el tiempo».<sup>[31]</sup>

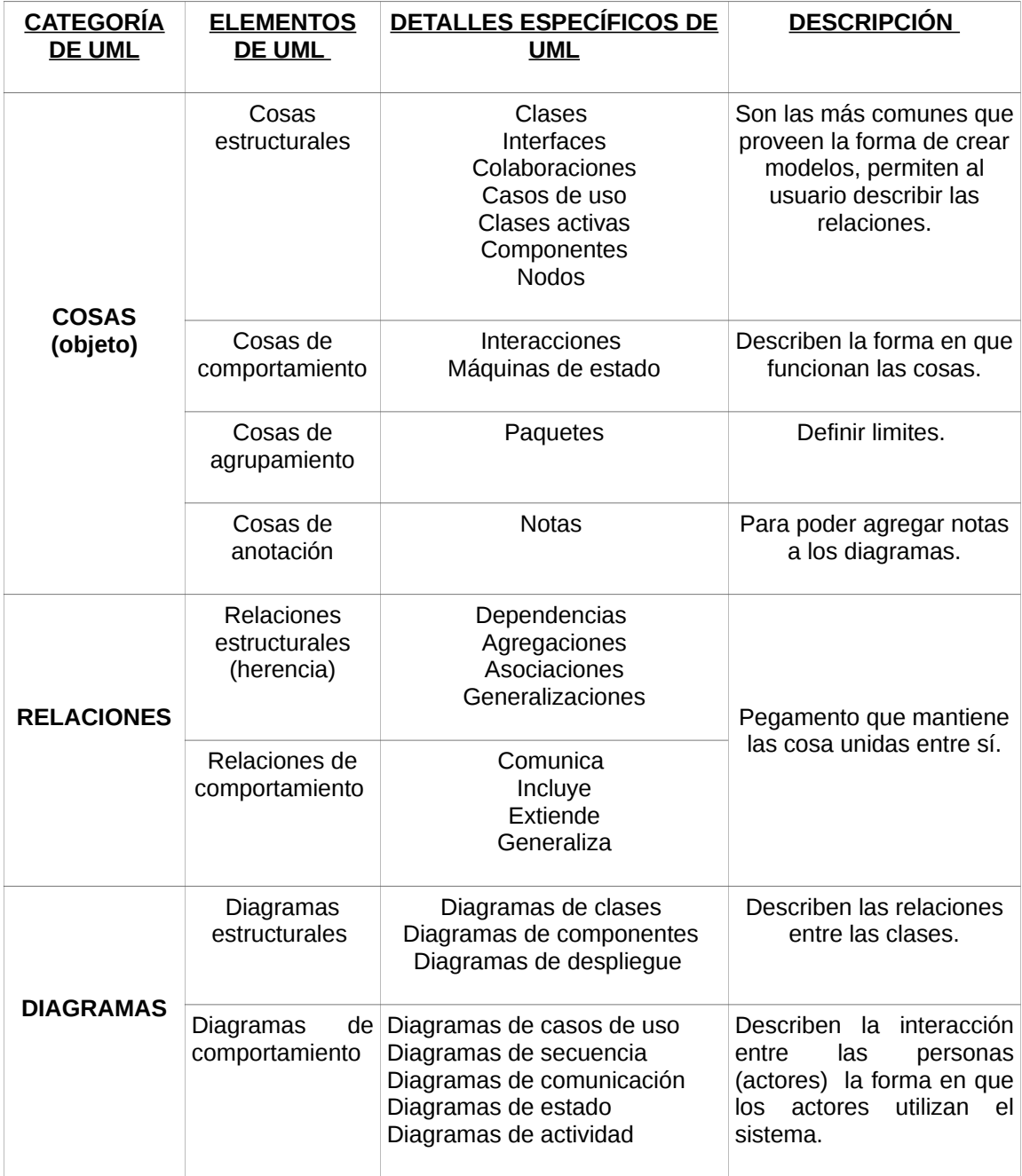

Ilustración 1.14 Kendall & Kendall, (2011). Una vista general de UML y sus componentes: cosas, relaciones y diagramas [Tabla]. Recuperado del libro Análisis y Diseño de Sistemas.

**-** «**Los diagramas de clases:** muestran las distintas clases existentes en el sistema cada una con sus correspondientes métodos, atributos y sus relaciones entre ellas.

Las clases son rectángulos, con divisiones para el nombre de la clase, los atributos y métodos. Las asociaciones entre las clases se presentan con lineas.

Según los mismos diseñadores del lenguaje UML, éste tiene como fin modelar cualquier tipo de sistemas (no solamente de software) usando los conceptos de la orientación a objetos. Y además, este lenguaje debe ser entendible para los humanos y máquinas».<sup>[31]</sup>

## **c) HERRAMIENTA DE DESARROLLO**

En seguida se nombra el uso de una aplicación ya antes mencionada para el diseño de diagramas.

### • **DIAGRAMAS UML (DÍA)**

«Dia Diagram Editor, como ya se citó es un software para dibujar diagramas estructurados soporta los distintos modelos que se derivan del UML.

Nos va a permitir representar las clases, atributos y métodos más relevantes del sistema de información».[57]

### **1.14. INTERNET**

**-**Tanenbaum Andrew S. (2011). Determina que en realidad no es una red, sino una enorme colección de distintas redes, que utilizan ciertos protocolos comunes y proveen ciertos servicios comunes.

**-**Laudon, Kenneth C. y Laudon, Jane P. (2012). Especifica que es la red más grande y utilizada del mundo "red de redes" global que utiliza estándares universales, para conectar millones de redes distintas con más de 1.4 millones de usuarios, en más de 230 países de todo el mundo.

**-**Finalmente se logra decir que una red esta formado por un conjunto de ordenadores que están interconectados entre sí a nivel mundial con capacidades para que los usuarios u organizaciones pueden utilizar para intercambiar información y comunicarse.

«El Internet creo una nueva plataforma de tecnología "universal", sobre la cual se pueden crear nuevos productos, servicios estrategias y modelos de negocio. Esta misma plataforma tecnológica tiene sus internos, pues provee la conectividad para enlazar los distintos sistemas y redes dentro de una empresa».[65]

#### **a) PROGRAMACIÓN WEB**

«La programación Web, parte de las siglas WWW, servicio World Wide Web (telaraña mundial). Inventada por **Tim Berners Lee** en 1989. Mientras trabajaba en la Organización Europea para la Investigación Nuclear (CERN) European Organization for Nuclear Research.

La WWW no es Internet, es un servicio proporcionado o montado en Internet, que utiliza estándares aceptados en forma universal para almacenar, recuperar y mostrar información en un formato de página en Internet. Las páginas web no es un único objeto, está compuesto por múltiples ficheros, contienen gráficos, animaciones, sonidos y vídeo y están enlazadas con otras páginas. Para realizar una pagina Web, se debe tener claro los siguientes conceptos fundamentales:

**-Localizador de Recursos Uniforme URL (Uniform Resource Locator):** es un sistema con el cual se localiza un recurso dentro de la red, este recurso puede ser una pagina web, un servicio o cualquier otra cosa. En resumen el URL no es más que una dirección de Internet que, al ser encontrada y visualizada por un [navegador,](http://definicion.de/navegador/) muestra un recurso de información al usuario que solicita.

**-Protocolo de Transferencia de Hipertexto HTTP (Hypertext Transfer Protocol):** protocolo encargado de llevar la información que contiene una pagina Web por toda la red de internet».[34]

**-** «**Lenguaje de Marcas de Hipertexto HTML (Hypertext Markup Language):** lenguaje necesario cuya funcionalidad, es la de representar cualquier clase de información que se encuentre almacenada, permite codificar o preparar documentos de hipertexto, que viene a ser el lenguaje común para la construcción de una pagina Web, también es la base para otros lenguajes complementarios mas poderosos tales como Javascript, Java, PHP».<sup>[34]</sup>

Todo lo anterior más la suma de los siguientes elementos participan en la construcción de una programación web :

**-** «**Hipertexto:** habilidad de navegar desde un documento a otro a través de conexiones "hiperenlaces". Es un texto en que cualquier palabra puede ser especificada como un enlace a otros documentos que contienen más información sobre dicha palabra, por lo que la lectura de un documento hipertexto no es secuencial o lineal, sino que se puede acceder a la información que nos interese desde otros conceptos relacionados (simplemente haciendo clic con el ratón en la palabra relacionada), y de esta forma avanzar de documento en documento hasta encontrar la información deseada. Estas palabras que poseen enlaces a otros documentos están marcadas de alguna manera para poder diferenciarlas.

**-Un documento hipermedia:** es un hipertexto, pero que no incluye sólo información textual sino también información multimedia, es decir, puede incluir gráficos, vídeo, y sonido. A pesar de las diferencias de estos dos conceptos, a menudo se utiliza el término hipertexto para designar el significado de hipermedia.

**-Los documentos Web o también llamados páginas Web:** pueden estar localizados en diferentes sitios de Internet, estos sitios son llamados servidores Web. De manera que un documento WWW puede contener enlaces a otros documentos que se encuentran en el mismo servidor Web o en otros servidores Web, logrando así formar una telaraña mundial de información.

Para utilizar el servicio Web se necesita una aplicación, cliente capaz de entender o interpretar información HTML, a este tipo de aplicaciones se le conoce como: browsers, navegadores, visualizadores y hojeadores.

Mediante el browser el usuario puede acceder a los documentos HTML y moverse de un documento a otro a través de sus vínculos o enlaces, este hecho de moverse con el browser por las páginas WWW a través de sus enlaces se le conoce como navegar por Internet.

**-El browser:** sabe cómo acceder a cada recurso de Internet, sabe cómo acceder a un servidor de FTP anónimo, a un servidor de News, y por supuesto cómo conectarse a los servidores Web. El mecanismo que utiliza el browser para acceder a un recurso en cualquier lugar de Internet es el URL (Uniform Resource Locator, Localizador de Recursos Uniforme), como ya se dijo comúnmente llamado dirección Internet.

**-Identificadores de Recursos Uniforme (URI) Uniform Resource Identifier:** permite encontrar un recurso particular (un documento, imagen) en la red a través de dicho identificador.

**-Modelo cliente servidor:** un cliente demanda servicios o recursos a un

servidor. En el servidor se guarda la información y es ahí donde se realizan las operaciones de base de datos. El cliente (usuario) desde su navegador (browser) activa el proceso de dar de alta sus datos, de hacer modificaciones o de consultar alguna información y posteriormente ver el resultado de cada operación en su pantalla»<sup>[9]</sup>.

«Con el comienzo del Internet y la programación web, se desfasaron los diseños gráficos tradicionales, con lo que se empezaron a diseñar interfaces concretas para este medio, buscando ficheros pequeños para facilitar la carga de los mismos. La programación web se orientaba a un diseño muy cargado e interactuando con el usuario, mientras que al empezar a competir con millones de webs se ha optado más por el diseño sencillo y de fácil comprensión.

Se creó la necesidad de conocer a fondo diferentes lenguajes de programación como HTML, JavaScript y DHTML. Con esto se creó un nuevo profesional de la informática, el diseñador web, experto en estos menesteres, que viene siendo algo así como un experto en programación web, entre el diseñador gráfico tradicional y el programador de aplicaciones llevadas a Internet»<sup>[34]</sup>.

«Cada día se incrementan los sitios Web con aplicaciones que demandan funcionalidad adicional de algún tipo de procesamiento y/o almacenamiento de datos por parte del servidor (no basta con simplemente ver información de páginas estáticas), nos es relativamente fácil encontrar sitios Web que permitan registrar datos y, posteriormente nos envían información de venta, también hay servicios de búsqueda de empleo, sin olvidar los servicios más conocidos que son el Messenger, e-mail, facebook, twitter, skype etcétera, estos sistemas en su gran mayoría siguen el siguiente comportamiento».<sup>[9]</sup> Ejemplo que se visualiza en la ilustración 1.15.

**b) VENTAJAS :**

«Las aplicaciones web tiene varias ventajas sobre las aplicaciones tradicionales:

**-**Compatibilidad:

-Las aplicaciones web utilizan el navegador del cliente como interfaz de usuario.

-El lenguaje HTML garantiza la compatibilidad en distintas plataformas.

-Accesibilidad:

**-**Acceso remoto es un pre-requisito de diseño.

**-**Los dispositivos móviles están generalmente soportados.

**-**Hay muchas soluciones a nivel de navegador para personas con discapacidad:

**-**Lectores automáticos de texto.

**-**Gran variedad de dispositivos de entrada (teclados, ratones...).

**-**Tamaños y colores de texto ajustables».[47]

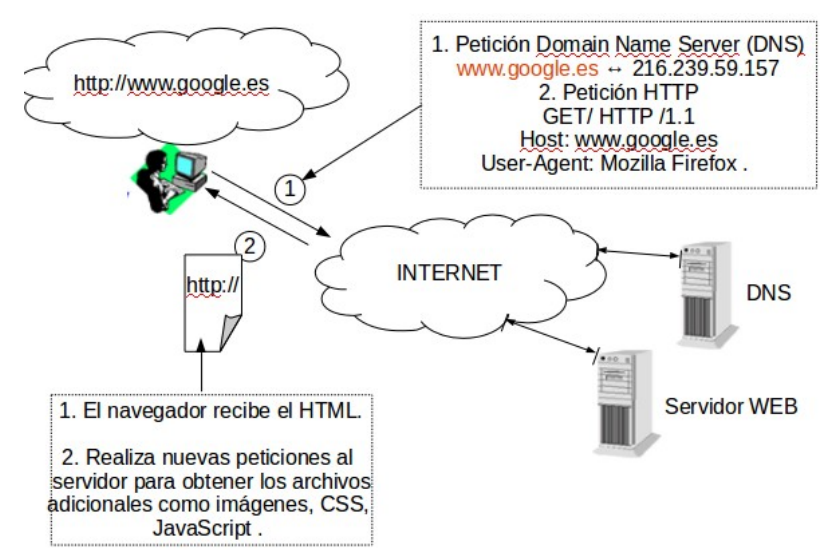

Ilustración 1.15 *Tanenbaum*, Andrew S., Wheterall J. David, (2014). Ejemplifica el proceso del funcionamiento del internet [Imagen]. Recuperado del libro Redes de Computadoras.

# **c) HERRAMIENTAS DE DESARROLLO**

A continuación se exponen las herramientas de desarrollo web para la creación del sistema a implementar.

## • **APACHE**

«Servidor HTTP Apache, es un servidor web HTTP de código abierto. La arquitectura del servidor Apache es muy modular. El servidor consta de una sección core y diversos módulos que aportan mucha de la funcionalidad que podría considerarse básica para un servidor web. El servidor de base puede ser extendido con la inclusión de módulos externos.

Comúnmente conocido como Apache, Apache httpd de la Fundación para el

Software Libre es servidor gratuito de código abierto del protocolo de transporte de hipertexto Daemon aka web HTTP/1.12 y la noción de sitio virtual, para plataformas Unix (BSD, GNU/Linux, etcétera), Microsoft Windows, Macintosh y otras que implementa el protocolo. Es un software que se utiliza para servir a las dos páginas web dinámicas y estáticas en la World Wide Web. Muchas aplicaciones web están diseñadas asumiendo como ambiente de implantación a Apache. Viene con un buen conjunto de características, soporta interfaces comunes de programación (PHP, Perl, etcétera) y se puede ampliar en cualquier momento con nuevos módulos.

En junio de 2008, Apache es el servidor web más popular del mundo, con una cuota de mercado del 49,12%.

Apache es el componente de servidor web en la popular plataforma de aplicaciones LAMP, junto a MySQL(MariaDB) y los lenguajes de programación PHP/Perl/Python (y ahora también Ruby)».<sup>[8]</sup>

• **PHP**

«Es un acrónimo recursivo que significa *PHP Hypertext Pre-processor* (inicialmente *PHP Tools*, o, *Personal Home Page Tools*). Es un lenguaje de programación web de uso general de código del lado del servidor originalmente diseñado para el desarrollo web de contenido dinámico. Fue uno de los primeros lenguajes de programación del lado del servidor que se podían incorporar directamente en el documento HTML en lugar de llamar a un archivo externo que procese los datos. El código es interpretado por un servidor web con un módulo de procesador de PHP que genera la página Web resultante. Fue creado originalmente por Rasmus Lerdorf en 1995. Este lenguaje forma parte del software libre publicado bajo la licencia PHP, que es incompatible con la Licencia Pública General de GNU debido a las restricciones del uso del término *PHP*».[23]

#### • **HTML 5**

«Es un lenguaje de marcas utilizado para estructurar y presentar el contenido de la World Wide Web de una tecnología fundamental del e Internet . Se trata de la quinta revisión del HTML estándar (creada en 1990 y estandarizado como HTML 4 a partir de 1997) y a partir de diciembre 2012 , es una recomendación candidata del World Wide Web Consortium (W3C). Sus objetivos principales han sido la mejora de la lengua, con soporte para los últimos multimedia mientras se mantiene legible por humanos y

entendido consistentemente por las computadoras y dispositivos (navegadores web, programas de análisis , etcétera) HTML 5 está destinado a subsumir no sólo HTML 4, pero también XHTML 1 y DOM Nivel 2 HTML. Introduce elementos y atributos que reflejan el uso típico en las modernas páginas web. Algunos de ellos son semánticas (**Web Semántica** es un movimiento de colaboración dirigido por el organismo internacional de normalización, el Consorcio World Wide Web (W3C). La norma promueve formatos de datos comunes en la World Wide Web. Al alentar la inclusión de semántica contenido de las páginas web, la Web Semántica pretende convertir la web actual, dominado por los documentos no estructurados y semi-estructurados en una "red de datos." La pila de Web Semántica se basa en el W3C Resource Description Framework (RDF).

Según el W3C, "La Web Semántica proporciona un marco común que permite que los datos sean compartidos y reutilizados a través de la aplicación, la empresa, y los límites de la comunidad". El término fue acuñado por Tim Berners-Lee para una red de datos que puede ser procesados por las máquinas.)».[22]

• **CSS3**

«Las hojas de estilo en cascada o (Cascading Style Sheets, o sus siglas CSS) hacen referencia a un lenguaje de hojas de estilos usado para describir la presentación semántica (el aspecto y formato) de un documento escrito en lenguaje de marcas. Su aplicación más común es dar estilo a páginas Webs escritas en lenguaje HTML y XHTML, pero también puede ser aplicado a cualquier tipo de documentos XML, incluyendo SVG y XUL. La información de estilo puede ser adjuntada como un documento separado o en el mismo documento HTML. En este último caso podrían definirse estilos generales en la cabecera del documento o en cada etiqueta particular mediante el atributo "<style>"».<sup>[51]</sup>

«La especificación de CSS3 viene con interesantes novedades que permitirán hacer Webs más elaboradas y más dinámicas, con mayor separación entre estilos y contenidos.

CSS3 es el último estándar de CSS y es completamente compatible con versiones anteriores de CSS».[4]

### • **JQUERY**

«Es una biblioteca de JavaScript, creada inicialmente por John Resig, que permite simplificar la manera de interactuar con los documentos HTML, manipular el árbol DOM, manejar eventos, desarrollar animaciones y agregar interacción con la técnica AJAX a páginas web.

Es software libre y de código abierto, posee un doble licenciamiento bajo la Licencia MIT y la Licencia Pública General de GNU v2, permitiendo su uso en proyectos libres y privativos. jQuery, al igual que otras bibliotecas, ofrece una serie de funcionalidades basadas en JavaScript que de otra manera requerirían de mucho más código, es decir, con las funciones propias de esta biblioteca se logran grandes resultados en menos tiempo y espacio».[68]

• **W3C**

«El servicio de Validación de CSS del W3C es un software libre creado por el W3C para ayudar a los diseñadores y desarrolladores web a validar Hojas de Estilo en Cascada (CSS). Puede utilizarse mediante este servicio gratuito en la web, o puede descargarse y ser usado bien como un programa java, o como un servlet java en un servidor Web. Esta herramienta será un aliado inestimable. No sólo compara hojas de estilo con las especificaciones CSS, ayuda también a encontrar errores comunes, errores tipográficos, o usos incorrectos de CSS, también te dirá cuando tu CSS presenta algún riesgo en cuanto a usabilidad. El código fuente es abierto y es libre para descargarlo, usarlo, modificarlo, distribuirlo y más. Este validador comprueba la validez de marcado de documentos Web en HTML, XHTML, SMIL, MathML, etcétera».[71]

#### • **MOZILLA FIREFOX**

«Es un navegador web libre y de código abierto desarrollado para Microsoft Windows, Android, OS X y GNU/Linux coordinado por la Corporación Mozilla y la Fundación Mozilla. Usa el motor Gecko para renderizar páginas webs, el cual implementa actuales y futuros estándares web».[36]

#### **1.15. STANDALONE**

«Aplicación independiente. Suele hacer referencia a una aplicación que puede ser utilizada en cualquier [computadora](http://www.alegsa.com.ar/Dic/computadora.php) sin necesidad de ser instalada. No requiere necesariamente una conexión a la red para funcionar».[3]

«El término "Standalone" se utiliza para designar aquellas aplicaciones que pueden ejecutarse y controlarse por el operador, como entidades independientes de cualquier otra (procesador de textos, por ejemplo). La expresión se utiliza en contraposición a aquellas rutinas llamadas por alguna otra aplicación para ejecutar alguna tarea específica, pero en cuyo uso tenemos poca o nula intervención.

La herramienta a desarrollar en este proyecto utiliza este tipo de aplicación».[75]

### **1.16. LA ADMINISTRACIÓN DE REDES DE COMPUTADORAS**

«Hoy en día es absolutamente necesario conectar un conjunto de computadoras, para la distribución de la información en toda la empresa. En general el objetivo primordial, es compartir recursos y la meta es que todos los programas, equipos y en especial los datos estén disponibles para cualquier persona en la red, sin importar la ubicación física del recurso y del usuario. Las empresas hoy en día tanto pequeñas como grandes, dependen vitalmente de la información computarizada (clientes, cuentas, estados, etcétera) y muchos datos más en línea.

El sistema de información está constituido por una base de datos con información de la empresa y cierto número de empleados que necesita acceder a los datos en forma remota. En este modelo, los datos se almacenan en poderosas computadoras denominadas servidores, a menudo estos servidores están alojados en una ubicación central y un administrador de sistemas se encarga de su mantenimiento. Por el contrario los empleados tienen en su escritorio máquinas más simples conocidas como clientes, con las cuales acceden a los datos remotos. Las máquinas cliente y servidor se conectan mediante una red».<sup>[59]</sup> Como se señala en la ilustración 1.16.

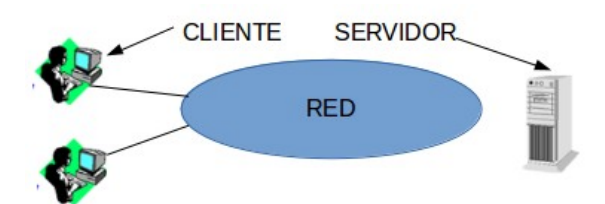

Ilustración 1.16 *Tanenbaum*, Andrew S., Wheterall J. David, (2014). Una Red con dos clientes y un servidor [Imagen]. Recuperado del libro Redes de Computadoras.

## **a) REDES DE COMPUTADORAS**

**-**Tanenbaum Andrew S. (2011) Utiliza el término para designar un conjunto de computadoras autónomas interconectadas.
**-**Según Laudon, Kenneth C. y Laudon, Jane P. (2012), consiste en la conexión de dos o más computadoras a través de uno o varios canales de transmisión (par trenzado, cable coaxial, fibra óptica, microondas, satélites y transmisión inalámbricas como ondas de alta y baja frecuencia de radio, o infrarrojas), con el objeto de intercambiar datos, información o recursos.

**-**Se puede definir que una red de computadoras es conjunto de dispositivos conectados de manera intrincada para compartir recursos e información para la comunicación.

#### **b) MODELO CLIENTE-SERVIDOR**

Como se puede ver en la ilustración 1.17. «Es un modelo ampliamente utilizado y forma la base de muchas redes. La realización más popular es la de una aplicación web, en la cual el servidor genera páginas web basadas en su base de datos en respuesta a las solicitudes de los clientes que pueden actualizarla.

Este modelo es aplicable cuando el cliente y el servidor se encuentran en el mismo edificio (misma empresa) pero también cuando están muy alejados, por ejemplo: cuando una persona accede desde su hogar a una página en World Wide Web, se emplea el mismo modelo en donde el servidor web remoto representa al servidor y la computadora personal del usuario, representa al cliente. En la mayoría de las situaciones un servidor puede manejar un gran número (cientos, miles) de clientes simultáneamente.

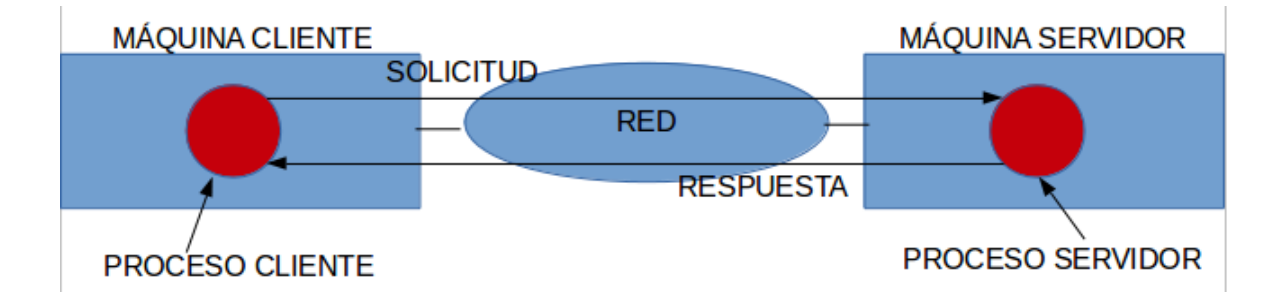

Ilustración 1.17 *Tanenbaum*, Andrew S., Wheterall J. David, (2014). El modelo cliente-servidor implica solicitudes y respuestas [Imagen]. Recuperado del libro Redes de Computadoras.

Al analizar este modelo existen dos procesos (programas en ejecución) involucrados uno en la máquina cliente y otro en la máquina servidor. La comunicación ocurre cuando el proceso cliente envía un mensaje a través de la red al proceso servidor. El proceso cliente espera un mensaje de respuesta,

cuando el proceso servidor obtiene la solicitud lleva a cabo la tarea solicitada o busca los datos solicitados y devuelve una respuesta.

Un segundo objetivo al establecer una red de computadoras se relaciona con las personas y no con la información o las computadoras. Una red de computadoras puede proveer un poderoso medio de comunicación entre los empleados.

Para ello se creará una Red LAN (Red de área local) son redes de propiedad privada que operan dentro de un solo edificio, casa, oficina o fábrica, se utilizan ampliamente para conectar computadoras personales, con el fin de compartir recursos e intercambiar información cuando la empresa utiliza redes LAN. Se conocen también como redes empresariales populares en la actualidad.

Se puede observar en la ilustración 1.18 la computadora tiene un módem, cada computadora se comunica con un dispositivo en el techo, a este dispositivo se le denomina AP (punto de acceso o estación base) transmite paquetes entre las computadoras inalámbricas y también entre estas a internet. Pero si hay otras computadoras que estén lo bastante cerca una de otra se pueden comunicar correctamente entre sí en una configuración de igual a igual. Hay un estándar para las redes LAN inalámbricas llamado IEEC 802.11 mejor conocido como WiFi que opera a velocidades desde 11 hasta cientos de mbes. (megabits / segundo, en donde 1 Mbes. Es 1000000 bits/segundo, y en gigabits/segundo, en donde 1 Gbps. Es 1000000000 bits/segundo.

La tipología de muchas redes LAN está basado en los enlaces de punto a punto.

Los enlaces punto a punto le permiten interconectar 2 redes remotas como si fueran una misma, mediante un canal de comunicación inalámbrico. Dichos enlaces son viables desde 500 mts o menos hasta una distancia máxima aproximada de 80 Km. Estos enlaces podrían tener los siguientes usos:

**-**Comunicación de red, internet, video y telefonía IP para una empresa, sucursal, casa de campo, rancho o facilidad ubicada en áreas remotas donde los servicios de Internet no llegan.

**-**Interconexión de las redes de 2 ubicaciones o extensión de la red de 1 ubicación a otra, permitiendo intercambio de archivos, impresión en red, internet compartido, servicios de red, aplicaciones, intranet, etcétera.

**-**Interconexión de las redes de 2 ubicaciones para enlazar servicios de voz mediante VOIP, permitiendo comunicación de extensiones, líneas telefónicas compartidas y enlace a lineas virtuales.

**-**Interconexión de las redes de 2 ubicaciones para compartir servicios de video vigilancia y monitoreo de espacios a distancia».[59]

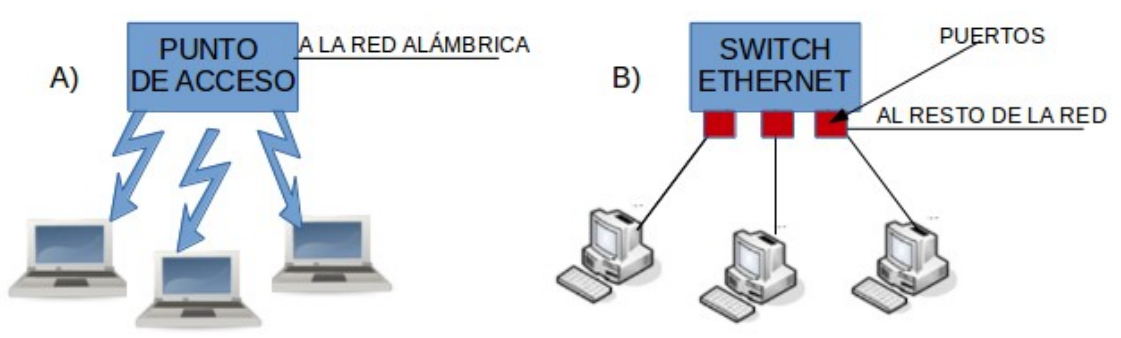

Ilustración 1.18 *Tanenbaum*, Andrew S., Wheterall J. David, (2014). Redes inalámbricas y alámbricas (a) 802.11 (b) Ethernet conmutada [Imagen]. Recuperado del libro Redes de Computadoras.

### **c) PROTOCOLO**

**-**Tanenbaum Andrew S. (2011). Lo Define como un acuerdo entre las partes que se comunican para establecer la forma en que se llevará a cabo esa comunicación.

**-**Laudon, Kenneth C. y Laudon, Jane P. (2012). Conjunto de reglas y procedimientos que rige la transmisión de datos en una red.

**-**Deducimos que un protocolo es un conjunto de normas, que determina el formato y la transmisión de datos, haciendo comunicación en una red y sea más eficiente.

«La capa *n* de una computadora se comunica con la *capa n* de otra computadora.

Las normas y convenciones que se utilizan en esta comunicación se denominan colectivamente protocolo de la capa *n*.

Los paquetes de datos puedan viajar desde el origen hasta su destino, a través de una red. Es importante que todos los dispositivos de la red hablen el mismo lenguaje o protocolo».[66]

### **d) JERARQUÍA DE PROTOCOLOS**

«Para reducir su complejidad de su diseño, la mayoría de las redes se organizan como una pila de capas o niveles, cada una está constituida a partir de la que está abajo. El número de capas, su nombre, el contenido de cada uno y su función difieren de una red a otra. El propósito de cada capa es ofrecer ciertos servicios a las capas superiores, mientras les oculte los detalles relacionados con la forma en que se implementan los servicios ofrecidos. Es decir, cada capa es un tipo de máquina virtual que ofrece, ciertos servicios y la capa que está encima de ella.

En realidad este concepto es familiar y se utiliza en muchas áreas de las ciencias computacionales, en donde se le conoce de muchas formas: ocultamiento de información, tipos de datos y programación orientada a objetos. La idea fundamental es que una pieza particular de software o hardware, provee un servicio a sus usuarios, pero mantiene ocultos los detalles de su estado interno y los algoritmos que utiliza.

Cuando la capa "n" en una máquina lleva a cabo una conversación con la capa "n" en otra máquina a las reglas o convenciones utilizadas en esta conversación se les conoce como el protocolo de la capa "n". En esencia un protocolo es un acuerdo entre las partes que se comunican para establecer la forma en que se llevará a cabo esa comunicación. Si se viola el protocolo se hará más difícil la comunicación si no es que se vuelve imposible.

Red de cinco capas. Las entidades que conforman las correspondientes capas en diferentes máquinas se llaman iguales (peers). Los iguales (peers) pueden ser procesos de software, dispositivos de hardware o incluso seres humanos. En otras palabras los iguales son los que comunican a través del protocolo.

En realidad no se transfieren datos de manera directa desde la capa "n" de una máquina a la capa "n" de otra máquina, sino que cada capa caza los datos y la información de control a la capa inmediatamente inferior, hasta que alcanza a la capa más baja. Como se presenta en la ilustración 1.19.

Debajo de la capa 1 se encuentra el dedo físico a través del cual ocurre la comunicación real. Se muestra la comunicación virtual con líneas punteadas y la comunicación física con líneas sólidas.

Entre cada par de capas adyacentes hay una interfaz. Esta define las operaciones y servicios primitivos que pone la capa más baja a disposición de

la capa superior inmediata. Cuando los diseñadores de redes deciden cuantas capas incluir en una red y que deben hacer cada uno, la consideración más importante es definir interfaces limpias entre las capas. Al hacer esto es necesario que la capa desempeñe un conjunto específico de funciones bien entendidas, además de minimizar la cantidad de información que se debe pasar entre las capas.

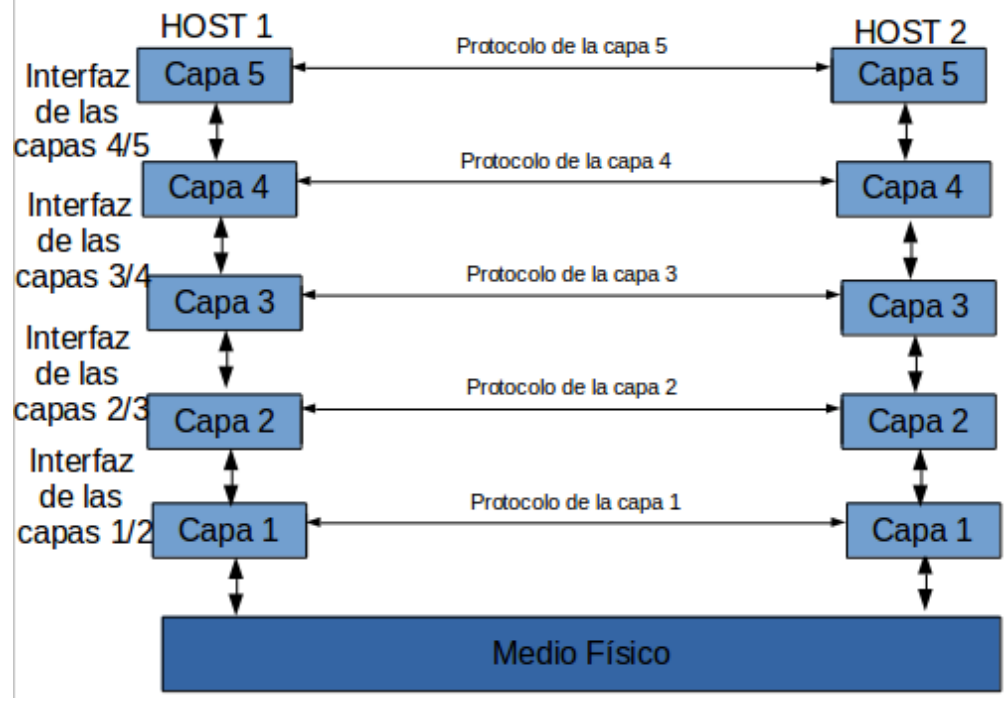

Ilustración 1.19 *Tanenbaum*, Andrew S., Wheterall J. David, (2014). Capas, protocolos e interfaces [Imagen]. Recuperado del libro Redes de Computadoras.

Las interfaces bien definidas también simplifican el reemplazo de una capa con un protocolo o imponerla a uno totalmente diferente, ya que todo lo que requiere del nuevo protocolo o implementándolo es que ofrezca exactamente el mismo conjunto de servicios a su vecino de arriba como lo hace el protocolo de la implementación anterior. Es común que distintos host utilicen diferentes implementaciones del mismo protocolo (a menudo escrito por otras compañías). De hecho, el protocolo en sí puede cambiar en cierta capa sin que las capas superior o inferior lo noten.

Aun conjunto de capas y protocolos se les conoce como arquitectura de red, su especificación debe contener suficiente información de manera que se cumpla

correctamente el protocolo apropiado. La lista de los protocolos utilizados por el sistema. Un protocolo por capa se le conoce como pila de protocolos».<sup>[59]</sup>

# **e) DATOS TRANSMITIDOS POR LA RED**

«Funciona de la siguiente manera:

**-**Los protocolos en el Equipo "Cliente-Origen":

**-**Se divide en secciones más pequeñas (paquetes).

**-**Paquete + Dirección = Destino (Si los datos pertenecen)

**-**Prepara datos en la NIC (tarjeta de interfaz de red - Network Interface Card) para enviarlos por cable de Red.

**-**El "Equipo Servidor Destino":

**-**Mismos pasos pero en sentido inverso.

**-**Toma paquetes de datos del cable y los introduce en el equipo a través de de la NIC.

**-**Extrae datos del paquete.

-Copia al búfer y reorganiza para enviarlos a la aplicación.

**-**Realizar cada paso de la misma forma para que los datos tengan la misma estructura al recibirse que cuando se envían».<sup>[66]</sup>

# **f) PROCESO DE LIGADURA**

**-**«Conecta los protocolos entre sí y con la NIC:

**-**Determina la secuencia en el que el Sistema Operativo ejecuta el protocolo:

**-**Permite flexibilidad al configurar la red.

-Asocia jerarquías de protocolos a la NIC»<sup>[11]</sup>.

# **g) MODELO DE REFERENCIA OSI**

«Se basa en una propuesta desarrollada por la Organización Internacional de Normas (ISO) como el primer paso hacia la estandarización internacional de protocolos utilizados en diversas capas (Day, Zimmerman, 1983). Este modelo se revisó en 1995 (Day,1995) y se le llama Modelo de Referencia OSI (Interconexión de Sistemas Abiertas del inglés Open Systems Interconnection) de la ISO puesto que se ocupa de la conexión de sistemas abiertos; esto es,

sistemas que están abiertos a la comunicación con otros sistemas, para abreviar lo llamaremos "Modelos OSI".

El modelo OSI tiene 7 capas. Los principios que se aplicaron para llegar a las siete capas se pueden presumir de la siguiente manera:

**-**Se debe crear una capa en donde se regulara un nivel diferente de abstracción.

**-**Cada capa debe realizar una función bien definida.

**-**La función de cada capa se debe elegir teniendo en cuenta la definición de protocolos estandarizados internacionalmente.

**-**Es necesario elegir los límites de las capas de modo que se minimice el flujo de la información a través de las interfaces.

**-**La cantidad de capas debe ser suficiente como para no tener que agrupar funciones distintas en la misma capa; además, debe ser lo bastante pequeña como para que la arquitectura no se vuelva inmanejable.

Tener en cuenta que el modelo OSI en sí no es una arquitectura de red, ya que no especifica los servicios y protocolos exactos que se quieran utilizar en cada capa. Solo indica lo que una debe hacer.

**1.- La capa física:** se relaciona con la transmisión de bits puros a través de un canal de transmisión. Los aspectos de diseño tienen que ver con la acción de asegurase que cuando uno de los lados envíe un bit 1, el otro lado lo reciba como un bit 1, no como un bit 0. En este caso las preguntas típicas son: ¿Qué señales eléctricas se deben usar para representar un 1 y 0?, ¿Cuántos nanosegundos dura un bit?, ¿La transmisión puede proceder de manera simultánea en ambas direcciones?, ¿Cómo se establece la conexión inicial y cómo se interrumpe cuando ambos lados han terminado?, ¿Cuántos pines tiene el conector de red y para qué sirve cada uno?. Los aspectos de diseño tienen que ver con las interfaces mecánica, eléctrica y de temporización, así como con el medio de transmisión físico que se encuentra bajo la capa física.

**2.-La capa de enlace de datos:** su principal tarea es transformar un medio de transmisión puro en una línea que esté libre de errores de transmisión, enmascara los errores reales de manera que la capa de red no los vea, para lograr esta tarea, el emisor divide los datos de entrada en tramas de datos (por lo general, de algunos cientos o miles de bytes) y transmite las tramas en forma secuencial. Si el servidor es confiable para confirmar la recepción correcta de cada trama, el receptor devuelve una trama de confirmación de recepción.

Otra cuestión que surge en la capa de enlace de datos (y en la mayoría de las capas superiores) es como evitar que un transmisor rápido inunde de datos a un receptor lento. Tal vez sea necesario algún mecanismo de regulación de tráfico para notificar al transmisor cuando el receptor puede aceptar más datos.

**3.-La capa de red:** controla la operación de la subred. Una cuestión clave de diseño es determinar como se encaminan los paquetes desde el origen hasta el destino. Las rutas se pueden basar en tablas estáticas que se (codifican) en la red y rara vez cambia, aunque es más común que se actualicen de manera automática para evitar las fallas en los componentes. También se puede determinar el inicio de cada conversación; por ejemplo, en una sesión de terminal al iniciar sesión en una máquina remota. Por último, pueden ser muy dinámicas y determinarse de nuevo para cada paquete, de manera que se pueda reflejar la carga actual en la red si hay demasiados paquetes en la subred, se interpondrán en el camino unos con otros y formará cuellos de botella. El manejo de la congestión también es responsabilidad de la capa de Red, en conjunto con las capas superiores que adaptan la carga que colocan en la red. Otra cuestión más general de la capa de red es la calidad del servicio proporcionando (retardo , tiempo de tránsito, variaciones, etcétera).

Cuando un paquete tiene que viajar de una red a otra para llegar a su destino, pueden surgir muchos problemas, el direccionamiento utilizado por la segunda red puede ser distinto que el empleado en la primera. La segunda red tal vez no acepte el paquete debido a que es demasiado grande. Los protocolos pueden ser diferentes. Es responsabilidad de la capa de red solucionar todos estos problemas para permitir la conexión de redes heterogéneas.

En las redes de difusión el problema de encaminamiento es simple, por lo que son frecuencia a la capa de red es delgada e incluso inexistente.

**4.-La capa de transporte:** la función básica es aceptar datos de la capa superior, dividirlos en unidades más pequeñas si es necesario pasar estos

datos a la capa de red y asegurar que todas las piezas lleguen correctamente al otro extremo. Además, todo esto se debe realizar con eficiencia y de manera que aísle las capas superiores de los inevitables cambios en la tecnología de hardware que se dan con el transcurso del tiempo.

La capa de transporte también determina el tipo de servicio que debe de proveer a la capa de sesión y en última instancia a los usuarios de la red. El tipo más popular de conexión es un canal punto a punto libre de errores que entrega los mensajes o bytes en el orden en el que se enviaron. Sin embargo existen otros posibles tipos de servicio de transporte, como el de mensajes aislados sin garantía sobre el orden de la entrega y la difusión de mensajes a múltiples destinos. El tipo de servicio se determina al establecer la conexión (cabe mencionar que es imposible lograr un canal libre de errores, lo que se quiere decir en realidad con este término es que la tasa de errores es realmente baja como para ignorarla en la práctica).

La capa de transporte es una verdadera capa de extremo a extremo; lleva los datos por toda la ruta desde el origen hasta el destino. En otras palabras, un programa en la máquina de origen leva a cabo una conversación con un programa similar en la máquina de destino mediante el uso de los encabezados en los mensajes y los mensajes de control. En las capas inferiores cada uno de los protocolos está entre una máquina y sus vecinos inmediatos, no entre las verdaderas máquinas de origen y de destino, las capas de la 1 a la 3, que están encadenadas y entre las capas de la 4 a la 7, que son de extremo a extremo.

**5.-La capa de sesión:** permite a los usuarios en distintas máquinas establecer sesiones entre ellos. Las sesiones ofrecen varios servicios, incluyendo el control del dialogo (llevar el control de quien va a transmitir), el manejo de tokens (evitar que dos partes intenten la misma operación crítica al mismo tiempo) y la sincronización (usar puntos de referencia en las transmisiones extensas para reanudar desde el último punto de referencia en caso de una interrupción).

**6.-La capa de presentación:** a diferencia de las capas inferiores que se enfocan principalmente en mover los bits de un lado a otro la capa de presentación se enfoca en la sintaxis y la semántica de la información transmitida. Para ser posible la comunicación entre computadoras internas de datos, podemos definir de una manera abstracta las estructuras de datos que van a intercambiar junto a una codificación estándar que se use "en el cable". La capa de presentación maneja estas estructuras de datos abstractas y permite definir e intercambiar estructuras de datos de cualquier nivel (por ejemplo registros bancarios).

**7.-La capa de aplicación:** contiene una variedad de protocolos que los usuarios necesitan con frecuencia, el protocolo de aplicación muy utilizado es http (Protocolo de Transferencia de Hipertexto de HyperText Transfer Protocol), el cual forma la base para World Wide Web. Cuando un navegador en una página web, envía el nombre de la página que quiere al servidor que la hospeda mediante el HTTP después el servidor envía la página de vuelta. Hay otros protocolos de aplicación que sirven para transferir archivos, enviar o recibir correo electrónico y noticias».<sup>[59]</sup>

#### **h) MODELO DE REFERENCIA TCP/IP**

«Ahora se explicará el modelo de referencia OSI al modelo de referencia que se utiliza en la más vieja de todas las redes de computadoras de área amplia: ARPANET y su sucesora, INTERNET. Modelos descritos en la ilustración 1.20. Aunque más adelante veremos una breve historia de ARPANET la cual era una red de investigación patrocinada por el DoD (Departamento de Defensa de Estados Unidos, del inglés US. Deparment Defense). En un momento dado llegó a conectar cientos de universidades e instalaciones gubernamentales mediante el uso de las líneas telefónicas rentadas. Cuando después se le unieron las redes satelitales y de radio, los protocolos existentes tuvieron problemas para interactuar con ellas de modo que se necesitaba una nueva arquitectura de referencia así, casi desde el principio de conectar varias redes sin problemas fue una de los principales objetivos de diseño. Posteriormente esta arquitectura se dio a conocer como el Modelo de Referencia TCP/IP, debido a sus dos protocolos primarios. Este modelo se definió por primera vez en Cerf y Kahn (1974); Después se refinó como estándar en la comunidad de Internet (Braden, 1989). Clark (1988) describe la filosofía de diseño detrás de este modelo.

Debido a la preocupación del DoD de que algunos de sus valiosos host, enrutadores y puertas de enlaces de interredes pudieran ser volados en pedazos en cualquier momento por un ataque de la antigua Unión Soviética, otro de los objetivos principales fue que la red pudiera sobrevivir sobre la

pérdida de hardware de la subred sin que se interrumpieran las conversaciones existentes. En otras palabras el DoD quería que las conexiones permanecieran intactas mientras las máquinas de origen y de destino estuvieran funcionando incluso aunque algunas de las máquinas o líneas de transmisión en trayecto dejarán de funcionar en forma repentina. Además, como se tenían en mente aplicaciones con requerimientos divergentes que abarcaban desde la transferencia de archivos hasta la transmisión de voz en tiempo real, se necesitaba una arquitectura flexible.

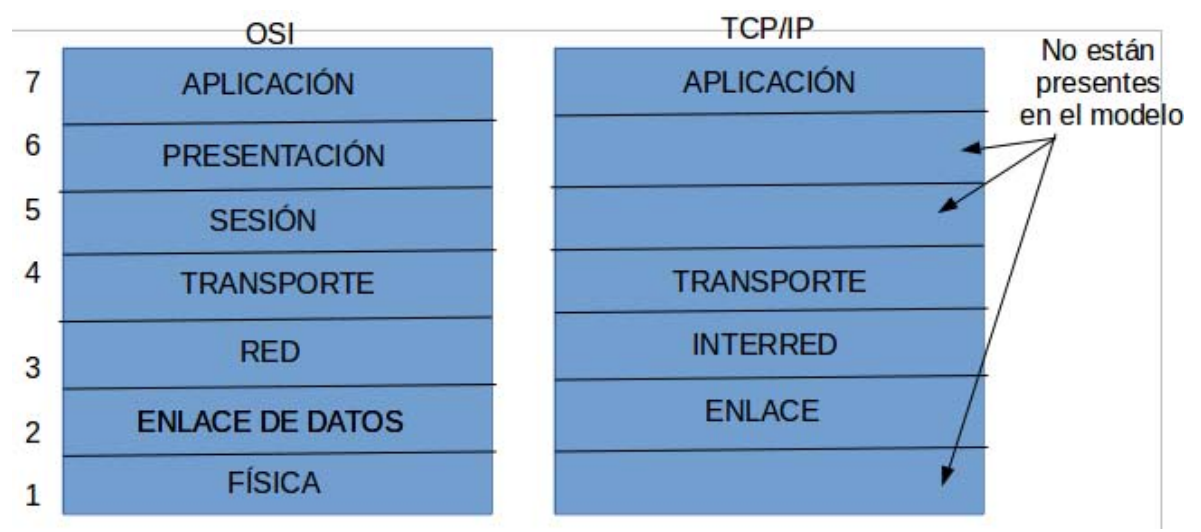

Ilustración 1.20 *Tanenbaum*, Andrew S., Wheterall J. David, (2014). El modelo de referencia TCP/IP [Imagen]. Recuperado del libro Redes de Computadoras.

Todos estos requerimientos condujeron a la elección de una red de conmutación de paquetes basada en una capa sin conexión que opera a través de distintas redes. La capa más baja en este modelo es la capa de enlace**:**

**1.-La capa de enlace:** ésta describe qué enlaces (como las líneas sociales y Ethernet clásica) se deben llevar a cabo para cumplir con las necesidades de esta capa de interred sin conexión. En realidad no es una capa en el sentido común del término, sino una interfaz entre los hots y los enlaces de transmisión. El primer material sobre el modelo TCP/IP tiene poco que decir sobre ella.

**2.-La capa de interred:** esta capa es el eje que mantiene unida a toda la arquitectura. Su trabajo es permitir que los hots inyecten paquetes en cualquier red y que viajen de manera independiente hacia cualquier destino

(que pueda estar con una red distinta). Incluso pueden llegar en un orden totalmente diferente al orden en el que se enviaron en cuyo caso es responsabilidad de las capas más altas si se desea una entrega en orden. Se tiene que tener en cuenta que se utiliza "interred" en un sentido genérico aunque esta capa este presente en la Interred.

La analogía aquí es con el sistema de correos convencional (lento). Una persona puede dejar una secuencia de cartas internacionales en un buzón, en un país y, con un poco de suerte, la mayoría de ellas se entregaran a la dirección correcta en el país de destino. Es probable que las cartas pasen a través de una o más puertas de enlace de correo internacionales en su trayecto, pero esto es transparente a los usuarios. Además, los usuarios no necesitan saber que cada país (es decir, cada red) tiene sus propias estampillas, tamaños de sobre preferidos y reglas de entrega.

La capa de interred define un formato de paquete y un protocolo oficial llamado IP (Protocolo de Internet del inglés Internet Protocol) además de un protocolo complementario llamado ICMP (Protocolo de Mensajes de Control de Internet del inglés Internet Control Message Protocol) que le ayuda a funcionar. La tarea de la capa de interred es entregar los paquetes IP a donde se suponen que deben de ir. Aquí el ruteo de los paquetes es sin duda el principal aspecto, al igual que la congestión (aunque el IP ha demostrado ser efectivo para evitar la congestión).

**3.- La capa de transporte:** por lo general, a la capa que esta arriba de la capa de interred en el modelo TCP/IP se le conoce como capa de transporte; y esta diseñada para permitir que las entidades pares en los nodos de origen y de destino, lleve a cabo una conversación al igual que la capa de transporte de OSI. Aquí se definieron dos protocolos de transporte de extremo a extremo. El primer punto TCP (Protocolo de control de la transmisión, del inglés Transmission Control Protocol), es un protocolo confiable orientado a la conexión que permite que un flujo de bytes originado en una máquina se entregue sin errores a cualquier otra máquina en la interred. Este protocolo segmenta el flujo de bytes entrante en mensajes discretos y pasa cada uno a la capa de interred. En el destino, el proceso TCP receptor vuelve a ensamblar los mensajes recibidos para formar el flujo de salida. El TCP también maneja el control de flujo para asegurar que un emisor rápido no pueda inundar a un emisor lento con más mensajes de los que pueda manejar.

El segundo protocolo de esta capa es UDP (Protocolo de Datagrama de Usuario del inglés User Datagram Protocol), es un protocolo sin conexión no confiable para aplicaciones que no desean la asignación de secuencia o el control de flujo de TCP y prefieren proveerlos por su cuenta. También se utiliza mucho en las consultas de petición-respuesta de una solo ocasión del tipo cliente servidor, y en las aplicaciones en la que es más importante una entrega oportuna que una entrega precisa, como en la transmisión de voz o video. En la ilustración 1.21 se muestra la relación entre IP, TCP y UDP. Desde que se desarrollo el modelo, el IP se ha empleado en muchas redes.

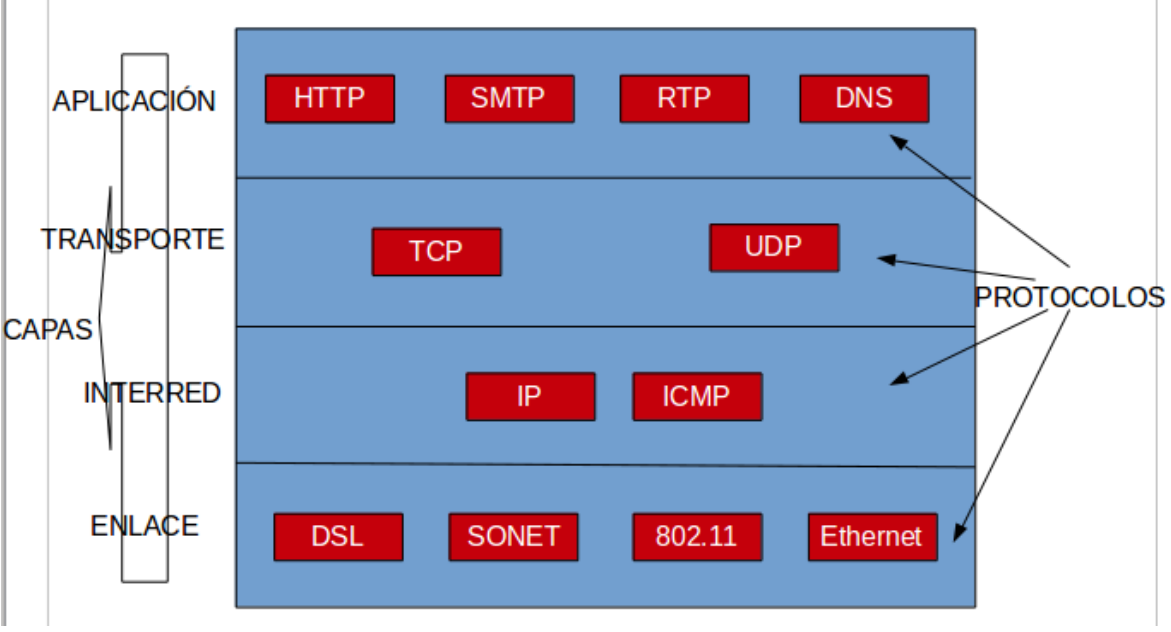

Ilustración 1.21 *Tanenbaum*, Andrew S., Wheterall J. David, (2014). El modelo TCP/IP con algunos de los protocolos [Imagen]. Recuperado del libro Redes de Computadoras.

**4.-La capa de aplicación:** el modelo TCP/IP no tiene capas de sesión o de presentación, ya que no se consideraron necesarias. Las aplicaciones simplemente incluyen cualquier función de sesión y de presentación que requiera. La experiencia con el modelo OSI a demostrado que esta visión fue correcta: Estas capas se utilizan muy poco en la mayoría de las aplicaciones.

Encima de la capa de transporte se encuentra la capa de aplicación. Esta contiene todos los protocolos de alto nivel. Entre los primeros protocolos están el de terminal virtual (TELNET), Transferencia de archivos (FTP) y

correo electrónico (SMTP). A través de los años se ha agregado muchos otros protocolos: El sistema de nombres de dominio: (DNS) para resolución de nombres de host a su direcciones de red; http, el protocolo para recuperar páginas de la Wordl Wide Web; y RTP , el protocolo para transmitir medios en tiempo real, como voz o películas».[59]

A continuación en la ilustración 1.22 se muestra una comparación entre el modelo TCP/IP y el modelo OSI.

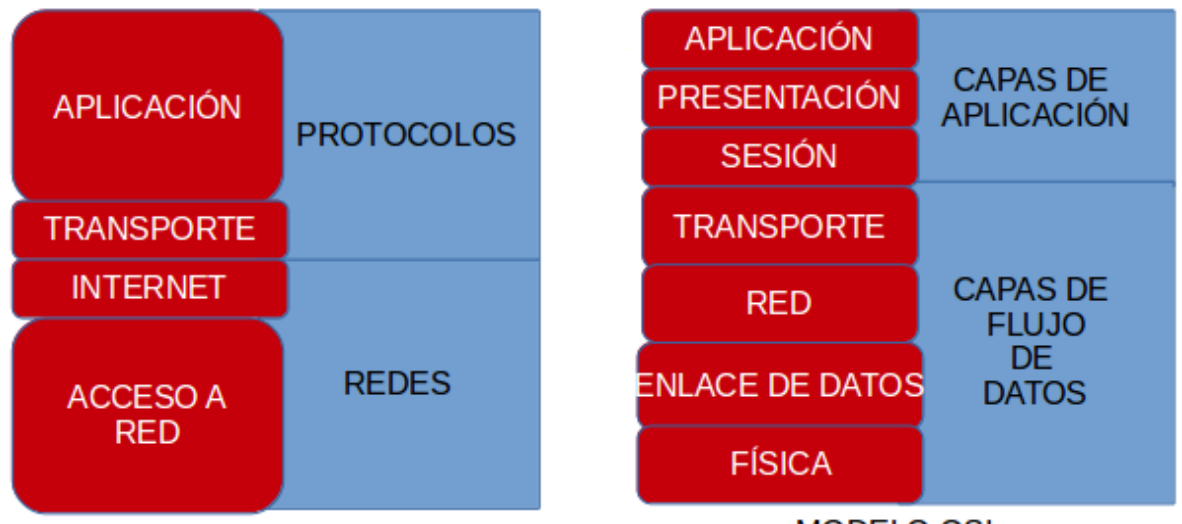

#### **MODELO TCP/IP**

**MODELO OSI** 

Ilustración 1.22 *Tanenbaum*, Andrew S., Wheterall J. David, (2014). Comparación entre el modelo TCP/IP y el modelo OSI [Imagen]. Recuperado del libro Redes de Computadoras.

### **1.17. APLICACIONES PRÁCTICAS DE LOS SISTEMAS DE INFORMACIÓN EN EL APOYO DE TOMA DE DECISIONES**

«Una aplicación es un tipo de programa informático diseñado como herramienta para permitir a un usuario realizar uno o diversos tipos de trabajos. Suele resultar una solución informática para la automatización de ciertas tareas complicadas, como pueden ser la contabilidad, la redacción de documentos, o la gestión de un almacén. Ciertas aplicaciones desarrolladas «a medida» suelen ofrecer una gran potencia ya que están exclusivamente diseñadas para resolver un problema específico. Esto las diferencia principalmente de otros tipos de programas como los sistemas operativos (que hacen funcionar al ordenador), las utilidades (que realizan tareas de mantenimiento o de uso general), y los lenguajes de programación (con el cual se crean los programas o aplicativos informáticos).

Aquí no se trata tanto de programar estos sistemas sino más bien de diseñarlos e

incorporarlos a las organizaciones. Es decir, entender los procesos involucrados, qué sistemas informáticos son necesarios, cómo pueden mejorarse, etcétera. Punto clave para la obtención de mejores resultados se define en la toma de decisiones es una actividad permanente en cualquier actividad profesional.

Las aplicaciones tecnológicas son una herramienta fundamental para registrar, procesar, analizar y controlar los datos generados durante el proceso de cualquier función, logrando la eficacia, eficiencia y efectividad de los procedimientos, manejando información relevante en tiempo y forma. De esta manera se incrementa la calidad del trabajo.

La informática ha penetrado en los distintos sectores de la sociedad y en sus quehaceres cotidianos. La población adulta, los estudiantes y hasta los niños adoptaron nuevas aptitudes y actitudes como consecuencia del impacto de la cultura digital en cada una de las profesiones y labores, en las tareas del hogar y hasta en el sistema educativo. En la ilustración 1.23 se ejemplifica algunas de las principales aplicaciones informáticas con las que se interactúa en la vida diaria.

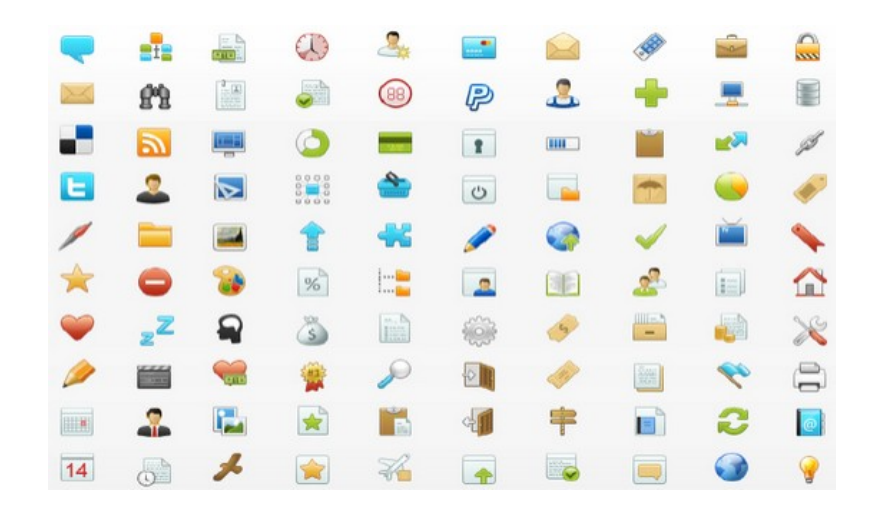

Ilustración 1.23 [Imagen que muestra algunas de las principales aplicaciones informáticas]. Recuperado de https://www.plazatio.com/es/noticias/curso-de-aplicaciones-informaticas-basicas

El avance de la tecnología informática o computarizada ha permitido múltiples y variadas aplicaciones a todas las disciplinas científicas, con el consiguiente progreso en sus desarrollos y en la solución de los problemas cotidianos.

La medicina, el diseño industrial, las comunicaciones, la docencia, la ingeniería, el mercadeo o técnica de las ventas, la agronomía, la geología... son disciplinas que se han enriquecido con la aplicación de utilidades concretas tales como el diseño computarizado, la simulación de experiencias, la comunicación a grandes distancias, las bases de datos compartidas, la didáctica y el entrenamiento, etcétera. Las aplicaciones concretas hacen uso tanto de las bases de datos como de la telemática, y los multimedia o integración computarizada de sonido, video, texto, cálculo y software especializado.

Las computadoras están en todos lados, y en muchos lugares ya forman parte del *paisaje cotidiano*. Así ocurre en terminales, aeropuertos, bancos, supermercados, escuelas y hasta en los hospitales. Su enorme velocidad y precisión para procesar y acumular grandes cantidades de información, las han convertido en herramientas indispensables en la gran mayoría de las actividades del ser humano.

A continuación se manejan varios enfoques en los que los sistemas de información ayudan en la toma de decisiones para la obtención de un objetivo específico».[41]

# **a) GESTIÓN EMPRESARIAL**

«La administración computarizada de las oficinas tiene ahora el nombre de Ofimática. En ella se incluyen actividades sistematizadas electrónicamente como la gestión de personal, el manejo de nóminas, el control de inventarios, el manejo del almacén, la facturación de ventas, la contabilidad, control de redes de comunicaciones y otras. Complementariamente los sistemas de información, imprescindibles en las empresas modernas y competitivas, tienen como objetivo principal la ayuda en la toma de decisiones a partir del análisis de los datos relacionados con el negocio»<sup>[1]</sup>.

«En el mundo de los negocios, que implica relaciones de unas empresas con otras, con sus usuarios y consumidores, la sistematización computarizada tiene aplicaciones innumerables.

La transferencia electrónica de fondos que simplifica al máximo los movimientos de dinero entre los bancos. De modo que hoy hacemos una gran cantidad de pagos, en todo el mundo, desplazando el dinero metálico, los billetes, los cheques y los demás documentos de origen bancario, cuando utilizamos el dinero plástico –las tarjetas electromagnéticas o de chips inteligentes- o el dinero electrónico que es la transferencia nacional o internacional a través de sistemas informáticos.

El manejo de los canales de distribución se hace en forma computarizada. Lo mismo el estudio de mercados potenciales, el cálculo de los equilibrios entre los costos y los precios de llegada al usuario, si son servicios al consumidor o sin son productos finales.

Todo servicio y todo producto necesitan la publicidad porque es el mecanismo de llegada inicial al eventual destinatario. Cuando se está trabajando con los instrumentos computarizados, la publicidad dispone de expertos en los contenidos tanto de texto como de sonido y vídeo. Ellos son los asesores y los creativos de la oferta que se presenta a través de los medios de comunicación y que tienen por objetivo motivar al usuario o comprador usando la la web como medio último de publicidad.

En él *comercio electrónico* la oferta tiene una amplísima cobertura, y está a disposición de todo el mundo la mercancía con sus especificaciones, utilidades, precios, mantenimiento, servicios complementarios, precios, distribuidores, garantías, gangas, etcétera. Se hacen las ofertas por catálogo, donde los proveedores agrupados ofrecen innumerables artículos, y presentan un formato prediseñado para que los compradores lo llenen y lo devuelvan por la red a las firmas mercantiles que hacen la oferta.

La b*anca electrónica*, permiten tanto consultar información como realizar las operaciones usuales que se hacen presencialmente en los bancos, entidades financieras y de ahorros o capitalización. Sin preocuparse por hacer fila o por el horario de atención al público. Empezó con los cajeros automáticos en red, destinados a la operación con tarjetas de crédito y con tarjetas débito, que se fueron comunicando gradualmente con los supermercados y puntos de venta, con los establecimientos sociales, bombas de gasolina y otro tipo de proveedores, a través de los datáfonos y otros artefactos que comunican la caja con los bancos, registran los precios de compra o de consumo y los descuentan de las cuentas corrientes, de ahorros, o de los créditos autorizados, todo ello según el tipo de tarjeta. Los gobiernos han implementado en línea el pago por impuesto. Usando sistemas en línea para consultar y realizar operaciones en la comodidad de Internet. A la vez corriendo algunos riesgos, porque todavía la seguridad no es completa. Para salvaguardar un poco más la seguridad se apela a las claves y a ciertos lenguajes secretos denominados *criptografía*, tratando de que los enterados del mensaje sean cada vez menos y no lo hagan ilícitamente.

Hace posible llevar [productos](http://www.monografias.com/trabajos12/elproduc/elproduc.shtml) *y* [servicios](http://www.monografias.com/trabajos14/verific-servicios/verific-servicios.shtml) a través de muchos lugares del mundo, es la herramienta principal de este *[sistema](http://www.monografias.com/trabajos11/teosis/teosis.shtml)* económico global, vemos que dentro están las [ventas](http://www.monografias.com/trabajos12/evintven/evintven.shtml) en línea, páginas con publicidad, aplicaciones centralizadas para tener control de sucursales, el correo electrónico que ha venido desplazando al correo tradicional».[41]

### **b) EDUCACIÓN**

«En este momento son notables los progresos en la adaptación de estas tecnologías a los procesos educativos en todos los niveles, desde la educación primaria hasta la universidad. Entre las aplicaciones usuales en la educación informatizada están las bases de datos para consulta en la forma de Enciclopedias Temáticas, los autoevaluadores, los simuladores, los tutores, los juegos didácticos, los libros electrónicos, las redes internas, los sistemas expertos, las máquinas de enseñanza y otras fórmulas de la inteligencia artificial. Todas estas herramientas constituyen los denominados M.E.Cs., sigla que significa Medios Educativos Computarizados. Tienen estos innumerables ventajas, como la posibilidad del manejo por parte del estudiante, el trabajo a su propio ritmo, la repetición a voluntad, la simulación de procesos costosos o peligrosos como los experimentos de laboratorio, la autoevaluación, la retroalimentación, la presentación atractiva con todos los recursos del arte, y la relación amigable con el operador.

Ahora es posible la educación a distancia y a todos los niveles desde básica hasta superior, se van haciendo aplicaciones didácticas como llevar los [libros](http://www.monografias.com/trabajos16/contabilidad-mercantil/contabilidad-mercantil.shtml#libros) de [texto](http://www.monografias.com/trabajos13/libapren/libapren.shtml) a [Internet,](http://www.monografias.com/Computacion/Internet/) [sistemas](http://www.monografias.com/trabajos11/teosis/teosis.shtml) de acreditación en línea, presentar exámenes en línea, resultados de exámenes, pizarrones interactivos, entre muchas más».<sup>[41]</sup>

# **c) INGENIERÍA DE LAS INDUSTRIAS**

«Las computadoras también ocupan su lugar en los procesos de fabricación, y se utilizan para el control de los procesos industriales, la sustitución de trabajadores en labores de precisión y en rutinas estresantes por robots, el diseño de piezas asistido por computadora –programas de C.A.D».[1]

«En un proceso industrial, por ejemplo la producción de cemento, hay numerosas utilidades que pueden ser programadas y realizadas por el computador. La primera prospectación computarizada puede ser el cálculo de las materias primas que se requieren, y su examen de calidad lo mismo que el control de la cantidad de los suministros pedidos y recibidos. Y otro tanto puede decirse de las etapas subsiguientes: el control del almacenamiento de materias primas y de producto final; la fase de homogeneización de los materiales triturados y la operación de las máquinas y molinos que realizan esta labor. El funcionamiento de estas maquinarias es sumamente complejo y abarca desde la alimentación y filtrado hasta la reducción a polvos finos lavados y dispuestos por capas para las mezclas posteriores. De modo que el computador tiene a su cargo el control de factores como la velocidad, el grado de llenado, el filtraje de granos, etcétera. Los operadores humanos pueden reducirse considerablemente con la aplicación de los modelos matemáticos. Y desde luego, pueden simularse por adelantado todos los procesos para prever problemas y corregirlos a tiempo. En la etapa correspondiente a la fusión en los altos hornos, el computador cruza y controla las variables más importantes, como son la temperatura de la zona de cocción, la temperatura en la zona final, y el porcentaje de oxígeno en el gas de salida, la velocidad de rotación del horno, la velocidad de los ventiladores, y el flujo de combustible».<sup>[41]</sup>

### **d) APLICACIONES TÉCNICO-CIENTÍFICAS**

«Entre ellas se destacan las que se dirigen a obtener y transmitir informaciones que son necesarias tanto para las decisiones de los gobiernos como de los particulares en determinados casos. Por ejemplo: la evaluación de los fenómenos meteorológicos y sus consecuentes predicciones de tiempo, el control ambiental, la orientación del tráfico de vehículos, programas de simulación, el control de las comunicaciones, satélites e ingenios espaciales, etcétera».<sup>[1]</sup>

«Una de las aplicaciones más trascendentales en nuestro tiempo es la informática gráfica en combinación con la realidad virtual. Se realiza con ella una computación gráfica que permite la visualización realista de escenarios simulados con esquemas de interacción inmersos en ellos. La integración de la visualización y la interacción inmersiva son la base fundamental de las aplicaciones de la realidad virtual. Los tecnólogos deben, entonces, desarrollar una capacidad de diseño especial para integrar estas técnicas en aplicaciones informáticas prácticas. Deben tenerse en cuenta para ello conceptos como la posición, orientación de los objetos, sistemas de referencia, transformaciones geométricas, visualización a través de ventanas, máscaras y proyecciones, complejidad algorítmica, programación de sensores y retroalimentación, prospectación para multiusuarios, interacción en diálogos, manipulación de superficies escondidas, modelos de iluminación, manejo del tiempo, y los fenómenos físicos como gravedad, viento, colisiones, etcétera».[41]

### **e) CIENCIAS MÉDICAS**

«Las aplicaciones computarizadas tienen muchas utilidades médicas, desde el control de los pacientes hasta la investigación en la terapia de las diversas enfermedades. El manejo de historias clínicas se hace hoy por computador, y con su ayuda se elaboran y perfeccionan los diagnósticos, el control de pacientes en cuidados intensivos. Asimismo son aplicaciones computarizadas las técnicas médicas de ecografía, radiología y escanografía o tomografía axial  $(TAC)$ ».<sup>[1]</sup> En la ilustración 1.24 se observa una analogía de como se puede ver la medicina con la implementación de la tecnología.

«Existen numerosas aplicaciones especializadas en la medicina computarizada. Y una de las más importantes es la medicina nuclear que, a su vez está dentro de la radiología. La Radiología incluye, además, otras ramas igualmente computarizadas en nuestro tiempo como son la arteriografía o angiografía, los rayos X con bario para análisis gastrointestinales, la fluoroscopia, la pielografía intravenosa, las imágenes por resonancia magnética, la mamografía, la ecografía, y la tomografía por emisión de positrones.

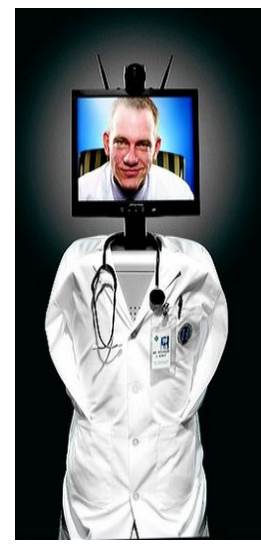

Ilustración 1.24 [Imagen que ejemplifica una pequeña analogía cuando la médicina hace uso de las tecnologías informáticas]. Recuperado de http://emergenciasenriotinto.blogspot.mx/2011\_02\_01\_archive.html

Veremos brevemente algo sobre la medicina nuclear. En principio se debe recordar que la radioactividad es la emisión de radiaciones cuando los núcleos de determinados átomos se vuelven inestables. La medicina nuclear utiliza pequeñas cantidades de sustancias radioactivas, o radiofármacos, con objeto de examinar la estructura y operación de un órgano determinado. En generación de imágenes es una combinación de disciplinas diferentes como: química, física, matemáticas, medicina y tecnología de computadores. Esta rama de la radiología se utiliza para diagnosticar y tratar anomalías, como por ejemplo un cárcer de tiroides.

Por medio del escáner computarizado se examinan los riñones para detectar tumores u obstrucciones del flujo sanguíneo. Escaneando los huesos se evalúan los cambios degenerativos y se detectan tumores, o se diagnostica la causa de una inflamación de los huesos. Es usado también el escáner de galio para diagnosticar otros tipos de inflamaciones infecciosas o tumores y abscesos. El escáner de corazón es utilizado para identificar el flujo sanguíneo anormal, mirar la extensión de los daños que haya y medir la función cardíaca. Parecidas son las funciones del escáner computarizado para el cerebro y los senos.

Un escáner de medicina nuclear opera en tres fases: primero se administra el trazador o radiofármaco, luego se toman las imágenes, y posteriormente se interpretan. Tanto la circulación del radiofármaco como la toma de imágenes pueden durar desde minutos hasta días, lo que depende del trazador y del tejido que se va a examinar. Un examen corriente de corazón se realiza conectando el paciente a un monitor de electrocardiografía que monitorea el corazón utilizando unos pequeños parches adhesivos dotados de electrodos. Se introduce una vía intravenosa en el brazo del paciente, acostado e inmóvil. Una cámara gamma o dispositivo de exploración se coloca por encima del paciente. Se inyecta un trazador por la vía intravenosa para marcar las células sanguíneas y seguirlas a través del corazón. La cámara gamma obtiene imágenes del corazón y mide la cantidad de sustancia radioactiva que ha sido absorbida por el tejido cardíaco. Si se desea evaluar la función del corazón bajo estrés, el paciente hará ejercicio sobre una cinta andadora o una bicicleta por un período previsto.

En general, un equipo dedicado a la radiología computarizada está integrado por médicos, enfermeras, y tecnólogos de computación. Los médicos especializados tienen sobre todo la responsabilidad de la interpretación de las imágenes. Los enfermeros tienen a su cargo la labor auxiliar, sedando al paciente, auxiliando las cirugías, administrando los medicamentos, etcétera Y los tecnólogos de computación deben realizar las operaciones electrónicas relacionadas con los aparatos, como las tomografías, las resonancias magnéticas, las mamografías y ecografías. Fuera de su conocimiento en computación deben también hacer estudios de anatomía, fisiología humana, química, y otras materias complementarias.

La CT o Tomografía Computarizada Ultrarrápida se realiza dirigiendo un rayo de energía a la parte del cuerpo que se quiere examinar. Una placa localizada detrás de la parte del cuerpo captura las variaciones del rayo de energía después de que éste pasa a través de la piel, los huesos, los músculos y otros tejidos. Esta sería una radiografía corriente. Pero en la tomografía computarizada, en cambio, el rayo X se mueve en círculo alrededor del cuerpo, lo que permite obtener muchas vistas diferentes del mismo órgano o estructura, y proporciona muchos detalles adicionales. La información de los rayos X es enviada a una computadora que interpreta los datos y los presenta en forma bidimensional en un monitor. Aunque se toman muchas imágenes en una tomografía computarizada el paciente puede recibir menos radiaciones que en una sola radiografía corriente.

Esta tomografía computarizada se está utilizando mucho en nuestros días para el diagnóstico de cardiopatías –enfermedades del corazón-. Se pueden tomar varias imágenes del corazón en un solo latido proporcionando muchos detalles sobre la función del mismo y sus estructuras. Al mismo tiempo acelera el examen y disminuye lógicamente el tiempo de duración del mismo. Mediante una tomografía computarizada se pueden detectar cantidades muy pequeñas de calcio en el corazón y en las arterias coronarias. Esto permite prevenir bloqueos posteriores que provocarían dolores del pecho e inclusive infartos. Es pues una forma temprana de diagnosticar enfermedades coronarias, sobre todo en personas que no presentan síntomas de la enfermedad. Este tipo de exámenes se ordena cuando se sospecha de la existencia de tumores en el corazón, o de aneurismas aórticos. O para realizar ciertas evaluaciones sobre deformaciones congénitas o de daños en el tejido cardíaco.

Para realizar una tomografía computarizada de este tipo, el paciente colocado adecuadamente, se desliza hacia el interior del escáner. Afuera los médicos y tecnólogos manipulan los mandos del computador para realizar los barridos y hacer los registros que interesan. Y terminado el procedimiento, la mesa con el paciente se desliza hacia afuera».[41]

# **f) CIENCIAS MILITARES Y POLICIACAS**

«En el ramo de la defensa y de las aplicaciones militares empezó la investigación de aplicaciones computarizadas. El Departamento de Defensa de los Estados Unidos es la entidad que más presupuesto, equipos y personal especializado, dedica a la investigación informática. La informática militar ha perfeccionado la detección computarizada por radar, el control de la aeronavegación tanto en el planeta como en los viajes de satélites y de naves exploradoras tripuladas y no tripuladas, y la exploración del espacio a través de la radioastronomía, al igual que las comunicaciones vía satélite, la creación de redes como ARPANET e INTERNET, y los sistemas de seguridad con la dirección computarizada de misiles (ICBM: Intercontinental Balistic Missils)»<sup>1</sup>. «Las demás fuerzas de seguridad de los Estados hacen, asimismo, uso de los sistemas computarizados tanto en la investigación de los delitos como en la vigilancia del tránsito o en la guarda de las prisiones. Existen en cada país extensas y prolijas bases de datos que permiten la localización inmediata de sospechosos, sindicados, prisioneros, soldados, policías, expertos en ciencias forenses auxiliares (balística, explosivos, dactiloscopia, toxicología, etcétera). Del personal de nómina existen los más completos perfiles y la ubicación precisa con el historial disciplinario y los cargos desempeñados, etcétera La aviación militar ha desarrollado ingenios cibernéticos que permiten el vuelo de aviones sin piloto, como los aviones espías, y otros que mediante complejos programas de computador se hacen "invisibles" para los aparatos de detección por sistemas electromagnéticos o de resonancia».[41]

# **g) CIENCIAS AGRÍCOLAS**

«Todas las ciencias de la tierra van accediendo a los recursos de la computación y adoptando los instrumentos y estrategias que ésta les brinda. Desde la estratificación de suelos que realizan la geología y la sismología hasta la calificación de las tierras aptas para cada uno de los cultivos posibles. La medición de su acidez o alcalinidad, la presencia de minerales, el mapeo de corrientes freáticas, etcétera Y una vez iniciados los procesos de siembra, cuidado y recolección, el computador es auxiliar importante en la operación de las máquinas, en la selección de las semillas, en la temporización del riego, en la previsión de los fenómenos meteorológicos, en el control de las temperaturas ambientales, en la recolección de los frutos y en el empaque de éstos para su envío a los mercados. Ya en estos, el computador pasa a ser un instrumento del mercadeo y del proceso económico subsiguiente».[1]

# **h) INGENIERÍA GENÉTICA**

«La ingeniería genética se ocupa de las experiencias relacionadas con los

genes de los seres vivos, en especial de los humanos. Esta es una técnica científica que sería imposible sin el auxilio de los computadores y de las aplicaciones o software especializado. En los últimos años los más importantes laboratorios de biomedicina se ocuparon en la realización sistemática del Genoma Humano, que es el mapa genético del hombre, constituido por numerosos genes que componen los cromosomas y en los cuales están todas las características heredables de la especie humana. La importancia de este mapa genético radica en que en adelante será posible prever aun antes de que el ser humano nazca, desde el feto o el embrión, cuales serán sus programas biológicos, qué enfermedades padecerá, qué sexo, talla, pigmentación de la piel, color de ojos, y demás características somáticas desarrollará con el paso del tiempo. Se espera con tales descubrimientos encontrar formas de prevenir algunas enfermedades degenerativas, como el síndrome del Altzheimer, y otras deficiencias orgánicas o metabólicas como las que dan origen a la diabetes o a la epilepsia.

Como se ve, el camino apenas empieza. Pero se abre a múltiples y complejas posibilidades en la medida en que los computadores, que permiten tan precisas investigaciones y experiencias vayan incrementando su capacidad, velocidad y la multiplicidad de tareas que cumplen».<sup>[41]</sup>

# **i) REDES SOCIALES**

«Dentro del [dominio](http://www.monografias.com/trabajos7/doin/doin.shtml) público tenemos todas esas páginas para relacionarse amistosamente y compartir [fotos,](http://www.monografias.com/trabajos13/fotogr/fotogr.shtml) como Facebook, Twitter, Hi5, MySpace, Fotolog, el blog ha sido la clave para que la gente interactúe con la [tecnología,](http://www.monografias.com/Tecnologia/index.shtml) la mensajería instantánea que ha abaratado [costos,](http://www.monografias.com/trabajos4/costos/costos.shtml) rompiendo las barreras de la distancia en cuanto a comunicación, podemos comunicarnos con alguien de otro país en cuestión de segundos y sin pagar grandes cantidades de [dinero](http://www.monografias.com/trabajos16/marx-y-dinero/marx-y-dinero.shtml) en llamadas. Son muchas las bondades de las TI, [herramientas](http://www.monografias.com/trabajos11/contrest/contrest.shtml) muy eficaces que ayudan a facilitar y organizar eficientemente el [trabajo.](http://www.monografias.com/trabajos34/el-trabajo/el-trabajo.shtml)

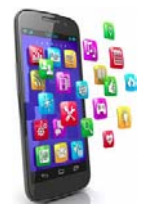

Ilustración 1.25 [Imagen de Creaciones de App]. Recuperado de http://www.motivosuficiente.com/ourservices/creacion-app/

Como se muestra en la ilustración 1.25 actualmente, con el uso de dispositivos móviles se ha extendido el término *app*, aplicación informática para dispositivos móviles o [tabletas](http://es.wikipedia.org/wiki/Tableta_(computadora)) con multitud de funcionalidades. Desde juegos hasta aplicaciones para realizar tareas cotidianas. Es un abanico enorme que hacen más interactivo los dispositivos móviles».[41]

# **2. CAPÍTULO 2 CASO PRÁCTICO**

### **2.1. ANÁLISIS Y DESCRIPCIÓN DEL PROBLEMA**

#### **a) INAPAM**

«El Instituto Nacional de las Personas Adultas Mayores (INAPAM), antes Instituto Nacional de la Senectud (INSEN), nació el 22 de agosto de 1979 con el objeto de "proteger, ayudar, atender y orientar a la vejez mexicana y estudiar sus problemas para lograr las soluciones adecuadas." Su labor es que el gobierno y la sociedad reconozcan el derecho humano inalienable que tienen las personas adultas mayores de vivir con dignidad. Detecta, resuelve problemas, propone y lleva a cabo acciones encaminadas a que la sociedad civil adquiere una verdadera responsabilidad cotidiana de apoyo, cuidado y respeto por nuestra gente grande.

Iniciándose por decreto presidencial el 22 de agosto del año de 1979, se creó el INSEN afiliado a la Secretaría de Salubridad y Asistencia, actualmente Secretaría de Salud. En 1980 el INSEN recibió por primera vez presupuesto que le permitió alquilar una casa e instalar oficinas en la colonia Nápoles. Empezó con 15 trabajadores e inició el programa de afiliación al INSEN. Los inscritos, personas de 60 años de edad o más, recibieron su credencial que les permitió obtener descuentos en servicios diversos.

El 17 de enero del 2002 se publicó en el Diario Oficial de la Federación el decreto por el cual el INSEN quedó adscrito a la Secretaría de Desarrollo Social y cambió su nombre a Instituto Nacional de Adultos en Plenitud (INAPLEN), para convertirse en el órgano rector de las políticas públicas de desarrollo social y humano para las personas adultas mayores. El 25 de junio se Publicó en el Diario Oficial de la Federación la Ley de los Derechos de las personas adultas mayores. El INAPLEN se transformó en el Instituto Nacional de las Personas Adultas Mayores (INAPAM)».[26]

### • **ANTECEDENTES ORGANIZACIONALES**

«A continuación se presenta la estructura organizacional del Instituto Nacional de las Personas Adultas Mayores, con el objetivo de conocerlos, describiendo las funciones básicas de cada elemento humano que lo integra y el cual hará uso del sistema a implementar.

Es un organismo público descentralizado de la Administración Pública Federal, con personalidad jurídica, patrimonio propio, autonomía técnica y de gestión para el cumplimiento de sus atribuciones, objetivos y fines. Este organismo público es rector de la política nacional a favor de las personas adultas mayores, teniendo por objeto general coordinar, promover, apoyar, fomentar, vigilar y evaluar las acciones públicas, estrategias y programas que se deriven de ella, de conformidad con los principios, objetivos y disposiciones contenidas en la Ley de los Derechos de las Personas Adultas Mayores.

El instituto procurará el desarrollo humano integral de las personas adultas mayores, entendiéndose por éste, el proceso tendiente a brindar a este sector de la población, empleo u ocupación, retribuciones justas, asistencia médica y las oportunidades necesarias para alcanzar niveles de bienestar y alta calidad de vida orientado a reducir las desigualdades extremas y las inequidades de género que aseguren sus necesidades básicas y desarrollen su capacidad e iniciativas en un entorno social incluyente.

Dentro de su infraestructura cuenta con Los Centros de Atención Integral en el Distrito Federal:

**-**CAI Universidad:

Avenida Universidad No. 150, Col. Narvarte, Delegación Benito Juárez. Teléfonos 56-69-17-76

**-**CAI Federico Gómez Santos:

Dr. Federico Gómez Santos No. 7, Col. Doctores, Delegación Cuauhtémoc, Tel. 56-34-88-90 ext. 105

Existe un responsable por cada CAI y lo nombre el director.

Donde se brindan Servicios de atención médica de primer nivel; apoya la detección, el control y el seguimiento de las enfermedades comunes en las personas adultas mayores.

Este servicio lo ofrecen profesionales en diferentes disciplinas médicas y servicios de laboratorio y gabinete, en los tres Centros de Atención Integral (CAI) del INAPAM en la Ciudad de México».[27]

# • **MISIÓN**

«Promover el desarrollo humano integral de los adultos mayores, brindándoles empleo, ocupación, retribuciones, asistencia y las oportunidades necesarias para alcanzar niveles de bienestar y alta calidad

de vida, reduciendo las desigualdades extremas y las inequidades de género».[27]

# • **VISIÓN**

«Consolidar al Instituto Nacional de las Personas Adultas Mayores, como el órgano rector de los programas y acciones gerontológicas, con la participación de los tres niveles de gobierno y los diferentes sectores del país».[27]

# **b) DESCRIPCIÓN DEL PROCESO**

*Consultar "El procedimiento para otorgamiento de consulta" en el Anexo A.*

# **c) PLANTEAMIENTO DEL PROBLEMA**

Para llevar acabo los proceso utilizaban un pequeño sistema viejo que contenía algunos módulos que describían parte del proceso, de cierta manera útil para el seguimiento del trámite. Implementado en una computadora por cada CAI dando como resultado una terminal por recepción. Debido a la falta de mantenimiento adecuado y oportuno generó un fallo grave en el sistema que lo inutilizó, lo que provocó que se volviera a trabajar de manera tradicional de forma manual, utilizando los formatos en papel en cada uno de los servicios.

Adicionalmente contiene formularios excesivamente obsoletos, con tiempo perdido para clasificarlos, ordenarlos y archivarlos. Complementariamente, se encontró que el orden lógico de los datos, en ellos, no es el correcto o el adecuado.

La forma de realizar los procesos manuales determinan la ineficacia de un sistema. Los trámites hechos a mano, por lo general crean pérdida de tiempo e información, gastos excesivos de recursos. El sistema del INAPAM no es la excepción. Por observación directa se tienen los siguientes detalles.

En vista a lo anterior tenemos que decir que los usuarios merecen una salida de calidad. En buena medida, la calidad de la entrada del sistema determina la calidad de su salida. Manteniendo efectividad al cumplir con el propósito específico y con la certeza de que un buen diseño proporcione un llenado adecuado con formularios simples e intuitivos de manera que el usuario requiera el mínimo tiempo para descifrar su estructura, implicando que los datos se agrupen de modo similar de una terminal a otra de manera ordenada. Estos documentos se deben de llenar de forma estandarizada. Para ello se

logró obtener los formatos de actual uso donde se encontraron algunas confusiones. Estas se describen y enumeran en la sección:

*Consultar "Formatos" en el Anexo B.*

### **d) NORMAS**

Para la construcción del sistema trataremos de regirnos bajo las Normas Oficiales Mexicanas (NOM) «definidas como regulaciones técnicas que contienen la información, requisitos, especificaciones, procedimientos y metodología que deben cumplir los bienes, servicios o instrumentos de medición que se comercializan en el país. Son herramientas que permiten a las distintas dependencias gubernamentales establecer parámetros evaluables para evitar riesgos a la población».[50] En este caso para el buen manejo de la información electrónica dentro de esta dependencia de salud.

**-**«El pasado 30 de enero de 2013 entró en vigor la **Norma Oficial Mexicana NOM-024-SSA3-2012**, Sistemas de información de registro electrónico para la salud. Intercambio de información en salud. La entrada en vigor de dicha Norma, deja sin efectos a la Norma Oficial Mexicana NOM-024-SSA3-2010, que establece los objetivos funcionales que deberán observar los productos de Sistemas de Expediente Clínico Electrónico para garantizar la interoperabilidad, procesamiento, interpretación, confidencialidad, seguridad, uso de estándares y catálogos de la información de los registros electrónicos en salud; publicada en el Diario Oficial de la Federación el 8 de septiembre de 2010:

### **-NOM-168-SSA1-1998. Del Expediente Clínico**».[17]

**-**«RESOLUCIÓN por la que se modifica la Norma Oficial Mexicana:

# **-NOM-168-SSA1-1998, Del Expediente Clínico**».[18]

**-**«**NORMA Oficial Mexicana NOM-024-SSA3-2012**, Sistemas de información de registro electrónico para la salud. Intercambio de información en salud».<sup>[19]</sup>.

# *Consultar "Normas" en el Anexo C.*

# **e) ESQUEMA DE ESTUDIO**

Para obtener los requerimientos humanos de información de los miembros de la organización, se utilizaron varios métodos de recopilación de datos como los:

**-Interactivos:** que son las *entrevistas* que ayudaron a obtener opiniones y puntos de vista sobre el estado anterior del sistema, incluyendo la capacidad de uso y qué tan efectivo o útil era para apoyar las tareas desempeñadas en esta institución, su interacción con la tecnología, así como también los objetivos de la organización y sus procedimientos. Para ello se optó por tomar la estructura de embudo, comenzando con preguntas generales y abiertas para después reducir la cantidad de respuestas posibles mediante el uso de preguntas cerradas en forma oral. Como se muestra en la ilustración 2.1 acerca del personal entrevistado.

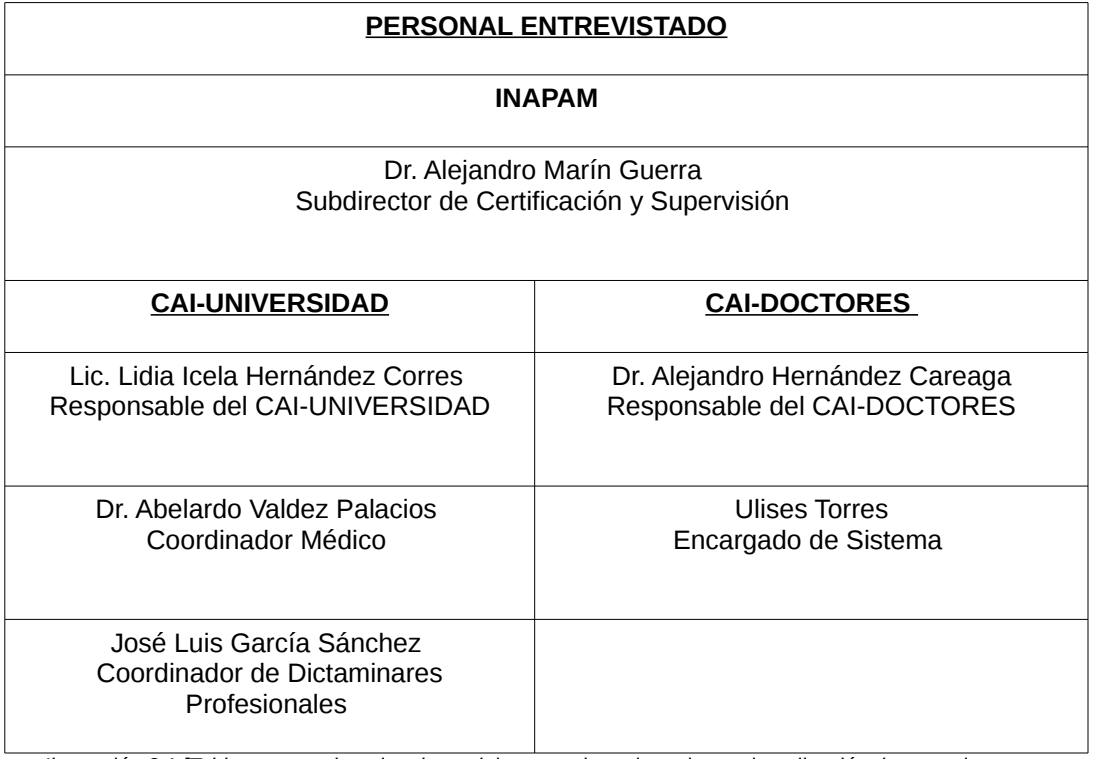

 Ilustración 2.1 [Tabla que contiene los datos del personal que intervino en la aplicación de entrevistas y . cuestionarios para recabar requerimientos del sistema].

**-Discretos:** como la *investigación* para descubrir y analizar información para entender a los usuarios de la organización y sus requerimientos los cuales revelan el estado de la dependencia y hacia donde se dirigen.

Se encontraron algunos *informes* para la toma de decisiones sobre el aspecto de cada uno de los servicios, consultas diarias y estudios de gabinete que se otorgan en el INAPAM.

También se lograron obtener *registros* que nos ayudaron a proveer las actualizaciones periódicas que ocurre en la organización. Se muestran

varios registros de pacientes, servicios otorgados, cortes de caja, estadísticas, fechas, etcétera.

Se busco el acceso a estos documentos para mejorar el diseño de los formularios de registro, que a mediano plazo ayudará simplificando el trabajo (cálculos y manipulación de datos) para que estos sean completos y útiles, los cuales a su vez dirigirán un mejor desempeño del trabajo. Con los propósitos de:

**-**Simpleza y de fácil llenado.

**-**Cumplan con el propósito para él que se diseñaron.

**-**Qué el diseño contribuya a que se completen con precisión.

**-**Sean atractivos.

**-**Mantengan consistencia.

Dentro de los *registros del sistema viejo* se halló información significativa y valiosa para tomarla como base para el desarrollo del sistema nuevo. Una muestra de las pantallas que se obtuvieron se muestran en:

*Consultar "Formatos" en el Anexo D.*

# **f) FACTIBILIDAD**

En este apartado se incluye a groso modo un estudio de factibilidad previo, detallado y minucioso, de las operaciones que se manejan, tomando como variables «la disponibilidad de recursos necesarios para llevar a cabo los objetivos o metas señalados sobre este proyecto, disponiendo del equipo y de herramientas»[31] para llevarla a cabo de las funciones realizadas por los empleados y el presupuesto económico que se tiene en la institución de acuerdo a las necesidades de la misma para implementar la opción más idónea que ayude a agilizar los procesos de la dependencia. Está consiste en realizar una evaluación.

# • **TÉCNICA**

Tecnología disponible para satisfacer las necesidades de los usuarios para el desarrollo e implementación del sistema, complemento para el esquema actual. Estudio que estuvo destinado a recolectar información sobre los componentes técnicos que posee la organización y la posibilidad de hacer uso de los mismos en el desarrollo e implementación del sistema propuesto

y de ser necesario, los requerimientos tecnológicos que deben ser adquiridos para el desarrollo y puesta en marcha del mismo en cuestión.

De acuerdo a la tecnología necesaria para la implantación del Sistema se evaluó bajo dos enfoques, como se observa en la ilustración 2.2 la descripción del software y hardware que se usa actualmente en el instituto mientras que en la ilustración 2.3 la propuesta.

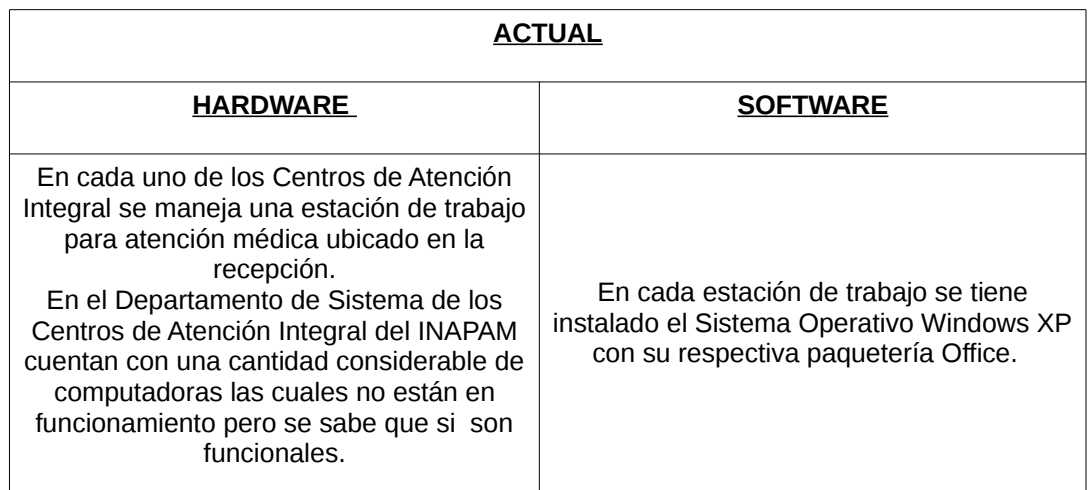

Ilustración 2.2 [Tabla que describe hardware y software tradicional].

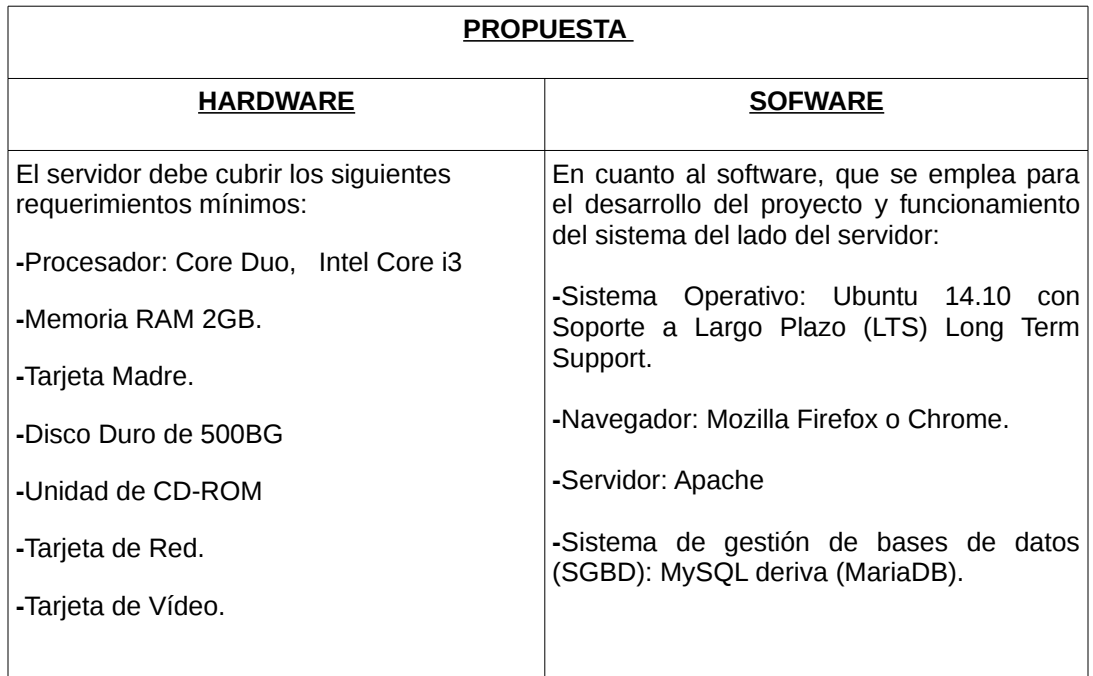

Ilustración 2.3 [Tabla que describe hardware y software propuesto para el proyecto a implementar (parte 1 de 2)].

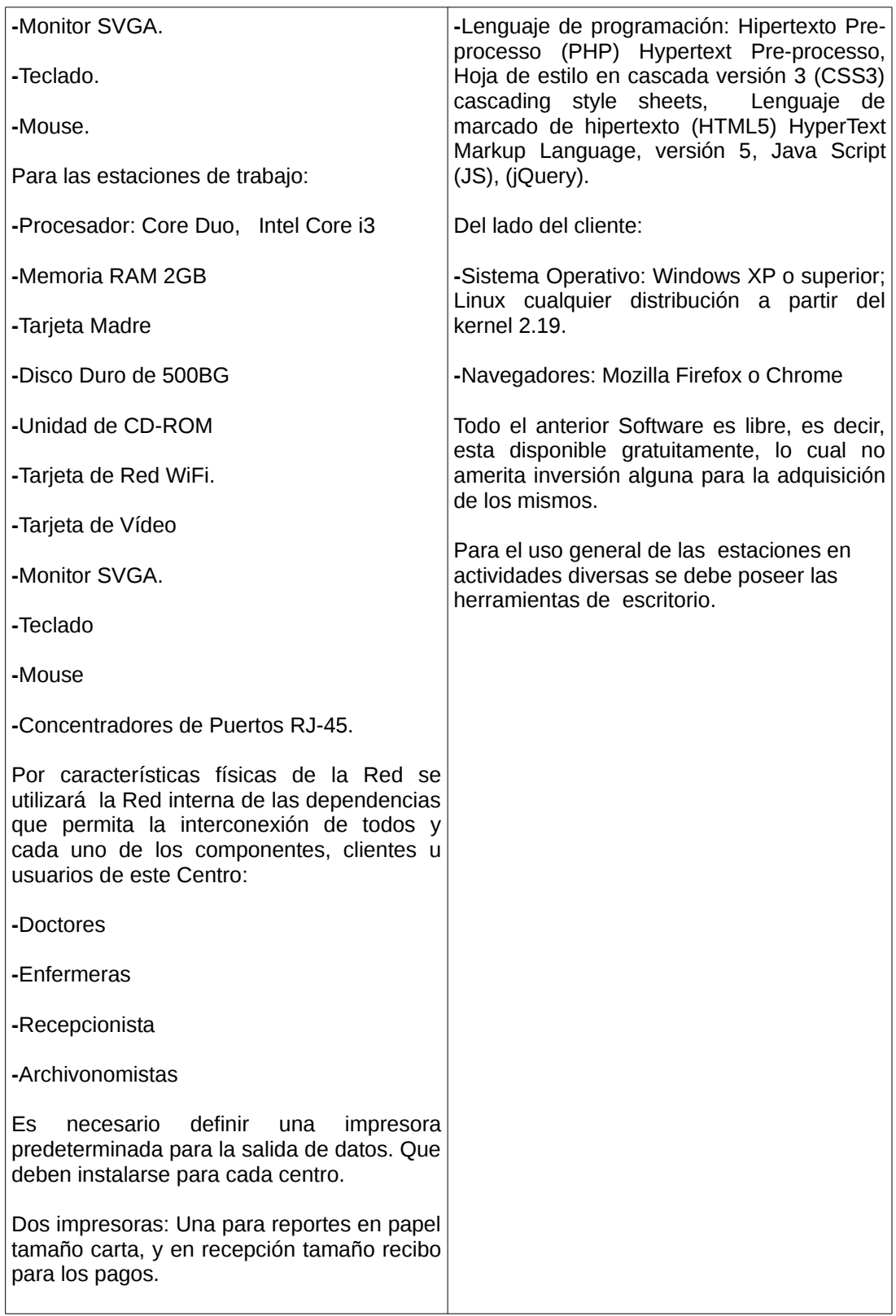

Ilustración 2.3 [Tabla que describe hardware y software propuesto para el proyecto a implementar (parte 2 de 2)].

Se manejará en su mayoría la información de manera digital con un expediente electrónico así como también los recibos, informes, estadísticas y reportes entre otros.

Como resultado de este estudio técnico se determina que en la actualidad, la institución sólo invertiría una cierta cantidad en el hardware para montar el servidor siempre y cuando deseen un servidor dedicado de alto rendimiento. Por otro lado, las estaciones de trabajo se obtendrían por redistribuir equipo existente en cada uno de los Centros de Atención Integral (CAI) necesarias para el desarrollo y puesta en funcionamiento del sistema propuesto, siempre y cuando se busque confiabilidad en la alimentación de la energía por parte del actual proveedor externo (CFE).

### • **OPERATIVA**

Esta dependerá de los recursos humanos disponibles implicando la acción de pronosticar si el sistema funcionará y se utilizará una vez instalado. Aprovechando los beneficios que ofrece, a todos los usuarios involucrados con el mismo, ya sean los que interactúan en forma directa con este, como también aquellos que reciben información producida por el sistema. Por otra parte, el correcto funcionamiento del sistema en cuestión cuya calidad estará determinada por la salida, siempre estará sujeto a la capacidad en forma directa de los empleados encargados de dicha tarea.

La necesidad y deseo de un cambio en el sistema actual, expresada por los usuarios y el personal involucrado con el mismo, llevó a la aceptación de un nuevo sistema, que de una manera más sencilla y amigable, cubra todos sus requerimientos, expectativas que proporcione la información en forma oportuna y confiable. Basándome en las entrevistas, cuestionarios, investigaciones, observaciones y conversaciones sostenidas con el personal involucrado se demostró que estos no representan "aparentemente en este momento" ninguna oposición al cambio, por lo que el sistema es factible operacionalmente.

En el proceso de adiestramiento se detallaran los aspectos de actualización de conocimientos mediante un estudio, así como, la capacitación y el manual de usuario que mostraran sus nuevas formas en el procesamiento de transacciones que representaran el manejo del nuevo sistema, tomando en cuenta que no habrá cambios radicales ni se eliminará a nadie del personal a cargo, adecuando para ello el proceso. Con la finalidad de garantizar el buen funcionamiento del sistema, este se adaptará a sus políticas, procedimientos institucionales y organizacionales impactando en forma positiva a los usuarios. El mismo se desarrollará en base a estándares de los sistemas existentes en la Institución, presentando una interfaz amigable, intuitiva al usuario, lo que se traduce en una herramienta de fácil manejo y comprensión, tanto las pantallas como los reportes serán de manejo intuitivo a los operadores contando con el propósito con el que se diseñaron, tomando en cuenta la opinión de los mismos para cualquier modificación del sistema.

# • **ECONÓMICA**

A continuación se presenta un estudio que dio como resultado la factibilidad económica del desarrollo de un nuevo proceso, al implementar un sistema de información, tomando como base el procedimiento para otorgamiento de consulta visto en el *Anexo A*, que incurre en el sistema actual-tradicional en la gestión del servicio de atención médica, de esta manera para diferenciar ambos procesos y así obtener los ahorros en tiempos y costos, se investigó el tabulador de sueldos y salarios de los empleados, con un aproximado del costo operativo medio del sector salud de México y con fines de ilustración para los ahorros potenciales para implantar este nuevo proyecto. Para ello se tomó en cuenta las siguientes variables:

**-Pasos a seguir:** procedimiento para completar la consulta a un paciente.

**-Participantes:** trabajador(ra) persona física que con la edad legal suficiente que presta sus servicios retribuidos a la institución.

**-Descripción del proceso:** exponer ordenadamente las fases del mismo, indicando qué sucede en cada fase y cómo sucede.

**-Tiempo:** medimos la duración del servicio otorgado.

**-Insumos:** materia prima aquellos elementos físicos susceptibles de almacenamiento ó stock. (material).

**-Mano de obra:** esfuerzo físico y mental al ofrecer el servicio.

**-Costo del proceso:** mediante el cual los costos de producción se cargan a los procesos u operaciones, y se promedian entre las unidades producidas. Se emplean principalmente cuando un producto terminada

es el resultado de una operación mas o continua.

**-**0.8 formula financiera del ahorro.

**-**ahorro del 20% por el uso del sistema estimado (estándares de tiempos y movimientos de la industria – tiempo medio que se puede ahorrar en una operación de una computadora).

**-Costos sistema actual:** se tomó una muestra de 80 pacientes atendidos al día. Por cada paciente se tiene:

**-**Un costo de mano de obra de \$165.99.

**-**Un costo de material e insumos de \$28.36

**-**Un costo total del proceso de \$194.35

**-**Total del costo del proceso por los 80 pacientes \$15,547.80 (194.35 \* 80)

**-**Total del costo de la mano de obra por los 80 pacientes \$13,279.00 (165.99 \* 80)

**-**Total del costo por material e insumos por los 80 pacientes \$2,268.00 (28.36 \* 80)

**-**Costo total del proceso con un ahorro potencial del 20% con el uso del sistema al mes \$12,438.24 (15,547.80 \* 0.8)

**-**Costo total con un ahorro potencial del 20% en mano de obra con el uso del sistema \$10,623.20 (13,279.00 \* 0.8)

**-**Costo anual de operación sin insumos \$127,478.40 ( 10,623.20 \* 12).

Todo lo anterior se puede visualizar en la ilustración 2.4.

**-Costos sistema nuevo:** se tomo una muestra de 80 pacientes atendidos al día. Por cada paciente se tiene:

**-**Un costo de mano de obra de \$146.25

-Un costo de material e insumos de \$12.60

-Un costo total del proceso de \$158.85

**-**Total del costo de la mano de obra por los 80 pacientes
\$11,700.01 (146.25 \* 80)

**-**Costo del proceso \$3,177.00 por todos los pacientes (158.85 \* 80)

**-**Ahorro por el uso del sistema \$127.08 (158.85 \* .8). De 158 baja a 127 sin contar el ahorro de insumos , ahorro que potencialmente crece cuando cuenta los insumos del 20%.

**-**Costo de mano de obra por todos los pacientes al día \$3,177.00 (158.85 \* 20)

**-**Ahorro por el uso del sistema por 20 dias (1 mes) \$2541.60  $(3177.00 * .80).$ 

**-**Ahorro que se tiene al usar el sistema \$635.40 (3177.00 \* .20).

**-**Ahorro en un año por paciente \$7,624.80 (635.40 \* 12).

Todo los resultados antes mencionados se pueden observar en la ilustración 2.5.

**-Costos infraestructura:** abarca los elementos más significativos y básicos para la gestión de este proyecto en cuanto a los instrumentos tecnológicos necesarios y útiles para la construcción de este sistema administrativo de información. Este se desglosa en la ilustración 2.6. Para implementar con las siguientes opciones:

**-Conexión alámbrica:** para la conexión a Internet esta tecnología precisa un cable-módem que permite acceder a la banda ancha que ofrecen los servicios de telefonía.

**-C onexión Inalámbrica:** módem compatible con el servicio, un Access Point (especie de radio) y computadoras con receptor o adaptador de red inalámbrica para captar la señal.

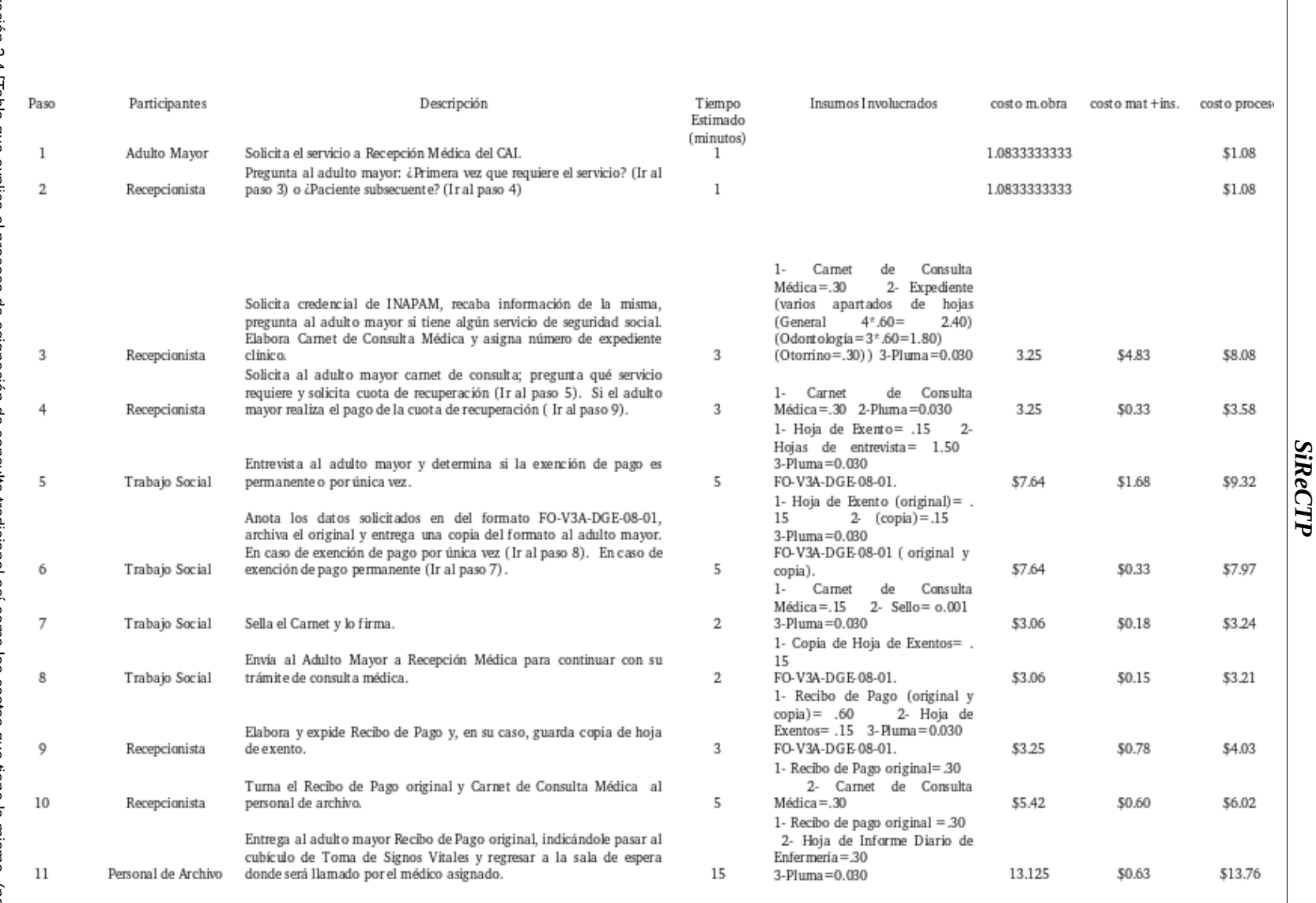

 $\blacksquare$ 

llustración 2.4 [Tabla que explica el proceso de asignación de consulta tradicional así como los costos que tiene la misma (parte 1 de 2)]. Ilustración 2.4 [Tabla que explica el proceso de asignación de consulta tradicional así como los costos que tiene la misma (parte 1 de 2)].

93

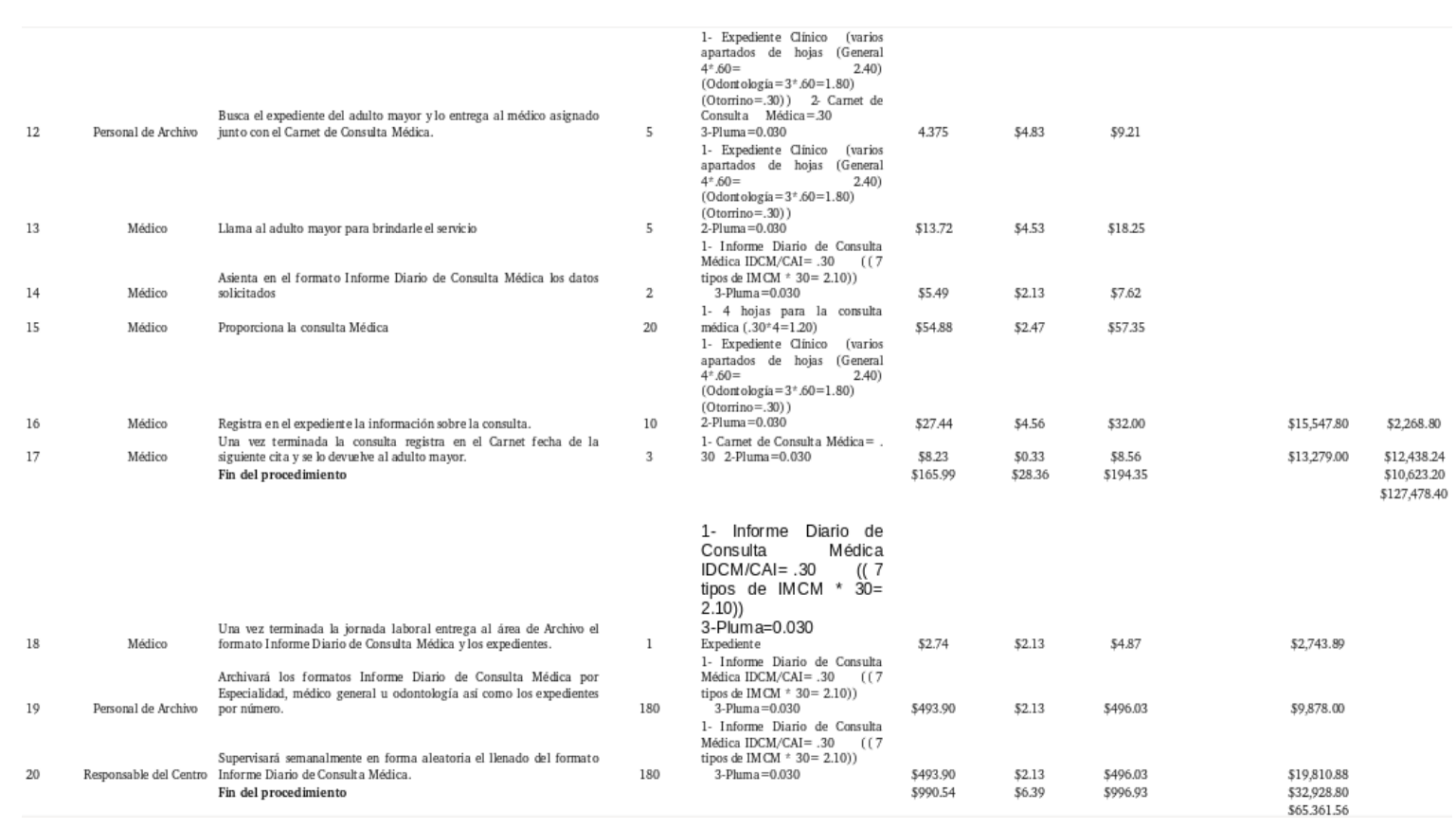

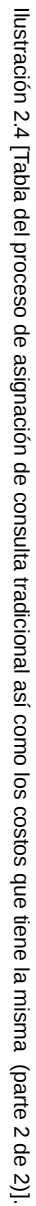

94

*SiReCTP*

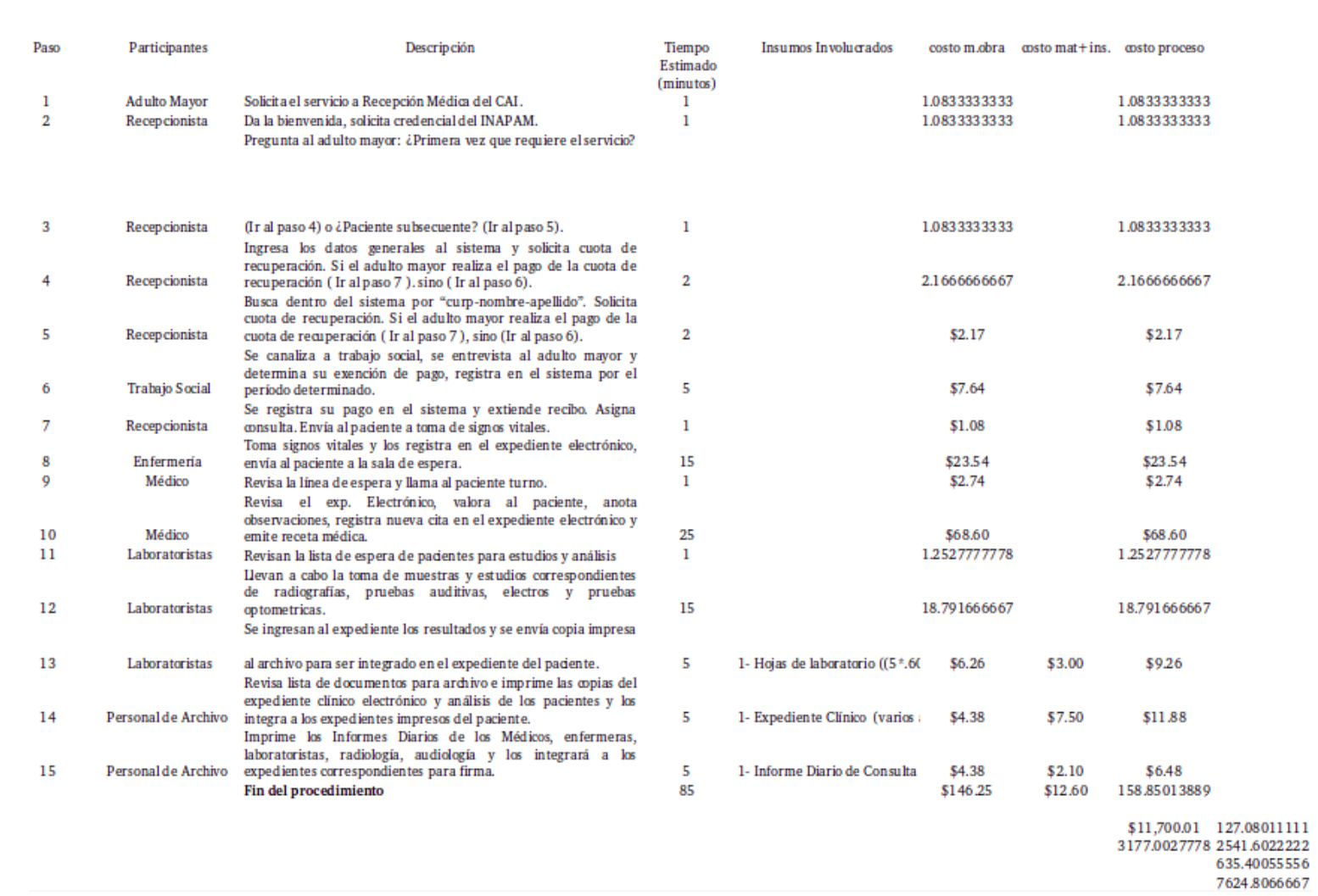

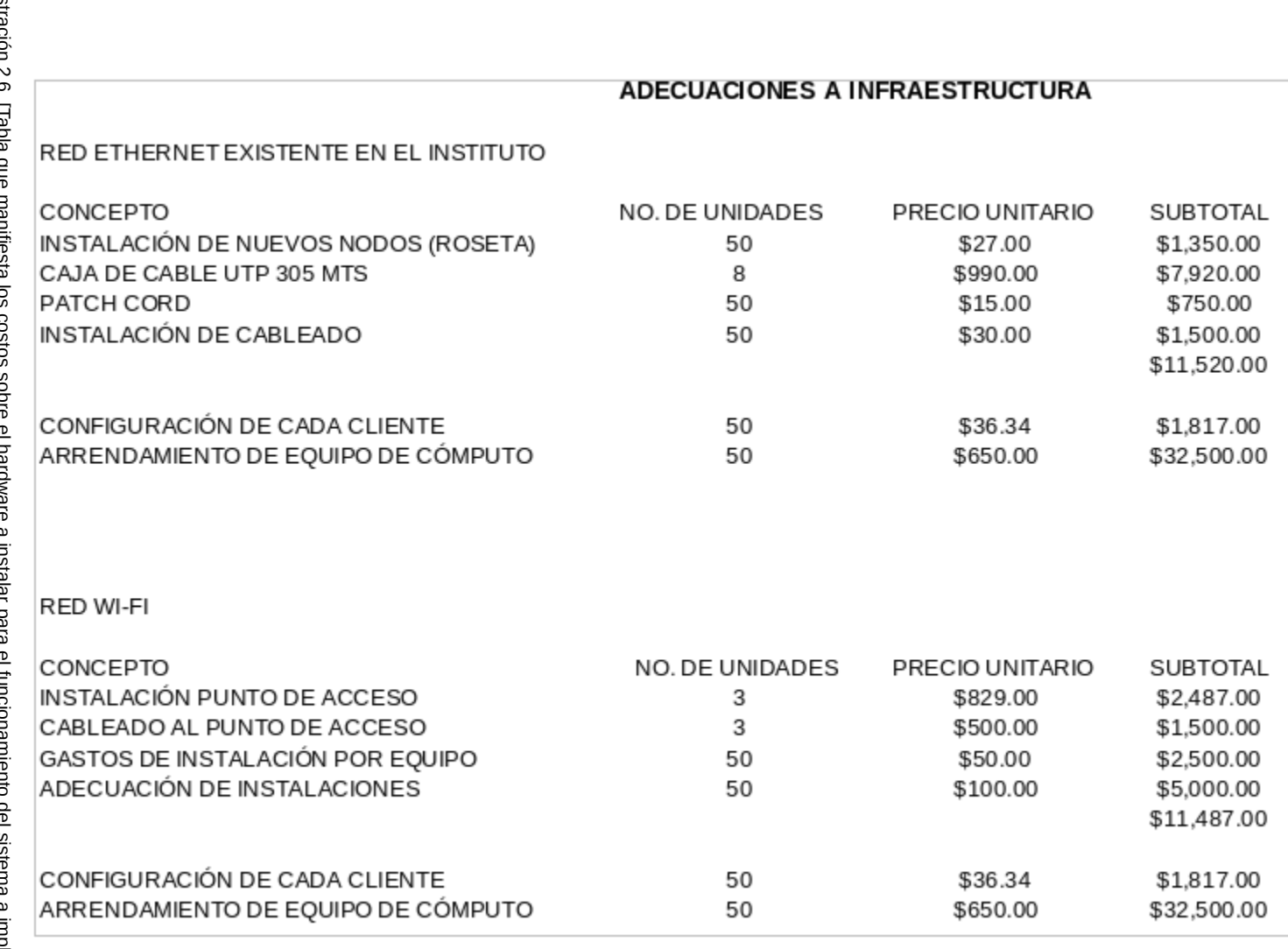

 Ilustración 2.6 [Tabla que manifiesta los costos sobre el hardware a instalar para el funcionamiento del sistema a implementar] llustraci ā o<sup>7</sup>  $\overline{a}$ Ā  $\frac{1}{2}$  $\epsilon$  $\tau$ ma a implementar]

96

*SiReCTP*

# **g) SOLUCIÓN A LA TRADICIONAL FORMA OPERATIVA DE LA INSTITUCIÓN**

De acuerdo a las dificultades para el proceso de información que se maneja de modo tradicional se contribuye al desarrollo e implementación de un sistema de información de administración (MIS) computarizado en el INAPAM, que va a funcionar mediante la interacción entre humano y computadora. Requiriendo esencialmente que las personas, el software y el hardware funcionen en concierto, dando el soporte técnico necesario al usuario para que este realice un espectro más amplio de tareas organizacionales, incluyendo el procesamiento de transacciones, procesos de análisis y la toma de decisiones, haciendo más efectivo el uso de la información, acelerando la precisión de la misma en tiempo real.

Se elaboró un resumen ejecutivo, el cual se presentó a los directivos del Departamento de Geriatría, sugiriendo tres alternativas de solución. Se planeó y estructuró en base del análisis de requerimientos realizado en la institución, obtenido en interacción con el personal, permitiendo asegurar, identificar y tratar el problema correcto antes de diseñarlo. Se introdujo métodos interactivos (entrevistas, construcción de cuestionarios), así como métodos discretos (comprenden el muestreo, la investigación de datos duros, los datos de archivos y la observación del comportamiento de quienes toman las decisiones), haciendo que los usuarios se involucren desde el principio.

Las coberturas se diseñaron de acuerdo a una serie de objetivos como son aquellos que apoyan el sistema de procesos de acuerdo a las políticas internas de los Centros de Atención Integral (CAI), respetando jerarquías dictadas por el gobierno que los rige como SEDESOL. En dichas propuestas se manejó la misma intención de realizar un sistema de información automatizado para el registro y control del tránsito de pacientes, lo que diferenció en cada una de las coberturas definitivamente es el tamaño y cantidad de recursos necesarios. Donde se efectuó un estudio minucioso de factibilidad en su tres modalidades, con una muestra de 80 personas al día que atiende en INAPAM:

**-Operativa:** encargada de los recursos humanos.

**-Técnica:** apoyada de la tecnología con la que se dispone para el desarrollo e implementación del sistema.

**-Económica:** tomando en cuenta variables como los insumos, la mano de obra y el tiempo dentro del proceso para brindar el servicio médico y administrativo.

Usando la formula del ahorro del 20% por el uso del sistema (estándares de tiempos y movimientos de la industria). Tiempo que se puede ahorrar en la operación de una computadora.

Posteriormente la dirección seleccionó una de las propuestas, que a continuación se describirá:

Se basa en la integración de la aplicación como una página Web dinámica, la cual maneja cada proceso para dar servicio y obtener resultados eficaces, dentro de una Red de Área Local (LAN), en terminales que serán los clientes que solicitarán el servicio que participan en el proceso. Se incluye levantar una base de datos relacional centralizada en una computadora adaptada como servidor, donde se concentrará toda la información y dará seguimiento a cada una de las peticiones que realice el cliente.

Para la creación de dicha aplicación fue necesario adaptar metodologías sistemáticas tales como el Ciclo de vida de Desarrollo de Sistemas (SDLC), este se divide en siete fases secuenciales, aunque en realidad las fases están interrelacionadas y a menudo se llevaron a cabo en forma simultánea; complementada con estrategias de desarrollo en este caso el Modelo Ágil (AM) basado en valores, principios y prácticas básicas; haciendo uso también del Modelo Incremental que partiendo de un punto se va creando el sistema y se van añadiendo componentes funcionales para lograr su refinamiento; hay una cuarta metodología conocida como el análisis y diseño orientado a objetos basada en conceptos de programación orientada a objetos (POO) que se han codificado en el UML un lenguaje de modelado unificado. Adecuando todo lo anterior, a un tipo de sistema de información administrativo (MIS), que aplique las características de la información valiosa en el producto del mismo que nos ayudó a identificar problemas, oportunidades y objetivos.

Se abordó meticulosamente el diseño de este programa informático, para la institución, ilustrando con una variedad de herramientas y técnicas importantes para graficar la entrada, los procesos y la salida de las funciones de la organización, para apoyar el avance en la codificación del mismo.

Se incluyó una sección detallada sobre la elaboración de diagramas UML.

Para modelar el sistema desde una perspectiva orientada a objetos. Contando así con una detallada cobertura de esquemas como son un diagrama de caso de uso general, el cual describió resumidamente los procesos más importantes que va generar el sistema, como ya se dijo a partir de los establecidos en la institución; pero con un enfoque automatizado, generado a partir de la visión planteada por la aplicación. A través del diagrama anterior surgirán casos de uso más específicos, detallando lo más significativo de cada fase.

Una vez ya generados se dio paso a crear sus respectivos escenarios de caso de uso, estos documentarán y describirán qué hace el sistema sin describir cómo lo hace. Se fabricó también el diagrama de actividades que mostrará la secuencia de pasos a seguir en el proceso que generará el sistema a implementar, ya sea de forma secuencial o paralela, a demás de las decisiones que se tomarán.

Los diagramas de secuencia, sincronizaron el tiempo en que durará la etapa del proceso, quién lo realiza, cómo, y los mensajes que envía o recibe en ese lapso. Los diagramas de comunicación, describirán la interacción entre dos o más cosas en el sistema y por último el diagrama de clases, representará las clases, atributos, métodos y relaciones más significativas de la aplicación.

Se diseñó la base de datos del sistema a instalar, dentro del modelo lógico que a su vez contiene el de tipo relacional y el conceptual. El primero ayuda a entender los datos y como se relacionan entre ellos, debe de ser completado con una lista de entidades (representando *cosas* u *objetos* ya sean reales o abstractos, que se diferencian claramente entre sí), los atributos (determinarán o identificarán las características de la entidad) y las relaciones de cada elemento (vinculación que nos permitirá definir una dependencia entre varias entidades).

La segunda, se estructuró por medio de tablas que a su vez contienen columnas (campos) y renglones (registros), cada una con un identificador unívoco (llave primaria) que representará los datos de cada tabla o entidad, relacionándolas por medio de la misma en otra tabla, transformándose así en llave foránea. Una vez que se logró la comprensión sobre los modelos anteriores se procedió a realizar el físico (realidad), mediante la opción a escoger de un sistema manejador de bases de datos (SGDB), para ello se

optó por *MySQL(MariaDB)* lenguaje de programación open source que será el corazón de la base de datos, este servirá para crear, modificar, actualizar, eliminar, recuperar datos, generar informes y pantallas, por medio del lenguaje de consulta estructurado estándar, que se usa para la gestión de la base de datos relacional.

Ya implementada se dará paso a cargarla de información para realizarle las pruebas pertinentes, evaluándola y a la vez revisando su funcionamiento de acuerdo a las características que toda base de datos debe contener como es la integridad, concurrencia, consistencia, seguridad, etcétera, para proporcionarle un mantenimiento específico durante su evolución y tratar de obtener un buen funcionamiento, además para que los usuarios puedan acceder de manera rápida y segura a la información, para interpretarla y aplicarla.

Todo lo anterior se fue construyendo tomando en cuenta los pasos que hay que seguir en el ciclo de vida de las bases de datos.

En cuanto a la programación se desarrolló mediante una técnica para escribir programas, que implementará una solución previamente diseñada, usando el paradigma orientado a objetos (abstracción, polimorfismo, herencia y encapsulamiento) con presencia Web, usando herramientas de programación open source también llamados de código libre.

El primero en la lista es *PHP (Hypertext Pre-processor)*, es un lenguaje de uso general de código del lado del servidor, originalmente diseñado para el desarrollo web de contenido dinámico. Fácil de aprender, simple de usar, potente, rápido, gratuito y utilizado en más de la mitad de todos los sitios Web del mundo. Con el se creó la mayor parte del sistema a implementar. Este material abre un nuevo mercado, donde los clientes ya no están tan interesados en el diseño (aunque pueda aportar su encanto), sino en las funcionalidades, para que, a través de un navegador, las personas puedan hacer alguna tarea concreta en el sitio Web. «Sólo para ejemplificar la potencia del lenguaje, mencionare que el sitio más importante y con más visitas hoy en el mundo, es Facebook, que está desarrollado con PHP»<sup>7</sup> .

En este proyecto se incorporó directamente documentos *HTML5 (HyperText Markup Language, versión 5)*, es la quinta revisión importante del lenguaje básico de la *World Wide Web*. Haciendo referencia al lenguaje de marcado para la elaboración de esta página, añadiendo elementos externos como las

imágenes y scripts, recayendo en el navegador (interpretador del código) en este caso *Firefox Mozilla o Chrome*, con la tarea de unir todos los elementos y visualizar la página final. Favoreciendo el desarrollo junto con el empleo de las Hojas de estilo en cascada o *CSS3 (siglas en inglés de cascading style sheets, versión 3)*, lenguaje usado que definirá y creará la presentación de un documento estructurado escrito en HTML por secciones, bajo los estándares a cargo de la W3C, consorcio internacional que produce recomendaciones para la triple W.

Disponiendo así mismo de la tecnología *Jquery*, que es una biblioteca de JavaScript que permite simplificar la manera de interactuar con los documentos HTML, manipulando el árbol DOM, manejar eventos, desarrollar animaciones y agregar interacción con la técnica AJAX a páginas web, que permitirá cambiar el contenido de la página web sin necesidad de recargarla.

De acuerdo a las herramientas tecnológicas establecidas y mediante el uso de las técnicas del buen diseño de formularios y páginas web, complementando con procedimientos precisos, se trató de asegurar que se introdujeran datos de calidad en la aplicación, pues una buena entrada de datos produce una buena salida de información para los encargados en la toma de decisiones. Sin olvidar que muchos de los formularios ahora digitales y mejorados son semejantes a los usados de manera tradicional en el instituto, que nos permitió a los analistas tratar de asegurar datos precisos y completos de entrada y salida que nos ayudaron a optimizar los nuevos flujos de trabajo, como por ejemplo; el registro de pacientes, trabajadores, responsables, pagos, exenciones, cortes de caja, expedientes, resultados de estudios de laboratorio y gabinete entre otros.

Todo lo anterior se implementó dentro de un sistema operativo basado en GNU/Linux de software libre, *Ubuntu 14.10 LTS*, el cual incluye su propio entorno de escritorio denominado Unity. Cada seis meses se publica una nueva versión de Ubuntu. Esta recibe soporte por parte de Canonical durante nueve meses por medio de actualizaciones de seguridad, parches para bugs críticos y actualizaciones menores de programas. Las versiones *LTS (Long Term Support)*, que se liberan cada dos años, reciben soporte durante cinco años en los sistemas de escritorio y de servidor.

Más adelante se explicarán los pasos a seguir para su instalación tanto del

sistema operativo como de las herramientas que ayudaron al desarrollo del proyecto a implementar, auxiliándolos del uso de pantallas y comandos.

Se programó una aplicación estable con características significativas donde el diseño se enfocó en desarrollar un ajuste apropiado, adaptando las interfaces gráficas tanto a usuarios inexpertos como a los experimentados para aumentar la efectividad, con un menú desplegable abarcando las alternativas más sobresalientes; buscaremos la consistencia a través de todas sus pantallas y todos sus mecanismos para operar, empezando por títulos y mensajes, siguiendo de la alineación de las fuentes y tamaño, estandarizando de colores para toda la página, así como el uso de iconos y botones para las operaciones similares, usando una terminología específica; construyendo formularios útiles, completos e intuitivos, incluyendo los lineamientos del buen diseño de los mismos, donde las consultas estarán diseñadas para permitir a los usuarios extraer los datos más significativos de la base de datos, haciendo uso de retroalimentación que ayudará a definir el progreso del personal, es decir, por ejemplo, si algún registro no fue correcto, el sistema brindará pantallas de información que documenten el error para que vuelvan a realizar la acción, en su defecto que el campo haya quedado en blanco o escrito letras donde se tenían que ingresar números.

Construido con un enfoque, arquitectura cliente-servidor, haciendo referencia a una relación entre las computadoras (terminales o clientes) y un equipo central (servidor). Dentro de la red, el servidor proveerá un determinado servicio y recursos a los clientes para que estos puedan usarlos, en este caso mediante el navegador accederemos a la página para solicitar consultas a la base de datos relacional. Todo lo anterior para asegurar su funcionalidad y usabilidad proporcionando un soporte efectivo a las interacciones con el usuario y posibilitándole una experiencia agradable. Tratando de llegar al objetivo principal que es alcanzar la efectividad y eficiencia tanto para el usuario como para la empresa en general.

Ya programada la aplicación con las pruebas pertinentes se procedió a instalarlo para que entre en funcionamiento, sin interrumpir el uso del sistema tradicional anterior. Tratando de poner en marcha una estrategia para planificar adecuadamente lo que son tiempos y recursos necesarios para la seguridad y manipulación de los datos, llamada *Paralelo* siendo el de mayor esfuerzo y más seguro, asegurando que los resultados obtenidos son los razonables, diseñando en parte métodos de prueba, como el registro de pacientes, pagos, corte de caja, control de citas, número de expedientes, etcétera.

Se entregó un manual de usuario acompañado de la planificación adecuada de la capacitación al personal para operar dicho programa. El entrenamiento fue de forma estándar por etapas programadas, en las oficinas del instituto, contemplando los distintos niveles jerárquicos, sin la necesidad de reasignar o disminuir personal ya que el sistema se amolda a las necesidades de la organización de acuerdo a las funciones que desempeñan los trabajadores.

A partir de este momento se tomarán un conjunto de medidas para que el sistema informático para que siga trabajando correctamente. Poniendo en funcionamiento la fase de mantenimiento, este contendrá las siguientes características:

**-Correctivo:** tendrá por objetivo localizar y eliminar los posibles defectos del programa.

**-Perfectivo:** conjunto de actividades para mejorar o añadir nuevas funcionalidades requeridas por el usuario.

**-Preventivo:** modificación de la aplicación para mejorar las propiedades de la misma (calidad y mantenibilidad) sin alterar sus especificaciones funcionales.

Los costos y efectos asociados se tratará que siempre existan positivos donde los procesos se realicen en el menor tiempo posible, con el menor número de recursos, obteniendo un ahorro potencial definitivo de insumos y mano de obra con el uso del nuevo sistema.

Negativamente puede que se encuentre especialmente la resistencia al cambio, por tal motivo, se hará énfasis en promover el desarrollo integral del personal y como consecuencia el desarrollo de la organización; además, de propiciar y fortalecer el conocimiento técnico necesario para el mejor desempeño de las actividades laborales

La mayoría de las organizaciones tiene como objetivo computarizar los procesos manuales en un momento dado, por ello se busca que el INAPAM se incorpore a las nuevas tecnologías para facilitarle los procesos y que a la vez obtenga innovación y competitividad. Destinado a mejorar la calidad y la gestión de la atención clínica en procesos y costos por actividad.

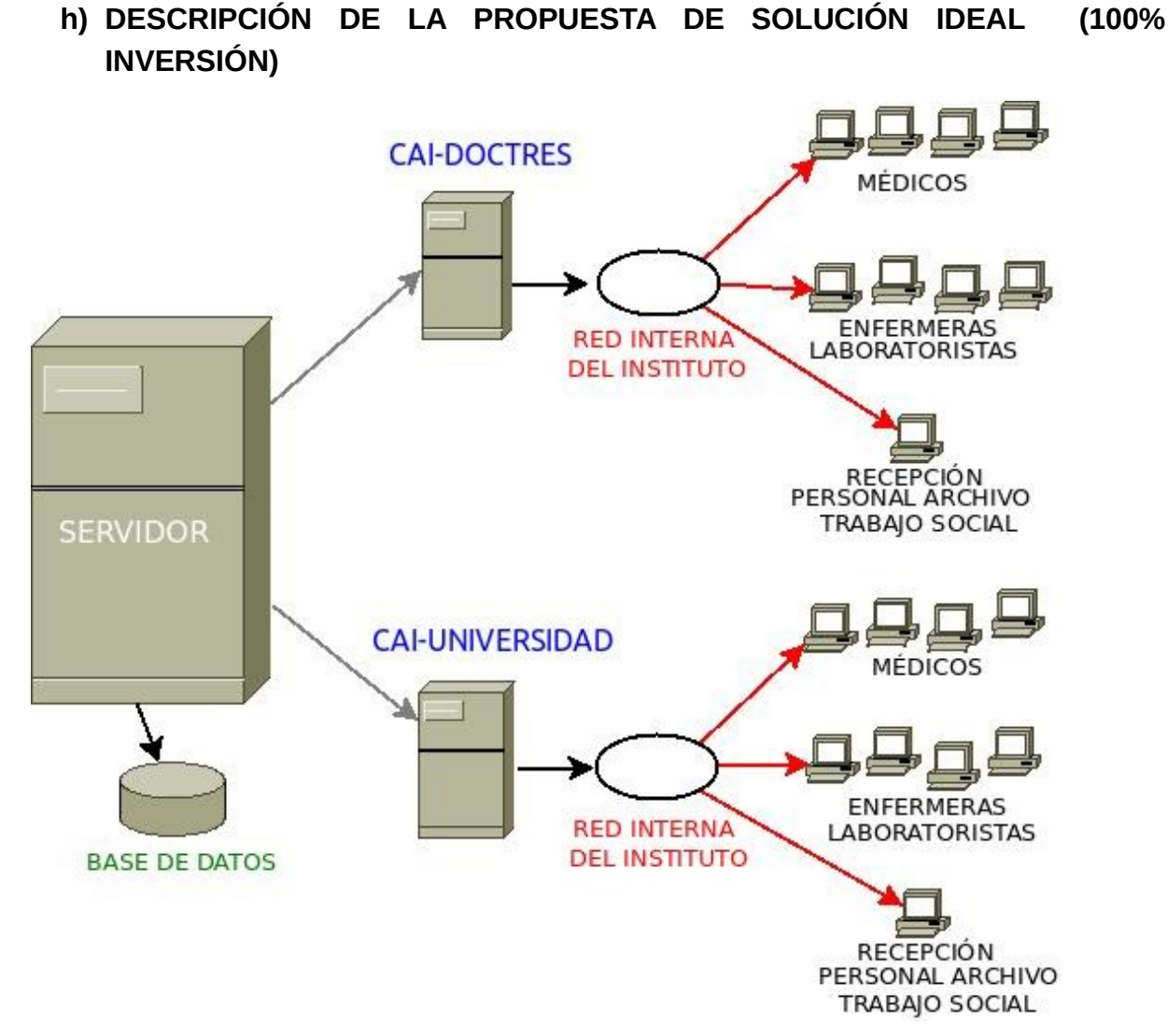

Ilustración 2.7 [Prototipo de la arquitectura cliente-servidor dentro de la gestión del instituto].

#### **CAI-UNIVERSIDAD CAI-DOCTORES**

### **ARQUITECTURA**

### **CLIENTE / SERVIDOR, BAJO PLATAFORMA WEB**

(Ilustración 2.7)

# **SERVIDOR**

Programa informático que recibirá una solicitud, realiza el servicio requerido y devuelve los resultados en forma de una respuesta. La computadora en que se ejecuta este programa debe tener ciertas características.

Generalmente el servidor podrá tratar múltiples peticiones(múltiples clientes) al mismo tiempo.

### **REQUERIMIENTOS DEL SISTEMA**

Tomando en consideración cada uno de los componentes que mantendrá todo el sistema al respecto se han definido los requisitos de hardware, software y recurso humano que complementaran dicho proyecto propuesto.

# **REQUERIMIENTOS MÍNIMOS DEL HADWARE:**

**-**Servidor:

**-**Equipo con procesador Core duo, Intel, AMD.

**-**Velocidad, Memoria Ram 2Gb óptimo para obtener mayor capacidad.

**-**Capacidad del Disco Duro: N**o**s indicará su velocidad y su rendimiento. Así como la cantidad de información que puede retener.

**-**Tarjeta Fax/Modem 56Kb.

**-**Tarjeta de Red (Configuración mínima).

**-**Las estaciones de Trabajo - Clientes:

**-**Procesador Pentium 166MMX.

**-**32 MB en Memoria RAM.

**-**Disco Duro 4.3 GB.

**-**Tarjeta de Red (Configuración mínima).

-Concentradores de Puertos RJ-45.

**-**Es necesario definir una impresora predeterminada para la salida de datos.

**-**El uso de la Red interna pública de internet con la que cuenta cada uno de los Centros Integrales de Atención se detallan a continuación:

**-**Todas las estaciones de trabajo serán conectadas al servidor a través de una red de uso estandarizado dentro del instituto.

**-**El servidor cumple varias funciones, entre las cuales se puede destacar la de puerta de enlace entre estos y el resto de la red interna del Centro y por ende, al Internet.

Esta configuración permite que los equipos instalados en los Centros, interactúen con el Sistema. Además cualquier persona que tenga una conexión a Internet, podría desde cualquier punto acceder a los servicios que el sistema ofrece a los usuarios.

# **REQUERIMIENTOS MÍNIMOS DEL SOFTWARE:**

**-**Sistema Operativo Ubuntu 13.04 LTS

**-**Navegador Mozilla Firefox

**-**Servidor integrado Apache

**-**Servidor web HTTP de código abierto, para plataformas Unix (GNU/Linux).

**-**Sistema Manejador de Base de Datos (MySQL-MaríaDB)

**-**Lenguajes de Programación Hipertexto Pre-processo (PHP) Hypertext Preprocesso

**-**Lenguaje de marcado hipertextual (HTML) HyperText Markup Language

**-**Hoja de estilo en cascada versión 3 (CSS3) cascading style sheets

**-**Java Script (JS), (jQuery). jQuery es una biblioteca de JavaScript

# **ESTACIONES DE TRABAJO - CLIENTES**

Los usuarios invocan la aplicación cliente, que construye una serie de solicitudes para cada servicio y se la envían a la aplicación servidor.

Clientes (recepcionistas, enfermeras, médicos, laboratoristas), como se puede observar en la ilustración 2.8 .

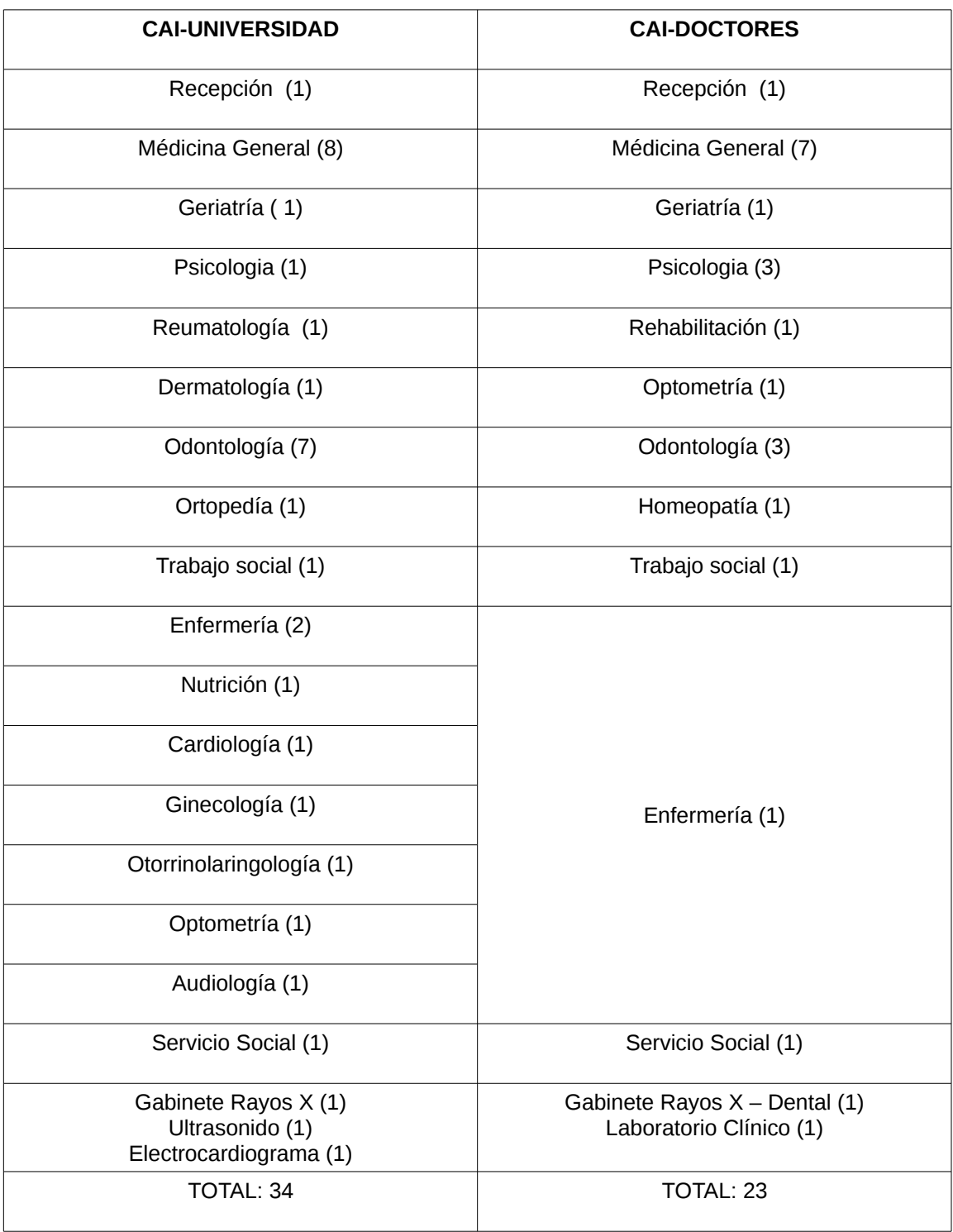

Ilustración 2.8 [Clientes involucrados en el desarrollo del sistema].

### **PERFIL DEL USUARIO**

El usuario debe contar con conocimientos básicos de computación:

**-**Paquetería Office.

**-**Navegación sobre Internet**.**

### **ACCESO DE USUARIO**

Será el servidor del sistema donde se ubicará, mediante el uso de una política de privacidad de datos, el esquema de usuario, que se utilizara con el fin de garantizar derechos de acceso a ciertos módulos autorizados. Sólo al administrador general tendrá el derecho natural de acceso a todos y cada uno de los módulos, mientras que por ejemplo, a las recepcionistas que lo manejen se le otorgará prioridad sólo para que den de alta los datos de nuevos pacientes y revisen los registros de ellos, pero para modificar datos no tengan permisos. A doctores y enfermeras se les dará acceso sólo para ingresar datos médicos de los pacientes y a los laboratoristas se les permitirá ingresar solamente los resultados de los exámenes realizados.

### **VENTAJAS**

### **-Arquitectura:**

**-Centralización del control:** los accesos, recursos y la integridad de los datos son controlados por el servidor de forma que un programa cliente defectuoso o no autorizado no pueda dañar el sistema. Esta centralización también facilita la tarea de poner al día datos u otros recursos.

**-Escalabilidad:** se puede aumentar la capacidad de clientes y servidores por separado. Cualquier elemento puede ser aumentado (o mejorado) en cualquier momento, o se pueden añadir nuevos nodos a la red (clientes y/o servidores), es decir, se puede añadir más terminales por causa de la incorporación de un nuevo médico u otro trabajador de la institución.

**-Fácil mantenimiento:** al estar distribuidas las funciones y responsabilidades entre varios ordenadores independientes, es posible reemplazar, reparar, actualizar, o incluso trasladar un servidor, mientras que sus clientes no se verán afectados por ese cambio (o se afectarán mínimamente). Esta independencia de los cambios también se conoce como encapsulación.

**-Integridad:** asegura y garantiza que la información no sea modificada más que por el personal responsable.

**-Monitorear y controlar el tráfico:** evite las colisiones y una conexión interrumpida que no afecte al resto de la red.

#### **-Sistema:**

**-**La Interfaz interactiva es más intuitiva con el usuario lo que facilita su uso.

**-**Eficientación de procesos.

**-**Descubrimiento o hallazgo sobre mejoras de los procesos.

**-**Construir un Sistema estandarizado donde el paciente sea el más beneficiado, y los profesionales de la salud encuentren en ello un recurso idóneo, amigable y flexible que responda a las necesidades de información de la institución.

**-**Apoyo a la toma de decisiones.

**-**Legibilidad. Debido al carácter mecanográfico del documento.

### **-Recursos:**

**-**Impresión automatizada de recibos de pago al momento.

**-**Ahorro de horas hombre sobre el potencial.

**-**Seguridad ante pérdidas físicas de los expedientes electrónicos ya que permite la realización de copias aunque de cierta forma parcial. Las copias de seguridad son periódicas y automatizadas lo que previene la pérdida de información.

**-**Servidor seguro física y lógicamente.

**-**Respaldo de datos y borrado de los mismos periódicamente.

#### **DESVENTAJAS**

### **-Arquitectura:**

**-**La congestión del tráfico cuando una gran cantidad de clientes envían peticiones simultáneas al mismo servidor, puede ser que cause algunos problemas.

**-**Podría no tener mayor robustez. Cuando un servidor está caído, las

peticiones de los clientes no pueden ser satisfechas. Aunque algunos salgan o abandonen la descarga; otros pueden todavía acabar de descargar consiguiendo datos del resto de los nodos en la red.

### **-Recursos:**

**-**Resistencia al cambio. Dada su naturaleza software es comprensible que sectores del personal sanitario no estén familiarizados con plataformas digitales, por lo que podría suponer en problema al requerir formación, adaptación.

**-**Inversión en el equipo. El desembolso inicial de capital es elevado ya que supone adquirir nuevos equipos informáticos en cuanto al hardware.

**-**Costos en Entrenamiento del personal.

### **2.2. DISEÑO**

De acuerdo a las definiciones y al planteamiento teórico que se ha manejado en el capítulo uno, se hace uso de ello para ponerlo en práctica y a la vez sirviendo como una guía para desarrollar los diagramas más comunes y útiles, para la posterior implementación del sistema. Como son el modelo conceptual entidadrelación, el modelo lógico relacional, el diccionario de datos y la metodología utilizada para el diseño y modelado de la aplicación, la tecnología UML. Incorporándolos en Anexos para su mejor organización.

### **a) BASES DE DATOS**

# • **MODELO CONCEPTUAL ENTIDAD-RELACIÓN**

*Consultar "Esquema E-R" en el Anexo E.*

### • **MODELO LÓGICO RELACIONAL**

Consultar "Esquema Relacional" en el Anexo F.

# • **MODELO FÍSICO DICCIONARIO DE DATOS**

*Consultar "Diccionario de datos" en el Anexo G.*

### **b) DIAGRAMAS UML**

- **CASOS DE USO**
- **ESCENARIOS DE CASOS DE USO**
- **DIAGRAMAS DE ACTIVIDAD**
- **DIAGRAMAS DE SECUENCIA**
- **DIAGRAMAS DE COMUNICACIÓN**
- **DIAGRAMA DE CLASES**

*Consultar "Diagramas UML" en el Anexo H*.

### **2.3. DESCRIPCIÓN DEL SISTEMA A INSTALAR**

### **a) PARTES QUE LO INTEGRAN**

El sistema trata de presentar una página Web dinámica que modifica a la misma en respuesta a los eventos. Teniendo claro que la calidad de la entrada del sistema determina la calidad de su salida. Se busca tener un buen diseño tratando de cumplir con los objetivos de efectividad, precisión, facilidad de uso, consistencia, simpleza y atracción.

De igual manera tratando de cumplir con los siguientes lineamientos en general:

**-**Hacer que los formularios sean fáciles de llenar.

**-**Asegurar que cumplan con el propósito para el que fueron diseñados.

**-**Diseñarlos para asegurar que se llenen de manera satisfactoria.

**-**Mantener los formularios atractivos.

Y con lineamientos específicos:

**-**Proporcionando instrucciones claras.

**-**Demostrando una secuencia de entrada lógica para los formularios de llenado.

**-**Usando varios cuadros de texto, botones, menús desplegables, casillas de verificación y botones de opción para funciones específicas y crear interés.

**-**Proveyendo un cuadro de texto desplegable si no está seguro sobre cuánto espacio necesitarán los usuarios para responder a una pregunta.

**-**Preparando botones básicos en cada uno de los formularios:

**-**Alta

**-**Limpiar

**-**Cancelar

**-**Al buscar dividirlo por secciones en caso de que el formulario sea muy extenso.

**-**Crear pantalla de retroalimentación detallada que se nieguen a enviar un formulario a menos que se llenen los campos obligatorios correctamente.

A continuación se muestra un listado de las diversas características que sustentan al sistema para su buen desarrollo:

**-Menú:** «una interfaz de menú toma debidamente prestado el nombre de la lista de platillos que se pueden seleccionar en un restaurante, pues de manera similar, provee al usuario una lista en pantalla de las selecciones disponibles».[31]

Para caracterizar al menú con practicidad y simplificación, se limita a mantener solo las opciones que se muestran en la pantalla. Pero para usarlo con eficiencia, los usuarios primeramente deben saber qué tarea desean realizar.

Las opciones se anidan unas dentro de otras para conducir al usuario por todas las alternativas posibles en el programa. El menú anidado permite que la pantalla aparezca menos desordenada, la cual es consistente con el buen diseño. También permite a los usuarios evitar las opciones de menú que no les interesan, ayudando a que se pueden desplazar rápidamente por la aplicación.

**-Pantallas:** ajustando un título apropiado para cada pantalla, minimizando el uso de las abreviaturas, tratando de proveer una retroalimentación clara al usuario de tal manera que las pantallas sean intuitivas y de fácil uso.

**-Interfaces de llenado de formulario (formularios de entrada/salida):** «consisten en formularios en pantalla o basados en Web que muestran los campos que contienen elementos de datos o parámetros necesarios para comunicarse con el usuario. A menudo el mismo, es un facsímil de un formulario en papel ya conocido por el usuario. Esta técnica de interfaz se conoce también como método basado en formulario y formularios de entrada-salida».<sup>[31]</sup>

Se observan pequeños avisos que destellan dentro de un globo, algunos

estableciendo que se debe introducir información y dónde hay que hacerlo, sí los campos llegarán a quedar en blanco, sin haber ingresado algún dato.

La entrada para los campos de las pantallas de visualización se pueden validar, restringiendo el formato alfanumérico, para que los usuarios puedan introducir sólo números en un campo que solicite un número o en su defecto sólo se puedan teclear letras donde se requiera el nombre de una persona. Si se ingresan números donde sólo se permiten letras o viceversa, la computadora alerta al usuario mediante un mensaje avisando en pantalla sobre el campo con datos erróneos.

Además los formularios Web pueden devolver notificaciones de errores al usuario con una breve explicación sobre la información incorporada y la manera en que debe ser ingresada correctamente para terminar la transacción.

**-Rapidez de la interfaz por caracteres:** en la interfaz gráfica, el cursor puede cambiar de forma dependiendo del trabajo que se está realizando. El usuario desplaza el cursor de un campo a otro al oprimir la tecla flecha. Esta disposición le permite desplazarse un campo hacia atrás o un campo hacia delante, o en su defecto con sólo hacer clic en el campo apropiado. Provee al usuario un buen control al momento de introducir datos.

**-Modular:** el sistema se conforma por módulos, los cuales son una porción de un programa de computadora, de las varias tareas que debe realizar un programa para cumplir con su función u objetivos. Un módulo realizará, comúnmente, una de dichas tareas (o varias, en algún caso).

Recibe como entrada la salida que haya proporcionado otro módulo o los datos de entrada al sistema (*programa*) si se trata del módulo principal de éste proporcionará una salida que, a su vez, podrá ser utilizada como entrada de otro módulo o bien contribuirá directamente a la salida final del sistema (*programa*), si se retorna al módulo principal.

Particularmente, en el caso de la programación, los módulos suelen estar (no necesariamente) organizados jerárquicamente en niveles, de forma que hay un módulo principal que realiza las llamadas oportunas a los módulos de nivel inferior.

Cuando un módulo es convocado, recibe como entrada los datos proporcionados por otro del mismo o superior nivel, el que ha hecho la llamada; luego realiza su tarea. A su vez este módulo convocado puede llamar a otro u otros módulos de nivel inferior si fuera necesario; cuando ellos finalizan su tareas, devuelven la salida pertinente al módulo inmediato llamador, en secuencia reversa, finalmente se continúa con la ejecución del módulo principal.

**-Interfaz adaptada al ratón y teclado:** a través de ellos se permitirán las posibilidades de producir parte de la interacción con la interfaz y por lo tanto parte fundamental de la misma. Con el puntero del ratón se seleccionará alguna opción de un menú, agregar, insertar o borrar alguna anotación en un campo o pulsar algún botón. Esto también se puede realizar, alternativamente por medio del teclado con la tecla " Tab" (tabulador) con ella se podrá direccionar de un campo a otro.

### **b) CONFIGURACIÓN**

Se utilizará el método de instalación Ubuntu dual, el cual permite compartir la máquina con Windows. Se sugiere una capacidad mínima de 130 Gigabytes para un buen funcionamiento de un servidor y de 100 Gigabytes de un cliente, si comparte el espacio con Windows u otro sistema operativo, sino es el caso todo el disco.

Para llevar a cabo el procedimiento se tuvo que configurar un conjunto de datos por medio del seguimiento de pasos que determinaron el valor de algunas [variables](http://es.wikipedia.org/wiki/Variable_(programaci%C3%B3n)) de los [programas](http://es.wikipedia.org/wiki/Programa_(computaci%C3%B3n)) y del [sistema operativo,](http://es.wikipedia.org/wiki/Sistema_Operativo) estas opciones generalmente se cargaron en su inicio y en algunos casos se tuvo que haber reiniciado para poder ver los cambios. Los cuales se lograron mediante:

**-Discos de instalación:** Lo primero es descargar Ubuntu de su página oficial (http://www.ubuntu.com/download/desktop), generando un DVD de instalación. Ya precargado el dvd con el sistema operativo Ubuntu 14.10 LTS se inserta en los equipos que serán los clientes y en el servidor para su arranque.

Si los discos de instalación se crearon correctamente aparecerá en pantalla el instalador de Ubuntu 14.10. Como se puede observar en la ilustración 2.9.

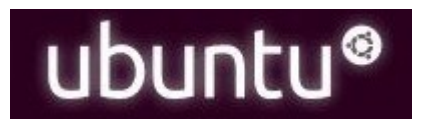

Ilustración 2.9 [Imagen que muestra el inicio del instalador de Ubuntu 14.10 ].

En la primera pantalla genera dos opciones: 1) Probar Ubuntu 14.10 y 2) Instalar Ubuntu 14.10 . Se seleccionará la segunda y de lado izquierdo se encuentra la elección del idioma que será en "Español". Como se presenta en la ilustración 2.10.

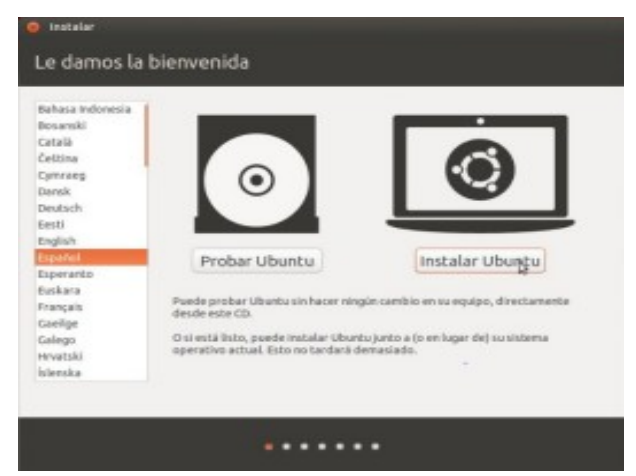

Ilustración 2.10 [Figura que ejemplifica la bienvenida].

La siguiente ilustración 2.11 muestra el estado del equipo, si tiene espacio suficiente en el disco duro o está conectado a la corriente eléctrica (se puede estar cargando usando la batería en el momento si es una laptop) y si el equipo está conectado a internet entre otras. Recomendado marcar la casilla "Descargar actualizaciones mientras se instala". Se marca la opción "Instalar este software de terceros" para que se pueda escuchar archivos MP3 y otros formatos. Despueś damos click en el botón "Continuar".

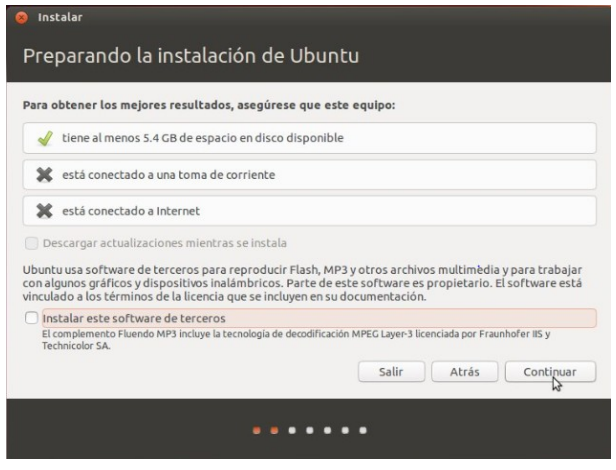

Ilustración 2.11 [Imagen que inicia la preparación de la instalación].

A continuación en la ilustración 2.12 se genera el Tipo de instalación,

seleccionamos "Más opciones". Esta elección ayudará a crear volúmenes lógicos de discos (cantidades de memoria) que se activarán con las siguientes instrucciones.

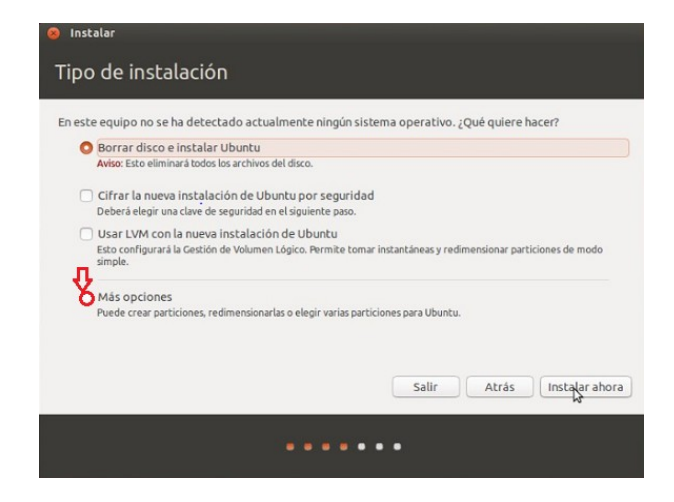

Ilustración 2.12 [Figura que ejemplifica los tipos de instalación a considerar].

Particiones:

**-**Algo más (partición de 15660 GB)

**-**Espacio libre

**-**Se le añade la participación primaria (130830GB)

**-**Principio

**-**XFS

**-**A la participación HOME (usuarios) /home

**-**Aceptar

**-**Espacio libre(2483GB**)**

**-**Añadir

**-**A la partición LÓGICA (18053GB)

**-**Principio

**-**XFS

**-**/raíz

**-**Aceptar

**-**Espacio libre 6776GB

**-**Añadir 6776GB

**-**Área de intercambio (memoria suficiente)

**-**Instalar ahora (/formatear)

Para la instalación correcta debes indicar tu zona horaria. Como lo indica la ilustración 2.13. Haciendo clic en el mapa para seleccionar la zona mas cercana al lugar donde te encuentras. Al finalizar se oprime en botón "Continuar".

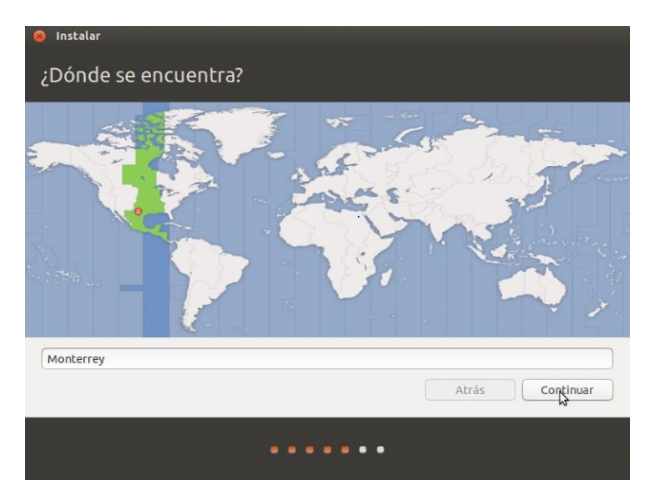

Ilustración 2.13 [Imagen para ubicar nuestra localidad ].

Posteriormente pasamos a la distribución del teclado éste será "Español (latinoamericano)" y oprimimos el botón "Continuar", como se ejemplifica en la ilustración 2.14.

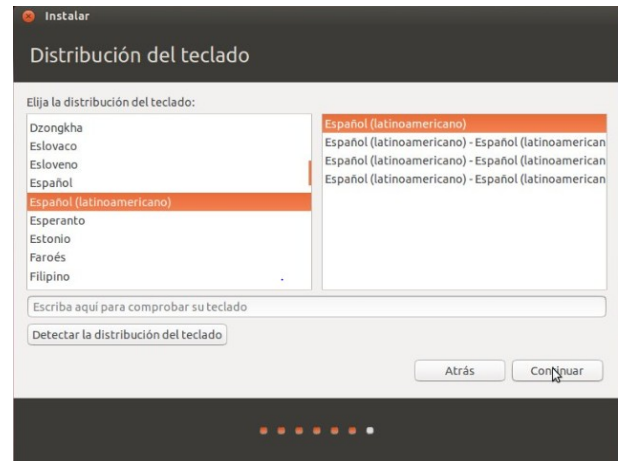

Ilustración 2.14 [Figura que nos da elección al tipo de idioma para el sistema operativo ].

Por último se ingresan los siguientes datos: "Su nombre", "El nombre de su equipo", el "Nombre de usuario", "Contraseña" y "Confirmar contraseña". Damos click en "Solicitar mi contraseña para iniciar sesión" así como también escogemos "Cifrar mi carpeta personal" y damos en "Continuar" (ilustración 2.15).

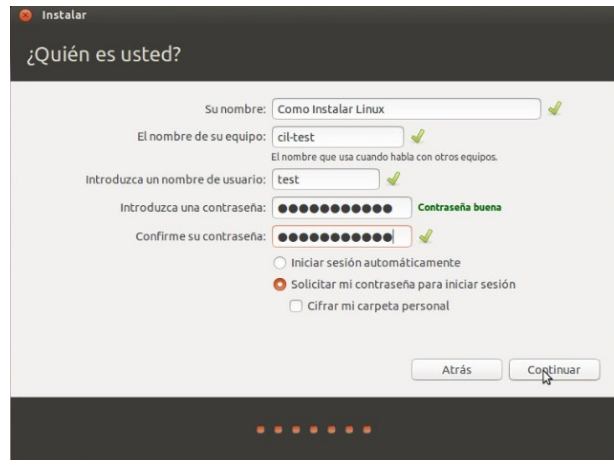

Ilustración 2.15 [Imagen que expone la manera de incorporar nuestro usuario y contraseña para cada vez que inicie sesión].

Esperamos a que termine de instalarse donde el sistema nos dará la bienvenida como se puede observar en la ilustración 2.16.

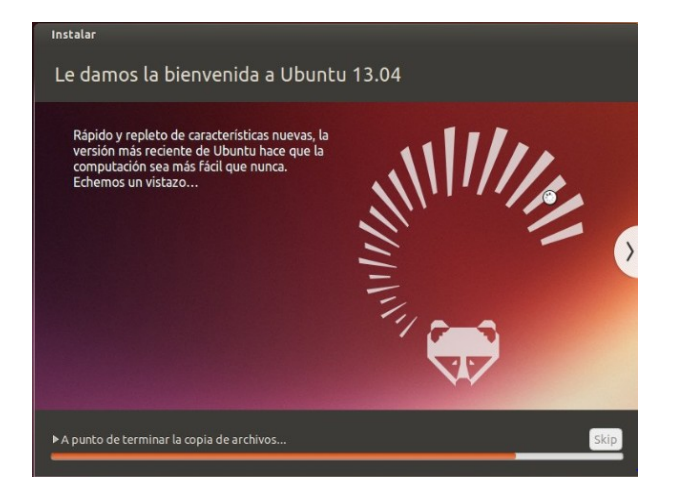

Ilustración 2.16 [Figura de bienvenida al sistema].

Para finalizar emergerá una pequeña ventana (ilustración 2.17) con el aviso "Instalación terminada", esta se visualiza en la ilustración y oprimimos en el botón "Reiniciar ahora"

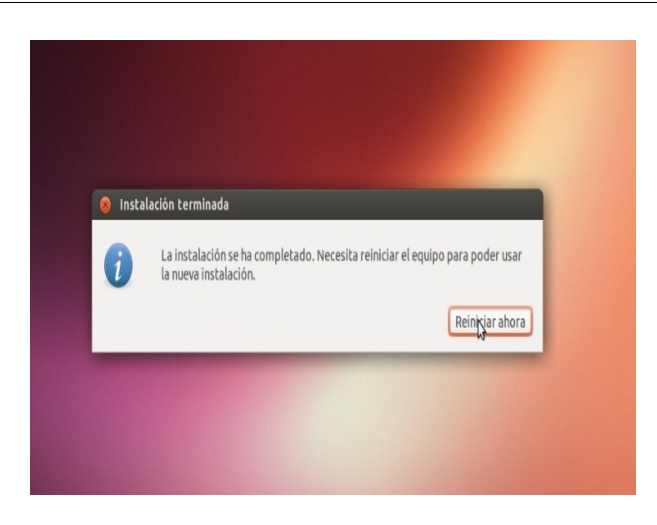

Ilustración 2.17 [Figura que indica que la instalación se ha finalizado ].

Luego de reiniciar el sistema cargará Ubuntu 14.10 (ilustración 2.18), como anteriormente se seleccionó "cifrar el disco" se requerirá la contraseña para poder acceder y arrancar el sistema. Como se aprecia en la ilustración 2.19 .

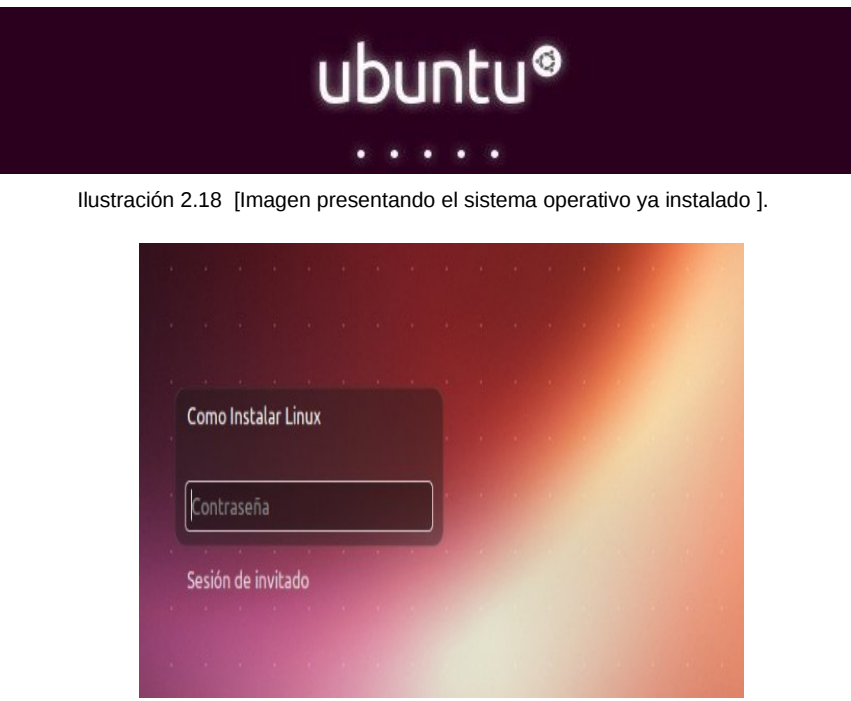

Ilustración 2.19 [Figura que representa la petición del usuario y contraseña para iniciar sesión].

Al ingresar al sistema se verá el escritorio de Ubuntu 14.10 y la interfaz Unity con una gran variedad de novedades que podrá explorar y descubrir (ilustración 2.20).

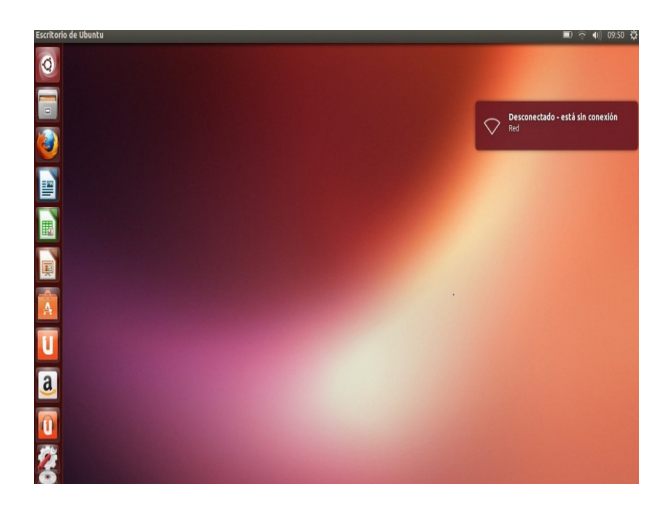

Ilustración 2.20 [Imagen que muestra las nuevas aplicaciones que contiene el sistema ya instalado ].

Aunado a todo lo anterior se hará uso de instalaciones adicionales por medio de la línea de comandos también llamada terminal para así completar la operación.

En cada uno de los comandos de instalación se le antepondrá la palabra *sudo*, esta propiedad nos da privilegios como administrador, y desde luego, nos permite ejecutar los procesos. *Apt* (*Advanced Packaging Tool*) se utiliza básicamente para la instalación y desinstalación de paquetes en *GNU/Linux.* Los siguientes son:

1.-«Para actualizar toda la distribución sin retener paquetes (ilustración

2.21), sincronizar el índice de los mismos (/etc/apt/sources.list) desde sus repositorios e instala la versión más nueva de todos los paquetes instalados en el sistema. Trata inteligentemente los cambios de dependencias debidos a las nuevas versiones de paquetes, resolviendo conflictos, y si es necesario actualizando los paquetes más importantes a costa de los menos importantes»ii:

**-***sudo apt-get dist-upgrade* 

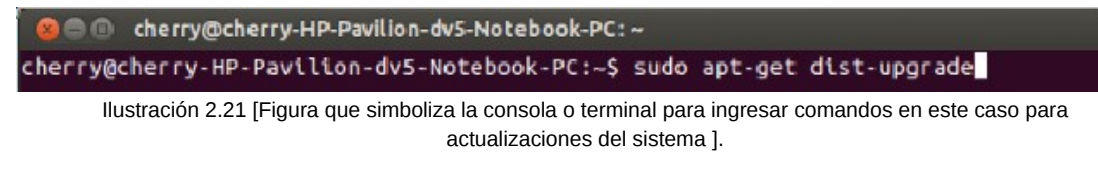

**-**enter.

**-**Solicitará la contraseña de root (super usuario) que se ingresó en los primeros pasos (ilustración 2.22 ).

```
C cherry@cherry-HP-Pavilion-dv5-Notebook-PC: ~
cherry@cherry-HP-Pavilion-dv5-Notebook-PC:~$ sudo apt-get dist-upgrade
[sudo] password for cherry: |
```
Ilustración 2.22 [Imagen en la cual solicita la contraseña para ejecutar comando].

**-**Iniciará el proceso llevando acabo la tarea que se le asignó.

**-**El usuario aceptará y esperará a que se descarguen todas las actualizaciones al 100% (ilustración 2.23).

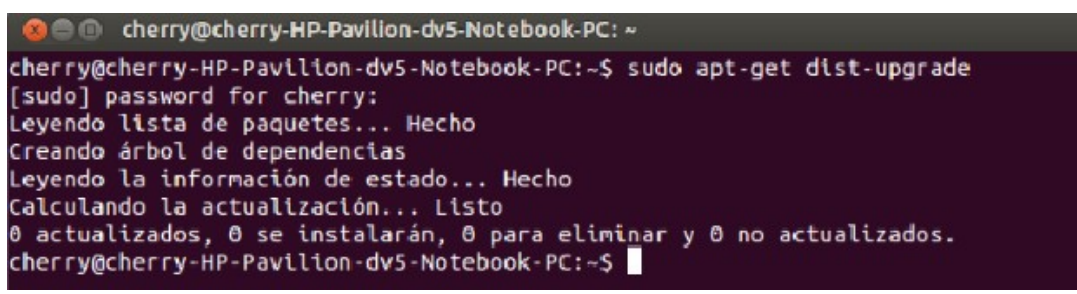

Ilustración 2.23 [Figura que representa el proceso para actualizar ].

2.-Ingresar el comando que quita toda la basura de las actualizaciones, «s*e* comporta del mismo modo que install con la diferencia de que elimina los paquetes en vez de instalarlos»<sup>ii</sup> (ilustración 2.24):

**-***sudo apt-get autoremove*

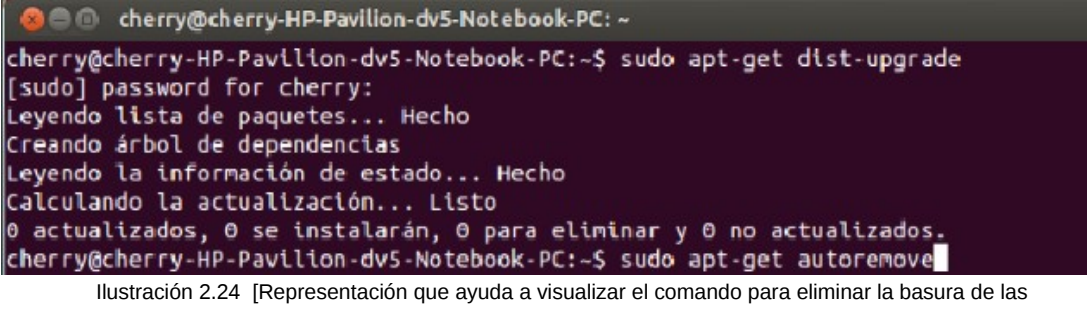

actualizaciones].

**-**enter

*-*Para remover lo que no es necesario solicitará la contraseña que se dispuso en la instalación ejemplificando en la ilustración 2.25.

**-**Preguntará si esta de acuerdo con la orden a la cual se le dirá que si, como se observa en la ilustración 2.26.

**-**Se espera a que se realice el "daemon" que le fue asignado.

| <b>C</b> cherry@cherry-HP-Pavilion-dv5-Notebook-PC: ~                                                  |
|----------------------------------------------------------------------------------------------------|
| cherry@cherry-HP-Pavilion-dv5-Notebook-PC:~\$ sudo apt-get dist-upgrade<br>[sudo] password for cherry: |
| Leyendo lista de paquetes Hecho                                                                        |
| Creando árbol de dependencias                                                                          |
| Leyendo la información de estado Hecho                                                                 |
| Calculando la actualización Listo                                                                      |
| 0 actualizados, 0 se instalarán, 0 para eliminar y 0 no actualizados.                                  |
| cherry@cherry-HP-Pavilion-dv5-Notebook-PC:~\$ sudo apt-get autoremove                                  |
| Leyendo lista de paquetes Hecho                                                                        |
| Creando árbol de dependencias                                                                          |
| Leyendo la información de estado Hecho                                                                 |
| Los siguientes paquetes se ELIMINARÁN:                                                                 |
| gimp-data libamd2.2.0 libbabl-0.1-0 libblas3 libgegl-0.2-0 libgimp2.0                                  |
| libjavascriptcoregtk-1.0-0 libopenraw1 libsdl1.2debian libumfpack5.4.0                                 |
| libwebkitgtk-1.0-0 libwebkitgtk-1.0-common                                                             |
| 0 actualizados, 0 se instalarán, 12 para eliminar y 0 no actualizados.                                 |
| Se liberarán 90,3 MB después de esta operación.                                                        |
| :Desea continuar [S/n]?                                                                                |

Ilustración 2.25 [Imagen con el desarrollo de la exclusión de los residuos].

| <b>C</b> cherry@cherry-HP-Pavilion-dv5-Notebook-PC: ~                                                                |  |  |  |  |
|----------------------------------------------------------------------------------------------------|--|--|--|--|
| libjavascriptcoregtk-1.0-0 libopenraw1 libsdl1.2debian libumfpack5.4.0<br>libwebkitgtk-1.0-0 libwebkitgtk-1.0-common |  |  |  |  |
| 0 actualizados, 0 se instalarán, 12 para eliminar y 0 no actualizados.                                               |  |  |  |  |
| Se liberarán 90,3 MB después de esta operación.                                                                      |  |  |  |  |
| ¿Desea continuar [S/n]? s                                                                                            |  |  |  |  |
| (Leyendo la base de datos  373593 ficheros o directorios instalados actualmen                                        |  |  |  |  |
| te.)                                                                                                    |  |  |  |  |
| Desinstalando gimp-data                                                                                              |  |  |  |  |
| Desinstalando libgegl-0.2-0:amd64                                                                                    |  |  |  |  |
| Desinstalando libumfpack5.4.0                                                                                        |  |  |  |  |
| Desinstalando libamd2.2.0                                                                                            |  |  |  |  |
| Desinstalando libbabl-0.1-0:amd64                                                                                    |  |  |  |  |
| Desinstalando libblas3                                                                                               |  |  |  |  |
| Desinstalando libgimp2.0                                                                                             |  |  |  |  |
| Desinstalando libwebkitgtk-1.0-0                                                                                     |  |  |  |  |
| Desinstalando libjavascriptcoregtk-1.0-0                                                                             |  |  |  |  |
| Desinstalando libopenraw1:amd64                                                                                      |  |  |  |  |
| Desinstalando libsdl1.2debian:amd64                                                                                  |  |  |  |  |
| Desinstalando libwebkitgtk-1.0-common                                                                                |  |  |  |  |
| Procesando disparadores para man-db                                                                                  |  |  |  |  |
| Procesando disparadores para hicolor-icon-theme                                                                      |  |  |  |  |
| Procesando disparadores para libc-bin                                                                                |  |  |  |  |
| ldconfig deferred processing now taking place                                                                        |  |  |  |  |
| cherry@cherry-HP-Pavilion-dv5-Notebook-PC:~\$                                                                        |  |  |  |  |

Ilustración 2.26 [Figura que hace la continuación del proceso ya solicitado]..

**-Centro de software de Ubuntu:** (conocido en inglés como *Ubuntu Software*. *Centre*) es un programa informático que permite buscar, instalar y desinstalar aplicaciones del sistema operativo de manera gráfica, y además permite añadir repositorios de terceros para instalar aplicaciones que no se encuentren en los repositorios oficiales de Ubuntu. Es el más simple e intuitivo de todos. Actualmente cuenta con más de 62.000 elementos (bibliotecas, aplicaciones, y paquetes varios) disponibles en los repositorios de Ubuntu (ilustración 2.27). De gran ayuda para agregar las herramientas para el desarrollo de este sistema (*SiReCTP*), guiándonos de los siguientes pasos:

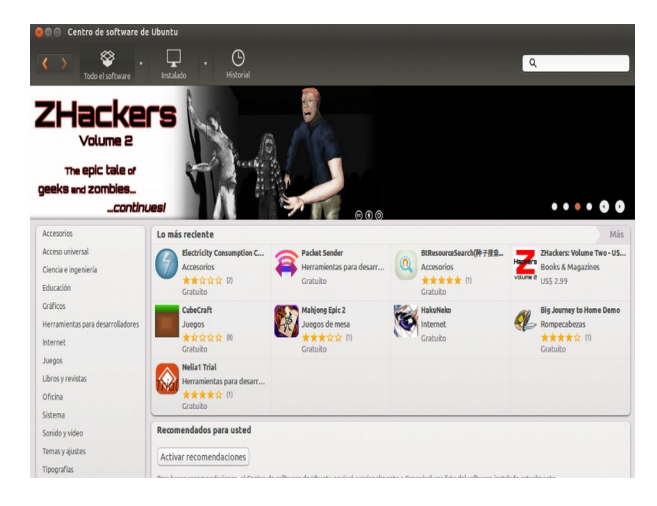

Ilustración 2.27 [Imagen que demuestra que también usamos el "Centro de software Ubuntu", descargar gráfica].

**-**Como se muestra en la ilustración 2.28 nos dirigiremos al centro de software Ubuntu.

**-**Ingresar al buscador *Synaptic*

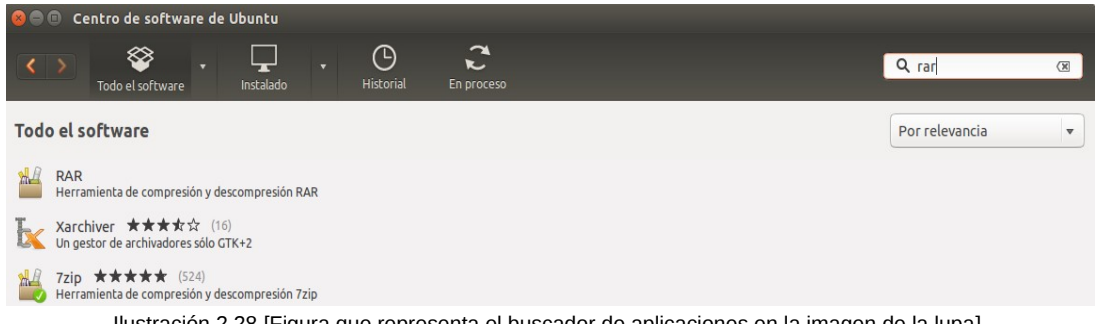

Ilustración 2.28 [Figura que representa el buscador de aplicaciones en la imagen de la lupa].

*-*En ese recuadro capturaremos el nombre de las aplicaciones a solicitar.

**-**Se desglosará una lista de las mismas y sólo se selecciona la que necesitemos para que trabaje adecuadamente.

**-**Tras haber ubicado la herramienta, le podremos dar la opción de instalar.

**-**Los pasos anterior se repetirán con cada complemento tecnológico que se requiera instalar:

**-***Lenguaje de Guiones embebidos en HTML para servidores* (ilustración 2.29).

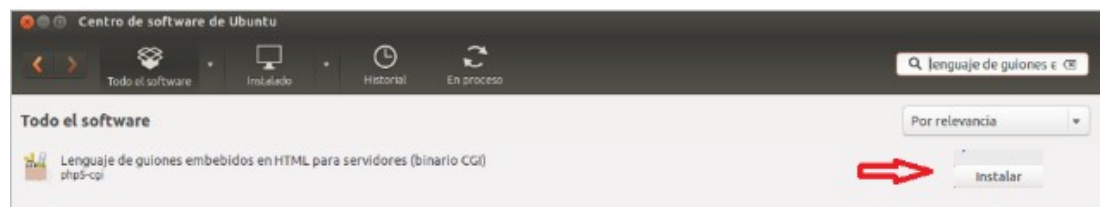

Ilustración 2.29 [Imagen que indica la manera en ingresar el nombre de las descargas]..

Al termino de la instalación el botoń cambiará a la opción "Desinstalar", y se colocará una "palomita verde" en el icono de cada herramienta, como se observa en la ilustración 2.30.

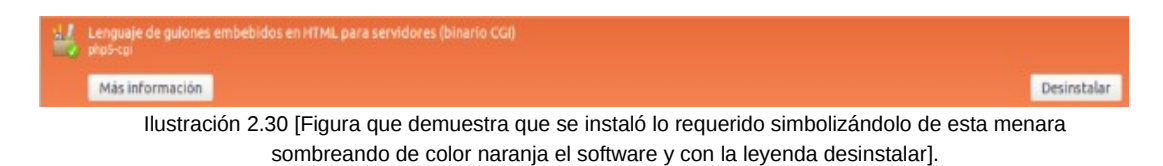

# **-**Instalar *Apache* (ilustración 2.31).

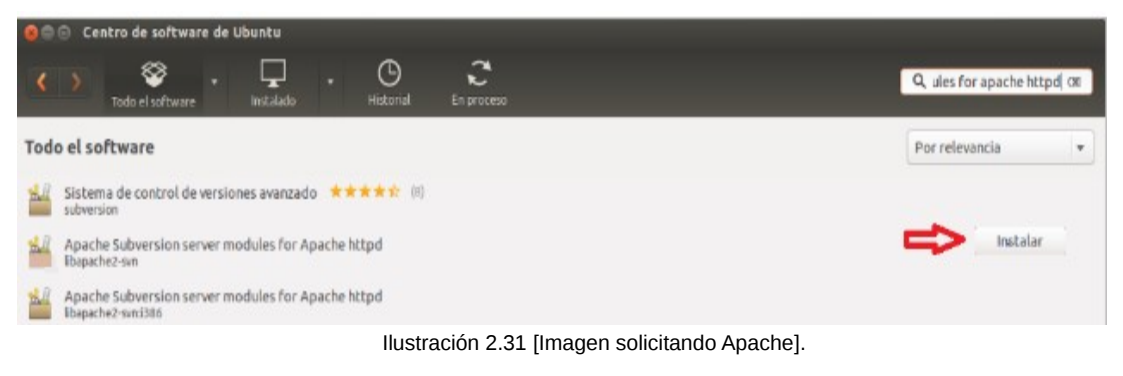

# **-***Apache* instalado (ilustración 2.32).

| $\frac{d}{dx}$ Apache Subversion server modules for Apache httpd:<br>$\frac{d}{dx}$ Ibapache2-svn |                                                            |  |
|---------------------------------------------------------------------------------------------------|------------------------------------------------------------|--|
| Más información                                                                                   |                                                            |  |
|                                                                                                   | Ilustración 2.22 [Depresentación del pequeto ve instalado] |  |

Ilustración 2.32 [Representación del paquete ya instalado].

**-**Solicitar *Servidor MySQL*(ilustración 2.33)

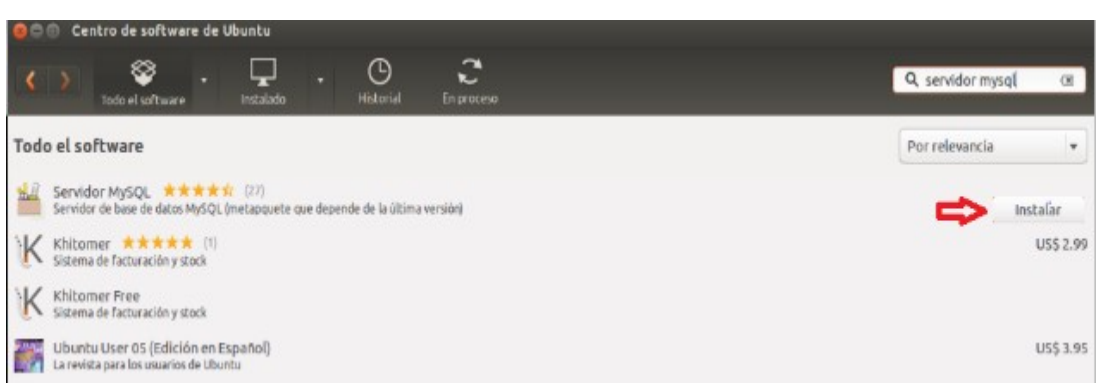

Ilustración 2.33 [Imagen que señala la instalación del Servidor Mysql].

### **-**MySQL ya instalado (ilustración 2.34).

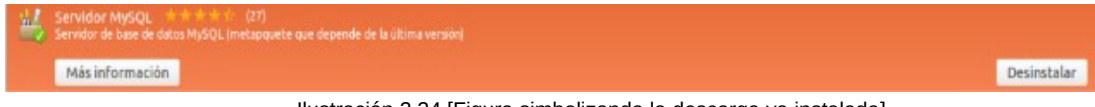

Ilustración 2.34 [Figura simbolizando la descarga ya instalada].

### *-MySQL Workbench* instalar (2.35).

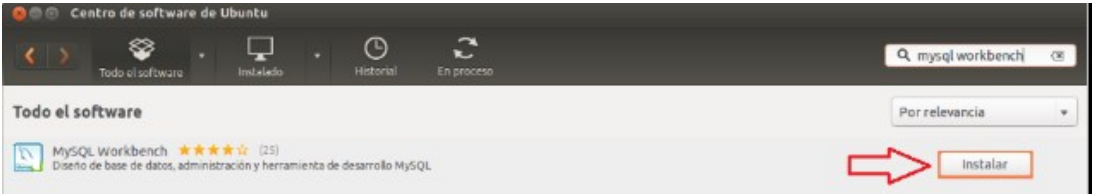

Ilustración 2.35 [Imagen para descargar la herramienta que genera el diagrama e-r].

### **-***MySQL Workbench* instalado (ilustración 2.36).

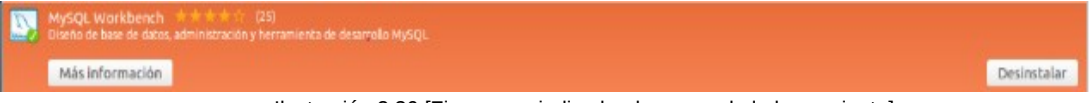

#### Ilustración 2.36 [Figura que indica la descarga de la herramienta].

#### *-Bluefish (*ilustración 2.37) descarga.

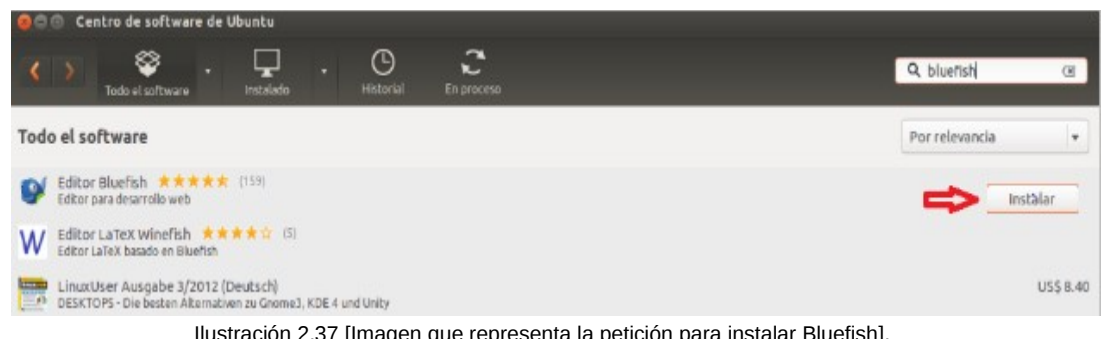

Ilustración 2.37 [Imagen que representa la petición para instalar Bluefish].

**-**Instalación finalizada (ilustración 2.38).

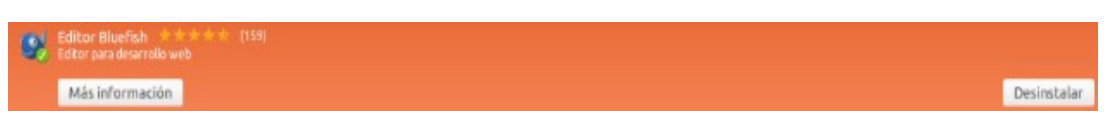

Ilustración 2.38 [Figura que refiere a la petición ya instalada].

**-Instalaciones adicionales por medio de Línea de comandos o terminal:** como ya se explicó anteriormente sobre el uso de la consola es la forma de acceder al sistema sin utilizar la interfaz gráfica, es decir, realizar todo tipo de tareas en formato texto. La forma de utilizar el sistema de este modo es mediante órdenes. La terminal muestra en pantalla un indicador de línea de órdenes. El Centro de Software no es la única manera desde la que podemos acceder a los paquetes disponibles en los repositorios. Como todo en los sistemas Linux, también podemos hacerlo a través de la Linea de comandos o Shell. Para ello necesitamos saber el nombre del paquete que queremos instalar.

El parámetro install es quien le indica a la herramienta apt-get la operación que se debe realizar:

**-**El Servidor Apache HTTPD web instalará la base del servidor PHP, con el comando s*udo apt-get install httpd,* como lo indica la ilustración 2.39.

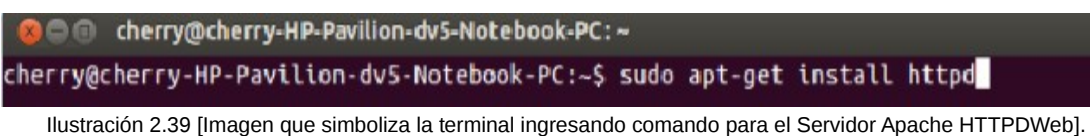

**-**Posteriormente se tendrá que capturar la contraseña que se ingreso al inicio de la instalación del sistema operativo (ilustración 2.40).

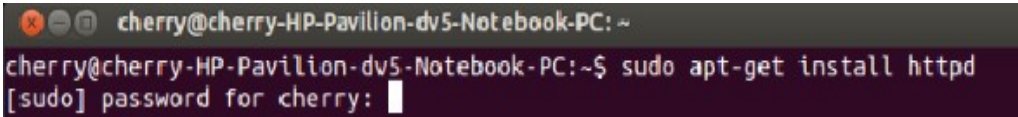

Ilustración 2.40 [Figura que señala que después de ingresar un comando nos solicitará nuestra contraseña].

*-*En la ilustración 2.41 se espera a que el proceso se termine de ejecutar.

```
BOO cherry@cherry-HP-Pavilion-dv5-Notebook-PC:~
sudo] password for cherry:
Leyendo lista de paquetes... Hecho
Creando árbol de dependencias
Leyendo la información de estado... Hecho
El paquete httpd es un paquete virtual provisto por:
 nginx-naxsi-ui 1.2.6-1ubuntu3.2
 nginx-naxsi 1.2.6-1ubuntu3.2
```
Ilustración 2.41 [Imagen que representa el proceso que se ejecuta para descargar lo establecido en el comando].

**-**Para Apache *sudo apt-get install apache2,* esto implementa la base complementaria del servidor como se observa en la ilustración 2.42.

```
CO cherry@cherry-HP-Pavilion-dv5-Notebook-PC:~
cherry@cherry-HP-Pavilion-dv5-Notebook-PC:~$ sudo apt-get install apache2
```
Ilustración 2.42 [Figura que simboliza la instalación de Apache].

*-*Pide la contraseña (ilustración 2.43) y se espera a que se termine la tarea asignada (ilustración 2.44) como resultado emergerá una ventana (ilustración 2.45), donde asegura que Apache ya esta trabajando en la máquina.

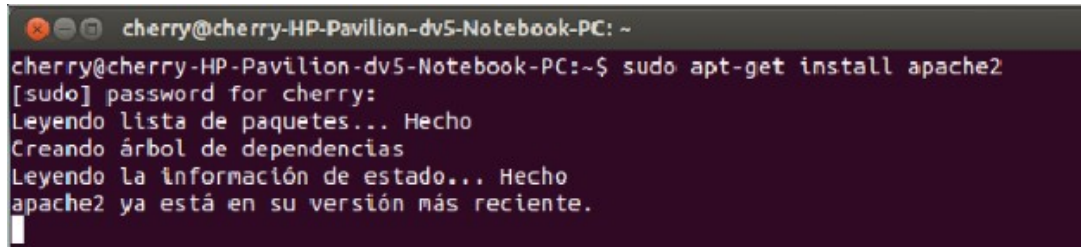

Ilustración 2.43 [ Imagen que muestra la instalación terminada].

#### Se instalarán los siguientes paquetes NUEVOS: apache2 apache2-bin apache2-data libapr1 libaprutil1 libaprutil1-dbd-sqlite3 libaprutil1-ldap

Ilustración 2.44 [Figura que muestra la descarga e instalación de Apache ].

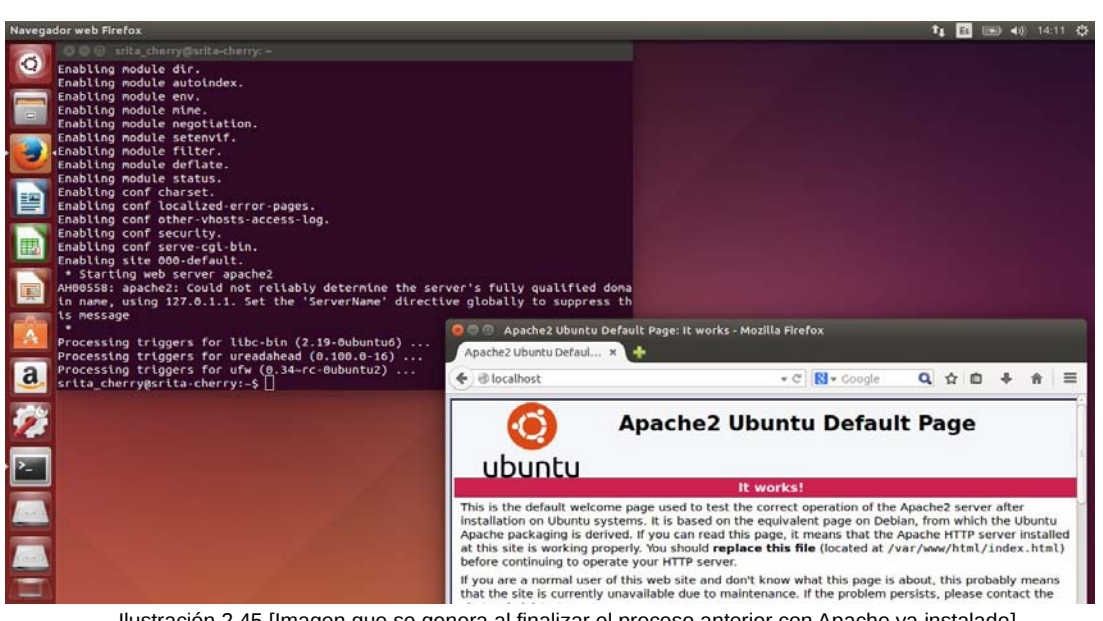

Ilustración 2.45 [Imagen que se genera al finalizar el proceso anterior con Apache ya instalado].
**-**Con PHP5 se lanza el comando *sudo apt-get install php5 php5 -mysql php5-mcrypt php5-gd libapache2-mod-php5* (ilustración 2.46).

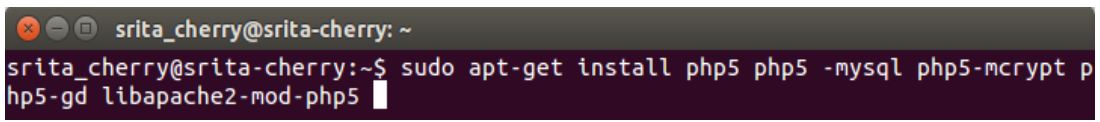

Ilustración 2.46 [Figura con el comando para instalar php5].

*-*En MySQL=>MaríaDB se utiliza *sudo mysql\_secure\_installation (*ilustración 2.47*).*

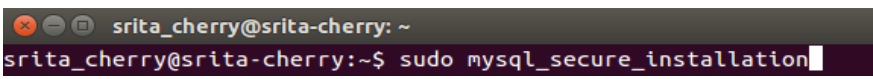

Ilustración 2.47 [Imagen con el comando para instalar mysq-MariaDB].

*-sudo apt-get install mariadb-client mariadb-server* (ilustración 2.48).

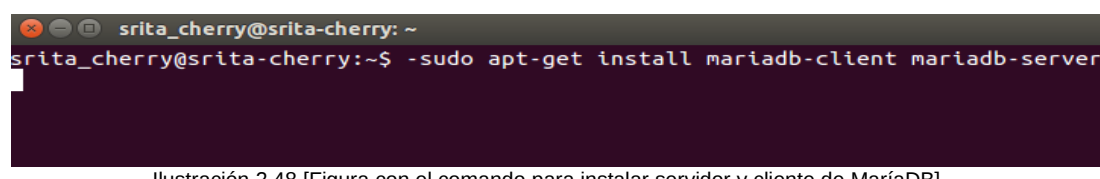

Ilustración 2.48 [Figura con el comando para instalar servidor y cliente de MaríaDB].

*-mysql -u root -p,* posteriormente solicitará contraseña (ilustración2.49).

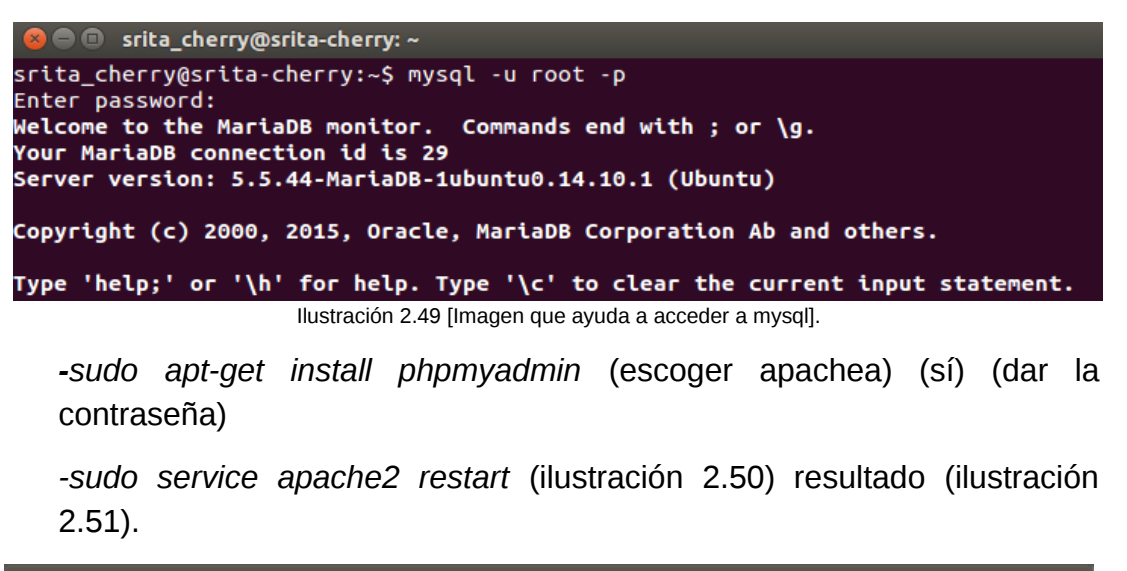

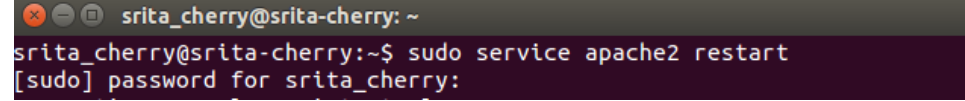

Ilustración 2.50 [Figura que asemeja instrucción para iniciar servicios de Apache ].

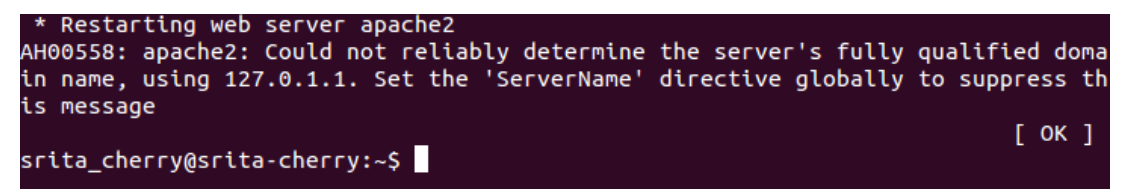

Ilustración 2.51 [Imagen que representa que el servicio se inició ].

*-*Para Jquery instalar Java con sudo *apt-get install openjdk-7-jdk (*ilustración 2.52).

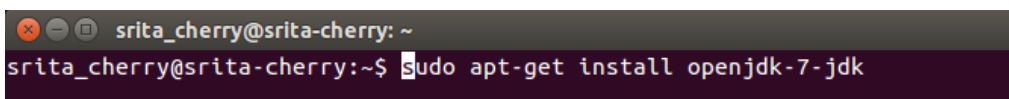

Ilustración 2.52 [Figura con el comando para iniciar a instalar java ].

**-**Examinar si se instaló java, en caso de ser así que versión tiene con *javac -version* como en la ilustración 2.53.

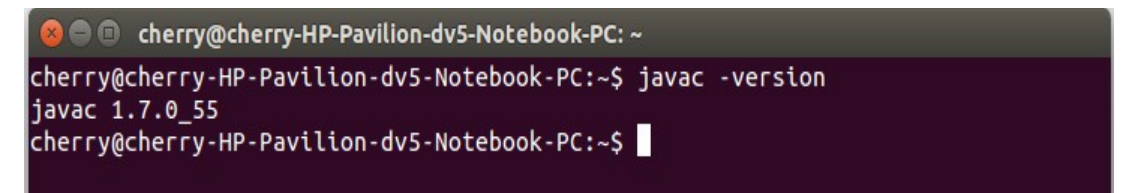

Ilustración 2.53 [ Imagen que nos ayuda para visualizar la versión adquirida de jdk en la instalación].

**-**Ingresar al navegador Moxilla Firefox y en su menú principal escoger la opción "Herramientas" / "Complementos" y en este la opción "Plugins", seleccionar las alternativas "jquery" y "IcedTea" para "activar" como se observa en la ilustración 2.54.

**-**Ingresar a la Página oficial de Java (http://www.java.com/es/) para verificar si ya esta instalado, presionando la opción "¿Tengo Java?" como se aprecia en la ilustración 2.55.

**-**En caso de no haberse instalado totalmente con la consola dirá que aún no se ha detectado Java en su equipo, nos dirigiremos a la opción descargar. Por default dará las opciones para descargar la más cercana a las características de la computadora, donde escogeremos: Java 64M X 64 (ilustración 2.56).

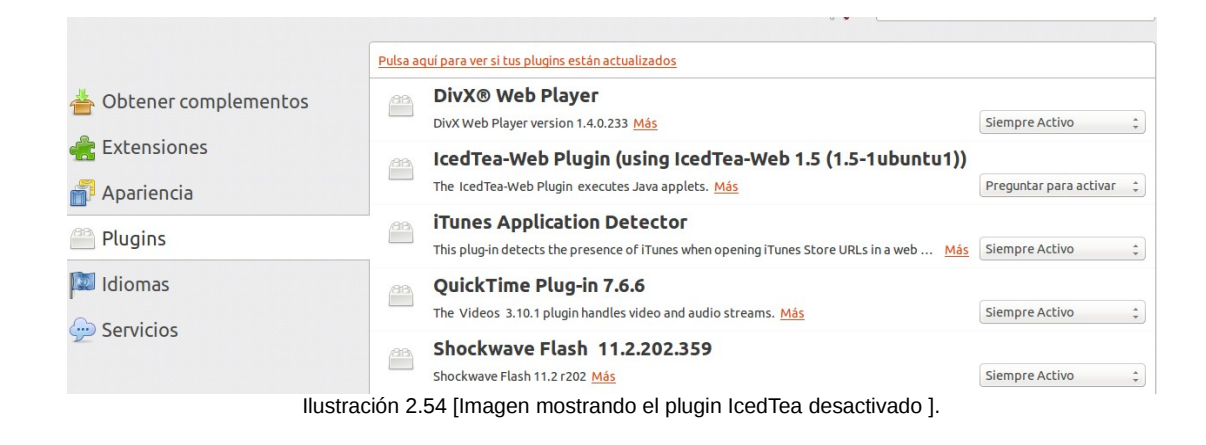

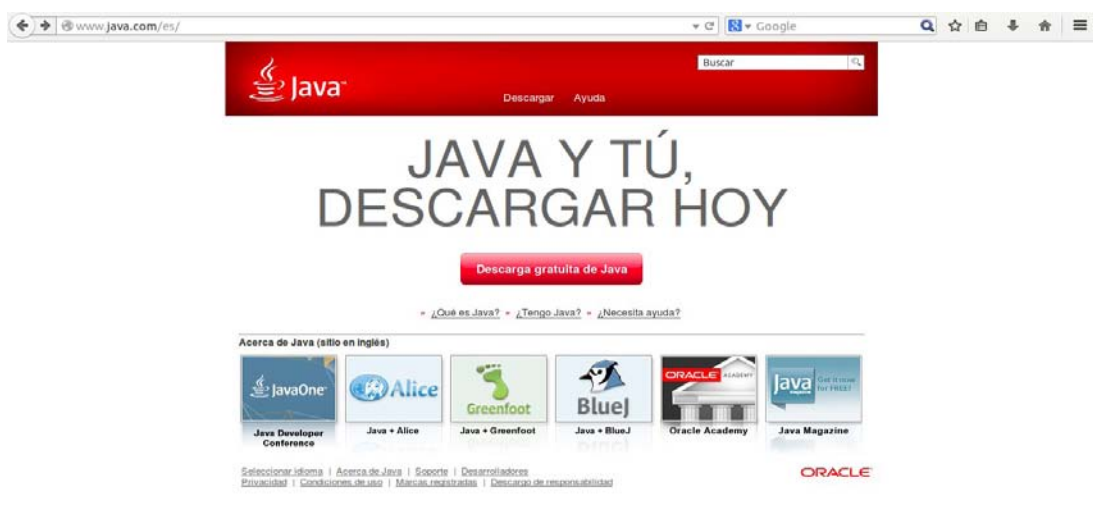

Ilustración 2.55 [Figura que simboliza la página oficial de Java].

## Descargas Java para Linux

#### Recomendado Version 7 Update 60

En función del sistema operativo de su computadora, seleccione un archivo de la siguiente lista para obtener la versión más reciente de Java.

> Todas las descargas de Java > Eliminar versiones anteriores de Java > ¿Qué es Java?

Al descargar Java, confirma que ha leído y aceptado los términos del acuerdo de licencia de usuario final

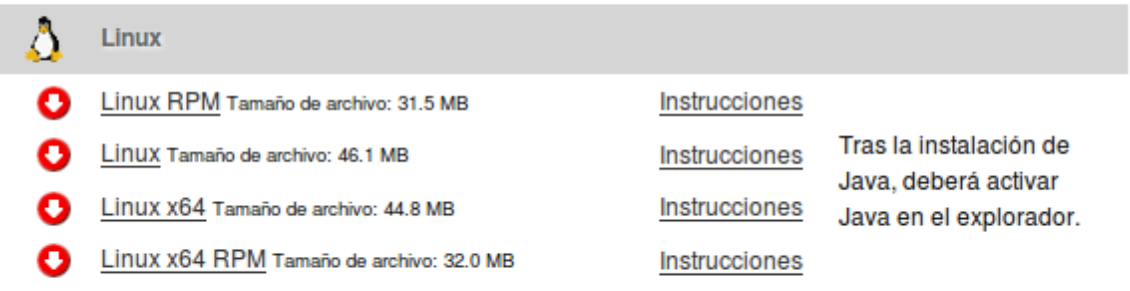

Ilustración 2.56 [ Imagen que reproduce los diversos tipos de descarga para Linux de Java].

**-**Lo descargaremos y abriremos el archivo para instalarlo con el Centro de software Ubuntu .

**-**Mediante la consola instalaremos paquetes usando *sudo apt-get install rpm* (ilustración 2.57).

C Cherry@cherry-HP-Pavilion-dv5-Notebook-PC: ~ cherry@cherry-HP-Pavilion-dv5-Notebook-PC:~\$ sudo apt-get install rpm

Ilustración 2.57 [ Imagen ejemplificando la instalación de rpm].

*-sudo apt-get install jre-7* (ilustración 2.58).

C Cherry@cherry-HP-Pavilion-dv5-Notebook-PC: ~

cherry@cherry-HP-Pavilion-dv5-Notebook-PC:~\$ sudo apt-get install jre-7

Ilustración 2.58 [Figura simbolizando el comando de instalación de jre-7]*.*

*-*Ejecutando la instalación de paquetes. (ilustración 2.59).

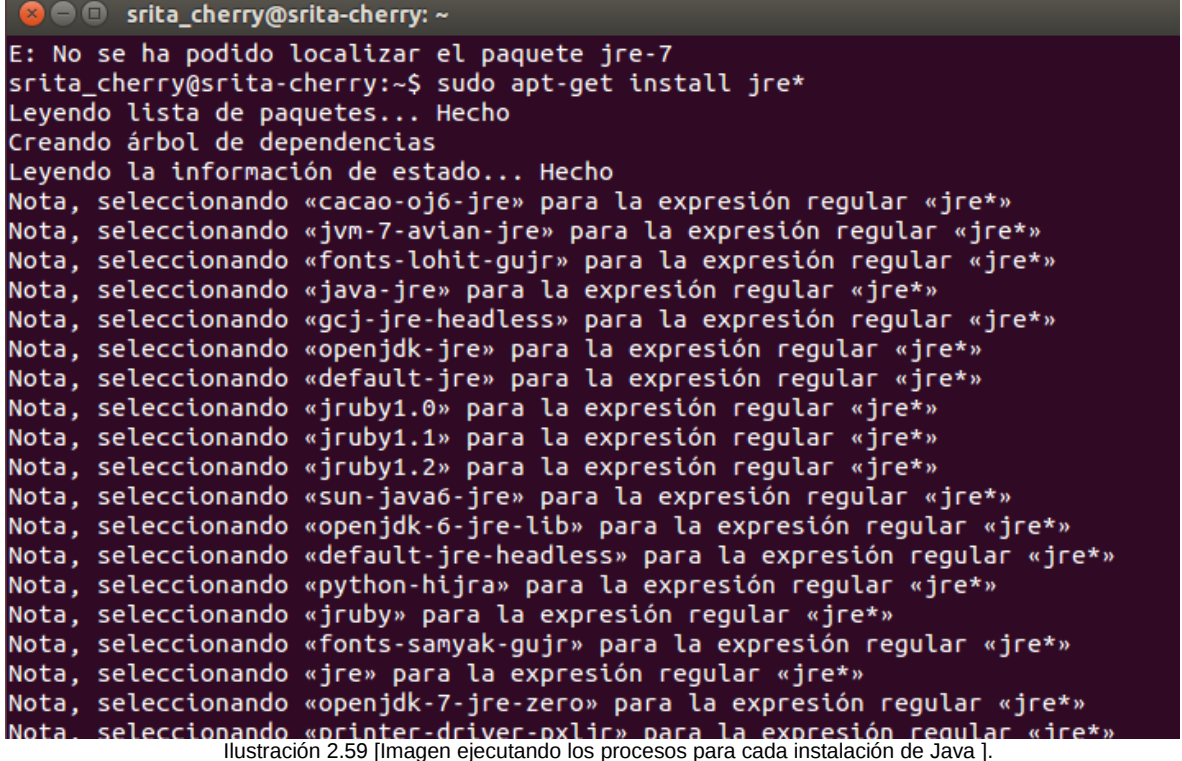

**-**Por último, con el Centro de software Ubuntu instalar el *Complemento Java Icedtea* (ilustración 2.60).

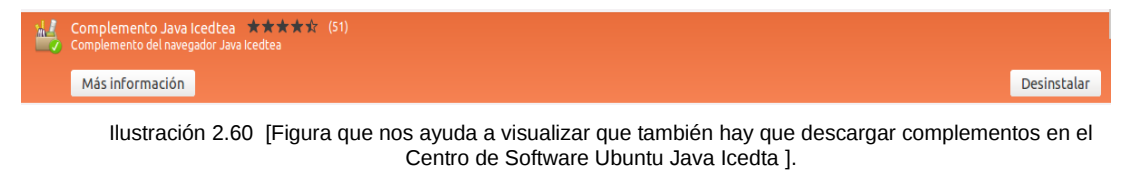

*-Icetea Java Web start (instalamos de todos modos) ilustración 2.61.*

| 2               | IcedTea Java Web Start ******* (18)<br>NetX - implementación de (JNLP, Java Network Launching Protocol) Protocolo de Inicio de Red Java. |             |
|-----------------|----------------------------------------------------------------------------------------------------|-------------|
| Más información |                                                                                                    | Desinstalar |

Ilustración 2.61 [ Imagen que representa el complemento ya instalado ].

*-*Verificamos que Java este instalado al ingresar de nuevo a su página web y en ella dará como resultado lo siguiente en la ilustración 2.62 y la ilustración 2.63.

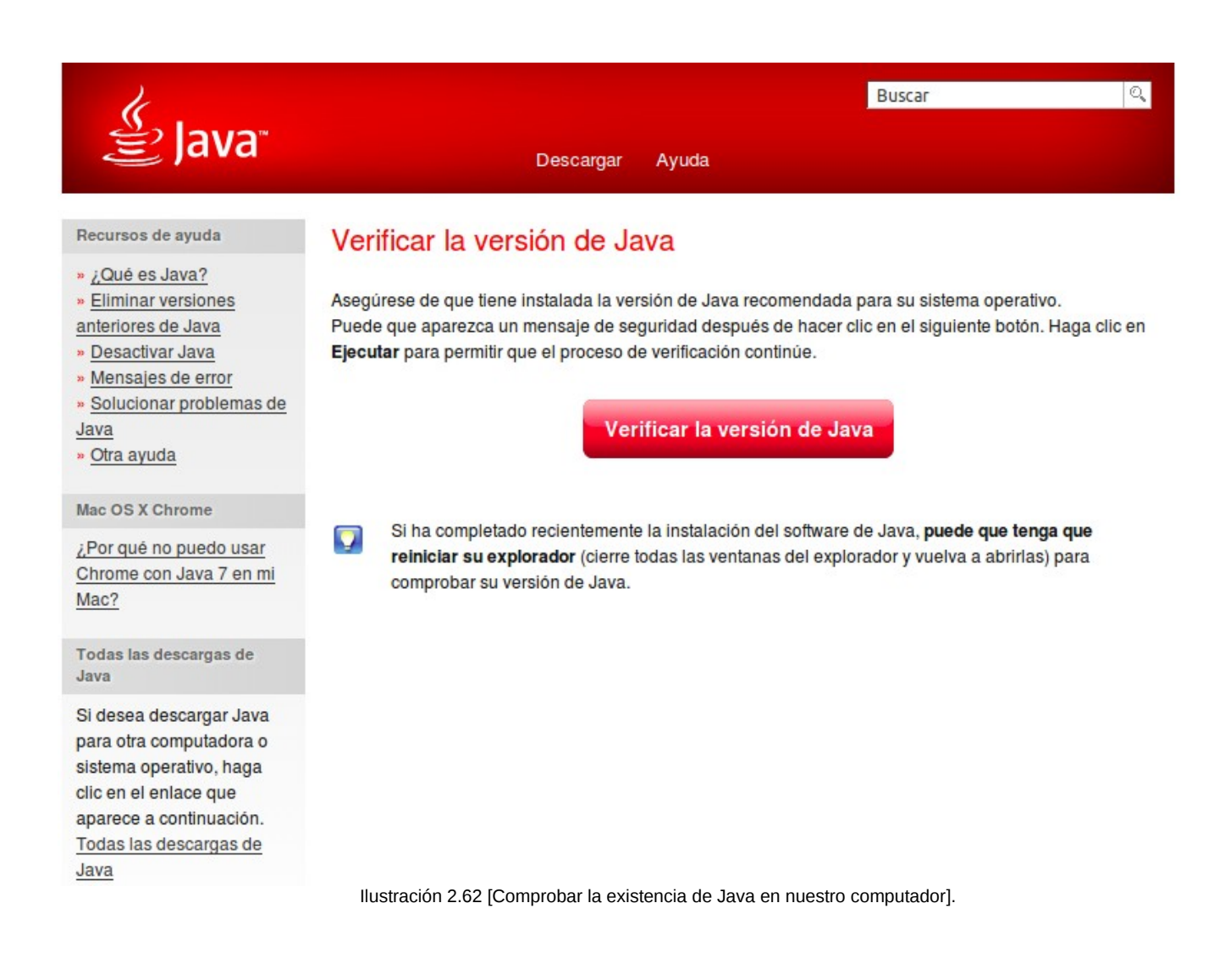

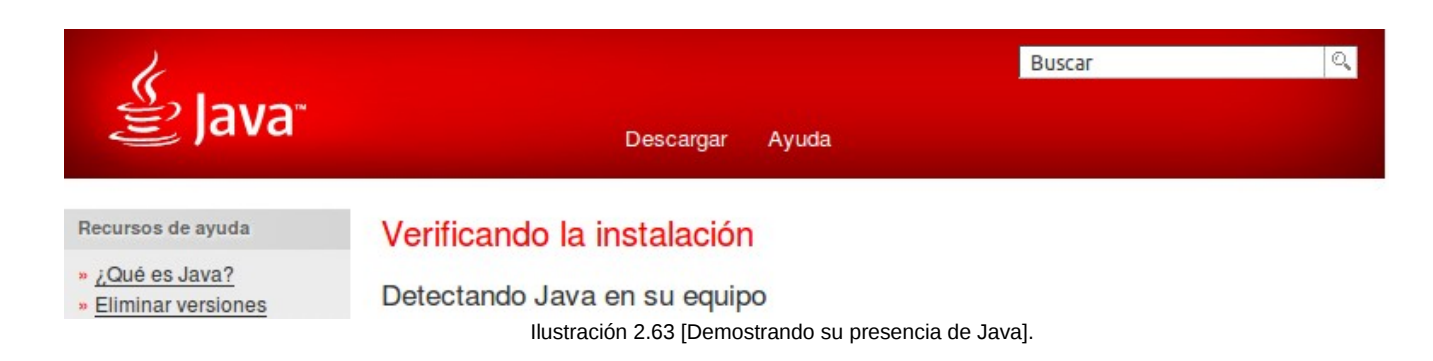

#### **2.4. SISTEMA**

#### *Sistema de Registro y Control para Tránsito de Pacientes (SiReCTP)*

#### **a) PANTALLA DE BIENVENIDA**

Al ingresar al sistema, aparecerá la pantalla LOGIN, como se muestra en la ilustración 2.64, solicita "Usuario y Contraseña", las cuales son asignadas al momento de su registro para un perfil de usuario, destinado al personal de la institución que se disponga a hacer uso de la aplicación.

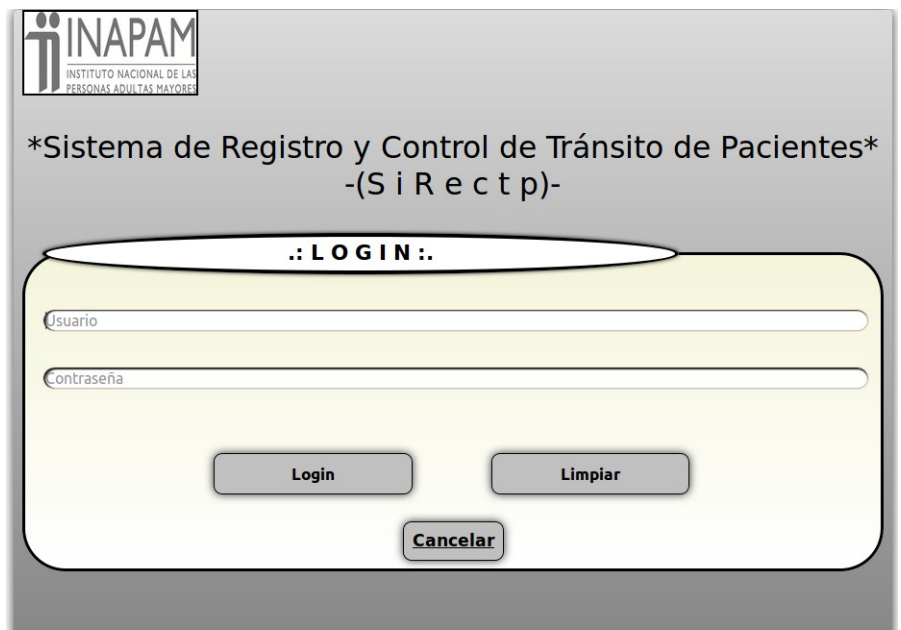

Copyright © 2013 \* UNAM-FES-CUAUTITLÁN \* Todos los derechos reservados. Ilustración 2.64 [Imagen que simboliza la pantalla Lógin].

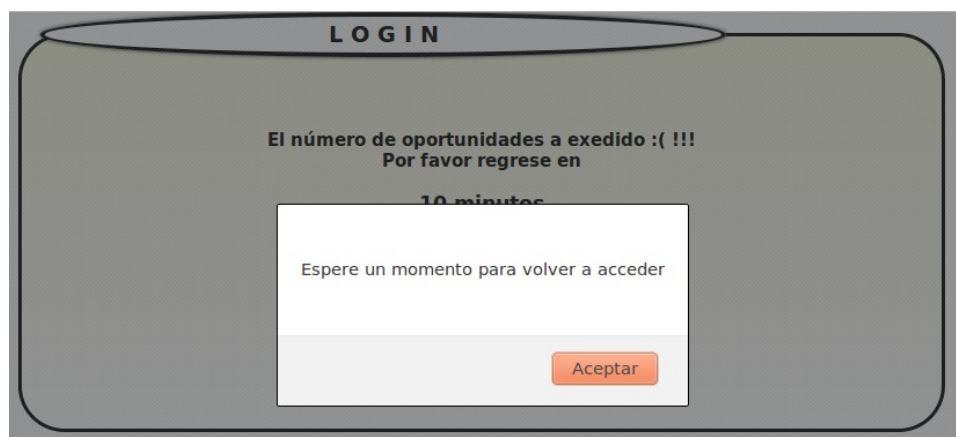

Ilustración 2.65 [Demostrando el error de acceso al sistema].

Si el empleado por equivocación teclea erróneamente los datos anteriores, se

darán tres oportunidades para incorporarlos de nuevo, en caso de que haya excedido el número de intentos, el sistema le permitirá volver a ingresar su usuario y contraseña pero ahora después de 10 minutos de la última oportunidad efectuada. Notificando al personal como se visualiza en la ilustración 2.65.

#### **b) MENÚ PRINCIPAL**

Una vez ingresado al sistema sin ningún problema que se haya suscitado, Se dispone a dar acceso a la página principal (ilustración 2.66), la cual tiene un menú desplegable. Este programado es de acuerdo a los privilegios otorgados en el perfil de usuario, en donde los empleados no podrán acceder a páginas donde no estén autorizados.

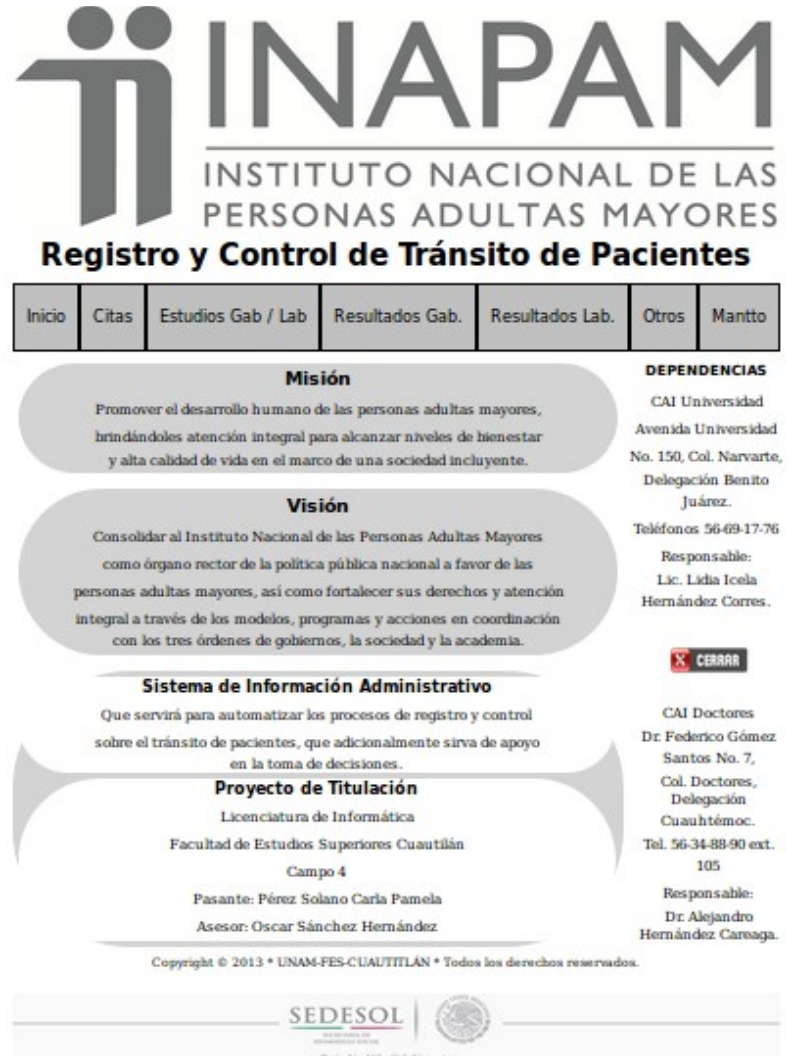

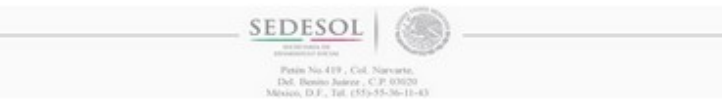

Ilustración 2.66 [Pantalla principal].

#### **c) SUBMENÚS** INAPA INSTITUTO NACIONAL DE LAS PERSONAS ADULTAS MAYORES Registro y Control de Tránsito de Pacientes Estudios Gab / Lab Inicio Citas Resultados Gab. Resultados Lab. Otros Mantto Misión Resultados Laboratorio Dental Promover el desarrollo humano de las personas adultas brindindoles atención integral para alcanzar niveles de y alta calidad de vida en el marco de una sociedad incl Resultados Laboratorio Orina **Visión** Consolidar al Instituto Nacional de las Personas Adulta Resultados Laboratorio como órgano rector de la política pública nacional a fav Química Perfil personas adultas mayores, así como fortalecer sus derech-Resultado integral a través de los modelos, programas y acciones en con los tres órdenes de gobiernos, la sociedad y la aci Resultados Laboratorio **Reacciones Febriles** Sistema de Información Administrativ Que servirá para automatizar los procesos de registro communisobre el tránsito de pacientes, que adicionalmente sirva Resultados Laboratorio Diferencial en la toma de decisiones. Leucocitoria Proyecto de Titulación Licenciatura de Informática **Complete** Facultad de Estudios Superiores Cuautilán Tel. 56-34-88-90 ext.  $105$ Campo 4 Responsable Pasante: Pérez Solano Carla Pamela Dr. Alejandro Aseson Oscar Sánchez Hernández Hernández Careaga Copyright @ 2013 \* UNAN-FES-CUAUTITLAN \* Todos los derechos reservados. SEDESOL | the Sales C.P. 00020

Ilustración 2.67 [Submenús del sistema].

Posteriormente y de acuerdo a los permisos establecidos al personal se pueden realizar las siguientes acciones (ilustración 2.67):

**-**Registrar: permite ingresar un nuevo registro a la base de datos.

**-**Buscar: en la ilustración 2.68, se ejemplifica una muestra de un apartado de búsqueda que se tiene para cada una de las secciones, el cual se manejará por medio de campos clave y botones con sus respectivas funciones:

**-**Ver

**-**Ver Registros

**-**Imprimir

**-**Actualizar

**-**Ver Rangos (por fechas).

**-**Imprimir Rangos (por fechas).

**-**Imprimir Médico (por fechas y nombre de médico, por fechas y nombre de técnico, por fechas y nombre de laboratorista, etcétera).

**-**Imprimir Paciente (por fechas y id paciente, por fechas y no. expediente, por fechas y folio resultado, etcétera).

**-**Exportar Datos

**-**Baja

Que auxilien al mismo para obtener la información deseada. Recordando que todas la funciones anteriores se implementan de igual manera para cada uno de los módulos desarrollados en el sistema.

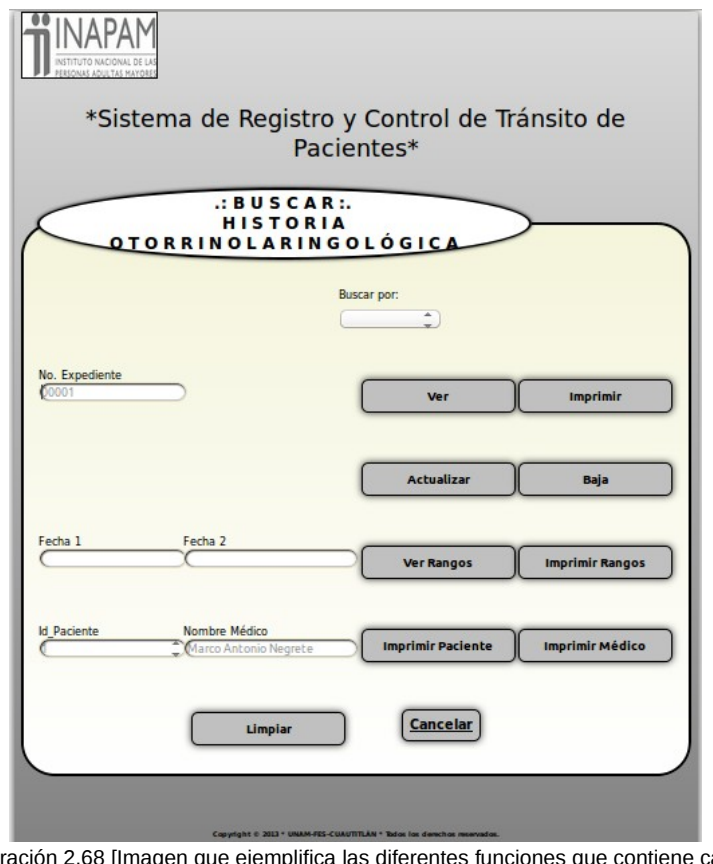

 Ilustración 2.68 [Imagen que ejemplifica las diferentes funciones que contiene cada pantalla de búsqueda].

### • **REGISTRAR (PACIENTE)**

Pantalla que integra los datos personales del Paciente (ilustración 2.69), con su respectivo identificador. Es importante recalcar que con este campo se relacionará al paciente con cualquier servicio. Por esto mismo la operación de modificarlo, es una tarea delicada que esta reservada a usuarios de alto nivel.

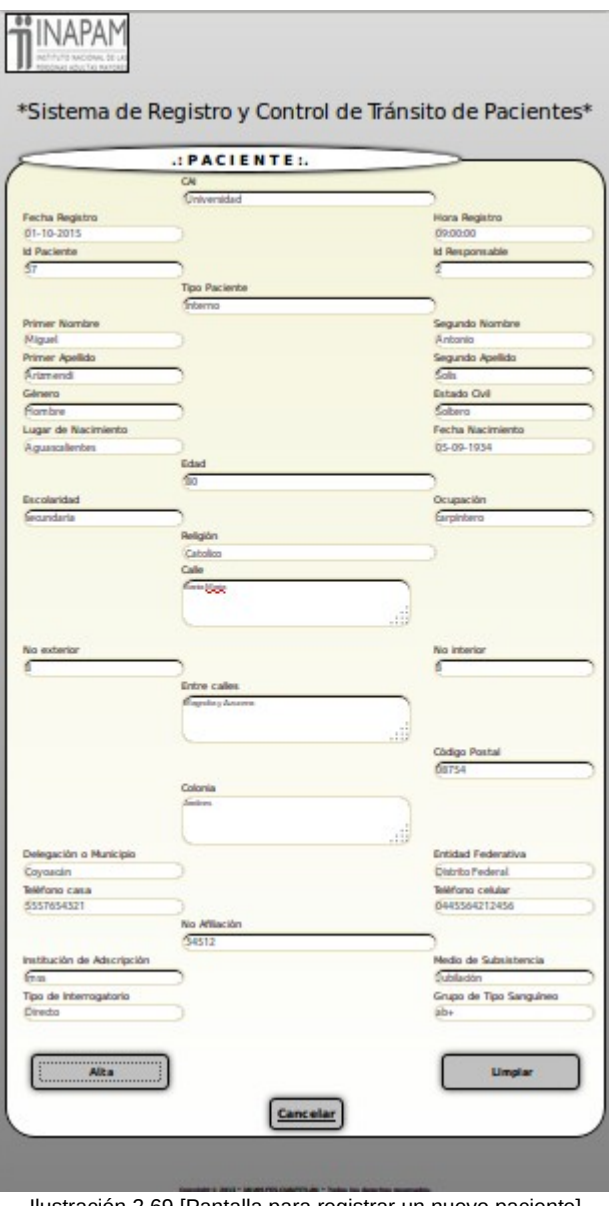

Ilustración 2.69 [Pantalla para registrar un nuevo paciente].

Si el usuario cree mantener algún error dentro de los campos puede oprimir el botón "Limpiar", este procederá a borrar toda la información para volver a capturarla o en su lugar direccionarse en el campo equivocado para suprimirlo y volverlo a escribir.

Al finalizar el registro, se oprime el botón "Aceptar". Este enviará en pantalla la impresión de los datos ingresados y con una pequeña leyenda donde indique que el proceso se realizó adecuadamente "Datos registrados con éxito", ejemplificado en la ilustración 2.70.

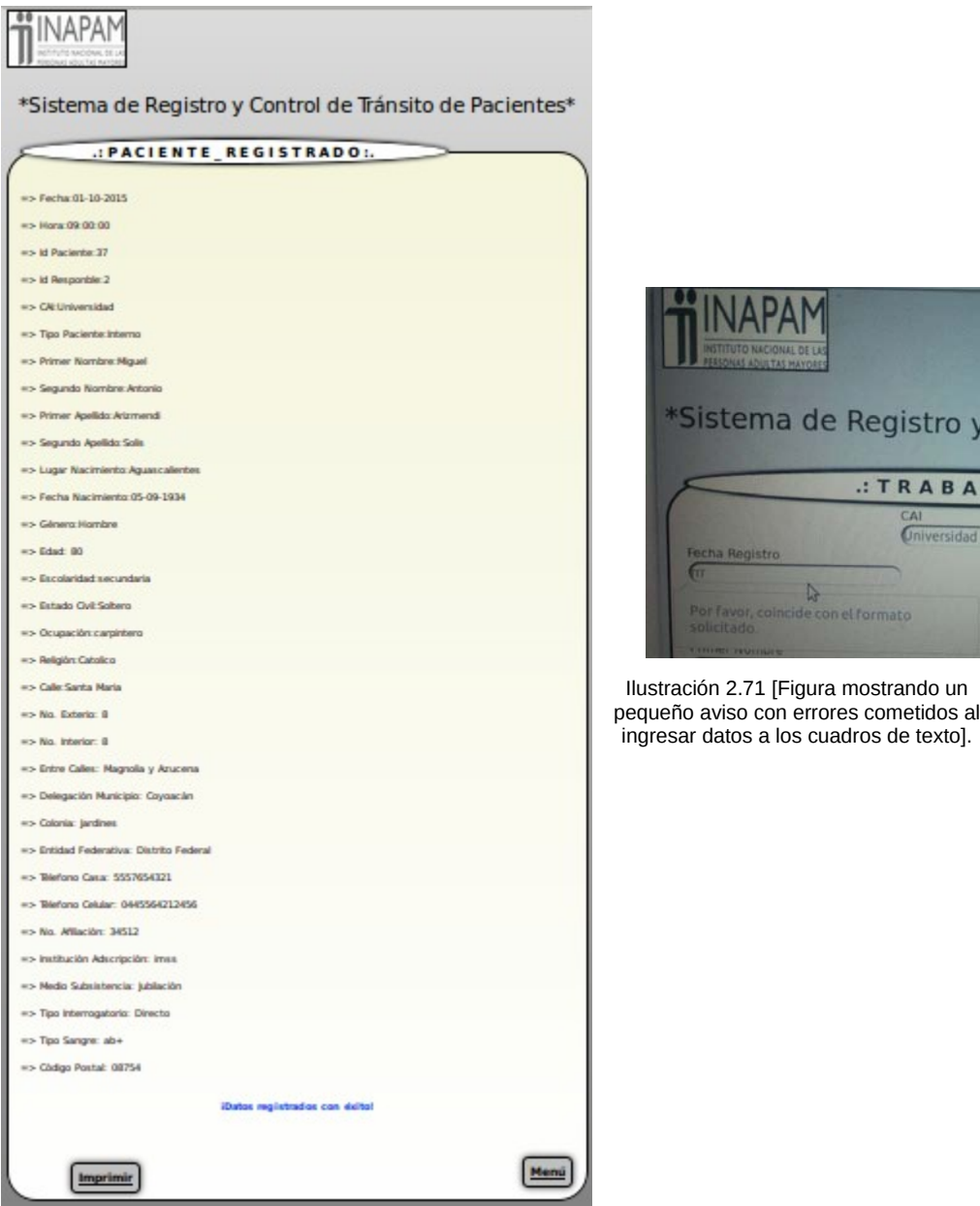

Ilustración 2.70 [Imagen que se genera al ejecutar el alta con éxito].

De no ser así, no enviará el formulario por algún campo equívoco, es decir,

que el usuario haya ingresado números en un campo que sólo es de texto o viceversa. Donde el sistema emergerá debajo del mismo un globo, el cual contendrá una breve explicación a cerca del fallo ocurrido (ilustración 2.71), dando oportunidad a modificarlo de acuerdo a las condiciones que se requieren.

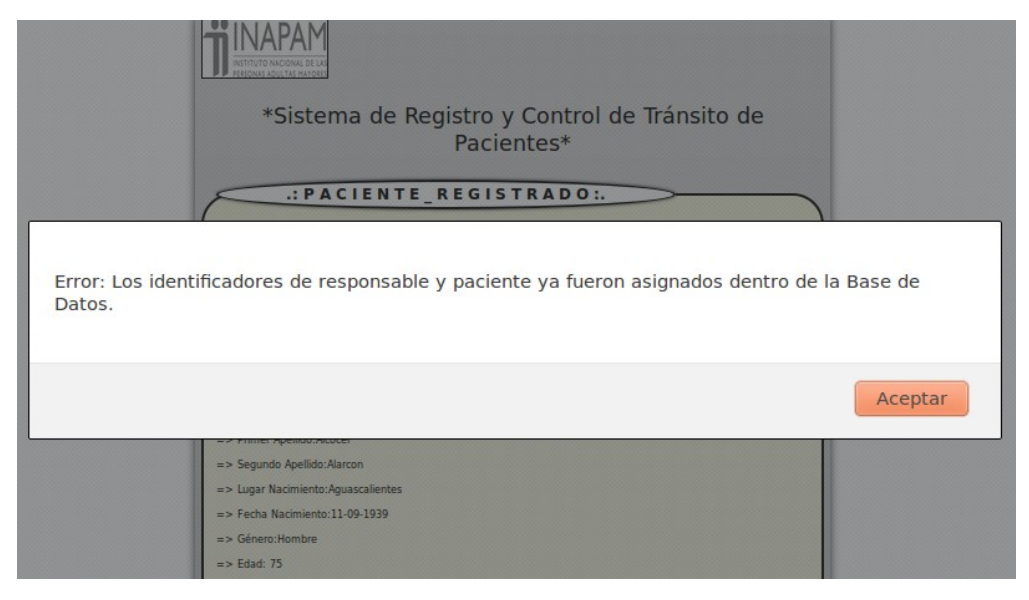

Ilustración 2.72 [Imagen que ejemplifica la generación de un error en altas de registros].

En su defecto emergerá la misma ventana con los datos impresos pero marcando el tipo de "Error" como lo muestra la ilustración 2.72, ya sea por repetición de identificador, equivalente a ingresar un paciente ya inscrito. Donde el usuario tendrá la opción de "Volver a registrar a la persona que solicita el servicio".

Al termino del registro dará opción para imprimir la ficha del paciente (ilustración 2.73) dado de alta dentro del sistema, y en la ilustración 2.74 se ejemplifica la ficha ya impresa.

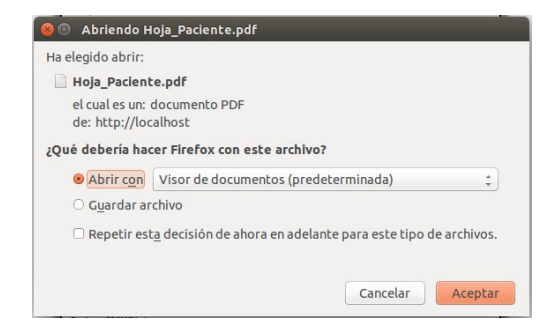

Ilustración 2.73 [Pantalla que se genera para iniciar proceso de impresión].

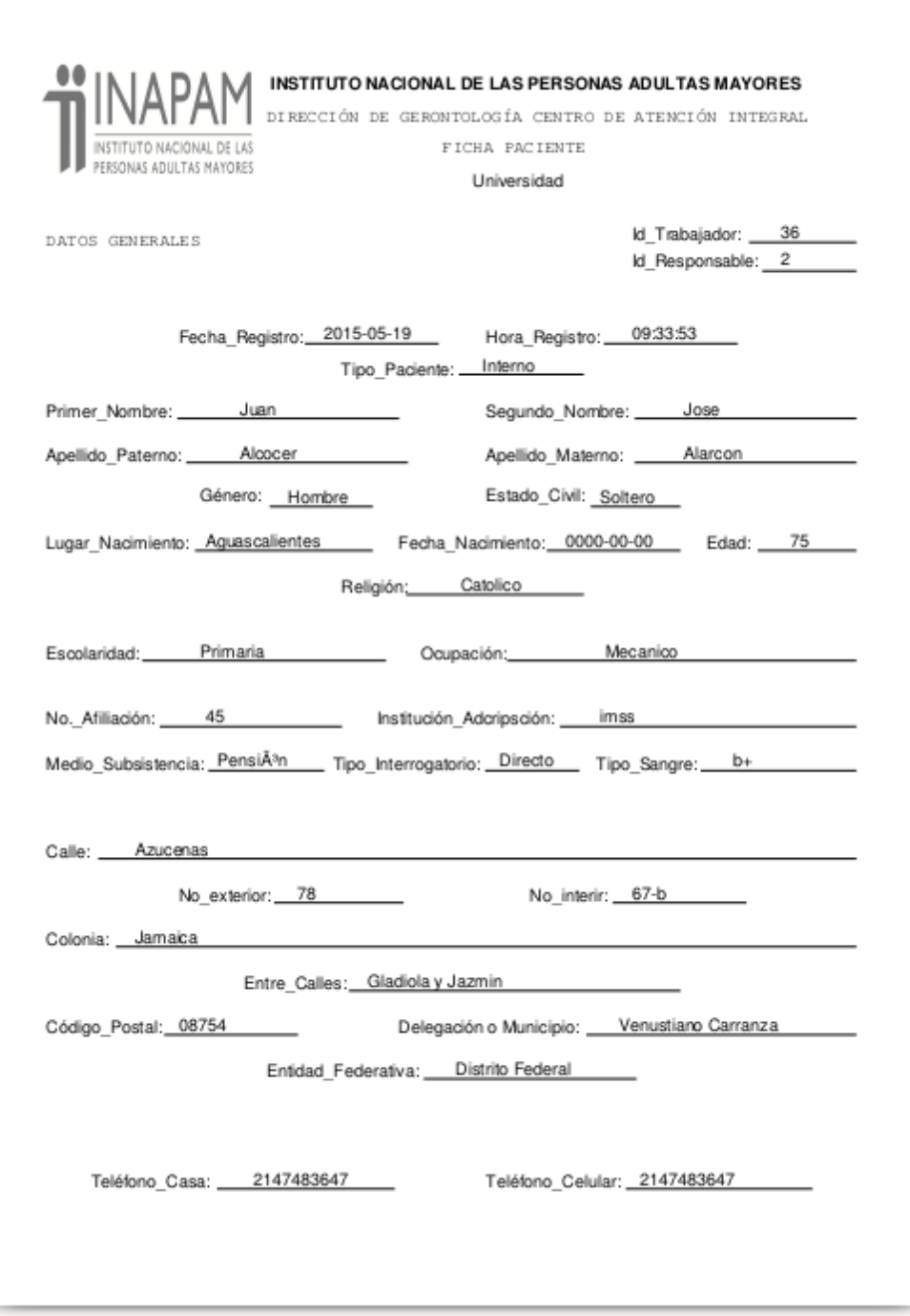

Ilustración 2.74 [Hoja de datos del paciente para imprimir].

Si ya no se desea continuar con el registro del paciente por algún motivo, quedando a mitad del proceso. Se tiene programado un botón de "Cancelar", este hará que ya no se concluya la operación dando opción a enviar al usuario a la página principal.

Todos los pasos para dar de alta en cada sección, son similares a los designados anteriormente, refiriéndose al mismo tipo de interfaz e indicaciones sobre los botones y errores e instrucciones.

### • **BUSCAR REGISTROS (LABORATORIO QUÍMICA PERFIL)**

Como ya se redactó la funcionalidad de esta pantalla, se ejemplifica con la ilustración (2.75), en donde se muestran las diversas maneras de proceder a la información de la institución a partir de los requisitos con el que se desea adquirirla entre el personal de la misma, siempre y cuando se tengan autorización.

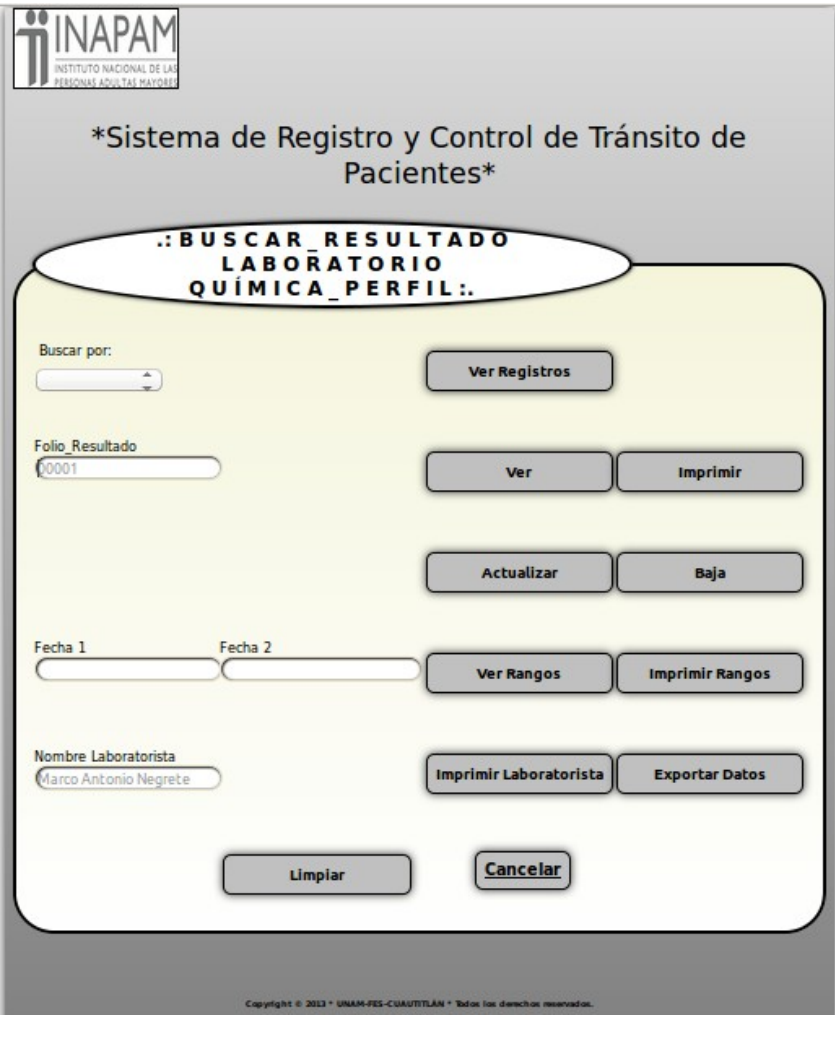

Ilustración 2.75 [Pantalla de búsqueda con las diferentes funciones a utilizar dependiendo las condiciones a solicitar].

Aquí el que toma la determinación de que tipo de búsqueda se efectuará será la lista desplegable. Dependiendo a la opción que se disponga de esta, se permitirán las funciones que se manejan en los botones.

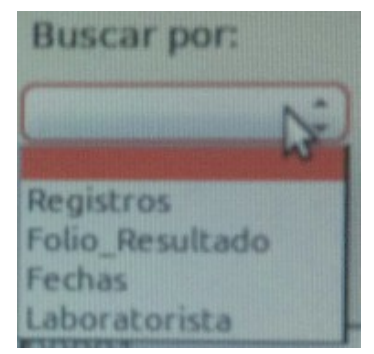

Ilustración 2.76 [Lista desplegable con las alternativas de búsqueda].

Buscar por (ilustración 2.76):

#### • **REGISTROS**

Esta preferencia sólo activa los botones:

#### • **VER REGISTROS**

Expone todo el conjunto de datos que exista en esta petición (ilustración 2.77).

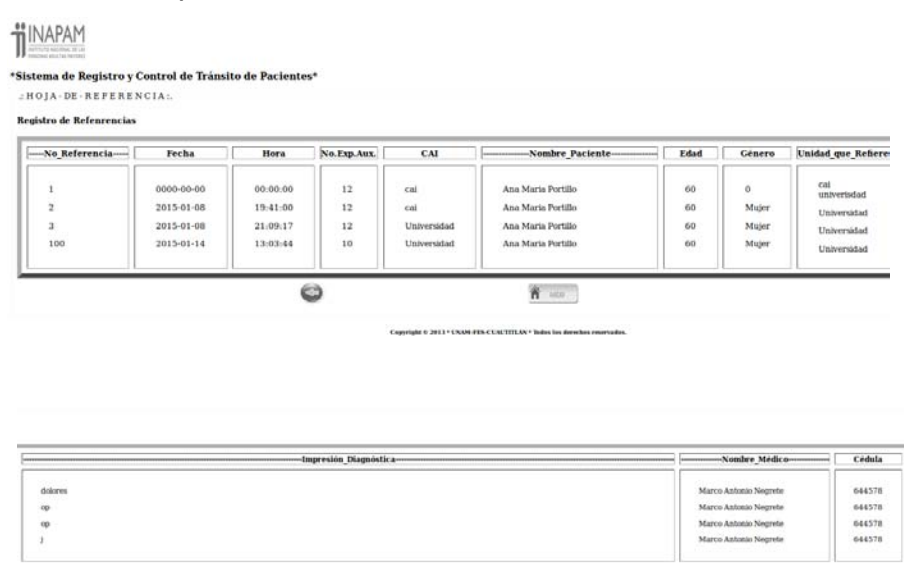

 Ilustración 2.77 [Figura que se genera al requerir todos los registros, en este caso las Hojas de Referencia expedidas].

#### • **EXPORTAR DATOS**

Origina una archivo .txt (ilustración 2.78) para poder elaborar una exportación de datos a otro sistema si se llegará a necesitar (ilustración 2.79).

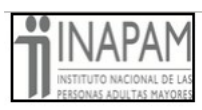

\*Sistema de Registro y Control de Tránsito de Pacientes\*

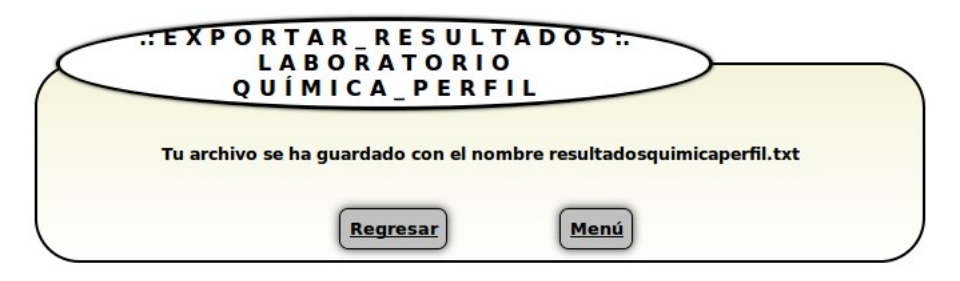

Copyright © 2013 \* UNAM-FES-CUAUTITLAN \* Todos los derechos res Ilustración 2.78 [Imagen que informa al usuario de la creación de algún archivo .txt].

```
resultadosquímicaperfil.txt x
1|66|2014-11-04|22:37:56|Artemio Martinez Sanchez|Hombre|90|0.005|0.89|65.9|23.98|45.094|777.09|67|344.09|679|678|78.08|8.9|78.09|67.08|34.09|<br>B|677.09|789.09|78.09|8.09|Marco Antonio Negrete|7554455
2|67|2014-11-04|22:38:40|Artemio Martinez Sanchez|Hombre|90|0.005|0.89|65.9|23.98|45.094|777.09|67|344.09|679|678|78.08|0|78.09|67.08|34.09|0|<br>677.09|789.09|78.09|8.09|Marco Antonio Negrete|86666666
3|68|2014-11-04|22:38:48|Artemio Martinez Sanchez|Hombre|90|0.005|0.89|65.9|23.98|45.094|777.09|67|344.09|679|678|78.08|0|78.09|67.08|34.09|0|<br>677.09|789.09|78.09|8.09|Marco Antonio Negrete|86666666
4|69|2014-11-04|22:39:00|Artenio Martinez Sanchez|Hombre|90|0.005|0.89|65.9|23.98|45.094|777.09|67|344.09|679|678|78.08|0|78.09|67.08|34.09|0|<br>677.09|789.09|78.09|8.09|Marco Antonio Negrete|86666666
5|70|2014-11-04|23:01:56|Artemio Martinez Sanchez|Hombre|90|0.005|0.89|65.9|23.98|45.094|777.09|67|344.09|679|678|78.08|0|78.09|67.08|9|0|87.8|<br>789.09|78.09|8.09|Marco Antonio Negrete|8765555
7||03||2014-12-08||11:15:26|Julieta Ma de la Luz Camil Portillo|Mujer|70||9|9||9||7||89|7|4|3|5|7|8|3|8|9|3|4|1|9.7|7.4|Marco Antonio Negrete|<br>7554455
18|18|2014-10-10|00:00:00|Ana Maria Portillo|Mujer|60|2|2|2|2|2|2|2|2|2|2|2|2|2|0|2|2|8989|0|90|2|2|2|Marco Antonio Negrete|7554455
1|66|2014-11-04|22:37:56|Artemio Martinez Sanchez|Hombre|90|0.005|0.89|05.9|23.98|45.094|777.09|67|344.09|679|678|78.08|8.9|78.09|67.08|34.09|<br>8|677.09|789.09|78.09|8.09|Marco Antonio Negrete|7554455
2|67|2014-11-04|22:38:40|Artenio Martinez Sanchez|Hombre|90|0.005|0.89|65.9|23.98|45.094|777.09|67|344.09|679|678|78.08|0|78.09|67.08|34.09|0|<br>677.09|789.09|78.09|8.09|Marco Antonio Negrete|86666666
3|68|2014-11-04|22:38:48|Artenio Martinez Sanchez|Hombre|90|0.085|0.89|65.9|23.98|45.094|777.09|67|344.09|679|678|78.08|0|78.09|67.08|34.09|0|<br>677.09|789.09|78.09|8.09|Marco Antonio Negrete|86666666
4 | 69 | 2014-11-04 | 22:39:00 | Artenio Martinez Sanchez | Hombre | 90 | 0.065 | 0.89 | 65.9 | 23.98 | 45.094 | 777.09 | 67 | 344.09 | 679 | 678 | 78.08 | 0 | 78.09 | 67.08 | 34.09 | 0 |
```
Ilustración 2.79 [Documento .txt que se genera al requerir un archivo .txt , aquí se muestra todos los registro de los resultados realizados en química perfil].

Dejando a un lado los demás botones y campos de texto, quitándoles su funcionalidad, esto quiere decir, que si se llega a oprimir algún otro no permitirá la acción del mismo o se quiera ingresar datos en los demás campos no se permitirá su escritura, dando como consecuencia la ausencia de información solicitada, solamente que se oprima el botón

correcto.

#### • **FOLIO\_RESULTADO**

Esta selección, únicamente acciona los iconos:

• **VER**

Dando oportunidad a mostrar sólo un registro completo (ilustración 2.80).

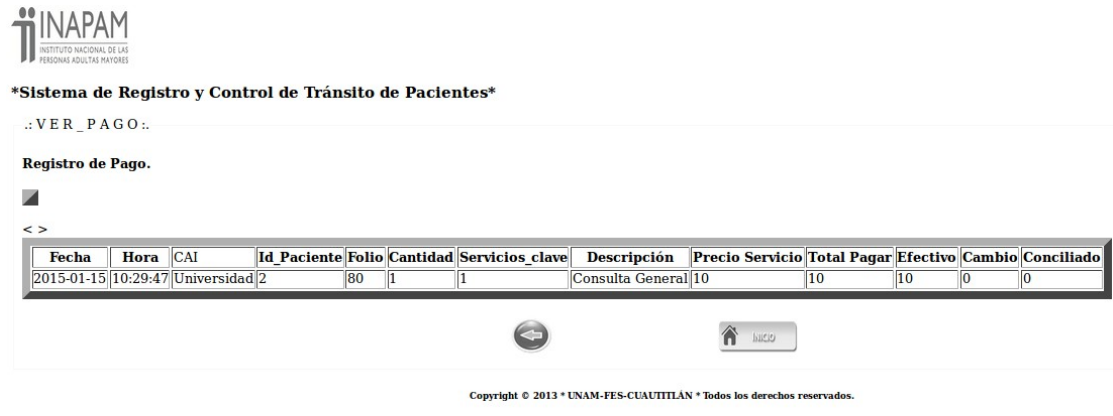

Ilustración 2.80 [Figura que se obtiene a la petición de un registro en específico, por ejemplo en el pago 80].

#### • **IMPRIMIR**

Genera un archivo pdf (ilustración 2.81) con los datos que conlleva ese único registro (ilustración 2.82).

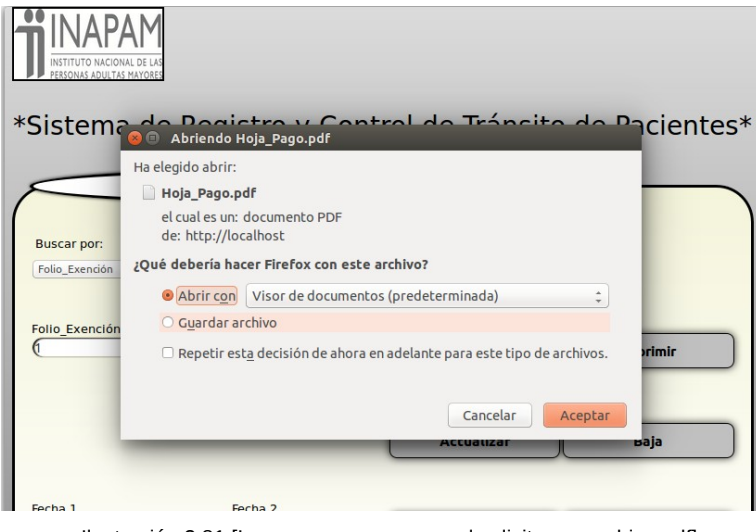

Ilustración 2.81 [Imagen que se genera al solicitar un archivo pdf].

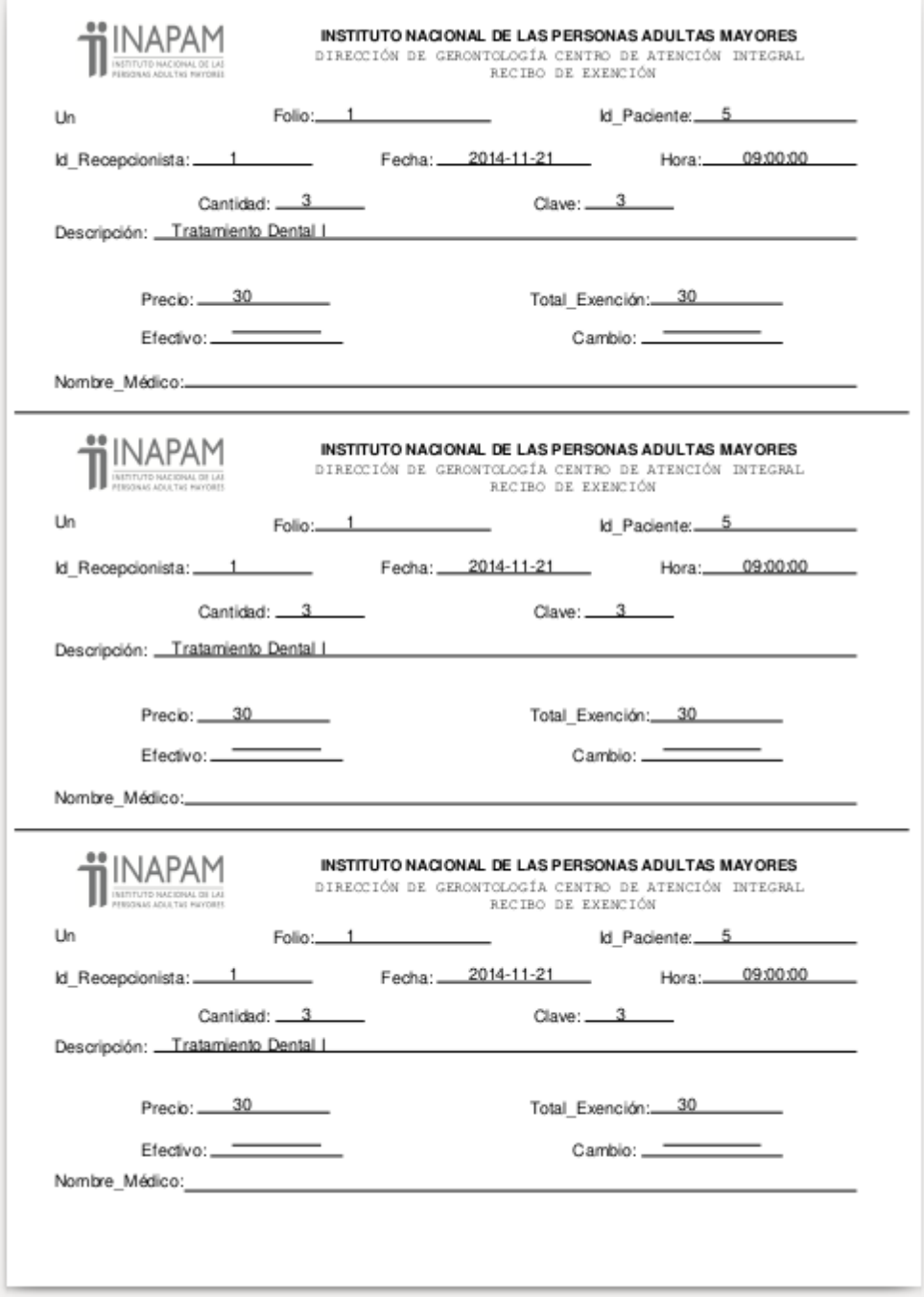

Ilustración 2.82 [Documento pdf visualizando el recibo de exención por triplicado de algún servicio solicitado].

#### • **ACTUALIZAR**

Permite modificar uno o algunos de sus campos (ilustración 2.83).

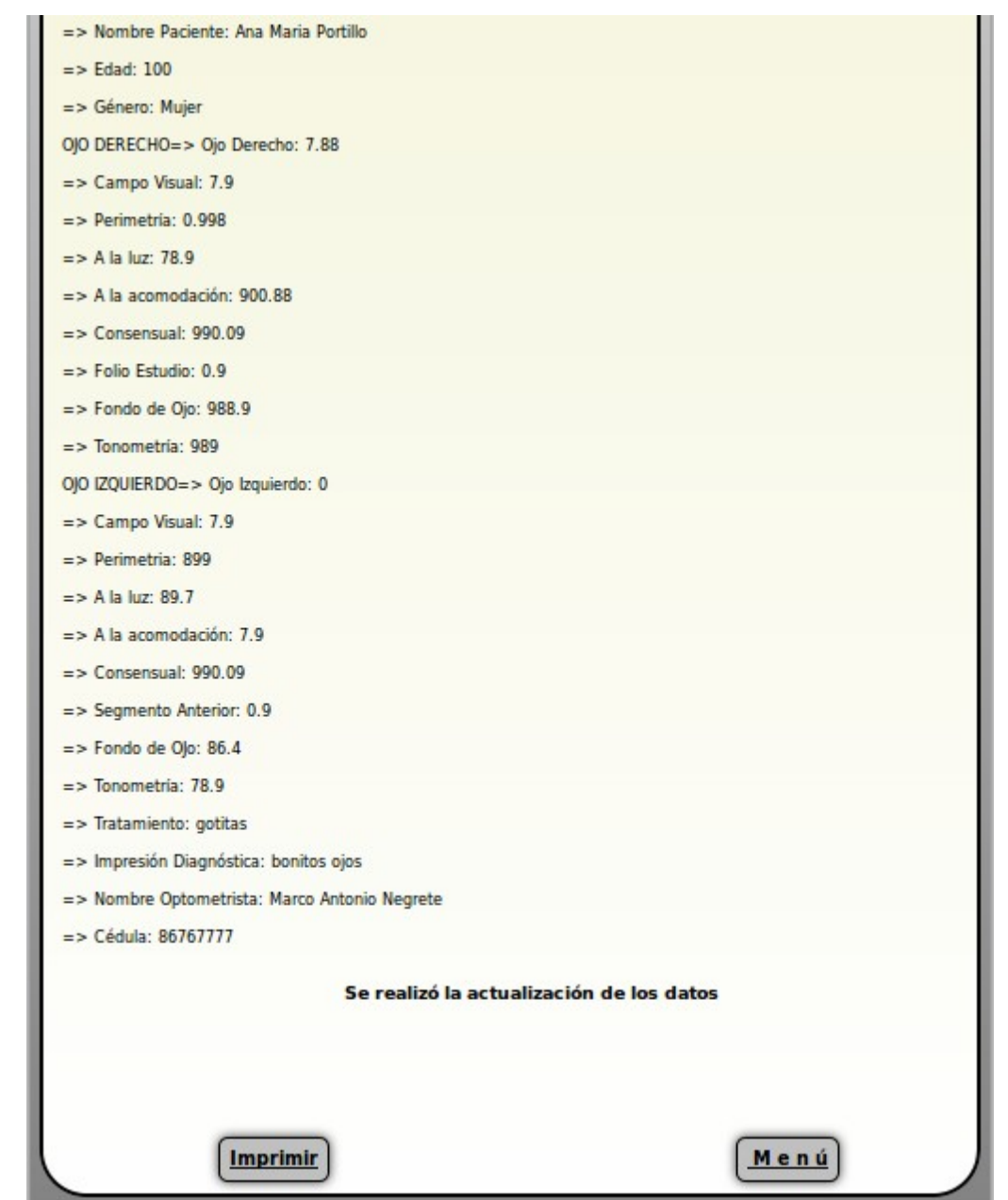

 Ilustración 2.83 [Imagen que demuestra que la actualización de datos fue exitosa, dando opción a imprimir el documento con las nuevas correcciones].

#### • **BAJA**

Elimina todo un registro completo de la base, respectivamente al Folio\_Resultado solicitado (ilustración 2.84).

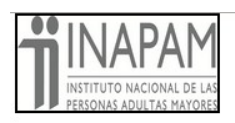

\*Sistema de Registro y Control de Tránsito de Pacientes\*

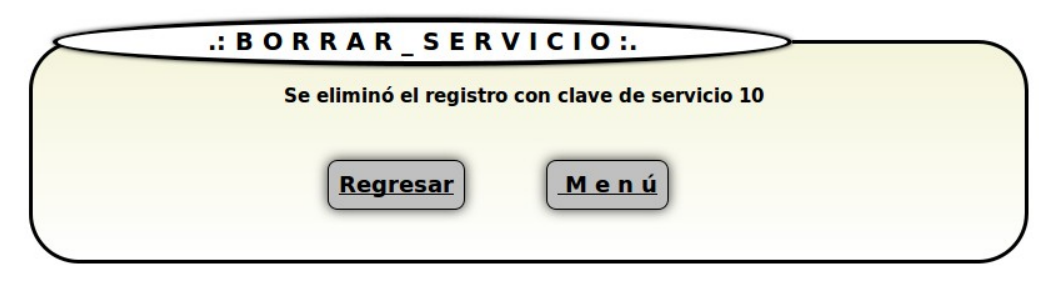

Ilustración 2.84 [Pantalla que resulta de la baja de algún registro seleccionado].

#### • **FECHAS**

En esta alternativa solamente se podrá acceder a los campos de texto "Fecha1" y "Fecha2" estos actúan bajo una categoría de fechas, una inicial y la otra final dentro de un período de acuerdo a la petición del usuario con sus correspondientes botones funcionales:

#### • **VER RANGOS**

Despliega en el monitor un listado de registros producidos mediante la condición expuesta (ilustración 2.85).

|   | "Sistema de Registro y Control de Transito de Factentes"                 |            |                         |                                                                                    |             |          |
|---|--------------------------------------------------------------------------|------------|-------------------------|------------------------------------------------------------------------------------|-------------|----------|
|   | ${\cal L} \subseteq E$ RTIFICABO . X . FECHABLE                          |            |                         |                                                                                    |             |          |
|   |                                                                          |            |                         |                                                                                    |             |          |
|   | Weightess Facuntialist                                                   |            |                         |                                                                                    |             |          |
|   |                                                                          |            |                         |                                                                                    |             |          |
|   |                                                                          |            |                         |                                                                                    |             |          |
|   |                                                                          |            | <b>Notable Facients</b> | <b>Northern Middlers</b>                                                           | Address Man | codula   |
|   | No. Curtificade Foche Emissim Sura Emission No. Exp., Aux.<br>D018-30-22 | $-11 - 44$ |                         | John's His. Or In Las Case! Prich-Diamo Antonio Negrow/In puede tralique.          |             | School   |
| E | $1046 - 30 - 12$                                                         | 1+11.39    |                         | John's His. 4th In Law Came? Prid To Dilamar Antonio Hoganite The purchy in shape: |             | SULLANO. |

Ilustración 2.85 [Imagen con los datos obtenidos de acuerdo a un rango de fechas].

#### • **IMPRIMIR RANGOS**

Ejecuta algo parecido al inicial, pero este se mostrará en un archivo pdf, listo para imprimir (ilustración 2.86).

| teporte_De_Fichas_Médicas.pdf                |          |                                           |        |                                               |                                                                                                    |                                       |                        |               |                          | $\Theta$<br>$\bullet$                             | 图 图 (92 %) 4 20:40 卷           |                |
|----------------------------------------------|----------|-------------------------------------------|--------|-----------------------------------------------|----------------------------------------------------------------------------------------------------|---------------------------------------|------------------------|---------------|--------------------------|---------------------------------------------------|--------------------------------|----------------|
| Q<br>۰<br>de 1<br>O                          |          |                                           |        |                                               |                                                                                                    |                                       |                        |               |                          |                                                   |                                | 82.35% V       |
| * X<br>Miniaturas<br>Đ<br><b>STATE</b><br>-7 |          | <b>NAPAM</b><br>INSTITUTO NACIONAL DE LAS |        |                                               | INSTITUTO NACIONAL DE LAS PERSONAS ADULTAS MAYORES<br>DIRECCION DE GERONTOLOGIA<br><b>CENTRO DE ATENCIAN INTEGRAL</b><br>INFORME POR FECHAS DE FICHAS MÉDICAS |                                       |                        |               |                          |                                                   |                                |                |
| a                                            | NO FEDAM | <b>FECHA</b>                              | HIGHLA | NO EXP AUX.                                   | <b>CAI</b>                                                                                                    | <b>NOM PAC</b>                        | 6040                   | <b>OENERO</b> | PRACTICA                 | <b>APTO PARA</b>                                  | <b>NOME MEDICO</b>             | <b>CÉDIA</b>   |
| p                                            |          | 2015-01-09 09:26:29 21                    |        |                                               |                                                                                                    | Universidad Ana Maria Portillo 160    |                        |               |                          |                                                   | <b>Marco</b><br>Negrete        | Antonio 644578 |
|                                              |          | 2015-01-09 09:27:20 21                    |        |                                               | Universidad                                                                                                    | Ana Maria Portillo (60)               |                        | Mujer         | ٠ŵ.                      |                                                   | <b>Marco</b><br><b>Negrote</b> | Antonio 644578 |
|                                              |          | 2015-02-05 20:15:52 8                     |        |                                               | Universidad                                                                                                    | Ana Maria Gil 90<br>Ortiz             |                        | Hombre        | $\overline{\mathbf{a}}$  | <b>YYYYYYYYYYYYYY</b>                             | Marco<br>Aguine                | Antonio 977854 |
|                                              |          | 2015-02-05 20:14:58 8                     |        | RANGOS DE FECHAS DEL 12-03-2013 AL 12-03-2015 | Universidad                                                                                                    | GH 90<br>Ana<br><b>Maria</b><br>Ortiz | TOTAL FICHAS MEDICAS 4 | Hombre        | $\overline{\phantom{a}}$ | <b>VYTYYYYYYYYYYYYYHIEIEI</b><br><b>STREETHER</b> | Marco<br>Apum                  | Antonio 377654 |
| $\mathbf a$                                  |          |                                           |        |                                               |                                                                                                    |                                       |                        |               |                          |                                                   |                                |                |
| <b>Controller</b>                            |          |                                           |        |                                               |                                                                                                    |                                       |                        |               |                          |                                                   |                                |                |
|                                              |          |                                           |        |                                               |                                                                                                    |                                       |                        |               |                          |                                                   |                                |                |
|                                              |          |                                           |        |                                               |                                                                                                    |                                       |                        |               |                          |                                                   |                                |                |
|                                              |          |                                           |        |                                               |                                                                                                    |                                       |                        |               |                          |                                                   |                                |                |

Ilustración 2.86 [Informe generado dependiendo a ciertos lapsos de fechas].

## • **MÉDICO/LABORATORISTA/TÉCNICO**

Aquí se habilitan los campos "Fecha1" y "Fecha2" y se manda a imprimir según sea el caso (médico,laboratorista o técnico) como lo indica la ilustración 2.87.

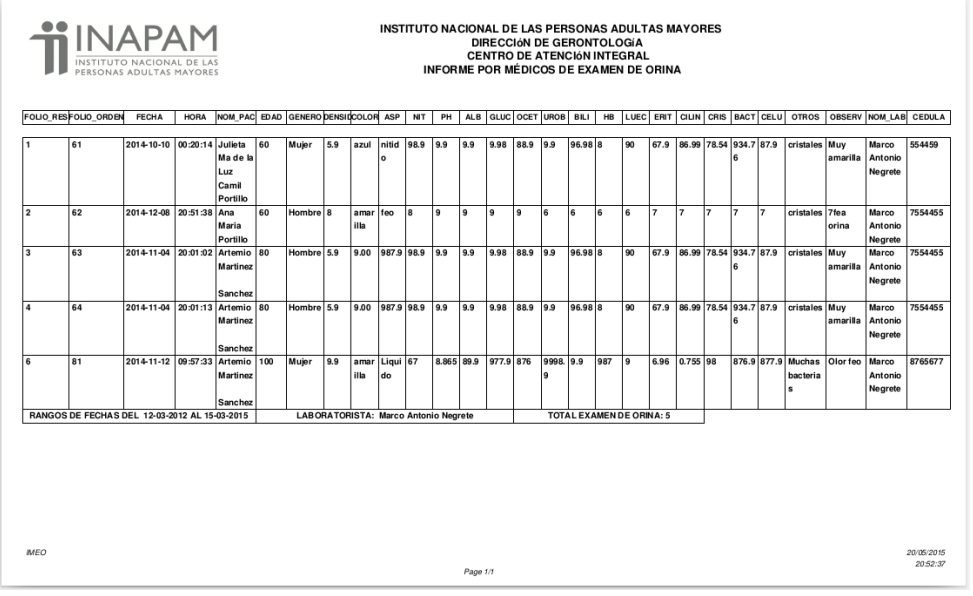

Ilustración 2.87 [Reporte de médicos, laboratorista, técnicos, etcétera que se crea gracias a ciertos criterios].

Si no existiera la información demandada dentro de la base de datos en cada uno de los apartados, de acuerdo a las condiciones establecidas, los botones funcionarán pero no mostrarán resultado alguno. Esto se ejemplifica en la ilustración 2.88.

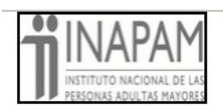

\*Sistema de Registro y Control de Tránsito de Pacientes\*

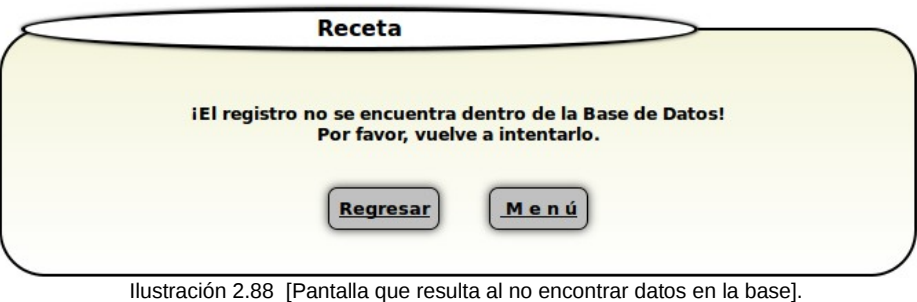

Sin olvidar que cada módulo se ejecuta de la misma manera como en los modelos antes mencionados.

## • **EXPEDIENTE BÁSICO**

Se divide en las distintas especialidades que existen para iniciar su desarrollo como lo señala la ilustración 2.89.

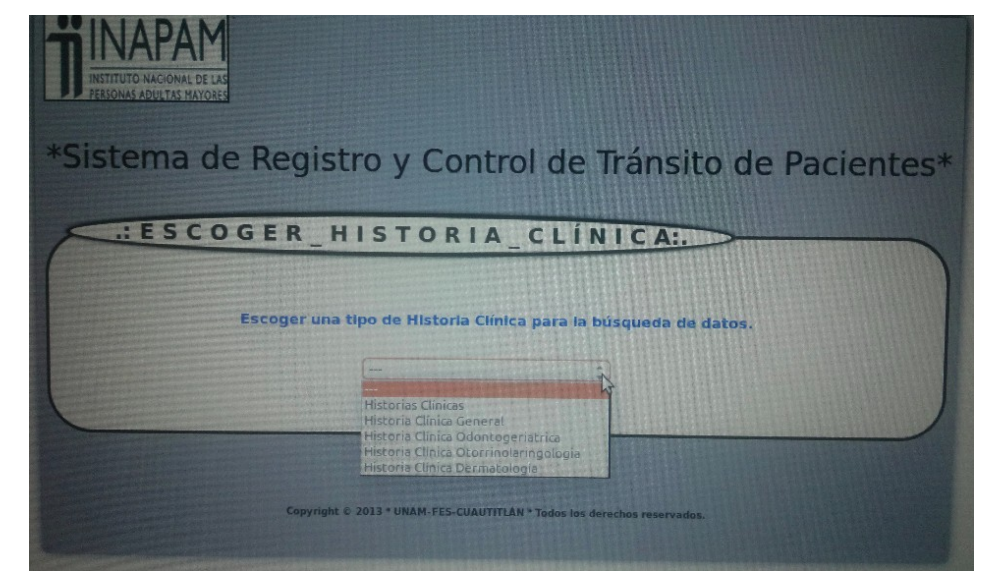

Ilustración 2.89 [Lista que genera todas opciones de historias clínicas a crear dependiendo las especialidades para al alta de un expediente clínico].

Al crearlo por primera vez se queda registrado con el número de expediente y el idpaciente para que a la próxima vez que desee abrirle un nuevo

expediente de otra especialidad se lo permita (ilustración 2.90).

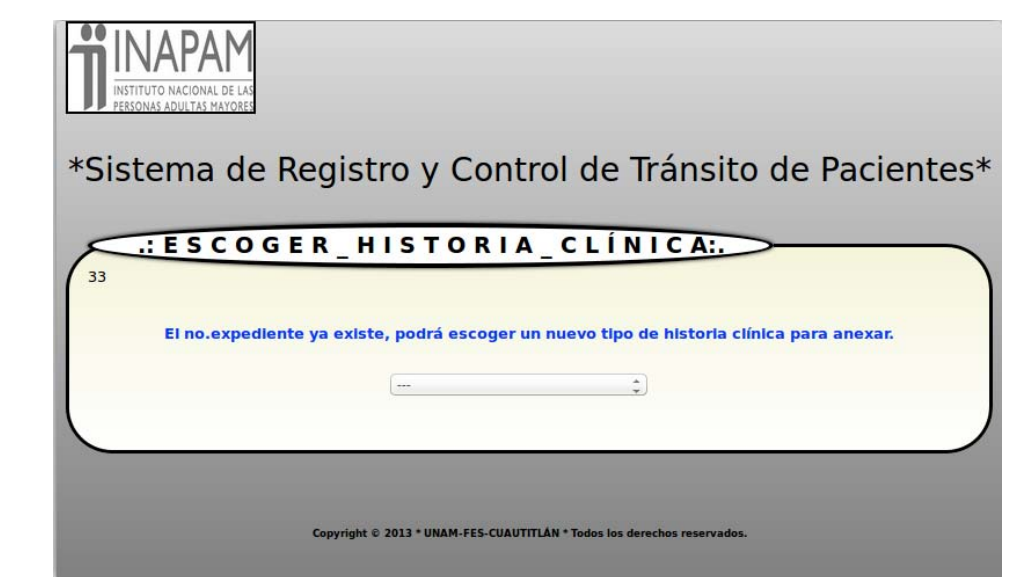

Ilustración 2.90 [Imagen que muestra la existencia de un expediente clínico con alguna historia clínica ya elaborada].

Para finalizar la sesión, se oprimirá el botón cerrar. Este concluye la sesión del usuario en caso de que ya no vaya a realizar ninguna tarea y para brindar una mejor seguridad evitando usuarios mal intencionados o personas no autorizadas. Por ello la persona que ejecute este paso, tendrá que cerciorarse de que lo haya efectuado correctamente. Quedando como responsable cada empleado de su cuenta.

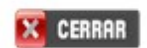

## **d) MANUAL DE USUARIO.**

Hay que destacar también que se ha creado un manual de usuarios. Teniendo como propósito dar a conocer de una forma detallada y sencilla la estructura de la Web de este instituto, para que cualquier usuario pueda aprovechar al máximo los recursos de la misma, sitio que fue diseñado para que el empleado pueda de una forma intuitiva y con la capacitación ya proporcionada, realizar búsquedas eficientes dentro del mismo. Podemos descargar este archivo desde el menú principal en el apartado Mantto (Mantenimiento) en la opción Manual de usuario.

## **2.5. PROGRAMACIÓN**

En seguida se exponen pequeños fragmentos de código fuente tomados del desarrollo del sistema (SiReCTP) de a cuerdo a la siguiente clasificación:

## **a) CÓDIGO FUENTE**

Como un conjunto de líneas de texto que son las instrucciones que debe seguir la computadora para ejecutar dicho programa y está escrito por completo su funcionamiento.

## **b) FUNCIONES**

Describen una secuencia de órdenes que hacen una tarea específica que permiten procesar las variables para obtener un resultado.

## **c) PROCEDIMIENTOS**

Sección del programa (al igual que una función) que realiza varias sentencias de manera independiente al resto del programa. La diferencia con una función es que un procedimiento no entrega ningún valor como resultado. Útil para agrupar secuencias de sentencias que deben ser realizadas juntas.

## **d) SCRIPTS**

Archivo completo de órdenes de procesamiento por lotes. Por lo regular se almacena en un archivo de texto plano. El uso habitual de los scripts es realizar diversas tareas como combinar componentes, interactuar con el sistema operativo o con el usuario.

## **e) QUERYES (CONSULTAS)**

Es una respuesta que brinda datos e información válida de acuerdo a una condición, que nos ayuda a la inserción, actualización, eliminación, recuperación o búsqueda de datos, la generación de informes y pantallas.

En el siguiente anexo, se muestra parte del código fuente programado, para ilustrar el desarrollo del proyecto, aunque no se exponga en su totalidad pues el contenido es extenso.

*Consultar "Código" en el Anexo I.*

## **2.6. CAPACITACIÓN**

El personal es componente fundamental en todo el proceso de la implementación del sistema. «La capacitación es el proceso educativo en el que participará los autores de este proyecto (analistas de sistemas) con los usuarios». $30$  El entrenamiento estará dirigido a:

**-Operadores:** deberán entrenarse en la operación básica de los nuevos equipos, manejos de fallas o desperfectos, procedimientos (copiar archivos, respaldo de información, acciones en casos de emergencia, conexiones remotas).

**-Usuarios:** contemplarán la operación de los equipos, manejo de casos de excepción, identificación de problemas, uso de la aplicación, entrada y salida de datos (consultas, impresión, envío de archivos, etcétera).

**-Administradores:** es la persona que tiene la responsabilidad de ejecutar y asegurar el correcto funcionamiento de un sistema informático, o algún aspecto de éste. Las responsabilidades generalmente incluyen en:

**-**Realizar copias de seguridad.

**-**Actualizar el sistema operativo, y configurar los cambios.

**-**Instalar y configurar el nuevo hardware y software.

**-**Agregar, borrar y modificar información de las cuentas de usuarios, restablecer contraseñas, etcétera .

**-**Responder consultas técnicas.

**-**Responsable de la seguridad.

**-**Responsable de documentar la configuración del sistema.

**-**Resolución de problemas.

**-**Configuración óptima del sistema.

#### **a) ALTERNATIVAS DE CAPACITACIÓN**

Cada usuario y operador necesitará entrenamiento ligeramente diferente. Sus puestos determinan lo que necesitan saber y personalidad, experiencia y antecedentes determinan cómo aprenden mejor.

Algunos usuarios aprenden mejor viendo, otros escuchando y algunos haciendo, una combinación de métodos, siendo la mejor forma de proceder. Satisfaciendo a la mayoría de los usuarios mediante un método u otro.

#### **-La capacitación se llevará a cabo de varias formas:**

**-Estándar:** se incluirá el entrenamiento de todo el personal en las propias

oficinas de la empresa.

**-Jerarquías:** de manera que se contemplen mediante los distintos niveles jerárquicos de la organización: operadores, usuarios, administradores.

La educación del personal superior es de suma importancia a fin de que éstos conozcan el nuevos sistema, sus beneficios y requerimientos. Parte de la educación puede realizarse mediante técnicas de autoestudio, dadas las actuales ventajas que ofrece la tecnología multimedia. También debe considerarse la educación en el exterior, tanto sea por necesidades de entrenamiento en áreas especializadas, como por motivación del personal.

#### **-En la perspectiva aparecen generalmente tres posturas:**

**-Adversos a la capacitación:** en este caso los trabajadores justifican su posición señalando una alta pérdida de tiempo.

**-Promotores de la capacitación:** los trabajadores deben comprender, que el éxito de la implementación de un sistema comienza por un correcto entrenamiento de todas las personas vinculadas al proyecto. Se entiende que el entrenamiento forma parte de la motivación del personal, así como un elemento para superar la resistencia al cambio de los usuarios del nuevo sistema, no se ve como un gasto sino como una inversión.

**-Indiferentes:** los trabajadores que adoptan esta posición se alinean con el primer grupo aunque no en forma explícita. No son conscientes de la importancia de la educación para el éxito del proyecto y actúan a reacción.

**-En la Re-asignación del personal:** todo proyecto de implementación de sistemas impacta en el personal de la organización, ya sea porque se requerirán nuevas capacidades o habilidades para manipular el nuevo sistema, porque se modifiquen los procesos de negocio lo que implica nuevos conocimientos para participar en los mismos o porque la incorporación de tecnología produzca reducción en los puestos de trabajo necesarios.

En este aspecto se incorpora el plan de implementación, sin tener que reasignar o disminuir al personal puesto que el sistema se amolda a las necesidades de la organización encajando con cada una de las funciones que desempeñan los trabajadores.

**-Sitios de capacitación:** en las instalaciones de la organización se verá un gran beneficio pues los usuarios ven el equipo tal como se estará cuando sea totalmente operacional dentro del contexto organizacional.

## **b) CALENDARIO DE CAPACITACIÓN**

Programa de capacitación que contempla la temática de cómo aleccionar a los usuarios para la utilización y manejo del Sistema de Registro y Control de Tránsito de Pacientes (*SiReCTP*), como se observa en la ilustración 2.91. Puede abarcar la enseñanza de nuevas habilidades a miembros del personal, la presentación de esta idea innovadora, la oportunidad de practicar y recibir una retroalimentación sobre las técnicas modernas en cuanto al uso de nuevas tecnologías.

Incluyendo una actualización profesional refiriéndose al personal, definiéndolo como aquel que depende, ya sea a la adquisición de nuevos conocimientos específicos, o a mayores niveles de pericia, acerca del manejo de la computadora.

La capacitación, es necesaria para que puedan insertarse en sus trabajos con alguna idea sobre lo que se supone que deben hacer, cómo hacerlo y si es adecuada, fomenta su confianza en su habilidad para realizar su trabajo, brindándoles un vocabulario y una visión de su trabajo. Reduciendo la necesidad de pedir consejos o información a otros miembros del personal, y de esta manera, aumentará su independencia y disminuirá el desgaste de otros miembros del personal. Reduciendo en gran parte la posibilidad de cometer errores, que provoquen que la organización pierda prestigio, relaciones públicas, credibilidad, juicios o dinero. Mantiene la dinámica total de la organización como es el pensamiento, crecimiento y cambio. Una organización dinámica es casi siempre efectiva y saludable.

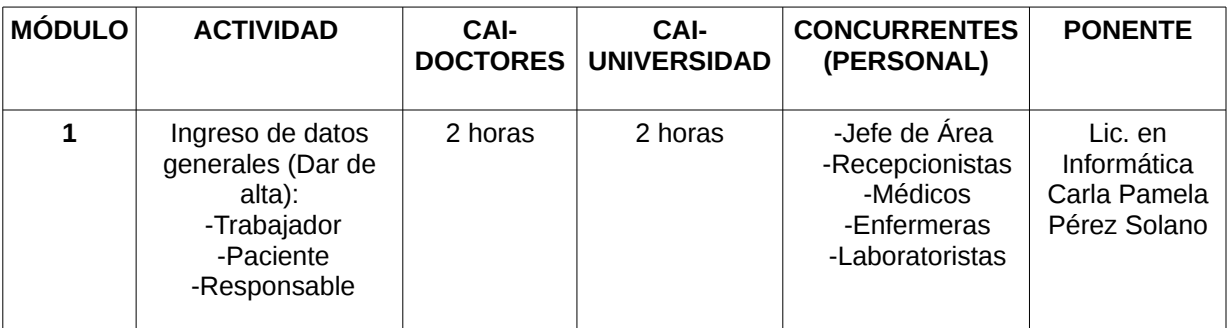

Ilustración 2.91 [Tabla que ejemplifica por módulos la capacitación para el empleo del sistema (SiReCTP) (parte 1 de 2)].

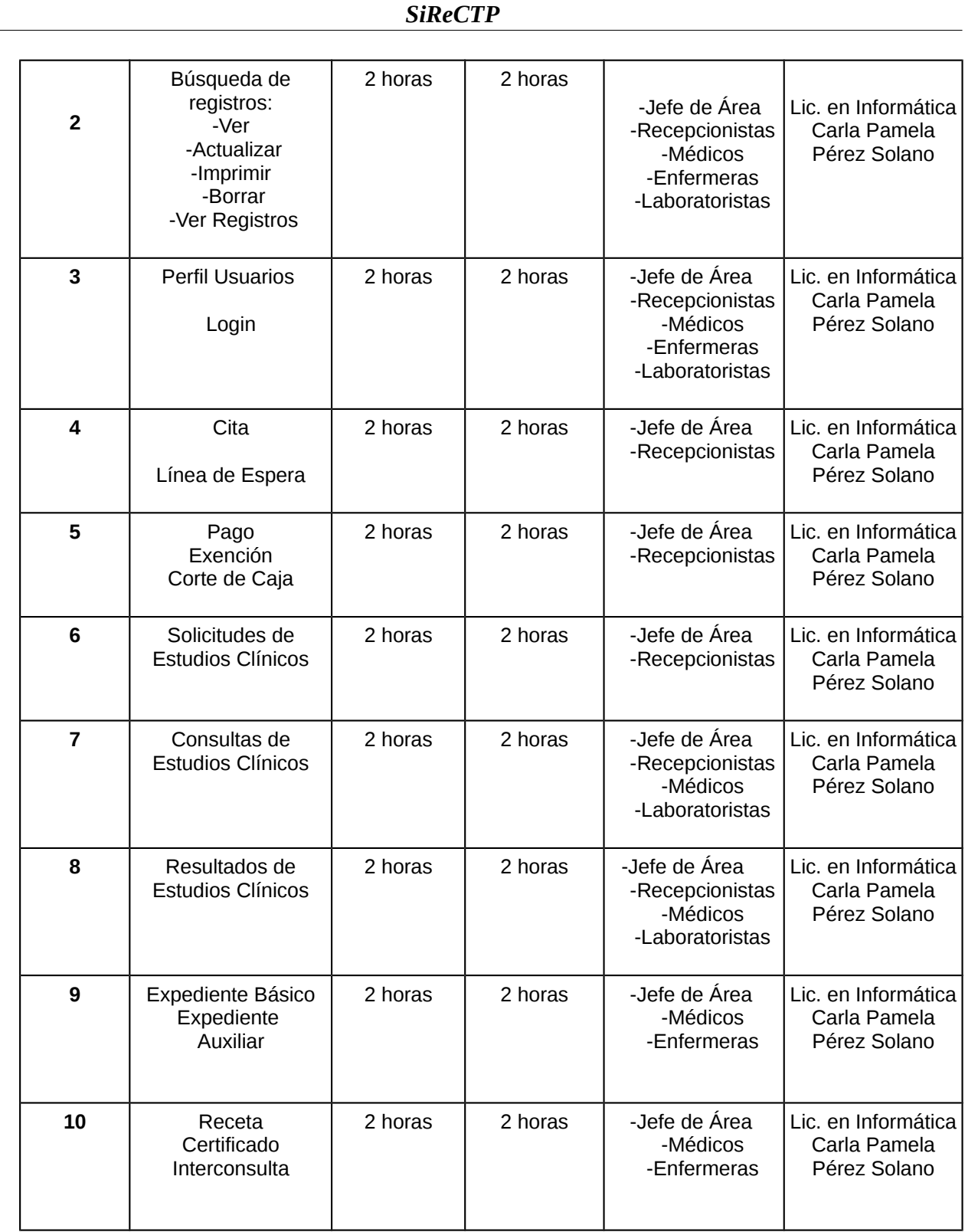

Ilustración 2.91 [Tabla que ejemplifica por módulos la capacitación para el empleo del sistema (SiReCTP) (parte 2 de 2)].

Con un buen programa de capacitación de personal se logrará mantener una estructura lógica que tenga sentido para su organización. (ilustración 2.92) Debe continuar durante la existencia de la organización (la oportunidad de obtener nuevos conocimientos o habilidades, o de avanzar en los niveles de pericia).

Implicando la planificación se considera tanto la modalidad del entrenamiento como los temas, en este caso, cada módulo que conforma dicho sistema, tratando su metodología (¿cómo utilizar cada interfaz o pantalla o función que brinda esta herramienta tecnológica?), la logística (¿dónde y cuándo se llevará a cabo la capacitación?, y ¿qué es necesario para que todo salga bien?, etcétera), y la evaluación (¿cómo evaluar qué resultó valioso y qué no y qué deben hacer para mejorar el programa con el tiempo?).

Tratando de desarrollar un programa de aprendizaje, que satisfaga las necesidades de los miembros del personal y de la organización, a su vez que los haga crecer y actualizarse en cuanto el ámbito tecnológico, cambiando para mejorar. Obteniendo beneficios que logren superar en gran medida el esfuerzo realizado.

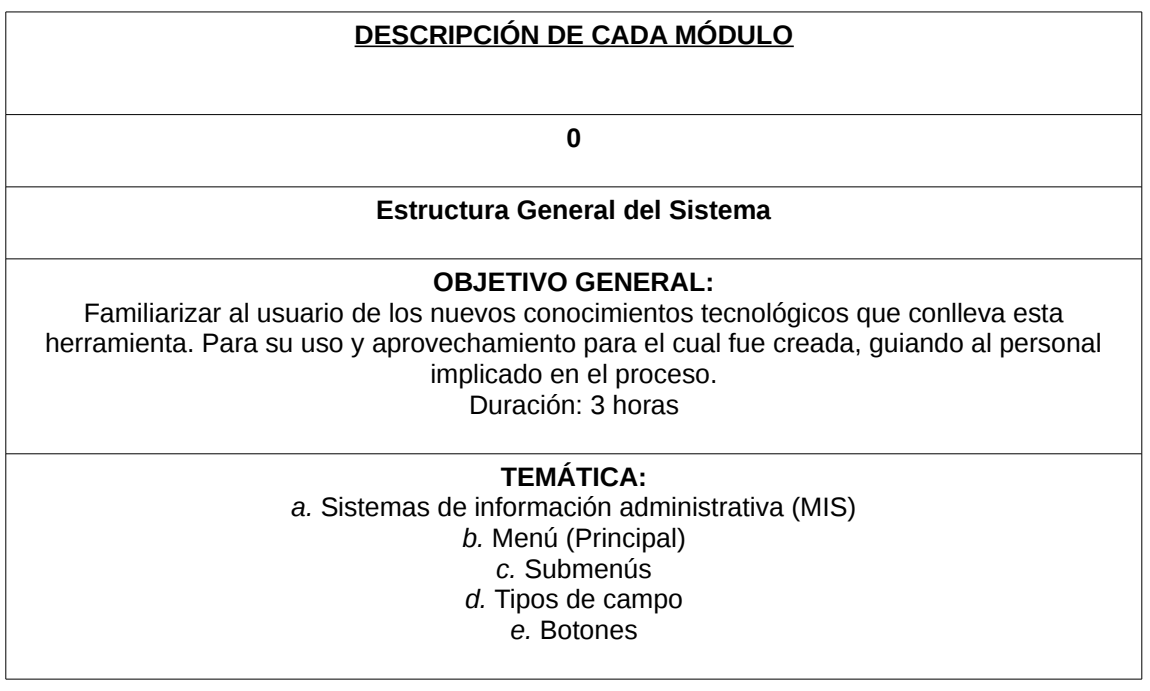

 Ilustración 2.92 [Tabla que nos ayuda a visualizar el programa de capacitación y enseñanza para el uso del sistema (SiReCTP) (parte 1 de 11)].

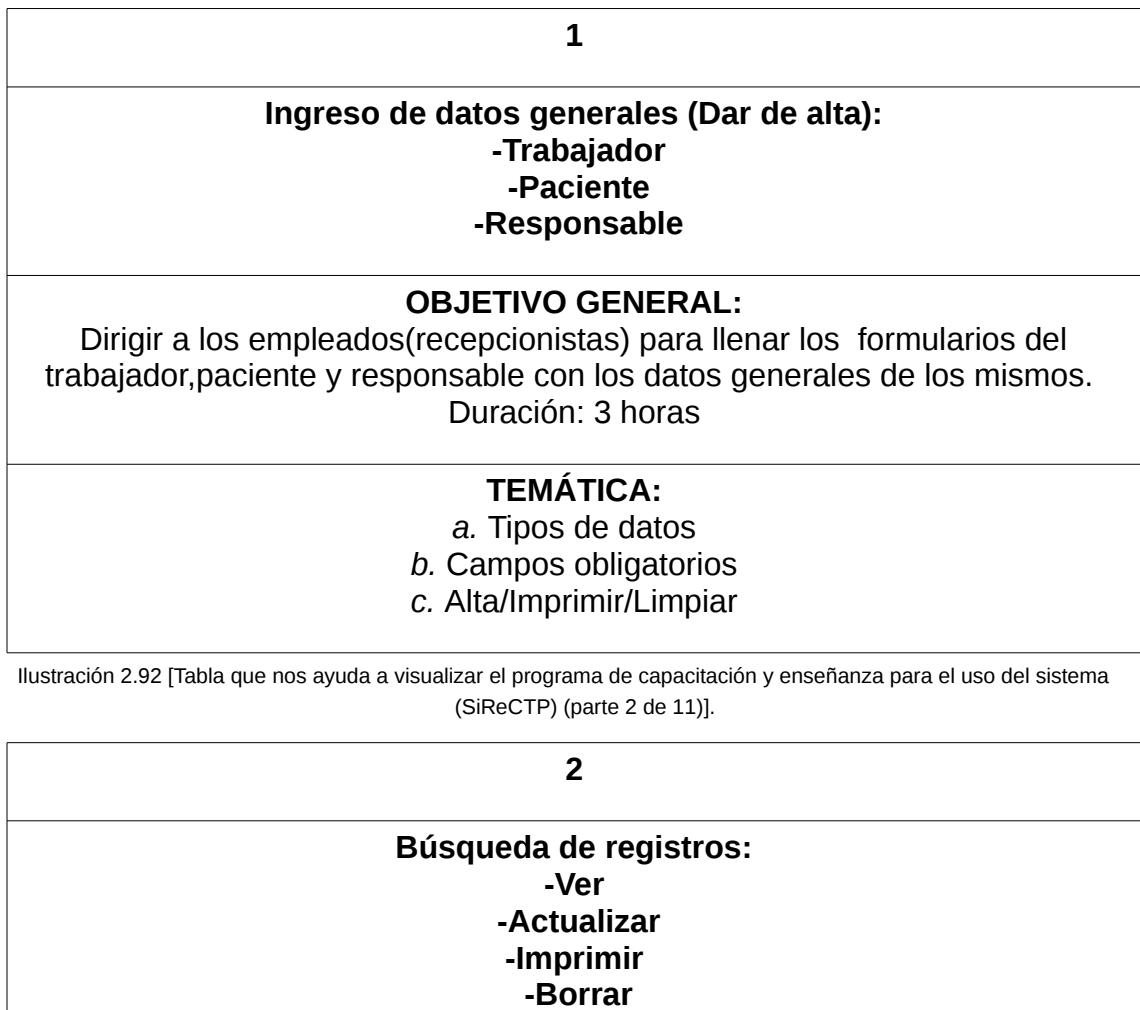

# **-Ver Registros**

**OBJETIVO GENERAL:**

Transmitir los conocimientos a los operadores, para solicitar información en base a las diferentes opciones que brinda el sistema. Duración: 3 horas

#### **TEMÁTICA:**

*a.* Obtener registros

*b.* Modificar registros

*c.* Eliminar registros

*d.* Producir reportes

 Ilustración 2.92 [Tabla que nos ayuda a visualizar el programa de capacitación y enseñanza para el uso del sistema (SiReCTP) (parte 3 de 11)].

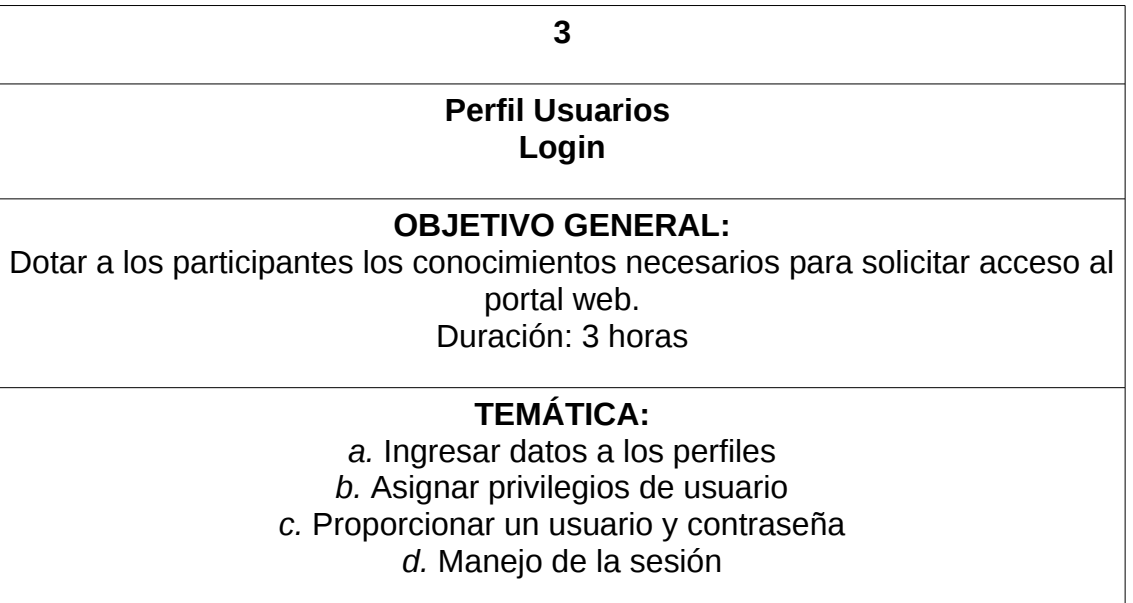

 Ilustración 2.92 [Tabla que nos ayuda a visualizar el programa de capacitación y enseñanza para el uso del sistema (SiReCTP) (parte 4 de 11)].

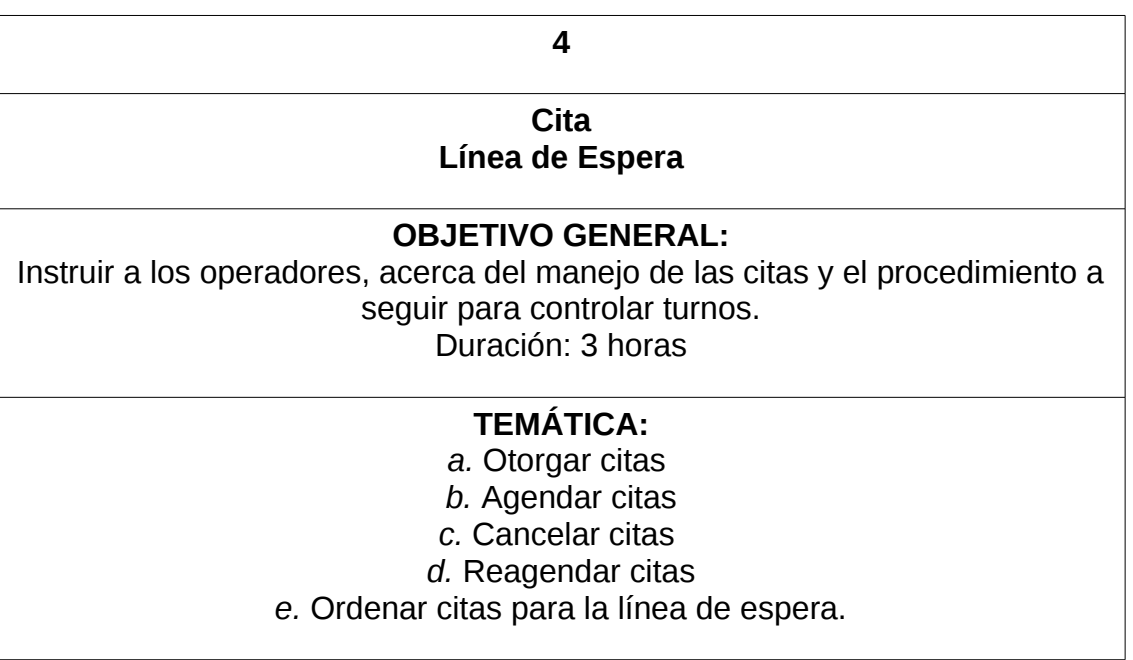

 Ilustración 2.92 [Tabla que nos ayuda a visualizar el programa de capacitación y enseñanza para el uso del sistema (SiReCTP) (parte 5 de 11)].

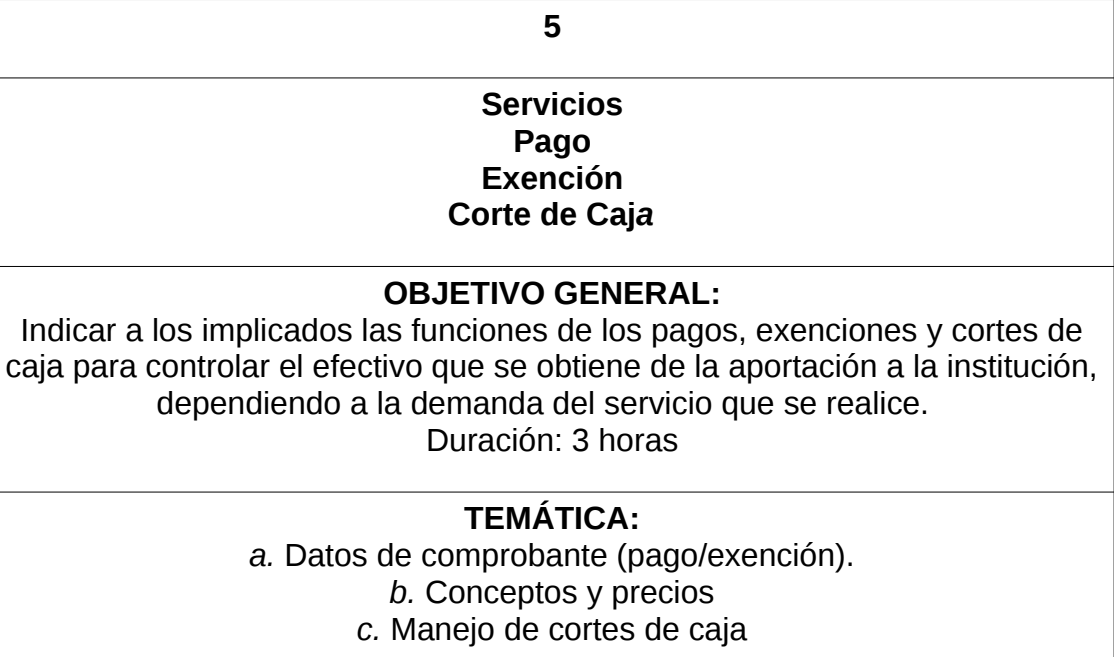

 Ilustración 2.92 [Tabla que nos ayuda a visualizar el programa de capacitación y enseñanza para el uso del sistema (SiReCTP) (parte 6 de 11)].

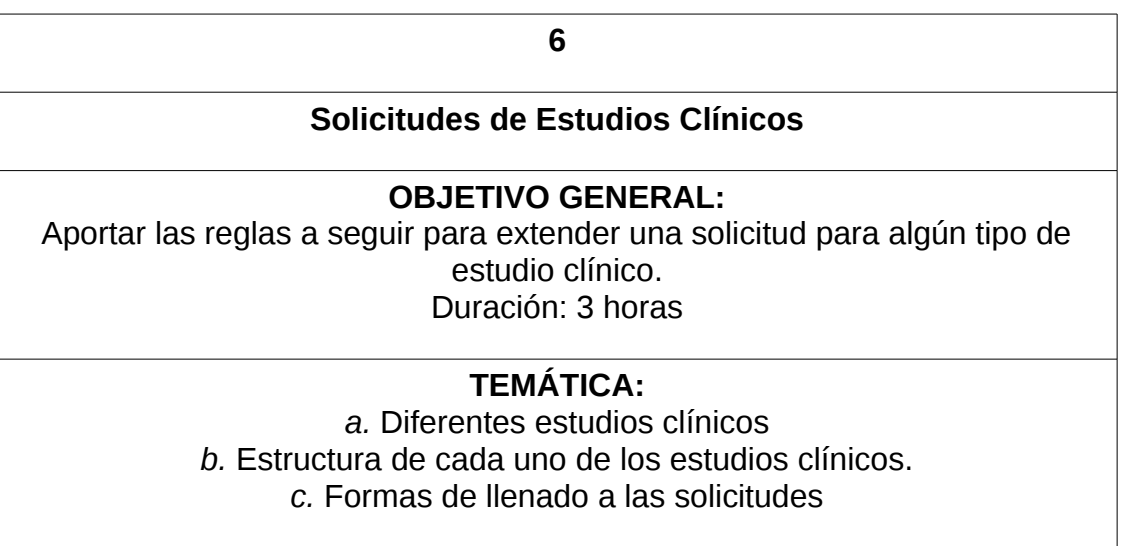

 Ilustración 2.92 [Tabla que nos ayuda a visualizar el programa de capacitación y enseñanza para el uso del sistema (SiReCTP) (parte 7 de 11)].

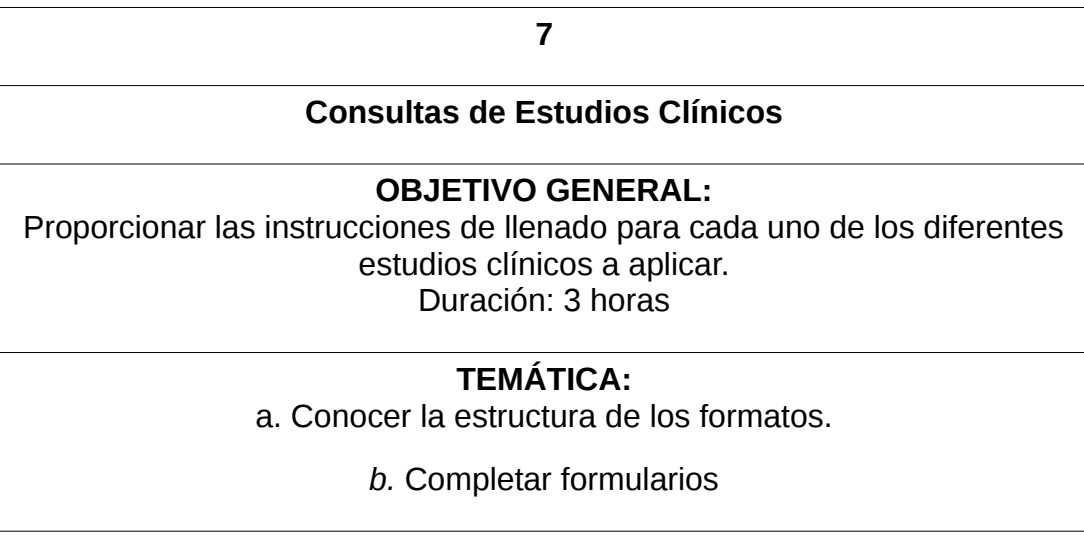

 Ilustración 2.92 [Tabla que nos ayuda a visualizar el programa de capacitación y enseñanza para el uso del sistema (SiReCTP) (parte 8 de 11)].

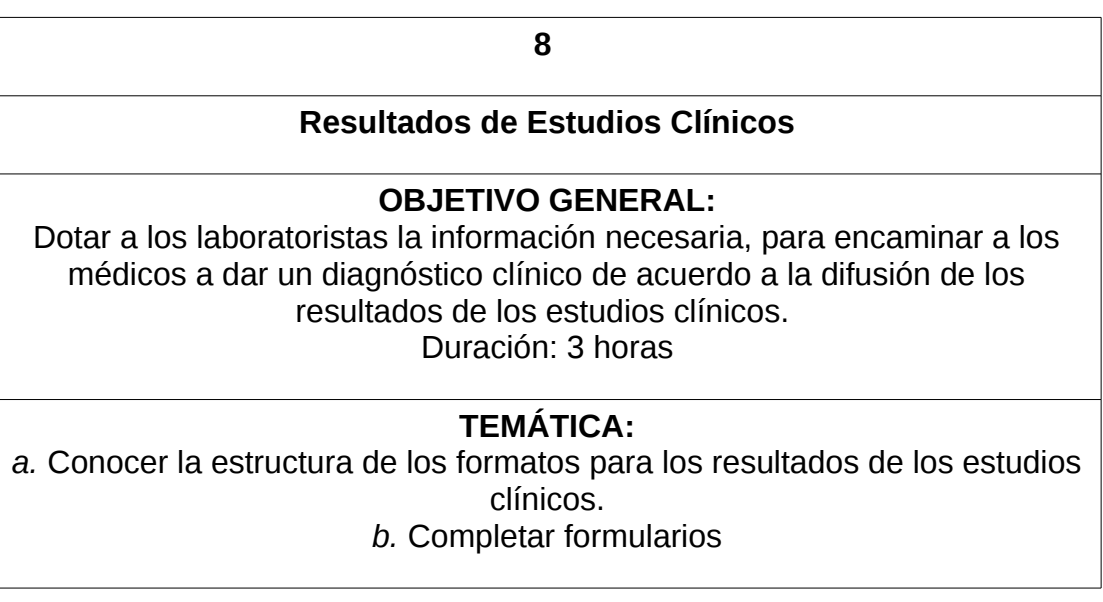

 Ilustración 2.92 [Tabla que nos ayuda a visualizar el programa de capacitación y enseñanza para el uso del sistema (SiReCTP) (parte 9 de 11)].

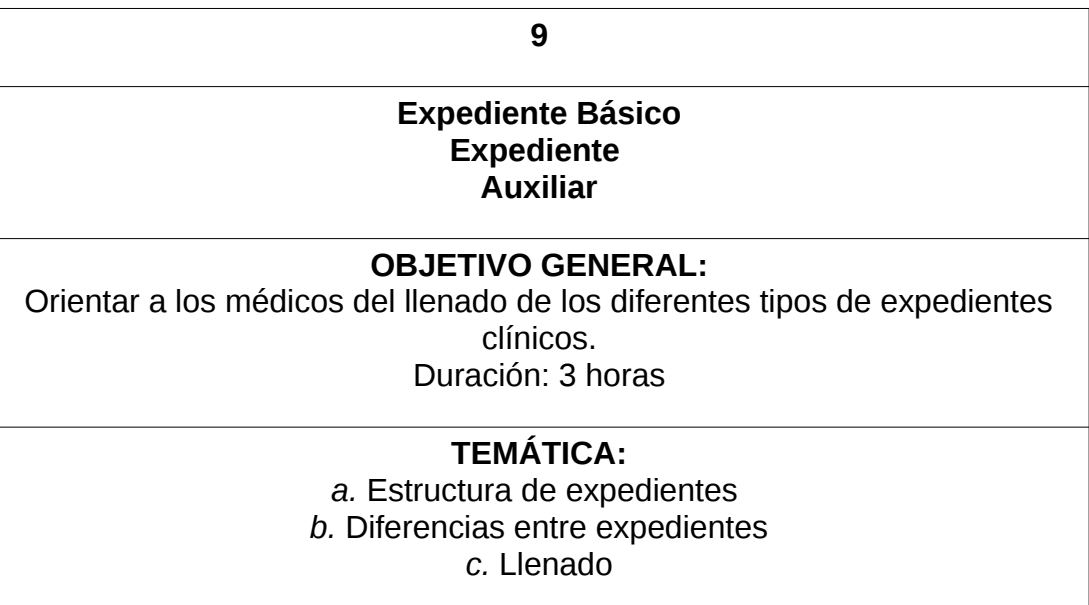

 Ilustración 2.92 [Tabla que nos ayuda a visualizar el programa de capacitación y enseñanza para el uso del sistema (SiReCTP) (parte 10 de 11)].

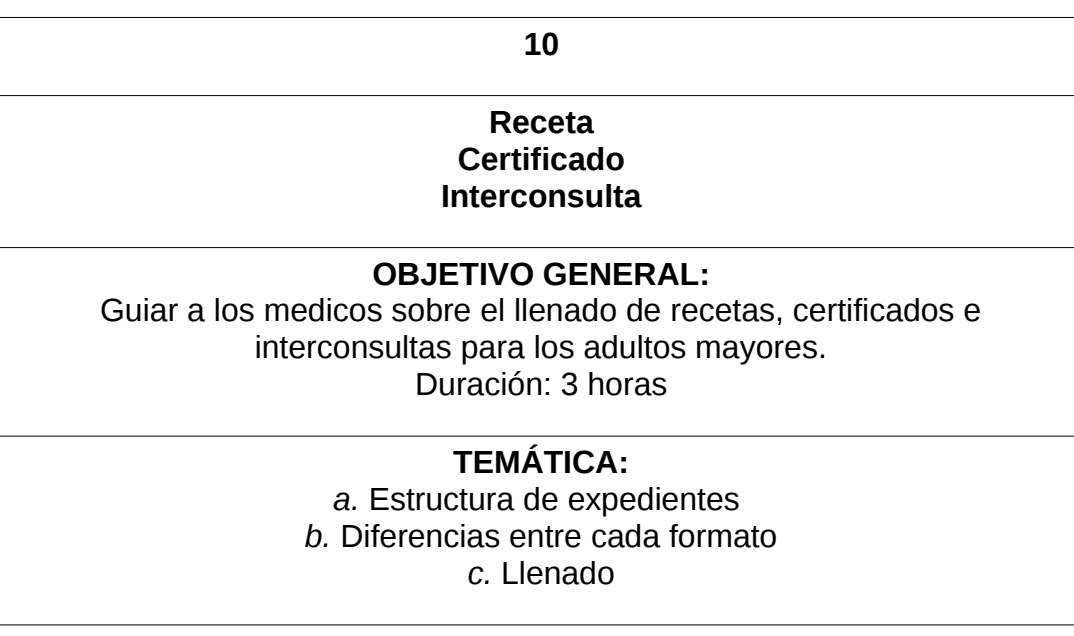

 Ilustración 2.92 [Tabla que nos ayuda a visualizar el programa de capacitación y enseñanza para el uso del sistema (SiReCTP) (parte 11 de 11)].

## **2.7. PLAN DE INSTALACIÓN**

Como parte de la implementación de la propuesta, se pondrá en marcha un conjunto de acciones, las cuales van a planificar sistemáticamente el tiempo que se llevará y los recursos necesarios, sin olvidar también la importancia que tiene él considerar la seguridad en el acceso y manipulación de los datos. Para ello se tomará en cuenta un «*Plan de Conversión,* proceso de cambio donde hay que convertir físicamente el sistema de información o sistema tradicional viejo a uno  $nuevo<sup>31</sup>$ 

### **a) PARALELO**

Existiendo varias estrategias de conversión optamos por escoger la *Conversión Paralela.* Esta se refiera a que «se tratará de ejecutar al mismo tiempo el sistema viejo y el nuevo, en paralelo. Cuando se obtengan los mismos resultados todo el tiempo, el nuevo sistema se pone en uso y el viejo se detiene. Se posee una gran ventaja al ejecutar ambos sistemas en paralelo es la posibilidad de verificar los nuevos datos contra los viejos para percibir cualquier error en el procesamiento del nuevo sistema. Las únicas desventajas incluyen el costo de ejecutar dos sistemas al mismo tiempo, es decir, el agobio en los empleados de virtualmente doblar su carga de trabajo durante la conversión».<sup>31</sup>

## **2.8. MIGRACIÓN**

Actividad constante que se desarrollará de manera sincronizada para trasladar datos tradicionales durante la conversión, al sustituir el proceso usado en la institución por el automatizado. Basándose en una cuidadosa planificación para evitar posibles pérdidas de información o funcionalidad, consultando a los usuarios y explicándoles las razones por las que se va a llevar a cabo, para ayudar al éxito del proceso. La misma se podrá realizar de las siguiente manera:

## **a) CAPTURA DE DATOS**

**-Carga Directa:** por parte de los trabajadores/usuarios, que ingresarán los datos al sistema al momento que se este proporcionando algún servicio.

**-Carga D iferida:** para cada médico al ingresar los datos de los pacientes.

#### **b) MEDIANTE UN SGBD**

Datos ya ingresados en hojas de cálculo (Excel) o de un SGBD (MySql (MariaDB) se podrán migrar al nuevo sistema, siempre verificando que los
datos que se van a ingresar sean correspondientes a las tablas destino.

# **2.9. FASE DE ESTABILIZACIÓN**

La estabilidad es la propiedad de los sistemas que tienen un *nivel de fallos reducido*. A menos fallos, mayor estabilidad, y viceversa

Al poner en marcha el funcionamiento del sistema a pesar de obstáculos se introducirá en régimen de actividad neutral esto puede tardar algunos días o semanas. Ya sea por errores humanos, por el diseño, por que la impresión no sea correcta, gente que se revele a la nueva tecnología entre otras.

## **a) FASE DE MANTENIMIENTO**

Una vez que el sistema pase a formar parte de la vida diaria de la organización, cada programa, cada procedimiento y cada estructura de datos se convertirá en una pieza del negocio que como tal, deberá funcionar en forma constante, exacta y confiable. No es el mismo tipo de mantenimiento el del software que el de hardware, como primera aproximación al mantenimiento del software lo definiremos como el conjunto de medidas que hay que tomar para que el sistema siga trabajando correctamente. De esta manera adaptaremos algunos de estos tipos de acuerdo a la situación presente. Existen tres tipos de mantenimiento:

**-Mantenimiento correctivo:** tendrá por objetivo localizar y eliminar los posibles defectos del programa. Un defecto que contenga el sistema es una característica potencial de provocar un fallo. Un fallo se produce cuando el comportamiento de un sistema difiere con respecto al comportamiento definido en la especificación.

Los fallos en un sistema pueden ser:

**-**Procesamiento (salidas incorrectas de un programa).

**-**Rendimiento (tiempo de respuesta demasiado alto).

**-**Programación (inconsistencias en el diseño).

**-**Documentación (inconsistencias entre la funcionalidad de un programa y el manual de usuario).

**-Mantenimiento perfectivo:** conjunto de actividades para mejorar o añadir nuevas funcionalidades requeridas por el usuario.

Se divide en dos:

**-Mantenimiento de Ampliación:** incorporación de nuevas funcionalidades.

**-Mantenimiento de Eficiencia:** mejora de la eficiencia de ejecución.

**-Mantenimiento preventivo:** modificación del software para mejorar las propiedades de dicha aplicación (calidad y mantenibilidad) sin alterar sus especificaciones funcionales. Incluir sentencias que comprueben la validez de los datos de entrada, reestructuración de los módulos para aumentar su legibilidad o incluir nuevos comentarios. Este tipo de mantenimiento utiliza las técnicas de ingeniería inversa y reingeniería. El mantenimiento para la reutilización especializado en mejorar la reusabilidad del software se incluye en este tipo.

## **2.10. CONCLUSIONES**

En el análisis efectuado se detectó que no existe en la institución la operación de una aplicación computarizada para el registro y control del tránsito de pacientes, por lo que el proceso para el manejo de la información se realizaba de forma manual, lo que generaba inconvenientes como el no tener información oportuna, confiable y eficiente.

# **a) COSTOS Y EFECTOS ASOCIADOS**

En base al estudio y los resultados obtenidos mediante la factibilidad económica, que se puede observar al principio del caso práctico, al comparar variables como el tiempo, los insumos y la mano de obra, entre el proceso tradicional y el automatizado. Se dedujo que los costos y efectos asociados los hay positivos, en que los procesos se realizaran en el menor tiempo posible y con el menor número de recursos. Obteniendo un ahorro definitivo de insumos y mano de obra. Dando como resultado:

**-**Ahorro de \$35.50 al atender un paciente con la nueva herramienta.

**-**Ahorro por el uso del sistema por 20 dias (1 mes) \$2541.60.

**-**Ahorro que se tiene al usar el sistema \$635.40.

**-**Ahorro en un año por paciente \$7,624.80.

Negativamente se encuentra especialmente la resistencia al cambio. Lo que demuestra que la hipótesis planteada es válida. Se determinó que es viable implementar un sistema de información administrativo automatizado para los Centros de Atención Integral (CAI) del INAPAM.

Lo anterior fue necesario para que las actividades y los resultados de la institución se lleguen a obtener con la máxima eficacia y eficiencia ayudando al control de datos para la toma de decisiones.

## **b) LECCIONES APRENDIDAS EN EL PROYECTO.**

**-**La experiencia y los conocimientos del asesor fueron parte fundamental para la guía y orientación en la creación del sistema haciendo posible su progreso.

**-**La comunicación es la habilidad clave que se cuidó y potenció con los directivos y empleados del INAPAM para evitar información errónea, incompleta, excesiva, inconsistente o sesgada. Convirtiéndola en un elemento indispensable para lograr el éxito del proyecto y la gestión del mismo.

**-**El uso de metodologías para recolectar requerimientos tanto verbales como documentados (formatos utilizados), apropiados y relevantes.

**-**Complementar la instrucción dada por el asesor con un aprendizaje autodidacta, empleando diferentes tipos de investigación (web y libros).

**-**A utilizar mi mente para expresar ideas y desarrollar mi capacidad creativa, la destreza para resolver problemas que sólo pueden mejorarse con la práctica (prueba-error) buscando métodos de solución para diseñar y organizar con lógica el uso de algoritmos.

**-**Aprendí que *la única forma de aprender a programar es programando.* Parte medular del proyecto

## **2.11. GLOSARIO**

**-** «**ACTOR:** en UML, el rol específico de un usuario del sistema. El actor existe fuera del sistema e interacción con el mismo de una manera específica. Un actor puede ser un humano, otro sistema o un dispositivo, tal como un teclado».<sup>31</sup>

**-** «**ANALISTA DE SISTEMAS:** la persona que evalúa de manera sistemática la forma en que funcionan los negocios, mediante un examen de la introducción y el procesamiento de los datos y la información de salida con la intención de mejorar  $\log$  procesos organizacionales y la calidad de vida útil para los usuarios».<sup>31</sup>

**-** «**APACHE:** el servidor HTTP Apache es un servidor web HTTP de código abierto, para plataformas Unix, Microsoft Windows, Macintosh y otras.».<sup>48</sup>

**-** «**ARQUITECTURA CLIENTE SERVIDOR:** un modelo de diseño en el que las aplicaciones se ejecutan en una red de área local (LAN). Las computadoras en la red dividen las tareas de procesamiento entre servidores y clientes. Los clientes son máquinas en red que actúan como puntos de entrada en el sistema  $cliente/s$ ervidor». $31$ 

**-** «**ATRIBUTO:** cierta característica de una entidad. Puede haber muchos atributos para cada entidad».<sup>31</sup>

**-** «**ATENCIÓN MÉDICA:** conjunto de servicios que se proporcionan al individuo, con el fin de promover, proteger y restaurar su salud.».<sup>26</sup>

**-** «**BASE DE DATOS:** un almacén de datos electrónico definido de manera formal y controlado en forma central, para usarse en muchas aplicaciones».<sup>31</sup>

**-** «**CAMPO:** una parte física de una base de datos que se pueda empaquetar con varios elementos de datos; la unidad más pequeña identificable de datos de la aplicación, reconocida por el software del sistema».<sup>31</sup>

**-** «**CASO DE USO:** en UML, una secuencia de transacciones en un sistema; se concentra en lo que hace el sistema, en vez de cómo lo hace. El modelo de caso de uso de basa en las interacciones y relaciones de casos de uso individuales. En un caso de uso, un actor que utiliza el sistema inicia un evento que a su vez empieza una serie relacionada de interacciones en el sistema».<sup>31</sup>

**-** «**CICLO DE VIDA DEL DESARROLLO DE SISTEMAS (SDLC):** una metodología de siete fases para el análisis y diseño de sistemas, la cual sostiene que los sistemas se desarrollan mejor mediante el uso de un ciclo específico de actividades de analistas y usuarios».<sup>31</sup>

**-** «**CLASE:** una plantilla común para un grupo de objetos individuales con atributos y comportamientos comunes en el análisis y diseño orientado a objetos, en el UML $, \times$ <sup>31</sup>

**-** «**CLAVE (O LLAVE):** uno de los elementos de datos en un registro, que se utiliza para identificar el registro».<sup>31</sup>

**-** «**CLAVE (O LLAVE) PRIMARIA:** una clave que identifica a un registro en forma  $única<sub>»</sub>$ . $31$ 

**-** «**CLAVE (O LLAVE) SECUNDARIA:** una clave que no puede identificar a un registro en forma única; se puede utilizar para seleccionar un grupo de registros que pertenecen a un conjunto».<sup>31</sup>

-**«COMPORTAMIENTO:** la forma en que un objeto actúa y reacciona».<sup>31</sup>

**-** «**CONSULTAS:** preguntas que los usuarios hacen a la base de datos en relación con la información que contiene. Cada consulta involucrada a una entidad, un atributo y un valor». $26$ 

**-** «**CONVERSIÓN:** convertir físicamente la información del sistema. Hay cinco estrategias de conversión: cambio directo, conversión en paralelo, conversión en fases o gradual, conversión de prototipo modular y conversión distribuida».<sup>31</sup>

**-** «**DAEMON:** nomenclatura usada en sistemas UNIX y UNIX-like. La palabra daemon viene de las siglas en inglés D.A.E.MON (Disk And Execution Monitor). Es un tipo especial de proceso informático no interactivo, es decir, que se ejecuta en segundo plano en vez de ser controlado directamente por el usuario. Este tipo de programas continua en el sistema, es decir, que puede ser ejecutado en forma persistente o reiniciado si se intenta matar el proceso dependiendo de configuración del demonio y políticas del sistema».<sup>24</sup>

**-** «**DEFINICIÓN DEL PROBLEMA:** una declaración formal del problema, incluyendo: 1) aspectos de la situación actual, 2) los objetivos para cada cuestión, 3) los requerimientos que se deben incluir en todos los sistemas propuestos y 4) las restricciones que limitan al desarrollo del sistema».<sup>31</sup>

**-** «**DIAGRAMA DE ACTIVIDAD:** en UML, los diagramas de actividades muestran la secuencia de actividades en un proceso, incluyendo las actividades secuenciales y paralelas, además de las decisiones que se toman».<sup>31</sup>

**-** «**DIAGRAMA DE CLASES:** se usa para modelar en forma gráfica la vista de diseño estructural estática de un sistema; ilustra los requerimientos funcionales del sistema recopilados mediante el análisis, así como el diseño físico del sistema».<sup>31</sup>

**-** «**DIAGRAMA DE COMUNICACIÓN:** en UML, estos diagramas se introdujeron en UML 2.0. Su nombre original en el UML 1.x era diagramas de colaboración. Estos describen las interacciones entre dos o más cosas en el sistema que desempaña un comportamiento mayor a lo que cualquiera de las dos cosas pueden hacer por  $\text{su}$  cuenta». $^{31}$ 

**-** «**DIAGRAMA DE SECUENCIA:** en UML, un diagrama de secuencia ilustra una sucesión de interacciones entre instancias de objetos a través del tiempo. A menudo se utiliza para ilustrar el procesamiento descrito en escenarios de casos de uso». $31$ 

**-** «**DIAGRAMA ENTIDAD-RELACIÓN (E-R):** una representación gráfica de un modelo  $E-R.$ ». $31$ 

**-** «**DICCIONARIO DE DATOS:** una obra de consulta con información sobre los datos (metadatos) creados por el analista de sistemas con base en los diagramas de flujo de datos; recopila y coordina términos de datos específicos, confirmando lo que cada término significa para distintas personas en la organización».<sup>31</sup>

**-** «**DIRECCIÓN IP (PROTOCOLO DE INTERNET):** el número que se utiliza para representar una computadora individual en una red. El formato para una dirección IP es 999.999.999.999».<sup>31</sup>

**-** «**DOCUMENTACIÓN:** Material escrito creado por el analista que describe la forma de ejecutar el software, muestra las generalidades del sistema o detallado el código del programa utilizado. Los analistas pueden utilizar una herramienta CASE para facilitar la documentación».<sup>31</sup>

**-** «**ENTIDAD:** Persona, grupo, departamento o sistema que recibe, crea información y datos. Uno de los símbolos primarios en un diagrama de flujo de datos».  $31$ 

**-** «**ENTREGABLES:** El software, la documentación, los procedimientos, los manuales de usuario o las sesiones de capacitación que un analista de sistemas entrega a un cliente con base en promesas contractuales específicas».<sup>31</sup>

**-** «**ESCENARIO DE CASO DE USO:** En UML, diagrama que se realiza a partir del diagrama caso de uso pues aquí se describirá este pero con más detalles. Se divide entres secciones: identificación e iniciación, pasos realizados las condiciones, suposiciones y preguntas».<sup>31</sup>

**-** «**EXPEDIENTE CLÍNICO:** Al conjunto único de información y datos personales de

un paciente, que se integra dentro de todo tipo de establecimiento para la atención médica, ya sea público, social o privado, el cual, consta de documentos escritos, gráficos, imagenológicos, electrónicos, magnéticos, electromagnéticos, ópticos, magneto-ópticos y de cualquier otra índole, en los cuales, el personal de salud deberá hacer los registros, anotaciones, en su caso, constancias y certificaciones correspondientes a su intervención en la atención médica del paciente, con apego a las disposiciones jurídicas aplicables.»<sup>19</sup>

**-** «**GRÁFICO DE GANTT:** La representación gráfica de un proyecto que muestra la actividad de cada tarea como una barra horizontal, cuya longitud es proporcional al tiempo en el que se va a completar».<sup>31</sup>

**-** «**HERENCIA:** En el análisis y el diseño orientado a objetos, las clases pueden tener hijos. La clase padre se conoce como clase base y la clase hijo se conoce como la clase derivada. La clase derivada se puede crear de manera que herede todos los atributos y comportamientos de la clase base». $31$ 

**-** «**HIPERVÍNCULO:** Cualquier palabra resaltada en un sistema de hipertexto que muestra otro documento cuando el usuario hace clic en ella».<sup>31</sup>

**-** «**ICONO:** Pequeña imagen que representa una actividad y función, u otro elemento de un sistema operativo como un archivo o directorio, disponible para las usuarios cuando la activen, a menudo mediante un clic del ratón. Se usa con frecuencia en el diseño del GUI».<sup>31</sup>

**-** «**INSTANCIAR:** Este término se utiliza cuando se crea un objeto a partir de una  $classe<sub>9</sub>$ ,  $31$ 

**-** «**INTERCONSULTA:** Procedimiento que permite la participación de otro profesional de la salud en la atención del paciente, a solicitud del médico tratante».<sup>26</sup>

**-** «**IMPLEMENTACIÓN:** La última fase del ciclo de vida del desarrollo de sistemas, en la cual el analista asegura que el sistema está en operación y después permite a los usuarios hacerse cargo de su operación y evaluación».<sup>31</sup>

**-** «**INTERFAZ DE LLENADO DE FORMULARIOS:** Parte de los elementos de diseño de GUI que pide de manera automática al usuario que llene un formulario estándar. Es útil para las aplicaciones de comercio electrónico».<sup>31</sup>

**-** «**INTERFAZ GRÁFICA DE USUARIO:** Una interfaz de usuario basada en iconos, con características como menús, listas desplegables, y botones de opción».<sup>31</sup>

**-** «**JQUERY:** Es una biblioteca de JavaScript, creada inicialmente por John Resig, que permite simplificar la manera de interactuar con los documentos HTML, manipular el árbol DOM, manejar eventos, desarrollar animaciones y agregar interacción con la técnica AJAX a páginas web».<sup>62</sup>

**-** «**LENGUAJE UNIFICADO DE MODELADO (UML):** El UML provee un conjunto estandarizado de herramientas para documentar el análisis y diseño orientado a objetos de un sistema de software».<sup>31</sup>

**-** «**LISTA DESPLEGABLE:** Uno de varios elementos de diseño de GUI que permite a los usuarios hacer clic en un cuadro que parece desplegarse en la pantalla y muestra una lista de alternativas, de las cuales se puede elegir una».<sup>31</sup>

**-** «**MÉDICO:**Médico general, especialista u odontólogo».<sup>26</sup>

**-** «**MENÚ DESPLEGABLE:** Uno de varios elementos de diseño de GUI que provee un menú de pantalla de opciones de comandos que aparecen una vez que el usuario selecciona el nombre del comando en una barra de menús». $31$ 

**-** «**MÉTODO:** En UML, una acción que se puede solicitar de cualquier objeto de la clase; los procesos que una clase sabe como realizar».<sup>31</sup>

**-** «**MODELO DE BASE DE DATOS RELACIONAL:** Representa a los datos en la base de datos como tablas bidimensionales llamadas relaciones. Mientras que ambas tablas comparten un elemento de datos común, la base de datos podrá relacionar cualquier otro archivo o tabla con los datos en otro archivo o tabla».<sup>31</sup>

**-** «**NAVEGADOR:** Software especial que se ejecuta en computadoras conectadas a Internet y permite a los usuarios ver páginas Web de hipertexto en Internet. Mozilla Firefox, Opera, Internet Explorer son ejemplos de navegadores gráficos».<sup>31</sup>

**-** «**OBJETO:** En la metodología orientada a objetos, un objeto es una representación computacional de alguna cosa o evento del mundo real; puede tener tanto atributos como comportamientos».<sup>31</sup>

**-** «**PACIENTE:** A todo aquel usuario beneficiario directo de la atención médica».<sup>26</sup>

**-** «**PANTALLA:** Cualquiera de una variedad de alternativas de visualización que emplean los usuarios para ver el software de computadora, incluyendo los monitores y las pantallas de plasma o de cristal líquido». $31$ 

**-** «**POLIMORFISMO:** Comportamientos alternativos entre las clases derivadas en las metodologías orientadas a objetos. Cuando varias clases heredan tanto

atributos como comportamientos, el comportamiento de una clase derivada podría ser distinto al de su clase base o al de sus clases derivadas hermanas».<sup>31</sup>

**-** «**PROCESO:** Las actividades que transforman o modifican los datos en un sistema de información. Pueden ser manuales o automatizadas».<sup>31</sup>

**-** «**PRONÓSTICO:** Al juicio médico basado en los signos, síntomas y demás datos sobre el probable curso, duración, terminó y secuelas de una enfermedad».<sup>26</sup>

**-** «**PROPUESTA DE SISTEMAS:** Una propuesta escrita que sintetiza el trabajo del analista de sistemas en el negocio hasta ese punto, e incluye recomendaciones y alternativas para resolver los problemas de sistemas identificados».<sup>31</sup>

**-** «**PRUEBA DE SISTEMAS:** La sexta fase del SDLC (junto con mantenimiento). Usa tanto los datos de prueba como los datos en vivo en un momento dado para medir los errores, la oportunidad de la respuesta, la facilidad de uso, el orden apropiado de las transacciones, el tiempo inactivo aceptable, la comprensión de los manuales de procedimientos y demás aspectos del nuevo sistema».<sup>31</sup>

**-** «**QUERY:** Cadena de consulta, este término generalmente se utiliza para hacer referencia a una interacción con una base de datos». $31$ 

**-** «**RED DE ÁREA LOCAL(LAN):** El cableado, hardware y software utilizados para conectar estaciones de trabajo, computadoras y servidores ubicados en una área geográfica confinada (por lo general dentro de un edificio o campus)».<sup>31</sup>

**-** «**REGISTRO:** Una colección de elementos de datos que tienen algo en común con la entidad descrita».<sup>31</sup>

**-** «**RELACIÓN:** Asociación entre entidades (algunas veces se le conoce como asociación de datos); puede tomar la forma de uno a uno, de uno a varios, de varios a uno y de varios a varios». 31

**-** «**SALIDA:** Información que se entrega a los usuarios a través del sistema de información mediante intranets, extranets o la Web, en informes impresos, en pantallas o a través de audio».<sup>31</sup>

**-** «**SCRIPT:** Es un guión, archivo de órdenes o archivo de procesamiento por lotes, vulgarmente referidos con el barbarismo script (del latín scriptum, escrito), es un programa usualmente simple, que por lo regular se almacena en un archivo de texto plano». $31$ 

**-** «**SISTEMA:** Una colección de subsistemas que están interrelacionados y son

interdependientes; trabajan en conjunto para lograr metas y objetivos predeterminados. Todos los sistemas tienen entrada, procesos, salida y retroalimentación».<sup>31</sup>

**-** «**SISTEMA DE INFORMACIÓN GERENCIAL(MIS):** Un sistema de computación compuesto por personas, software, hardware y procedimientos que comparten una base de datos común para ayudar a los usuarios a interpretar y aplicar los datos en el negocio».<sup>31</sup>

**-** «**USUARIOS FINALES:** En una organización, los que no son profesionales de sistemas de información, que especifican los requerimientos de negocios para las aplicaciones de software y las utilizan. A menudo, los usuarios finales solicitan aplicaciones nuevas o modificadas, evalúan y aprueban las aplicaciones, pueden servir en los equipos de proyectos como expertos en negocios».<sup>31</sup>

### **2.12. ACRÓNIMOS**

-«**AJAX:** Asynchronous JavaScript And XML (JavaScript asíncrono y XML)»<sup>31</sup>

**-** «**CAI:** Centro de Atención Integral»<sup>31</sup>

**-** «**CSS:** Hojas de Estilo en Cascada (Cascading Style Sheets)»<sup>31</sup>

**-** «**DBMS:** (Data Base Management System). Son las siglas en inglés para los Sistemas de Gestión de Bases de Datos (SGBD)»<sup>31</sup>

**-** «**DOM:** Document Object Model o DOM ('Modelo de Objetos del Documento' o 'Modelo en Objetos para la Representación de Documentos') »<sup>31</sup>

**-** «**HTML:** Lenguje de marcado de hipertexto»<sup>31</sup>

**-** «**http://** Protocolo de transferencia de hipertexto»<sup>31</sup>

**-** «**INAPAM:** Instituto Nacional de las Personas Adultas Mayores»

-«LAN: Red de área local»<sup>31</sup>

**-** «**MIS:** Sistema de información administrativa»<sup>31</sup>

**-** «**NOM:** Norma Oficial Mexicana»<sup>31</sup>

**-** «**PHP:** Procesador de hipertexto; un lenguaje de programación de código de fuente abierto $v^{31}$ 

**-** «**POO:** Programación orientada a objetos»<sup>31</sup>

**- «PK:** Llave primaria (primary key)»<sup>31</sup>

**-** «**UML:** Lenguaje unificado de modelado»<sup>31</sup>

**-** «**URL:** Localizador uniforme de recursos»<sup>31</sup>

## **2.13. BIBLIOGRAFÍA**

- **1.** "Alcalde, E." & "García, M. " & "Pañuelos S." (1992). *Informática Básica.* (1ra. Edición)*.* pp. 1,6,129,228-230. México: Mc Graw Hill.
- **2.** Alegsa. (2015). *Diferencia entre la programación orientada a objetos y la estructurada*. Recuperado en mayo 1, 2015, de ALEGSA - Santa Fe, Argentina Sitio web: http://www.alegsa.com.ar/Diccionario/C/12117.php
- **3.** Alegsa. (2008). *Diccionario de Informática y tecnología. Definición de standalone (programa).* Recuperado en mayo 1, 2015, de ALEGSA - Santa Fe, Argentina. Sitio web: http://www.alegsa.com.ar/Dic/standalone.php
- **4.** Alvarez M.. (2012). *Manual de CSS3*. Recuperado en mayo 1, 2015, de DesarrolloWeb.com. Sitio Sitio web: http://www.desarrolloweb.com/manuales/css3.html
- **5.** Ambler Scot. (2002). *Modela d o Ágil (AM)*. Recuperado en mayo 1, 2015, de Ronin International. Inc. Sitio web: http://www.agilemodeling.com/shared/AMPamphletSpanish.pdf
- **6.** Arévalo R.. (2011). *Programacion lineal, estructurada y procedural.* Recuperado en mayo 1, 2015, de Maestría en Docencia Universitaria e Investigación Tecnologías de la Información y Comunicación Sitio web: http://ticwilson.creatuforo.com/-temas921.html
- **7.** Beati H. (2011). P*HP Creación de páginas Web dinámicas*. (1ra. Edición). pp. XVI. Buenos Aires: Alfaomega Grupo Editor Argentino.
- **8.** Bega M.. (2011). *Servidor HTTP Apache*. Recuperado en mayo 1, 2015, de Blogger Sitio web: http://mayra406.blogspot.mx/p/actividad-111.html
- **9.** Bello P. & Galicia Y.. (2013). *Programación Web Modelo Paracurricular Desarrollador de Software*. Recuperado en mayo 1, 2015, de Benemérita Universidad Autónoma de Puebla Sitio web: http://www.capacinet.gob.mx/Cursos/Tecnologia20amiga/desarrolladordesoftwar e**/**ProgramacionWeb\_SE.pdf
- **10.** Canonical Ltd. Ubuntu and Canonical are registered trademarks of Canonical Ltd.. (2015). *Ubuntu Download 20.14 LTS*. Recuperada en enero 20, 2014, de Canonical Ltd. Ubuntu and Canonical are registered trademarks of Canonical Ltd. Sitio web: http://www.ubuntu.com/download/alternative-downloads.
- **11.** Chaca J.(2013). *Protocolos de Redes*. Recuperada en enero 20, 2014 , de Instituto Tecnológico Sudamericano Sitio web: http://es.slideshare.net/j\_chaca/protocolos-de-red
- **12.** Coro J. & Blanco J.. (2000). *Principios de sistemas de información: enfoque administrativo.* México: Thomson.
- **13.** "Coronel, C" & "Morris, S" & "Rob, P.". (2011). *Bases de datos. Diseño, implementación y administración*. (9na. Edición). México: Cengage Learning.
- **14.** CSRLIMA COMPARTE. (2012). *Generar diccionario de datos desde MySQL Workbench.* Recuperada en enero 2, 2015, de CSRLIMA COMPARTE Sitio web: https://csrlima.wordpress.com/2012/04/28/generar-diccionario-de-datos-desdemysql-workbench/
- **15.** Date C. (1987). *Bases de datos. Una guía práctica*. (1ra. Edición). pp. 16-17 México: Addison-Wesley Iberoamericana, S.A.
- **16.** Desarrollo Web. (2007). *Tipos de programación*. Recuperado en enero 2014, de DesarrolloWeb.com Sitio web: http://www.desarrolloweb.com/articulos/2477.php
- **17.** Diario Oficial de la Federación. (1999). *Norma Oficial Mexicana NOM 168 SSA1 - 1998, Del expediente clínico*. Recuperado en mayo 1, 2014, de 24. DIARIO OFI CIAL Jueves 30 de septiembre de 1999. Norma Oficial Mexicana NOM - 168 - SSA1 - 1998, Del expediente clínico Sitio web: http://www.dgis.salud.gob.mx/descargas/pdf/NOM-168-SSA1-1998.pdf
- **18.** Diario Oficial de la Federación. (2003). Resolución por la que se modifica la *Norma Oficial Mexicana NOM - 168 - SSA1 - 1998, Del expediente clínico*. Recuperado en mayo 1, 2014, de 24. Diario Oficial Viernes 22 de agosto de 2003. Resolución por la que se modifica la Norma Mexicana Oficial NOM - 168 - SSA1 - 1998, Del expediente clínico Sitio web: http://www.dgis.salud.gob.mx/descargas/pdf/NOM-168-SSA1-1998.pdf
- **19.** Diario Oficial de la Federación. (2012). *NORMA Oficial Mexicana NOM-024- SSA3-2012, Sistemas de información de registro electrónico para la salud. Intercambio de información en salud.* Recuperado en mayo 1, 2014, de Secretaria de Salud Sitio web: http://www.dgis.salud.gob.mx/descargas/pdf/NOM-024-SSA3-2012.pdf
- **20.** Dimitri J. (2013). *LTS*. Recuperado febrero 5, 2014, de Ubuntu Wiki Sitio web:

https://wiki.ubuntu.com/LTS

- **21.** Elav. (2012). *Apt-\* o Aptitude, cual usar?*. Recuperado enero 4, 2014, de DesdeLinux.net Sitio web: http://blog.desdelinux.net/apt-o-aptitude-cual-usar/(iii)
- **22.** Flores E.. (2012). *HTML5.* Recuperado marzo 4, *2015*, de Blogger ( Tecnologia Web ) Sitio web: http://floreserwinscz.blogspot.mx/2013/06/html5.html
- **23.** Gutmans A.. (2001). *Historia de PHP y Proyectos* . Recuperado mayo 1,2014, de PHP Group Sitio web: http://php.net/manual/es/history.php
- **24.** Información tomada de algunos apuntes tomados en clases de la profesora López Pacheco Liana.
- **25.** InformaticaModerna.com . (2008). *Enciclopedia Informática*. Recuperada en mayo 1, 2014, de InformaticaModerna.com Sitio web: http://www.informaticamoderna.com/temas.html
- **26.** INAPAM. (2012). *Modelos de atención gerontologica*. Recuperada en mayo 1, 2014, de INAPAM Sitio web: http://www.inapam.gob.mx/work/models/INAPAM/Resource/Documentos\_Inicio/L ibro Modelos de Atencion Gerontologica %28web%29.pdf
- **27.** INAPAM. (2013). *Conoce INAPAM*. Recuperada en mayo 1, 2014, de INAPAM Sitio web: http://www.inapam.gob.mx/es/INAPAM/Conoce\_INAPAM
- **28.** Instituto Politécnico Nacional. (2004). *Generar diccionario de datos desde MySQL Workbench*. Recuperado febrero 24, 2015, de Instituto Politécnico Nacional Sitio web: htp://www.sites.upiicsa.ipn.mx/polilibros/portal/polilibros/P\_proceso/SISTEMAS

MANEJADORES DE BASES DE DATOS Victor Alvarez Castorela/POLILI BRO/UNIDAD1/pagina-13.htm

- **29.** James A. Senn. (2000). *Análisis y diseño de sistemas de información*. (4ta. Edición). España: McGraw Hill.
- **30.** jbpagani. (2012). *Forks de MySQL*. Recuperado enero 4, 2014, de Investigación empírico-analítica en tecnologias de la información Sitio web: http://investigacionit.com.ar/?s=Forks
- **31.** Kendall, E & Kandall Julie. (2011). *Análisis y diseño de sistemas de información*. (8va. Edición). pp. 2-4,8-14, 228-234, 287-308, 403 México: Pearson Educación.
- **32.** Laudon, K. & Laudon, J.(2012). *Sistemas de Información Gerencial*. (12va. Edición). pp. 374-390. México: Pearson Educacion.
- **33.** La web del Profe. (2013). *MariaDB vs MySQL*. Recuperado marzo 14, 2014, de LaWebdelProfe | Powered by Blogger Sitio web: http://blog.lawebdelprofe.com/2013/05/mariadb-vs-mysql.html
- **34.** Lenguajes de Programación © . (2009). *Programación Web*. Recuperado en mayo 1,2015, de Lenguajes de Programación © Sitio web: http://www.lenguajesde-programacion.com/programacion-web.shtml.
- **35.** Leyva E. (2011). *Ubuntu*. Recuperado en febrero 29, 2015, de Blogger Sitio web: http://ubuntuandylal.blogspot.mx/p/interfaz-de-usuario.html
- **36.** Linus Torvalds. (20015). *Mozilla*. Recuperado en octubre 24, 2014, de Eklektix, Inc. Sitio web: http://lwn.net/Articles/118268/
- **37.** lobocom. (2002). *SQL*. Recuperado marzo 18, 2014, de lobocom Sitio web: http://personal.lobocom.es/claudio/sql001.htm
- **38.** MariaDB Corporation Ab. (2015). *MariaDB*. Recuperado junio 3, 2015, de MariaDB Corporation Ab Sitio web: https://mariadb.com/kb/en/
- **39.** MariaDB Corporation Ab. MariaDB . (2015). *MariaDB*. Recuperado en enero 20, 2015, de MariaDB. MySQL is a trademark of Oracle Corporation Inc Sitio web: https://mariadb.com/.
- **40.** Mcgraw-hill. (julio 11, 2014). *Programación estructurada*. Recuperado en mayo 1, 2015, de mcgraw-hill Sitio web: http://www.mcgrawhill.es/bcv/guide/capitulo/8448148703.pdf
- **41.** Monografías. S.A.. (2014). *Aplicaciones prácticas de TI en el centro de trabajo. Recuperado en mayo 1, 2015, de* Monografias.com S.A. Sitio web: http://www.monografias.com/trabajos63/aplicaciones-ti-centrotrabajo/aplicaciones-ti-centro-trabajo.shtml
- **42.** Netronycs. (2008). *¿Que modelos de base de datos existen?*. Recuperado julio 28, 2015, de Netronics Sitio web: http://www.netronycs.com/modelos\_de\_base\_de\_datos.html
- **43.** Oracle Corporation and/or its affiliate. (2015). *MySQL Workbench*. Recuperado en enero 20, 2014, de Oracle Corporation and/or its affiliate Sitio web: http://www.mysql.com/products/workbench/
- **44.** Oracle. (2015). *Java*. Recuperado en enero 20, 2014, de Oracle Sitio web: http://www.java.com/es/
- **45.** Oracle. (2015). *Why MySQL?*. Recuperado en julio 31, 2015, de Oracle Sitio web: https://www.mysql.com/why-mysql/
- **46.** Oracle. (2015). *MySQL Workbench 6.1*. Recuperado en julio 31, 2015, de Oracle Sitio web: https://www.mysql.com/products/workbench/
- **47.** Palacios R. & Puenete C.. (2011). *Desarrollo de aplicaciones Web*. Recuperado abril 4, 2015, de Universidad Pontificia Comillas Madrid Sitio web: http://www.iit.upcomillas.es/palacios/cursoAppWeb/cap01.pdf
- **48.** Pérez C. (2011). *Diferentes tipos de sistemas de manejadores de bases de datos*. Recuperado en mayo 1, 2015, de blogger Sitio web: http://sistemamanejadordebasededatossmbd.blogspot.mx/2011/02/diferentestipos-de-sistemas-de.html
- **49.** Pozo, S. (2004). *MySQL con Clase*. Recuperado junio 24, 2015, de Con Clase Sitio web: http://mysql.conclase.net/curso/?cap=004b#NOR\_FNBC
- **50.** Profeco. (2012). *Portal del consumidor Profeco*. Recuperado junio 25, 2015, de Profeco Sitio web: http://www.consumidor.gob.mx/wordpress/?p=5596
- **51.** Ramos J. & Soguero C.. (2014). *mHealth y su impacto en la calidad asistencial*. Madrid España: Diaz de Santos.
- **52.** Roger Pressman. (2002). *Ingeniería del Software.* (5ta Edición). Aravaca Madrid: .MacGraw Hill.
- **53. "**Rojas, C." & "García, E." & "Beltrán, E.".(2007). *Cibernética y Computación.* ( 1ra Edición). pp. 165. México. Depto. de Impresiones del CCH-Vallejo.
- **54.** Santana, C. (2008). *Las reglas de Codd para bases de datos relacionales*. Recuperado en agosto 4, 2015, de Codejobs Sitio web: https://www.codejobs.biz/es/blog/2012/08/30/las-reglas-de-codd-para-bases-dedatos-relacionales
- **55.** Secretaria General de Posgrado y Educación Continúa. (2012). *Normas para la presentación del trabajo de tesis* . Recuperado en mayo 1, 2015, de Secretaria General de Posgrado y Educación Continúa Sitio web: http://bc.uns.edu.ar/sites/default/files/2.%20Normas%20presentacionde %20tesis.pdf
- **56.** Sessink O. (2014). *Bluefish*. Recuperado en agosto 4, 20154 de OpenOffice brengt Linux op uw desktop. Sitio web: http://www.bluefish.openoffice.nl/index.html
- **57.** Slashdot Media. (2015). *Dia Diagram Editor*. Recuperado abril 21, 2015, de Slashdot Media Sitio web: http://sourceforge.net/projects/dia-installer/
- **58.** Stannard K.. (2011). *Procedural vs Object Oriented Programming*. Recuperado en mayo 1.2015, de Fork on Github Sitio web: http://objectorientedcoldfusion.org/procedural-vs-object-oriented.html
- **59.** Tanenbaum, A (200). *Redes de Computadoras*. (7ma. Edición). pp. 3-44. México: Pearson Educación.
- **60.** Tangient LLC. (2015). *Modelo Incremental*. Recuperado en mayo 1, 2015, de Creative Commons Attribution Share-Alike 3.0 License. Creative Commons Attribution Share-Alike 3.0 License Sitio web: http://procesosoftware.wikispaces.com/Modelo+Incremental
- **61.** The Apache Software Foundation. (2015). *The Apache software fundation.*  Recuperado en enero 20,2014, de The Apache Software Foundation. Sitio web: http://www.apache.org/
- **62.** The jQuery Foundation. (2015). *The JQuery Team* . Recuperado en enero 20, 2014, de The jQuery Foundation Sitio web: https://jquery.com/
- **64.** The PHP Group. (2015). Manual de PHP. Recuperado en enero 20, 2014, de The PHP Group Sitio web: http://php.net/
- **65.** The Twenty Twelve Theme. (2015). *¿Qué es un sistema de información?*. Recuperado en mayo 4, 2015, de WordPress Sitio web: https://trabajosdesistemas.wordpress.com/2015/01/04/que-es-un-sistema-teinformacion/
- **66.** Unicen. (2009). *El modelo OSI*. Recuperado en diciembre 20, 2014, de Unicen-edu-catedra Sitio Sitio web: http://www.exa.unicen.edu.ar/catedras/comdat1/material/ElmodeloOSI.pdf
- **67.** Watkins, R. (1977). *Solución de problemas por medio de computadoras.* (1ra. Edición). México: Editorial Limusa.
- **68.** Watxito E.. (2011). *Biblioteca de Java Script JQuery*. Recuperado en mayo 5, 2015, de WordPress (Espol) Sitio web:

http://blog.espol.edu.ec/owapolin/biblioteca-de-java-script-jquery/

- **69.** Wikipedia. (2015). *Ubuntu*. Recuperado en julio 4, 2014, de Fundación Wikimedia, Inc Sitio web: https://es.wikipedia.org/wiki/Ubuntu
- **70.** Wynnie Calero. (2010). *Ingenieria de Software. Modelo incremental*. Recuperado en septiembre 4, 2015 de http://ingenieraupoliana.blogspot.mx/2010/10/modelo-incremental.html (-)
- **71.** W3C. (1994). *Acerca del Validador de CSS*. Recuperado en julio 29, 2015, de W3C ® ( MIT , ERCIM , Keio) Sitio web: https://iigsaw.w3.org/cssvalidator/about.html.es
- **72.** W3C® (MIT, ERCIM, Keio). (2012). M*arkup Validation Service Check the markup (HTML, XHTML, …) of Web documents*. Recuperado en enero 20. 2014, de W3C Markup Validator, v1.3. Sitio web: https://validator.w3.org/#validate\_by\_upload
- **73.** W3Schools.com. (2015). *HTML(5) Tutorial*. Recuperado en enero 20, 2015, de schools.com Sitio web: http://www.w3schools.com/html/
- **74.** ZabalaB.. (2013). *Lenguajes Orientados a Objetos*. Recuperado en enero 29, 2015, de Facultad de Tecnología Sitio web: http://sis324loo.blogspot.mx/2008/09/los-lenguajes-orientados-objetos.html
- **75.** Zator Systems. (2008). *Cliente/Servidor*. Recuperado en junio 5, 2015, de Zator Systems. Sitio web: http://www.zator.com/Internet/A4\_4.htm

## **2.14. Anexos**

### **Anexo A**

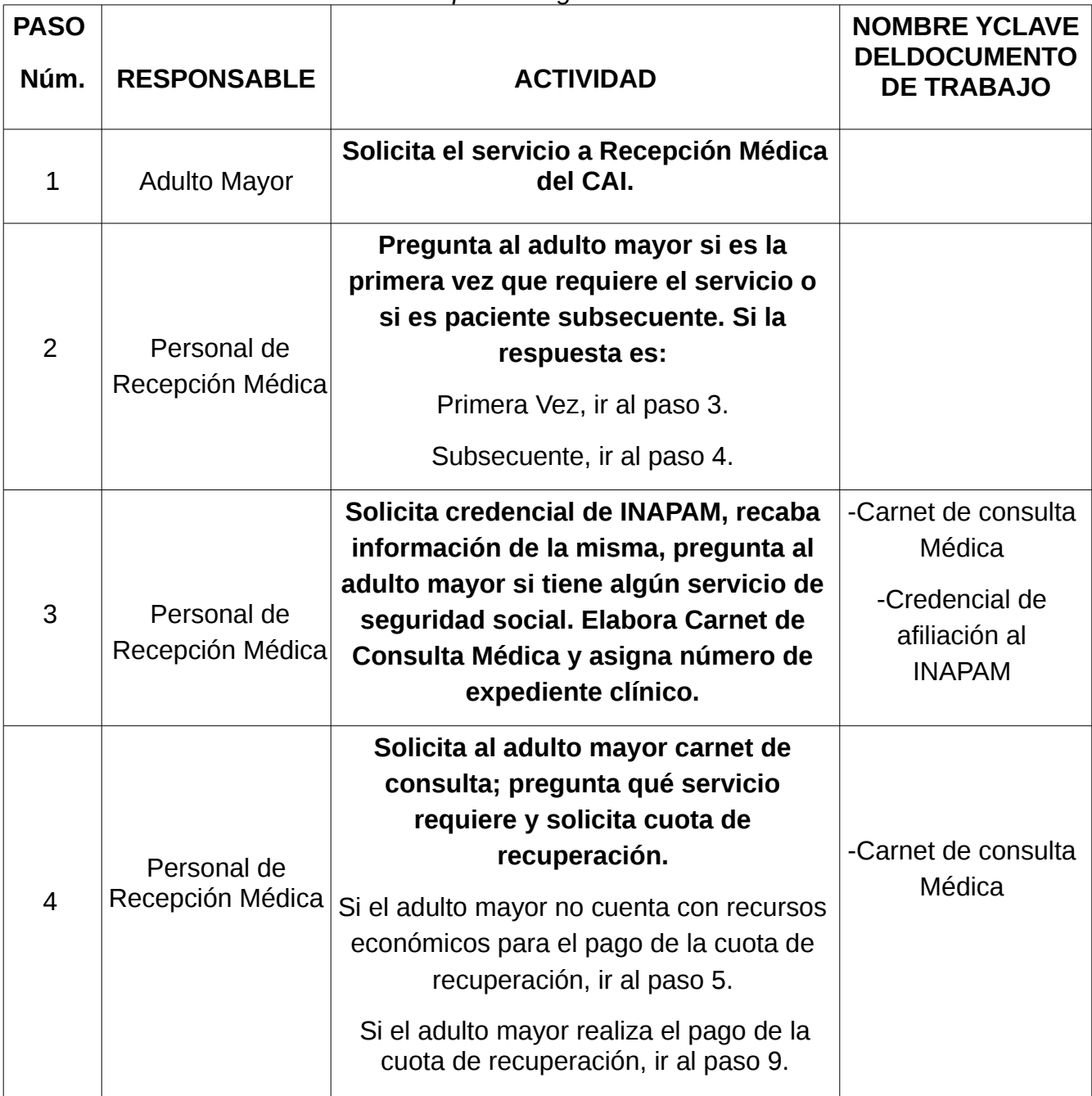

#### *Procedimiento para otorgamiento de consulta.*

*Ilustración A.1 Procedimiento para otorgamiento de consulta (parte 1 de 4).*

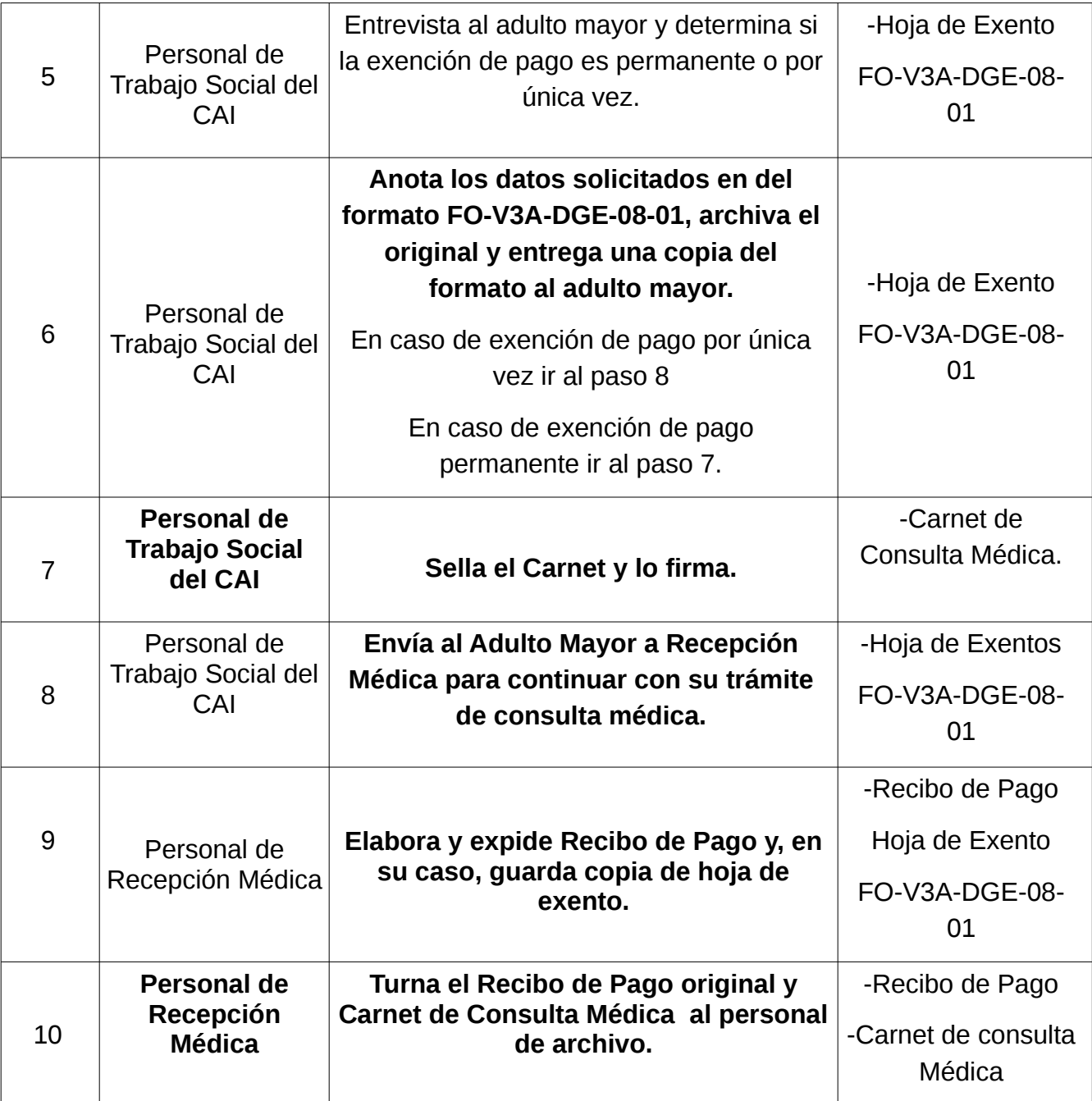

*Ilustración A.1 Procedimiento para otorgamiento de consulta (parte 2 de 4).*

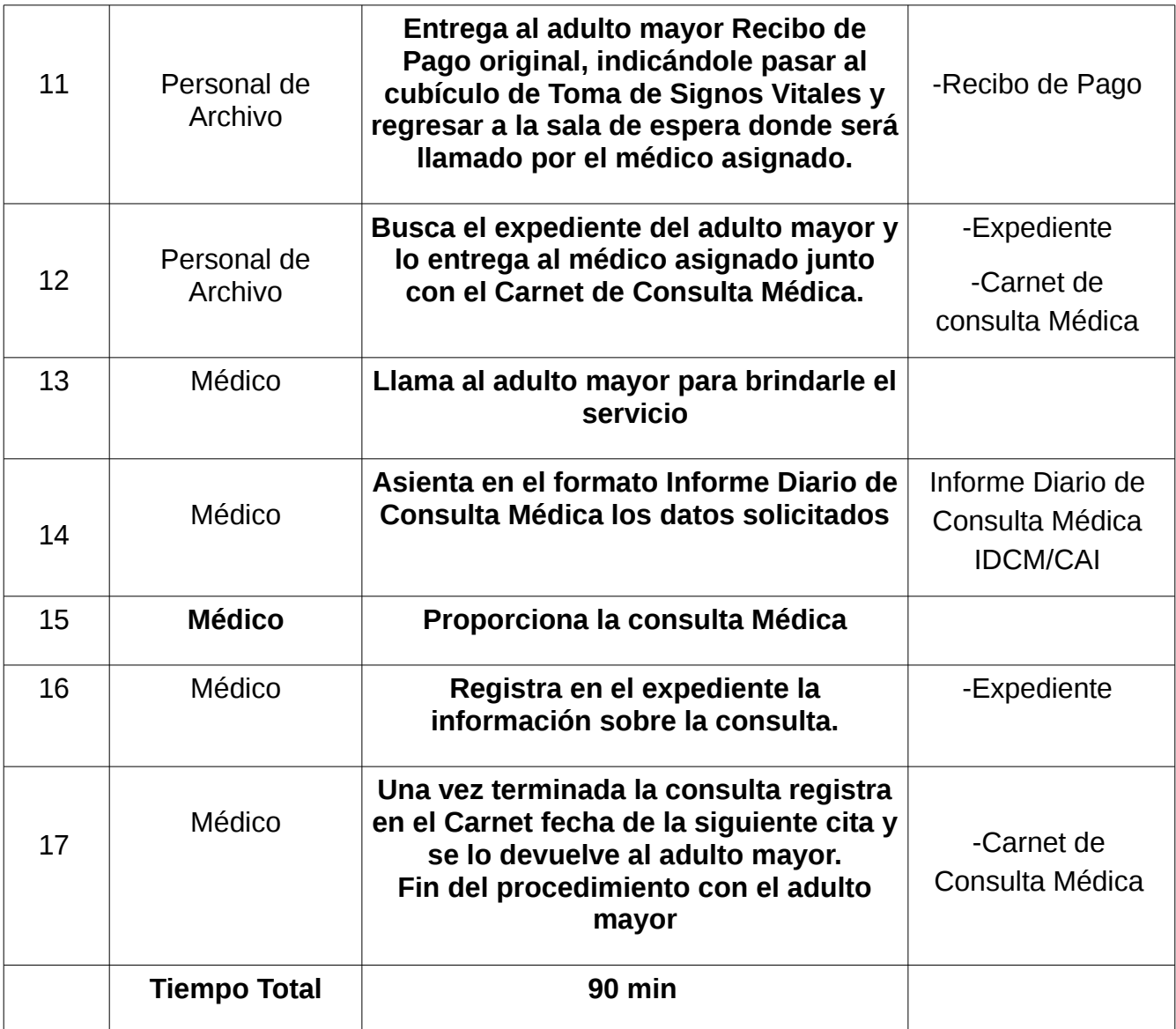

*Ilustración A.1 Procedimiento para otorgamiento de consulta (parte 3 de 4).*

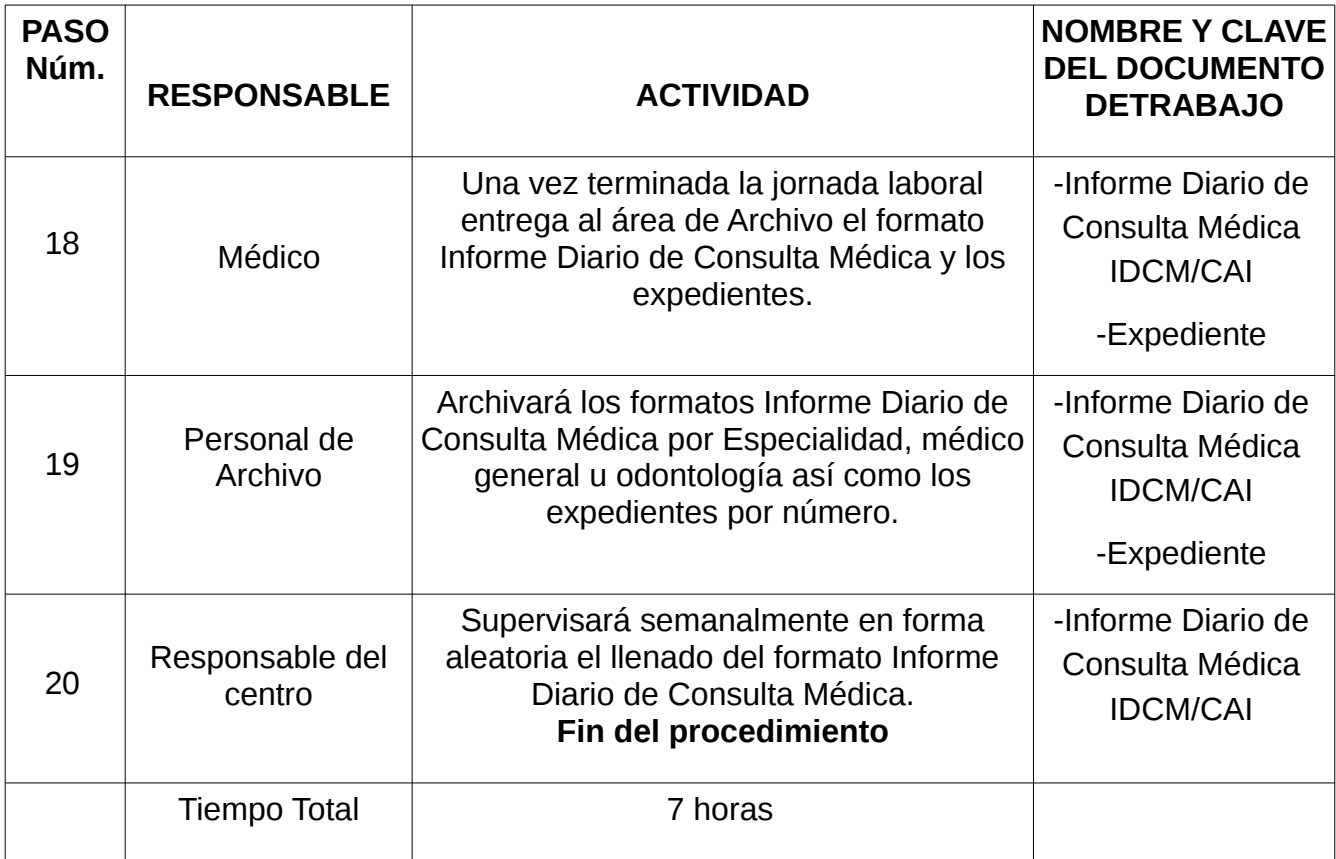

*Ilustración A.1 Procedimiento para otorgamiento de consulta (parte 4 de 4).*

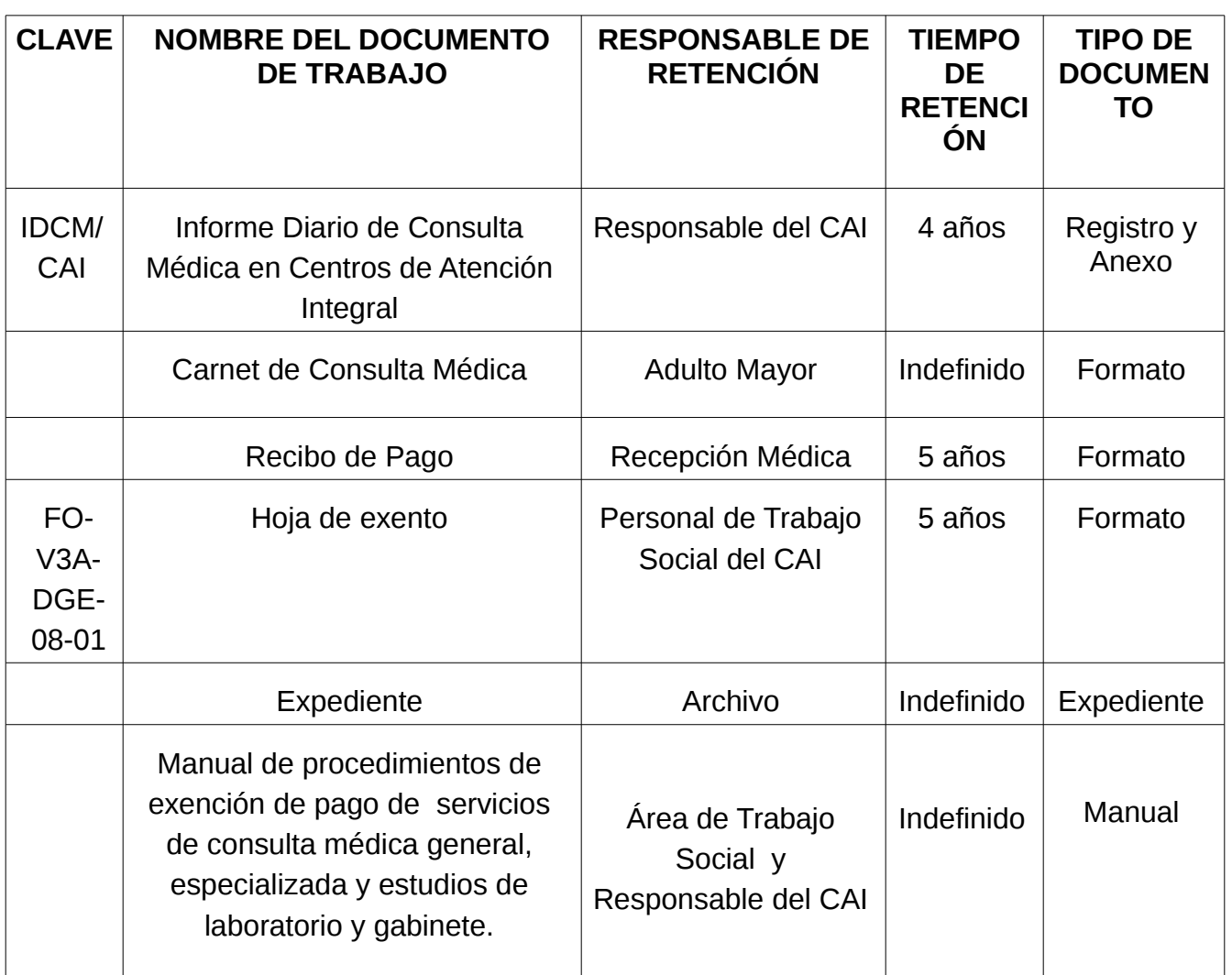

*Ilustración A.2 Procedimiento para otorgamiento de consulta.*

- ➢ Si al adulto mayor se le olvidaba el carnet se le buscaba dentro del sistema por nombre o apellido, donde aparecía el no. de expediente, anotándose en un papel y dándoselo al anciano para llevarlo al archivo para localizar expediente y otorgarle un nuevo carnet para solicitud de consulta. En caso de no aparecer en el sistema se busca en libretas especiales, las cuales son propias para esta situación, si tampoco se encuentran en dichas libretas se les hace de nuevo un expediente y les otorgan un nuevo no. de expediente con carnet.
- ➢ Existen mecanismos que permiten transferir a otra institución cuando no se tiene la especialidad en los Centros de Atención Integral mediante una hoja de referencia con nota médica del padecimiento que cursa en ese momento el paciente.
- ➢ Si el paciente se refiere a la especialidad de acuerdo a la urgencia y terminado su

tratamiento o ya controlado su padecimiento se reasigna a la siguiente especialidad de acuerdo a la necesidad.

➢ El sistema antes usado emitía un recibo.

## **Anexo B**

## *Formatos*

1.-En el encabezado de los formatos marca el nombre del Instituto, posteriormente algunos señalan Dirección de Atención Geríatrica y otros Dirección de Gerontología, como se muestra en la *Ilustración B.1 e Ilustración B.2.*

*Sugerencia:* de acuerdo a las siguientes definiciones:

- ➢ Gerontología es el estudio científico de todos los aspectos del proceso de envejecimiento, ya sean biológicos, psicológicos o sociales. De la gerontología se desprenden dos ramas:
	- ➢ Las que están más relacionadas con su trabajo son la Geriatría, gerontología social, gerontología educativa.
- ➢ Geriatría es la rama de la gerontología y de la medicina relacionada con todos los aspectos de salud, el cuidado de las personas ancianas y el proceso de envejecimiento.

El diccionario enciclopédico University de términos médicos, define Geriátrica como la rama de la medicina que se ocupa de las enfermedades de los ancianos.

La Geriatría a su vez tiene subdivisiones algunas son las siguientes:

- ➢ Gerontoprofilaxis
- ➢ Medicina preventiva de la vejez.
- ➢ Geríatria Clínica
- ➢ Farmacología Geriátrica
- ➢ Gerontokinesiatría
- ➢ Rehabilitación Geriátrica
- ➢ Nutrición Geriátrica
- ➢ Gerontología social es la rama de la Gerontología que estudia los aspectos sociales y psicológicos del proceso de envejecimiento.

Por lo tanto si tomamos el punto de Geriatría Clínica los formatos clínicos utilizados en los CAI deberían de llevar Dirección de Atención Geriatríca y solamente los de trabajo social Dirección de Gerontología.

Siguiendo con el encabezado el título "Centros de Atención Integral" sería bueno evitar la duplicidad de datos al volver a preguntar :

- ➢ Unidad de adscripción.
- ➢ Unidad
- ➢ CAI

Especificando desde el principio "Centro de Atención Integral- Doctores" o "Centro de

Atención Integral- Universidad".

Después la distinción o nombre del tipo de formato. Le siguen los datos del Médico, su especialidad y la fecha.

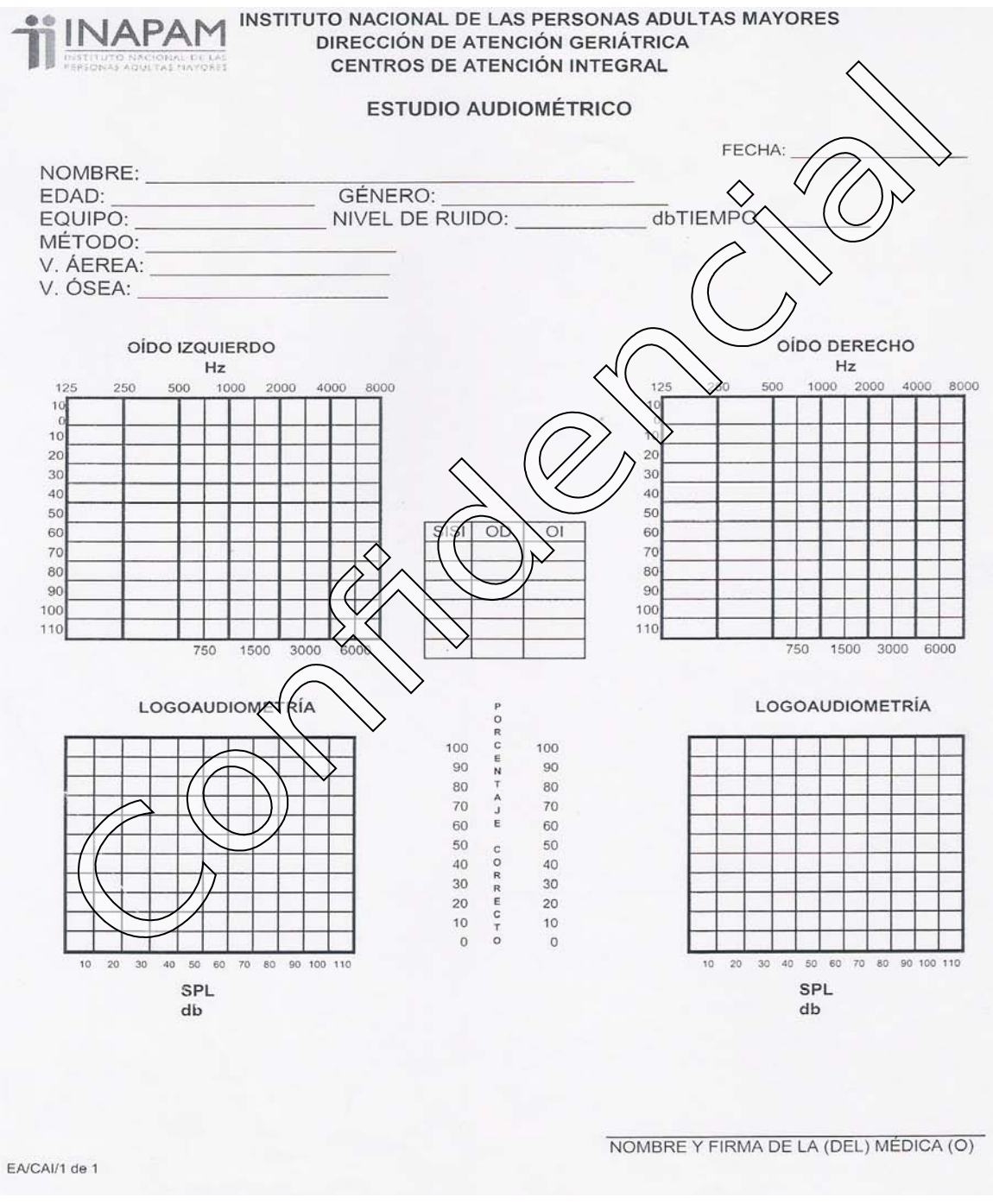

*Ilustración B.1 [Estudio audiometría].*

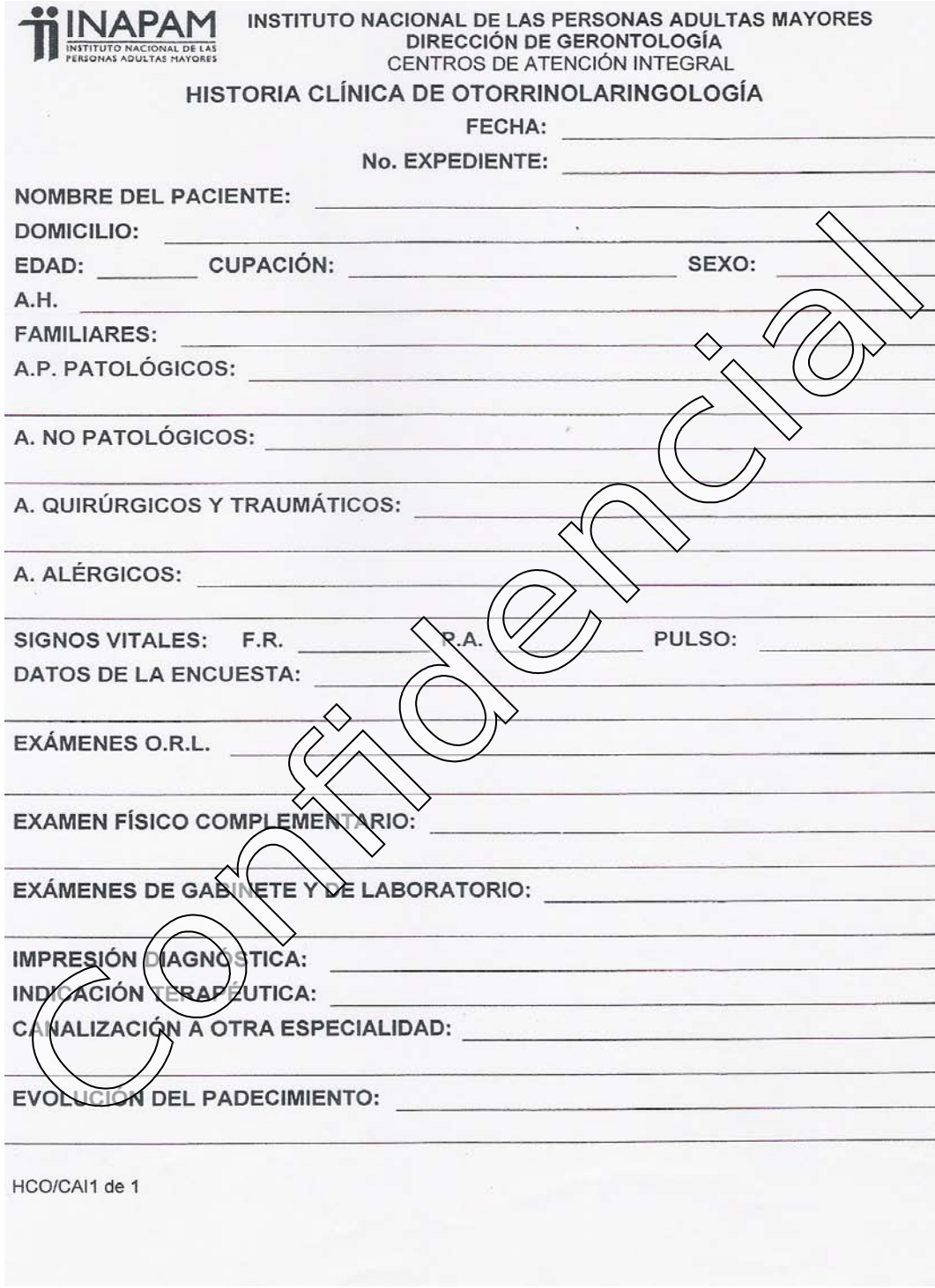

*Ilustración B.2 [Historia clínica otorrinolaringología].*

- 2.-En el informe de radiología *Ilustración B.3* el orden lógico de los datos sería:
	- ➢ Nombre
	- ➢ Edad
	- ➢ Número de Expediente
	- ➢ Número de Recibo
	- ➢ Médico
	- ➢ Tipo de Estudio Solicitado

Recalcando en el encabezado que es un informe diario.

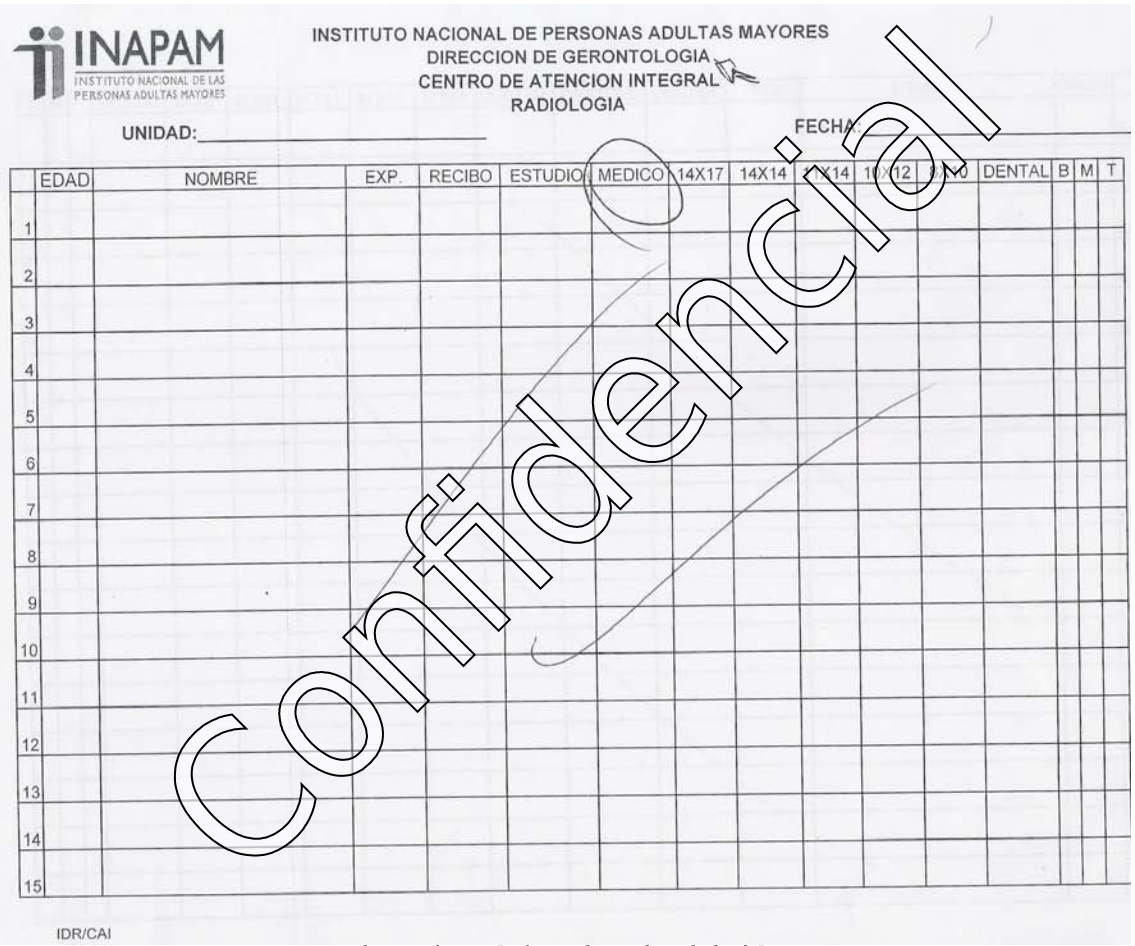

*Ilustración B.3 [Informe diario de radiología].*

- 3.-En el informe diario de enfermería *Ilustración B.4* el orden lógico sería:
	- ➢ Nombre
	- ➢ Edad
	- ➢ Número de Expediente
	- ➢ No. de Recibo
	- ➢ Toma de Signos Vitales (presión, frecuencia cardiaca (fc), frecuencia respiratoria (fr),

peso, talla, Índice de Masa Corporal (IMC).

- ➢ Glucosa
- ➢ Inyección o curación

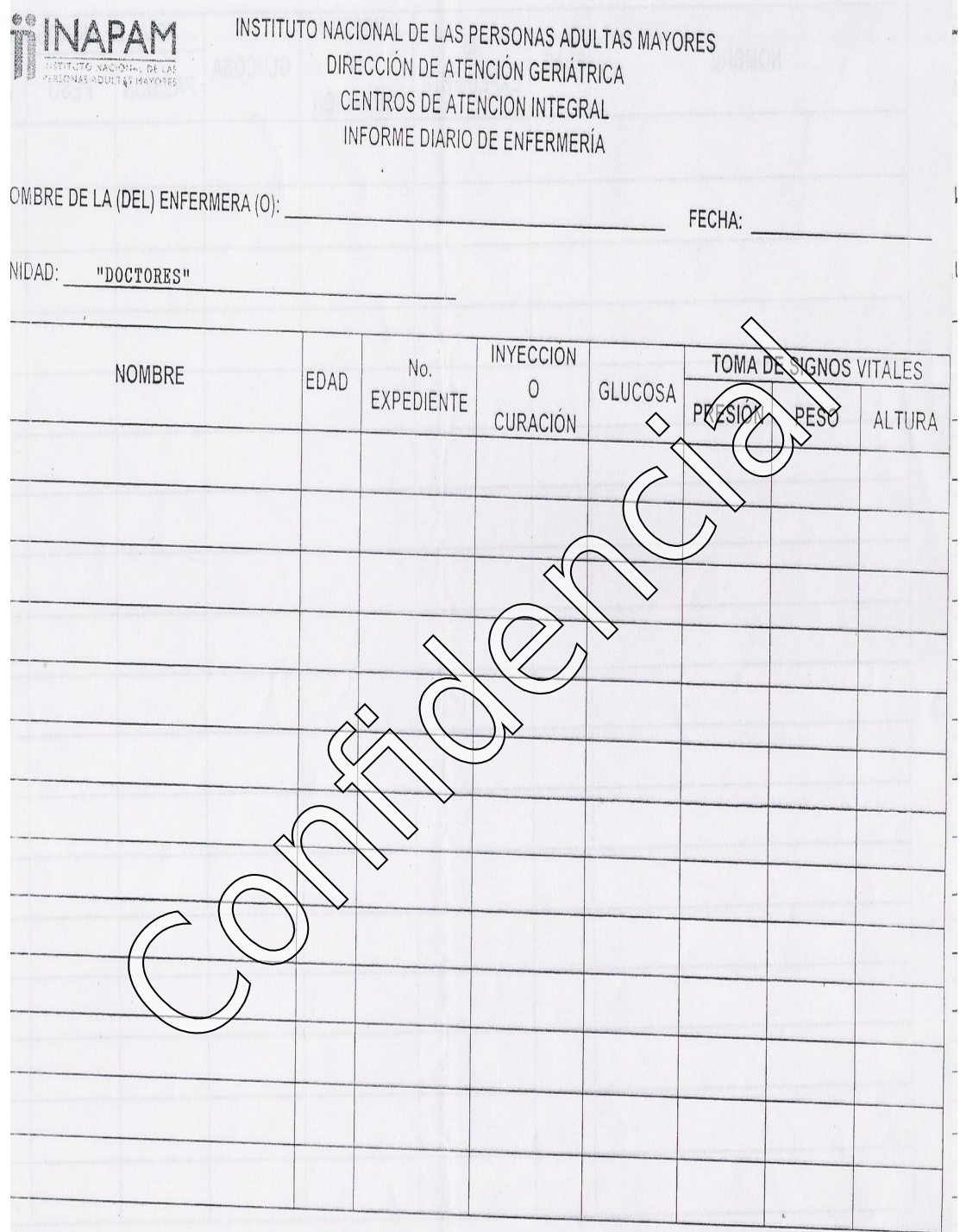

*Ilustración B.4 [Informe diario de enfermería].*

4.-Informe mensual de enfermería *Ilustración B.5,* se sugiere que el orden lógico de los datos sea de la siguiente manera:

- ➢ No. de Expediente
- ➢ No. de Folio
- ➢ Datos del Paciente (Nombre, Edad)
- ➢ Toma de Signos Vitales (Presión, Peso, Altura).
- ➢ Glucosa
- ➢ Inyección o curación.

La estructura razonable de los datos no es correcto pues primero indican la edad después el nombre con su no. de expediente y recibo siguiendo el tipo de estudios.

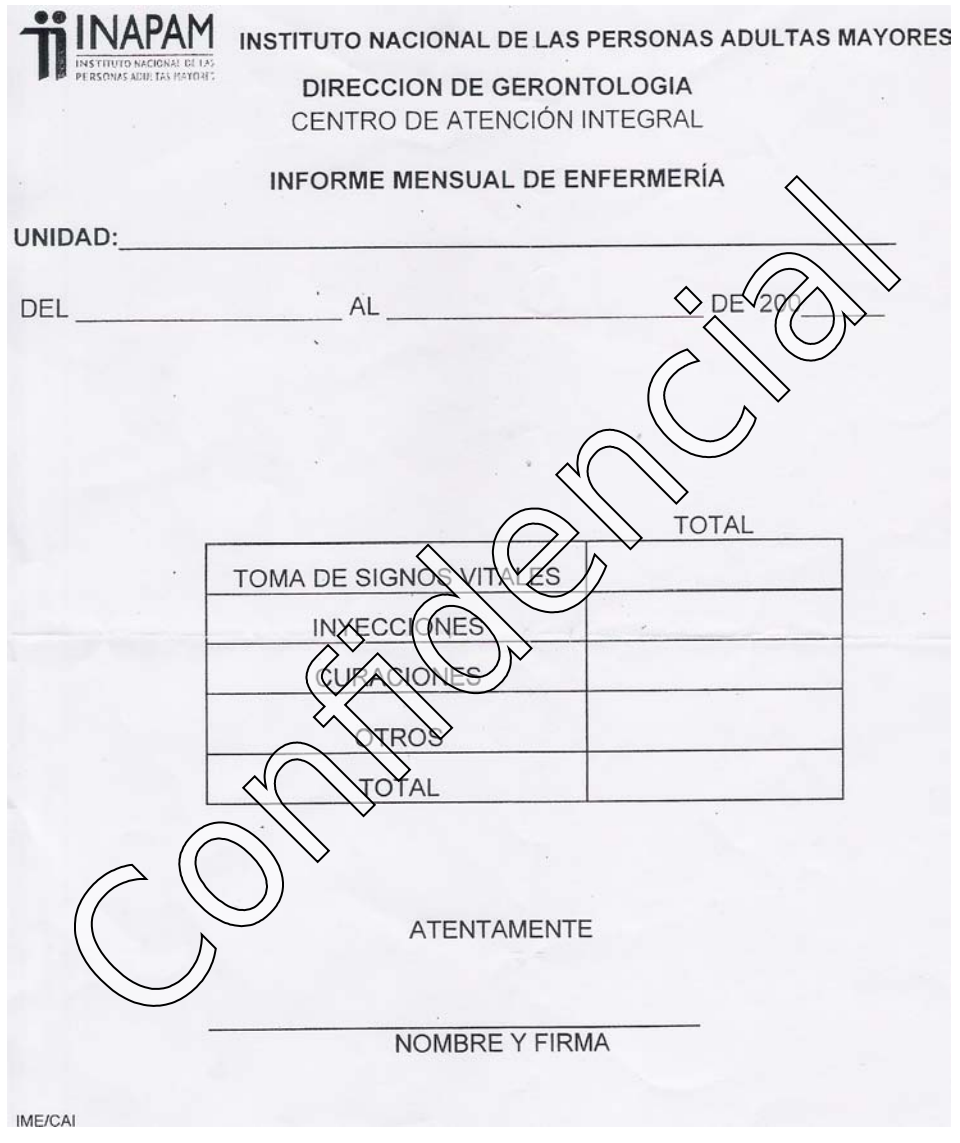

*Ilustración B.5 [Informe diario de enfermería].*

5.-Informe Diario de Consulta del Servicio de Audiología *Ilustración B.6 (parte 1 de 2) y B.6 (parte 2 de 2).* Esta hoja no muestra su especificación.

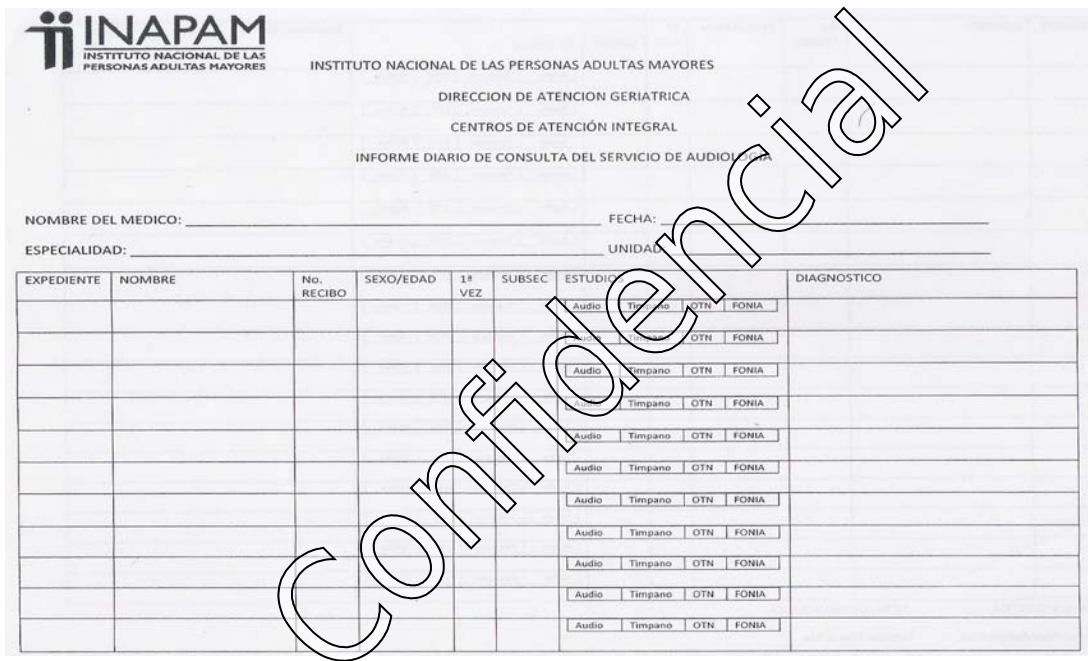

*Ilustración B.6 [Informe diario de audiología-reverso (parte 1 de 2)].* 

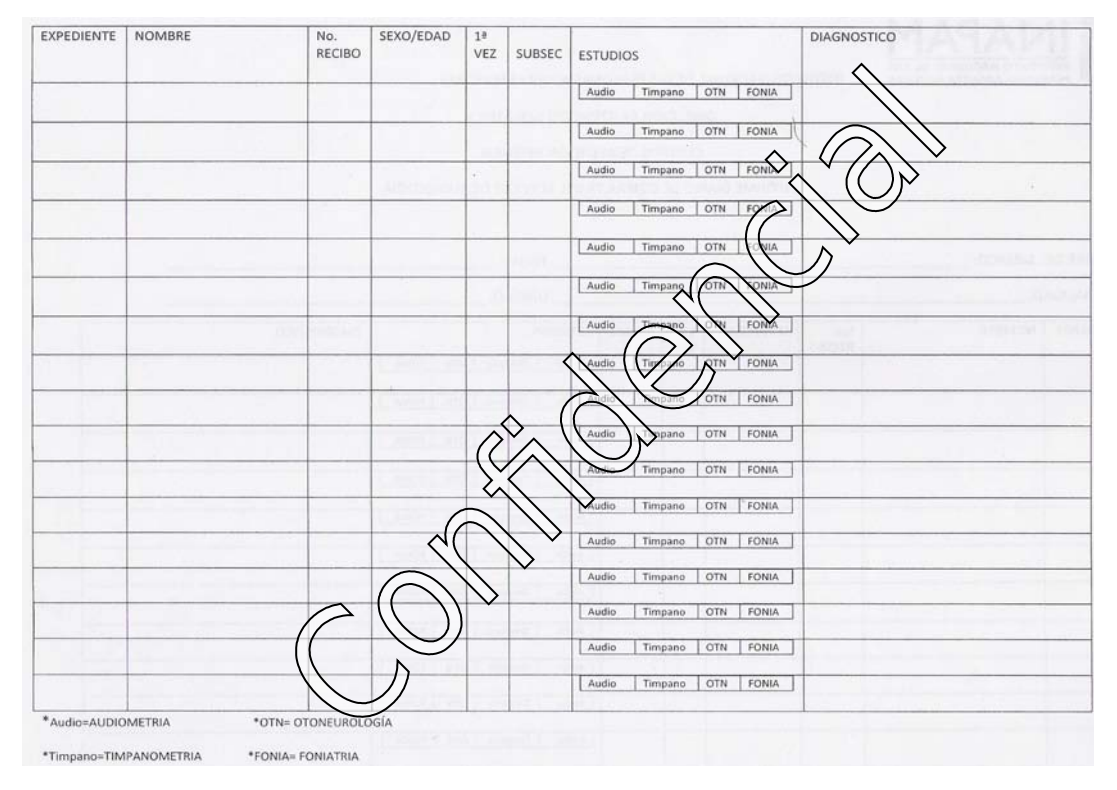

*Ilustración B.6 [Informe diario de audiología-anverso (parte 2 de2)].* 

6.-Hoja de Oftalmología *Ilustración B.7*. Esta hoja no tiene la leyenda del encabezado que las demás, no marca su especificación al final.

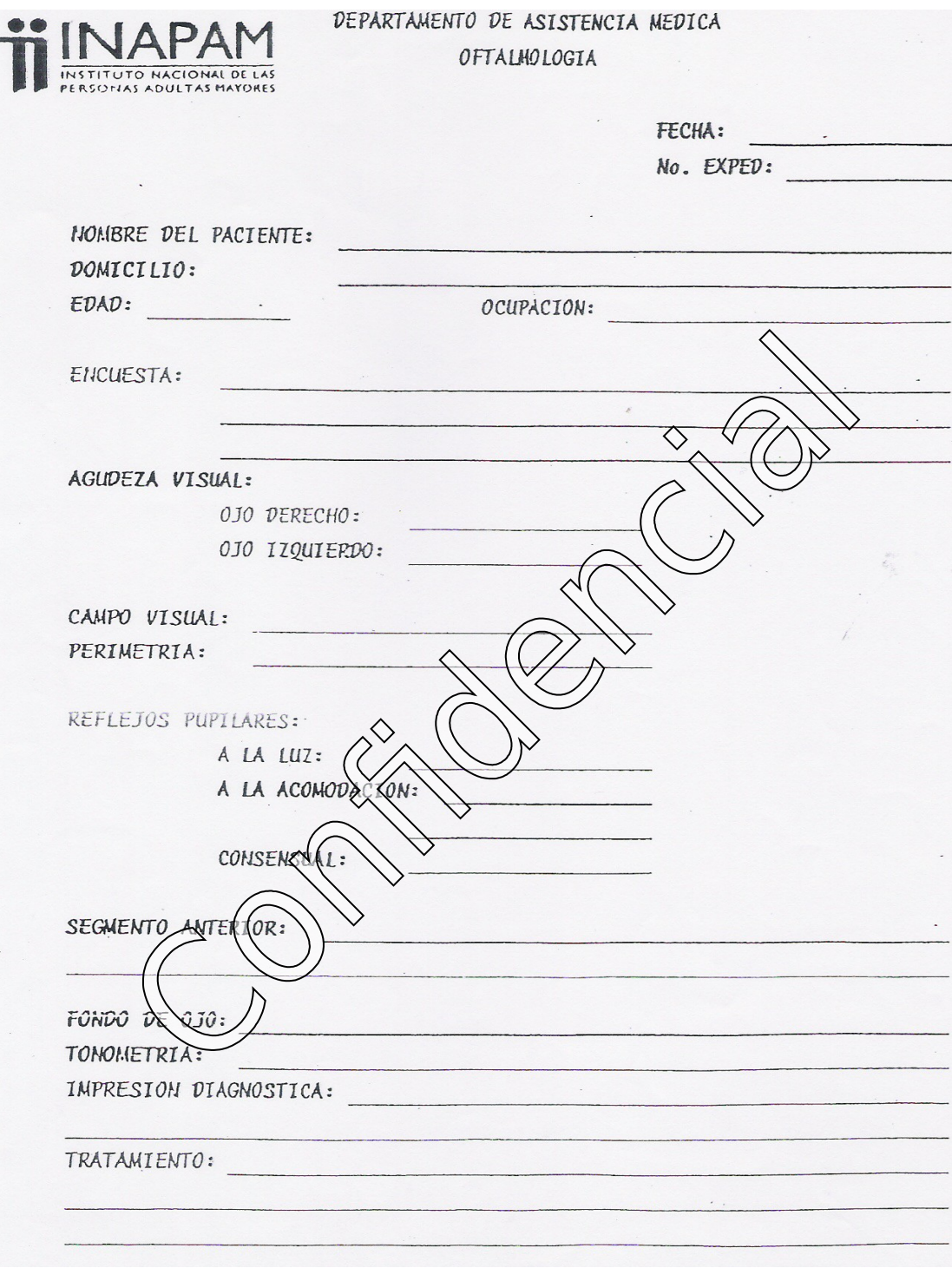

*Ilustración B.7 [Hoja de oftalmología].*

7.-Ficha Médica *Ilustración B.8 (parte 1 de 2) y B.8 (parte 2 de 2).* Este documento no tiene especificación.

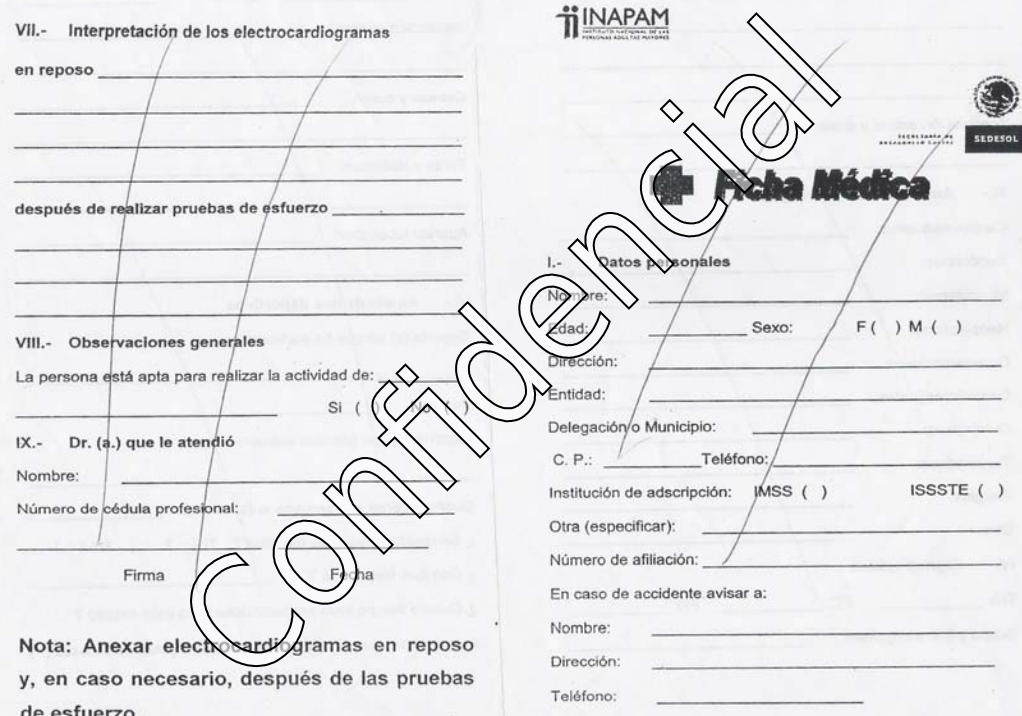

*Ilustración B.8 [Ficha médica-reverso (parte 1 de 2)].* 

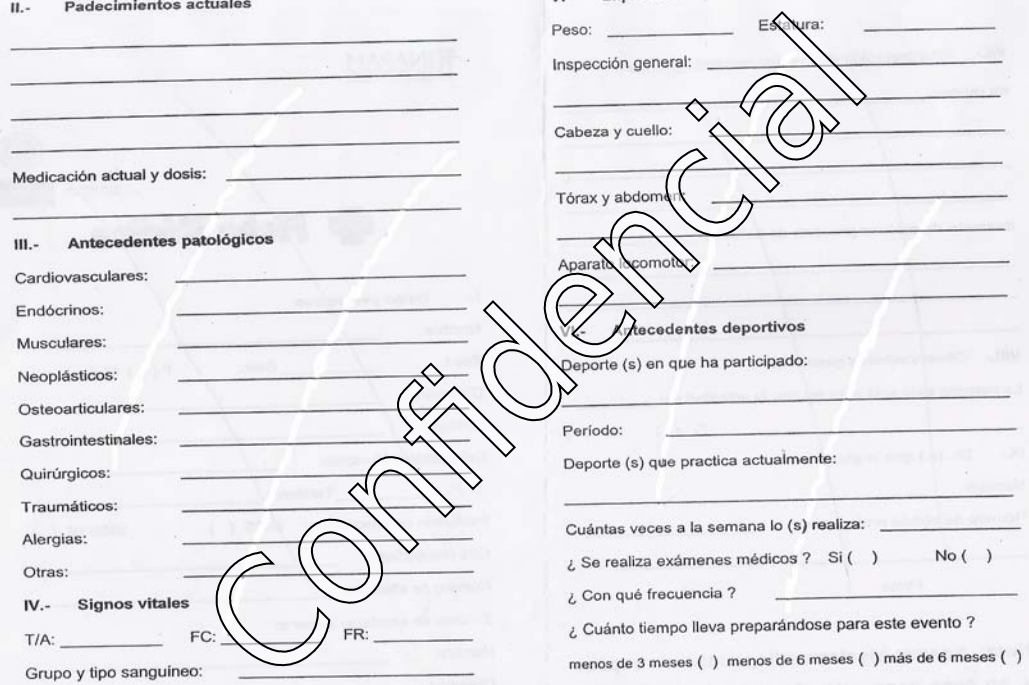

*Ilustración B.8. [Ficha médica-anverso (parte 2 de 2)].* 

8.-Certificado Médico *Ilustración B.9*. Este escrito expresa que sólo se expide en el CAI-DOCTORES, no marcan su especificación.

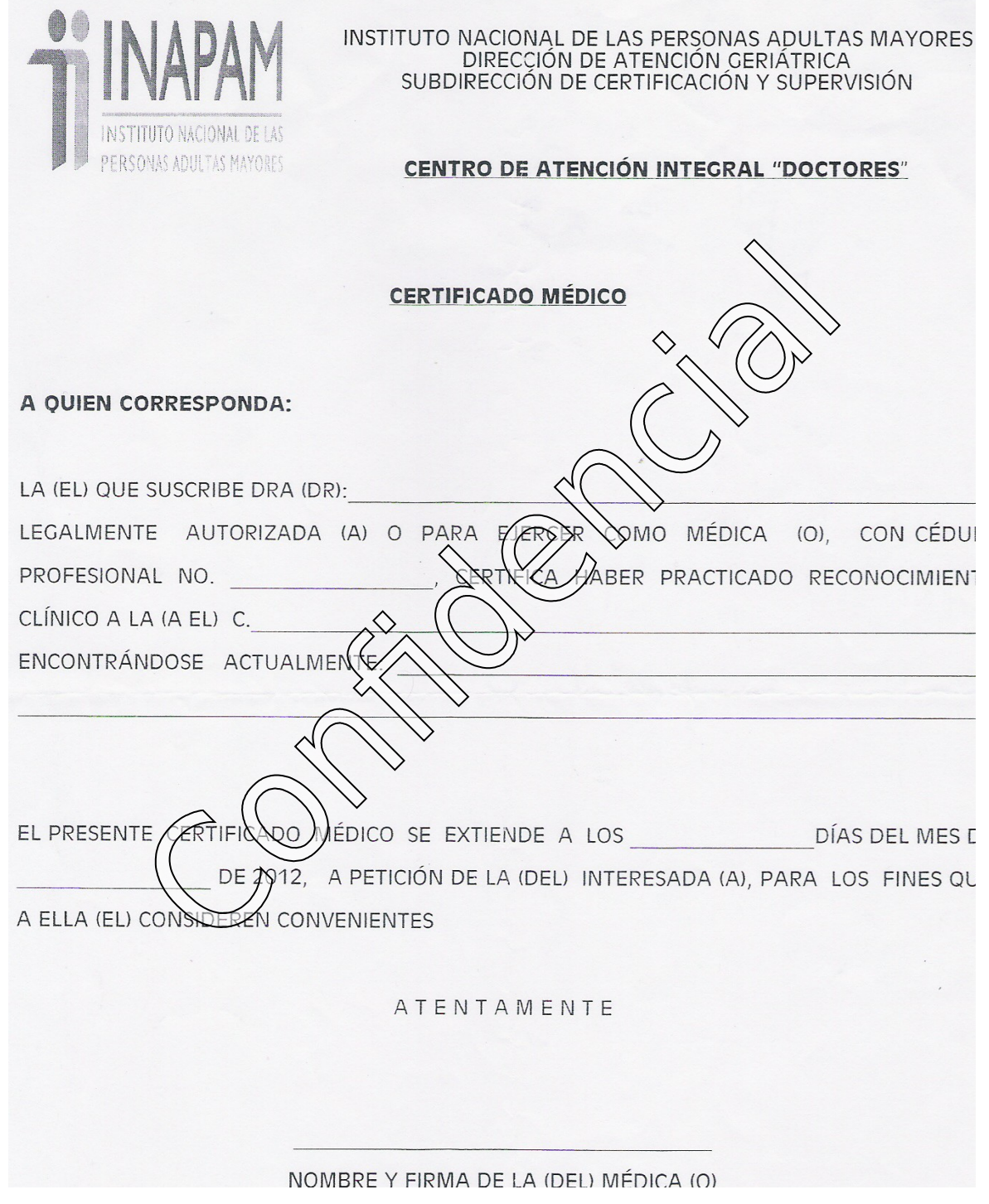

*Ilustración B.9 [Certificado médico].*

9.-Solicitud para Exámenes de Laboratorio Clínico *Ilustración B.10 (parte 1 de 2) y B.10 (parte 2 de 2)*. No reporta su especificación.

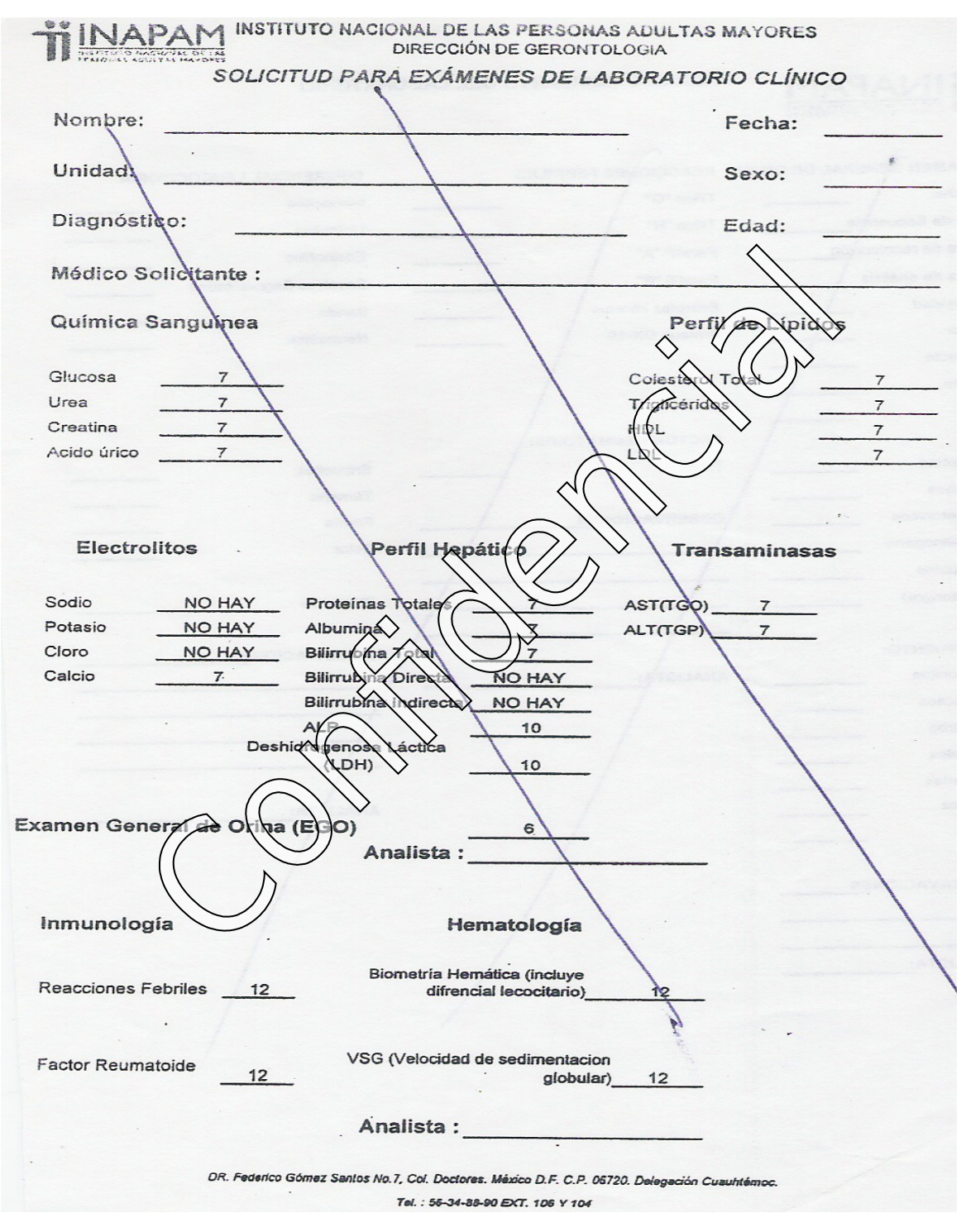

*Ilustración B.10 [Solicitud de exámenes de laboratorio-reverso (parte 1 de 2)].* 

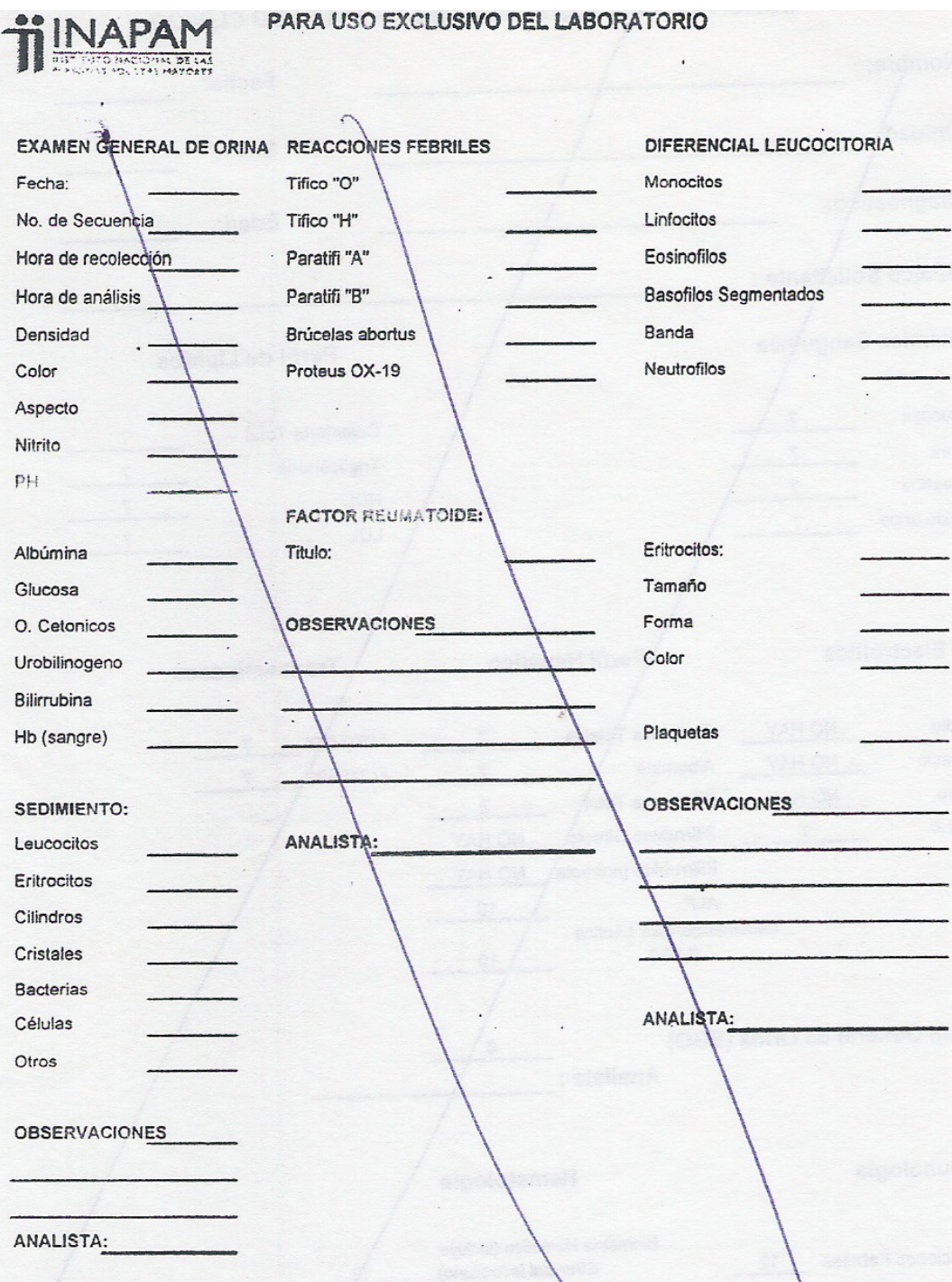

*Ilustración B.10 [Solicitud de exámenes de laboratorio-anverso (parte 2 de 2)].*
10.-Las hojas de exentos *Ilustración B.11* y B.12 que se adquirieron manejan diferentes grados de autorización, al final se pide (ilustración B.13)):

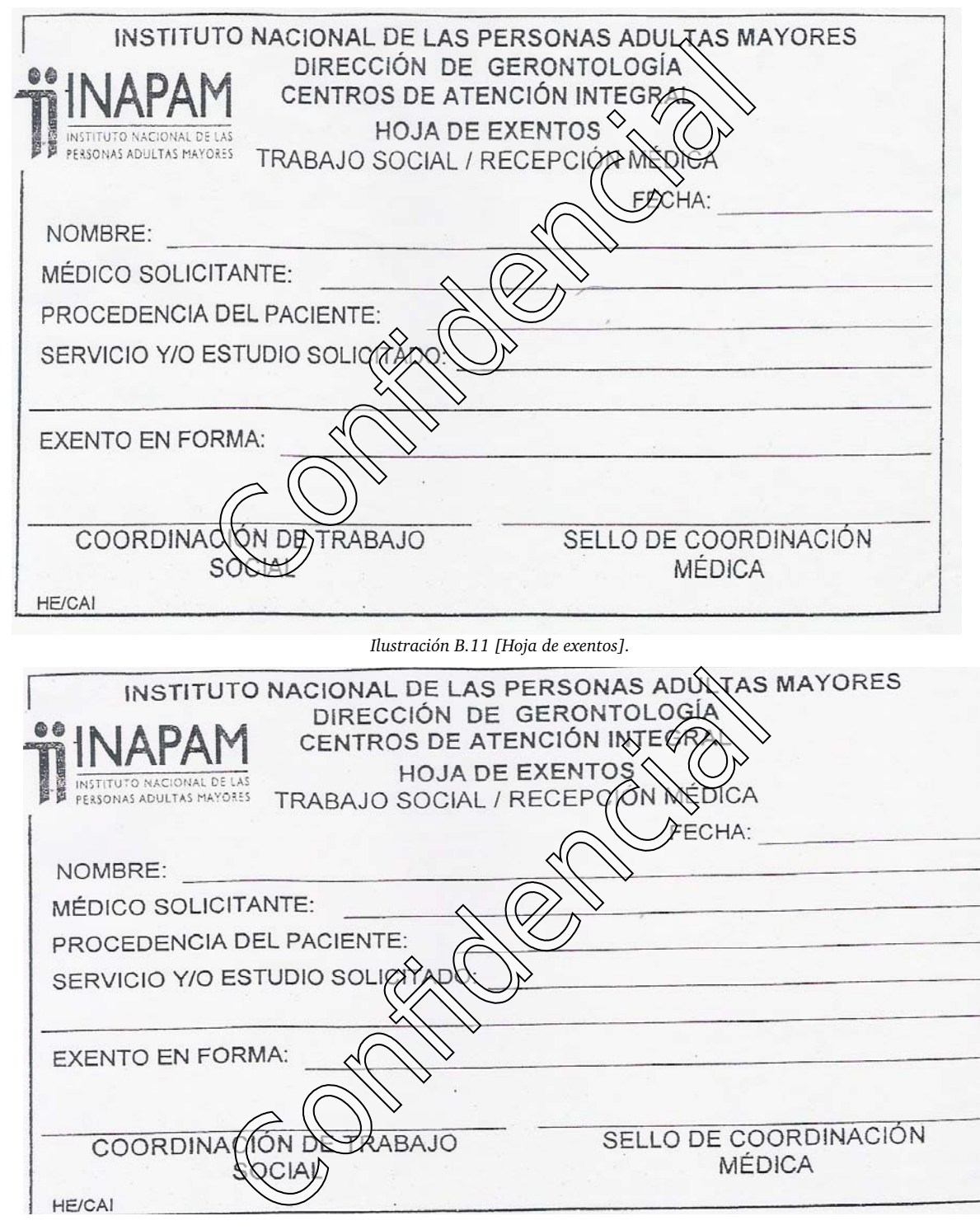

*Ilustración B.12 [Formato exentos].*

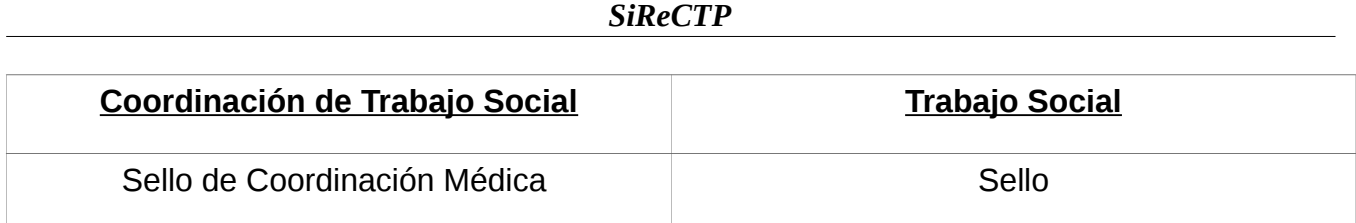

*Ilustración B.13 [Tabla que demuestra la diferencia sobre el uso de sellos en el área de trabajo social].*

#### *Sugerencia:*

Especificación: Para los documentos en general: Para tener un sistema de atención integral de calidad, es necesario marcar cada documento con una serie de identificación única que los distinga. Regirnos bajo las normas establecidas por la Dirección General de Información en Salud (DGIS).

#### *SiReCTP*

# **Anexo C**

*Normas*

# ➢ *NOM168SSA11998. Del Expediente Clínico*

«24 (Primera Sección) DIARIO OFICIAL Jueves 30 de septiembre de 1999 NORMA Oficial Mexicana NOM-168-SSA1 -1998, Del expediente clínico.

Al margen un sello con el Escudo Nacional, que dice: Estados Unidos Mexicanos.- Secretaría de Salud.

NORMA OFICIAL MEXICANA NOM-168-SSA1-1998, DEL EXPEDIENTE CLINICO.

JOSE IGNACIO CAMPILLO GARCIA, Presidente del Comité Consultivo Nacional de Normalización de Regulación y Fomento Sanitario, con fundamento en lo dispuesto en los artículos 39 fracciones VI, VII y XXI de la Ley Orgánica de la Administración Pública Federal; 3o. fracciones I, II, III, VII, IX, XV, XVI, XVII y XXII; 13 apartado A, fracciones I y IX, 27 fracciones II, III, V, 32, 33, 45, 47 último párrafo, 48 y 51 de la Ley General de Salud; 1o., 2o. fracción II inciso c), 38 fracción II, 40, fracciones III, XI y XIII, 41, 44, 46 y 47 de la Ley Federal sobre Metrología y Normalización; 10 y 32 del Reglamento de la Ley General de Salud en Materia de Prestación de Servicios de Atención Médica; 23 fracciones II y III del Reglamento Interior de la Secretaría de Salud, me permito ordenar la publicación en el Diario Oficial de la Federación de la Norma Oficial Mexicana NOM-168-SSA1-1998, del expediente clínico.

### CONSIDERANDO

Que con fecha 7 de diciembre de 1998, en cumplimiento del acuerdo del Comité y de lo previsto en el artículo 47, fracción I de la Ley Federal sobre Metrología y Normalización, se publicó en el Diario Oficial de la Federación el proyecto de la presente Norma Oficial Mexicana, a efecto de que dentro de los siguientes sesenta días naturales posteriores a dicha publicación, los interesados presentaran sus comentarios a la Dirección General de Regulación de los Servicios de Salud.

Que las respuestas a los comentarios recibidos por el mencionado Comité fueron publicadas previamente a la expedición de esta norma en el Diario Oficial de la Federación, en los términos del artículo 47, fracción III de la Ley Federal sobre Metrología y Normalización.

Que en atención a las anteriores consideraciones, contando con la aprobación del Comité Consultivo Nacional de Normalización de Regulación y Fomento Sanitario, se expide la siguiente: Norma Oficial Mexicana NOM-168-SSA1-1998, del expediente clínico. Sufragio Efectivo. No Reelección.

México, D.F., a 14 de septiembre de 1999.- El Presidente del Comité Consultivo Nacional de Normalización de Regulación y Fomento Sanitario, José Ignacio Campillo García.- Rúbrica.

#### PREFACIO

En la elaboración de esta Norma participaron:

SECRETARIA DE SALUD Subsecretaría de Regulación y Fomento Sanitario Dirección General de Regulación de los Servicios de Salud Dirección General de Calidad Sanitaria de Bienes y Servicios Subsecretaría de Coordinación Sectorial Secretariado del Consejo Nacional de Salud Coordinación de Salud Mental Hospital Psiquiátrico Fray Bernardino Alvarez Hospital Psiquiátrico Infantil Dr. Juan N. Navarro Hospital Psiquiátrico Dr. Samuel Ramírez Moreno Subsecretaría de Prevención y Control de Enfermedades Coordinación de Vigilancia Epidemiológica Dirección General Adjunta de Epidemiología Dirección General de Salud Reproductiva Dirección General de Estadística e Informática Dirección General de Enseñanza en Salud Dirección General de Promoción a la Salud Consejo Nacional de Vacunación Consejo Nacional contra las Adicciones Centro Nacional de Rehabilitación Coordinación de Institutos Nacionales de Salud Comisión Nacional de Arbitraje Médico CONSEJO DE SALUBRIDAD GENERAL INSTITUTO DE SALUD EN EL ESTADO DE AGUASCALIENTES INSTITUTO DE SALUD EN EL ESTADO DE BAJA CALIFORNIA SECRETARIA DE SALUD EN EL ESTADO DE BAJA CALIFORNIA SUR INSTITUTO GENERAL DE SERVICIOS DESCENTRALIZADOS DE SALUD PUBLICA EN EL ESTADO DE CAMPECHE SECRETARIA DE SALUD Y DESARROLLO COMUNITARIO EN EL ESTADO DE COAHUILA SECRETARIA DE SALUD Y BIENESTAR SOCIAL EN EL ESTADO DE COLIMAJueves 30 de septiembre de 1999 DIARIO OFICIAL (Primera Sección) INSTITUTO DE SALUD EN EL ESTADO DE CHIAPAS DIRECCION GENERAL DE SERVICIOS DE SALUD EN EL ESTADO DE CHIHUAHUA SECRETARIA DE SALUD DEL GOBIERNO DEL D.F. SERVICIOS DE SALUD EN EL ESTADO DE DURANGO SECRETARIA DE SALUD EN EL ESTADO DE GUANAJUATO SECRETARIA DE SALUD EN EL ESTADO DE GUERRERO SERVICIOS DE SALUD EN EL ESTADO DE HIDALGO

SECRETARIA DE SALUD EN EL ESTADO DE JALISCO INSTITUTO DE SALUD EN EL ESTADO DE MEXICO SECRETARIA DE SALUD EN EL ESTADO DE MICHOACAN SECRETARIA DE SALUD EN EL ESTADO DE MORELOS SERVICIOS DE SALUD EN EL ESTADO DE NAYARIT SERVICIOS DE SALUD EN EL ESTADO DE NUEVO LEON SECRETARIA DE SALUD EN EL ESTADO DE OAXACA SERVICIOS DE SALUD EN EL ESTADO DE PUEBLA COORDINACION DE SALUD EN EL ESTADO DE QUERETARO SECRETARIA ESTATAL DE SALUD DE QUINTANA ROO SERVICIOS DE SALUD EN EL ESTADO DE SAN LUIS POTOSI SERVICIOS DE SALUD EN EL ESTADO DE SINALOA SECRETARIA DE SALUD PUBLICA EN EL ESTADO DE SONORA SECRETARIA DE SALUD EN EL ESTADO DE TABASCO SECRETARIA DE SALUD EN EL ESTADO DE TAMAULIPAS SERVICIOS DE SALUD EN EL ESTADO DE TLAXCALA SECRETARIA DE SALUD Y ASISTENCIA Y SERVICIOS DE SALUD EN EL ESTADO DE VERACRUZ SECRETARIA DE SALUD Y SERVICIOS DE SALUD EN EL ESTADO DE YUCATAN SERVICIOS DE SALUD EN EL ESTADO DE ZACATECAS SECRETARIA DE MARINA Dirección General de Sanidad Naval SECRETARIA DE LA DEFENSA NACIONAL Dirección General de Sanidad Militar INSTITUTO MEXICANO DEL SEGURO SOCIAL Dirección de Prestaciones Médicas INSTITUTO DE SEGURIDAD Y SERVICIOS SOCIALES PARA LOS TRABAJADORES DEL ESTADO Subdirección General Médica SISTEMA NACIONAL PARA EL DESARROLLO INTEGRAL DE LA FAMILIA Dirección de Rehabilitación y Asistencia Social PETROLEOS MEXICANOS Gerencia de Servicios Médicos INSTITUTO NACIONAL DE CANCEROLOGIA INSTITUTO NACIONAL DE CARDIOLOGIA "IGNACIO CHAVEZ" INSTITUTO NACIONAL DE ENFERMEDADES RESPIRATORIAS INSTITUTO NACIONAL DE NEUROLOGIA Y NEUROCIRUGIA "MANUEL VELAZCO SUAREZ" INSTITUTO NACIONAL DE LA NUTRICION "SALVADOR ZUBIRAN" INSTITUTO NACIONAL DE PEDIATRIA INSTITUTO NACIONAL DE PERINATOLOGIA INSTITUTO MEXICANO DE PSIQUIATRIA INSTITUTO NACIONAL DE SALUD PUBLICA HOSPITAL GENERAL DE MEXICO

#### *SiReCTP*

HOSPITAL GENERAL DR. MANUEL GEA GONZALEZ HOSPITAL GENERAL DR. JUAN GRAHAM CASASUS, TABASCO 2526 (Primera Sección) DIARIO OFICIAL Jueves 30 de septiembre de 1999 HOSPITAL INFANTIL DE MEXICO "DR. FEDERICO GOMEZ" ACADEMIA NACIONAL DE MEDICINA ACADEMIA MEXICANA DE CIRUGIA, A. C. ASOCIACION MEXICANA DE FACULTADES Y ESCUELAS DE MEDICINA, A.C. ASOCIACION MEXICANA DE GINECOLOGIA Y OBSTETRICIA, A.C. ASOCIACION MEXICANA DE HOSPITALES, A.C. ASOCIACION MEXICANA DE PEDIATRIA, A.C. UNIVERSIDAD NACIONAL AUTONOMA DE MEXICO Facultad de Medicina INSTITUTO POLITECNICO NACIONAL Escuela Nacional de Medicina y Homeopatía PROCURADURIA FEDERAL DEL CONSUMIDOR Dirección de Investigación Químico Biológica

# INDICE

- 0. Introducción
- 1.Objetivo
- 2. Campo de Aplicación
- 3. Referencias
- 4. Definiciones
- 5. Generalidades
- 6. Del Expediente en Consulta Externa
- 7. De las Notas Médicas en Urgencias
- 8. De las Notas Médicas en Hospitalización
- 9. De los Reportes del Personal Profesional, Técnico y Auxiliar
- 10. Otros Documentos
- 11. Concordancia con Normas Internacionales y Mexicanas
- 12. Bibliografía
- 13. Observancia de la Norma
- 14. Vigencia
- 0. Introducción

El Programa de Reforma del Sector Salud plasma la mejoría de la calidad de la atención en la prestación de los servicios de salud, como uno de los principales objetivos que en materia de salud se definieron en el Plan Nacional de Desarrollo 1995-2000. Alcanzar tal objetivo implica fortalecer y complementar los servicios y sus componentes.

Destaca por su importancia, el presente ordenamiento dirigido a sistematizar, homogeneizar y actualizar el manejo del expediente clínico que contiene los registros de los elementos técnicos esenciales para el estudio racional y la solución de los problemas de salud del usuario, involucrando acciones preventivas, curativas y rehabilitatorias y que se constituye como una herramienta de obligatoriedad para los sectores público, social y privado del Sistema Nacional de Salud.

Esta Norma representa el instrumento para la regulación del expediente clínico y orienta al desarrollo de una cultura de la calidad, permitiendo los usos: médico, jurídico, de enseñanza, investigación, evaluación, administrativo y estadístico.

Es importante señalar que para la correcta interpretación de la presente Norma Oficial Mexicana se tomarán en cuenta, invariablemente, los principios científicos y éticos que orientan la práctica médica, especialmente el de la libertad prescriptiva en favor del personal médico a través de la cual los profesionales, técnicos y auxiliares de las disciplinas para la salud, habrán de prestar sus servicios a su leal saber y entender, en beneficio del usuario, atendiendo a las circunstancias de modo, tiempo y lugar en que presten sus servicios.

#### 1. Objetivo

Esta Norma Oficial Mexicana establece los criterios científicos, tecnológicos y administrativos obligatorios en la elaboración, integración, uso y archivo del expediente clínico.Jueves 30 de septiembre de 1999

DIARIO OFICIAL (Primera Sección)

2. Campo de aplicación

La presente Norma Oficial Mexicana es de observancia general en el territorio nacional y sus disposiciones son obligatorias para los prestadores de servicios de atención médica de los sectores público, social y privado, incluidos los consultorios, en los términos previstos en la misma.

#### 3. Referencias

Para la correcta aplicación de la presente Norma es necesario consultar las siguientes:

3.1. NOM-003-SSA2 -1993, Para la disposición de sangre humana y sus componentes con fines terapéuticos.

3.2. NOM-005-SSA2 -1993, De los servicios de Planificación Familiar.

3.3. NOM-006-SSA2 -1993, Para la prevención y control de la Tuberculosis en la Atención Primaria a la Salud.

3.4. NOM-007-SSA2 -1993, Atención a la Mujer durante el Embarazo, Parto y Puerperio y del Recién Nacido.

3.5. NOM-008-SSA2 -1993, Control de la Nutrición, Crecimiento y Desarrollo del Niño y del Adolescente.

3.6. NOM-013-SSA2 -1994, Para la prevención y control de Enfermedades Bucales.

3.7. NOM-014-SSA2 -1994, Para la prevención, tratamiento y control del Cáncer del Utero y de la Mama en la Atención Primaria.

3.8. NOM-015-SSA2 -1994, Para la prevención, tratamiento y control de la Diabetes Mellitus en la Atención Primaria.

3.9. NOM-017-SSA2 -1994, Para la Vigilancia Epidemiológica.

3.10. NOM-024-SSA2-1994, Para la prevención y control de las Infecciones Respiratorias Agudas.

3.11. NOM-025-SSA2-1994, Para la prestación de Servicios de Salud en Unidades de Atención Integral Hospitalaria Médico-Psiquiátrica.

4. Definiciones

Para los efectos de este ordenamiento se entenderá por:

4.1. Atención médica, al conjunto de servicios que se proporcionan al individuo, con el fin de promover, proteger y restaurar su salud.

4.2. Cartas de consentimiento bajo información, a los documentos escritos, signados por el paciente o su representante legal, mediante los cuales se acepte, bajo debida información de los riesgos y beneficios esperados, un procedimiento médico o quirúrgico con fines de diagnóstico o, con fines diagnósticos, terapéuticos o rehabilitatorios.

Estas cartas se sujetarán a los requisitos previstos en las disposiciones sanitarias, serán revocables mientras no inicie el procedimiento para el que se hubieren otorgado y no obligarán al médico a realizar u omitir un procedimiento cuando ello entrañe un riesgo injustificado hacia el paciente.

4.3. Establecimiento para la atención médica, a todo aquél, fijo o móvil; público, social o privado, que preste servicios de atención médica ya sea ambulatoria o para internamiento, cualquiera que sea su denominación; incluidos los consultorios.

4.4. Expediente clínico, al conjunto de documentos escritos, gráficos e imagenológicos o de cualquier otra índole, en los cuales el personal de salud, deberá hacer los registros, anotaciones y certificaciones correspondientes a su intervención, con arreglo a las disposiciones sanitarias.

4.5. Hospitalización, al servicio de internamiento de pacientes para su diagnóstico, tratamiento o rehabilitación.

4.6. Interconsulta, procedimiento que permite la participación de otro profesional de la salud a fin de proporcionar atención integral al paciente, a solicitud del médico tratante.

4.7. Paciente, al beneficiario directo de la atención médica.

4.8. Referencia-contrarreferencia, al procedimiento médico administrativo entre unidades operativas de los tres niveles de atención para facilitar el envío-recepción-regreso de pacientes, con el propósito de brindar atención médica oportuna, integral y de calidad.

4.9. Resumen clínico, al documento elaborado por un médico, en el cual se registrarán los aspectos relevantes de la atención médica de un paciente, contenidos en el expediente clínico. Deberá tener como mínimo: padecimiento actual, diagnósticos, tratamientos, evolución, pronóstico, estudios de laboratorio y gabinete.

(Primera Sección) DIARIO OFICIAL

Jueves 30 de septiembre de 1999

4.10. Urgencia, a todo problema médico-quirúrgico agudo, que ponga en peligro la vida, o la pérdida de un órgano o una función y requiera atención inmediata.

4.11. Usuario, a toda aquella persona, paciente o no, que requiera y obtenga la prestación de servicios de atención médica.

5. Generalidades

5.1. Los prestadores de servicios médicos de carácter público, social y privado estarán obligados a integrar y conservar el expediente clínico en los términos previstos en la presente Norma; los establecimientos, serán solidariamente responsables, respecto del cumplimiento de esta obligación por cuanto hace al personal que preste sus servicios en los mismos, independientemente de la forma en que fuere contratado dicho personal.

5.2. Todo expediente clínico, deberá tener los siguientes datos generales:

5.2.1. Tipo, nombre y domicilio del establecimiento y, en su caso, nombre de la institución a la que pertenece;

5.2.2. En su caso, la razón y denominación social del propietario o concesionario;

5.2.3. Nombre, sexo, edad y domicilio del usuario; y

5.2.4. Los demás que señalen las disposiciones sanitarias.

5.3. Los expedientes clínicos son propiedad de la institución y del prestador de servicios médicos, sin embargo, y en razón de tratarse de instrumentos expedidos en beneficio de los pacientes, deberán conservarlos por un periodo mínimo de 5 años, contados a partir de la fecha del último acto médico.

5.4. El médico, así como otros profesionales o personal técnico y auxiliar que intervengan en la atención del paciente, tendrán la obligación de cumplir los lineamientos de la presente Norma, en forma ética y profesional.

5.5. Los prestadores de servicios otorgarán la información verbal y el resumen clínico deberá ser solicitado por escrito, especificándose con claridad el motivo de la solicitud, por el paciente, familiar, tutor, representante jurídico o autoridad competente.

Son autoridades competentes para solicitar los expedientes clínicos: autoridad judicial, órganos de procuración de justicia y autoridades sanitarias.

5.6. En todos los establecimientos para la atención médica, la información contenida en el expediente clínico será manejada con discreción y confidencialidad, atendiendo a los principios científicos y éticos que orientan la práctica médica y sólo podrá ser dada a conocer a terceros mediante orden de la autoridad competente, o a CONAMED, para arbitraje médico.

5.7. Las notas médicas, reportes y otros documentos que surjan como consecuencia de la aplicación de la presente Norma, deberán apegarse a los procedimientos que dispongan las Normas Oficiales Mexicanas relacionadas con la prestación de servicios de atención médica, cuando sea el caso.

5.8. Las notas médicas y reportes a que se refiere la presente Norma deberán contener: nombre completo del paciente, edad y sexo y, en su caso, número de cama o expediente.

5.9. Todas las notas en el expediente clínico deberán contener fecha, hora, nombre completo, así como la firma de quien la elabora.

5.10. Las notas en el expediente deberán expresarse en lenguaje técnico médico, sin abreviaturas, con letra legible, sin enmendaduras ni tachaduras y conservarse en buen estado.

5.11. El empleo de medios magnéticos, electromagnéticos, de telecomunicación será exclusivamente de carácter auxiliar para el expediente clínico.

5.12. Las instituciones podrán establecer formatos para el expediente clínico, tomando como mínimo los requisitos establecidos en la presente Norma.

5.13. El expediente clínico se integrará atendiendo a los servicios prestados de: consulta externa (general y especializada), urgencias y hospitalización.

5.14. La integración del expediente odontológico se ajustará a lo previsto en el numeral 8.3.4 de la NOM-013-SSA2-1994 Para la Prevención y Control de Enfermedades Bucales, además de lo establecido en la presente Norma.

Para el caso de los expedientes de psicología clínica, tanto la historia clínica como las notas de evolución se ajustarán a la naturaleza de los servicios prestados, atendiendo a los principios científicos y éticos que orientan la práctica médica, en razón de lo cual sólo atenderán a las reglas generales previstas en la presente

Norma.Jueves 30 de septiembre de 1999

DIARIO OFICIAL (Primera Sección)

5.15. El registro de la transfusión de unidades de sangre o de sus componentes, se hará de conformidad con lo señalado en la Norma Oficial Mexicana NOM-003-SSA2-1993, Para la disposición de sangre humana y sus componentes con fines terapéuticos.

5.16. Aparte de los documentos regulados en la presente norma como obligatorios, se podrá contar además con: cubierta o carpeta, sistema de identificación de la condición del riesgo de tabaquismo activo o pasivo, hoja frontal, de revisión, trabajo social, dietología, ficha laboral y los que se consideren necesarios.

5.17. En los casos en que medie un contrato suscrito por las partes para la prestación de servicios de atención médica, deberá existir, invariablemente, una copia de dicho contrato en el expediente.

6. Del expediente en consulta externa Deberá contar con:

6.1. Historia Clínica.

Deberá elaborarla el médico y constará de: interrogatorio, exploración física, diagnósticos, tratamientos, en el orden siguiente:

6.1.1. Interrogatorio.- Deberá tener como mínimo: ficha de identificación, antecedentes heredo familiares, personales patológicos (incluido ex-fumador, ex-alcohólico y ex-adicto), y no patológicos, padecimiento actual (incluido tabaquismo, alcoholismo y otras adicciones) e interrogatorio por aparatos y sistemas;

6.1.2. Exploración física.- Deberá tener como mínimo: habitus exterior, signos vitales (pulso, temperatura, tensión arterial, frecuencia cardiaca y respiratoria), así como datos de cabeza, cuello, tórax, abdomen, miembros y genitales;

6.1.3. Resultados previos y actuales de estudios de laboratorio, gabinete y otros;

- 6.1.4. Terapéutica empleada y resultados obtenidos,
- 6.1.5. Diagnósticos o problemas clínicos.

6.2. Nota de evolución.

Deberá elaborarla el médico cada vez que proporciona atención al paciente ambulatorio, de acuerdo con el estado clínico del paciente. Describirá lo siguiente:

6.2.1. Evolución y actualización del cuadro clínico (incluido tabaquismo, alcoholismo y otras adicciones);

6.2.2. Signos vitales;

6.2.3. Resultados de los estudios de los servicios auxiliares de diagnóstico y tratamiento;

6.2.4. Diagnósticos y

6.2.5. Tratamiento e Indicaciones médicas, en el caso de medicamentos, señalando como mínimo: dosis, vía y periodicidad;

En el caso de control de embarazadas, niños sanos, diabéticos, hipertensos, entre otros, las notas deberán integrarse conforme a lo establecido en las Normas Oficiales Mexicanas respectivas.

6.3. Nota de Interconsulta.

La solicitud deberá elaborarla el médico cuando se requiera y quedará asentada en el expediente clínico.

La elabora el médico consultado, y deberá contar con:

6.3.1. Criterios diagnósticos;

6.3.2. Plan de estudios;

6.3.3. Sugerencias diagnósticas y tratamiento; y

6.3.4. Demás que marca el numeral 7.1.

6.4. Nota de referencia/traslado.

De requerirse, deberá elaborarla un médico del establecimiento y deberá anexarse copia del resumen con que se envía al paciente; constará de:

6.4.1. Establecimiento que envía;

6.4.2. Establecimiento receptor;

6.4.3. Resumen clínico, que incluirá como mínimo:

I. Motivo de envío; II. III. Impresión diagnóstica (incluido tabaquismo, alcoholismo y otras adicciones); Terapéutica empleada, si la hubo.

7. De las Notas Médicas en Urgencias 7.1. Inicial.30

(Primera Sección) DIARIO OFICIAL

Jueves 30 de septiembre de 1999

Deberá elaborarla el médico y deberá contener lo siguiente:

- 7.1.1. Fecha y hora en que se otorga el servicio;
- 7.1.2. Signos vitales;
- 7.1.3. Motivo de la consulta;
- 7.1.4. Resumen del interrogatorio, exploración física y estado mental en su caso;
- 7.1.5. Diagnósticos o problemas clínicos;
- 7.1.6. Resultados de estudios de los servicios auxiliares de diagnóstico y tratamiento;
- 7.1.7. Tratamiento y
- 7.1.8. Pronóstico.
- 7.2. Nota de evolución.

Deberá elaborarla el médico cada vez que proporciona atención al paciente y las notas se llevarán a efecto conforme a lo previsto en el numeral 6.2. de la presente Norma.

7.2.1 En los casos en que el paciente requiera interconsulta por médico especialista deberá quedar por escrito, tanto la solicitud, la cual realizará el médico solicitante, como la nota de interconsulta que deberá realizar el médico especialista.

7.3. De referencia/traslado.

Las notas se llevarán a efecto conforme a lo previsto en el numeral 6.3. de la presente Norma.

8. De las notas médicas en Hospitalización

8.1. De ingreso.

Deberá elaborarla el médico que ingresa al paciente y deberá contener como mínimo los datos siguientes:

8.1.1. Signos vitales;

8.1.2. Resumen del interrogatorio, exploración física y estado mental, en su caso;

8.1.3. Resultados de estudios en los servicios auxiliares de diagnóstico y tratamiento;

8.1.4. Tratamiento; y

8.1.5. Pronóstico.

8.2. Historia clínica.

Las notas se llevarán a efecto conforme a lo previsto en el numeral 6.1. de la presente Norma.

8.3. Nota de evolución.

Deberá elaborarla el médico que otorga la atención al paciente cuando menos una vez por día y las notas se llevarán a efecto conforme a lo previsto en el numeral 6.2. de la presente Norma.

8.4. Nota de referencia/traslado.

Las notas se llevarán a efecto conforme a lo previsto en el numeral 6.3. de la presente Norma.

8.5. Nota Pre-operatoria

Deberá elaborarla el cirujano que va a intervenir al paciente incluyendo a los cirujanos dentistas (excepto el numeral 8.5.7 para estos últimos), y deberá contener como mínimo:

8.5.1. Fecha de la cirugía;

8.5.2. Diagnóstico;

8.5.3. Plan quirúrgico;

8.5.4. Tipo de intervención quirúrgica;

8.5.5. Riesgo quirúrgico (incluido tabaquismo, alcoholismo y otras adicciones );

8.5.6. Cuidados y plan terapéutico pre-operatorios; y

8.5.7. Pronóstico.

8.6. Nota Pre-anestésica, vigilancia y registro anestésico.

Se realizará bajo los lineamientos de la Normatividad Oficial Mexicana en materia de anestesiología y demás aplicables.

8.7. Nota Post-operatoria.

Deberá elaborarla el cirujano que intervino al paciente, al término de la cirugía, constituye un resumen de la operación practicada, y deberá contener como mínimo:

8.7.1. Diagnóstico pre-operatorio;

8.7.2. Operación planeada;Jueves 30 de septiembre de 1999

DIARIO OFICIAL (Primera Sección)

- 8.7.3. Operación realizada;
- 8.7.4. Diagnóstico post-operatorio;
- 8.7.5. Descripción de la técnica quirúrgica;
- 8.7.6. Hallazgos transoperatorios;
- 8.7.7. Reporte de gasas y compresas;
- 8.7.8. Incidentes y accidentes;
- 8.7.9. Cuantificación de sangrado, si lo hubo;
- 8.7.10. Estudios de servicios auxiliares de diagnóstico y tratamiento transoperatorios; y
- 8.7.11. Ayudantes, instrumentistas, anestesiólogo y circulante,
- 8.7.12. Estado post-quirúrgico inmediato;
- 8.7.13. Plan de manejo y tratamiento postoperatorio inmediato;

8.7.14. Pronóstico;

- 8.7.15. Envío de piezas o biopsias quirúrgicas para examen macroscópico e histopatológico;
- 8.7.16. Otros hallazgos de importancia para el paciente relacionados con el quehacer médico; y
- 8.7.17. Nombre completo y firma del responsable de la cirugía.
- 8.8. Nota de egreso. Deberá elaborarla el médico y deberá contener como mínimo:
- 8.8.1. Fecha de ingreso/egreso;
- 8.8.2. Motivo del egreso;
- 8.8.3. Diagnósticos finales;
- 8.8.4. Resumen de la evolución y el estado actual;
- 8.8.5. Manejo durante la estancia hospitalaria;
- 8.8.6. Problemas clínicos pendientes;
- 8.8.7. Plan de manejo y tratamiento;
- 8.8.8. Recomendaciones para vigilancia ambulatoria;
- 8.8.9. Atención de factores de riesgo (incluido tabaquismo, alcoholismo y otras adicciones);
- 8.8.10. Pronóstico; y
- 8.8.11. En caso de defunción, las causas de la muerte acorde al certificado de defunción y si se solicitó y obtuvo estudio de necropsia hospitalaria.
- 9. De los reportes del personal profesional, técnico y auxiliar
- 9.1. Hoja de enfermería. Deberá elaborarse por el personal de turno, según la frecuencia establecida por las normas del establecimiento y las órdenes del médico y deberá contener como mínimo:
- 9.1.1. Habitus exterior;
- 9.1.2. Gráfica de signos vitales;
- 9.1.3. Ministración de medicamentos, fecha, hora, cantidad y vía;
- 9.1.4. Procedimientos realizados; y

9.1.5. Observaciones.

9.2. De los servicios auxiliares de diagnóstico y tratamiento Deberá elaborarlo el personal que realizó el estudio y deberá contener como mínimo:

9.2.1. Fecha y hora del estudio;

9.2.2. Identificación del solicitante;

9.2.3. Estudio solicitado;

9.2.4. Problema clínico en estudio;

9.2.5. Resultados del estudio;

9.2.6. Incidentes si los hubo;

9.2.7. Identificación del personal que realiza el estudio; y

9.2.8. Nombre completo y firma del personal que informa.32

(Primera Sección) DIARIO OFICIAL

Jueves 30 de septiembre de 1999

10. Otros documentos

10.1. Además de los documentos mencionados pueden existir otros del ámbito ambulatorio u hospitalario, elaborados por personal médico, técnico y auxiliar o administrativo. En seguida se refieren los que sobresalen por su frecuencia:

10.1.1. Cartas de Consentimiento bajo información.

10.1.1.1. Deberán contener como mínimo:

10.1.1.1.1. Nombre de la institución a la que pertenezca el establecimiento, en su caso;

10.1.1.1.2. Nombre, razón o denominación social del establecimiento;

10.1.1.1.3. Título del documento;

10.1.1.1.4. Lugar y fecha en que se emite;

10.1.1.1.5. Acto autorizado;

10.1.1.1.6. Señalamiento de los riesgos y beneficios esperados del acto médico autorizado;

10.1.1.1.7. Autorización al personal de salud para la atención de contingencias y urgencias derivadas del acto autorizado, atendiendo al principio de libertad prescriptiva; y

10.1.1.1.8. Nombre completo y firma de los testigos.

10.1.1.2. Los eventos mínimos que requieren de carta de consentimiento bajo información serán:

10.1.1.2.1. Ingreso hospitalario;

10.1.1.2.2. Procedimientos de cirugía mayor; 10.1.1.2.3. Procedimientos que requieren anestesia general;

10.1.1.2.4. Salpingoclasia y vasectomía;

10.1.1.2.5. Trasplantes;

10.1.1.2.6. Investigación clínica en seres humanos;

10.1.1.2.7. De necropsia hospitalaria;

10.1.1.2.8. Procedimientos diagnósticos y terapéuticos considerados por el médico como de alto riesgo.

10.1.1.2.9. Cualquier procedimiento que entrañe mutilación.

10.1.1.3. El personal de salud podrá obtener cartas de consentimiento bajo información adicionales a las previstas en el inciso anterior cuando lo estime pertinente, sin que para ello sea obligatorio el empleo de formatos impresos.

10.1.1.4. En los casos de urgencia, se estará a lo previsto en el artículo 81 del Reglamento de la Ley General de Salud en Materia de Prestación de Servicios de Atención Médica.

10.1.2. Hoja de egreso voluntario.

10.1.2.1. Documento por medio del cual el paciente, familiar más cercano, tutor o representante jurídico solicita el egreso, con pleno conocimiento de las consecuencias que dicho acto pudiera originar.

10.1.2.2. Deberá ser elaborada por un médico a partir del egreso y cuando el estado del paciente lo amerite; deberá incluirse la res ponsiva médica del profesional que se encargará del tratamiento y constará de:

10.1.2.2.1. Nombre y dirección del establecimiento;

10.1.2.2.2. Fecha y hora del alta;

10.1.2.2.3. Nombre completo, edad, parentesco, en su caso, y firma de quien solicita el alta;

10.1.2.2.4. Resumen clínico que se emitirá con arreglo en lo previsto en el apartado 5.8. de la presente Norma;

10.1.2.2.5. Medidas recomendadas para la protección de la salud del paciente y para la atención de factores de riesgo;

10.1.2.2.6. En su caso, nombre completo y firma del médico que otorgue la responsiva;

10.1.2.2.7. Nombre completo y firma del médico que emite la hoja; y

10.1.2.2.8. Nombre completo y firma de los testigos.

10.1.3. Hoja de notificación al Ministerio Público.

En casos en que sea necesario dar aviso a los órganos de procuración de justicia, la hoja de notificación deberá contener:

10.1.3.1. Nombre, razón o denominación social del establecimiento notificador;Jueves 30 de septiembre de 1999

DIARIO OFICIAL (Primera Sección)

10.1.3.2. Fecha de elaboración;

10.1.3.3. Identificación del paciente;

10.1.3.4. Acto notificado;

10.1.3.5. Reporte de lesiones del paciente, en su caso:

10.1.3.6. Agencia del Ministerio Público a la que se notifica; y

10.1.3.7. Nombre completo y firma del médico que realiza la notificación.

10.1.4. Reporte de causa de muerte sujeta a vigilancia epidemiológica La realizará el médico conforme a los lineamientos que en su caso se expidan para la vigilancia epidemiológica.

10.1.5. Notas de defunción y de muerte fetal.

Las elaborará el personal médico, de conformidad a lo previsto en los artículos 317 y 318 de la Ley General de Salud, al artículo 91 del Reglamento de la Ley General de Salud en Materia de Prestación de Servicios de Atención Médica y al Decreto por el que se da a conocer la forma oficial de certificado de defunción y muerte fetal.

De los documentos correspondientes, deberá acompañarse, por lo menos, una copia en el expediente clínico.

10.2. Los documentos normados en el presente apartado deberán contener:

10.2.1. El nombre completo y firma de quien los elabora;

10.2.2. Un encabezado con fecha y hora.

11. Concordancia con normas internacionales y mexicanas

Esta Norma Oficial Mexicana tiene concordancia parcialmente con lineamientos y recomendaciones internacionales, establecidas por la Organización Mundial de la Salud.

12. Bibliografía

*12.1 Aguirre Gas Héctor. Calidad de la atención médica. Conferencia Interamericana de Seguridad Social, México. 1997.*

12.2 Cano Torres, Orlando. Consideraciones generales sobre el registro del diagnóstico médico. Bol. Epidemiol. 9 (4): 129-30. Oct.-Dic. 1984.

12.3 Dawdy-MR; Hunter-DW; Gilmore-RA. Correlation of patient entry rates and physician documentation errors in dictated and handwritter emergency treatment records. Am. J. Emerg. Med. 15 (2): 115-7; Mar. 1997.

12.4 Estudio analítico del expediente clínico, Fac. de Medicina UNAM. 1997.

12.5 Evaluación médica, Subdirección General Médica del IMSS. 1972.

12.6 Expediente clínico en la atención médica. Subdirección Gral. Médica, IMSS, México. 1973.

12.7 Guía para la prevención y control de la hipertensión arterial esencial en la Atención Primaria de la Salud.

12.8 Ley General de Salud. (D.O.F., 7 de febrero de 1984; Reforma 7 de mayo de 1997.)

12.9 Manual de Procedimientos para la Referencia y Contrarreferencia de Pacientes. D.G.R.S.S., 1995.

12.10 Anteproyecto de NOM para la práctica de la Anestesiología.

12.11 Norma Técnica número 52. Para la elaboración, integración y uso del expediente clínico; SSA. 1986.

12.12 Quintero, Luis; Díaz, Isabel; Vethencourt, Alfredo; Vivas, Lilian. Las abreviaturas en la historia clínica. Salus Militeae. 1991 Ene. Dic. 16 (1/2): 5-12.

12.13 Reglamento de la Ley General de Salud en Materia de Prestación de Servicios de Atención Médica, Secretaría de Salud. 1990.

12.14 Reglamento Interior de la Secretaría de Salud. (D.O.F., 6 de agosto de 1997.)

12.15 Tabak-N; Ben-Or-T. Juridico and medical nursing aspects of documentation, recording and reporting. Med. Law. 1995; 14 (3-4): 275-82.

13. Observancia de la Norma

La vigilancia de la aplicación de esta Norma corresponde a la Secretaría de Salud y a los gobiernos de las entidades federativas en el ámbito de sus respectivas competencias.

14. Vigencia34

(Primera Sección) DIARIO OFICIAL

Jueves 30 de septiembre de 1999

La presente norma entrará en vigor al día siguiente de su publicación en el Diario Oficial de la Federación.

Sufragio Efectivo. No Reelección.

México, D.F., a 14 de septiembre de 1999.- El Presidente del Comité Consultivo Nacional de Normalización de Regulación y Fomento Sanitario, José Ignacio Campillo García.- Rúbrica. »<sup>[17]</sup>

# ➢ RESOLUCIÓN por la que se modifica la Norma Oficial Mexicana NOM168SSA11998, Del expediente clínico

«Viernes 22 de agosto de 2003 DIARIO OFICIAL 81 México, D.F., a 11 de agosto de 2003. Director General de Normas, Miguel Aguilar Romo. Rúbrica. SECRETARIA DE SALUD

RESOLUCION por la que se modifica la Norma Oficial Mexicana NOM-168-SSA1 -1998, Del expediente clínico.

Al margen un sello con el Escudo Nacional, que dice: Estados Unidos Mexicanos. Secretaría de Salud.

RESOLUCION POR LA QUE SE MODIFICA LA NORMA OFICIAL MEXICANA NOM-168-SSA1-1998, DEL EXPEDIENTE CLINICO.

ERNESTO ENRIQUEZ RUBIO, Presidente del Comité Consultivo Nacional de Normalización de Regulación y Fomento Sanitario, con fundamento en los artículos 39 de la Ley Orgánica de la Administración Pública Federal; 4 de la Ley Federal de Procedimiento Administrativo; 3 fracción I, 13 apartado A fracción I, 45 y 46 de la Ley General de Salud; 40 fracciones III y XI, y 51 de la Ley Federal sobre Metrología y Normalización; 4o. del Reglamento de la Ley General de Salud en Materia de Prestación de Servicios de Atención Médica; 2, literal C fracción II, 34 y 36 fracción V del Reglamento Interior de la Secretaría de Salud, y 7 fracción XVI del Decreto por el que se crea la Comisión Federal para la Protección contra Riesgos Sanitarios, me permito ordenar la publicación de la resolución por la que se modifica la Norma Oficial Mexicana NOM-168-SSA1-1998, Del expediente Clínico.

### CONSIDERANDO

Que el día 30 de septiembre de 1999 se publicó en el Diario Oficial de la Federación la Norma Oficial Mexicana NOM-168-SSA1-1998, Del expediente clínico, y entró en vigor al día siguiente. Que se ha detectado la necesidad de efectuar modificaciones al contenido de la citada Norma Oficial Mexicana, a efecto de lograr mayor claridad y congruencia, lo que facilitará su aplicación. Que el artículo 51 de la Ley Federal sobre Metrología y Normalización establece la posibilidad de modificar las normas oficiales mexicanas sin seguir el procedimiento para su elaboración, siempre y cuando esto no implique crear nuevo s requisitos o procedimientos, o bien incorporar especificaciones más estrictas, se tiene a bien expedir la siguiente:

RESOLUCION POR LA QUE SE MODIFICA LA NORMA OFICIAL MEXICANA NOM168SSA1 1998, DEL EXPEDIENTE CLINICO

UNICO. Se modifica en la NOM-168-SSA1-1998, Del expediente clínico, los numerales:

5.6. En los establecimientos para la atención médica, la información contenida en el expediente clínico será manejada con discreción y confidencialidad, atendiendo a los principios científicos y éticos que orientan la práctica médica y sólo podrá ser dada a conocer a terceros mediante orden de la autoridad competente o a la CONAMED, para arbitraje médico.

5.11. El empleo de medios magnéticos, electromagnéticos, de telecomunicación será exclusivamente de carácter auxiliar para el expediente clínico. Para quedar como sigue:

5.6. En los establecimientos para la atención médica, la información contenida en el expediente clínico será manejada con discreción y confidencialidad, atendiendo a los principios científicos y éticos que orientan la práctica médica y sólo podrá ser dada a conocer a terceros mediante orden de las autoridades judiciales,

administrativas, sanitarias o a las Comisiones Nacional y Estatales de Arbitraje Médico existentes, para el ejercicio de sus atribuciones.

5.11. Se permite el empleo de medios electrónicos, magnéticos, electromagnéticos, ópticos, magneto ópticos o de cualquier otra tecnología, en la integración de un expediente clínico, mismo que en su caso, quedará sujeto al cumplimiento de l as disposiciones legales aplicables. TRANSITORIO

*UNICO. La presente Resolución entrará en vigor al día siguiente de su publicación en el Diario Oficial de la Federación*».[18]

➢ NORMA Oficial Mexicana NOM-024-SSA3-2012, Sistemas de información de registro electrónico para la salud. Intercambio de información en salud.

«Viernes 30 de noviembre de 2012 DIARIO OFICIAL (Segunda Sección) SECRETARIA DE SALUD NORMA Oficial Mexicana NOM-024-SSA3-2012, Sistemas de información de registro electrónico para la salud.

Intercambio de información en salud.

Al margen un sello con el Escudo Nacional, que dice: Estados Unidos Mexicanos.- Secretaría de Salud.

GERMAN ENRIQUE FAJARDO DOLCI, Subsecretario de Integración y Desarrollo del Sector Salud y Presidente del Comité Consultivo Nacional de Normalización de Innovación, Desarrollo, Tecnologías e Información en Salud, con fundamento en lo dispuesto en los artículos 39 de la Ley Orgánica de la Administración Pública Federal; 4 de la Ley Federal de Procedimiento Administrativo; 3, fracciones II y XII, 5, 7, fracción X, y 13, apartado A, fracción I, 45 y 47 de la Ley General de Salud; 38, fracción II, 40, fracciones III y XI, 41, 43, 44, primer párrafo, 47, fracción IV de la Ley Federal sobre Metrología y Normalización; 28, 33 y 40 del Reglamento de la Ley Federal sobre Metrología y Normalización y 8, fracciones V y XVI, 9, fracciones IV Bis, XIV y 24, fracción IX del Reglamento Interior de la Secretaría de Salud, me permito expedir y ordenar la publicación en el Diario Oficial de la Federación, de la:

#### NORMA OFICIAL MEXICANA NOM-024-SSA3-2012, SISTEMAS DE INFORMACION DE REGISTRO ELECTRONICO PARA LA SALUD. INTERCAMBIO DE INFORMACION EN SALUD CONSIDERANDOS

Que con fecha 8 de septiembre de 2010, se publicó en el Diario Oficial de la Federación la Norma Oficial Mexicana NOM-024-SSA3-2010, Que establece los objetivos funcionales y funcionalidades que deberán observar los productos de Sistemas de Expediente Clínico Electrónico para garantizar la interoperabilidad, procesamiento, interpretación, confidencialidad, seguridad y uso de estándares y catálogos de la información de los registros electrónicos en salud, entrando en vigor 60 días después de su publicación.

Que de conformidad con lo dispuesto por el artículo 51 de la Ley Federal sobre Metrología y Normalización, dentro del año siguiente a la entrada en vigor de la mencionada Norma Oficial Mexicana, el Comité Consultivo Nacional de Normalización respectivo, podrá solicitar a la dependencia responsable de su emisión que se analice su aplicación, efectos y observancia, a fin de determinar las acciones que mejoren su aplicación y si procede o no su modificación.

Que del análisis de la aplicación, efectos y observancia de la Norma Oficial Mexicana NOM-024- SSA3- 2010, la Secretaría de Salud, por conducto de la Dirección General de Información en Salud, determinó modificar el alcance de su contenido, aunado a la adición del artículo 109 Bis a la Ley General de Salud, publicado el 16 de enero de 2012 en el Diario Oficial de la Federación.

Que en la Norma Oficial Mexicana NOM-024-SSA3-2010 es necesario un Procedimiento de Evaluación de la Conformidad detallado que permita certificar en su totalidad los Sistemas de Información de Registro Electrónico para la Salud, en Intercambio de Información en Salud.

Que con fecha 15 de agosto de 2012 se publicó en el Diario Oficial de la Federación, para su consulta pública, el Proyecto de modificación a la Norma Oficial Mexicana NOM-024-SSA3-2010, Que establece los objetivos funcionales y funcionalidades que deberán observar los productos de Sistemas de Expediente Clínico Electrónico para garantizar la interoperabilidad, procesamiento, interpretación, confidencialidad, seguridad y uso de estándares y catálogos de la información de los registros electrónicos en salud; para quedar como Norma Oficial Mexicana PROY-NOM-024-SSA3-2012, Sistemas de Información de Registro Electrónico para la Salud. Intercambio de Información en Salud.

Que mediante oficio número COFEME12/2497 de 23 de agosto de 2012 la Comisión Federal de Mejora Regulatoria emitió Dictamen Total, que surte los efectos de un Dictamen Final, respecto a lo previsto por el artículo 69-L, segundo párrafo, de la Ley Federal de Procedimiento Administrativo, sobre el anteproyecto denominado Proyecto de modificación a la Norma Oficial Mexicana NOM-024- SSA3-2010, Que establece los objetivos funcionales y funcionalidades que deberán observar los productos de Sistemas de Expediente Clínico Electrónico para garantizar la interoperabilidad, procesamiento, interpretación, confidencialidad, seguridad y uso de estándares y catálogos de la información de los registros electrónicos en salud; para quedar como Norma Oficial Mexicana PROY-NOM-024-SSA3-2012, Sistemas de Información de Registro Electrónico para la Salud. Intercambio de Información en Salud, a fin de que se continúe con los trámites para su publicación en el Diario Oficial de la Federación, de conformidad con las disposiciones jurídicas aplicables.

Que con fecha previa se publicaron en el Diario Oficial de la Federación las respuestas a los comentarios recibidos, respecto del proyecto antes mencionado.80

(Segunda Sección) DIARIO OFICIAL

Viernes 30 de noviembre de 2012

PREFACIO

En la elaboración de la presente Norma Oficial Mexicana participaron:

SECRETARIA DE SALUD SUBSECRETARIA DE INTEGRACION Y DESARROLLO DEL SECTOR SALUD Dirección General de Calidad y Educación en Salud Dirección General de Planeación y Desarrollo en Salud Dirección General de Información en Salud Dirección General de Evaluación del Desempeño

Centro Nacional de Excelencia Tecnológica en Salud SUBSECRETARIA DE ADMINISTRACION Y FINANZAS Dirección General de Tecnologías de la Información SUBSECRETARIA DE PREVENCION Y PROMOCION DE LA SALUD Centro Nacional de Programas Preventivos y Control de Enfermedades Dirección General de Epidemiología CONSEJO DE SALUBRIDAD GENERAL COMISION NACIONAL DE ARBITRAJE MEDICO COMISION NACIONAL DE PROTECCION SOCIAL EN SALUD COMISION NACIONAL DE BIOETICA COMISION FEDERAL PARA LA PROTECCION CONTRA RIESGOS SANITARIOS COMISION COORDINADORA DE INSTITUTOS NACIONALES DE SALUD Y HOSPITALES DE ALTA ESPECIALIDAD Dirección General de Coordinación de los Hospitales Federales de Referencia HOSPITAL JUAREZ DE MEXICO INSTITUTO NACIONAL DE CIENCIAS MEDICAS Y NUTRICION INSTITUTO NACIONAL DE REHABILITACION INSTITUTO NACIONAL DE PSIQUIATRIA INSTITUTO POLITECNICO NACIONAL Sección de Estudios de Posgrado e Investigación de la Escuela Superior de Ingeniería Mecánica y Eléctrica, Unidad Culhuacán UNIVERSIDAD NACIONAL AUTONOMA DE MEXICO Facultad de Medicina Dirección General de Cómputo y de Tecnologías de Información y Comunicación INSTITUTO DE SERVICIOS DESCENTRALIZADOS DE SALUD PUBLICA DEL ESTADO DE **CAMPECHE** SECRETARIA DE SALUD DEL DISTRITO FEDERAL SECRETARIA DE SALUD DE GUANAJUATO SECRETARIA DE SALUD DE GUERRERO SECRETARIA DE SALUD DE JALISCO INSTITUTO DE SALUD DEL ESTADO DE MEXICOViernes 30 de noviembre de 2012 DIARIO OFICIAL (Segunda Sección) SERVICIOS DE SALUD DE MORELOS SECRETARIA DE SALUD DE NUEVO LEON SERVICIOS DE SALUD DEL ESTADO DE QUERETARO SERVICIOS DE SALUD DEL ESTADO DE SAN LUIS POTOSI SECRETARIA DE SALUD DEL ESTADO DE TLAXCALA INSTITUTO DE SEGURIDAD Y SERVICIOS SOCIALES DE LOS TRABAJADORES DEL ESTADO Dirección Médica Dirección de Tecnología y Desarrollo Institucional INSTITUTO FEDERAL DE ACCESO A LA INFORMACION Y PROTECCION DE DATOS

INSTITUTO MEXICANO DEL SEGURO SOCIAL Dirección de Prestaciones Médicas Dirección de Innovación y Desarrollo Tecnológico INSTITUTO NACIONAL DE ESTADISTICA Y GEOGRAFIA PETROLEOS MEXICANOS Subdirección Corporativa de Servicios Médicos SECRETARIA DE COMUNICACIONES Y TRANSPORTES Coordinación del Sistema Nacional e-México SECRETARIA DE LA FUNCION PUBLICA SECRETARIA DE GOBERNACION Dirección General del Registro de Población e Identificación Personal SECRETARIA DE LA DEFENSA NACIONAL Dirección General de Sanidad Militar Dirección General de Informática SECRETARIA DE MARINA Dirección General de Sanidad Naval SERVICIO DE ADMINISTRACION TRIBUTARIA Administración General de Comunicaciones y Tecnologías de la Información SISTEMA NACIONAL PARA EL DESARROLLO INTEGRAL DE LA FAMILIA ASOCIACION MEXICANA DE FACULTADES Y ESCUELAS DE MEDICINA ASOCIACION MEXICANA DE HOSPITALES, A.C. ASOCIACION NACIONAL DE HOSPITALES PRIVADOS, A.C. CAMARA NACIONAL DE COMERCIO, SERVICIOS Y TURISMO DE LA CIUDAD DE MEXICO COLEGIO NACIONAL DE ENFERMERAS, A.C. CONSEJO NACIONAL DE CIENCIA Y TECNOLOGIA CONSEJO NACIONAL DE POBLACION FUNDACION MEXICANA PARA LA SALUD, A.C. SOCIEDAD MEXICANA DE SALUD PUBLICA A.C. 8182

(Segunda Sección) DIARIO OFICIAL

Viernes 30 de noviembre de 2012

INDICE

- 0. Introducción
- 1. Objetivo y campo de aplicación
- 2. Referencias
- 3. Definiciones
- 4. Abreviaturas
- 5. Generalidades
- 6. Especificaciones
- 7. Procedimiento de Evaluación de la Conformidad
- 8. Concordancia con normas internacionales y mexicanas
- 9. Bibliografía
- 10. Vigilancia
- 11. Vigencia
- 12. Apéndice Normativo A "Matriz de catálogos fundamentales"

#### 0. Introducción

El Intercambio de Información entre Prestadores de Servicios de Salud en nuestro país es un requerimiento esencial para otorgarle continuidad a la atención médica entre los mismos. El avance tecnológico que presenta la informática médica posibilita que los Sistemas de Información de Registro Electrónico para la Salud, entre los que se encuentran los Expedientes Clínicos Electrónicos, puedan intercambiar información útil con este objetivo, además de permitir explotar información de salud pública, lo que facilita la toma de decisiones en el sector.

La Norma Oficial Mexicana NOM-024-SSA3-2010 Que establece los objetivos funcionales y funcionalidades que deberán observar los productos de Sistemas de Expediente Clínico Electrónico para garantizar la interoperabilidad, procesamiento, interpretación, confidencialidad, seguridad y uso de estándares y catálogos de la información de los registros electrónicos en salud, fue publicada el 8 de septiembre de 2010 en el Diario Oficial de la Federación y entró en vigor 60 días posteriores a su publicación. Sin embargo, del análisis de la aplicación, efectos y observancia de la Norma Oficial Mexicana NOM-024-SSA3-2010, la Secretaría de Salud, por conducto de la Dirección General de Información en Salud, ha detectado la necesidad de especificar a cabalidad los estándares a los que la Norma Oficial Mexicana NOM-024-SSA3-2010 hace referencia, tales como Guías de Implementación y Catálogos de Terminología. Se prevé mejorar la redacción y estructura para facilitar la comprensión, interpretación, aplicación y evaluación de esta Norma Oficial Mexicana.

El objetivo de la modificación a la NOM-024-SSA3-2010 es adecuar los criterios bajo los cuales se deben generar, procesar, conservar, interpretar y asegurar el intercambio de información entre Sistemas de Información de Registro Electrónico para la Salud, entre los que se encuentran los Expedientes Clínicos Electrónicos, así como los mecanismos mediante los cuales se emitirán especificaciones técnicas para los posibles escenarios de intercambio y para el diseño de este tipo de sistemas.

1. Objetivo y campo de aplicación

1.1 Esta Norma tiene por objeto regular los Sistemas de Información de Registro Electrónico para la Salud, así como establecer los mecanismos para que los Prestadores de Servicios de Salud del Sistema Nacional de Salud registren, intercambien y consoliden información.

1.2 Esta Norma es de observancia obligatoria en todo el territorio nacional para todos los establecimientos que presten servicios de atención médica que formen parte del Sistema Nacional de Salud que adopten un Sistema de Información de Registro Electrónico para la Salud, así como para aquellas personas físicas o morales que dentro del territorio nacional cuenten indistintamente con los derechos de propiedad, uso, autoría, distribución y/o comercialización de dichos Sistemas; en ambos casos, en términos de la presente Norma y de las disposiciones jurídicas aplicables.

1.3 Esta Norma es aplicable a los Sistemas de Información de Registro Electrónico para la Salud que se utilicen indistintamente en los Sectores Público, Privado y Social del Sistema Nacional de Salud.Viernes 30 de noviembre de 2012

DIARIO OFICIAL (Segunda Sección)

2. Referencias

Para la correcta aplicación de esta Norma Oficial Mexicana, es necesario consultar las siguientes Normas Oficiales Mexicanas en vigor o las que las sustituyan:

2.1 Norma Oficial Mexicana NOM-035-SSA3-2012, En Materia de Información en Salud.

2.2 Norma Oficial Mexicana NOM-004-SSA3-2012, Del Expediente Clínico.

2.3 Norma Oficial Mexicana NOM-017-SSA2-1994, Para la Vigilancia Epidemiológica.

3. Definiciones

Para efectos de esta Norma Oficial Mexicana se entiende por:

3.1 Acceso.- Se refiere a la posibilidad de ingresar a la información almacenada por los Sistemas de Información de Registro Electrónico para la Salud. El acceso debe estar limitado por mecanismos de seguridad entre los que se encuentre la autenticación.

3.2 Actividad.- Acción realizada en un sistema electrónico al proveer servicios o suministros que intervienen directa o indirectamente en la salud de un individuo o población a la que se le proporciona. 3.3 Administrar (datos).- Manejar datos por medio de su captura, mantenimiento, interpretación, presentación, intercambio, análisis, definición y visibilidad.

3.4 Arquitectura de Referencia.- Marco general de especificaciones técnicas en el que se basa el desarrollo de Guías e Interfaces de intercambio de información con el fin de asegurar la homologación de las mismas.

3.5 Apéndice normativo.- Parte integral del cuerpo de esta Norma Oficial Mexicana de observancia obligatoria que contiene la descripción de conceptos, datos y sus interrelaciones.

3.6 Atención médica.- Conjunto de servicios que se proporcionan al individuo, con el fin de promover, proteger y restaurar su salud.

3.7 Autenticar.- Controlar el acceso a un sistema mediante la validación de la identidad de un usuario, otro sistema, o dispositivo antes de autorizar su acceso.

3.8 Autorizar.- Proceso que consiste en dar permiso a algún usuario, organización o dispositivo para acceder, manipular u obtener algo del sistema, usualmente el administrador del sistema, basado en las políticas de la institución y la normatividad aplicable, es quien define el acceso al sistema y los privilegios de uso.

3.9 Base de datos.- Conjunto organizado de datos pertenecientes a un mismo contexto y almacenados sistemáticamente para su posterior uso.

3.10 Certificación.- Al procedimiento por el cual se asegura que un producto, proceso, sistema o servicio se ajusta a las Normas Oficiales Mexicanas.

3.11 Certificado.- Es el documento mediante el cual la Dirección General de Información en Salud o el Organismo de Certificación, hacen constar que el Sistema de Información de Registro Electrónico para la Salud cumple las especificaciones establecidas en esta Norma Oficial Mexicana y cuya validez está sujeta a la verificación respectiva.

3.12 Cifrado.- Es un procedimiento que utiliza un algoritmo con determinada clave para transformar un mensaje, de tal forma que sea incomprensible o, al menos difícil de comprender, a toda persona que no tenga la clave secreta del algoritmo que se usa para poder descifrarlo.

3.13 Clave Unica de Establecimientos de Salud.- Al Identificador único, consecutivo e intransferible que asigna la Secretaría de Salud a través de la Dirección General de Información en Salud de manera obligatoria a cada establecimiento de salud (entre los que se encuentran: unidades médicas, laboratorios, centros de diagnóstico, centros de tratamiento, oficinas administrativas, sean estos fijos o móviles) que exista en el territorio nacional, sea público, privado o social, y con la cual se identifica todo lo reportado por el mismo a cada uno de los subsistemas del Sistema Nacional de Información en Salud.

3.14 Codificado.- Referencia a un vocabulario, conjunto de códigos, bases de datos, terminologías o catálogos.

3.15 Componente.- Elemento de un sistema capaz de operar independientemente, pero diseñado, construido y operado como parte integral del sistema.84

(Segunda Sección) DIARIO OFICIAL

Viernes 30 de noviembre de 2012

3.16 Confidencialidad.- Propiedad por la que la información no está disponible y no es revelada a individuos, entidades o procesos sin autorización.

3.17 Conservar.- Mantener en condiciones adecuadas de operación los sistemas para asegurar la

integridad, confiabilidad y disponibilidad de los datos e información contenidos en los mismos a través del tiempo.

3.18 Control de acceso.- Mecanismos de seguridad para garantizar que los recursos del sistema puedan ser accedidos sólo por usuarios, organizaciones y dispositivos habilitados y que cuenten con las facultades requeridas.

3.19 Datos personales.- Información concerniente a una persona física identificada o identificable, que puede estar expresada en forma numérica, alfabética, gráfica, fotográfica, acústica o de cualquier otro tipo.

3.20 Estándares.- Documentos que contienen las especificaciones y procedimientos destinados a la generación de productos, servicios y sistemas confiables. Estos establecen un lenguaje común, el cual define los criterios de calidad y seguridad, son documentos prácticos que fijan metas alcanzables, son sujetos a revisión constante para permitir el avance conforme a las tecnologías. Los estándares pueden incluir referencia a otros estándares internacionales, códigos, especificaciones o manuales, entre otros.

3.21 Expediente Clínico Electrónico.- Conjunto de información almacenada en medios electrónicos centrada en el paciente que documenta la atención médica prestada por profesionales de la salud con arreglo a las disposiciones sanitarias, dentro de un establecimiento de salud. El sistema por el que se administra un Expediente Clínico Electrónico es un Sistema de Información de Registro Electrónico para la Salud.

3.22 Firma Electrónica Avanzada.- Es el conjunto de datos y caracteres que permite la identificación del firmante, que ha sido creada por medios electrónicos bajo su exclusivo control, de manera que está vinculada únicamente al mismo y a los datos a los que se refiere, lo que permite que sea detectable cualquier modificación ulterior de éstos, la cual produce los mismos efectos jurídicos que la firma autógrafa.

3.23 Grupo de trabajo estratégico de seguridad de la información.- Personal designado por el

Prestador de Servicios de Salud que es responsable de constatar que se efectúe la implantación del Sistema

de Gestión de la Seguridad de la Información y que se lleven a cabo revisiones al mismo a fin de verificar su cumplimiento. Sus actividades deben observar las disposiciones jurídicas aplicables al Prestador de Servicios de Salud.

3.24 Guías y Formatos.- Documentos técnicos de intercambio de información para la salud, los cuales se desarrollan en el apartado de Especificaciones.

3.25 Health Level Seven International.- (Salud Nivel Siete Internacional, por su nombre en inglés).- Organización internacional generadora de estándares de interoperabilidad para informática médica, enfocada en el entendimiento y uso de la información más que los mecanismos para transportarla.

3.26 Identificar.- Proceso que consiste en tomar conocimiento de que una persona, organización o

dispositivo es quien dice ser.

3.27 Información Básica en Materia de Salud.- Aquella que se encuentra conformada, en forma enunciativa y no limitativa por: a) el nombre completo, edad, sexo, domicilio, así como el historial clínico, hospitalario e información de última cita de urgencias, respecto de los afiliados y/o beneficiarios y/o derechohabientes y/o pacientes; y, b) la infraestructura con que se cuenta en atención médica y hospitalaria, así como la capacidad instalada para la prestación de los servicios médicos a nivel nacional.

3.28 Información clínica.- Información relevante para la salud o el tratamiento de un paciente, que se registra por o en nombre de un profesional de la salud. Puede incluir información del paciente, de los familiares o del entorno.

3.29 Información en salud.- Datos, información, conocimiento y evidencia relacionados con la generación, acceso, difusión y uso del personal, servicios, recursos, afiliados, derechohabientes, beneficiarios, pacientes, tratamientos y resultados dentro del sector salud, entre la que se encuentra indistintamente la información estadística, epidemiológica y financiera.

3.30 Integrating the Healthcare Enterprise.- (Integrando la Industria de la Salud, por su nombre en inglés).- Organización internacional de profesionales de la salud e industria enfocados en mejorar la manera en que los sistemas informáticos comparten información médica. Promueve el uso coordinado de estándares probados para necesidades específicas, con el objetivo de brindar un cuidado óptimo al paciente. Sus perfiles son utilizados oficialmente en diversos países de Europa, Asia y América al momento de esta publicación.Viernes 30 de noviembre de 2012

DIARIO OFICIAL (Segunda Sección)

3.31 Integridad.- Propiedad de la información que se refiere a que dicha información contenida en sistemas para la prestación de servicios digitales permanecen completos e inalterados y, en su caso, que sólo han sido modificados por la fuente de confianza correspondiente.

3.32 Interfaz de intercambio de información.- Conjunto de protocolos, estándares y componentes que sirven para intercambiar datos entre sistemas, con independencia del lenguaje de programación o plataforma en la que fueron desarrollados y operan.

3.33 Interoperabilidad.- Capacidad de los sistemas de diversas organizaciones para interactuar con objetivos consensuados y comunes, con la finalidad de obtener beneficios mutuos, en donde la interacción implica que los Prestadores de Servicios de Salud compartan información y conocimiento mediante el intercambio de datos entre sus respectivos sistemas de tecnología de información y comunicaciones.

3.34 Interoperabilidad semántica.- Capacidad que garantiza el significado preciso de la información para que pueda ser utilizada por cualquier sistema.

#### *SiReCTP*

3.35 Interoperabilidad técnica.- Especificaciones técnicas que garantizan que los componentes tecnológicos de los Sistemas de Información están preparados para interactuar de manera conjunta.

3.36 Nombre de usuario.- Conjunto de caracteres alfanuméricos basados en el código American Standard Code for Information Interchange (Código Americano Estandarizado para el Intercambio de Información, por su nombre en inglés) –ASCII- con el que la persona usuaria de un sistema se autentica dentro del mismo.

3.37 Organismo de Certificación.- Organismo acreditado y aprobado, de conformidad con las disposiciones jurídicas aplicables, para certificar que los productos cumplen con los requerimientos establecidos en esta Norma Oficial Mexicana.

3.38 Paciente.- Beneficiario directo de la atención médica.

3.39 Perfil IHE.- Solución desarrollada por IHE a un problema específico de intercambio de información en salud basada en integrar los estándares probados apropiados. Documenta a través de guías, los actores, transacciones, referencias a estándares y detalles de diseño que permitan a implementadores desarrollar sistemas que resuelvan los problemas de comunicación de información.

3.40 Prestador de Servicios de Salud.- Persona física o moral del sector público, privado o social que proporciona servicios de salud en los términos de las disposiciones jurídicas sanitarias aplicables y que forma parte del Sistema Nacional de Salud.

3.41 Profesional de la Salud.- Persona que ejerce una profesión, actividad técnica, auxiliar o de especialidad en salud, quedando sujeta a lo establecido en las disposiciones jurídicas aplicables para el ejercicio de dicha actividad.

3.42 Registro de auditoría.- Registro cronológico de actividades de los usuarios de un sistema de información que permite reconstruir fielmente la información a estados anteriores.

3.43 Registro Electrónico en Salud.- Datos estructurados de información clínica, imagenológica, demográfica, social, financiera, de infraestructura y de cualquier otra índole que documente la atención médica prestada a un solo individuo y/o la capacidad instalada en los establecimientos de salud, almacenados en medios electrónicos.

3.44 Registro estructurado.- Conjunto de datos elementales organizados como valores diferenciados con el fin de hacer posible su manipulación tanto por métodos automatizados como manuales dentro de sistemas de información.

3.45 Seguridad.- Preservación de la confidencialidad, integridad y disponibilidad de la información; además, otras propiedades como autenticidad, responsabilidad, no repudio y fiabilidad son también consideradas.

3.46 Sistema de Gestión de la Seguridad de la Información.- Parte de un sistema global de gestión que, basado en el análisis de riesgos, establece, implementa, opera, monitorea, revisa, mantiene y mejora la seguridad de la información. El sistema de gestión incluye una estructura de organización, políticas, planificación de actividades, responsabilidades, procedimientos, procesos y recursos.

3.47 Sistema de Expediente Clínico Electrónico.- Es un tipo de Sistema de Información de Registro Electrónico para la Salud en el cual el personal de salud registra, anota y certifica su intervención relacionada con el paciente, con arreglo a las disposiciones jurídicas sanitarias aplicables.86

(Segunda Sección) DIARIO OFICIAL

Viernes 30 de noviembre de 2012

3.48 Sistema de información.- Conjunto de elementos que permiten procesar y almacenar información con el apoyo de equipos de cómputo.

3.49 Sistema de Información de Registro Electrónico para la Salud.- Sistema de información que permite capturar, manejar e intercambiar información estructurada e integrada, del expediente clínico, así como información geográfica, social, financiera, de infraestructura y de cualquier otra índole que documente la atención médica prestada a un solo individuo y/o la capacidad instalada de los establecimientos de salud. La información generada por estos, en conjunto con la información contenida en el Sistema Nacional de Información en Salud, se integran al Sistema Nacional de Información Básica en Materia de Salud.

3.50 Sistema de información en salud.- Conjunto de elementos, recursos y personas que interactúan, bajo criterios y procedimientos definidos, para realizar de manera sistemática las actividades relacionadas con la organización y la administración de la información en materia de salud.

3.51 Sistema Nacional de Salud.- Conjunto constituido por las dependencias y entidades de la Administración Pública, tanto federal como local y las personas morales o físicas de los sectores social y privado que prestan servicios de salud, así como por los mecanismos establecidos para la coordinación de acciones, y tiene por objeto dar cumplimiento al derecho de la protección de la salud.

3.52 Sistema Nacional de Información en Salud.- Sistema que integra la información para elaborar las estadísticas nacionales en salud, el cual se encuentra conformado por: a) estadísticas de natalidad, mortalidad, morbilidad e invalidez; b) factores demográficos, económicos, sociales y ambientales vinculados a la salud; y, c) recursos físicos, humanos y financieros disponibles para la protección de la salud de la población, y su utilización, el cual es administrado por la Secretaría de Salud, por conducto de la Dirección General de Información en Salud, en términos de lo que señalan los artículos 104 y 105 de la Ley General de Salud vigente, así como la NOM-035-SSA3-2012, En Materia de Información en Salud.

3.53 Sistema Nacional de Información Básica en Materia de Salud.- Sistema que garantiza el intercambio de información y su análisis en materia de salud a nivel nacional, el cual integra de forma estructurada y sistematizada la información básica en materia de salud, a través de los procedimientos,

protocolos y las plataformas tecnológicas que permiten su operación. Los Sistemas de Información de Registro Electrónico para la Salud, entre los que se encuentran los del Expediente Clínico Electrónico, forman parte del Sistema Nacional de Información Básica en Materia de Salud. Este último es administrado por la Secretaría de Salud, en su carácter de coordinadora del Sistema Nacional de Salud, por conducto de la Dirección General de Información en Salud en términos de lo señalado por los artículos 5, 6 y 7 fracción X de la Ley General de Salud en vigor, así como por el Acuerdo por el que se establece el Sistema Nacional de Información Básica en Materia de Salud publicado en el Diario Oficial de la Federación el 5 de septiembre de 2012, expedido por el Secretario de Salud en su carácter de coordinador del Sistema Nacional de Salud.

3.54 Trazabilidad.- Cualidad que permite que todas las acciones realizadas sobre la información o un sistema de tratamiento de la información sean asociadas de modo inequívoco a un individuo o entidad.

3.55 Unidad de Verificación.- Persona física o moral que realiza actos de verificación, conforme a lo dispuesto en la Ley Federal Sobre Metrología y Normalización y su Reglamento, que se encuentra debidamente acreditada y aprobada para verificar el cumplimiento de la Norma Oficial Mexicana.

3.56 Usuario.- Persona que cuenta con permisos para acceder a los recursos y servicios que ofrece un sistema.

3.57 Verificación.- Constatación ocular o comprobación mediante muestreo, medición, pruebas de laboratorio, o examen de documentos, que se realizan para evaluar la conformidad en un momento determinado.

3.58 Vigilancia Epidemiológica.- Estudio permanente y dinámico del estado de salud, así como de sus condicionantes, en la población.

### 4. Abreviaturas

4.1 ASCII.- (American Standard Code for Information Interchange, por su nombre en inglés) Código Americano Estandarizado para el Intercambio de Información.

4.2 CEMECE.- Centro Mexicano para la Clasificación de Enfermedades.

4.3 CIE.- Clasificación Internacional de Enfermedades y Problemas Relacionados con la Salud de la Organización Mundial de la Salud.

4.4 CLUES.- Clave Unica de Establecimientos de Salud.Viernes 30 de noviembre de 2012

DIARIO OFICIAL (Segunda Sección)

4.5 CURP.- Clave Unica de Registro de Población.

4.6 DGIS.- Dirección General de Información en Salud.

4.7 HL7.- Health Level Seven (Salud Nivel Siete, por su nombre en inglés).

4.8 IHE.- Integrating the Healthcare Enterprise (Integrando la Industria de la Salud, por su nombre en inglés).

4.9 INEGI.- Instituto Nacional de Estadística y Geografía.

4.10 LFMN.- Ley Federal sobre Metrología y Normalización.

4.11 LFPA.- Ley Federal de Procedimiento Administrativo.

4.12 LFPDPPP.- Ley Federal de Protección de Datos Personales en Posesión de los Particulares.

4.13 LFTAIPG.- Ley Federal de Transparencia y Acceso a la Información Pública Gubernamental.

4.14 NOM.- Norma Oficial Mexicana.

4.15 RENAPO.- Registro Nacional de Población

4.16 Secretaría.- Secretaría de Salud.

4.17 SHCP.- Secretaría de Hacienda y Crédito Público

4.18 SINAIS.- Sistema Nacional de Información en Salud.

4.19 SNIBMS.- Sistema Nacional de Información Básica en Materia de Salud.

4.20 SIRES.- Sistemas de Información de Registro Electrónico para la Salud.

4.21 SNS.- Sistema Nacional de Salud.

5. Generalidades

5.1 Corresponde a la Secretaría de Salud establecer, conforme a las disposiciones jurídicas aplicables, la normatividad a que deben sujetarse los SIRES que utilicen los Prestadores de Servicios de Salud, a fin de garantizar el intercambio, procesamiento, interpretación y seguridad de la información contenida en dichos sistemas.

5.2 Los Prestadores de Servicios de Salud que utilicen algún(os) SIRES, deben hacerlo con un sistema que cumpla con los términos previstos en la presente norma, en las Normas Oficiales Mexicanas citadas en los puntos 2.1, 2.2 y 2.3 de esta norma y en las disposiciones jurídicas aplicables; los Prestadores de Servicios de Salud son solidariamente responsables, respecto del cumplimiento de esta
obligación por parte del personal que preste sus servicios en los mismos, independientemente de la forma en que dicho personal se encuentre contratado.

5.3 Los Prestadores de Servicios de Salud a través de los SIRES deben garantizar la confidencialidad de la identidad de los pacientes así como la integridad y confiabilidad de la información clínica y establecer las medidas de seguridad pertinentes y adecuadas a fin de evitar el uso ilícito o ilegítimo que pueda lesionar la esfera jurídica del titular de la información, de acuerdo con las disposiciones jurídicas aplicables.

5.4 En todos los establecimientos de atención médica, la información contenida en los SIRES debe ser manejada con discreción y confidencialidad, de acuerdo con las disposiciones jurídicas aplicables, así como a los principios científicos y éticos que orientan la práctica médica, dicha información puede ser dada a conocer al paciente, familiares, representante legal o terceros, conforme a los términos establecidos en la Norma

Oficial Mexicana citada en el punto 2.1 de esta norma.

5.5 Los Prestadores de Servicios de Salud pueden intercambiar información a través de los SIRES de conformidad con la LFTAIPG y demás disposiciones jurídicas aplicables.

La revelación de la información contenida en los SIRES sin autorización expresa de los Prestadores de Servicios de Salud, del titular de la información o de quien tenga facultad legal para decidir por él, será sancionada de conformidad con las disposiciones jurídicas aplicables.

5.6 Los Prestadores de Servicios de Salud son responsables de conservar y mantener en condiciones adecuadas de operación sus SIRES, para asegurar la integridad, confiabilidad y disponibilidad de los datos e información contenidos en los mismos a través del tiempo.88

(Segunda Sección) DIARIO OFICIAL

Viernes 30 de noviembre de 2012

5.7 Los Prestadores de Servicios de Salud compartirán información y conocimiento para la prestación de servicios de salud integrados, así como para la adecuada toma de decisiones, dentro del marco de convenios o acuerdos entre sí y la autoridad sanitaria.

5.8 Los Prestadores de Servicios de Salud deben generar los medios para poner a disposición y compartir la información, funcionalidades y soluciones tecnológicas, entre aquéllas que lo requieran y, en dicho intercambio, deben contar con trazabilidad en los registros que les permitan identificar y analizar situaciones, generales o específicas, de los servicios digitales.

5.9 Los Prestadores de Servicios de Salud son responsables de que los datos e información contenidos en sus SIRES para la prestación de servicios de salud permanezcan completos e inalterados.

6. Especificaciones

6.1 Guías y Formatos para Intercambio de Información en Salud

6.1.1 La Secretaría, a través de la DGIS conforme a las disposiciones jurídicas aplicables y criterios médicos, disposiciones de intercambio de información y estándares técnicos probados, coordina la elaboración de Guías y Formatos que orientan a los Prestadores de Servicios de Salud en lograr la Interoperabilidad Semántica e Interoperabilidad Técnica en escenarios concretos de intercambio de información entre SIRES.

6.1.2 Las Guías y Formatos son documentos técnicos enfocados en lograr la Interoperabilidad Técnica e Interoperabilidad Semántica, están compuestos tanto en formatos de texto, diagramas, archivos anexos e incluyen en su contenido al menos: a) el alcance de tipos de sistemas, tipos de Prestadores de Servicios de Salud y tipos de intercambio para los que aplica; b) el diccionario de variables, distinguiendo aquellas de tratamiento confidencial, catálogos y reglas de validación; c) la conformación del documento electrónico, mensaje de datos o servicio; d) el mecanismo de interconexión basado en estándares; y, e) ejemplos, referencias y bibliografía.

6.1.3 Las Guías y Formatos están basados en la Arquitectura de Referencia y procedimientos que emite la Secretaría a través de la DGIS. Esta Arquitectura de Referencia puede considerar los estándares y lineamientos publicados internacionalmente por IHE, HL7 o aquellos que determine la propia Secretaría a través de la DGIS de acuerdo a los avances tecnológicos y situación del SNS.

6.1.3.1 De acuerdo al alcance del intercambio de información, se pueden considerar los estándares: HL7 CDA, HL7 V3, XML y/o el estándar probado que determine la Secretaría a través de la DGIS de acuerdo a los avances tecnológicos y situación del SNS. Los Prestadores de Servicios de Salud pueden elegir para el intercambio de información al interior de su organización los estándares que mejor resuelvan sus necesidades para prestar dichos servicios, sujetándose siempre a lo previsto por esta norma.

6.1.3.2 De acuerdo al alcance del intercambio de información, se pueden considerar las configuraciones de estándares definidas en los perfiles IHE, así como las configuraciones de estándares probados que determine la Secretaría de acuerdo a los avances tecnológicos y situación del SNS. Los Prestadores de Servicios de Salud pueden elegir para el intercambio de información al interior de su organización los estándares que mejor resuelvan sus necesidades para prestar dichos servicios, sujetándose siempre a lo previsto por esta norma.

6.1.4 Las Guías y Formatos especifican el detalle del intercambio de información entre Prestadores de Servicios de Salud, con independencia de los procesos que se den al interior de los mismos.

6.1.5 La elaboración y actualización de las Guías y Formatos es coordinado por la Secretaría en su carácter de coordinadora del SNS, a través de la DGIS, por medio del procedimiento que para este fin publique la Secretaría. Las Guías y Formatos deben cumplir las características descritas en esta norma y ser sometidas a la Secretaría por conducto de la DGIS para su aprobación y publicación en su página electrónica:

www.dgis.salud.gob.mx

6.2 Sistemas de Información en Salud de las Unidades Administrativas de la Secretaría

6.2.1 Los sistemas de información de la Secretaría para recopilación y consulta de información deben implementar interfaces de intercambio de información de acuerdo a los estándares definidos en esta norma, así como apegar su diseño a la Arquitectura de Referencia que emita la Secretaría por conducto de la DGIS.

6.3 SIRES

6.3.1 Los SIRES deben implementar interfaces de intercambio de información de acuerdo a lo especificado en las Guías y Formatos correspondientes a cada escenario que aplique al Prestador de Servicios de Salud que lo opera. Es obligación de los Prestadores de Servicios de Salud que utilicen SIRES, mantener actualizada esta implementación, de acuerdo a las Guías y Formatos publicados.Viernes 30 de noviembre de 2012

DIARIO OFICIAL (Segunda Sección)

6.3.2 Para todo tipo de intercambio de información entre SIRES los Prestadores de Servicios de Salud involucrados deben desarrollar las Guías y los Formatos correspondientes en caso de que éstas no existan, observando lo dispuesto en el apartado 6.1

6.3.3 Los SIRES deben registrar al menos la información requerida por las variables especificadas en las Guías y Formatos que les apliquen de acuerdo a su alcance y disposiciones jurídicas aplicables en materia de salud.

6.3.4 Los SIRES deben registrar la información derivada de la prestación de servicios de salud en forma de documentos electrónicos estructurados e inalterables.

6.4 Uso de Estándares y Catálogos

6.4.1 Con el fin de lograr la Interoperabilidad semántica entre Prestadores de Servicios de Salud y la alineación de sistemas en el ámbito nacional e internacional, los SIRES deben utilizar los estándares de formato de mensajes, transporte y terminología definidos en las Guías aplicables a cada SIRES de acuerdo a su alcance.

6.4.2 Los SIRES deben utilizar los catálogos fundamentales establecidos en el Apéndice Normativo A de la presente norma "Matriz de Catálogos Fundamentales", en su versión vigente de acuerdo a lo publicado por la Secretaría a través de la DGIS y siguiendo los lineamientos de uso que en su caso establezca el órgano rector de acuerdo al Apéndice Normativo A. Es obligación de los Prestadores de Servicios de Salud que utilicen SIRES, manener actualizados los catálogos y cumplir sus lineamientos de acuerdo a lo publicado en la página electrónica de la DGIS www.dgis.salud.gob.mx. 6.5 Identificación de Pacientes y Profesionales de la Salud

6.5.1 Con fines de intercambio de información en salud, la CURP validada de acuerdo a los lineamientos emitidos por la Secretaría de Gobernación, debe ser el atributo de identificación única de personas. Los SIRES no deben autogenerar la CURP.

6.5.2 Cada SIRES puede soportar el manejo de identificadores adicionales a la CURP, de acuerdo a los requerimientos del Prestador de Servicios de Salud.

6.5.3 Cada Prestador de Servicios de Salud debe ser capaz de reportar a la Secretaría a través de la DGIS, los datos mínimos para la identificación de personas especificados en la Tabla 1 "DATOS MINIMOS PARA LA IDENTIFICACION DE PERSONAS" a partir de la información contenida en sus SIRES, de acuerdo a las Guías y Formatos que se emitan para tal fin.

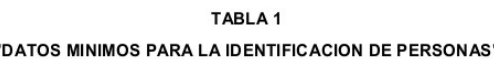

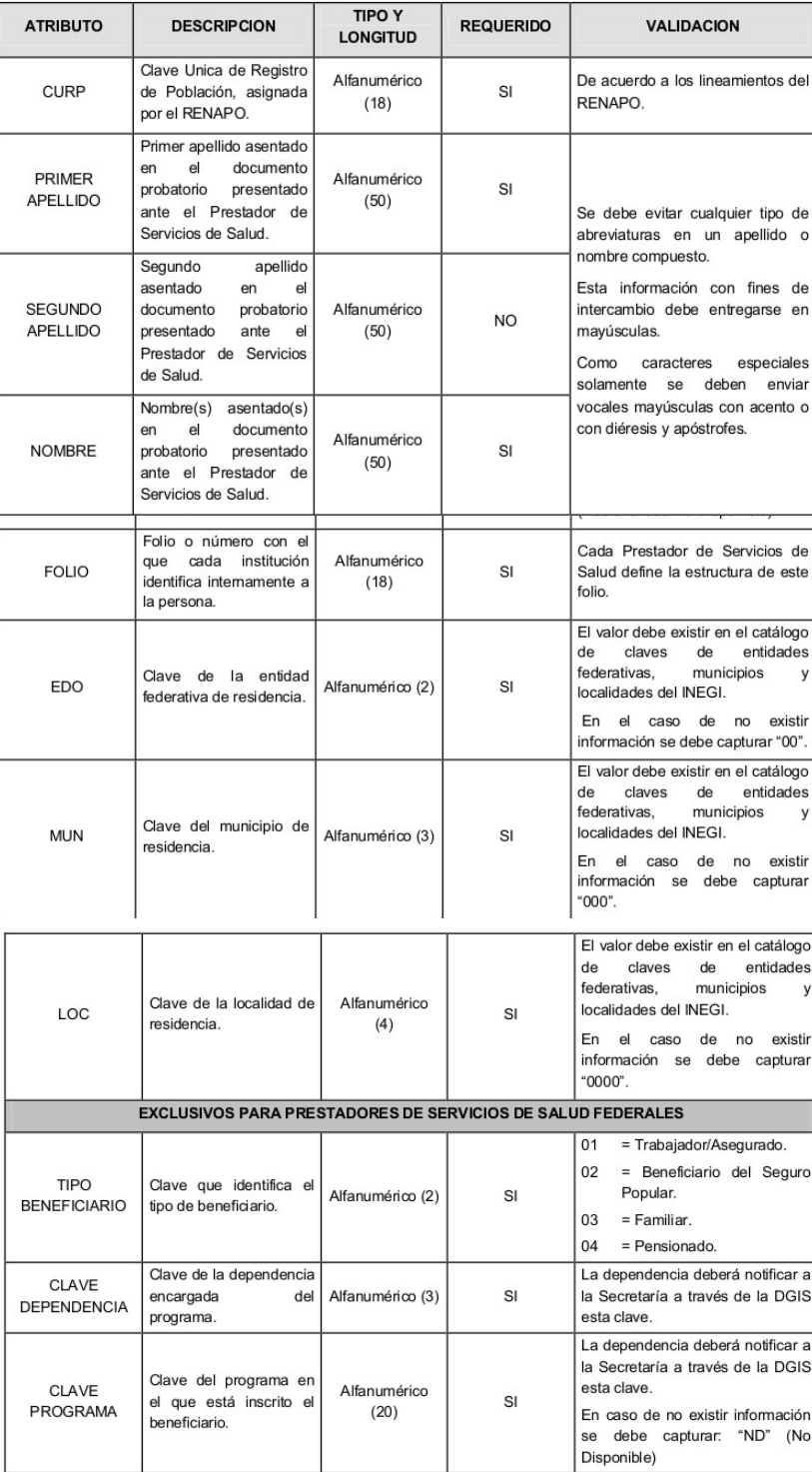

6.5.5 Para fines de intercambio de información, los datos mínimos de identificación obligatorios son: CURP, nombre, primer apellido y segundo apellido en caso de que cuente con él, de acuerdo a lo establecido en la Tabla 1 (ver 6.5.3).

6.6 Consideraciones Universales de Manejo y Seguridad de la Información

6.6.1 Los Prestadores de Servicios de Salud que utilicen SIRES deben implementar un Sistema de Gestión de Seguridad de la Información de acuerdo a las disposiciones jurídicas aplicables en materia de transparencia, protección de datos personales y estándares en materia de seguridad de la información, que aseguren la confidencialidad, integridad, disponibilidad, trazabilidad y no repudio de la información en salud.

6.6.2 Los SIRES deben registrar y resguardar la información derivada de la prestación de servicios de salud en forma de documentos electrónicos estructurados e inalterables de acuerdo a las disposiciones jurídicas aplicables. Los SIRES deben permitir la firma electrónica avanzada del profesional de la salud para toda aquella información que determine el Prestador de Servicios de Salud en su sistema de gestión de seguridad de la información, de conformidad con lo establecido en las disposiciones jurídicas aplicables.

6.6.3 Todos los usuarios, organizaciones y dispositivos deben ser autenticados en los SIRES como mínimo por un nombre de usuario y una contraseña cuya definición debe aprobarse por el grupo de trabajo estratégico de seguridad de la información de la organización. Se recomienda el uso de factores adicionales de autenticación.

6.6.4 Los SIRES deben implementar mecanismos de autorización basada en roles. Los perfiles de usuario deben ser definidos por cada Prestador de Servicios de Salud de acuerdo a las disposiciones jurídicas aplicables a cada organización.

6.6.5 Con fines de intercambio de información entre Prestadores de Servicios de Salud los SIRES deben implementar mecanismos de autenticación, de cifrado y de firma electrónica avanzada de acuerdo a las disposiciones jurídicas, Guías y Formatos aplicables.

6.6.6 Los SIRES deben permitir la exportación de la información del paciente de acuerdo a lo establecido en las disposiciones jurídicas aplicables en materia de transparencia y protección de datos personales, utilizando las Guías y Formatos que para este fin se definan. Así mismo deben implementar controles sobre los consentimientos del titular de la información o quien tenga facultad legal para decidir por él, de acuerdo a lo establecido por las disposiciones jurídicas aplicables en materia de transparencia y protección de datos personales.

7. Procedimiento de Evaluación de la Conformidad

7.1 Objetivo

Este Procedimiento tiene como objetivo establecer los requisitos para la Evaluación de la Conformidad

para certificar el cumplimiento de los SIRES por parte de los obligados señalados y en los términos plasmados en el numeral 1 de esta norma.

7.2 Referencias

Para la correcta aplicación de este Procedimiento de Evaluación de la Conformidad es necesario consultar y observar, en su parte conducente, los siguientes ordenamientos vigentes:

7.2.1 Ley Federal de Procedimiento Administrativo (LFPA).

7.2.2 Ley Federal sobre Metrología y Normalización (LFMN).

7.2.3 Reglamento de la Ley Federal sobre Metrología y Normalización (RLFMN).

7.3 Disposiciones generales

7.3.1 Los Certificados pueden obtenerse de la Secretaría a través de la DGIS y de los Organismos de Certificación acreditados y aprobados en términos de lo dispuesto por la LFMN. Una vez que se cuente con organismos de tercera parte que se acrediten y aprueben como Organismos de Certificación para la evaluación de la conformidad de la presente norma, momento en el cual la Secretaría a través de la DGIS dejará de prestar dichos servicios de Certificación y se limitará únicamente a las labores de supervisión y vigilancia que las disposiciones jurídicas aplicables le confieren respecto de la presente norma.

7.3.2 Para obtener la Certificación es necesario contar con un Dictamen de Verificación donde se señale el cumplimiento de los requisitos de la norma. Para efectos de la verificación, ésta se lleva a cabo por la Secretaría a través de la DGIS o por las Unidades de Verificación acreditadas y aprobadas en términos de lo dispuesto por la LFMN y su Reglamento.

7.3.3 Para obtener el Certificado expedido por la Secretaría a través de la DGIS, se debe proceder conforme a lo siguiente:

7.3.3.1 El interesado debe pedir en la DGIS un paquete informativo que contendrá el formato de solicitud de Certificado de la presente norma, el listado de temas a verificar, el proceso de auditoría y demás documentación e información que se considere relevante para efectos de la Certificación, así como en su caso, el listado de Unidades de Verificación acreditadas y aprobadas para la presente norma cuando éstas existan.

7.3.3.2 El interesado presentará a la DGIS en original y copia la solicitud debidamente requisitada y firmada, así como en su caso, la documentación necesaria para tal efecto.

7.3.3.3 Una vez ocurrido lo señalado en el numeral inmediato anterior, la DGIS debe revisar la documentación presentada y en caso de detectar alguna deficiencia en la misma, devolverá al interesado la solicitud y sus anexos, junto con una constancia en la que indique con claridad la deficiencia que el solicitante debe corregir conforme a lo previsto en la LFPA.

7.3.3.4 La respuesta a la solicitud de Certificación se emitirá en un plazo máximo de 60 días hábiles contados éstos a partir de que se haya presentado la solicitud en forma completa. Si en dicho plazo la DGIS no emite respuesta, se entenderá que la solicitud fue negada.

7.3.4 Para obtener el Certificado por parte de un Organismo de Certificación se deben llevar a cabo las siguientes acciones:

7.3.4.1 El interesado debe pedir al Organismo de Certificación un paquete informativo que contendrá el formato de solicitud de Certificado de la presente norma, el listado de temas a verificar, el proceso de auditoría y demás documentación e información que se considere relevante para efectos de la Certificación, así como en su caso, el listado de Unidades de Verificación acreditadas y aprobadas para la presente norma cuando éstas existan;

7.3.4.2 El interesado presentará al Organismo de Certificación en original y copia la solicitud debidamente requisitada y firmada, el contrato de prestación de servicios de certificación que celebre con dicho Organismo debidamente firmado, así como en su caso, la documentación necesaria para tal efecto.

7.3.4.3 Una vez ocurrido lo señalado en el numeral inmediato anterior, el Organismo de Certificación debe revisar la documentación presentada y en caso de detectar alguna deficiencia en la misma, devolverá al interesado la solicitud y sus anexos, junto con una constancia en la que indique con claridad la deficiencia que el solicitante debe corregir conforme a lo previsto en la LFPA;

7.3.4.4 La respuesta a la solicitud de Certificación se emitirá en un plazo máximo de 60 días hábiles contados éstos a partir de que se haya presentado la solicitud en forma completa. Si en dicho plazo el Organismo de Certificación no emite respuesta, se entenderá que la solicitud fue negada.

7.3.5 Los Organismos de Certificación y las Unidades de Verificación acreditados y aprobados mantendrán permanentemente informada a la DGIS de los Certificados y de los Dictámenes de Verificación que expidan, así como de las verificaciones que realicen, en términos de las disposiciones jurídicas aplicables.

7.4 Procedimiento de Verificación

7.4.1 La DGIS o el Organismo de Certificación que realice la Certificación, la debe realizar con base en los resultados de la correspondiente verificación de los SIRES realizada por la DGIS o por la Unidad de Verificación acreditada y aprobada.

7.4.2 La DGIS o, en su caso, la Unidad de Verificación acreditada y aprobada, deben establecer los términos y condiciones de los trabajos de verificación. El interesado debe entregar a la DGIS o a la Unidad de Verificación acreditada y aprobada la información necesaria para realizar este

Procedimiento, independientemente de la que se acuerde en los términos y las condiciones de los trabajos de verificación. Con base a lo anterior, la DGIS o en su caso la Unidad de Verificación acreditada y aprobada deben verificar lo siguiente en los SIRES que:

7.4.2.1 Demuestren la capacidad de intercambiar información de acuerdo a cada una de las Guías y Formatos que le apliquen de acuerdo a su alcance, conforme a las especificaciones señaladas en el numeral

6.3. Es necesario que el "Dictamen de Verificación" y el "Certificado" indiquen claramente las Guías y Formatos que fueron evaluados.

7.4.2.2 Utilicen los catálogos fundamentales descritos en el Apéndice Normativo A, conforme a las especificaciones señaladas en el numeral 6.4

7.4.2.3 Registren la información mínima para identificación conforme a las especificaciones señaladas en el numeral 6.5 y en la Tabla 1.

7.4.2.4 Implementen funcionalidad de seguridad de acuerdo a lo descrito en el numeral 6.6.

7.4.3 De igual manera la DGIS o, en su caso la Unidad de Verificación acreditada y aprobada, deberán verificar en los Prestadores de Servicios de Salud que:

7.4.3.1 Utilicen un SIRES "Certificado" de acuerdo al alcance que requiere el Prestador de Servicios de Salud.

7.4.3.2 Demuestren la capacidad de intercambiar información de acuerdo a cada una de las Guías y Formatos que le apliquen de acuerdo a su alcance, conforme a las especificaciones señaladas en el numeral 6.3. Será necesario que el "Dictamen de Verificación" y el "Certificado" indiquen claramente cuales Guías y Formatos fueron evaluados.

7.4.3.3 Establezcan un Sistema de Gestión de Seguridad de la Información conforme al apartado 6.6 y de acuerdo a las disposiciones jurídicas aplicables al Prestador de Servicios de Salud.

7.4.4 Si el sistema cumple con lo establecido en la presente norma, la DGIS o, en su caso la Unidad de Verificación acreditada y aprobada, deben entregar al usuario, original y copia del Dictamen de Verificación.

7.4.5 Si el sistema no cumple con lo establecido en la presente norma, la DGIS o, en su caso la Unidad de Verificación acreditada y aprobada, deben notificar al solicitante en un plazo máximo de 60 días hábiles y asentarlo en el informe técnico y en la lista de verificación, los hallazgos (observaciones o no conformidades) encontrados en la verificación del cumplimiento del sistema y entregar copia al solicitante de dichos documentos.

7.4.6 El usuario debe realizar, dentro del plazo previsto en el numeral anterior, las modificaciones

pertinentes y notificar a la DGIS o a la Unidad de Verificación acreditada y aprobada para que verifiquen nuevamente el sistema. En caso de no cumplirse nuevamente, el interesado podrá presentar una nueva solicitud.

7.4.7 Los trabajos de verificación concluyen con la entrega del "Dictamen de Verificación" al solicitante. Cuando el Procedimiento de Verificación haya sido ejecutado por alguna Unidad de Verificación acreditada y aprobada, ésta debe entregar copia a la DGIS del Dictamen de Verificación respectivo.

7.5 Procedimiento de Certificación

7.5.1 Una vez que se cuente con el Dictamen de Verificación, el solicitante debe entregarlo a la DGIS o, en su caso, al Organismo de Certificación acreditado y aprobado, con el fin de que se realice el proceso de Certificación de conformidad con lo dispuesto en este Procedimiento de Evaluación de la Conformidad.

7.5.2 Para obtener el Certificado se debe contar con el Dictamen de Verificación satisfactorio así como con la documentación de la información técnica requerida, de conformidad con lo dispuesto en la presente norma y en las disposiciones jurídicas aplicables.

7.5.3 La vigencia de los Certificados es de dos años y queda sujeta a las verificaciones correspondientes por parte de la DGIS y, en su caso, de los Organismos de Certificación acreditados y aprobados, así como a la evaluación del sistema en el supuesto de que se le hagan modificaciones. Para este último caso, el titular del Certificado debe manifestar bajo protesta de decir verdad a la DGIS o al Organismo de Certificación, según corresponda, que no existen cambios significativos en el funcionamiento, diseño o proceso, bajo el apercibimiento que en caso de faltar a la verdad, con independencia de las sanciones que se haga acreedor en términos de las disposiciones jurídicas aplicables, se le suspenderá o cancelará la vigencia del Certificado.

### 7.6 Documentación

7.6.1 Con fundamento en los artículos 73, 84, 85, 86, 87 y 88 de la LFMN y 80 del RLFMN, los

Organismos de Certificación y las Unidades de Verificación acreditados y aprobados deben entregar a la DGIS por escrito y en el domicilio de esta última, dentro de los primeros veinte días hábiles siguientes al vencimiento de cada trimestre del año calendario, un informe de Certificados y/o Dictámenes de Verificación emitidos en el período respectivo, debiendo anexar la documentación soporte (entre la que se encuentra:

Actas y Dictámenes de Verificación, Certificados y Contratos). El incumplimiento a lo anterior será causa de revocación de la acreditación y aprobación del Organismo de Certificación y/o de la Unidad de Verificación correspondiente.

La DGIS puede establecer un sistema alternativo para el envío y recepción de los informes de Dictámenes de Verificación y de los Certificados antes mencionados, bastando con notificarlo a las Unidades de Verificación y/o a los Organismos de Certificación acreditados y aprobados para su observancia y aplicación.

7.6.2 Los Organismos de Certificación y las Unidades de Verificación acreditadas y aprobadas deben llevar registros de las solicitudes de servicio recibidas y de los contratos de servicios de certificación y/o verificación celebrados.

7.6.3 Los Organismos de Certificación y las Unidades de Verificación acreditados y aprobados deben conservar para aclaraciones o auditorías, registros de los siguientes documentos que harán evidencia objetiva, para fines administrativos y legales:

a) Solicitud de servicios de verificación o certificación.

b) Contratos de servicios de verificación o certificación.

c) Informes técnicos.

d) Actas de verificación.

e) Copia de los Dictámenes de Verificación emitidos.

f) Copia de los Certificados emitidos.

7.6.4 Los documentos e información deben mantenerse en el archivo activo disponible en el domicilio del Organismo de Certificación y/o de la Unidad de Verificación, como mínimo cinco años, contados éstos a partir de su fecha de emisión.

8. Concordancia con normas internacionales y mexicanas

Esta norma no es equivalente a ninguna norma internacional ni mexicana, por no existir referencia al momento de su elaboración.

9. Bibliografía

9.1 Ley General de Salud.

9.2 Ley Federal sobre Metrología y Normalización.

9.3 Ley Federal de Transparencia y Acceso a la Información Pública Gubernamental.

9.4 Ley Federal de Protección de Datos Personales en Posesión de los Particulares.

9.5 Ley del Sistema Nacional de Información Estadística y Geográfica.

9.6 Ley de Firma Electrónica Avanzada.

9.7 Reglamento de la Ley General de Salud en Materia de Prestación de Servicios de Atención Médica.

9.8 Reglamento de la Ley General de Salud en Materia de Protección Social en Salud.

9.9 Reglamento de la Ley Federal sobre Metrología y Normalización.

9.10 Reglamento de la Ley Federal de Transparencia y Acceso a la Información Pública Gubernamental.

9.11 Reglamento de la Ley Federal de Protección de Datos Personales en Posesión de los Particulares.

9.12 Manual sobre el Uso de Identificadores Personales.

9.13 Acuerdo por el que se establece el Sistema Nacional de Información Básica en Materia de Salud. 9.14 Acuerdo para la adopción y uso por la Administración Pública Federal de la Clave Unica de Registro

de Población.

9.15 Health Level Seven V 3.0.

9.16 NOM-Z13-1977, Guía para la redacción, estructuración y presentación de las Normas Oficiales Mexicanas.

9.17 Lineamientos de Protección de Datos Personales.

9.18 Lineamientos para la clasificación y desclasificación de la información de las dependencias y entidades de la Administración Pública Federal.

10. Vigilancia

La vigilancia de la aplicación de esta norma, corresponde a la Secretaría y a los gobiernos de las entidades federativas en el ámbito de sus respectivas competencias.

11. Vigencia

Esta norma entrará en vigor a los 60 días naturales, contados a partir de la fecha de su publicación en el Diario Oficial de la Federación.

TRANSITORIO: La entrada en vigor de la presente Norma, deja sin efectos a la Norma Oficial Mexicana NOM-024-SSA3-2010, Que establece los objetivos funcionales y funcionalidades que deberán observar los productos de Sistemas de Expediente Clínico Electrónico para garantizar la interoperabilidad, procesamiento, interpretación, confidencialidad, seguridad y uso de estándares y catálogos de la información de los registros electrónicos en salud; publicada en el Diario Oficial de la Federación el 8 de septiembre de 2010. Sufragio Efectivo. No Reelección.

México, D.F., a 9 de noviembre de 2012.- El Subsecretario de Integración y Desarrollo del Sector Salud y Presidente del Comité Consultivo Nacional de Normalización de Innovación, Desarrollo, Tecnologías e Información en Salud, Germán Enrique Fajardo Dolci.- Rúbrica».[19]

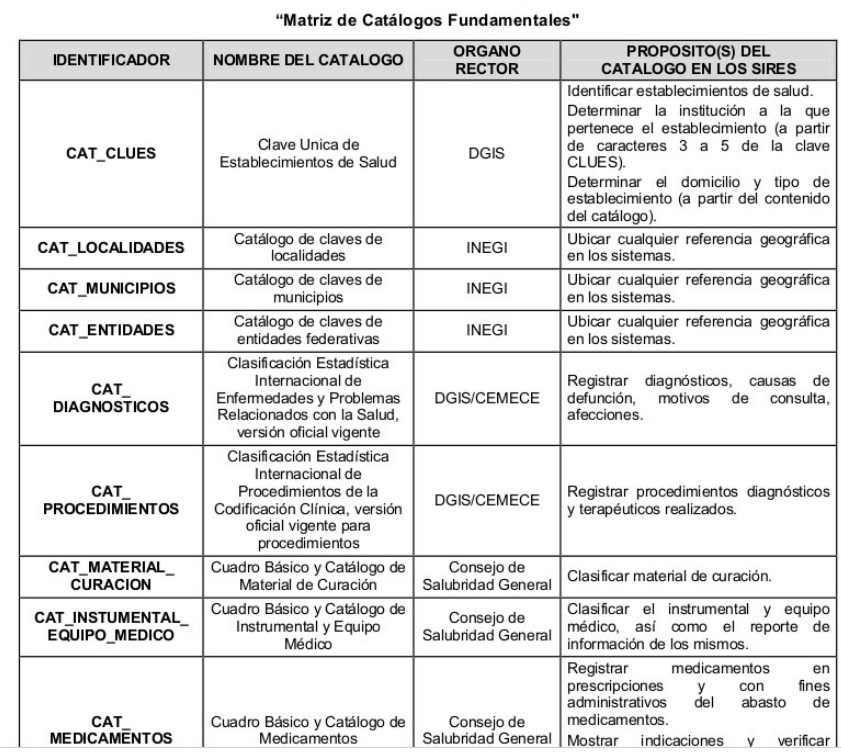

# 12 Apéndice Normativo A

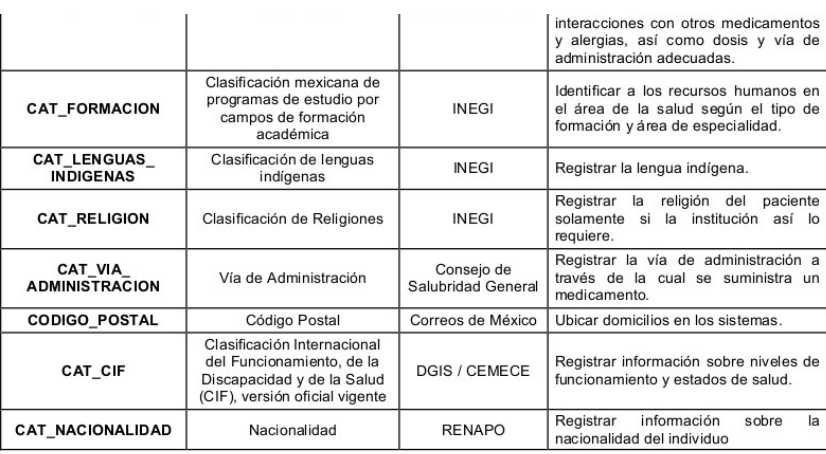

## **Anexo D**

*Ejemplo de pantallas del sistema anterior.*

Pantalla de inicio de sesión *ilustración D.1* para ingresar usuario y contraseña.

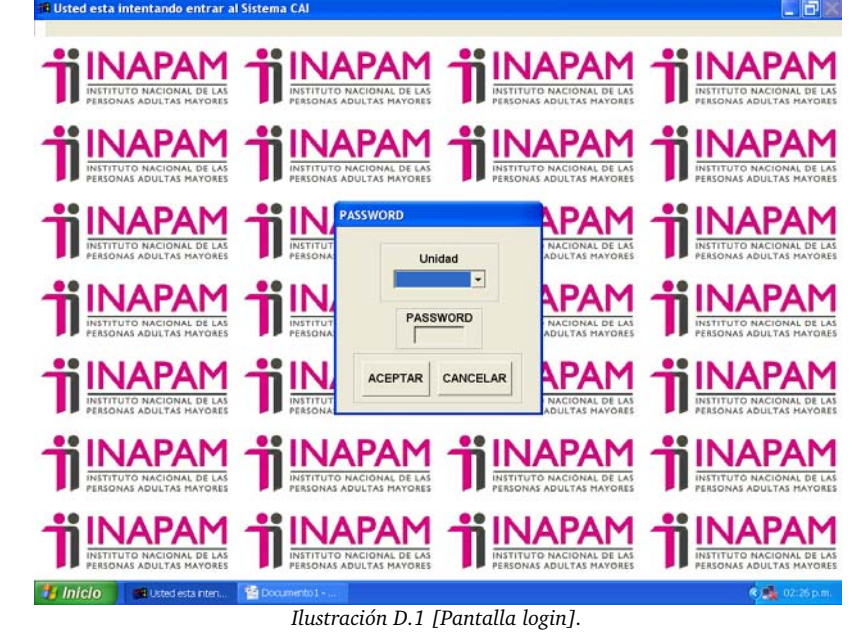

Ventaja para realizar los cortes de caja capturando la fecha y esta se hacia de acuerdo al servicio o médico, como se observa en la *ilustración D.2*.

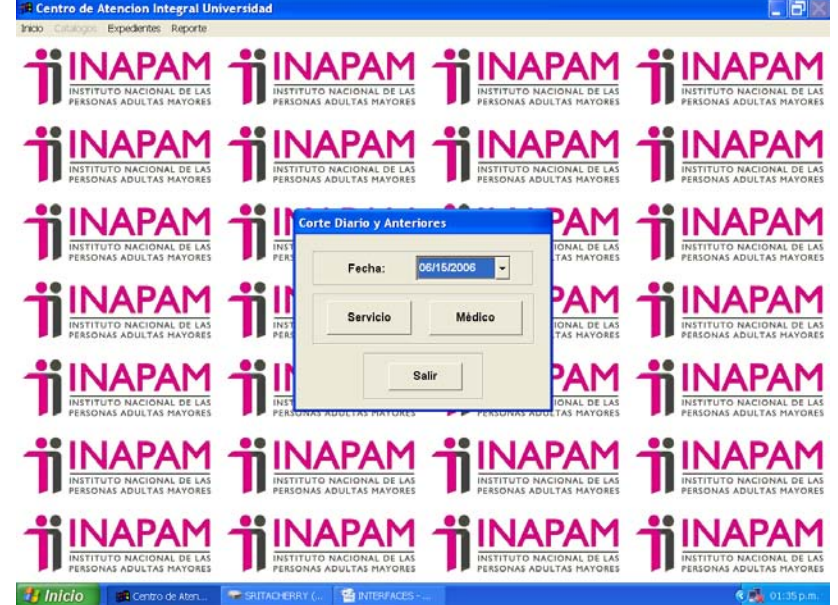

*Ilustración D.2 [Corte diario y anteriores].*

### En la *ilustración D.3* se muestra un pdf con los datos de los recibos cancelados, estos se imprimían por triplicado.

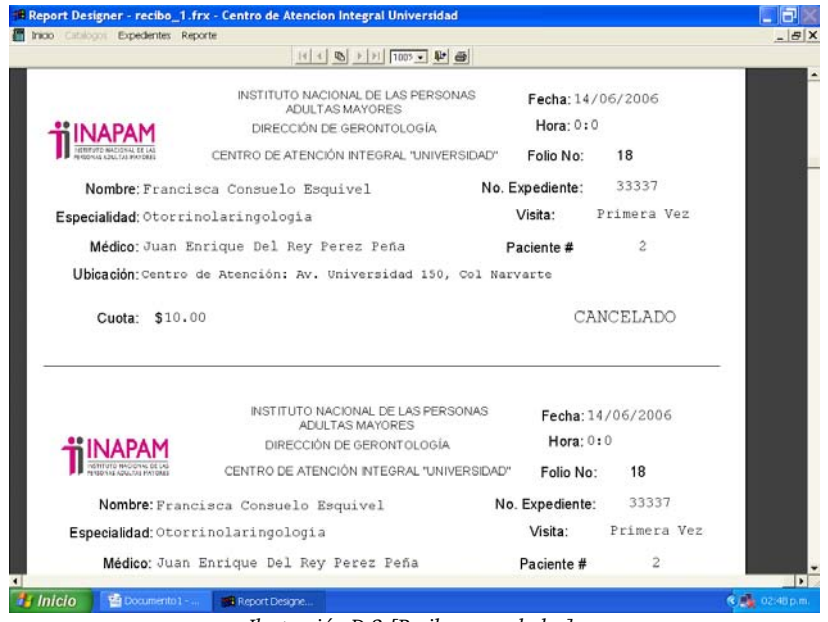

*Ilustración D.3 [Recibos cancelados].*

Se generaban reportes dependiendo a una fecha inicial y una final, como se puede visualizar en la i*lustración D.4*.

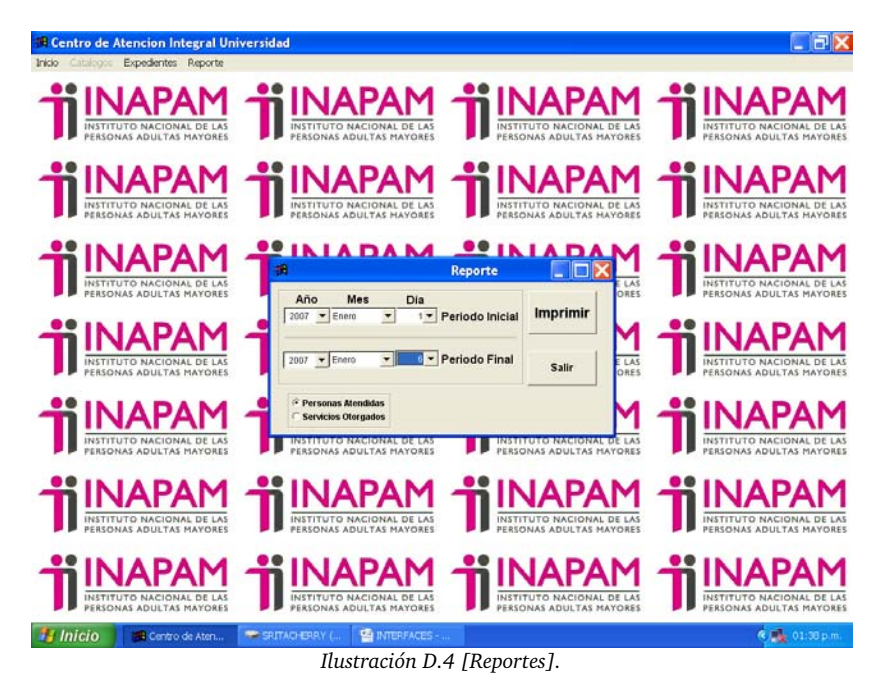

### **Anexo E**  *Modelo conceptual M E-R.*

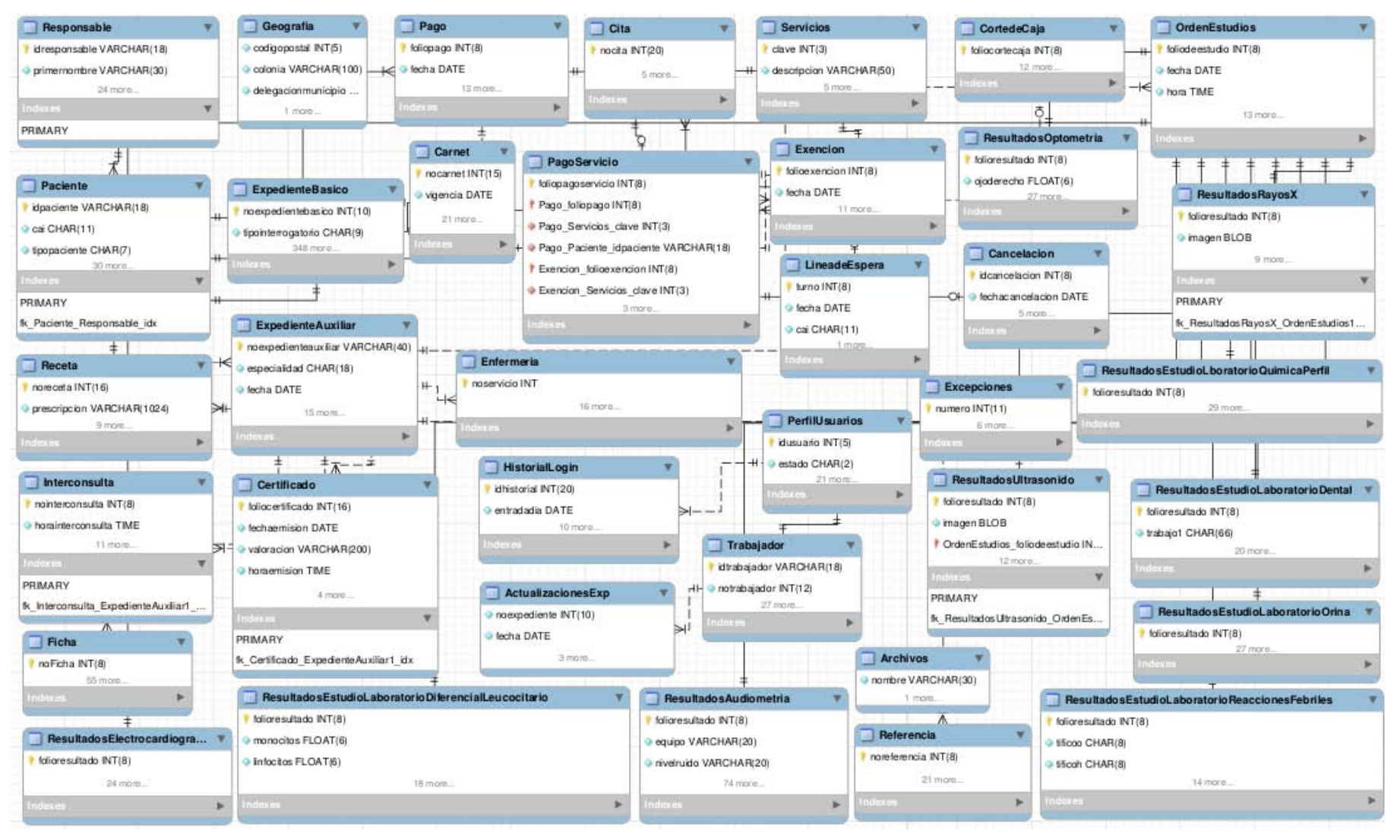

# Anexo F

Modelo lógico M Relacional.

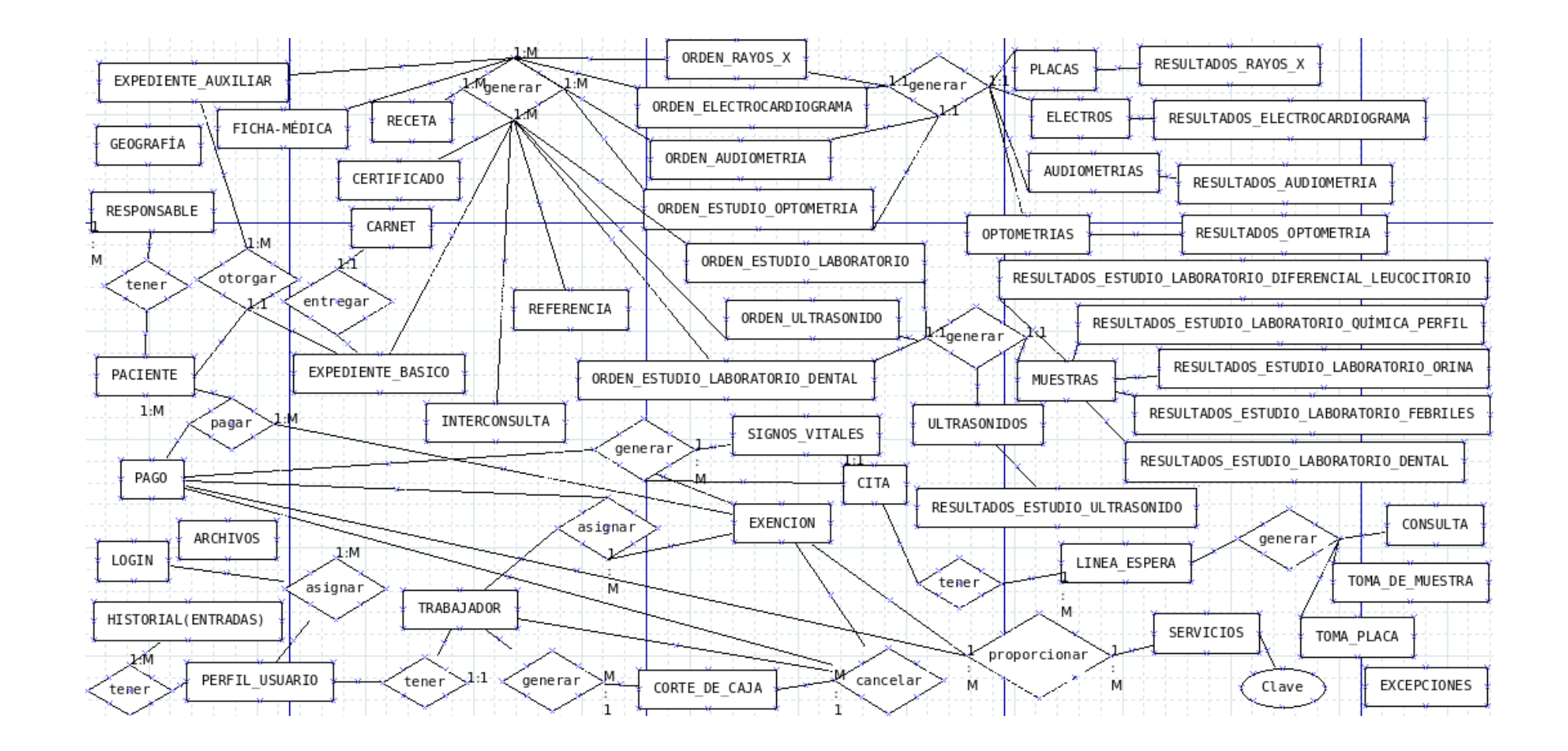

### Anexo G Diccionario de datos

### mydb **Data Dictionay**

2015-08-21

#### **Alphabetic Index**

- <u>ActualizacionesExp</u><br>• <u>Archivos</u>
- 
- · Cancelacion
- $\bullet$  Carnet · Certificado
- $\bullet$  Cita
- · CortedeCaja
- $\cdot$  Enfermeria
- · Excepciones
- $\overline{Exencion}$
- $\overline{ExpedienteAuxiliar}$
- · ExpedienteBasico
- $\bullet$  Ficha
- 
- Geografia<br>- HistorialLogin<br>- <u>Interconsulta</u>
- LineadeEspera
- · OrdenEstudios
- Paciente
- 
- · Pago<br>· PagoServicio
- · PerfilUsuarios
- 
- -<br>Receta<br>Referencia
- · Responsable
- · ResultadosAudiometria
- · ResultadosElectrocardiograma
- 
- <u>ResultadosEstudioLaboratorioDental</u><br>• <u>ResultadosEstudioLaboratorioDiferencialLeucocitario</u>
- · ResultadosEstudioLaboratorioOrina
- · ResultadosEstudioLaboratorioReaccionesFebriles
- · ResultadosEstudioLboratorioQuimicaPerfil
- 
- ResultadosOptometria<br>• ResultadosRayosX
- · ResultadosUltrasonido
- Servicios<br>Trabajador
- 

#### **ActualizacionesExp**

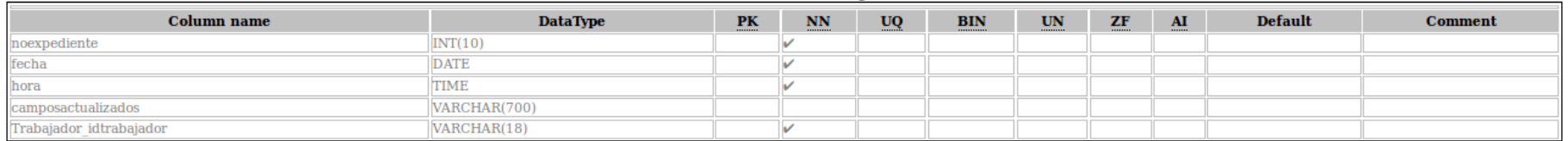

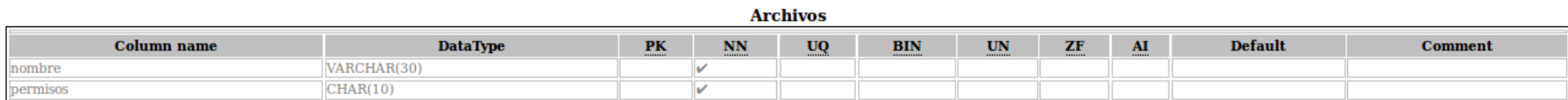

 $\overline{a}$ 

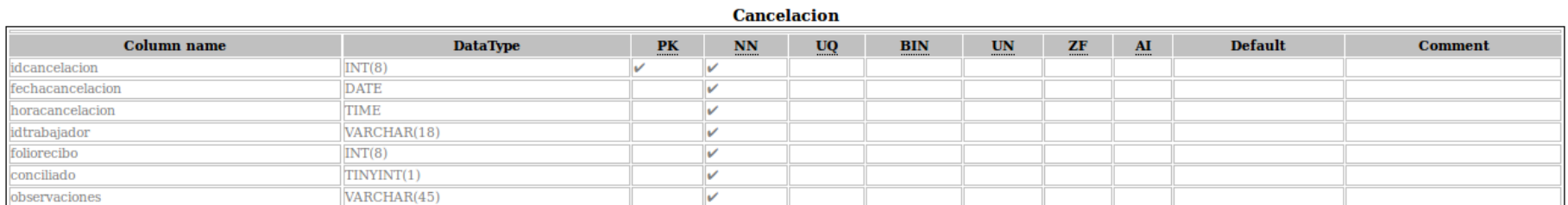

**Carnet** 

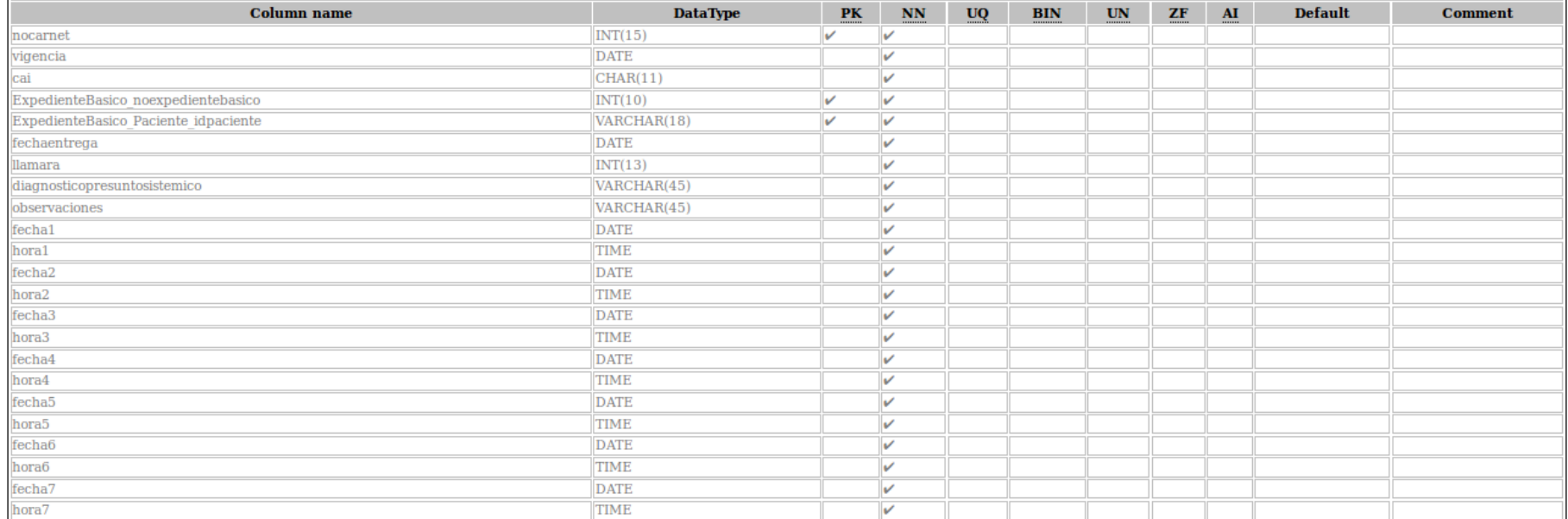

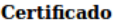

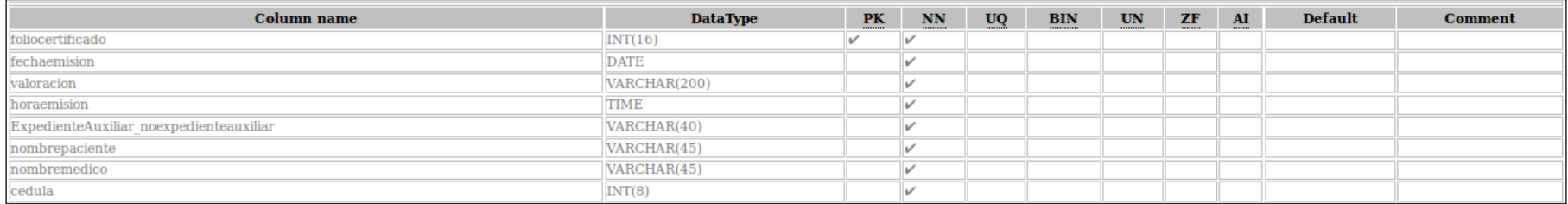

**Cita** 

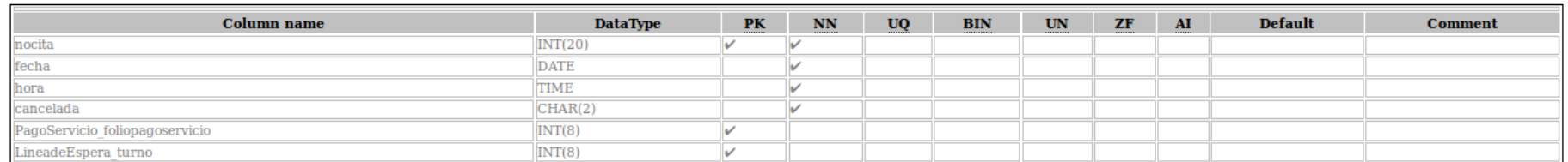

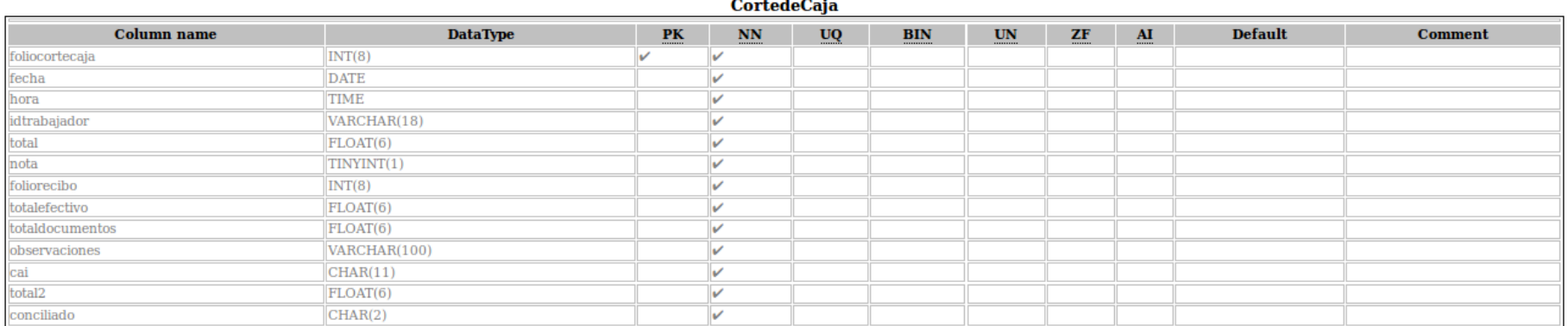

### **CortodoCais**

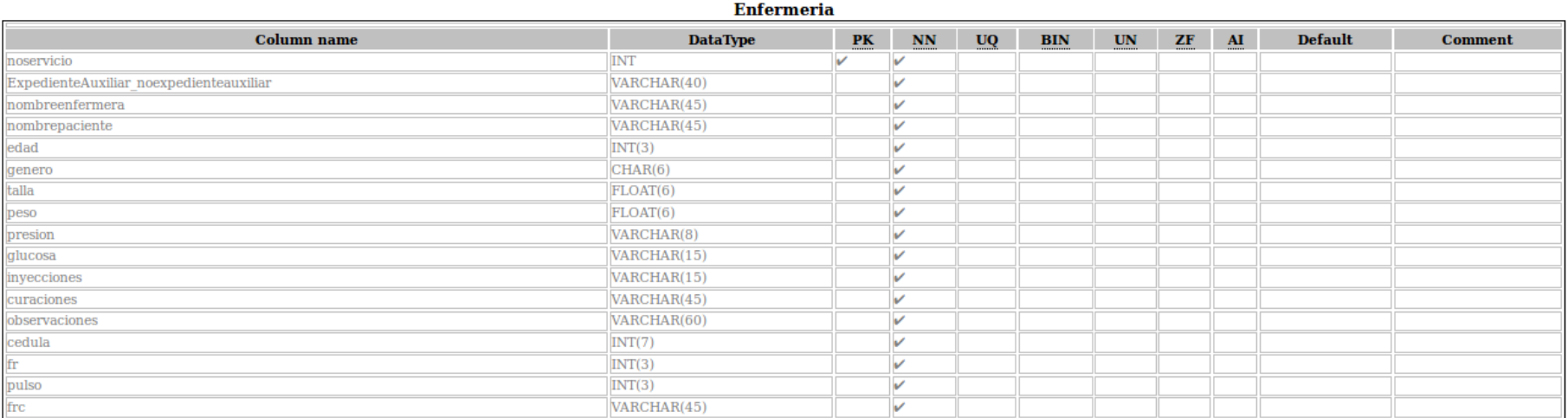

**Excepciones** 

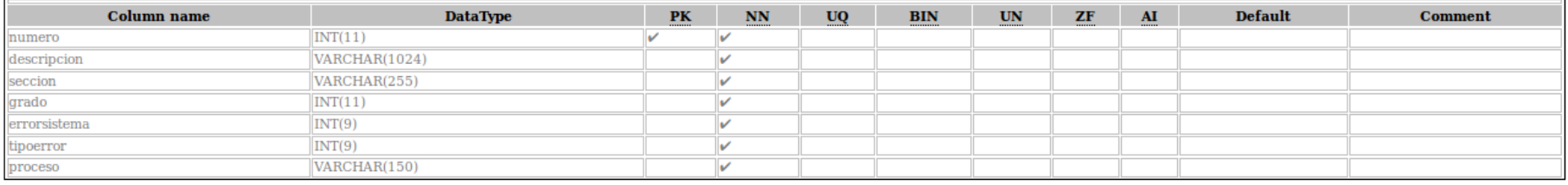

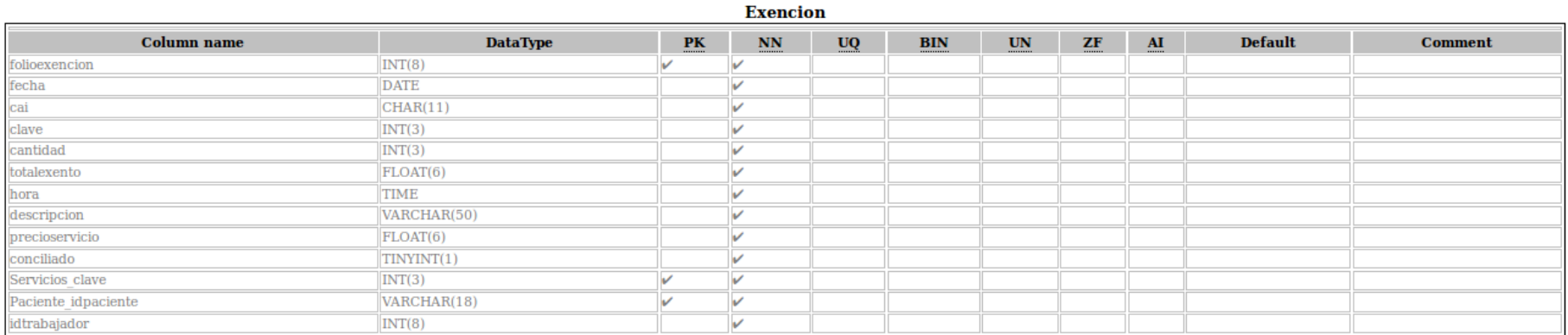

#### **ExpedienteAuxiliar**

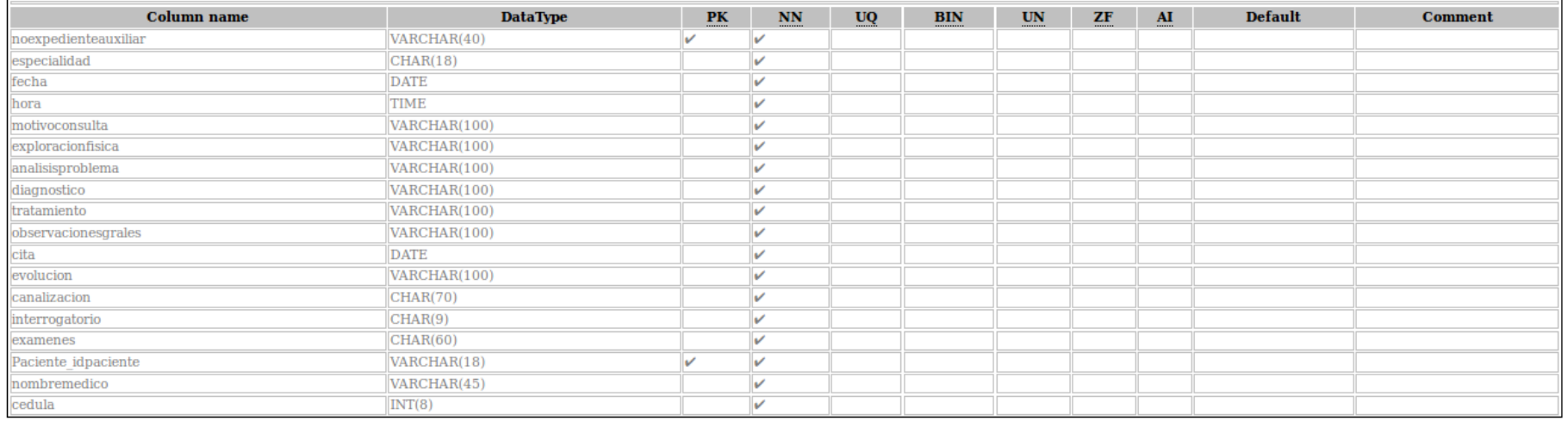

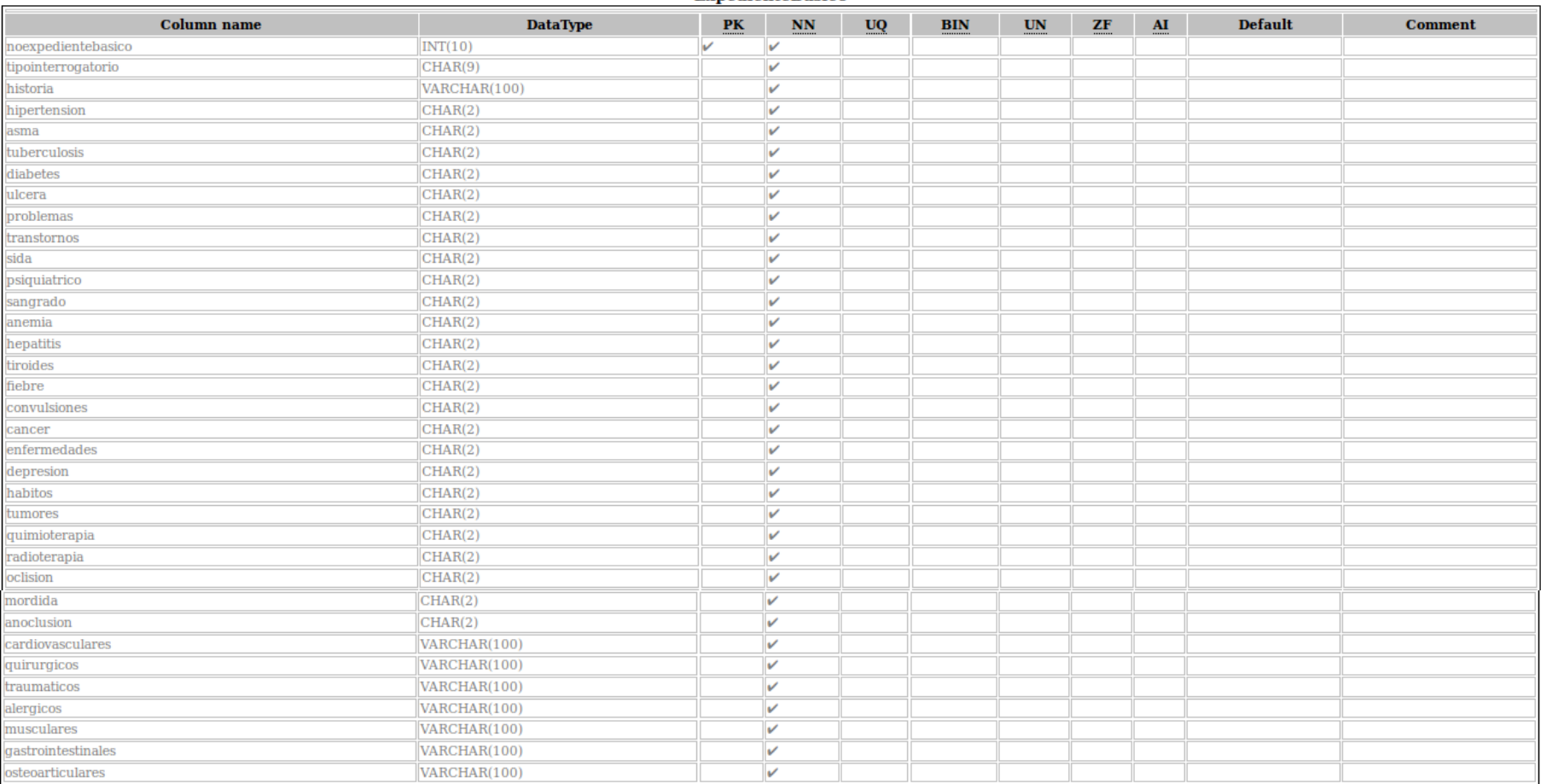

#### **ExpedienteBasico**

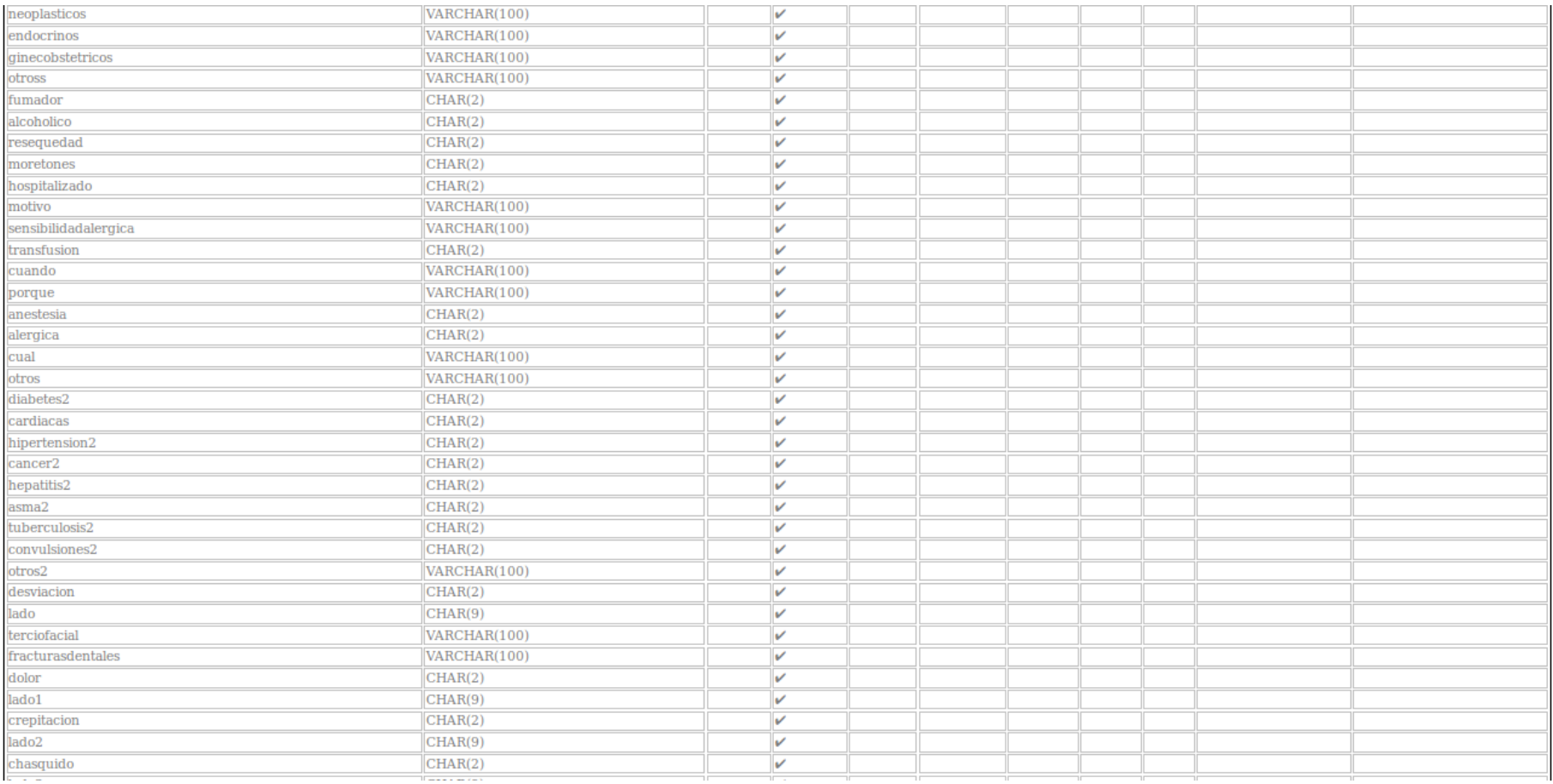

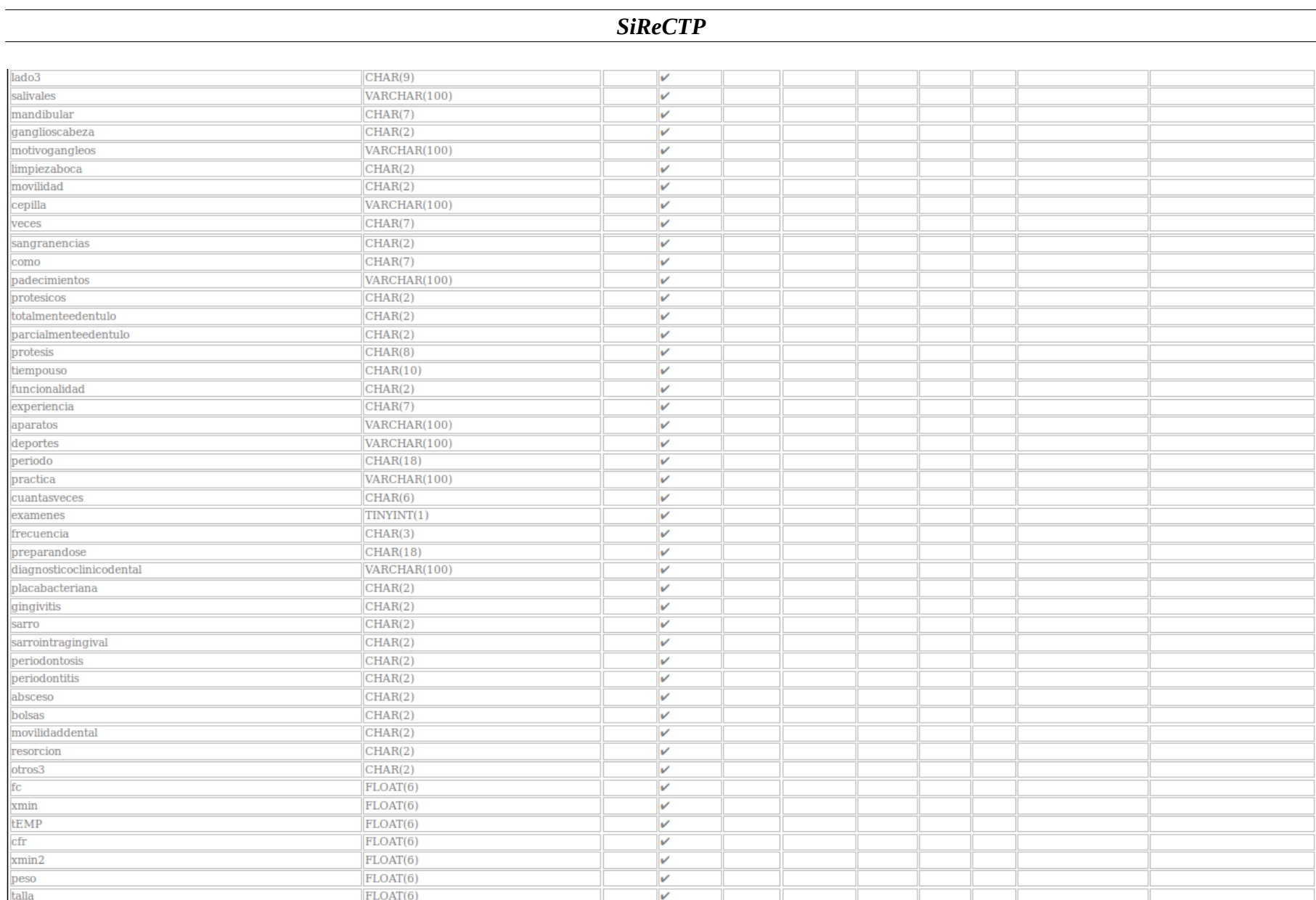

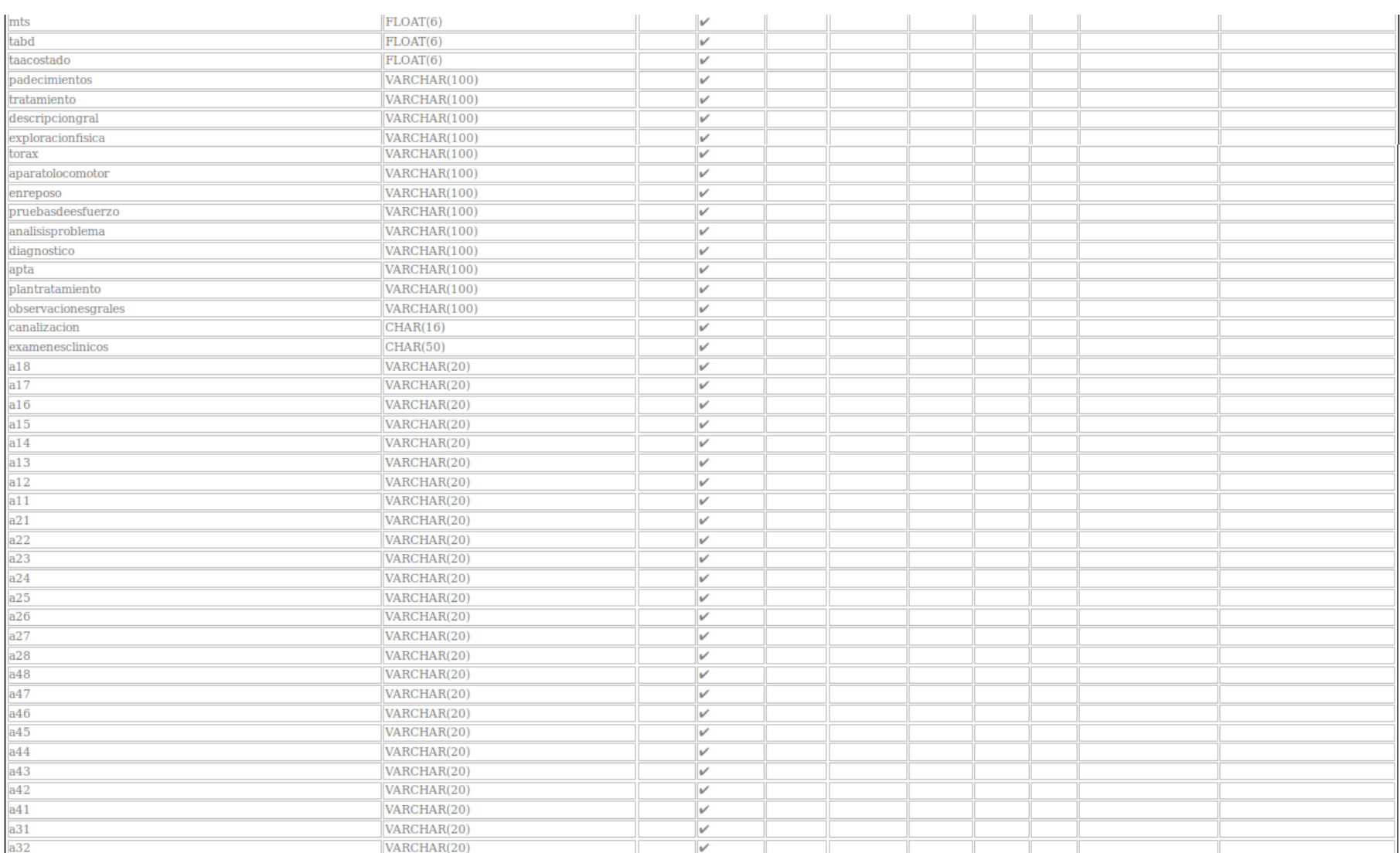

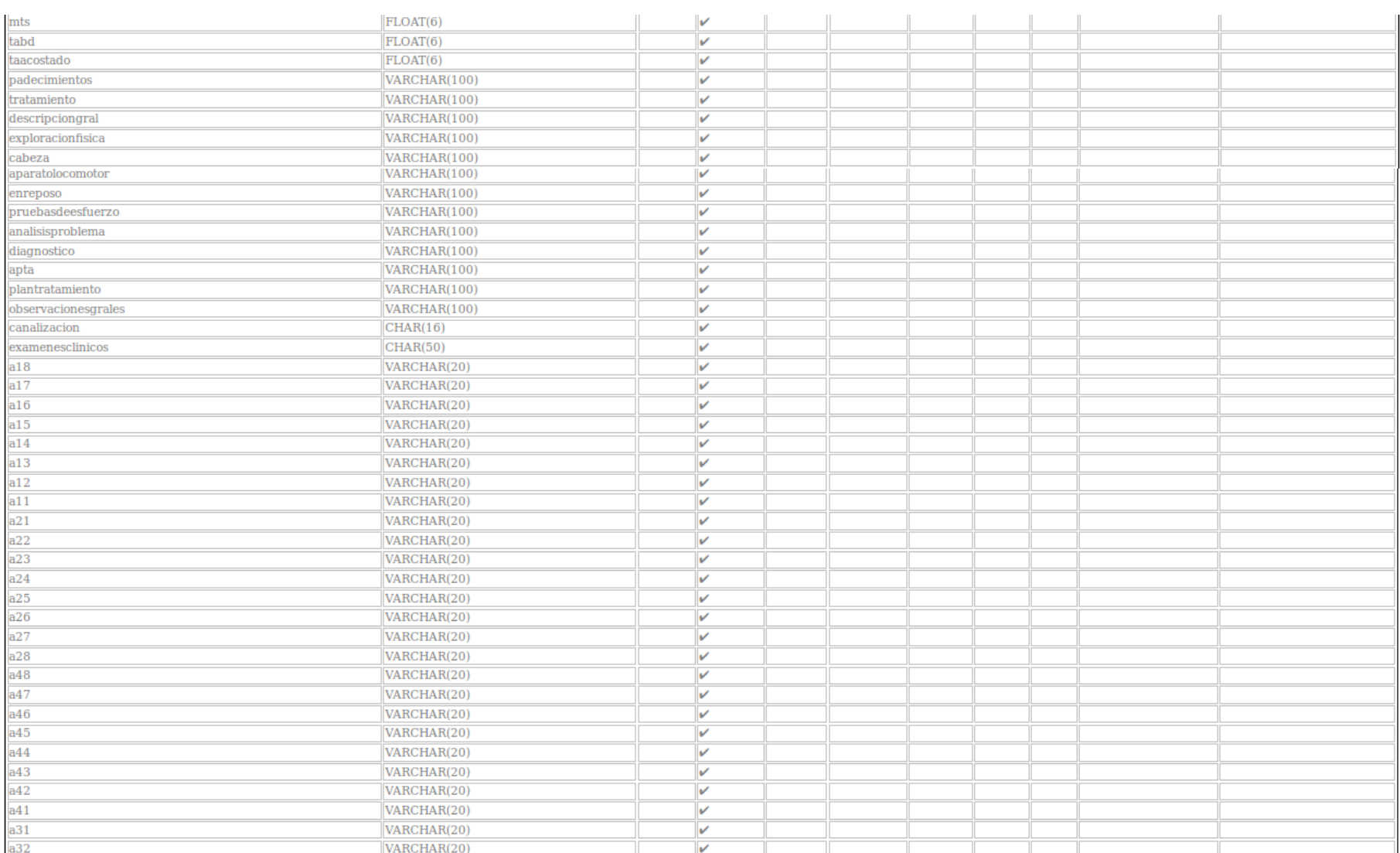

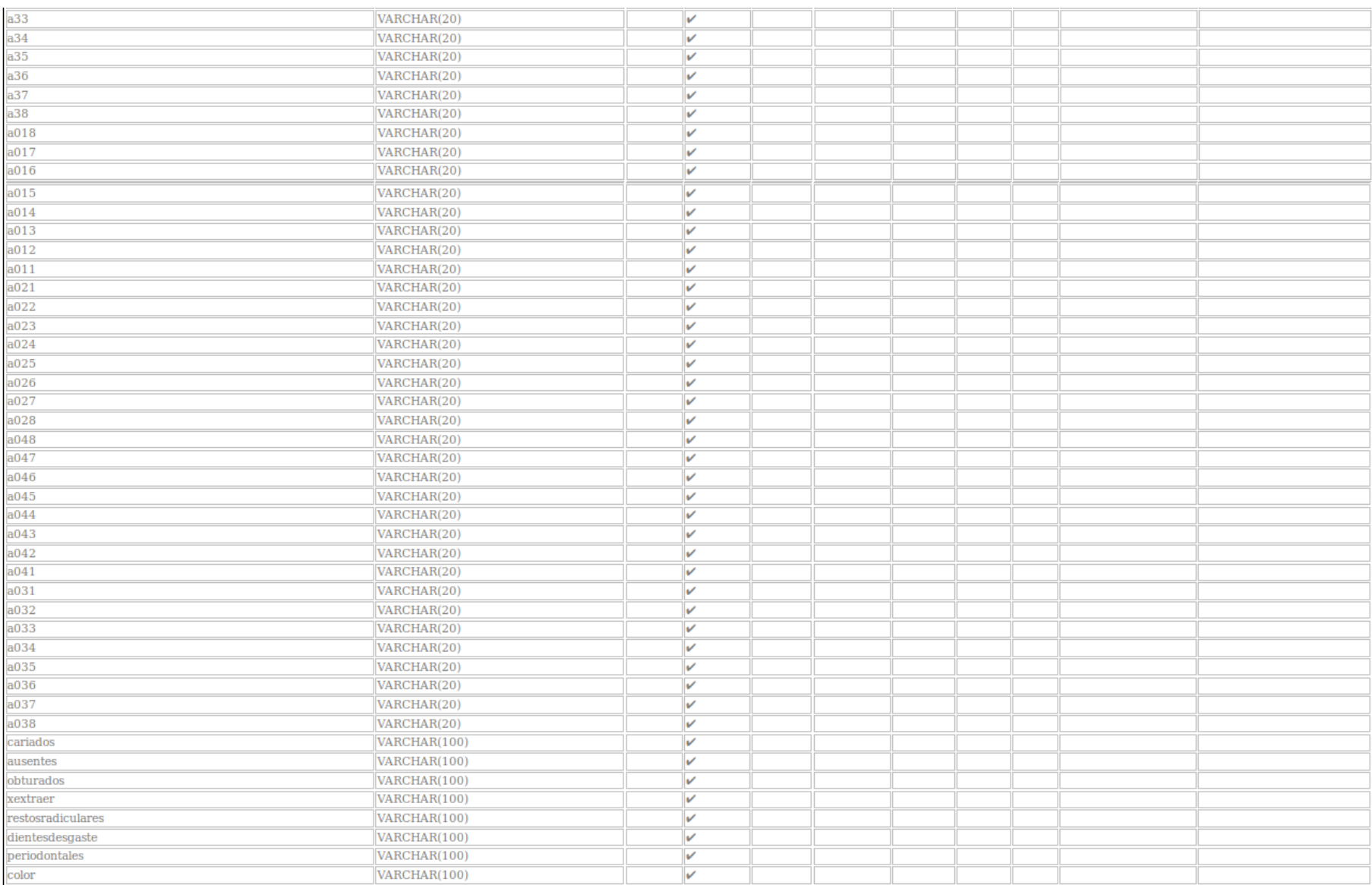

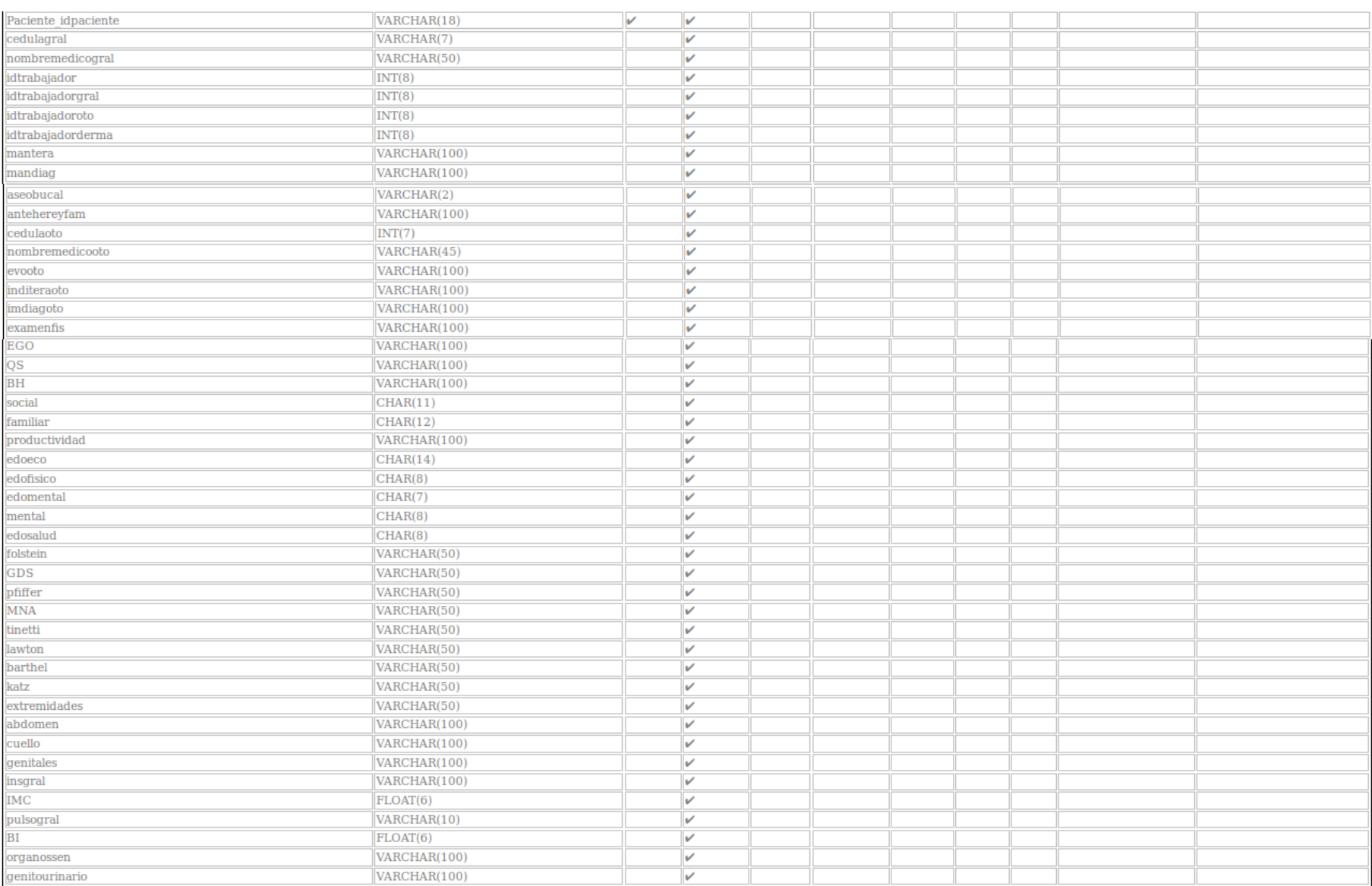

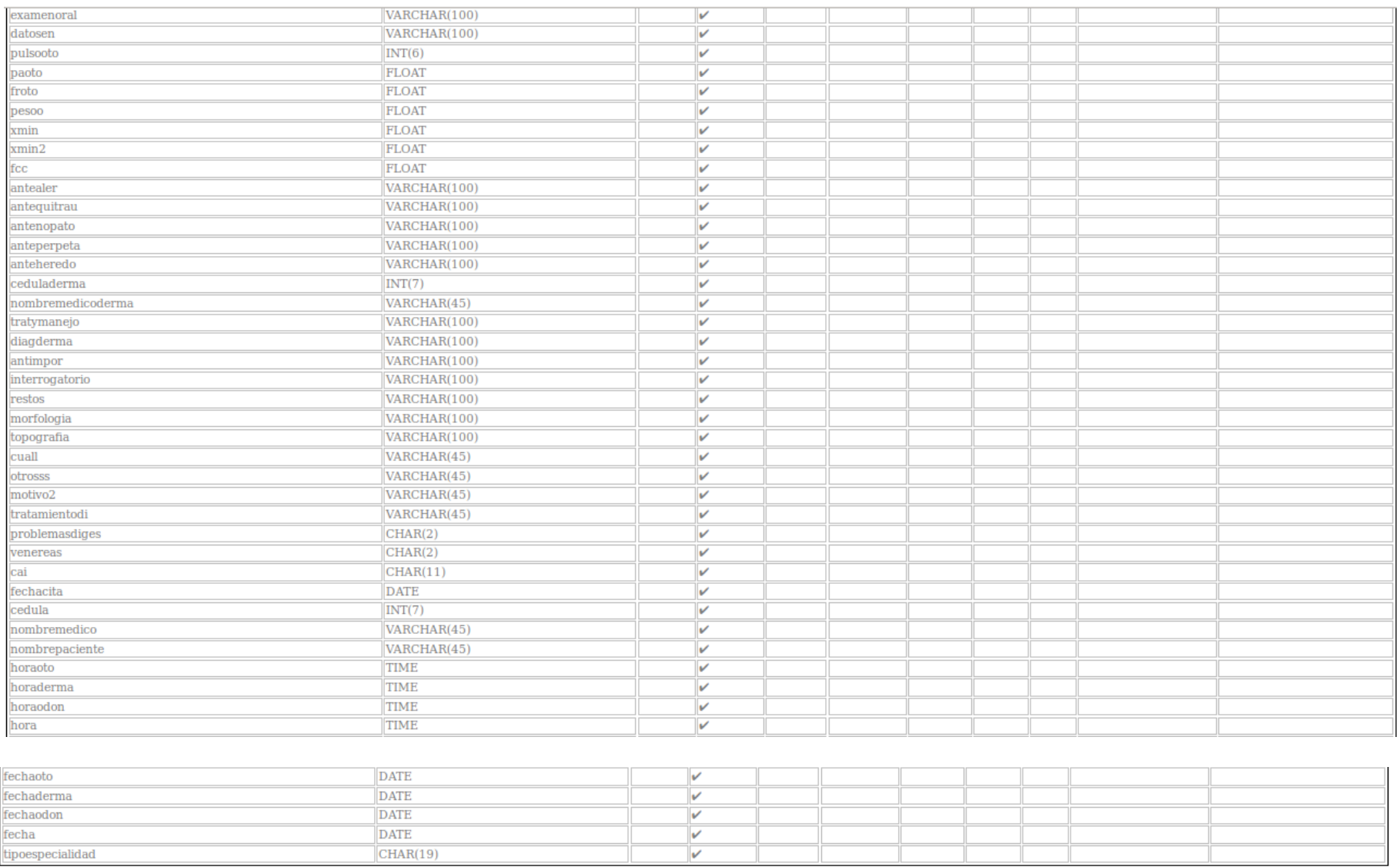

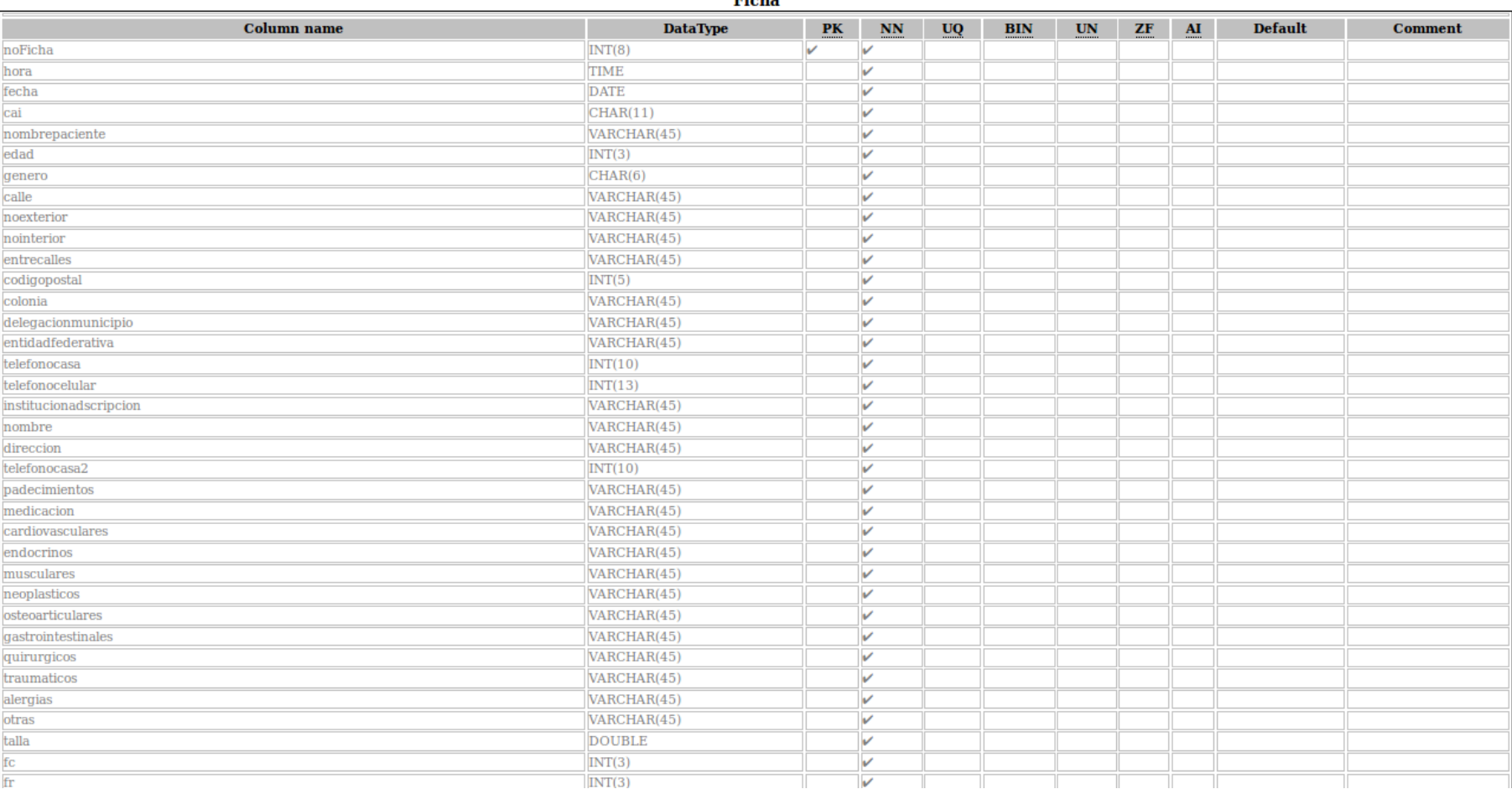

Ficha

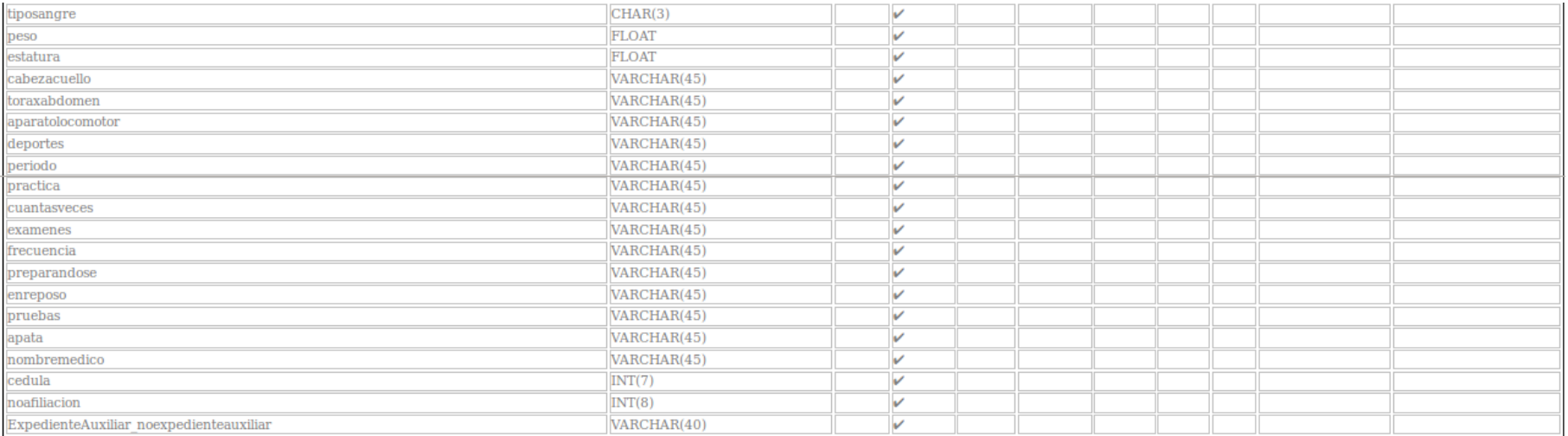

#### Geografia

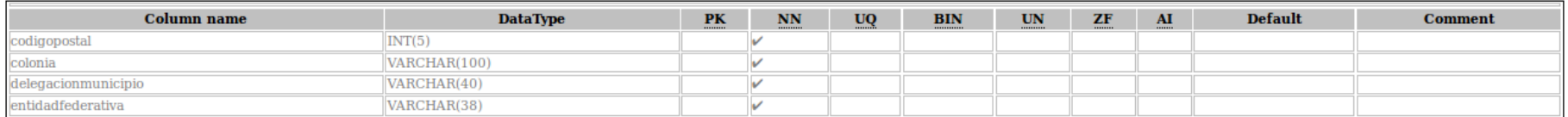

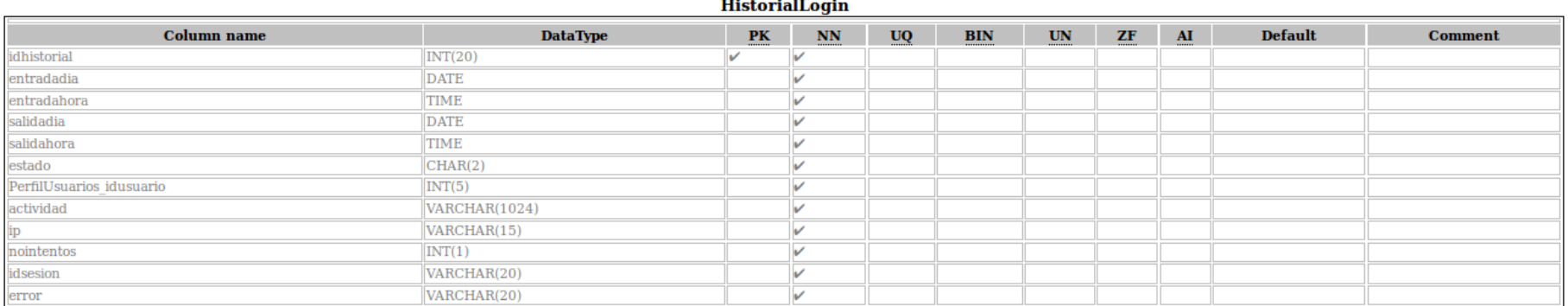

#### **Interconsulta**

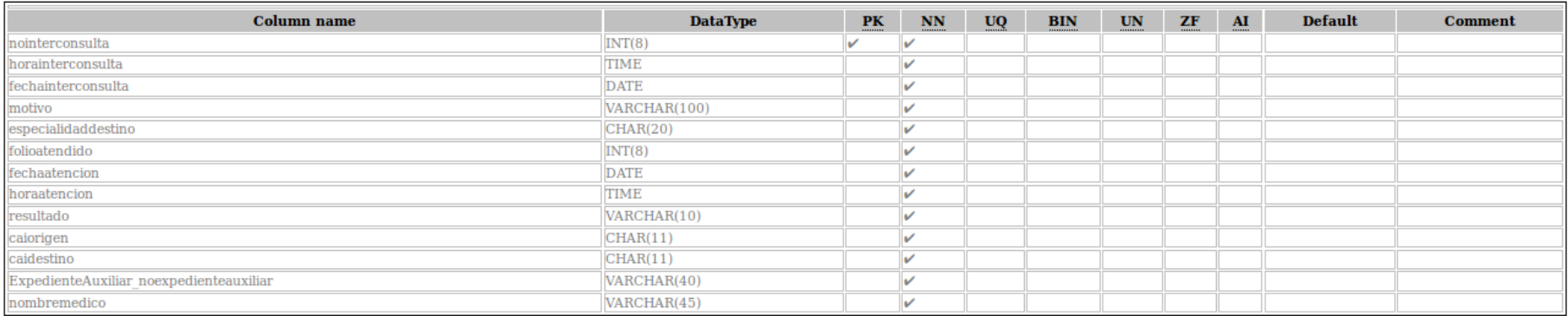

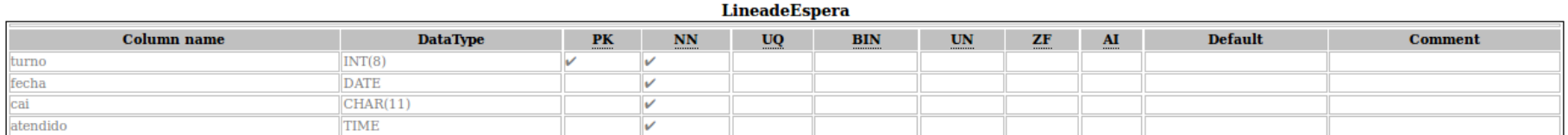

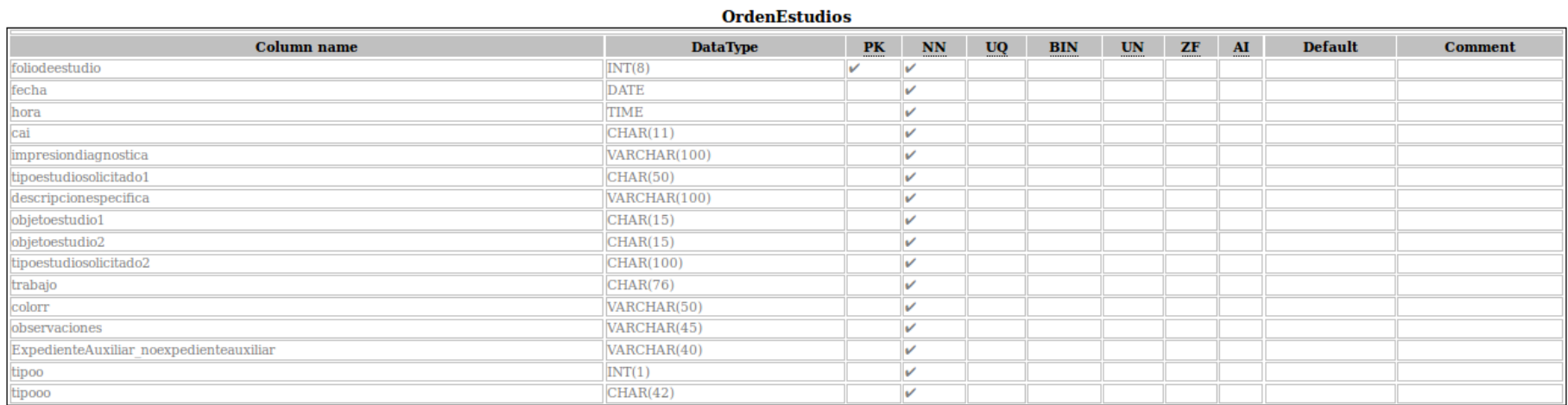

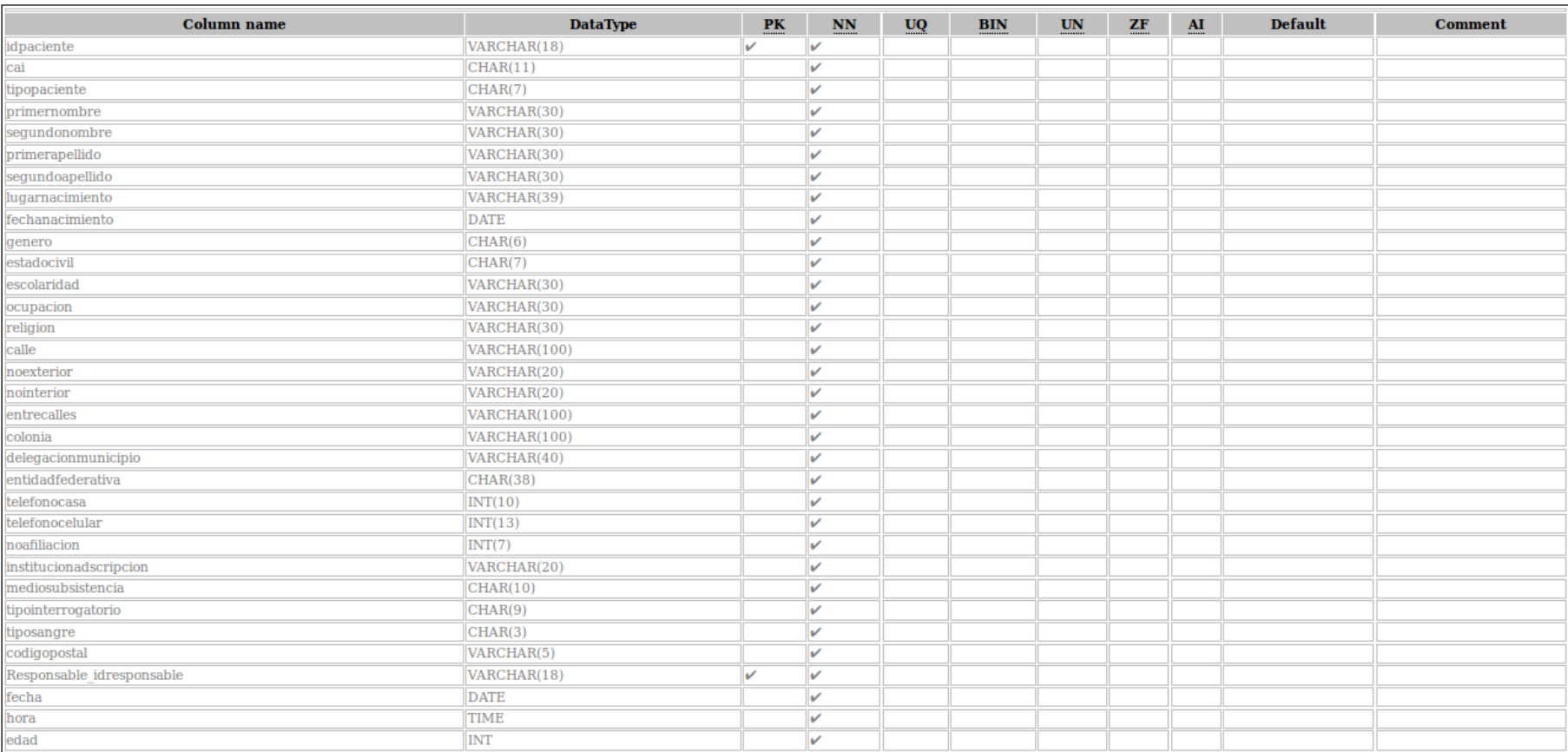

**Paciente** 

#### Pago

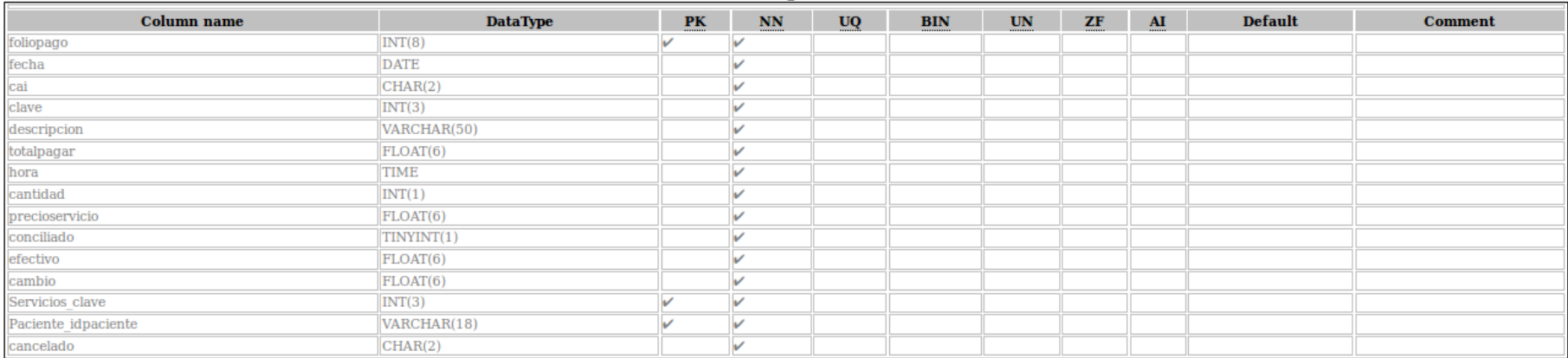

#### **PagoServicio**

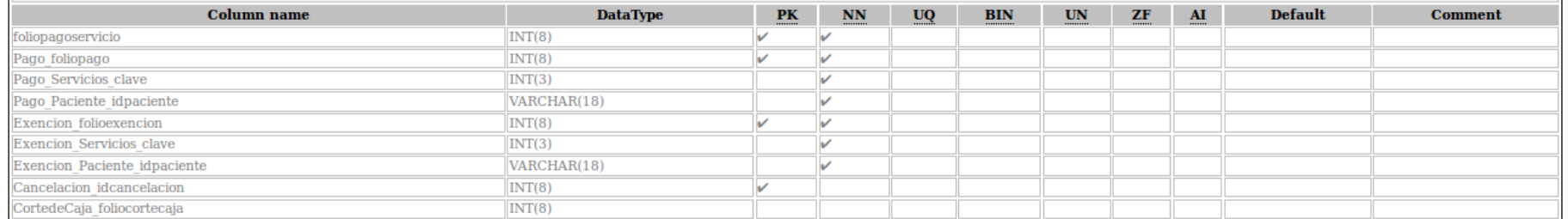

#### Receta

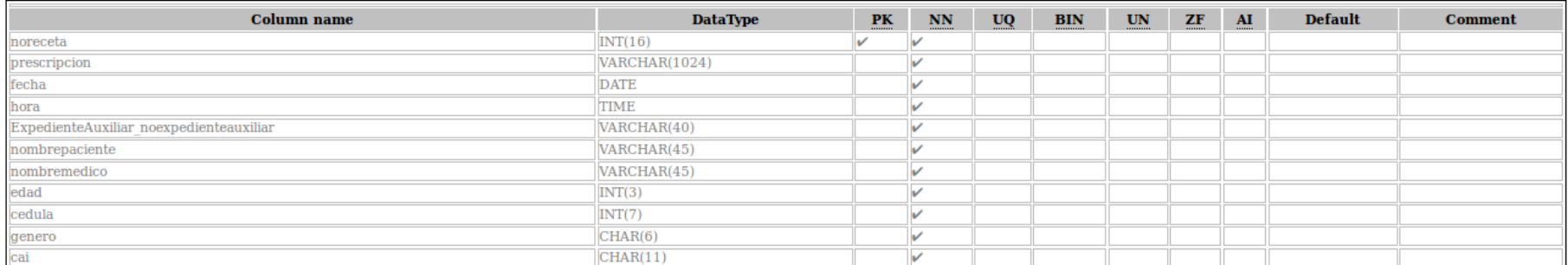
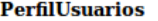

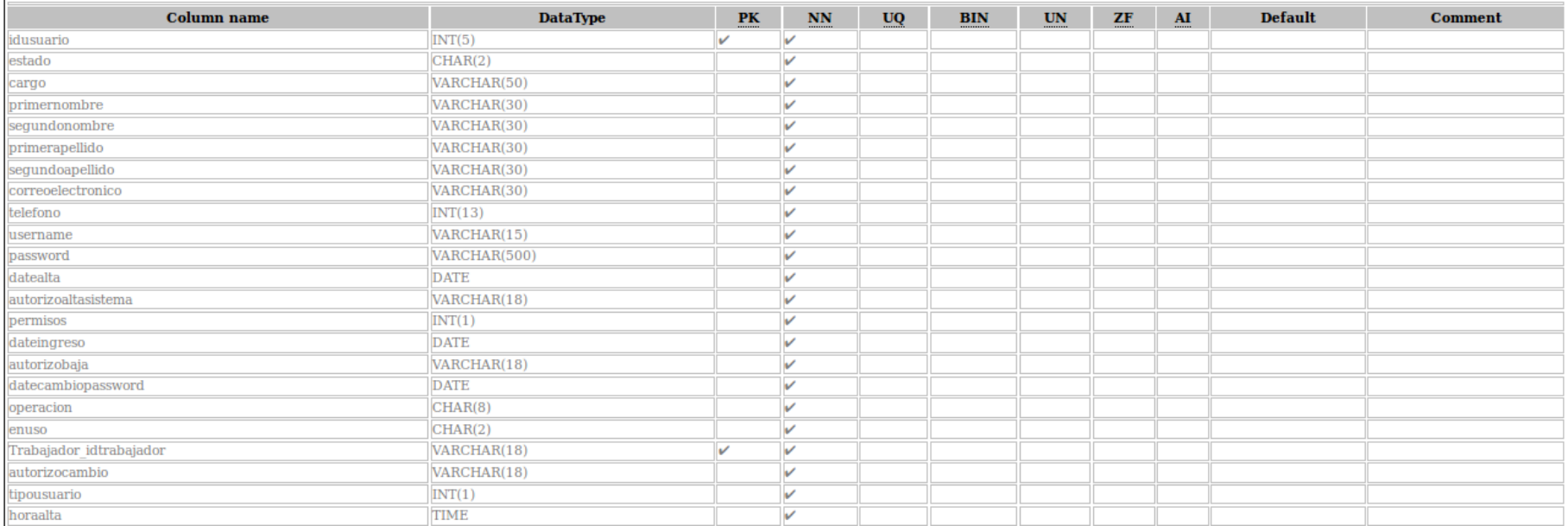

#### **Referencia**

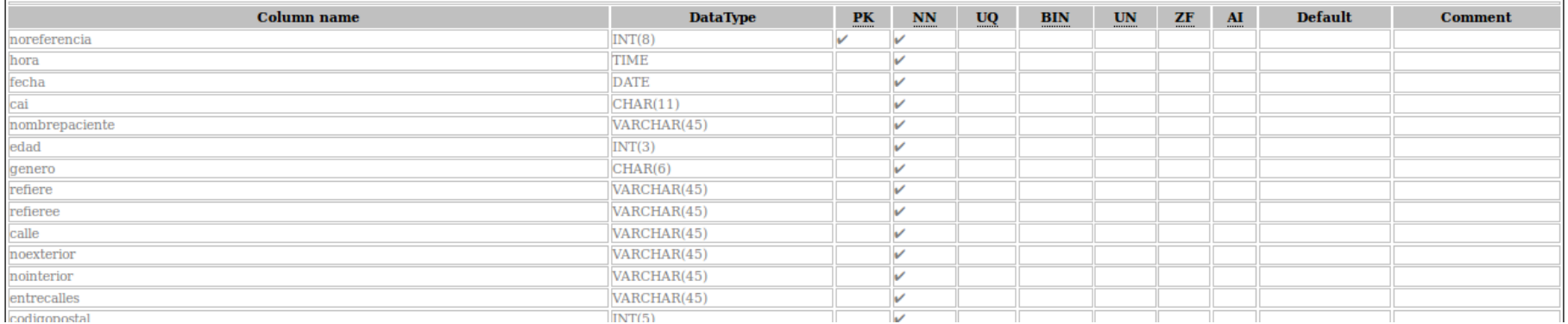

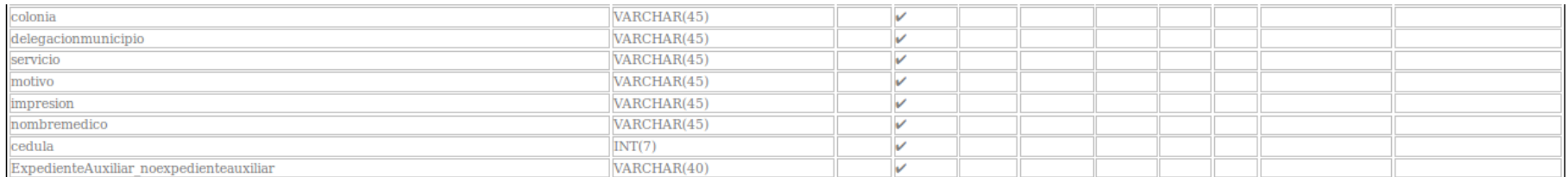

#### **Responsable**

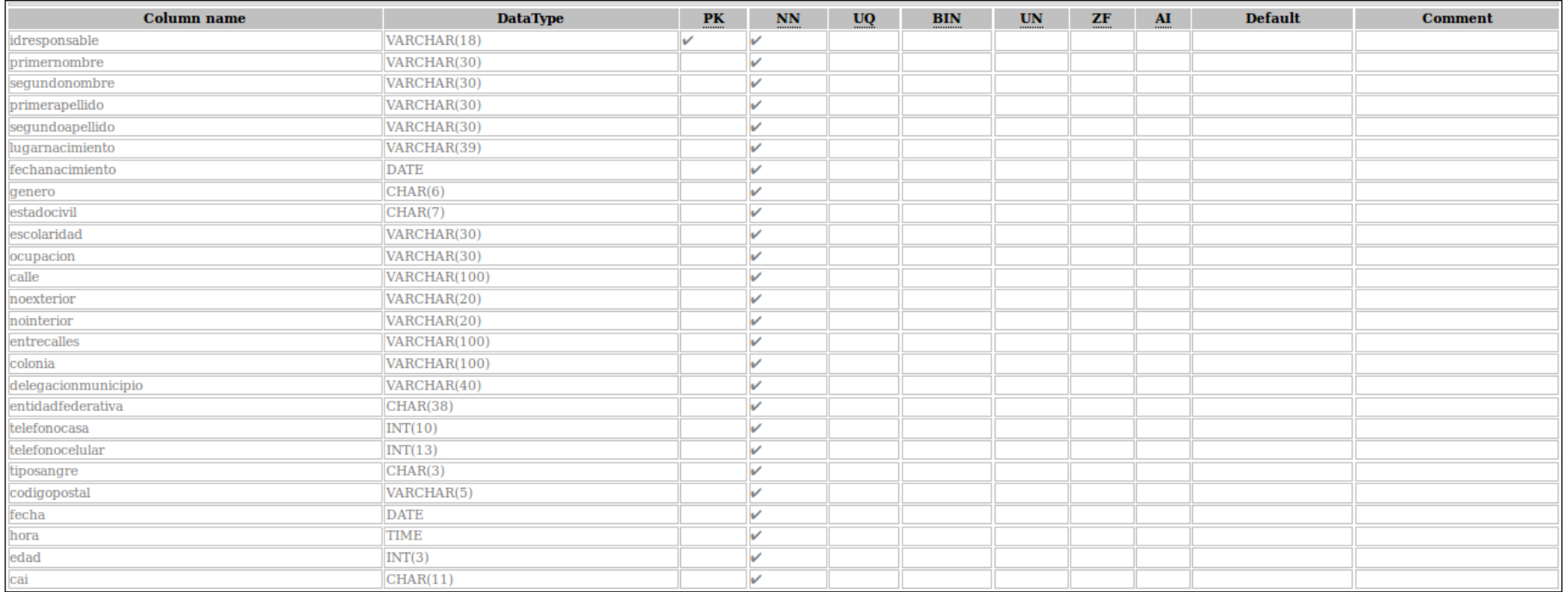

**ResultadosAudiometria** 

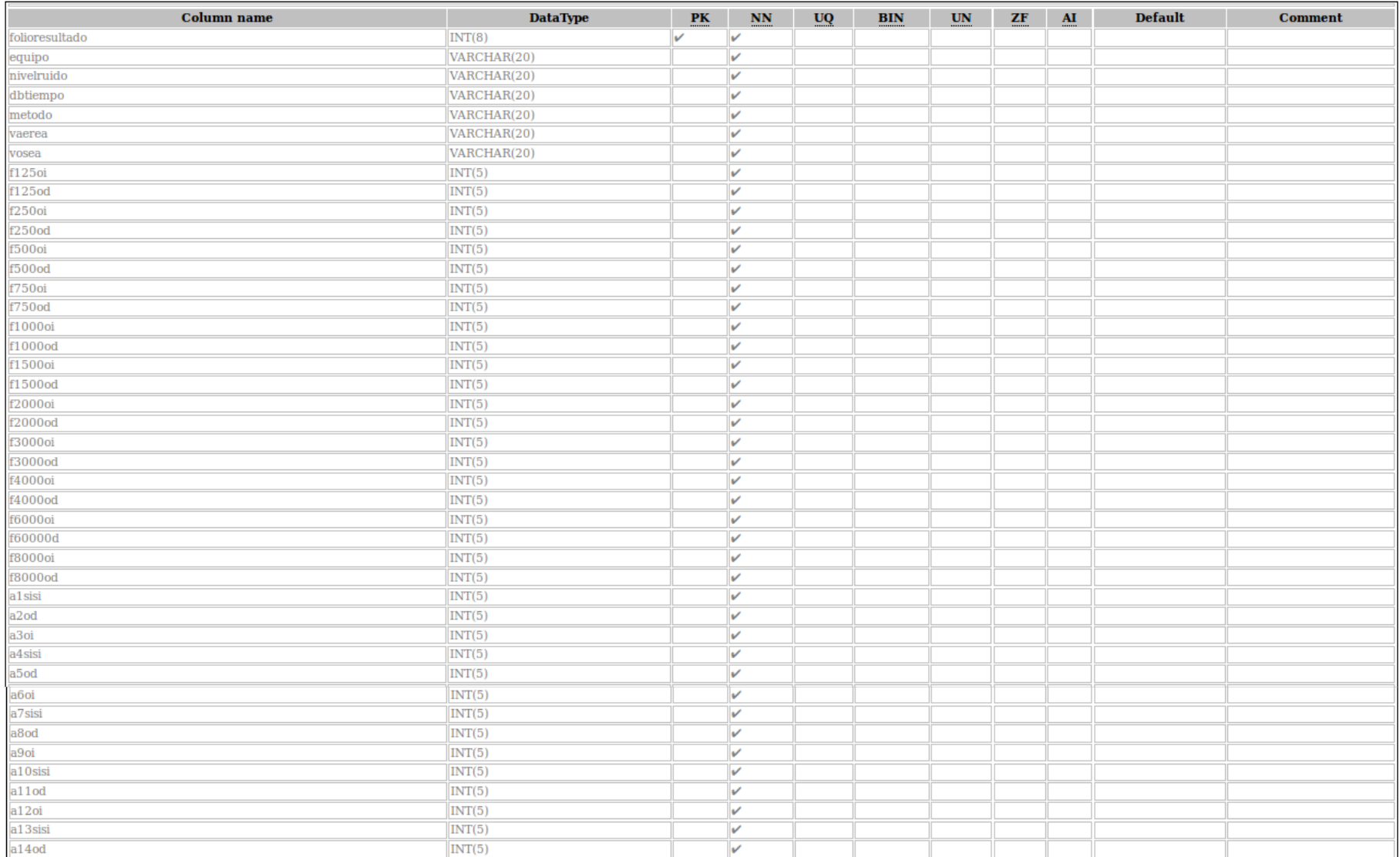

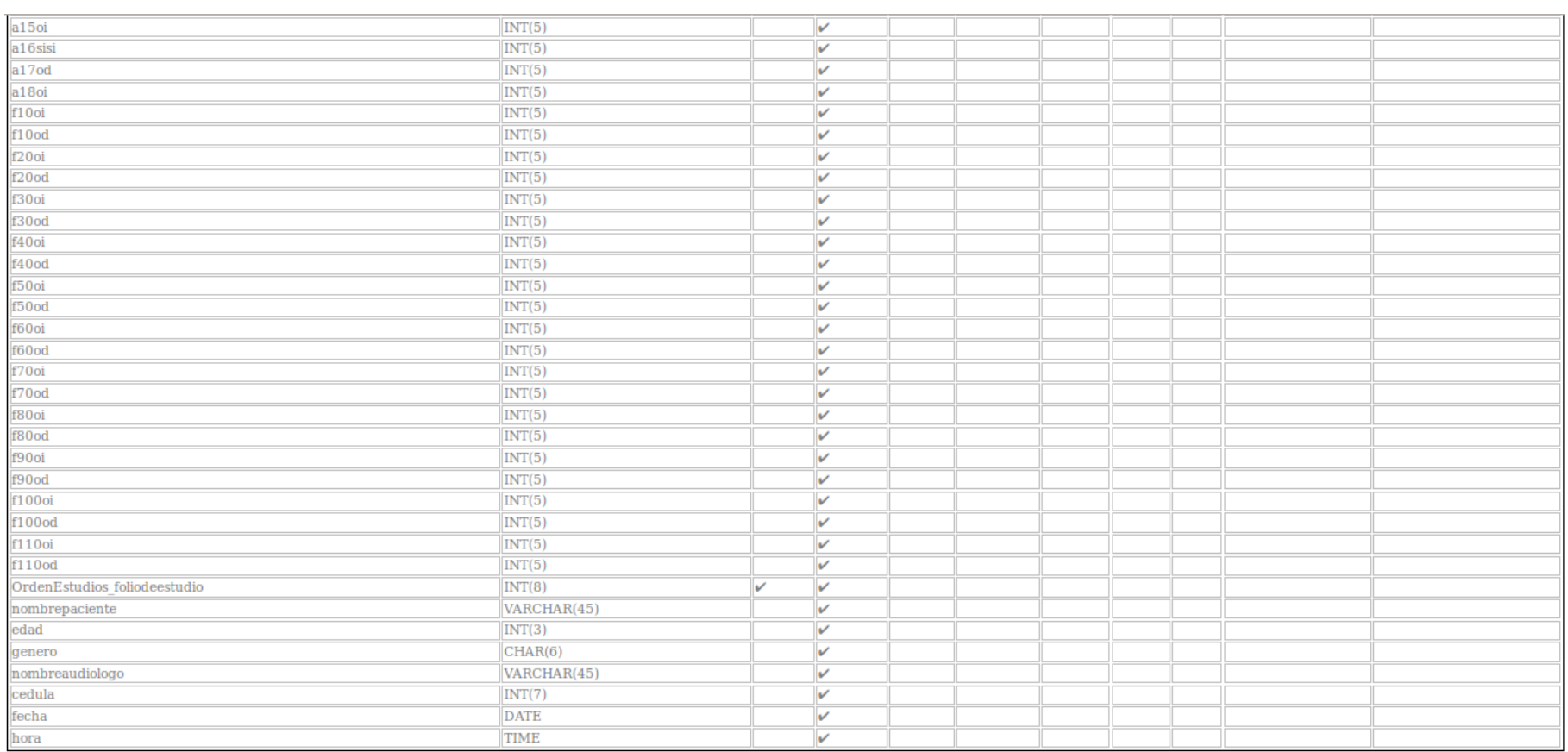

#### ResultadosElectrocardiograma

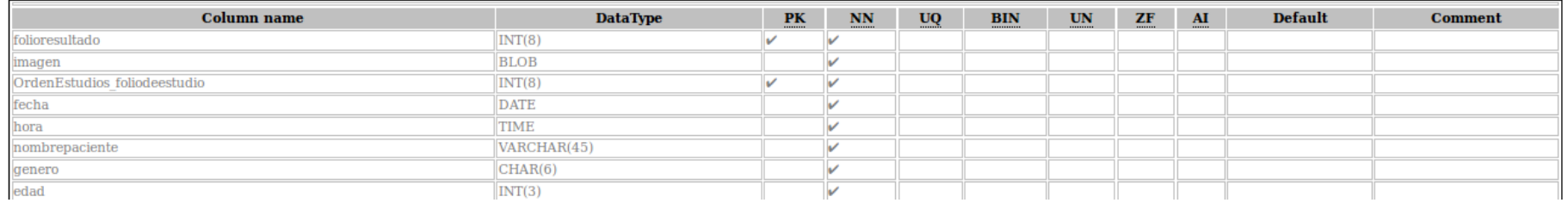

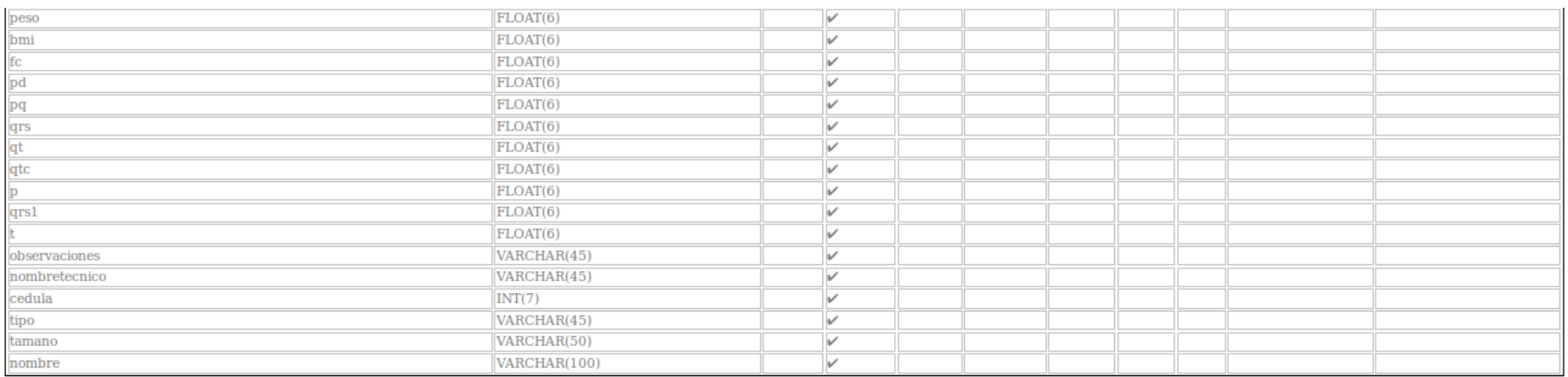

#### **ResultadosEstudioLaboratorioDental**

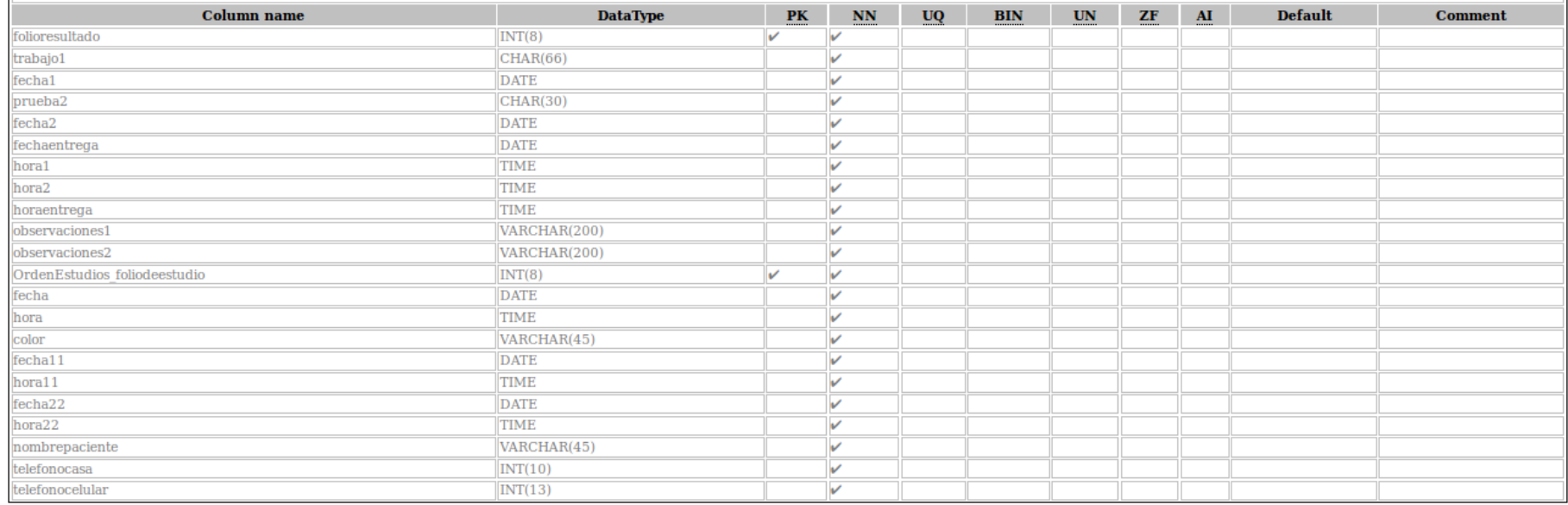

#### ResultadosEstudioLaboratorioDiferencialLeucocitario

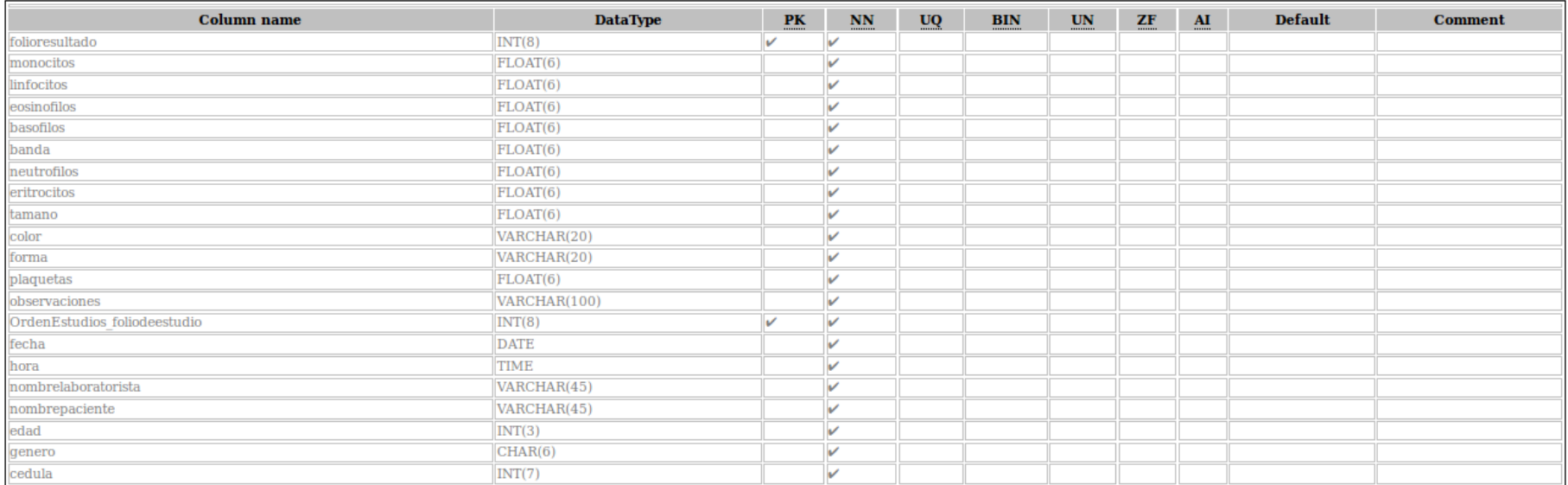

#### ResultadosEstudioLaboratorioOrina

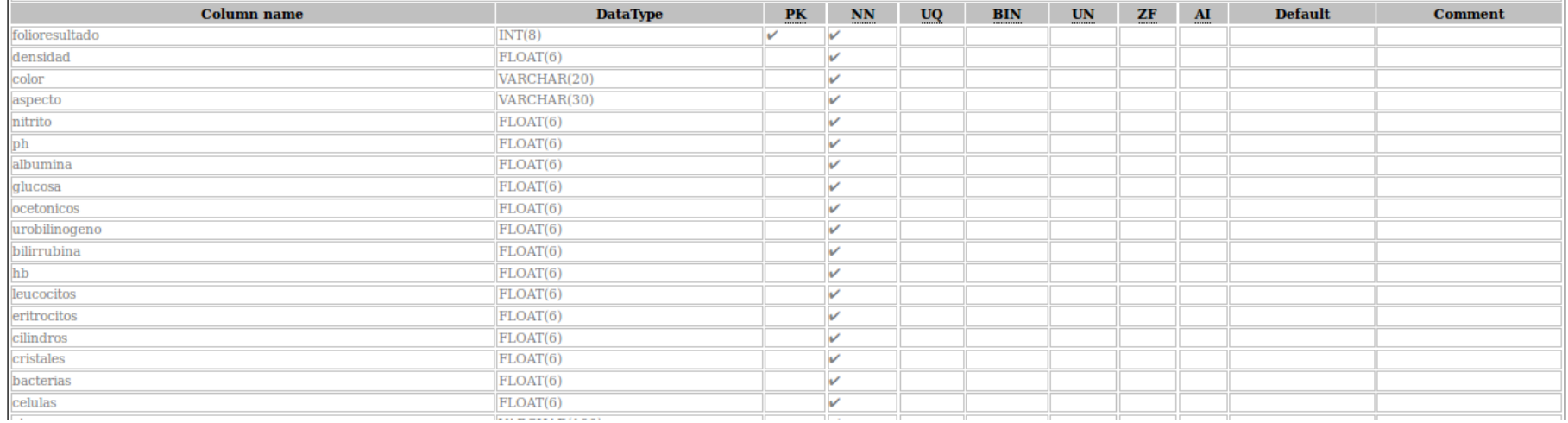

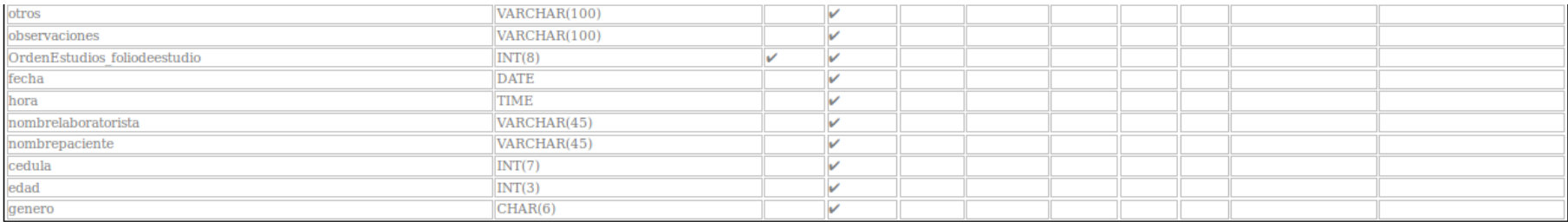

#### ResultadosEstudioLaboratorioReaccionesFebriles

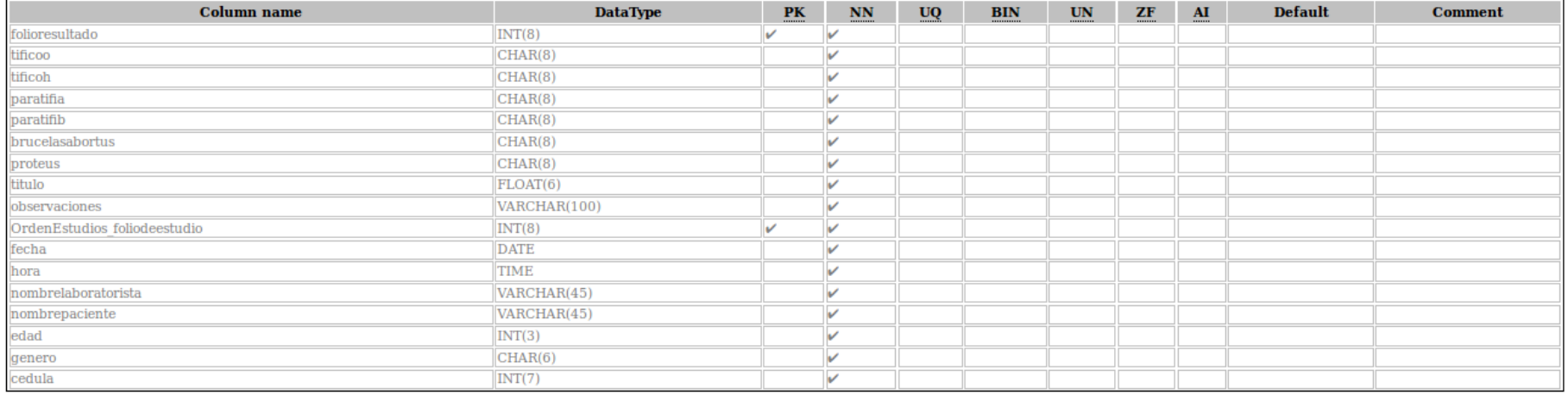

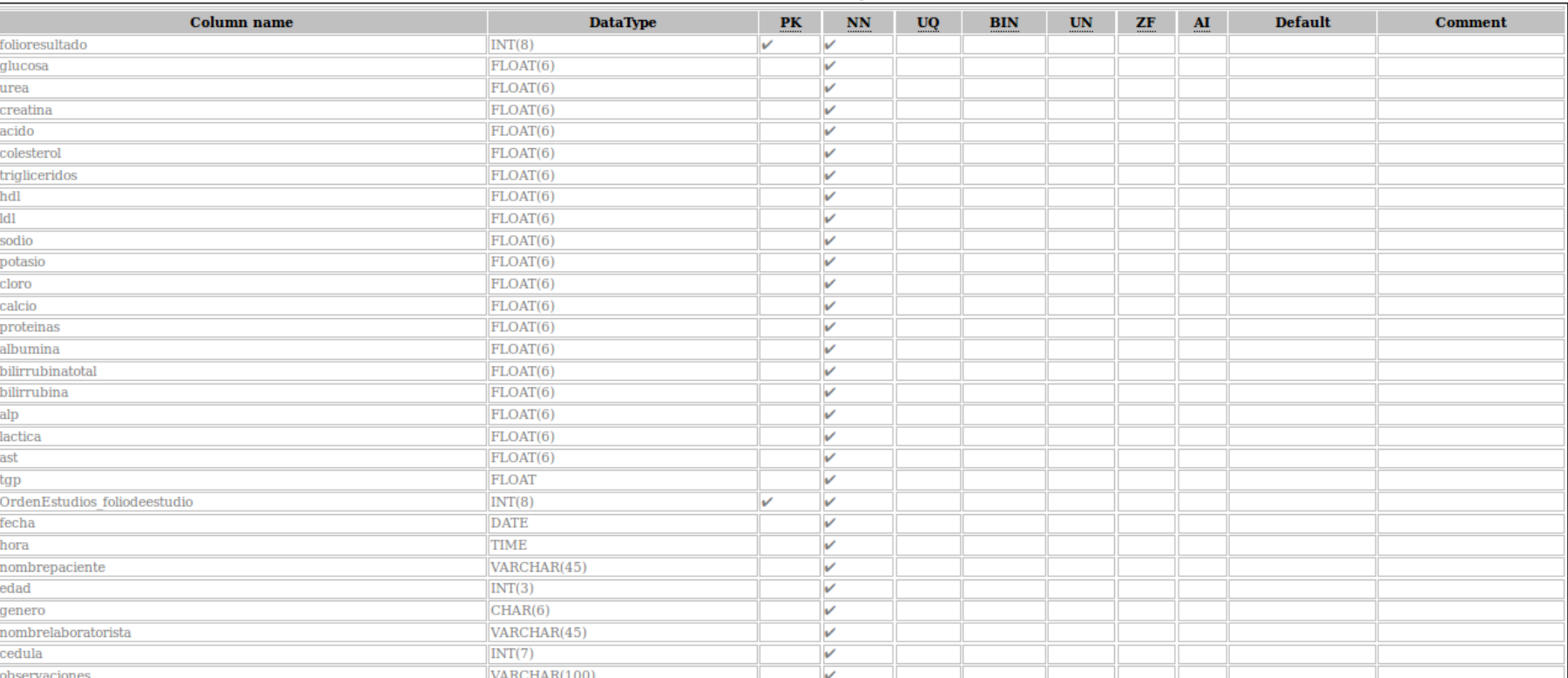

#### ResultadosEstudioLboratorioQuimicaPerfil

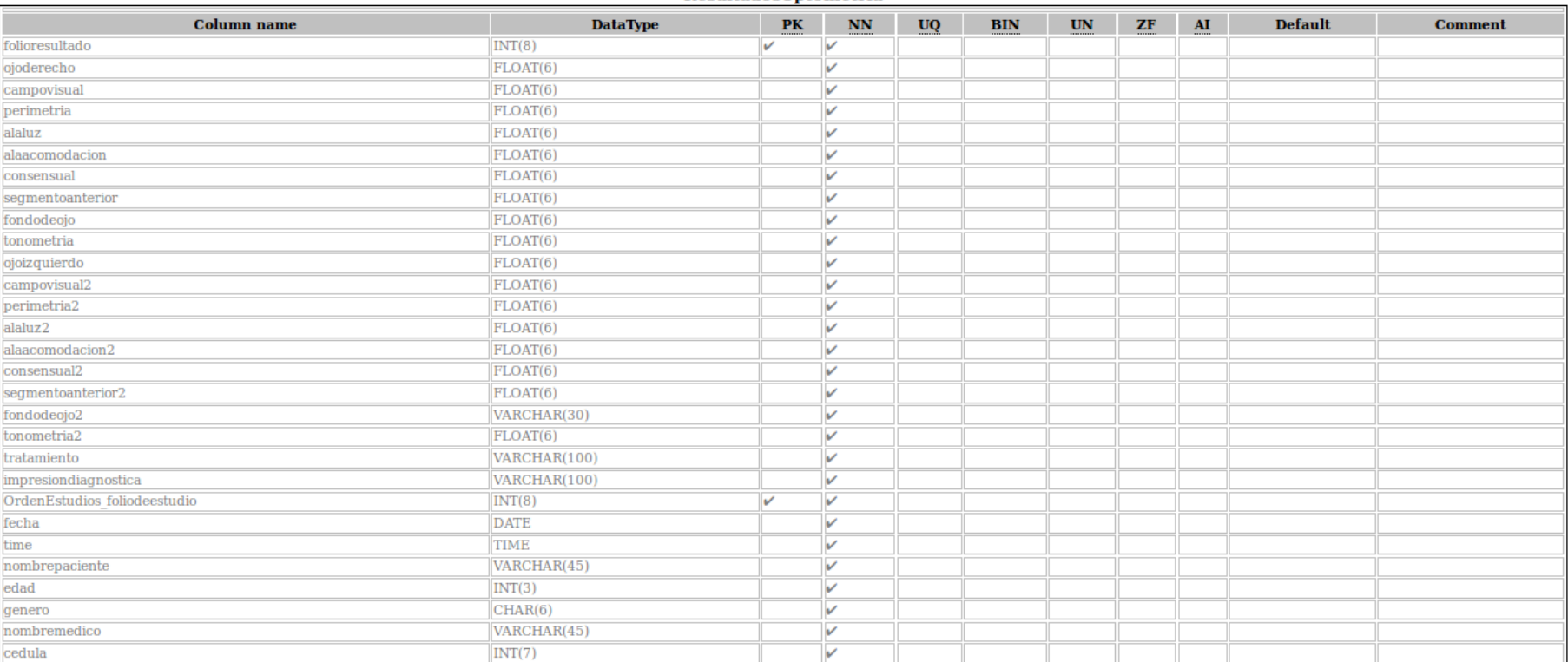

#### **ResultadosOptometria**

#### **ResultadosRayosX**

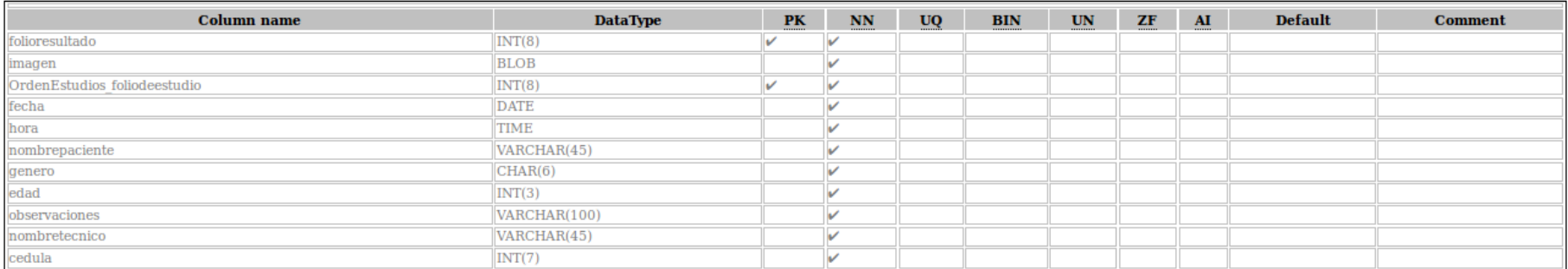

#### **ResultadosUltrasonido**

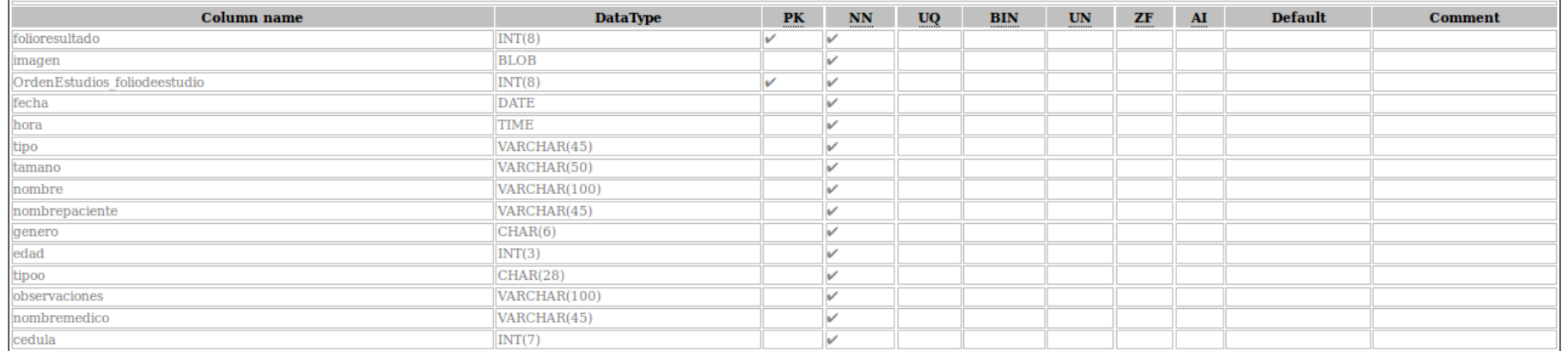

#### **Servicios**

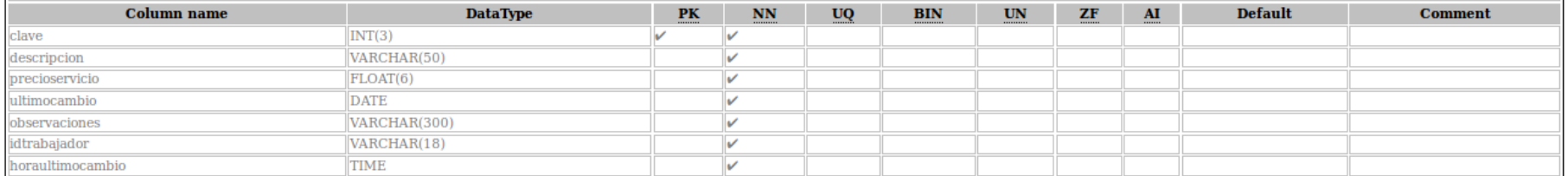

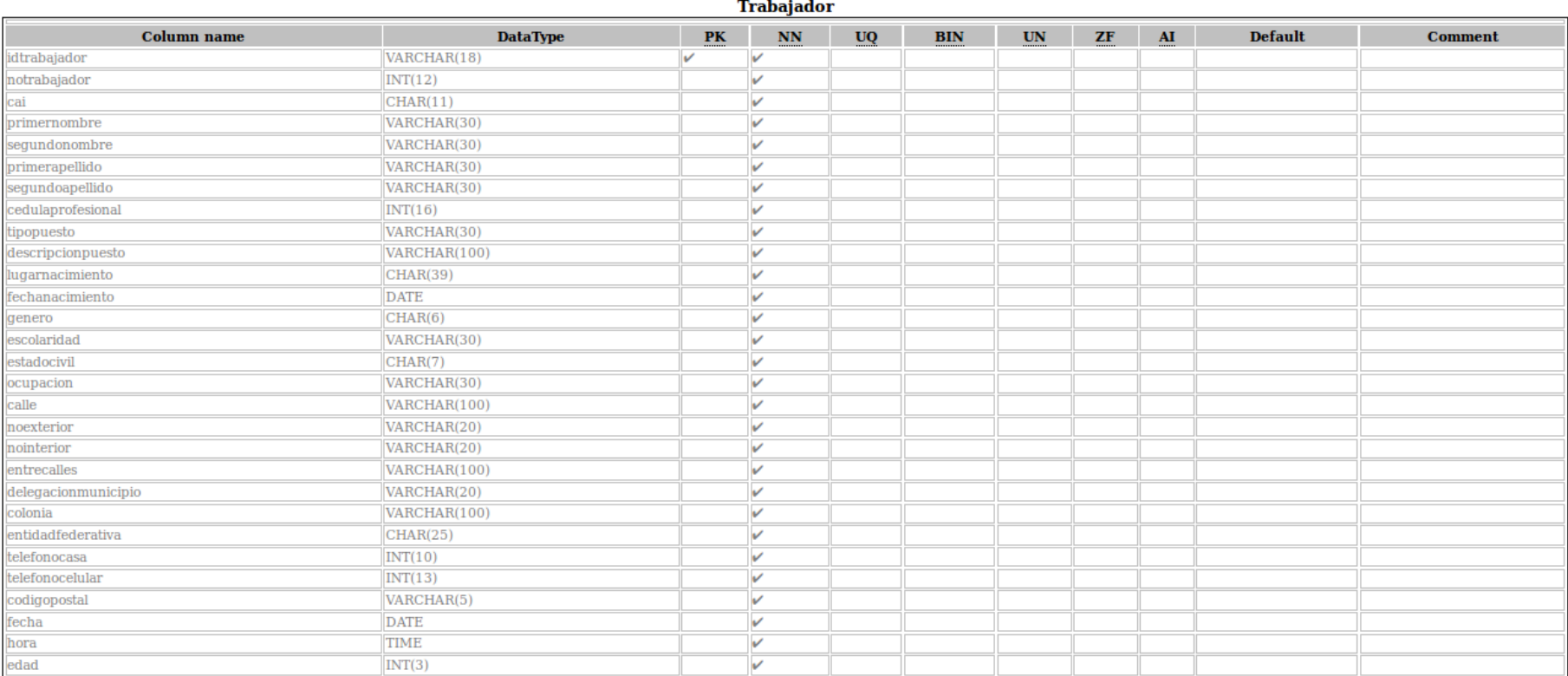

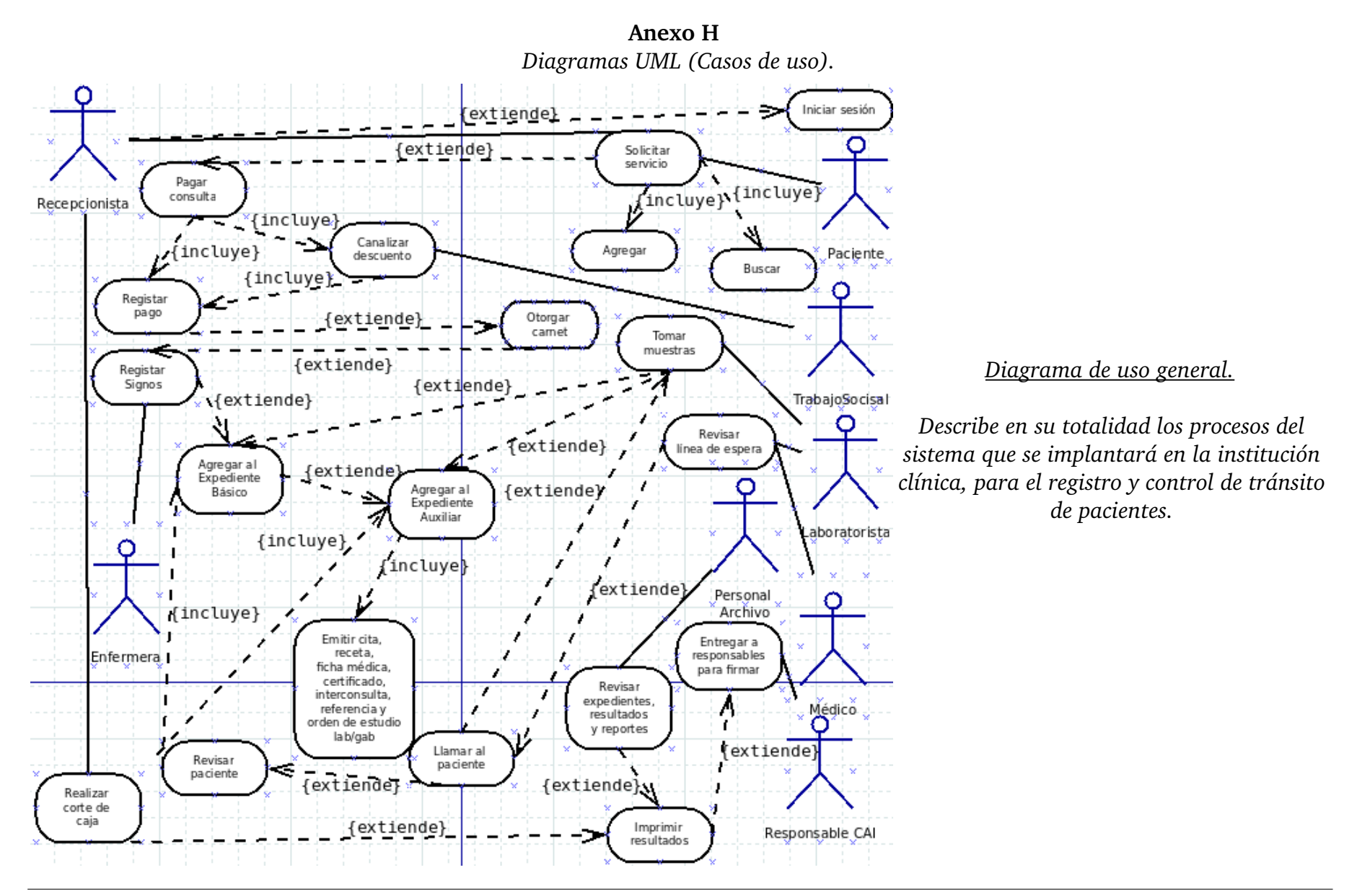

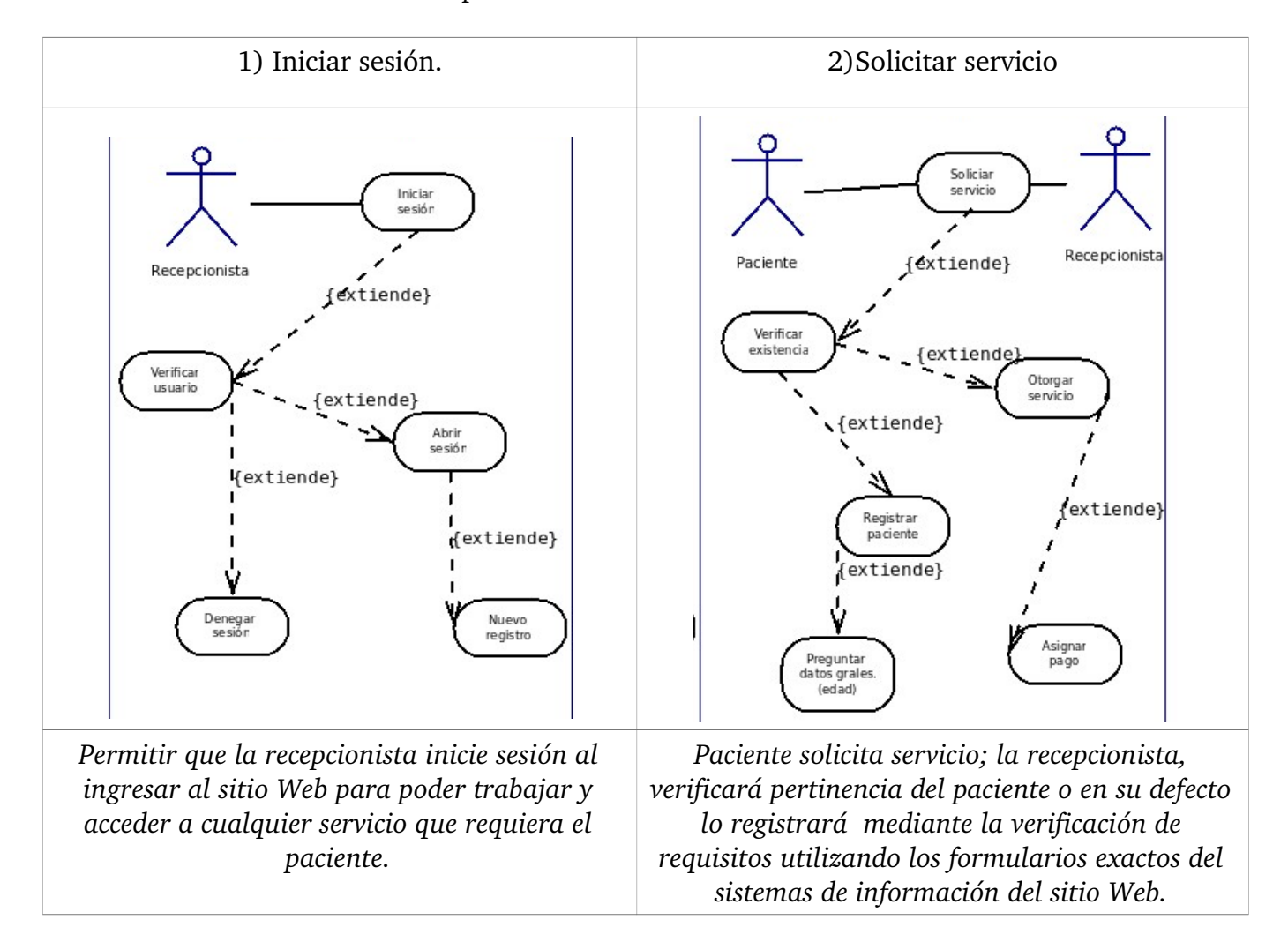

*A continuación explicaré en detalle cada uno de los casos de uso:*

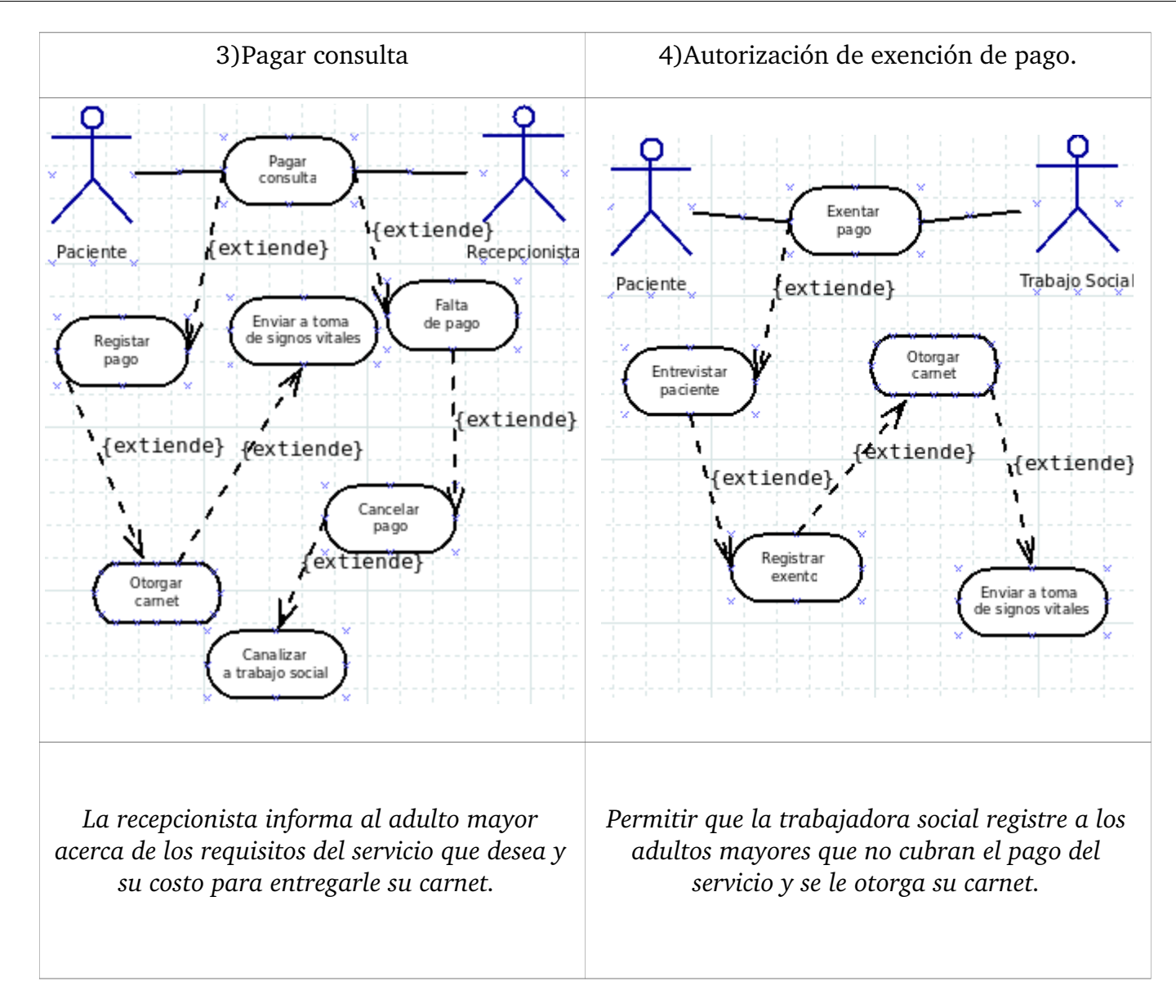

#### *SiReCTP* 5)Toma de signos vitales. 6)Revisar línea de espera. (Médico). Revisar Llamar paciente {extiende} Paciente Médico extiende} Enfermera Paciente Emitir cita Llama paciente Registrar signos al expediente А Emitir solicitud Revisar registros de laboratorio de pacientes {extiende} {extiende fincluve) ı Revisar {extiende} [extiende} paciente h incluye} п Registrar datos<br>expediente básico {incluye] expediente auxiliar {incluye} ν. Emitir ficha médica Emitir receta Tomar {incluve} signos {incluye} Emitir interconsulta fincluye} Emitir referencia Emitir constancia *El médico revisará la línea de espera para llamar al paciente, auscultarlo y posteriormente registrará la evolución del paciente dentro del expediente electrónico, el cual podrá emitir una cita nueva; expedir recetas; otorgar La enfermera toma y registra los signos vitales del adulto solicitud para estudios de laboratorio o gabinete, generar mayor. constancia, otorgar ficha médica para realizar algún trabajo o actividad física según sea el caso; conceder una referencia o interconsulta a otro centro.*

#### 7)Revisar línea de espera. (Laboratorista clínico) 8) Revisar registros. .<br>Revisar line: {extiende} √extiende {extiende} Personal de Archivo **Kextiendel** Laboratorista Paciente Responsabl mprimir Informes Diario<br>de Consultas Expedientes Llamar paciente Ingresar resultados ,<br>al expediente mprimir evolución de expedientes y<br>resultados de estudios {extiende} {extiende} Kextiende} **Wextiende** Kincluye} Anexar a los expedientes Tomar muestr paciente del paciente {extiende} Ŵ {incluye} Firmar Registar<br>resultados Anexar a res pon sab les los informes diarios de consulta *El laboratorista clínico revisará la línea de espera El personal de archivo revisará diariamente los para llamar al paciente, posteriormente registrará nuevos registros ya sean de expediente electrónico los resultados de los exámenes que se le hayan como de resultados de estudios de laboratorio o aplicado al paciente dentro del expediente gabinete; los registros de actividad diaria del electrónico. personal médico, enfermería y de laboratorio; y los diferentes reportes de actividad generados por el sistema; para después imprimirlos y agregarlos a sus correspondientes expedientes físicos de la institución para que sean firmados por los responsables del CAI.*

*SiReCTP*

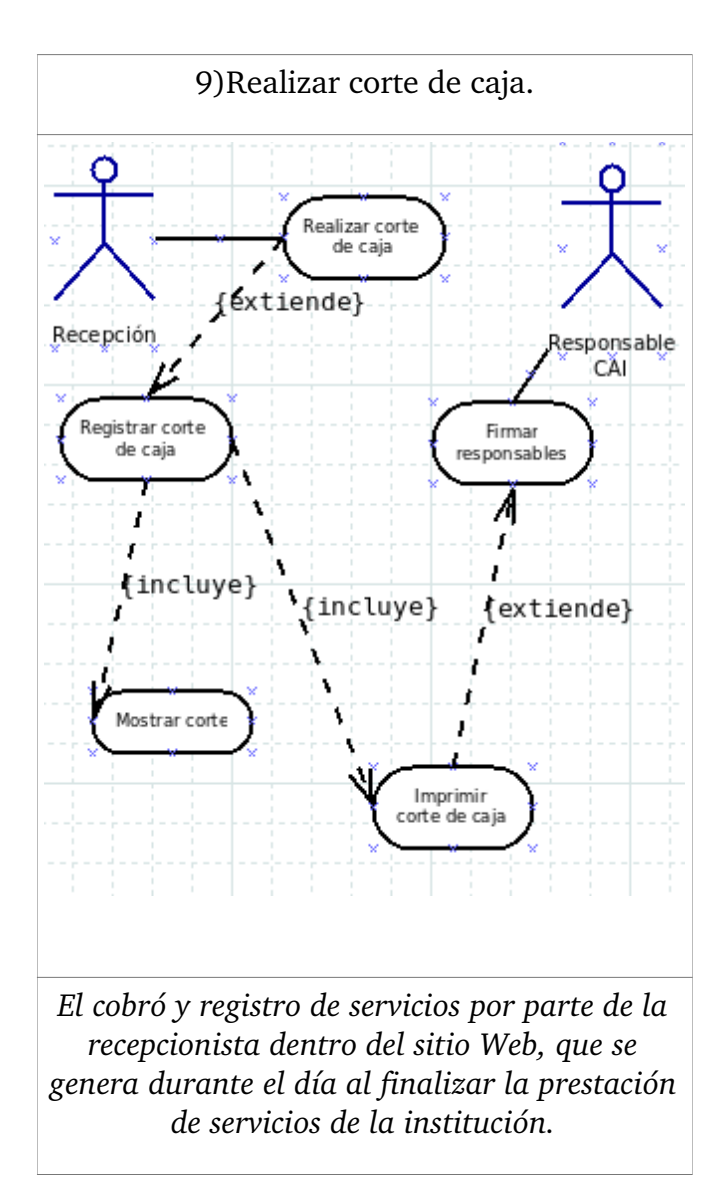

# **Anexo H**

*Diagramas UML (Escenario de casos de uso).*

**Nombre del caso de uso:** Iniciar sesión.

**Área:** Recepción

**Actor(es):** Recepcionista

**Interesados:** Dirección General del Instituto; Dirección de Atención Geriátrica y Subdirección de Certificación y Supervisión.

**Nivel:** Azul

**Descripción:** permitir que la recepcionista inicie sesión al ingresar al sitio Web para poder trabajar y acceder a cualquier servicio que requiera el paciente, siempre y cuando tenga privilegios en dicho proceso en su defecto pantalla.

**Evento desencadenador:** la recepcionista ingresan sus datos al perfil de usuario para que se le otorgue un usuario y contraseña.

### **Tipo de desencadenador:** Externo

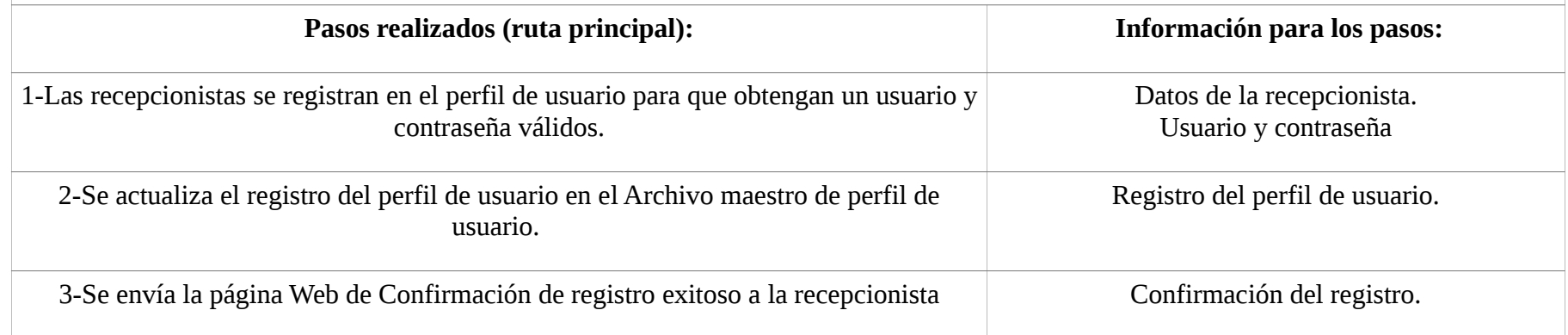

# *SiReCTP* 4-Se inicia sesión mediante el formulario login del sitio Web. Usuario y contraseña. 5-Se lee su registro de usuario y se verifica su contraseña. Registro usuario, el usuario y contraseña 6-Se muestra la información de la sesión . Sesión . 7-Se actualiza el registro de la sesión para cada sesión seleccionada en el Archivo maestro de sesiones. Registro de la sesión. 8-La recepcionista selecciona la opción en el formulario según la actividad que vaya a desempeñar. Formularios Web

**Precondiciones:**la recepcionista fue registrada con un perfil de usuario y otorgados privilegios.

**Postcondiciones:** la recepcionista logró ejecutar con éxito las tareas de registro de información para las actividades administrativas que llevo acabo en la sesión.

**Suposiciones:** la recepcionista cuenta con un equipo de cómputo apto, que cuenta con un navegador Web, además un usuario y contraseña válidos para el sistema.

**Garantía de éxito:** la recepcionista se registró con el perfil de usuario y su sesión quedará inscrita en la base de datos, para que cada que ingrese el login correspondiente pueda abrir sesión cada que desee.

**Garantía mínima:** la recepcionista pudo iniciar sesión.

**Requerimientos cumplidos:** permitir que la recepcionista se registre mediante el perfil de usuario en el sitio Web seguro y pueda llevar a cabo el registro de información correspondiente a las tareas administrativas que llevó a cabo.

**Cuestiones pendientes:** ¿Qué vigencia tendrán la cuenta de usuario y contraseña?

¿Qué tareas administrativas puede acceder para registro de información en el sistema la recepcionista?

### **Prioridad:** Alta

**Riesgos:** Alta

**Nombre del caso de uso:** Solicitar servicio.

**Área:** Recepción

**Actor(es):** Paciente / Recepcionista

**Interesados:** Dirección General del Instituto; Dirección de Atención Geriátrica y Subdirección de Certificación y Supervisión.

**Nivel:** Azul

**Descripción:** Paciente solicita servicio; la recepcionista, verificará pertinencia del paciente o en su defecto lo registrará mediante la verificación de requisitos utilizando los sistemas de información del sitio Web.

**Evento desencadenador:** el paciente solicita uno de los servicios que otorga el Instituto, en la cual la recepcionista en turno abrirá sesión en dicha herramienta Web.

**Tipo de desencadenador:** Externo

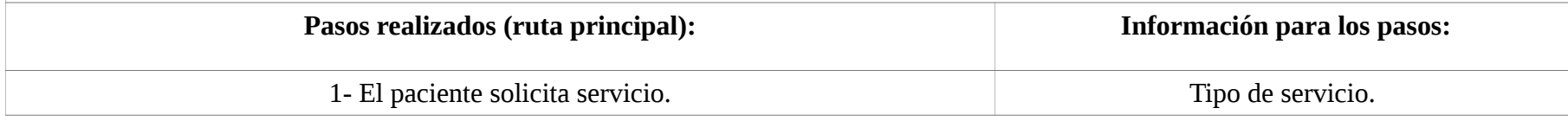

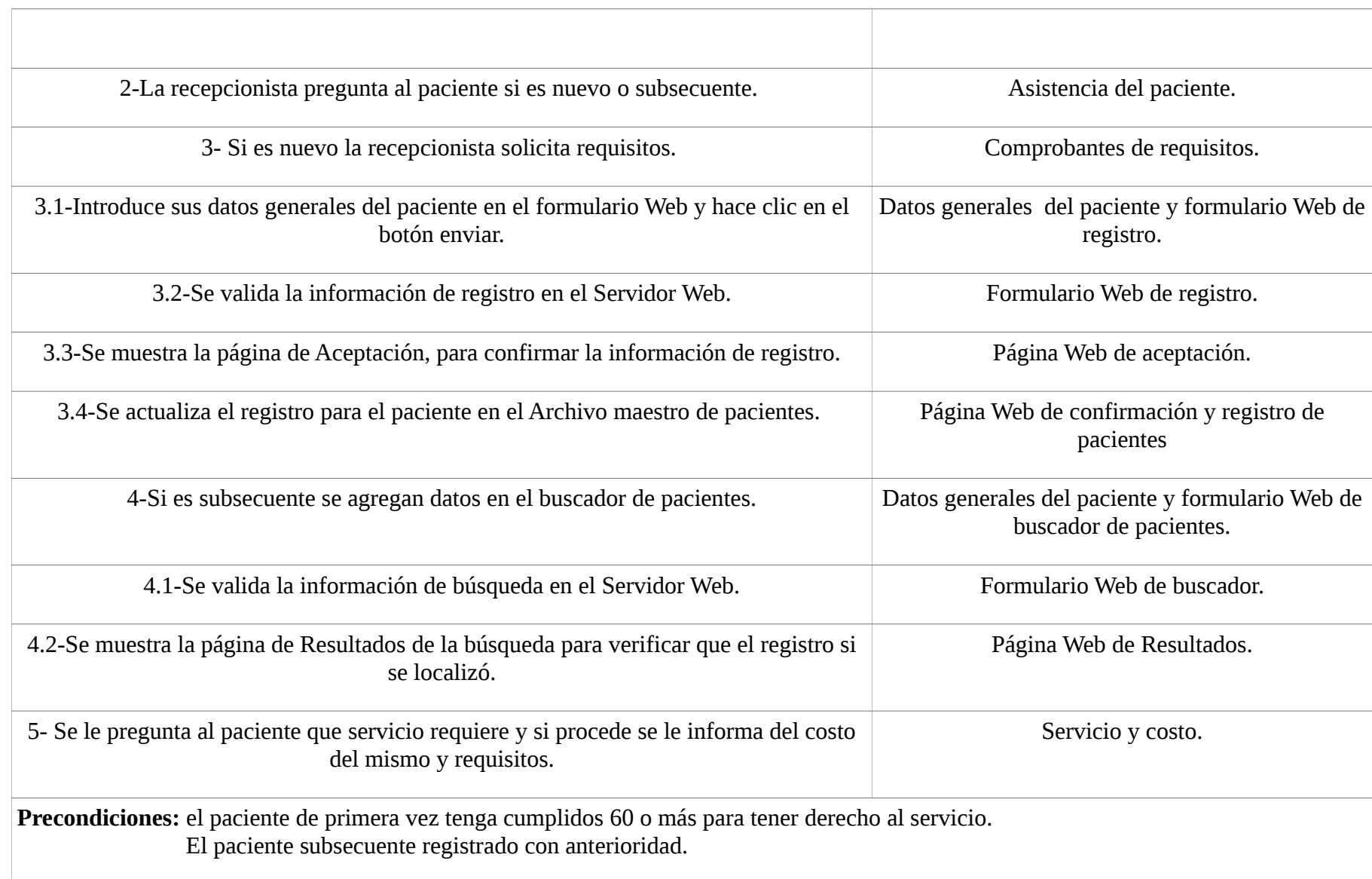

**Postcondiciones:** el paciente de primera vez se le asignó el servicio con éxito. El paciente subsecuente se registró y creó un id. de paciente con éxito.

**Suposiciones:** el paciente tiene derecho al servicio.

**Garantía de éxito:** el paciente tenga el derecho al servicio sea posible registrarlo o ubicar su registro para adquirir algún servicio siempre que requiera asistir al CAI.

**Garantía mínima:** el paciente pudo ser registrado.

**Requerimientos cumplidos:** permitir a las recepcionistas que registren a los pacientes del instituto mediante un sitio Web seguro.

**Cuestiones pendientes:** ¿Cómo manejar la situación en caso de que el paciente no alcance la edad requerida? ¿Cómo registrar un paciente que requiere el servicio con información incompleta?

**Prioridad:** Alta

**Riesgos:** Alta

**Nombre del caso de uso:** Pagar consulta.

**Área:** Recepción

**Actor(es):** Recepcionista / Paciente

**Interesados:** Dirección General del Instituto; Dirección de Atención Geriátrica y Subdirección de Certificación y Supervisión.

**Nivel:** Azul

**Descripción:** la recepcionista registra pago del servicio que se le ofrecerá al paciente. Otorgar carnet.

**Evento desencadenador:** la recepcionista informa al adulto mayor acerca de los requisitos del servicio que desea y su costo.

# **Tipo de desencadenador:** Externo

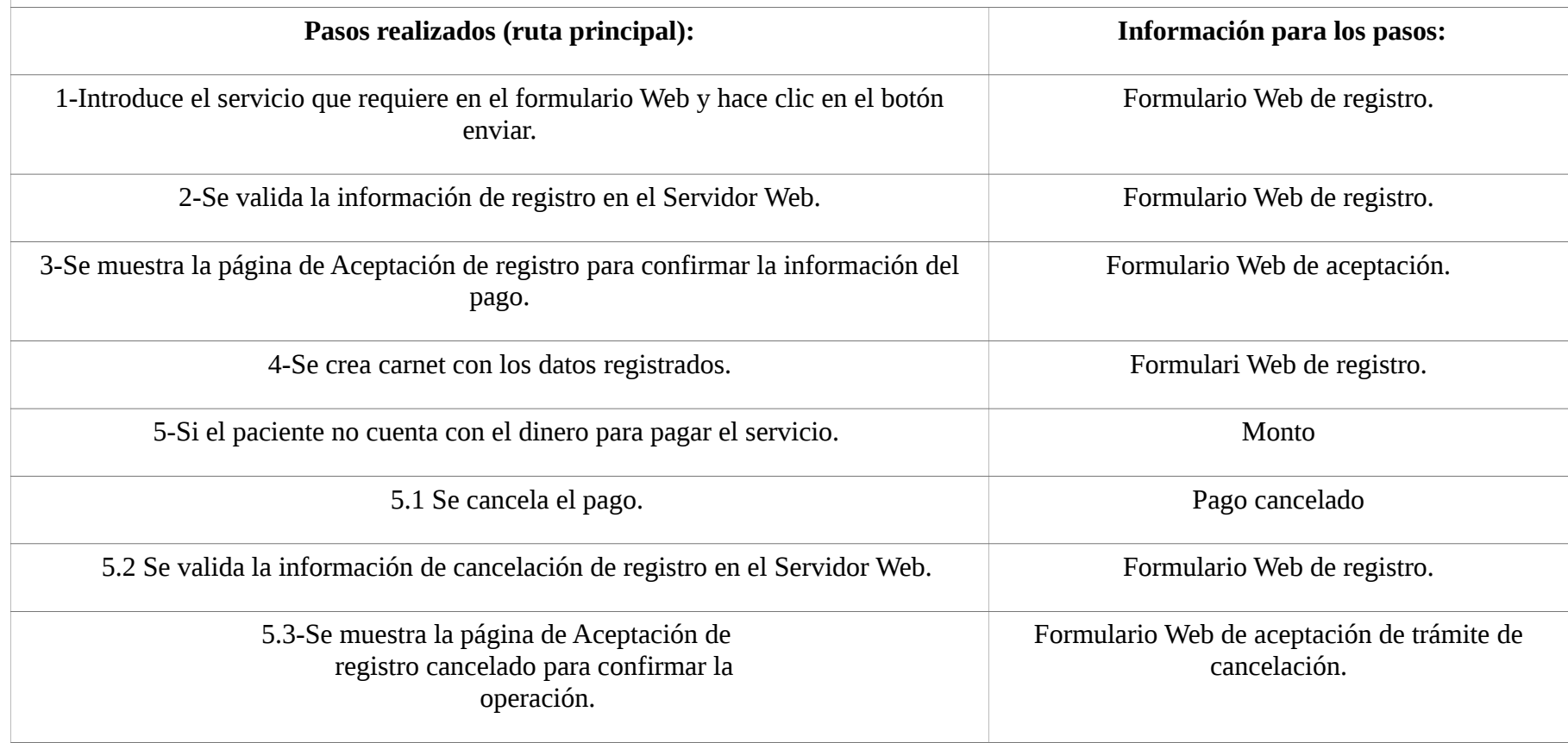

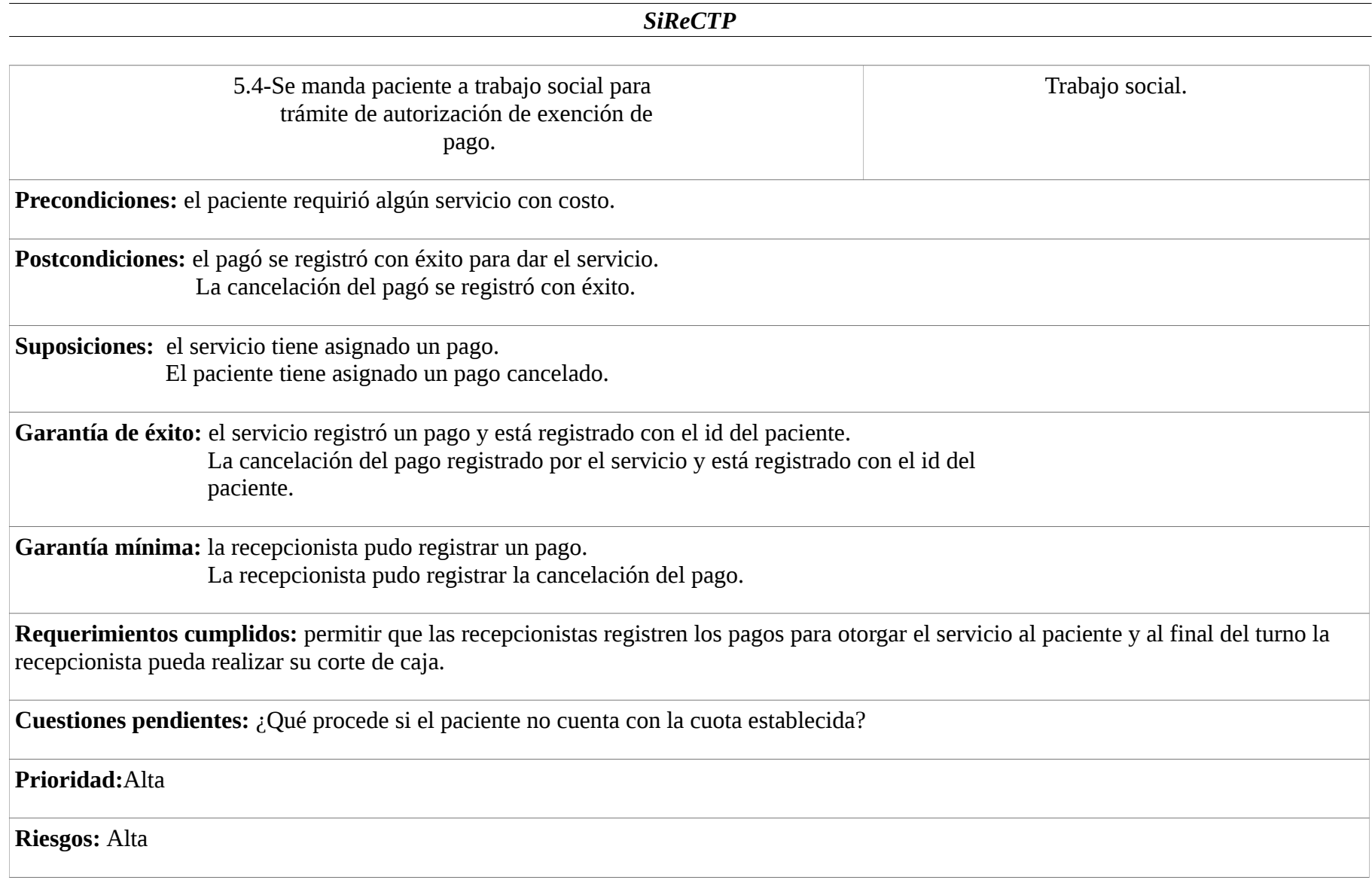

**Nombre del caso de uso:** Autorización para exención de pago.

**Área:** Trabajo social

**Actor(es):** Paciente / Trabajo social

**Interesados:** Dirección General del Instituto; Dirección de Atención Geriátrica y Subdirección de Certificación y Supervisión.

**Nivel:** Azul

**Descripción:** permitir que la trabajadora social registre a los adultos mayores que no cubran el pago del servicio. Otorga carnet.

**Evento desencadenador:** el paciente no cuenta con la solvencia económica para cubrir la cuota asociada con el servicio que demanda.

**Tipo de desencadenador:** Externo

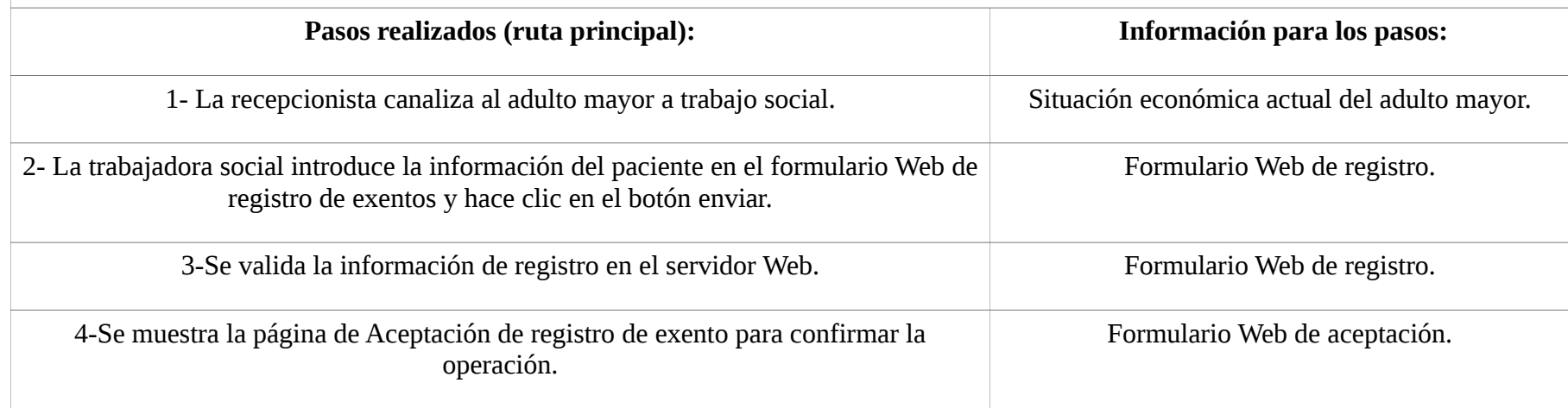

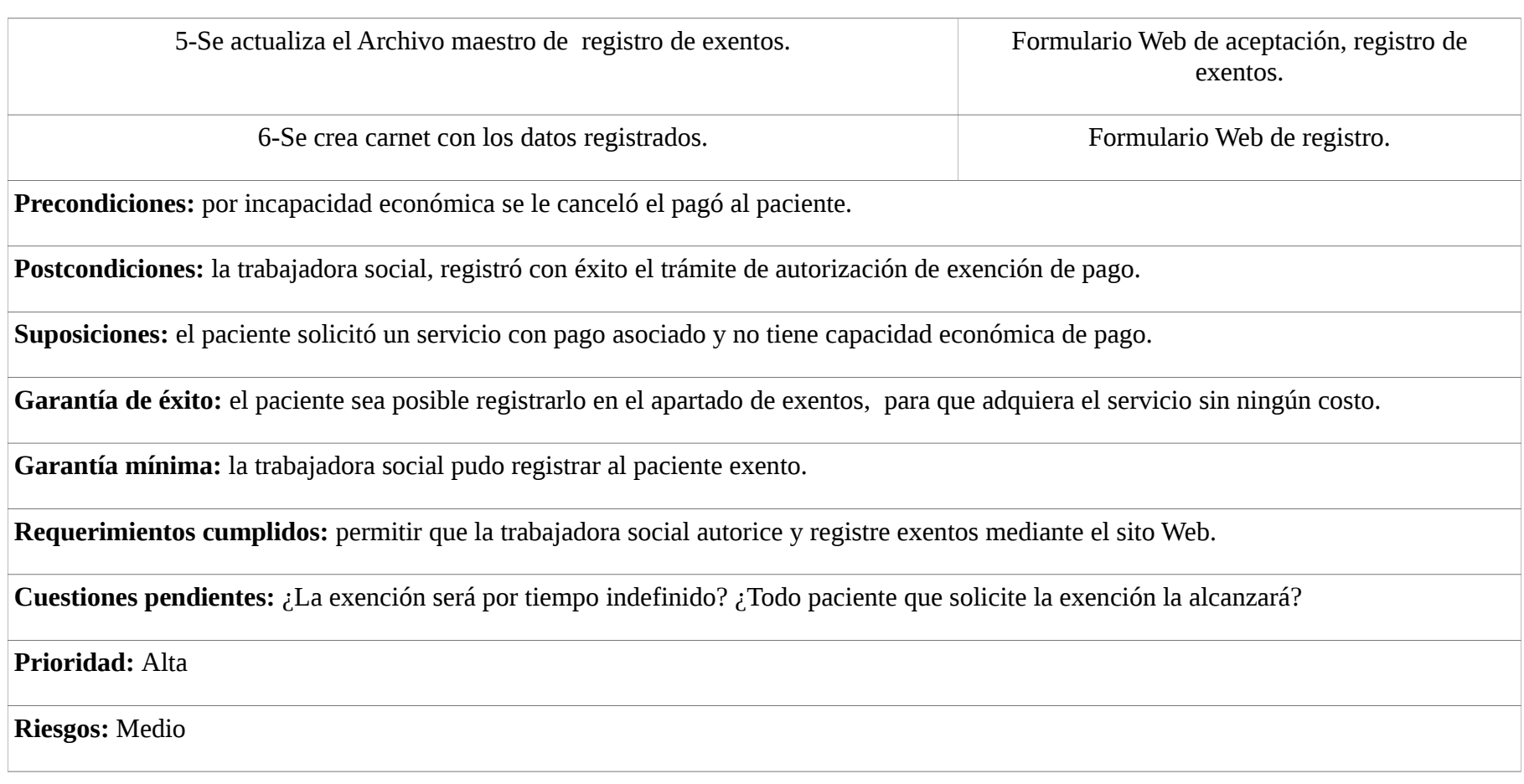

**Nombre del caso de uso:** Toma de signos vitales.

**Área:** Enfermería

### **Actor(es):** Paciente / Enfermera

**Interesados:** Médico tratante, enfermera, paciente y Subdirección de Certificación y Supervisión.

**Nivel:** Azul

**Descripción:** la enfermera toma y registra los signos vitales del adulto mayor en el formulario correspondiente.

**Evento desencadenador:** el paciente ya realizó su pago o su exención y pasa a fila de espera para toma de signos vitales.

### **Tipo de desencadenador:** Externo

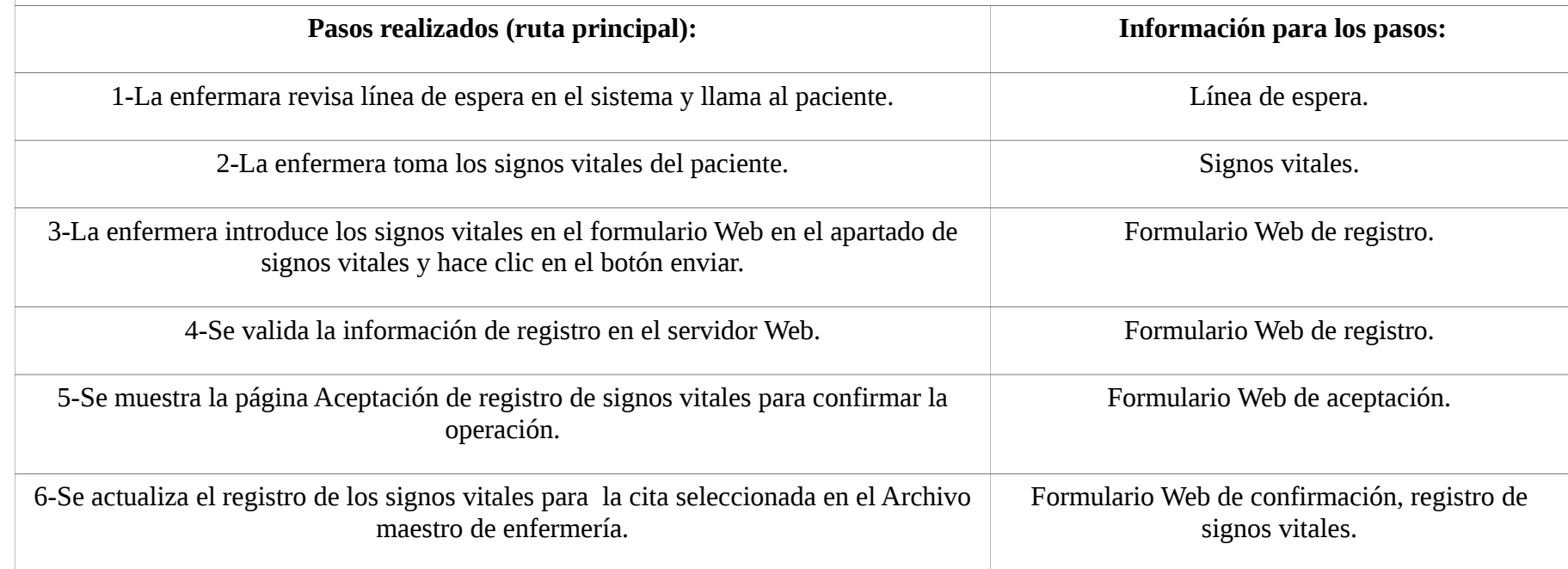

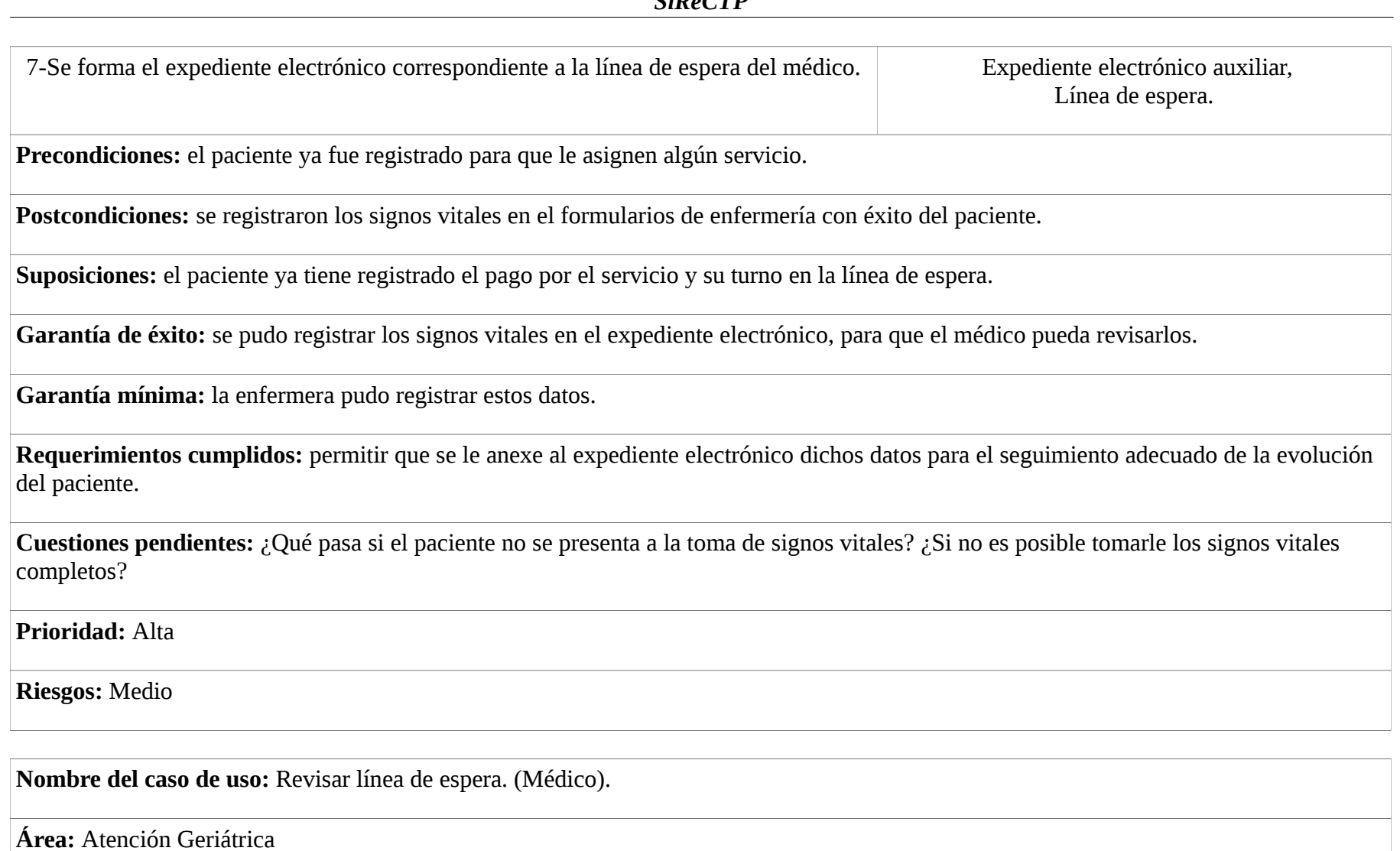

**Actor(es):** Paciente / Médico

**Interesados:** Médico, paciente y Subdirección de Certificación y Supervisión.

### **Nivel:** Azul

**Tipo de desencadenador:** Externo

**Descripción:** el médico revisará la línea de espera para llamar al paciente, auscultarlo posteriormente registrará la evolución del paciente dentro del expediente electrónico, el cual podrá emitir una cita nueva; expedir recetas; otorgar solicitud para estudios de laboratorio o gabinete, generar constancia, otorgar ficha médica para realizar algún trabajo o actividad física según sea el caso y conceder una referencia o interconsulta a otro centro.

**Evento desencadenador:** la enfermera envía el expediente electrónico con el registro de toma de signos vitales y forma al paciente en la línea de espera.

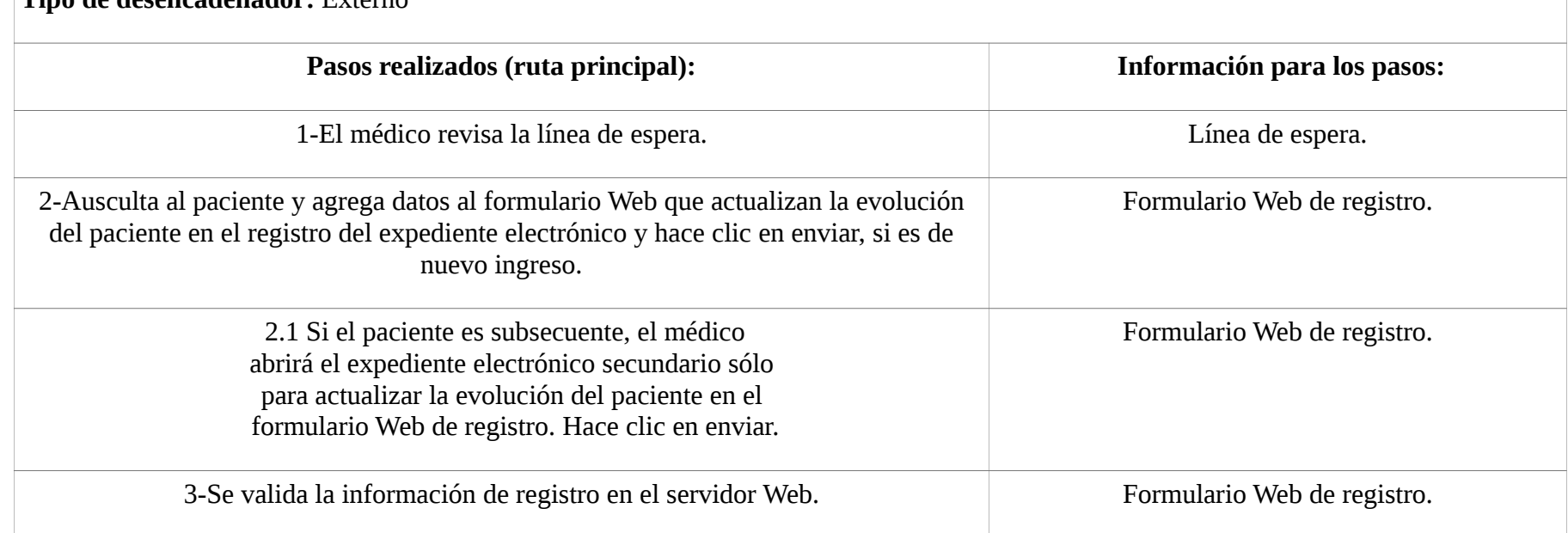

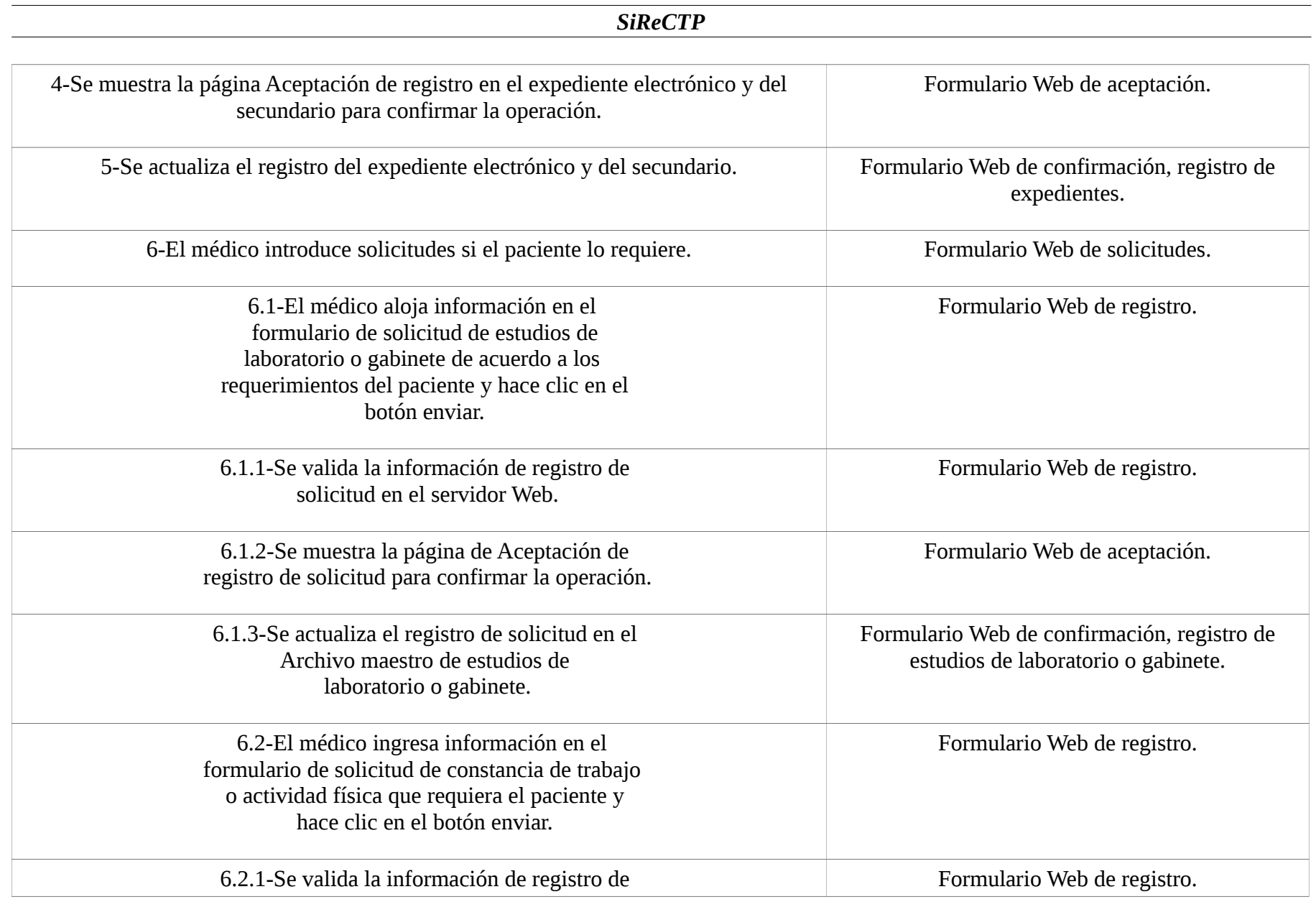

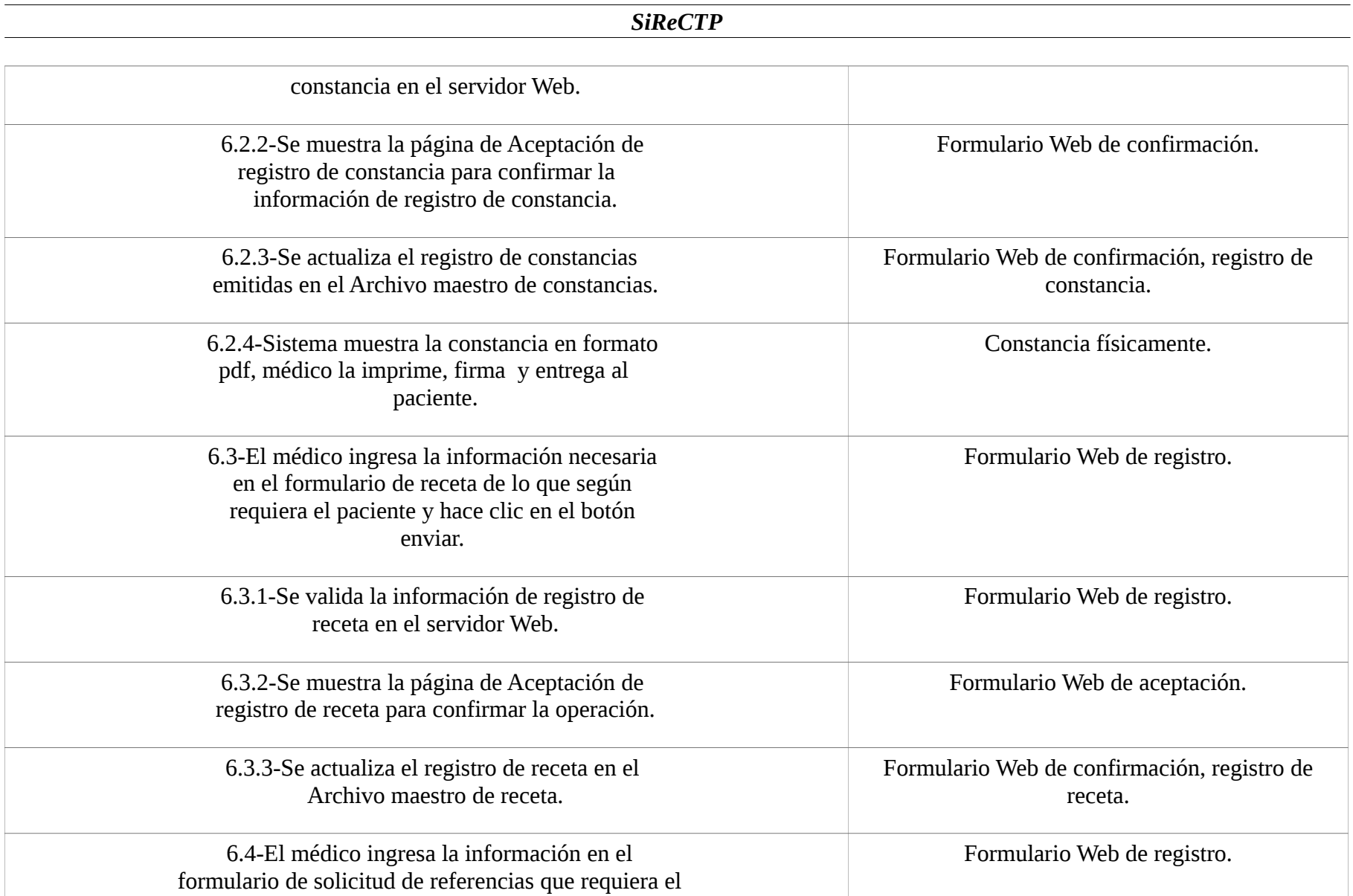

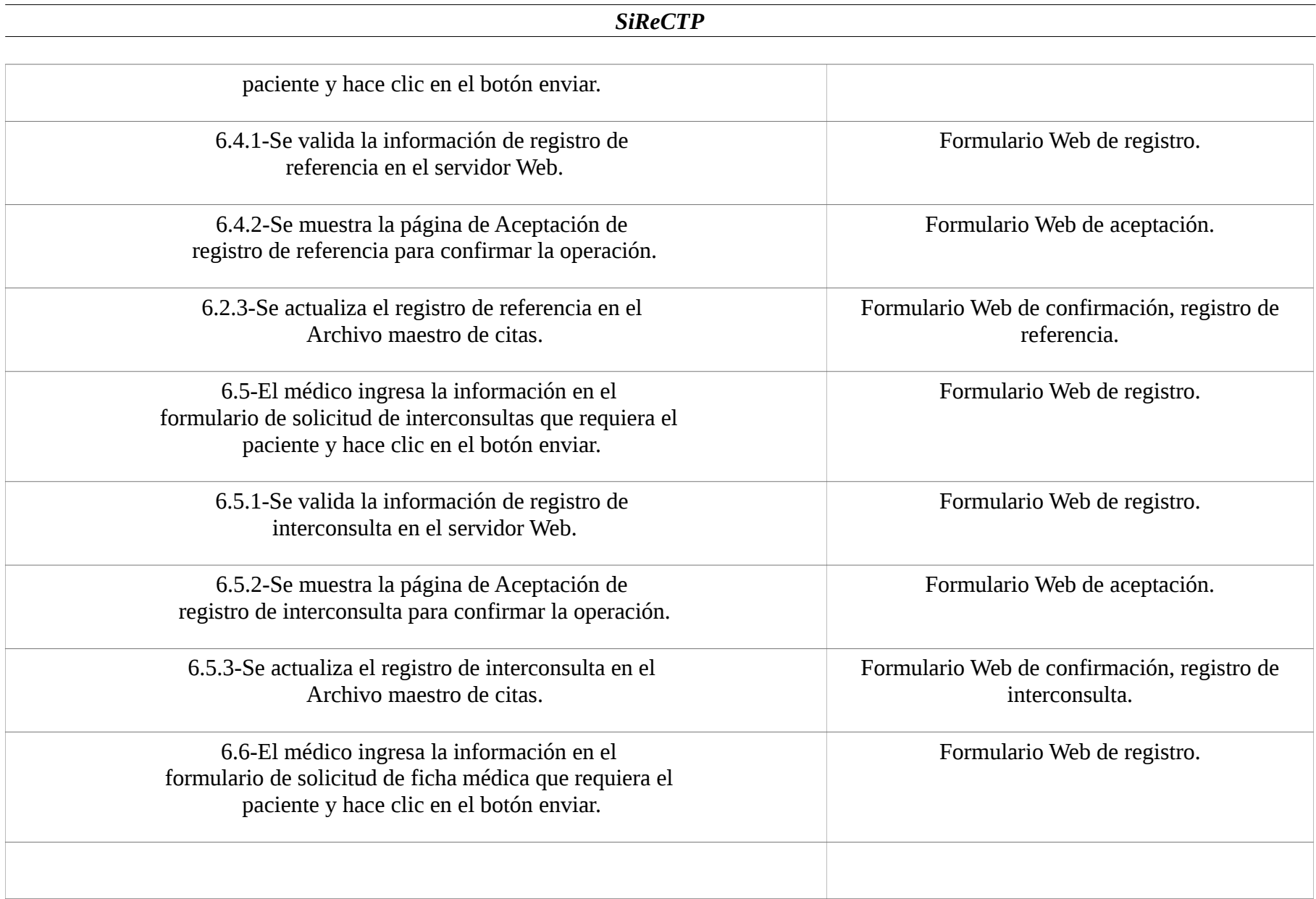

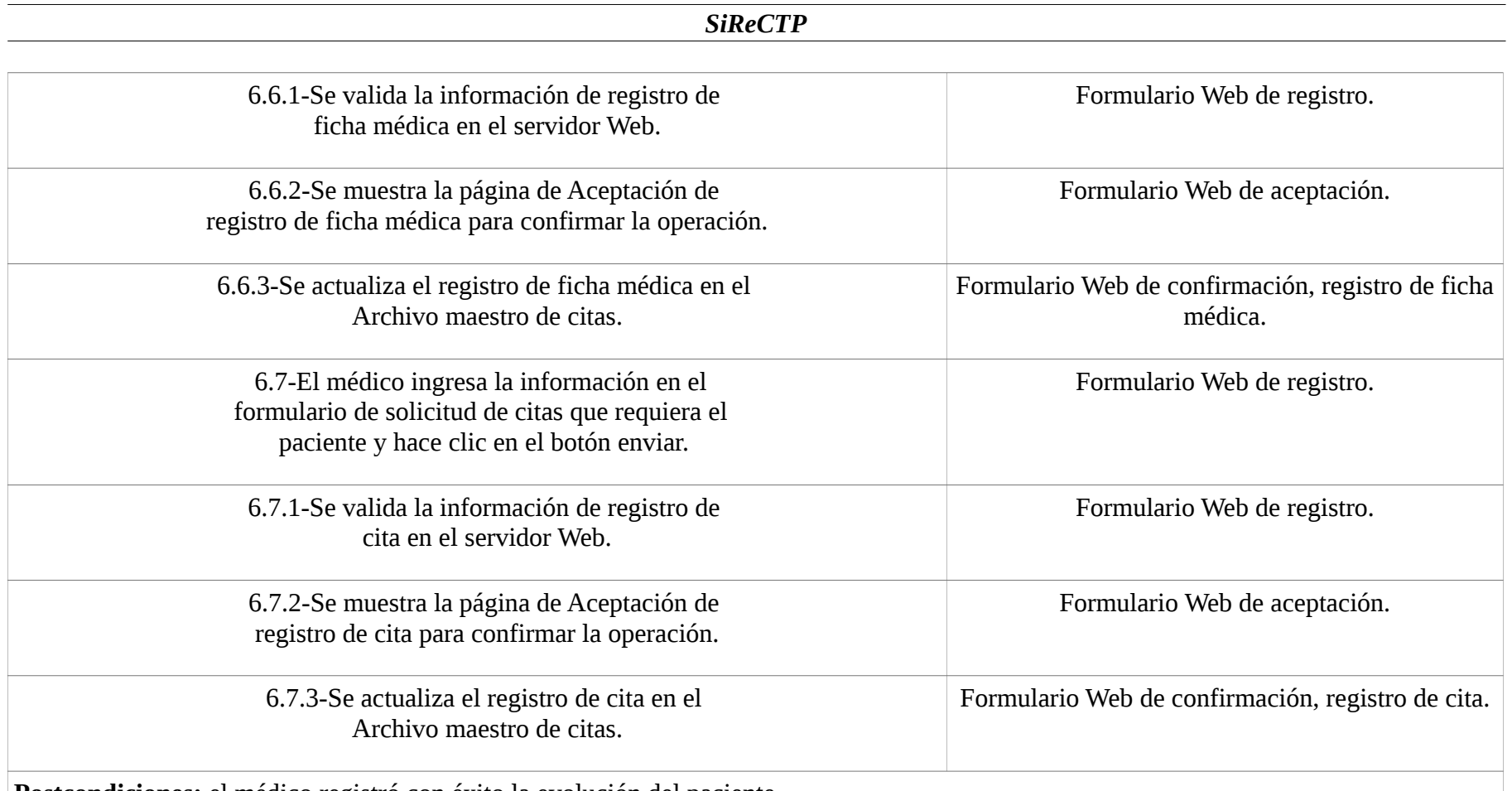

**Postcondiciones:** el médico registró con éxito la evolución del paciente.

**Suposiciones:** el médico tiene una computadora apta con un navegador Web operacional, además del expediente clínico electrónico del paciente y las solicitudes para dichos trámites (receta, nueva cita, constancia, ficha médica, estudios de gabinete, referencia e interconsulta).

**Garantía de éxito:** se registro la evolución del paciente para su seguimiento dentro del expediente clínico y los trámites que le sea necesarios.

**Garantía mínima:** el médico puede registrar evolución.

**Requerimientos cumplidos:** permitir a los médicos que se tenga un seguimiento evolutivo del paciente

**Cuestiones pendientes:** ¿Cómo se debe manejar el expediente electrónico? ¿Cómo se sincronizará el expediente físico?

**Prioridad:** Alta

**Riesgos:** Medio

**Nombre del caso de uso:** Revisar línea de espera. (Laboratorista clínico)

**Área:** Atención Geriátrica

**Actor(es):** Paciente / Laboratorista clínico

**Interesados:** Laboratorista clínico, paciente y Subdirección de Certificación y Supervisión.

**Nivel:** Azul

**Descripción:** el laboratorista clínico revisará la línea de espera para llamar al paciente, posteriormente registrará los resultados de los exámenes que se le hayan aplicado al paciente dentro del expediente electrónico.

**Evento desencadenador:** el médico ingreso una solicitud de laboratorio o estudio de gabinete utilizando el sito Web para demandar uno de ellos, introduciendo el id del paciente, fecha y el tipo de estudio.

**Tipo de desencadenador:** Externo

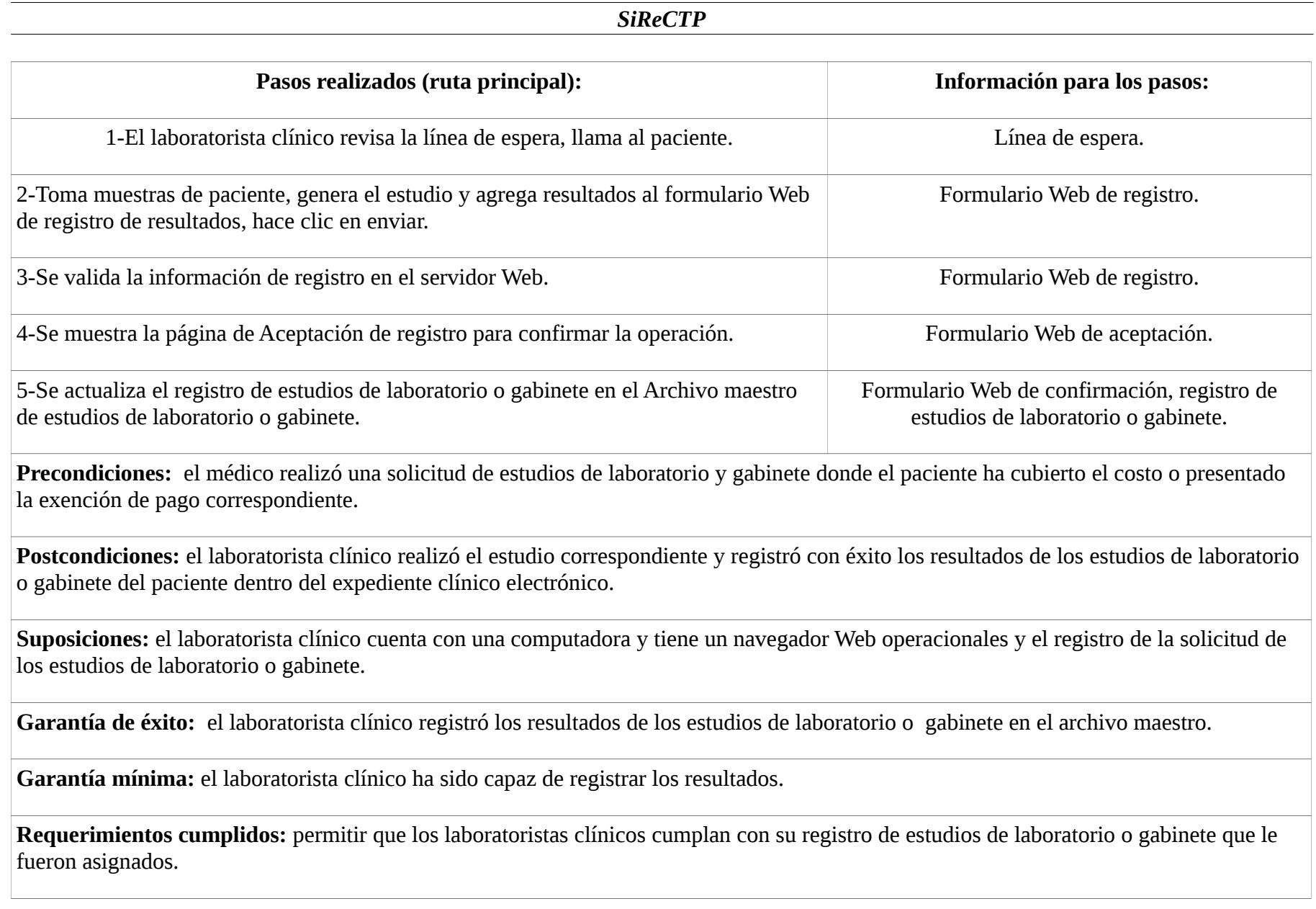

**Cuestiones pendientes:** ¿Qué hacer con la imposibilidad técnica de obtener los resultados del estudio?

**Prioridad:** Alta

**Riesgos:** Medio

**Nombre del caso de uso:** Revisar registros.

**Área:** Archivo

**Actor(es):** Personal de archivo

**Interesados:** Dirección General del Instituto; Dirección de Atención Geriátrica y Subdirección de Certificación y Supervisión.

**Nivel:** Azul

**Descripción:** el personal de archivo revisará diariamente los nuevos registros ya sean de expediente electrónico como de resultados de estudios de laboratorio o gabinete; los registros de actividad diaria del personal médico, enfermería y de laboratorio; y los diferentes reportes de actividad generados por el sistema; para después imprimirlos y agregarlos a sus correspondientes expedientes físicos de la institución para que sean firmados por los responsables del CAI.

**Evento desencadenador:** el médico y el laboratorista utilizan la herramienta Web para el registró de la evolución y el registró de los resultados de los estudios de laboratorio o gabinete del paciente, así como también los reportes que se haya generado.

**Tipo de desencadenador:** Interno **Pasos realizados (ruta principal): Información para los pasos:**
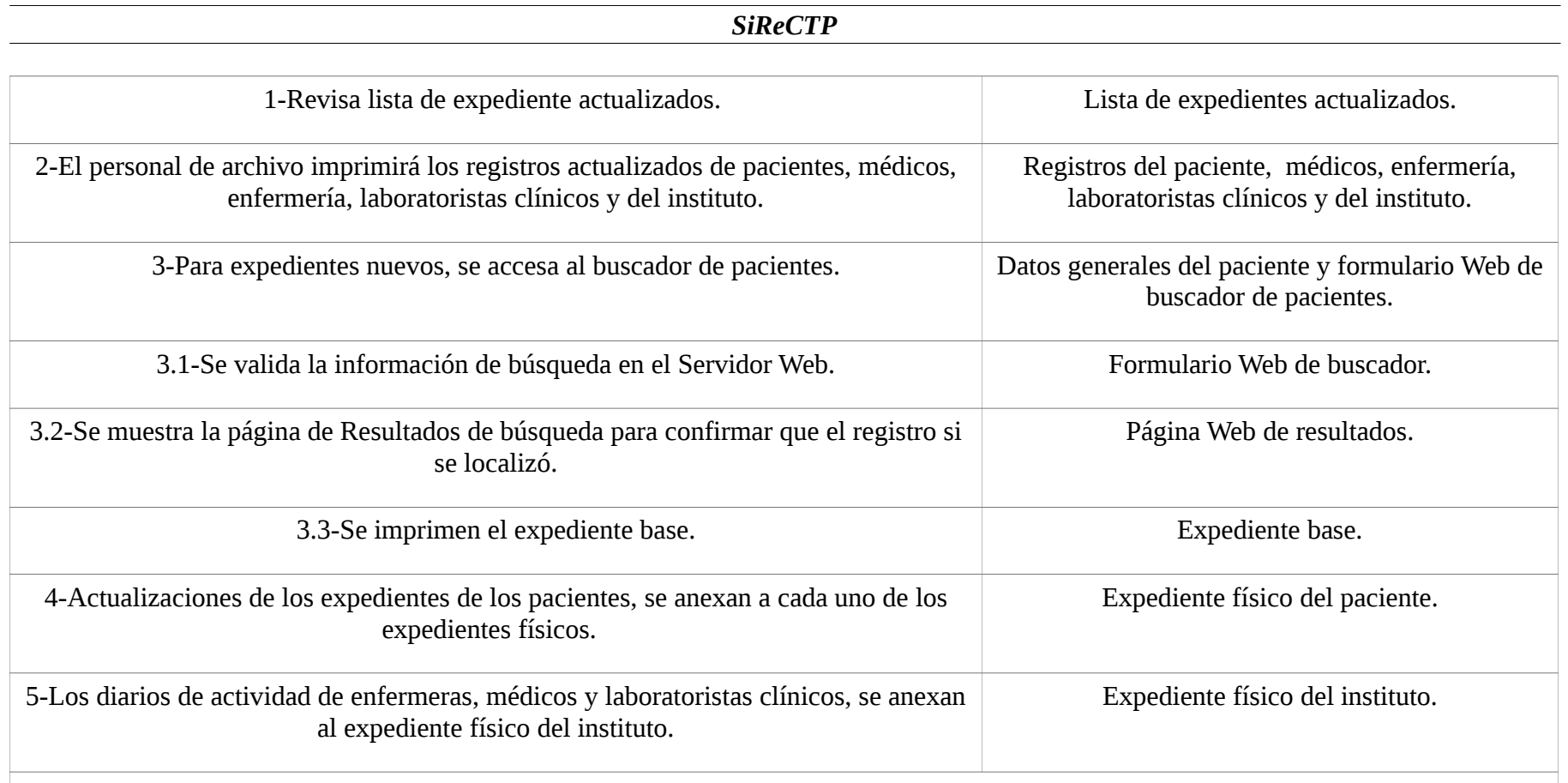

**Precondiciones:** el médico y el laboratorista registraron la evolución y los resultados de los estudios de laboratorio o gabinete del paciente, y se generan las actualizaciones correspondientes para los expedientes físicos de los pacientes. La actividad diaria de enfermeras, médicos y laboratoristas clínicos generan semanalmente un reporte de actividad que va al expediente físico de la institutción.

**Postcondiciones:** los expedientes electrónicos de los pacientes muestran su evolución diariamente, se imprimen y anexan a su expediente físico para cumplir con la norma .Los registros y reportes de la enfermera, médico y laboratorista clínico se hicieron con éxito.

Suposiciones: el expediente electrónico de los pacientes a cambiado y el expediente físico debe contener esos cambios. Las enfermeras,

médicos y laboratorista clínicos han trabajado y se requiere copia física de su registro de actividad para su expediente institucional.

Garantía de éxito: el responsable de archivo obtuvo las actualizaciones a los registros y reportes con éxito de dichos servicios ofrecidos en el instituto durante el día y la semana.

**Garantía mínima:** el responsable de archivo pudo imprimir los registros y reportes actualizados para el período correspondiente.

**Requerimientos cumplidos:** permitir a los responsables de archivo anexen los registros en los expedientes físicos del paciente e instituto.

**Cuestiones pendientes:** ¿Qué tiempo duran archivados los expedientes físicos? ¿Cumplimiento de requisitos legales de acuerdo a normas presentes y futuras?

**Prioridad:** Alta

**Riesgos:** Alta

**Nombre del caso de uso:** Realizar corte de caja.

**Área:** Recepción

**Actor(es):** Recepción / Responsable

**Interesados:** Dirección General del Instituto; Dirección de Atención Geriátrica; Subdirección de Certificación y Supervisión; Recepcionistas y Trabajo Social

**Nivel:** Azul

**Descripción:** la recepcionista realiza el corte de caja diario, lo registra e imprime para que así el responsable lo firme y acepte.

**Evento desencadenador:** el cobró y registro de servicios por parte de la recepcionista dentro del sitio Web, que se genera durante el día al finalizar la prestación de servicios de la institución.

# **Tipo de desencadenador:** Interno **Pasos realizados (ruta principal): Información para los pasos:** 1-Cierre formal de las operaciones diarias por parte de la recepcionista. Inicio del cierre diario (Hora). 1-La recepcionista ingresa los datos e información en el formulario Web de cierre y hace clic en el botón enviar. Formulario Web de cierre. 2-Se valida la información de registro en el servidor Web. Formulario Web de registro. 3-Se muestra la página de Aceptación de registro para confirmar la información del cierre y corte de caja. Página Web de aceptación. 4-Se actualiza el registro para el corte de caja en el Archivo maestro de cortes de caja. Página Web de confirmación, registro de corte de caja. 5-Se imprime reporte de diario de movimientos de caja con información sobre cobros y exenciones de pago. 6-Responsable del CAI y cada recepcionista cuentan el efectivo entregado y firman diario de actividad aceptando el resultado. 7- Responsable del CAI y recepcionista archivan en su registro físico reporte de diario de actividad.

**Precondiciones:** la recepcionista ya realizó el cobró de todas los servicios durante todo el día.

Postcondiciones: la recepcionista registró con éxito el corte de caja para entregarlo y firmarlo con el responsable del CAI y cada uno guardar una copia en un archivo físico como comprobante.

**Suposiciones:** la recepcionista cuanta con una computadora y navegador Webhabilitados, además de un usuario y contraseña válidos.

Garantía de éxito: la recepcionista registra el corte de caja diario para mantener un registro confiable para los responsables y llevar secuencia de lo que recauda la institución por ofrecer dichos servicios. Adicionalmente, de contar con un registro físico con fines de auditoría de dicha actividad.

**Garantía mínima:** la recepcionista pudo registrar el corte de caja.

**Requerimientos cumplidos:** permitir que las recepcionistas realicen su corte de caja mediante un sitio Web seguro.

**Cuestiones pendientes:** ¿Qué hacer en caso de incapacidad para realizar el corte de caja?

**Prioridad:** Alta

**Riesgos:** Alta

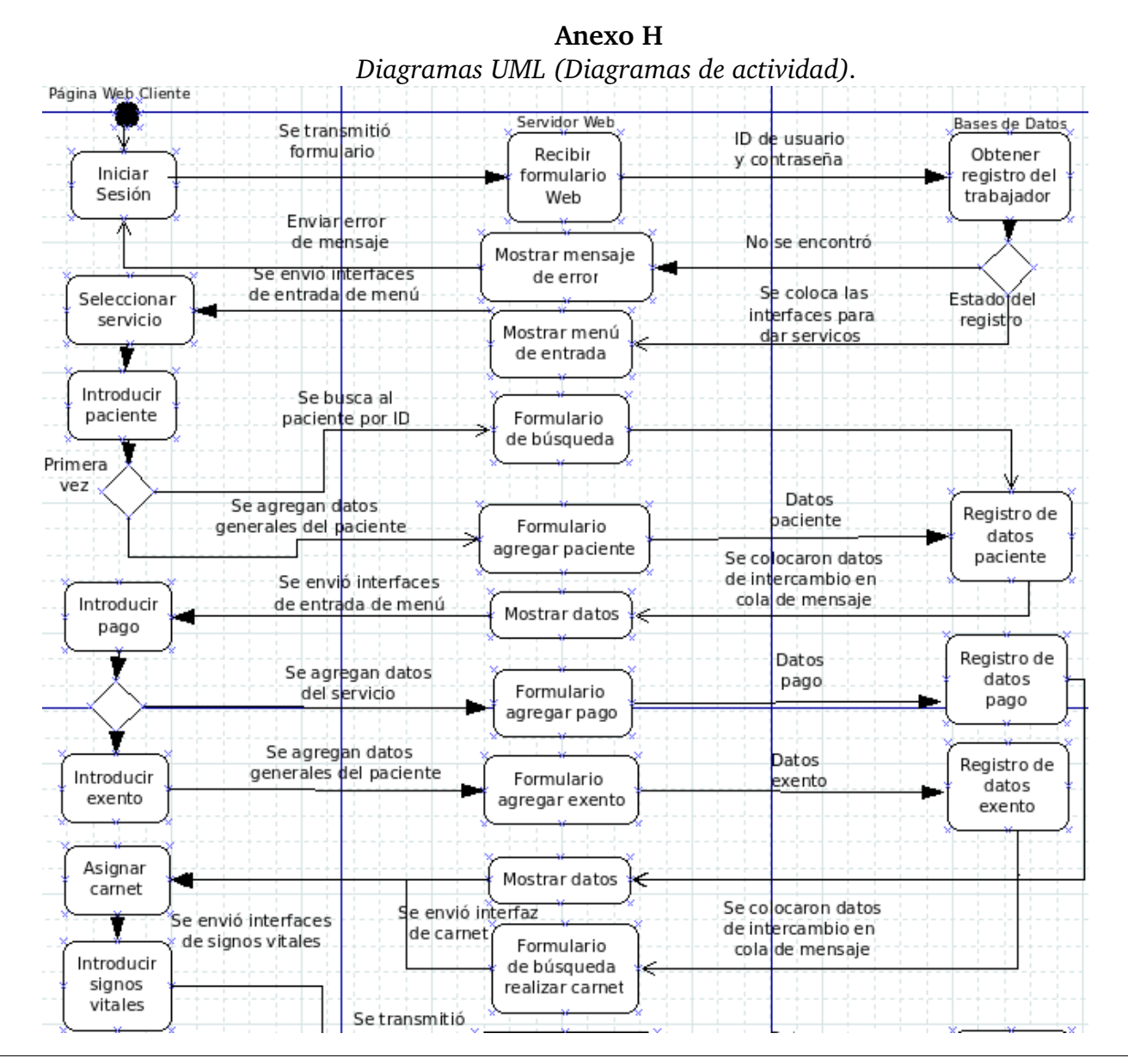

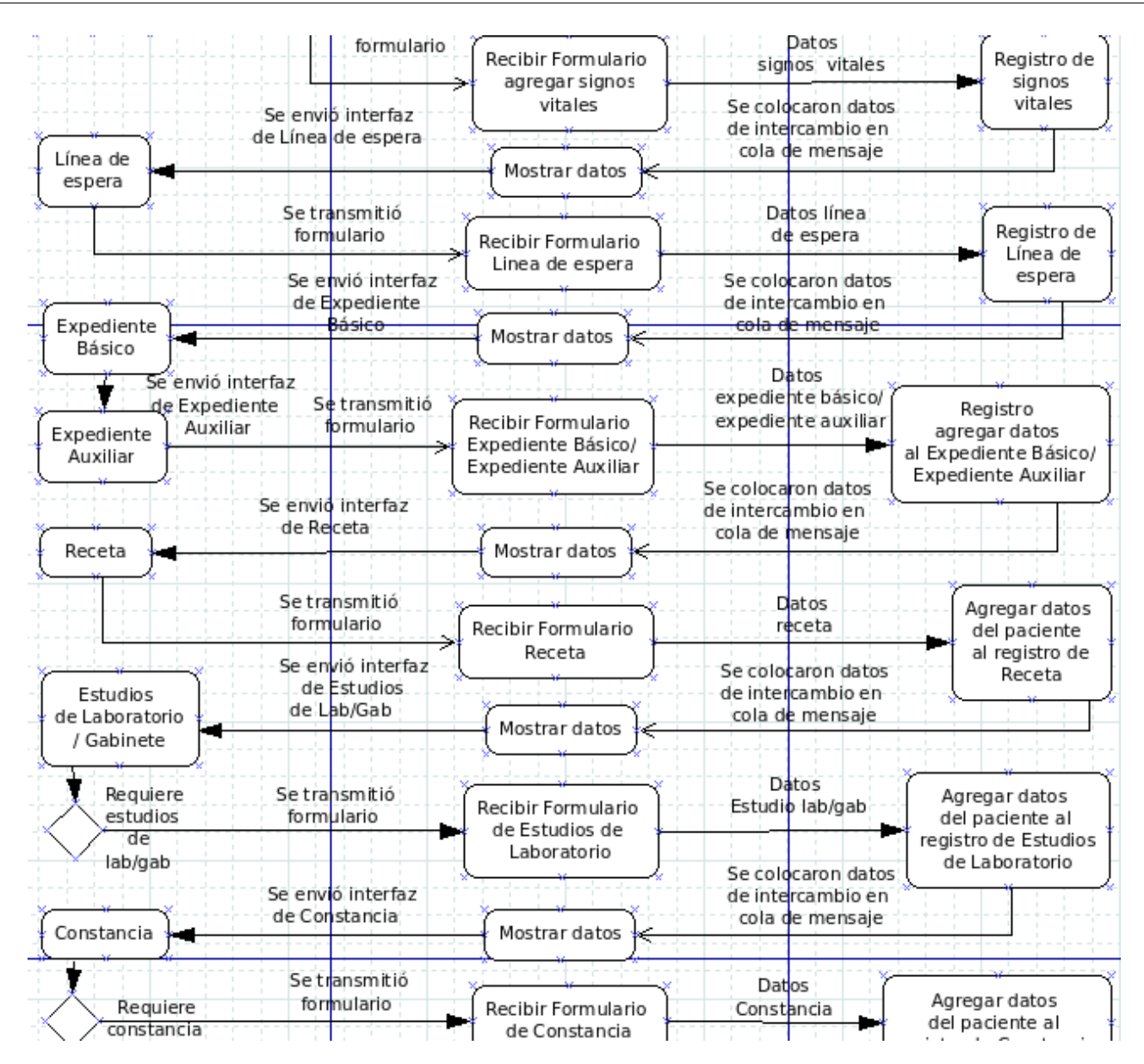

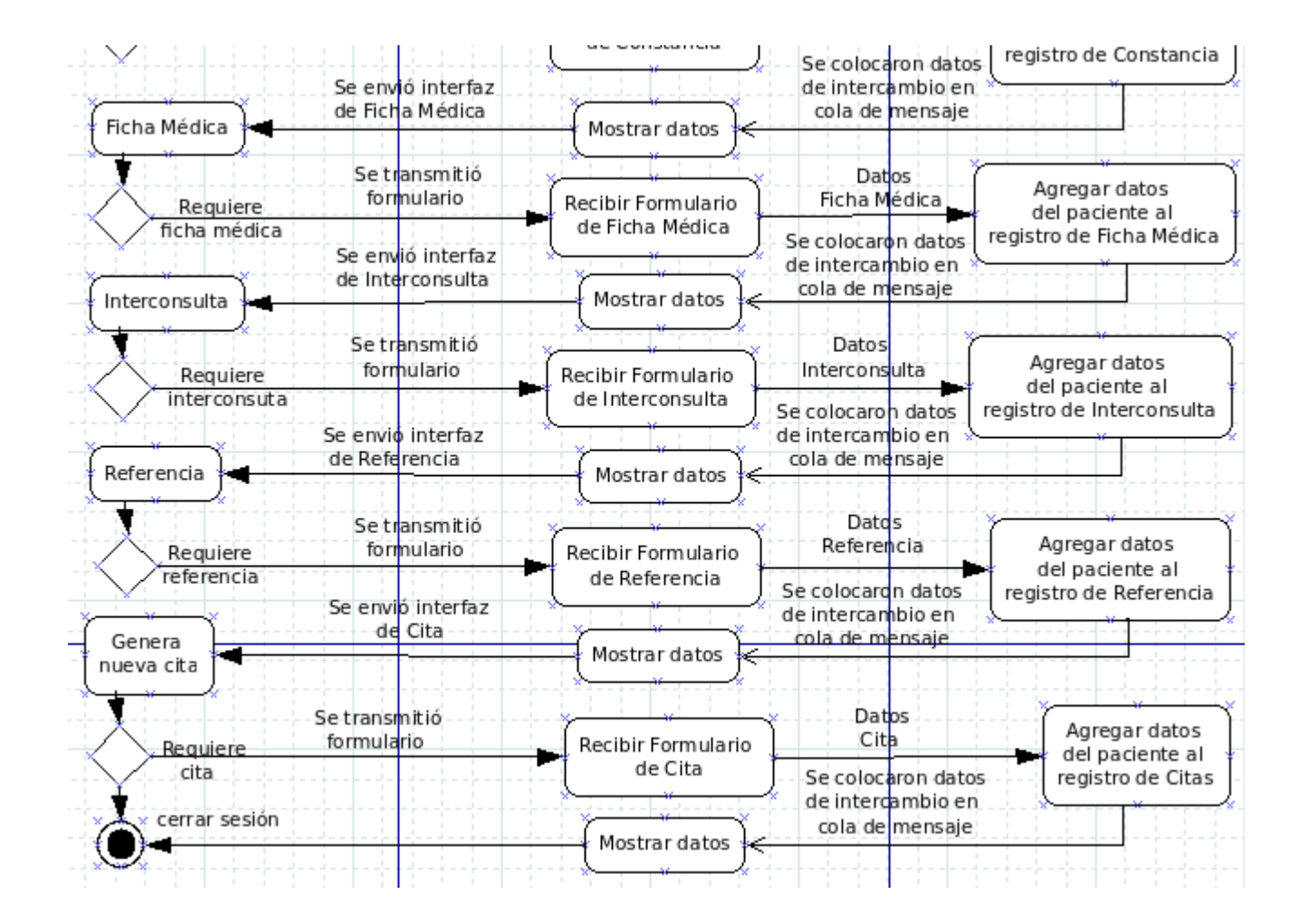

**Anexo H**  Diagramas UML (Diagramas de secuencia).

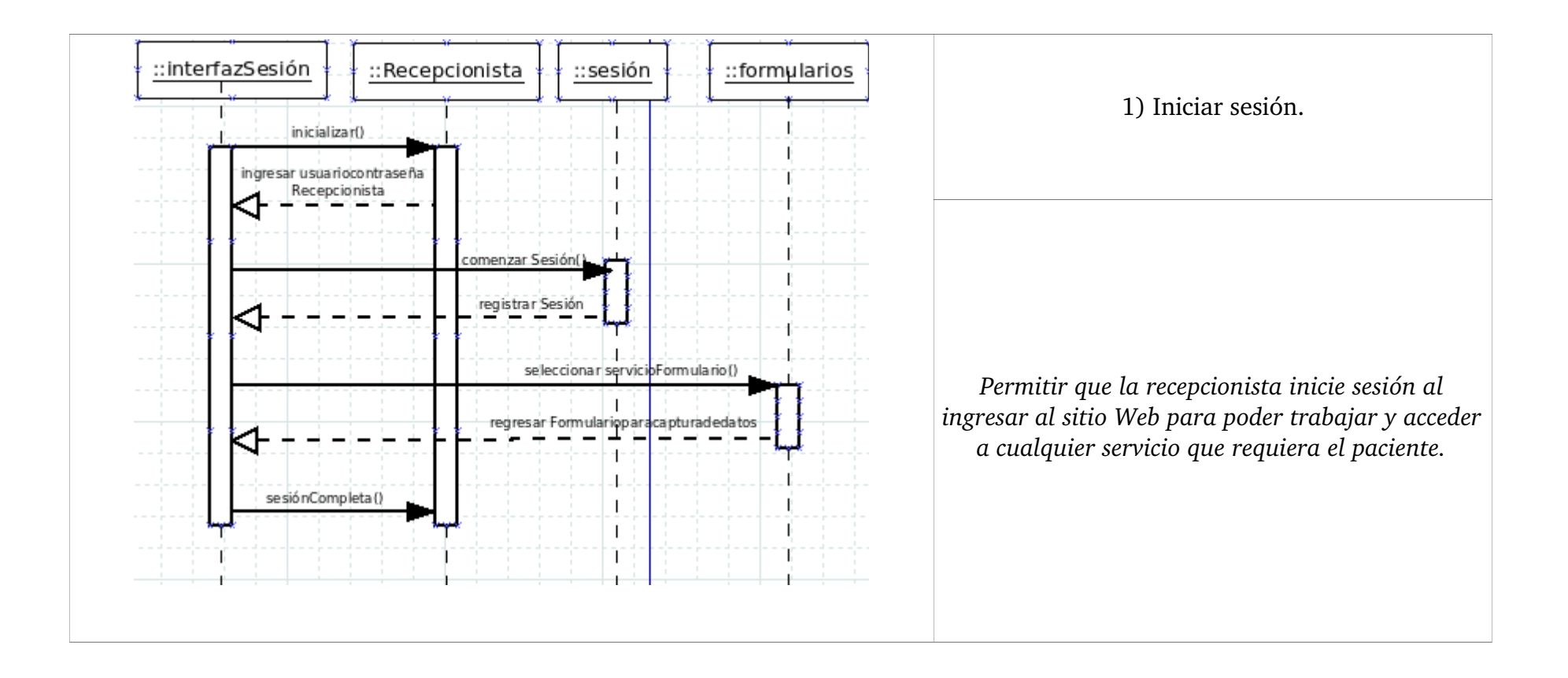

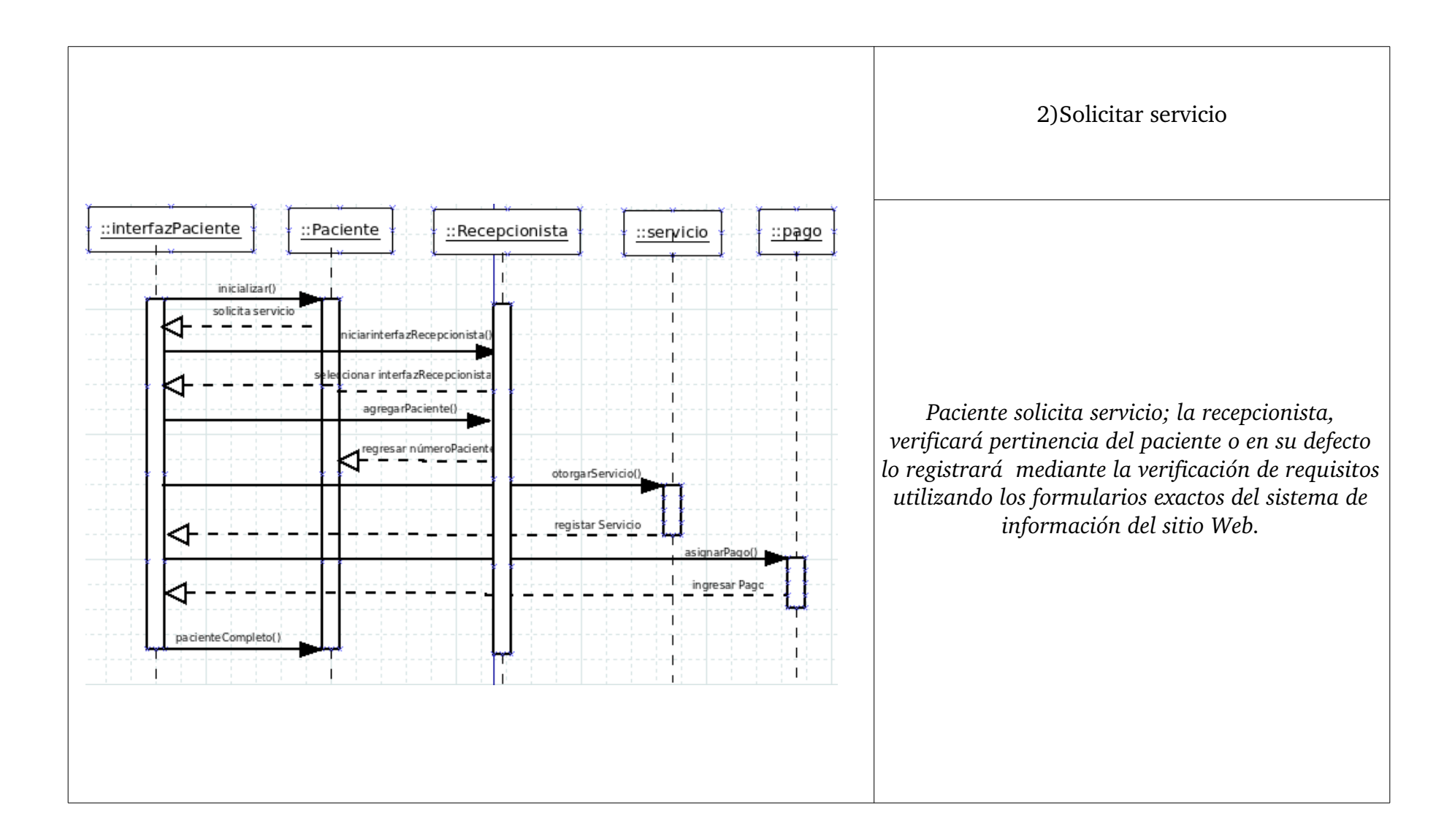

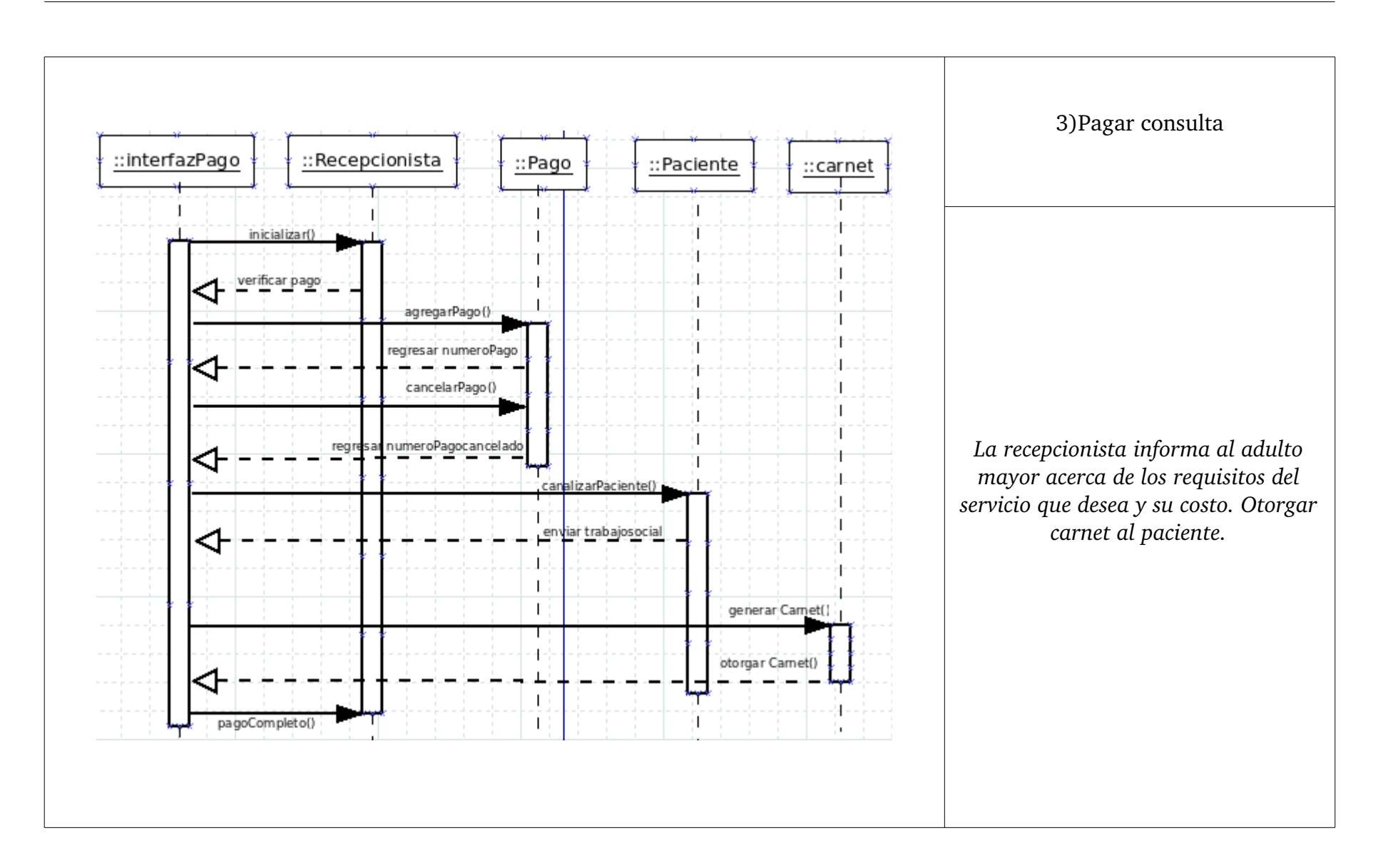

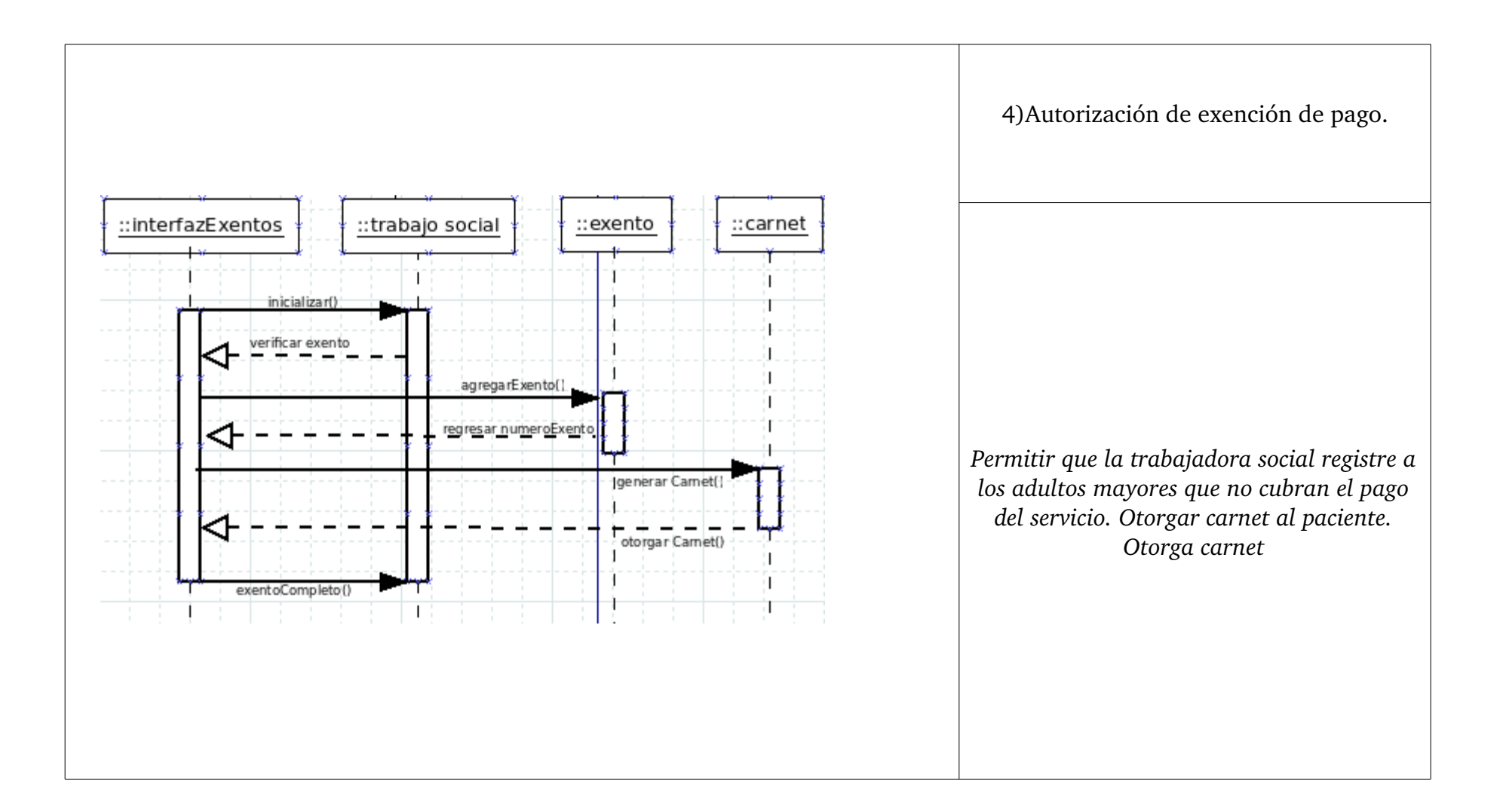

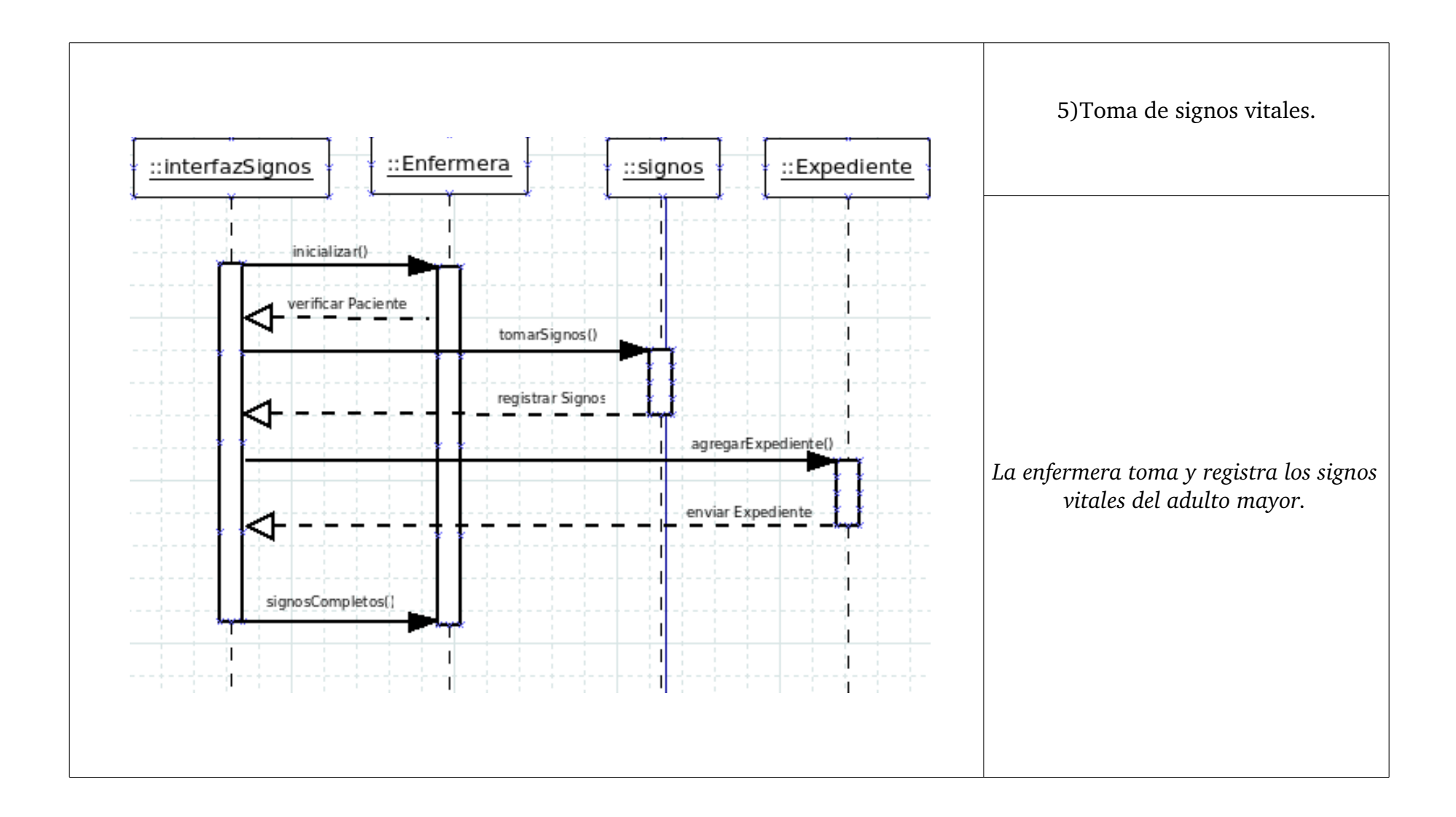

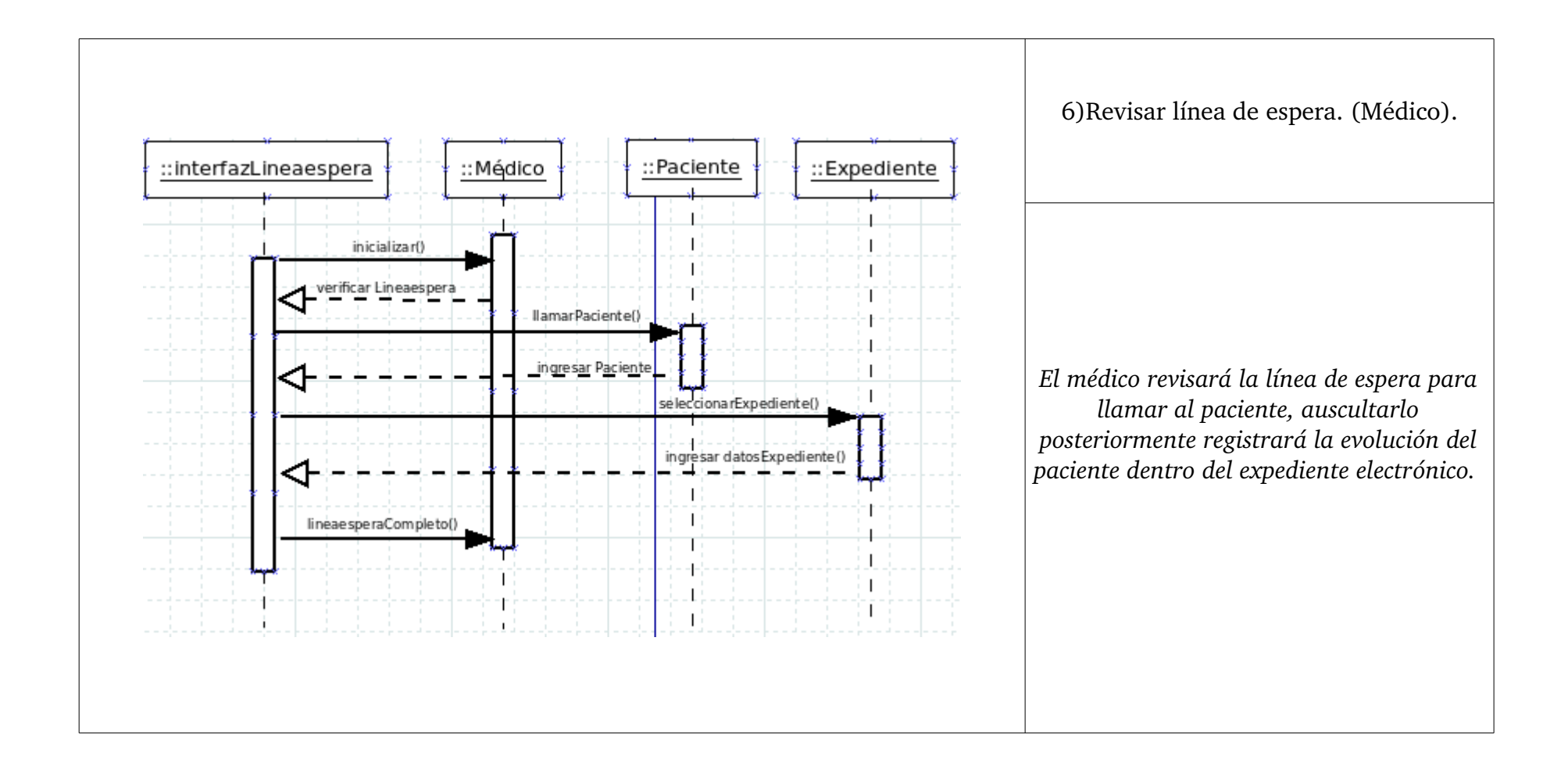

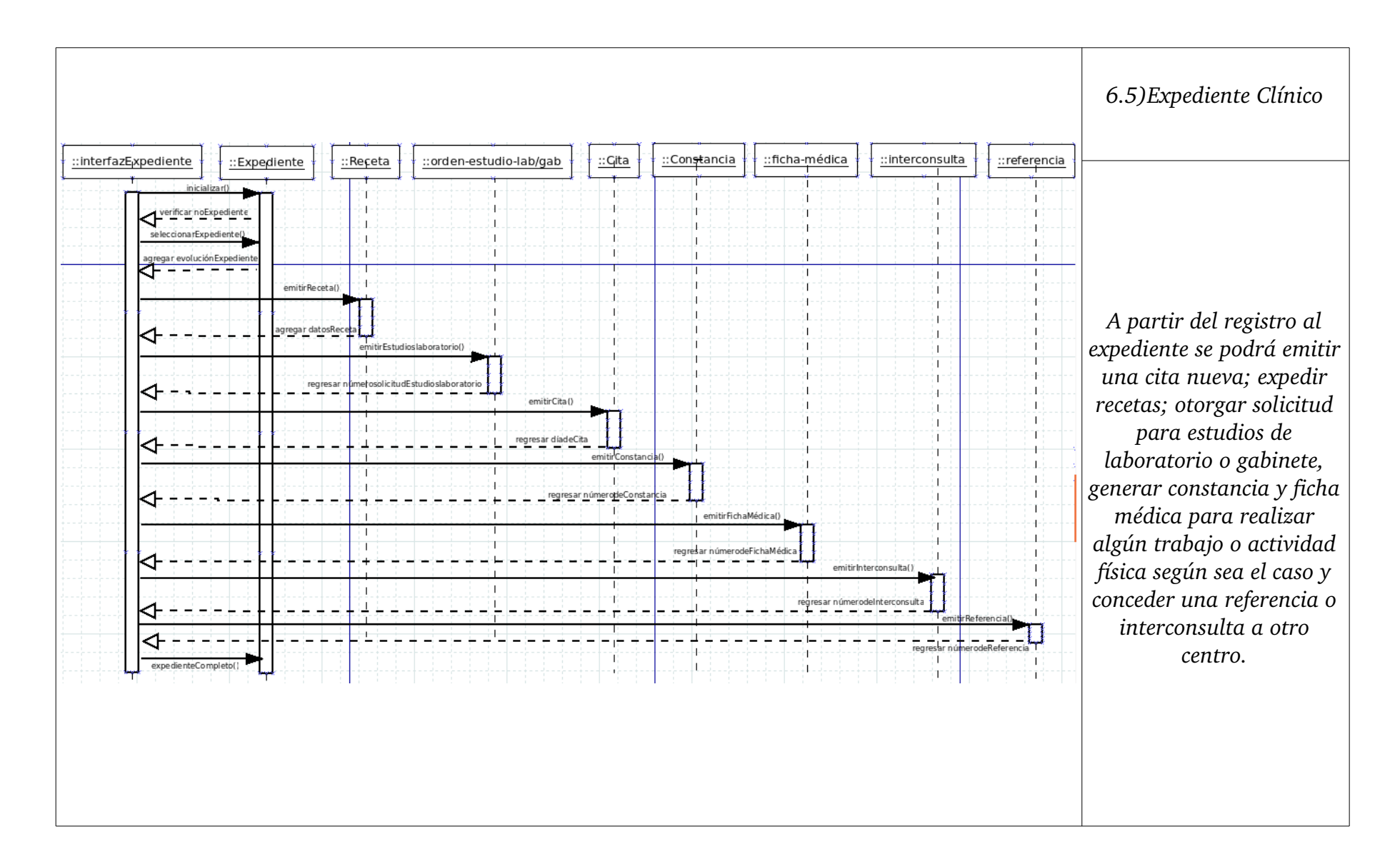

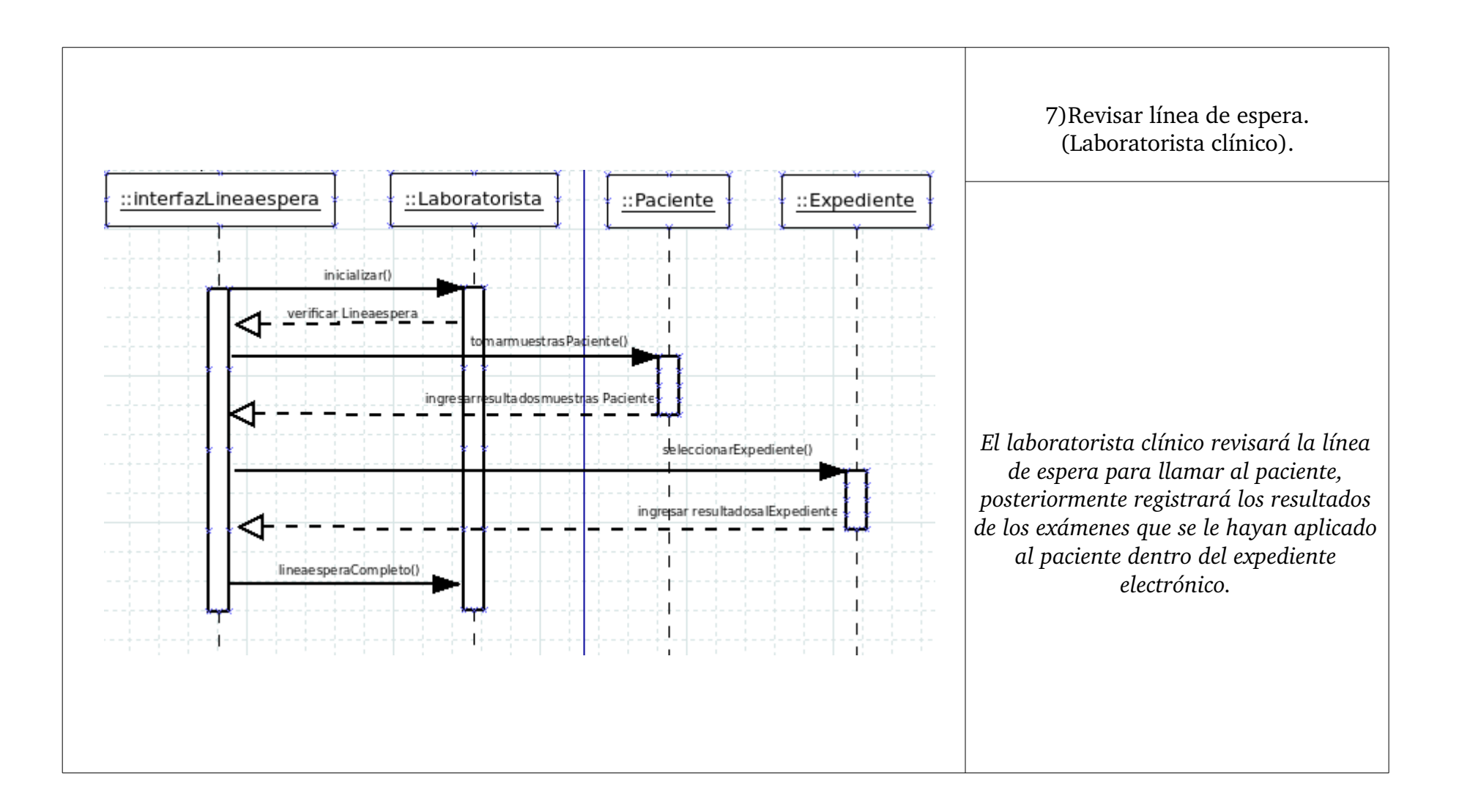

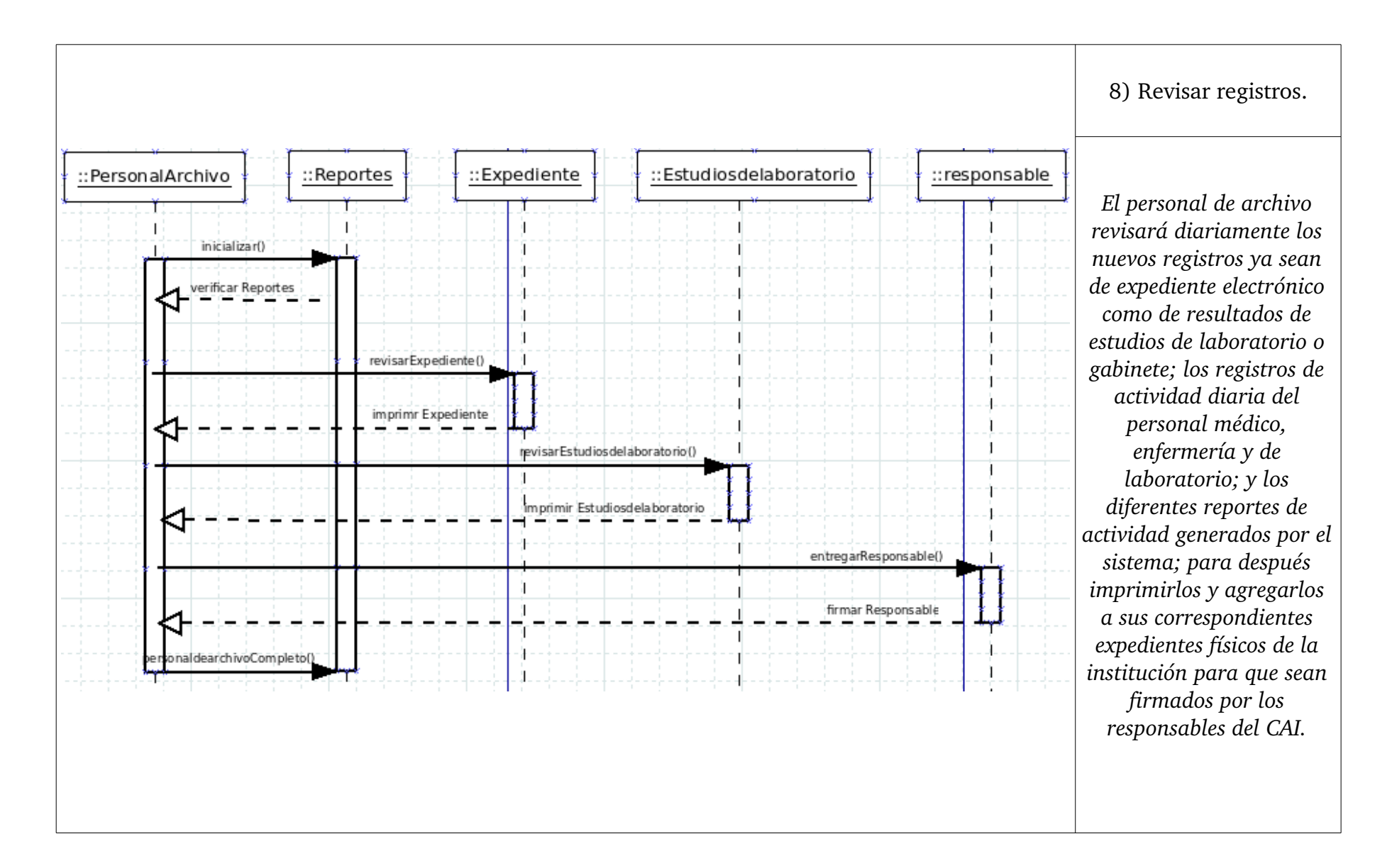

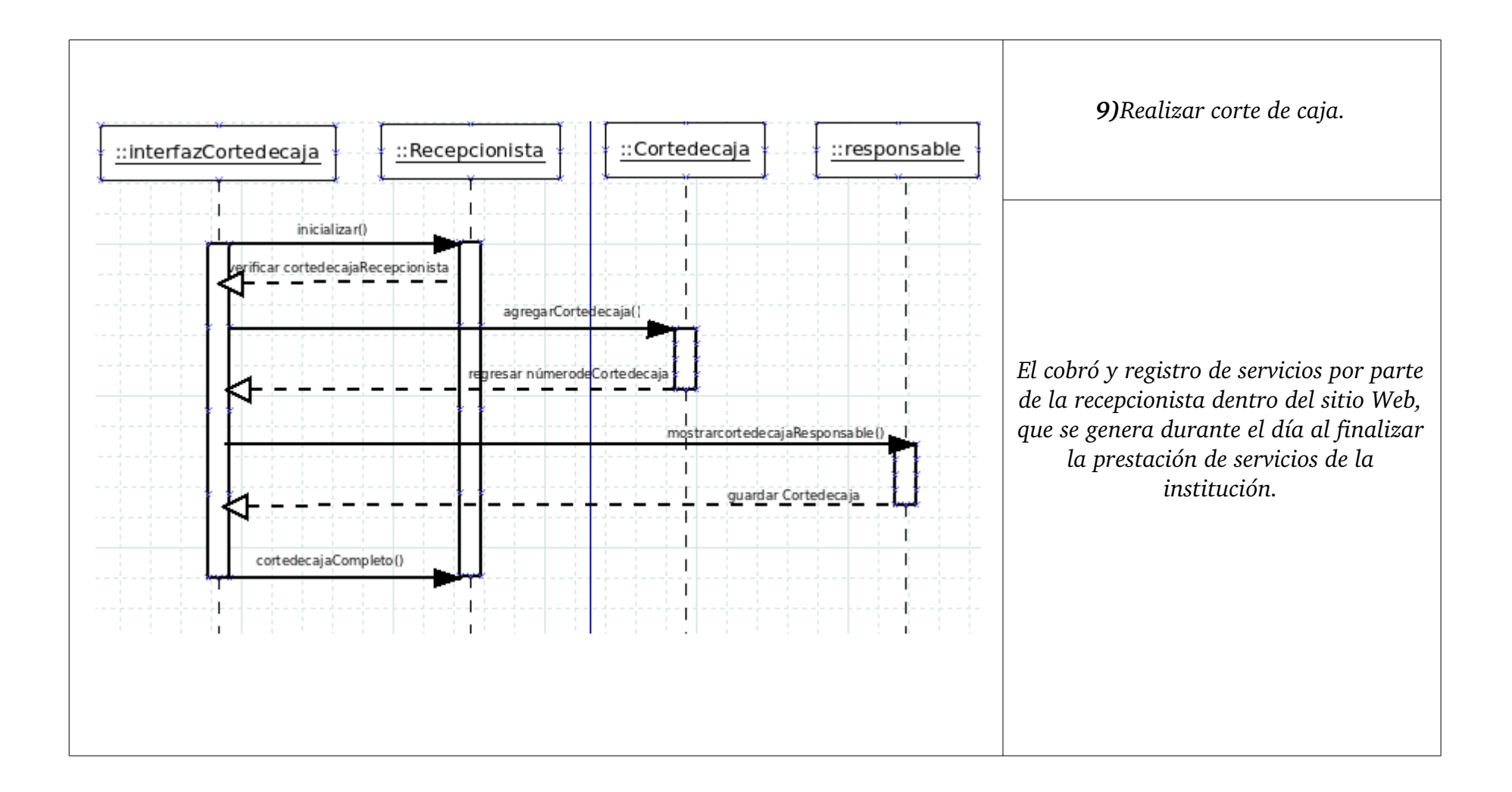

#### **Anexo H**  *Diagramas UML (Diagramas de comunicación).*

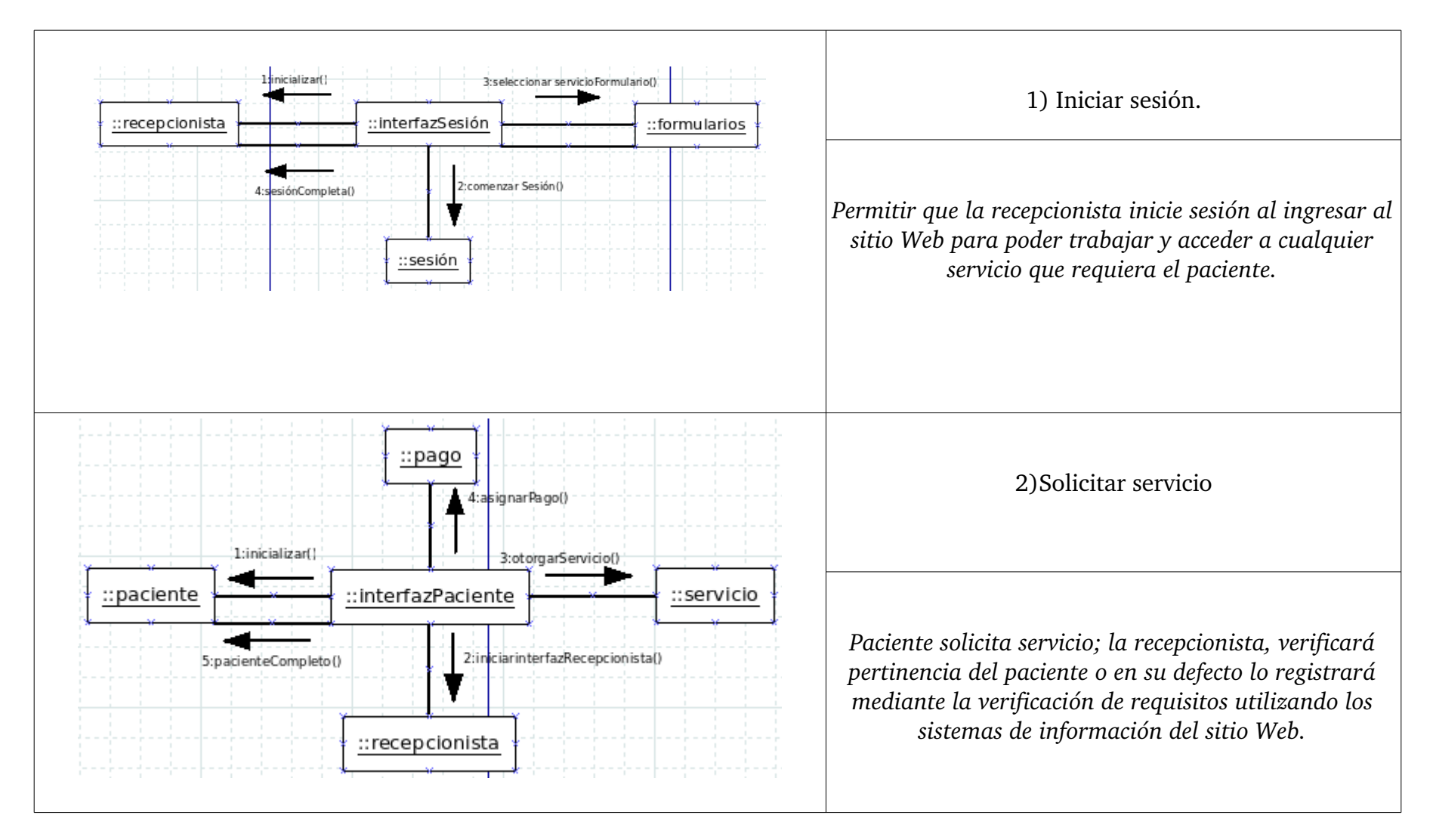

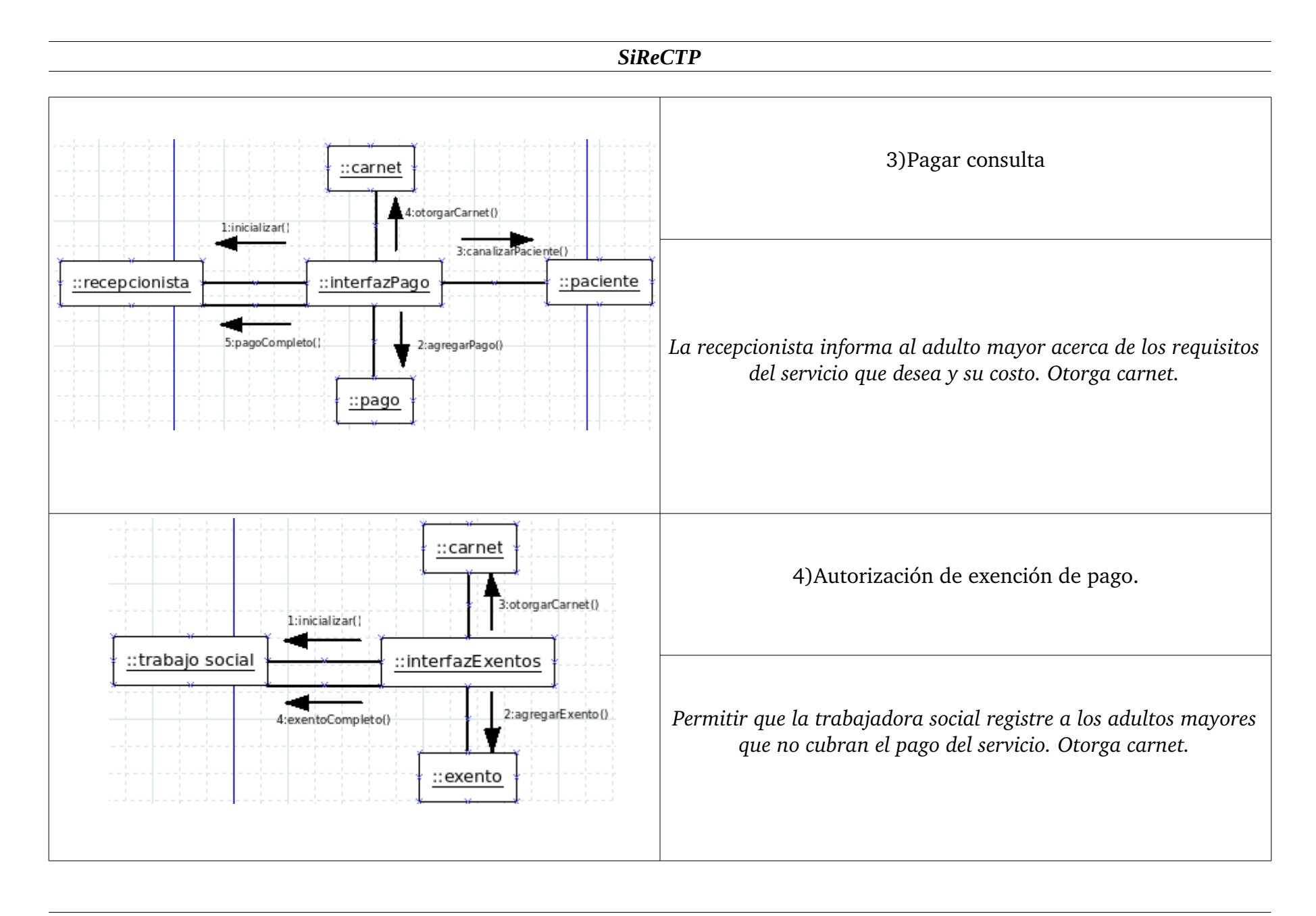

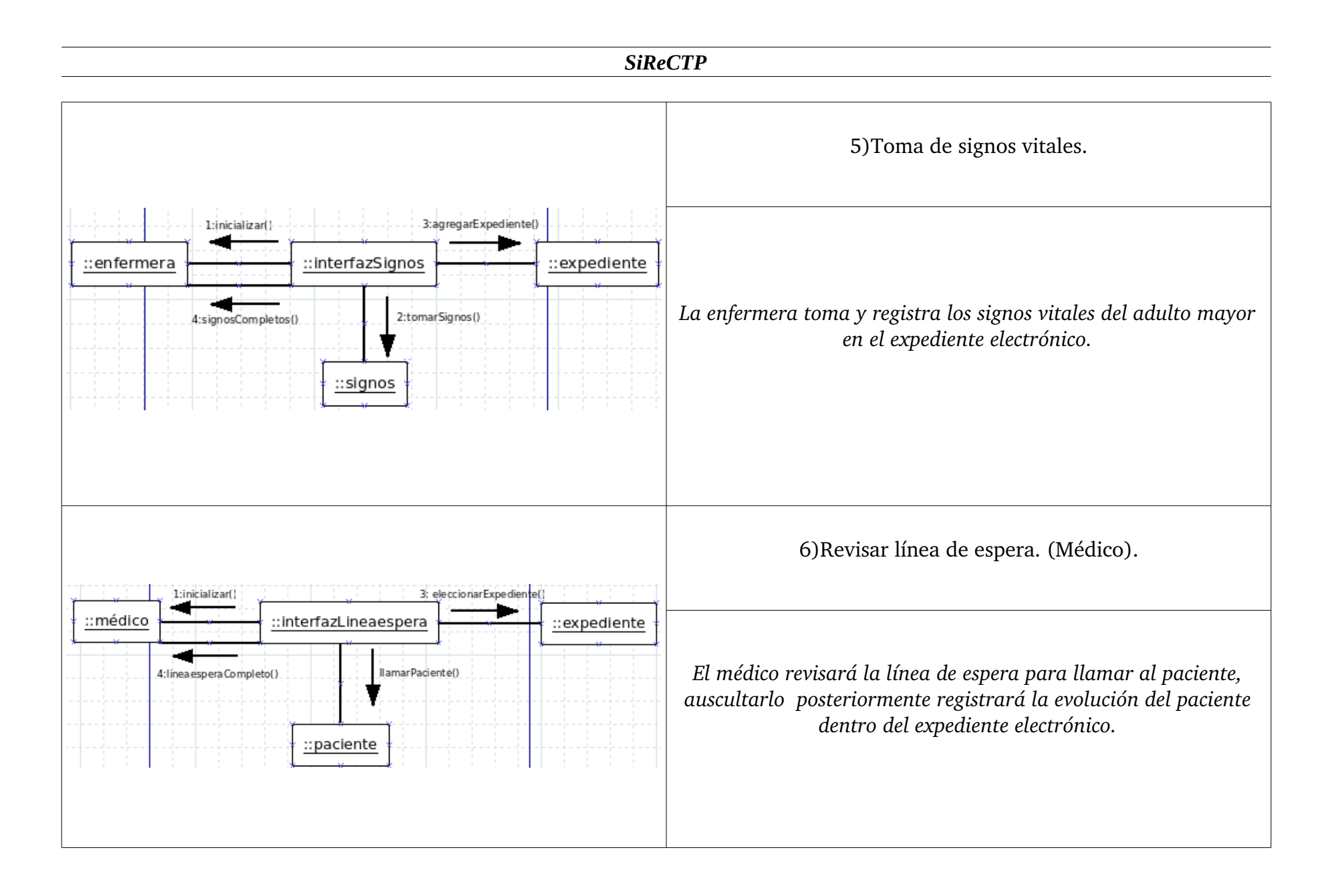

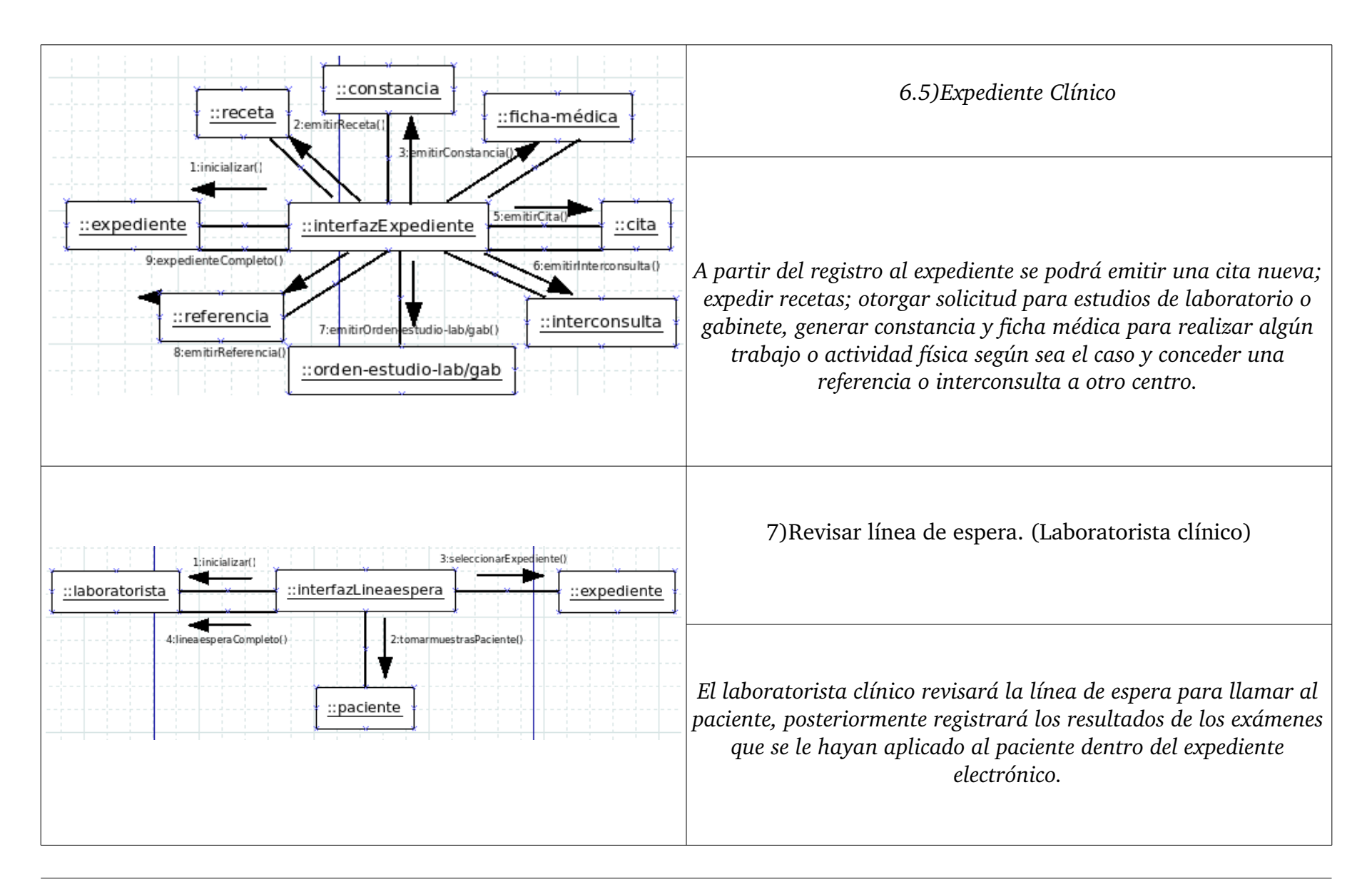

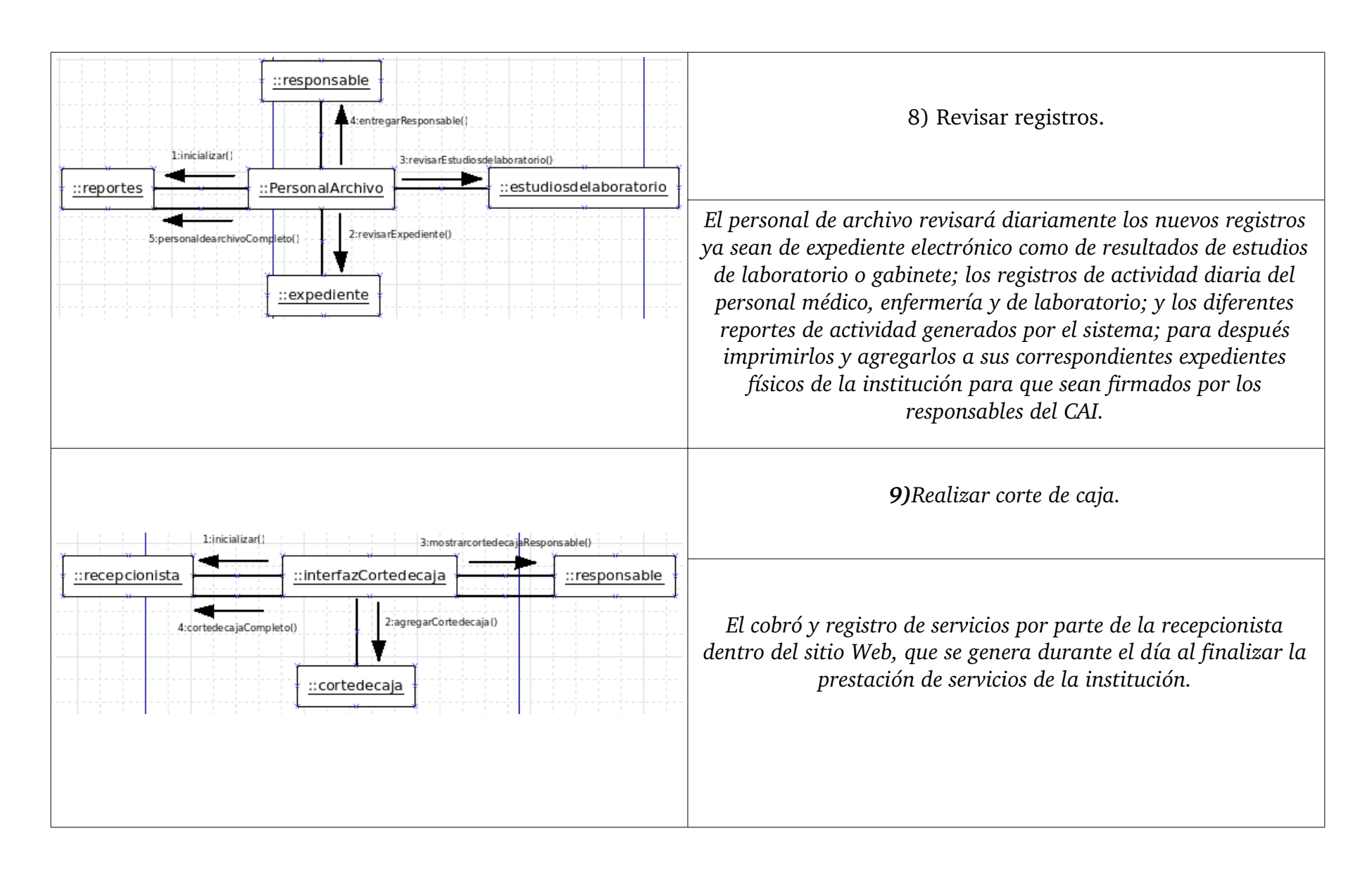

# **Anexo H**  *Diagramas UML (Diagrama de clases).*

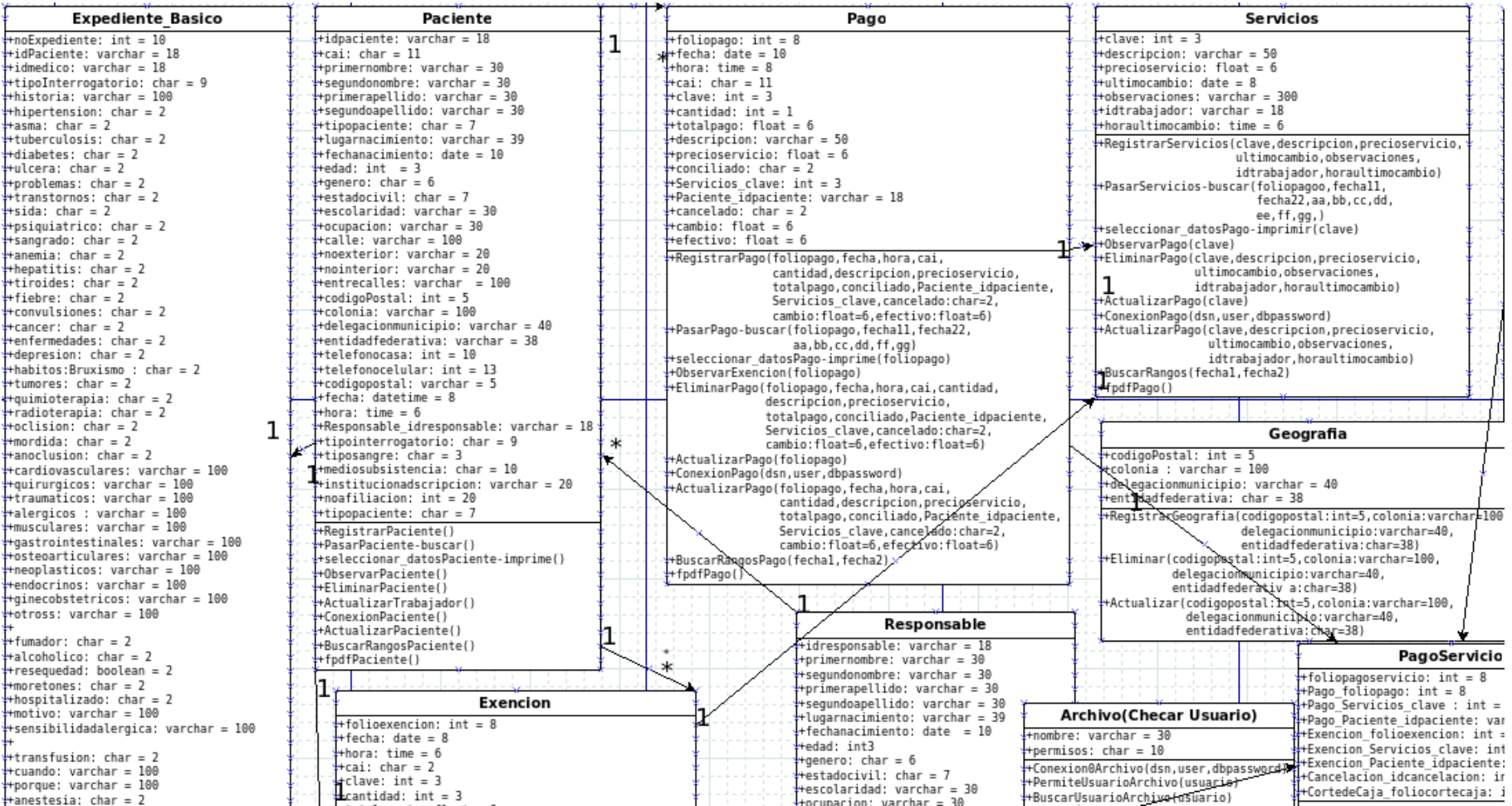

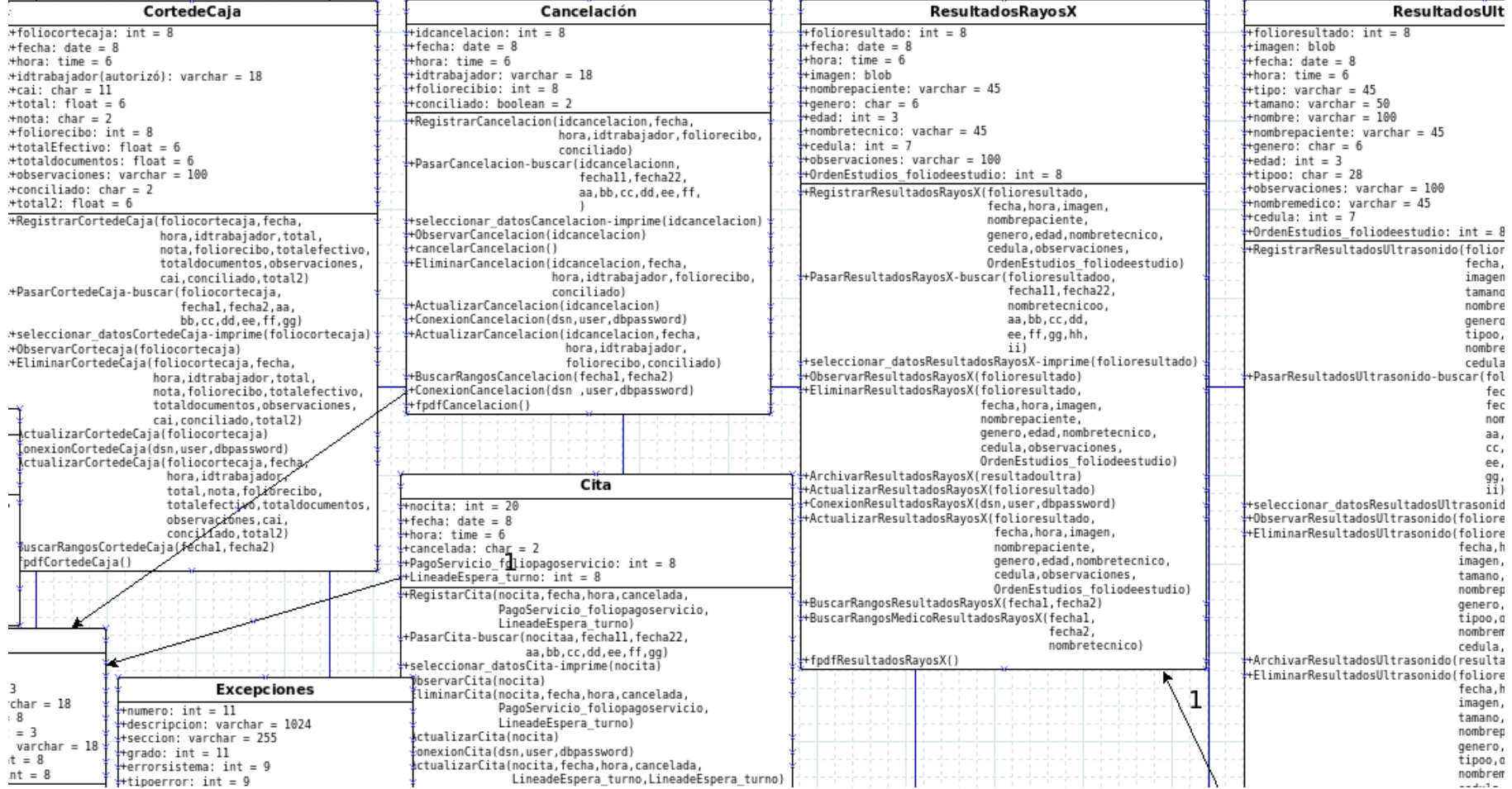

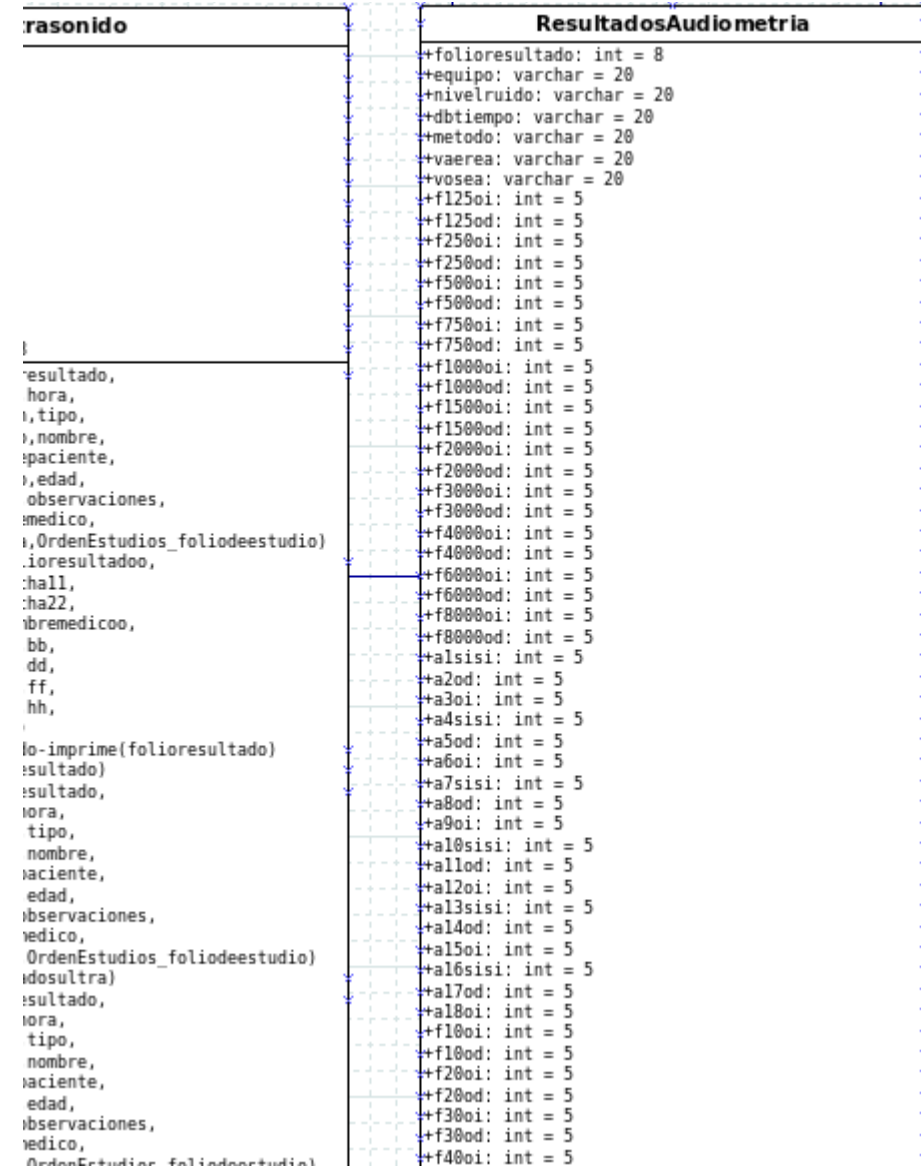

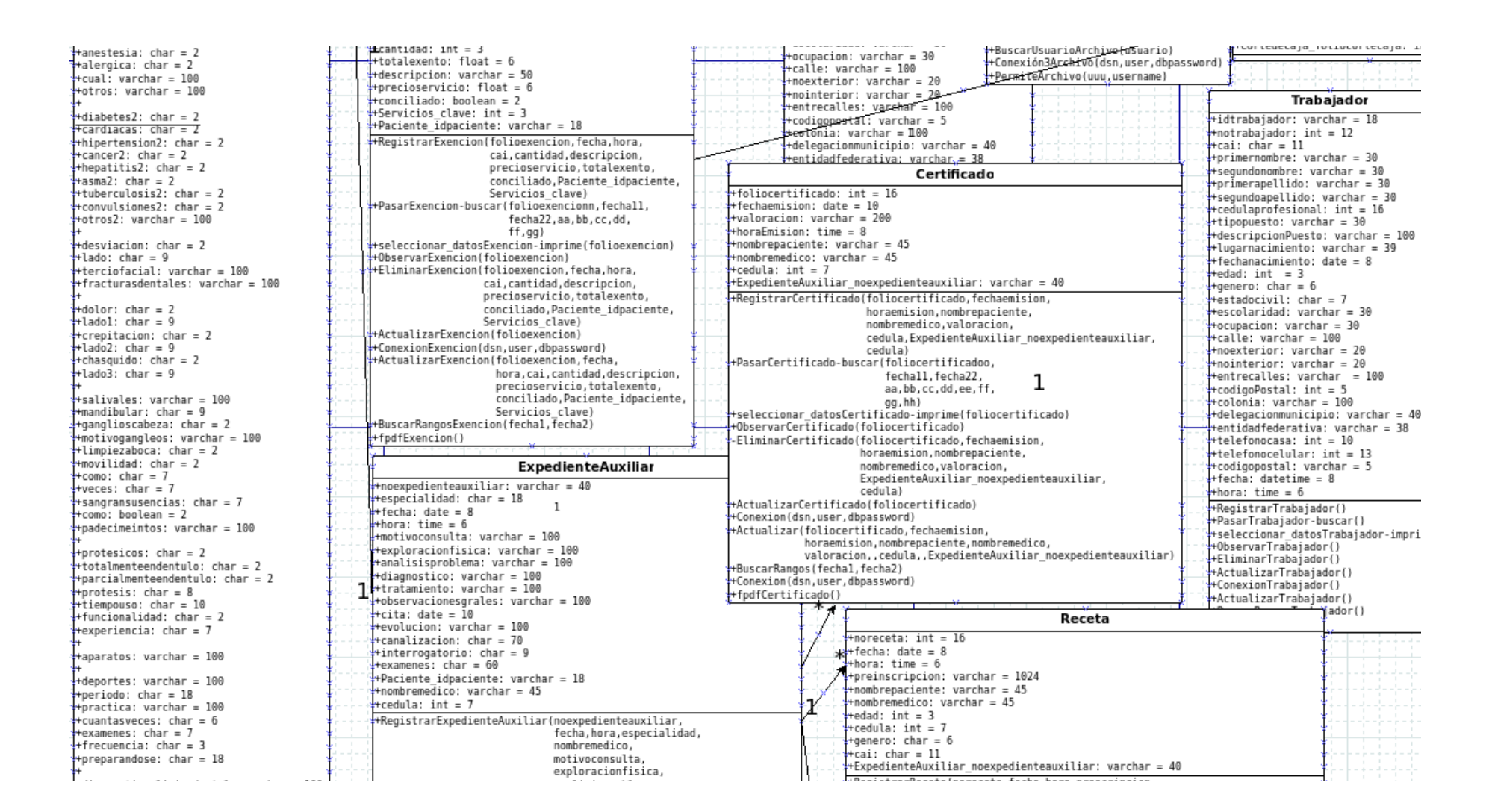

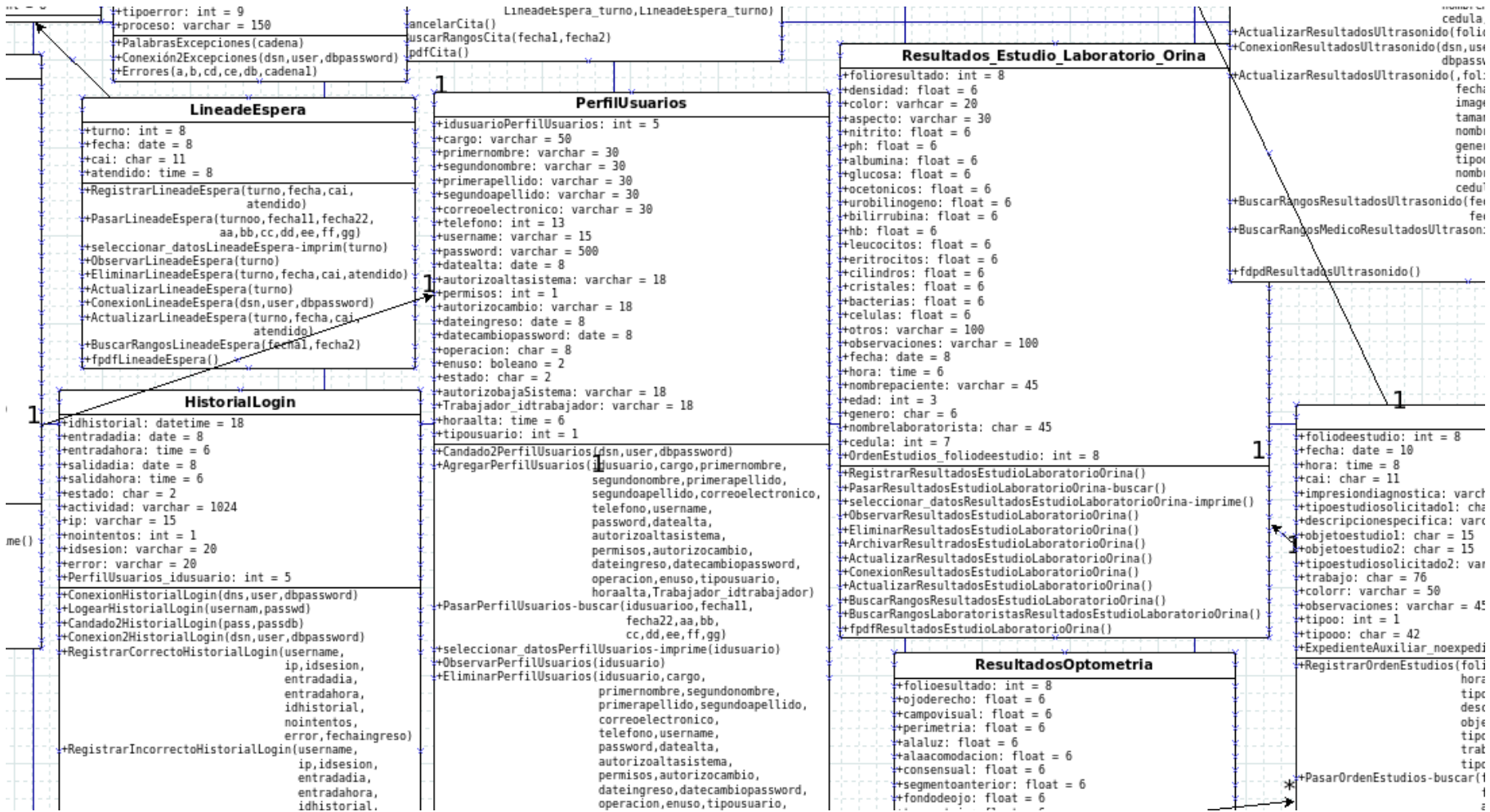

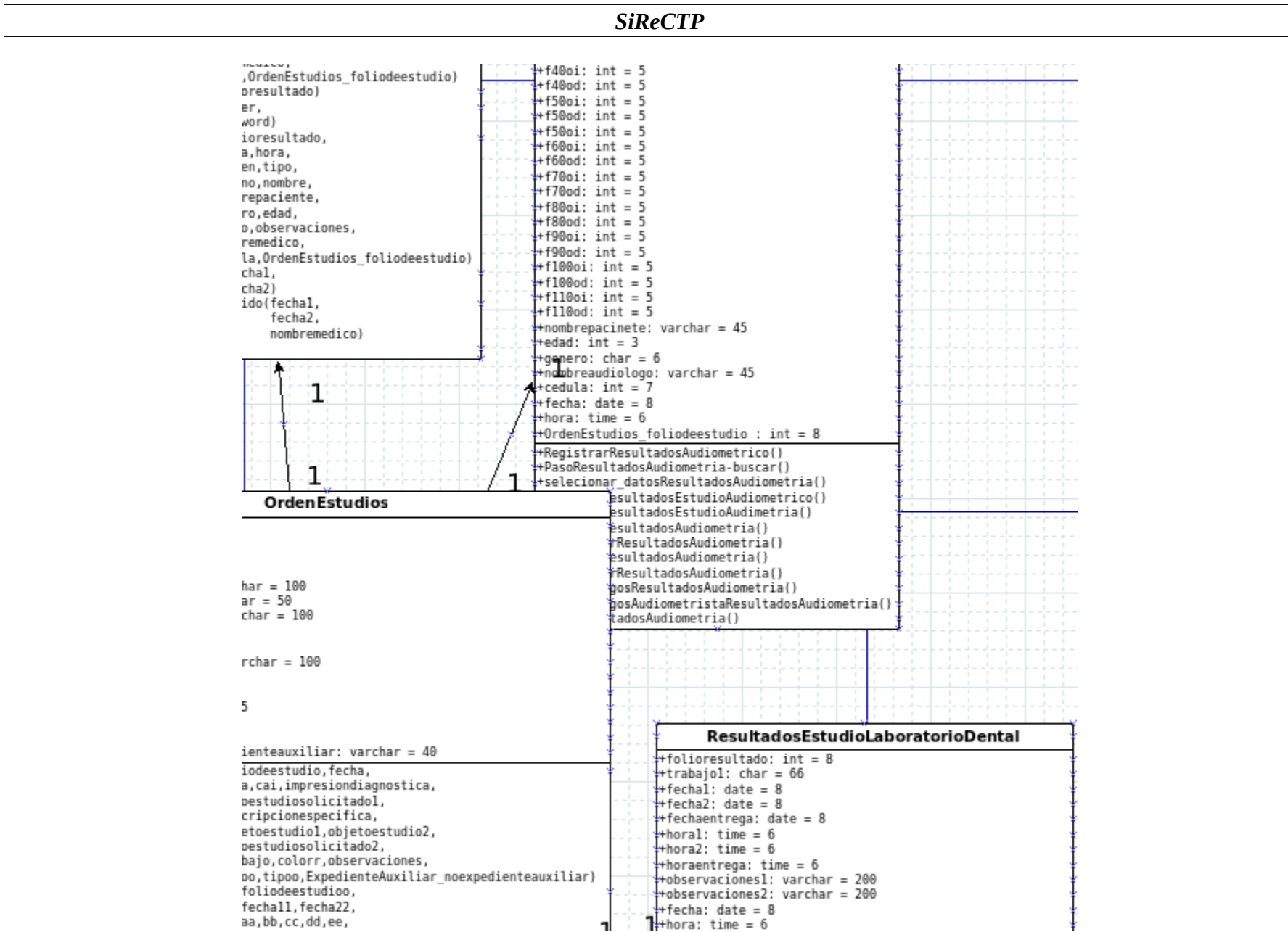

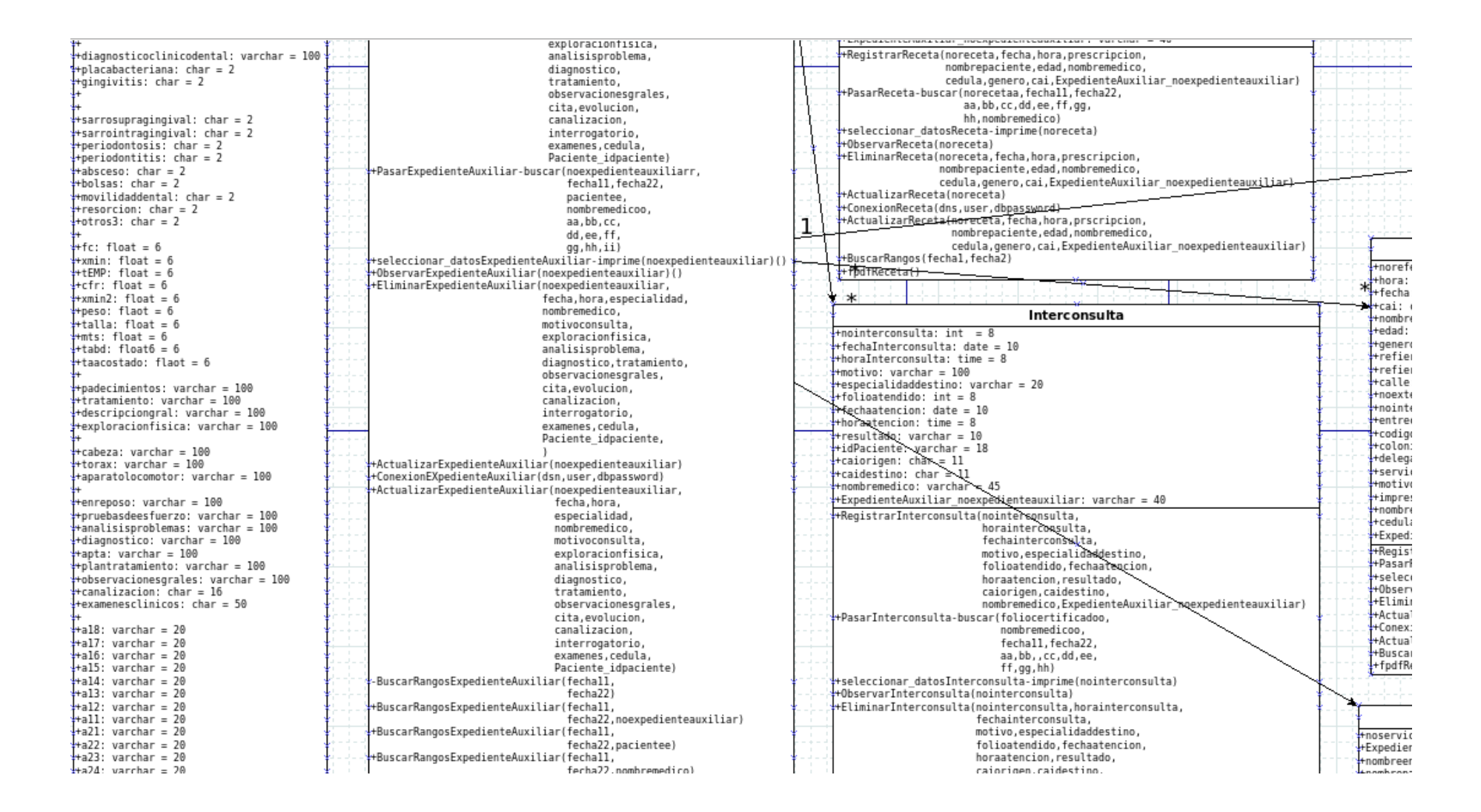

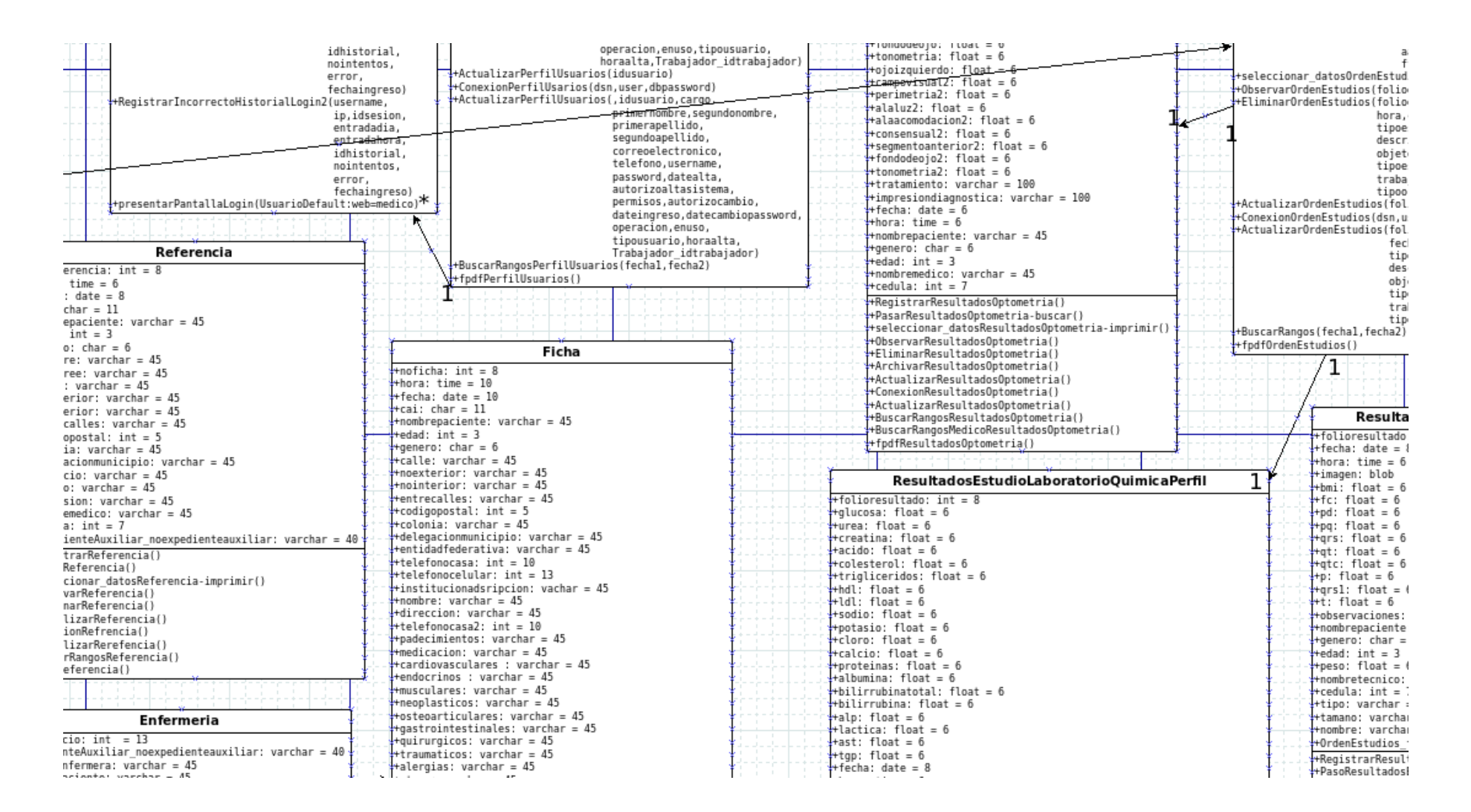

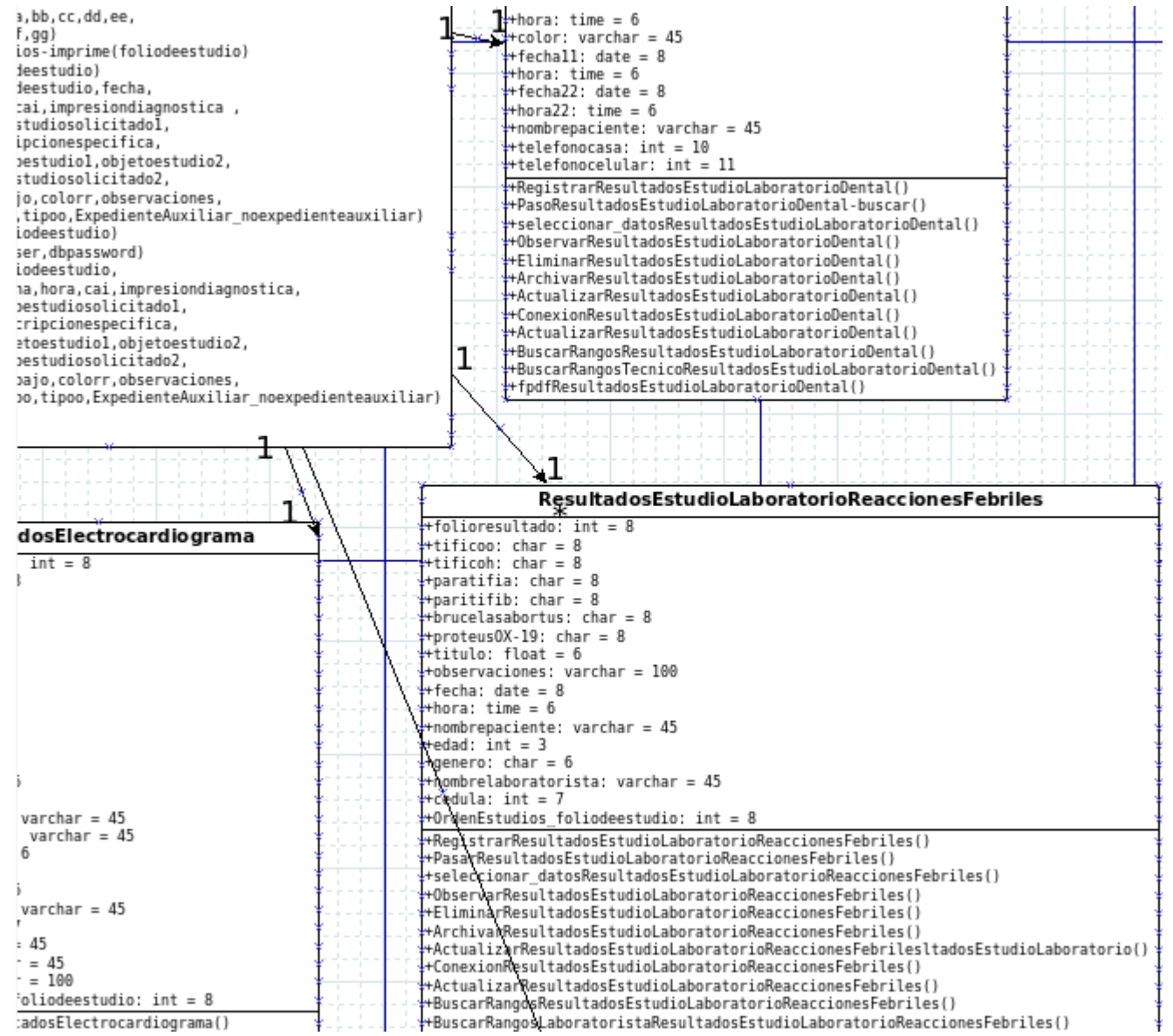

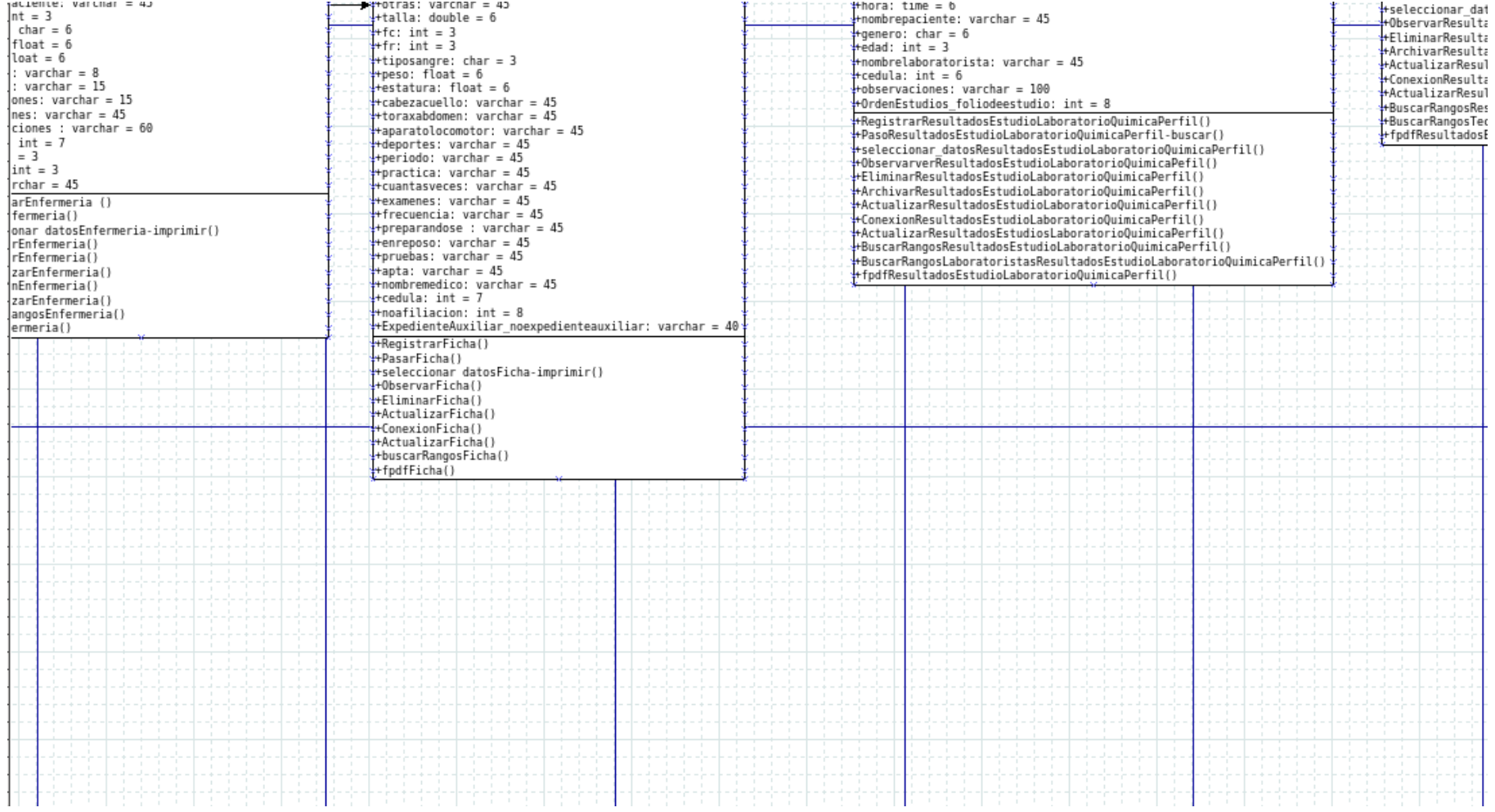

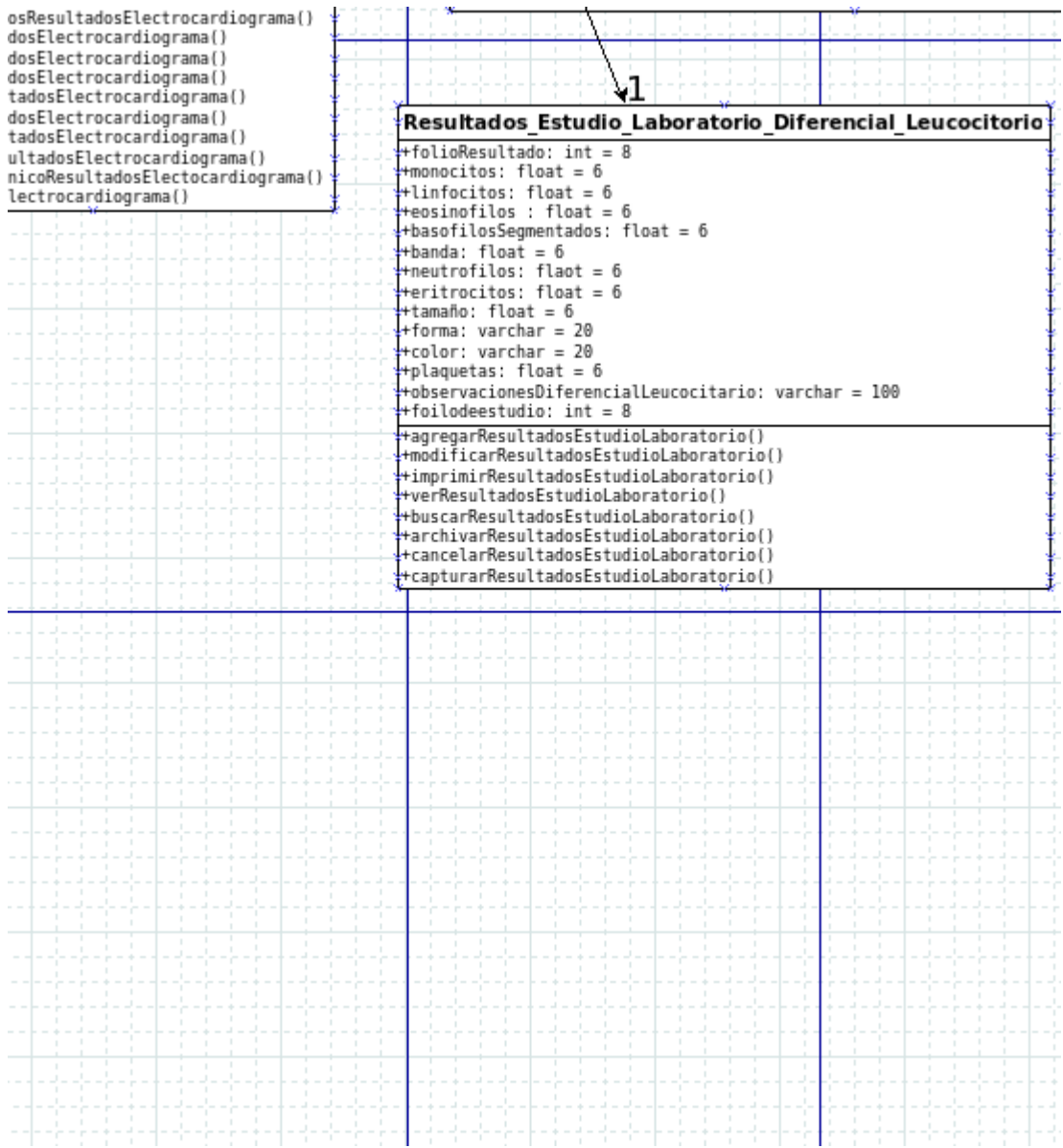

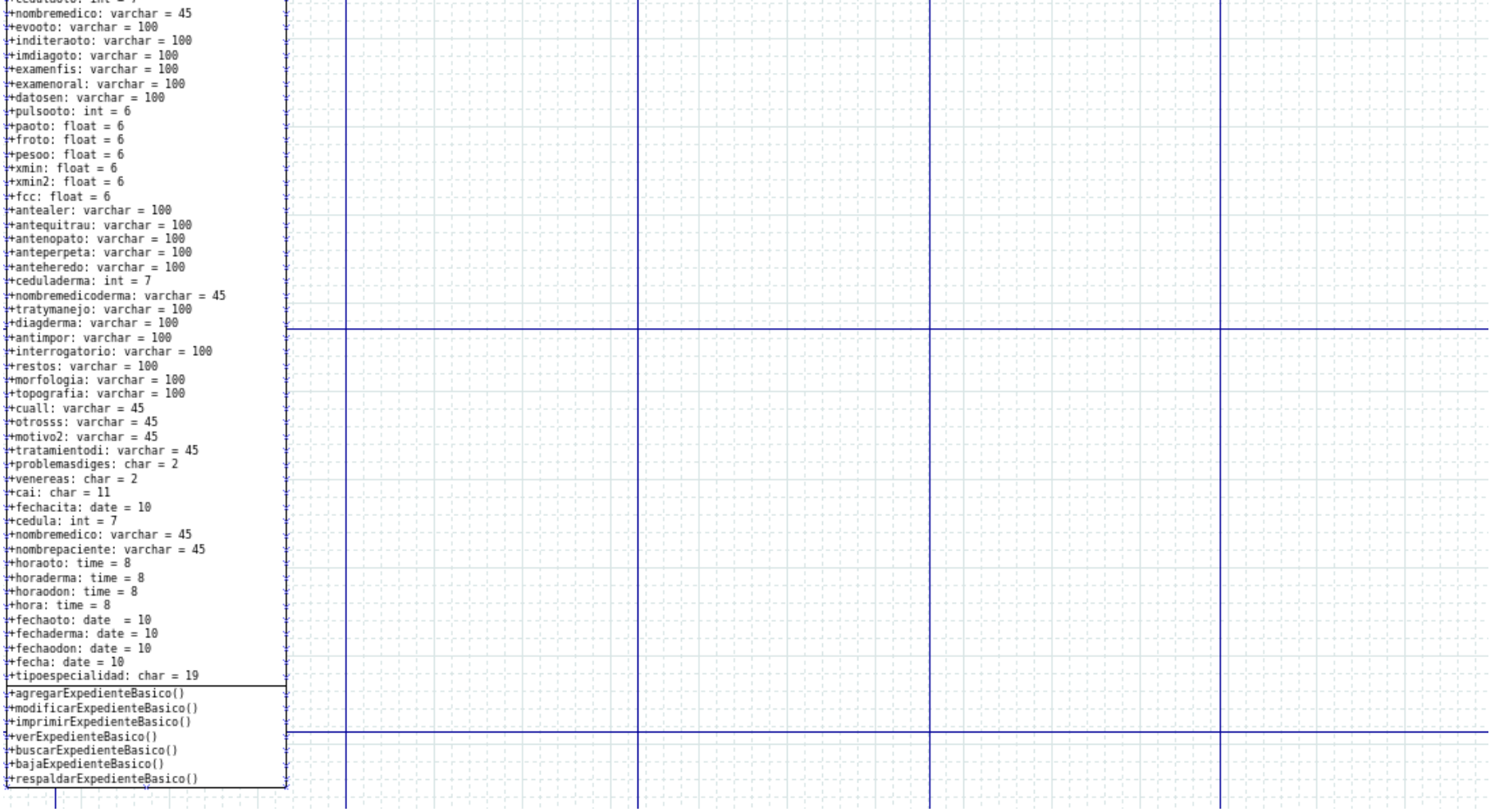

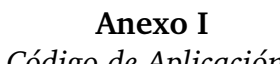

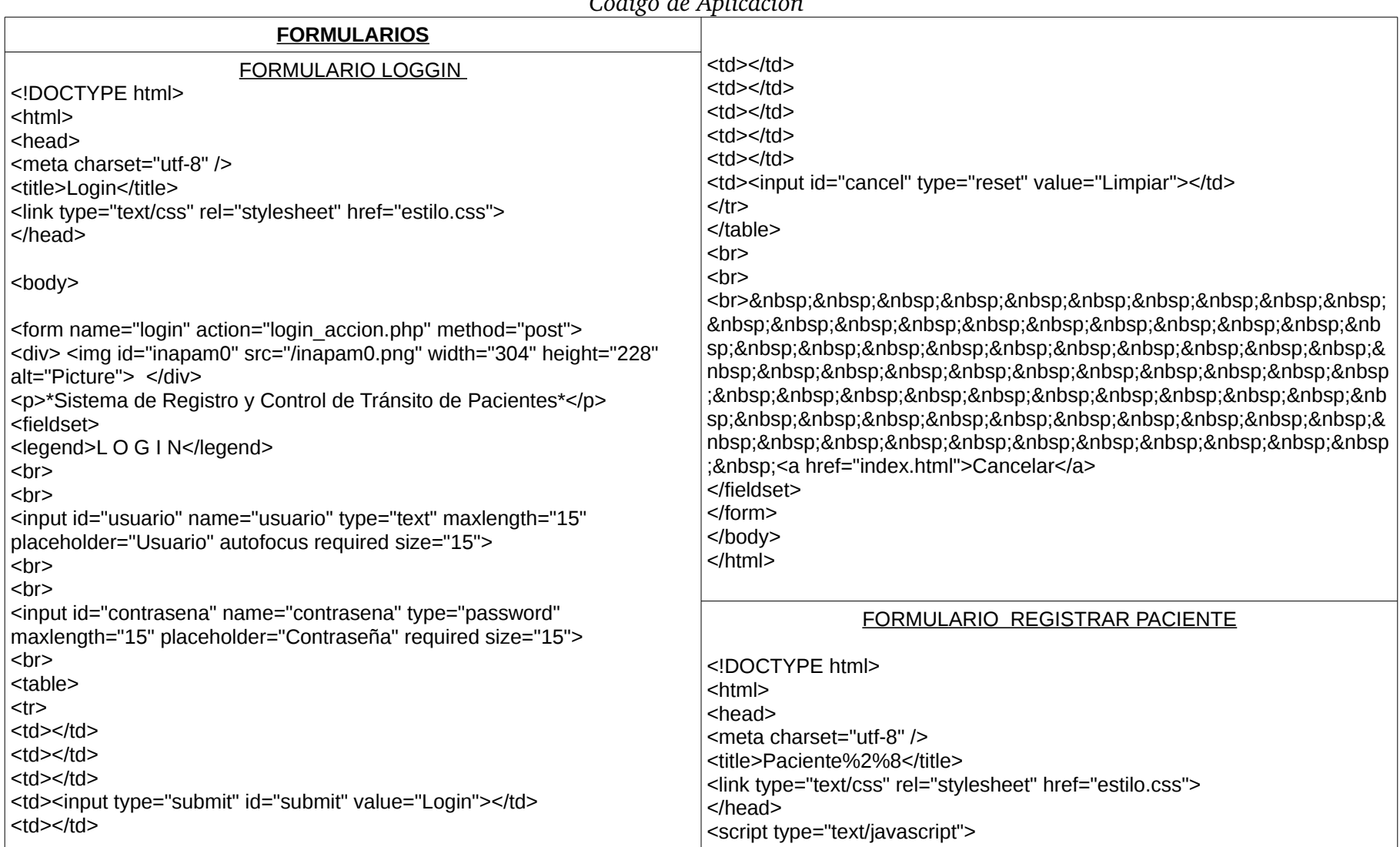

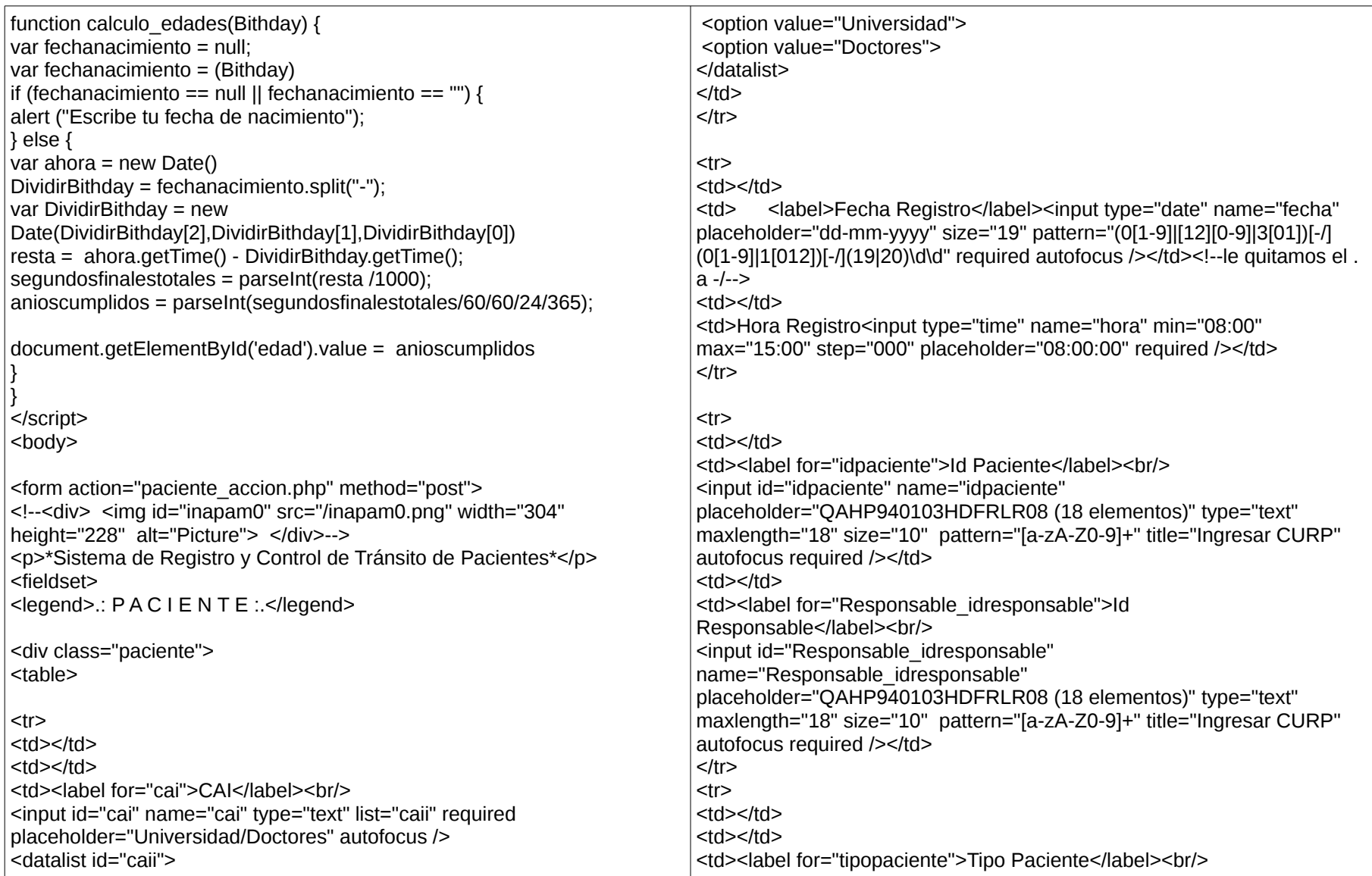
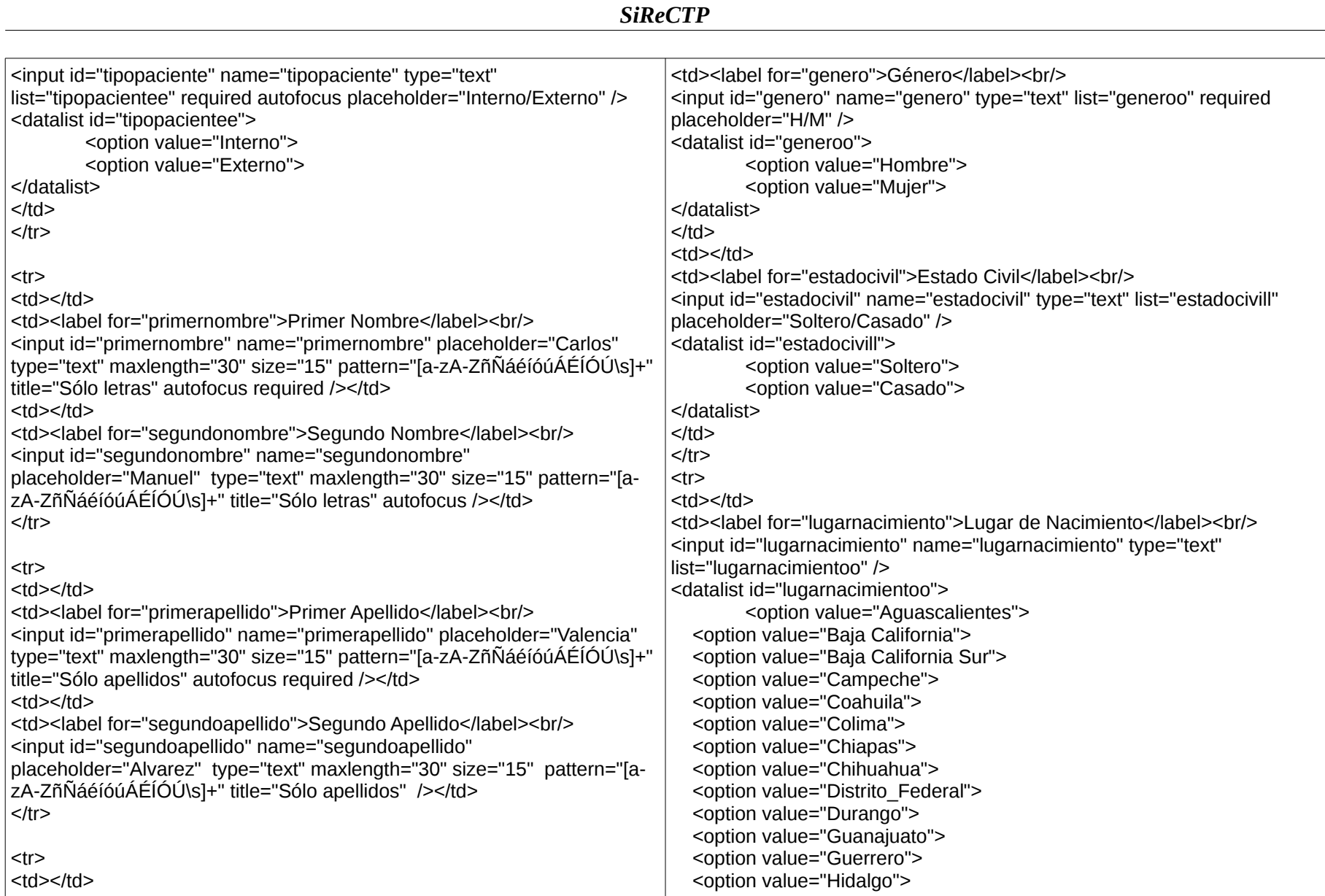

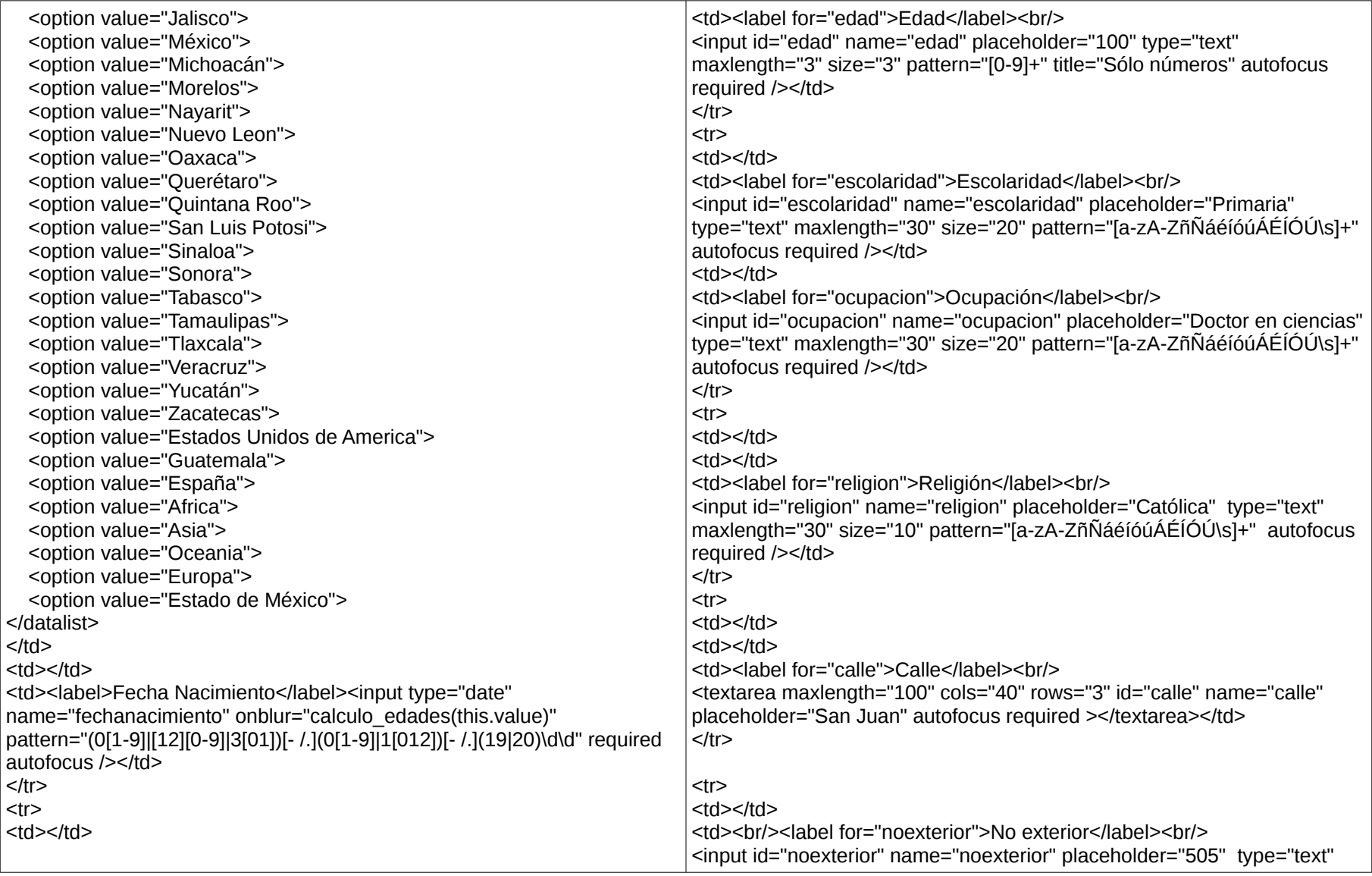

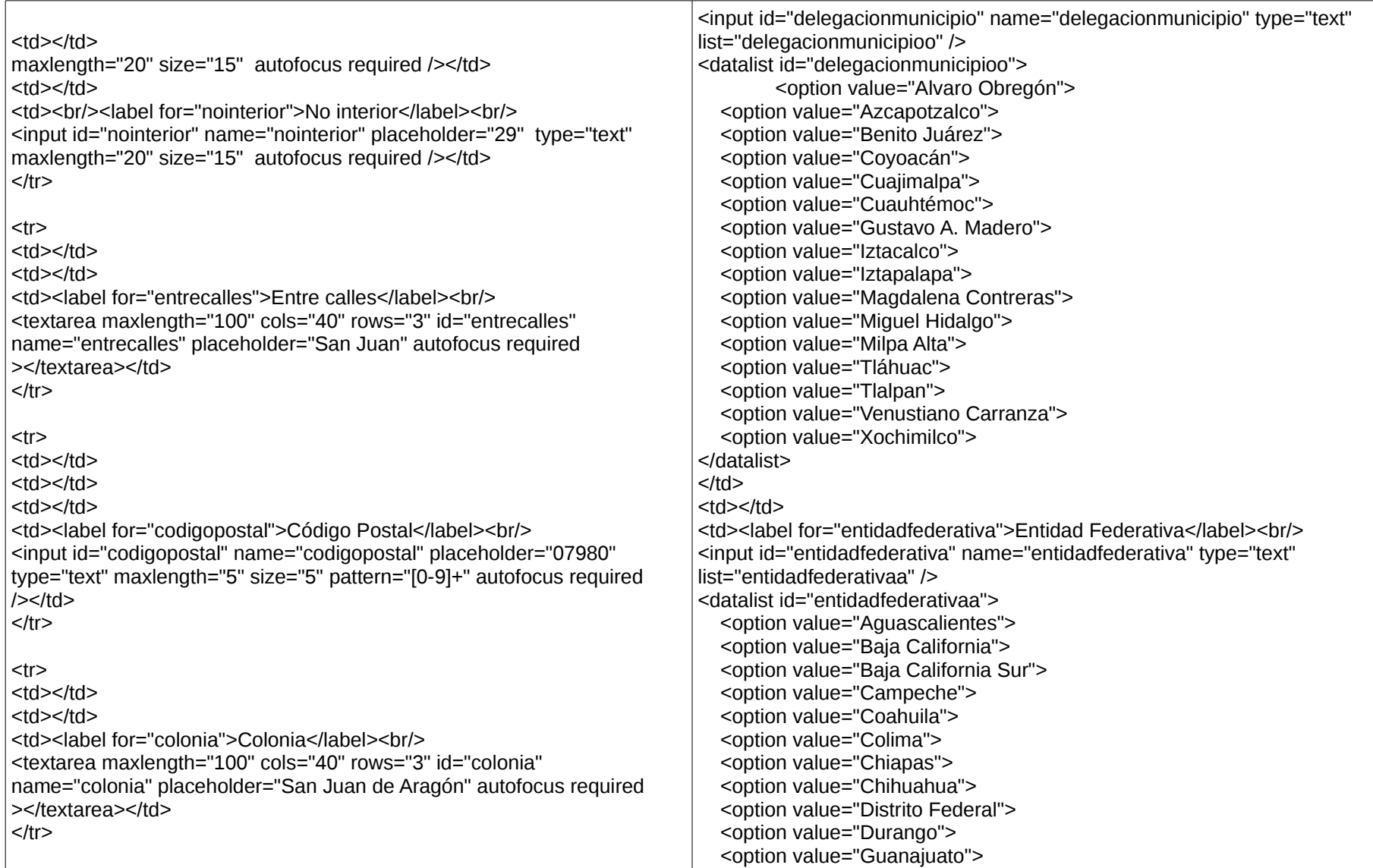

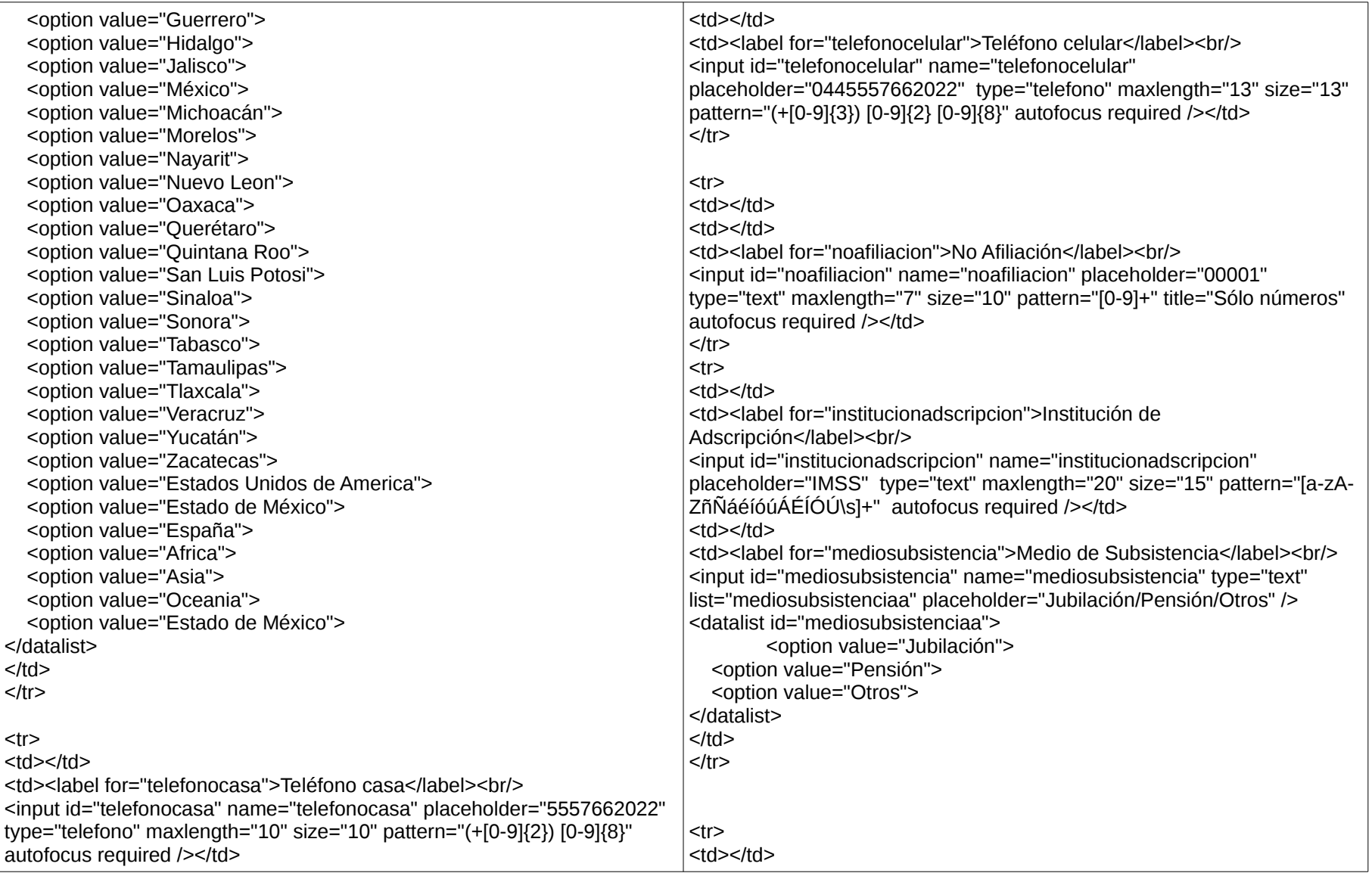

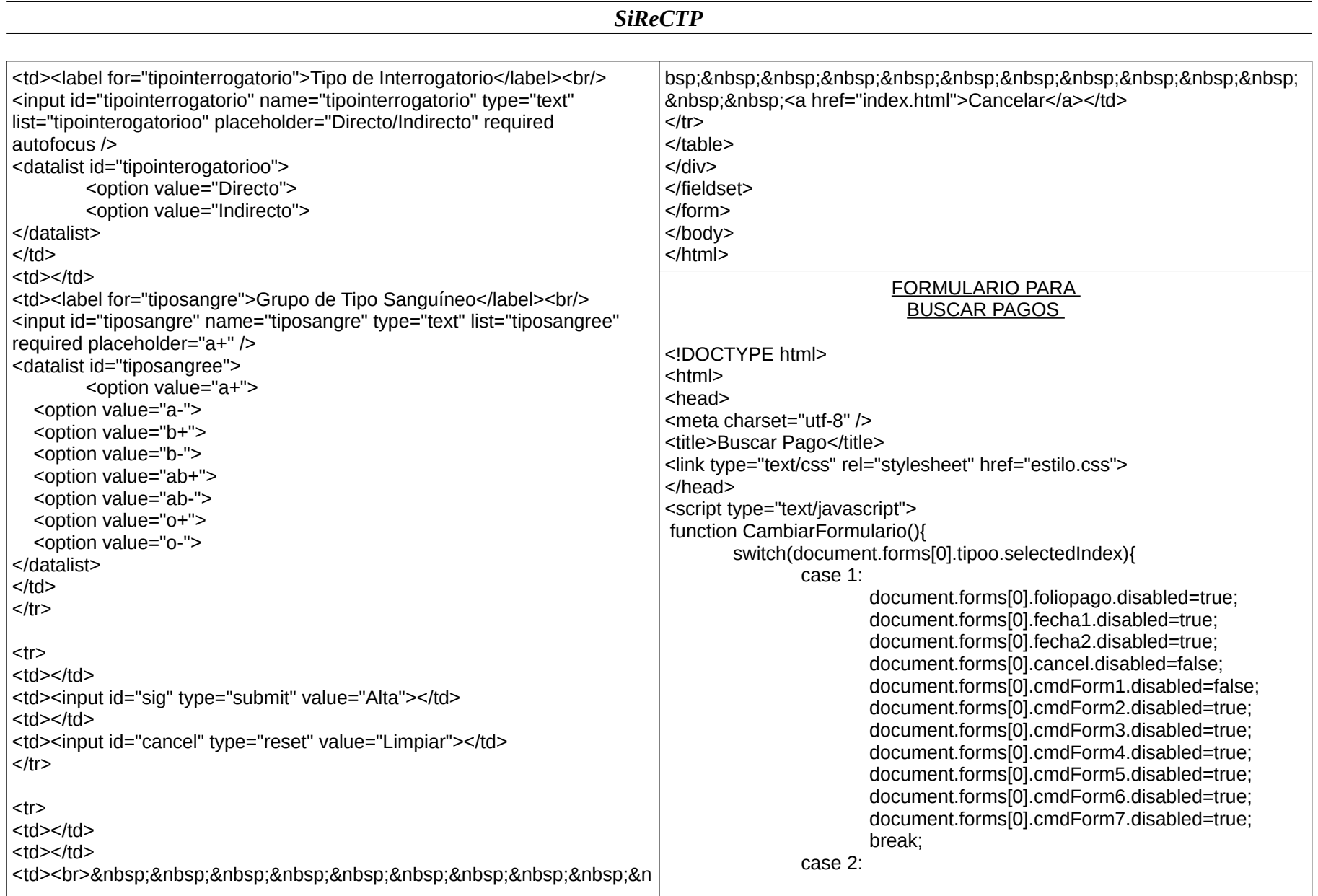

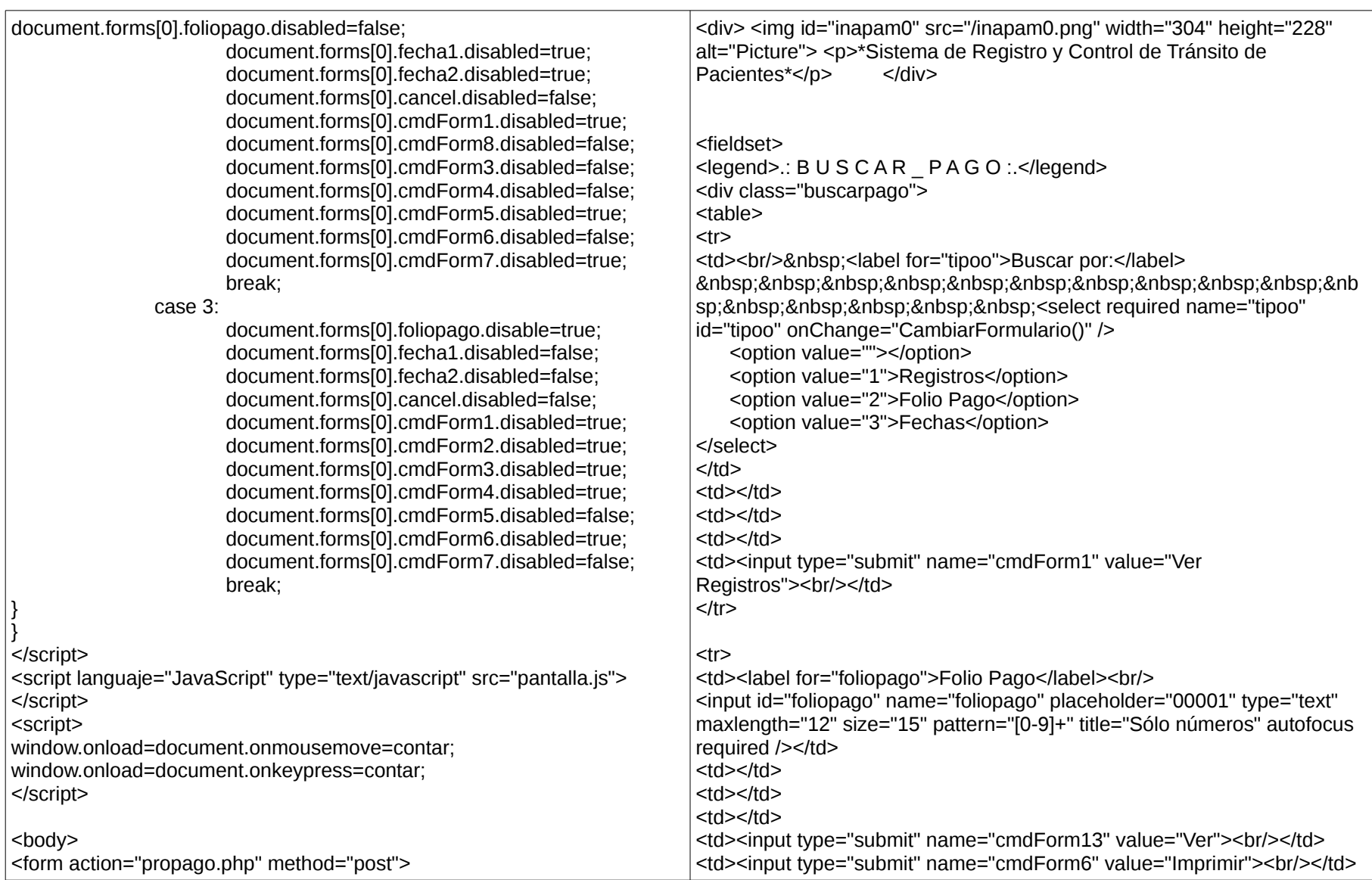

#### *SiReCTP*  $<$ /tr $>$  $<$ tr $>$ <td></td> <td></td> <ht></td> <td></td> <td><input type="submit" name="cmdForm2" value="Actualizar"><br/>>hr/></td> <td><input type="submit" name="cmdForm4" value="Baja"><br/></td>  $<$ /tr $>$ <tr> <td><label>Fecha 1</label><input type="date" name="fecha1" id="fecha1" pattern="(0[1-9]|[12][0-9]|3[01])[-](0[1-9]|1[012])[-](19|20)\d\d" required autofocus /></td> <td><label>Fecha 2</label><input type="date" name="fecha2" id="fecha2" pattern="(0[1-9]|[12][0-9]|3[01])[-](0[1-9]|1[012])[-](19|20)\d\d" required autofocus /></td> <td></td> <ht></td> <td><input type="submit" name="cmdForm5" value="Ver Rangos"><br/>>br/>></td> <td><input type="submit" name="cmdForm7" value="Imprimir Rangos"><br/>></td>  $<$ /tr $>$ <tr> <td></td> <ht></td> <td></td> <td></td> <td><br><br>&nbsp;&nbsp;&nbsp;&nbsp;&nbsp;&nbsp;&nbsp;&nbsp;&nbs p; <a href="index.html">Cancelar</a>><br/>strl></d> <td><input id="cancel" name="cancel" type="reset" value="Limpiar"><br/>>br/>></td>  $<$ /tr $>$ </table> </div> </fieldset> </form> </body> </html> **FUNCIONES** PARA REGISTRAR RESPONSABLE public function Registrar(\$idresponsablee,\$primernombree, \$segundonombree,\$primerapellidoo,\$segundoapellidoo, \$lugarnacimientoo,\$fechanacimientoo,\$generoo,\$edadd,\$escolaridadd, \$estadocivill,\$ocupacionn,\$callee,\$noexteriorr,\$nointeriorr,\$entrecalless, \$delegacionmunicipioo,\$coloniaa, \$entidadfederativaa,\$telefonocasaa,\$telefonocelularr,\$tiposangree, \$codigopostall,\$fechaa,\$horaa,\$caii) { try { \$con = new Conectar; \$dsn = 'mysql:host=localhost;dbname=' ';  $$user = "$  ; \$dbpassword = '' ; \$con->Conexion(\$dsn,\$user,\$dbpassword); foreach (\$\_POST as \$key => \$value) {  $$key = $value;$ } \$consulta = "INSERT INTO Responsable( idresponsable,primernombre,segundonombre,

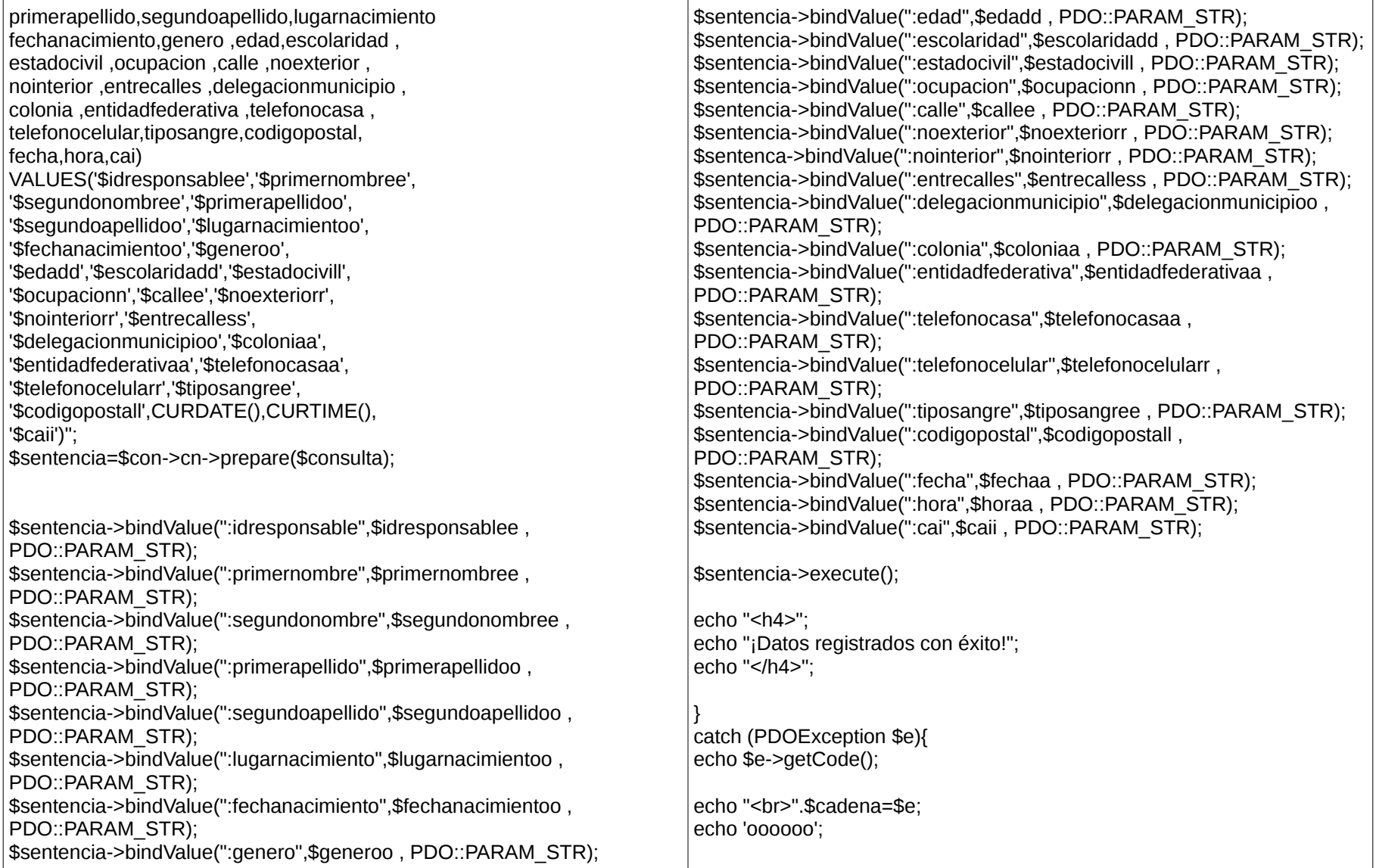

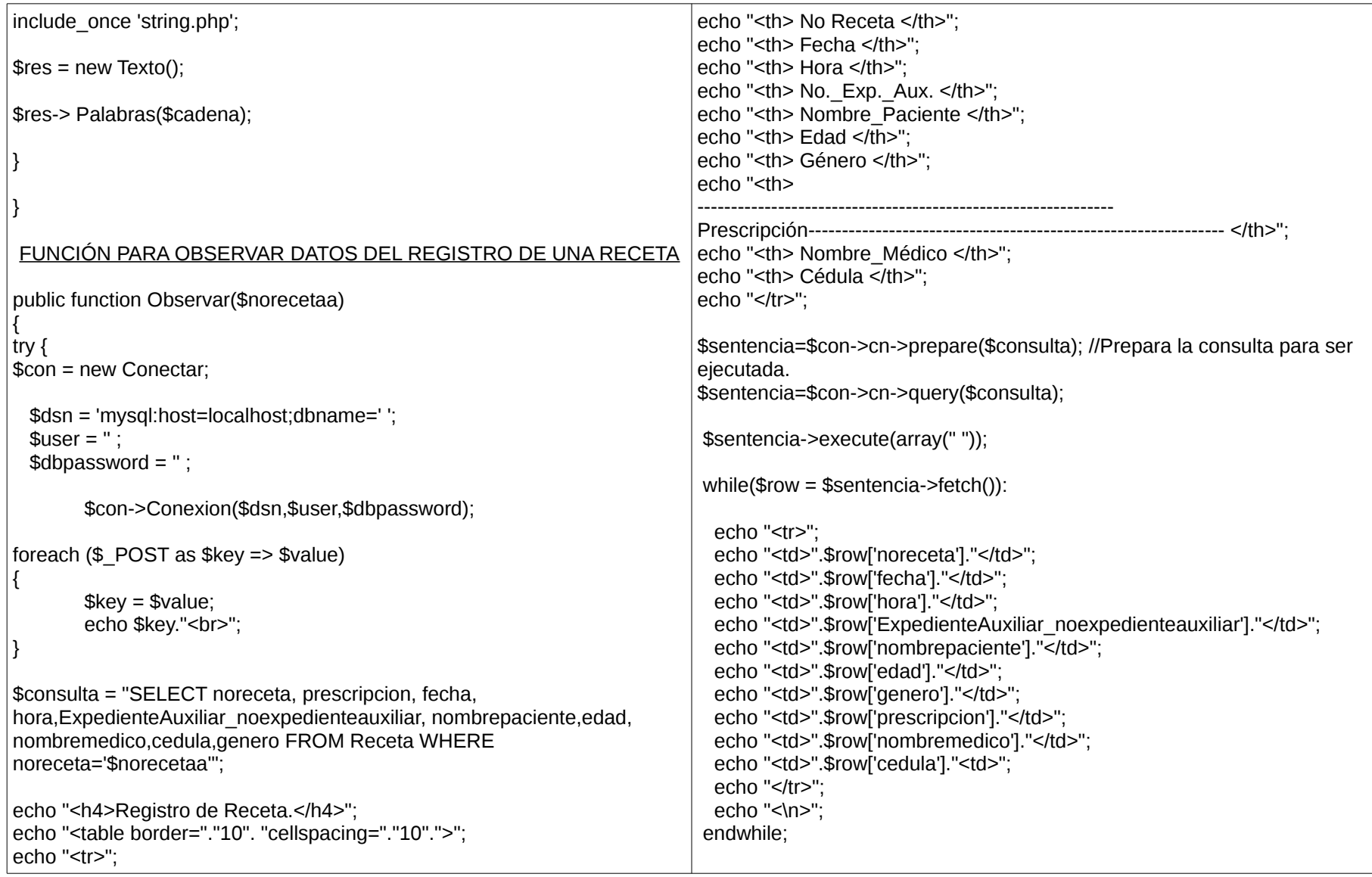

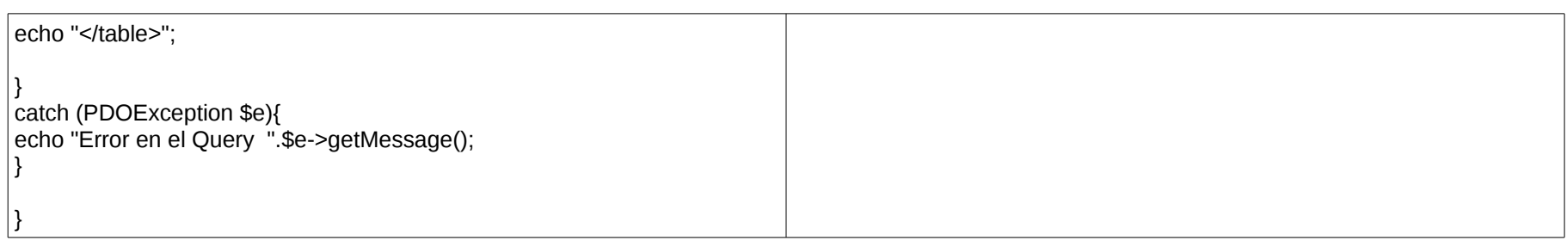

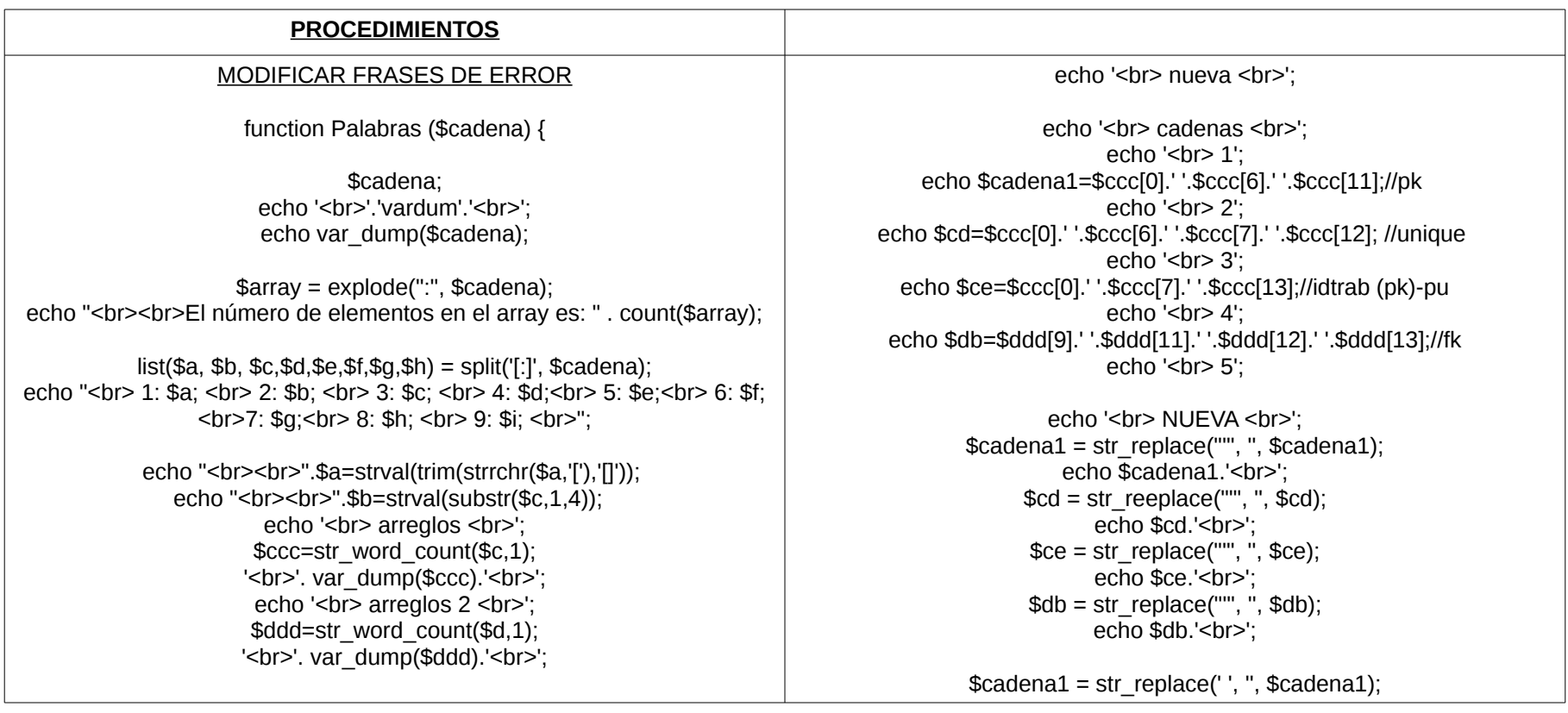

**SiReCTP**  $$db = str_replace('', ", $db)//a$ foreach  $($$  POST as  $$key$  =>  $$value)$  $\text{Scd} = \overline{\text{str}}$  replace(', ",  $\text{Scd}$ );  $$key = $value;$ echo \$key."<br>"; echo '<br> entrar include'://tt include once 'errores6.php'; echo "include hecho": \$consulta = "SELECT \* FROM Trabajador WHERE DATE(fecha)  $\frac{2}{3}$ res1 = new Excepcion(); BETWEEN STR TO DATE('\$fecha11', '%d-%m-%Y') AND STR TO DATE('\$fecha22', '%d-%m-%Y')"; \$res1->Errores(\$a,\$b,\$cadena1,\$cd,\$ce,\$db);  $II$ .  $Scf$ \$sentencia=\$con->cn->prepare(\$consulta); \$sentencia=\$con->cn->query(\$consulta); if(\$sentencia) **SCRIPT** \$sentencia->execute(array("AA")); OBTENER REGISTROS DE TRABAJADORES DE ACUERDO A UN **RANGO DE FECHAS** echo "<table border="."10". "cellspacing="."10".">"; echo "<tr>"; echo "<h4>Registros Encontrados</h4>";  $<$ ?php echo "<th>"." Id Trabajador"." </th>"; class Rangos echo "<th> No Trabajador </th>"; echo "<th> Fecha </th>"; echo "<th> Hora </th>"; echo "<th> CAI </th>": public function BuscarRangos (\$fecha11,\$fecha22) echo "<th> Primer Nombre </th>"; echo "<th> Segundo Nombre </th>"; echo "<th> Primer Apellido </th>"; try  $\{$ echo "<th> Segundo Apellido </th>";  $$con = new$  Conectar; echo "<th> Cédula Profesional </th>"; echo "<th> Tipo Puesto </th>"; echo "<th> Descripcion Puesto </th>"; \$dsn = 'mysql:host=localhost;dbname=' ';  $$user = "$ echo "<th> Lugar Nacimiento </th>";  $$dbpassword = "$ : echo "<th> Fecha Nacimiento </th>"; echo "<th> Edad </th>": \$con->Conexion(\$dsn,\$user,\$dbpassword); echo "<th> Género </th>";

echo "<th> Estado Civil </th>"; echo "<th> Ocupación </th>"; echo "<th> Calle </th>"; echo "<th> No Exterior </th>"; echo "<th> No\_Interior </th>"; echo "<th> Entre\_Calles </th>"; echo "<th> Delegacion Municipio </th>"; echo "<th> Colonia </th>": echo "<th> Codigo\_Postal </th>"; echo "<th> Entidad Federativa </th>"; echo "<th> Télefono Casa </th>"; echo "<th> Télefono Celular </th>"; echo "</tr>": while(\$row = \$sentencia->fetch()): echo "<br>": echo "<tr>"; echo "<td>".\$row['idtrabajador']." </td>"; echo "<td>".\$row['notrabajador']." </td>"; echo "<td>".\$row['fecha']."</td>"; echo "<td>".\$row['hora']."</td>"; echo "<td>".\$row['cai']." </td>"; echo "<td>".\$row['primernombre']."</td>"; echo "<td>".\$row['segundonombre']."</td>"; echo "<td>".\$row['primerapellido']."</td>"; echo "<td>".\$row['segundoapellido']." </td>"; echo "<td>".\$row['cedulaprofesional']." </td>"; echo "<td>".\$row['tipopuesto']." </td>"; echo "<td>".\$row['descripcionpuesto']." </td>"; echo "<td>".\$row['lugarnacimiento']." </td>"; echo "<td>".\$row['fechanacimiento']." </td>"; echo "<td>".\$row['edad']." </td>"; echo "<td>".\$row['genero']."</td>"; echo "<td>".\$row['escolaridad']." </td>"; echo "<td>".\$row['estadocivil']." </td>"; echo "<td>".\$row['ocupacion']." </td>"; echo "<th> Escolaridad </th>": echo "<td>".\$row['calle']." </td>"; echo "<td>".\$row['noexterior']." </td>"; echo "<td>".\$row['nointerior']." </td>"; echo "<td>".\$row['entrecalles']." </td>"; echo "<td>".\$row['delegacionmunicipio']." </td>"; echo "<td>".\$row['colonia']." </td>"; echo "<td>".\$row['codigopostal']." </td>"; echo "<td>".\$row['entidadfederativa']." </td>"; echo "<td>".\$row['telefonocasa']." </td>"; echo "<td>".\$row['telefonocelular']." </td>"; echo "</tr>"; echo "<\n>"; endwhile; echo "</table>": } else { echo 'no'; } } catch (PDOException \$e){ echo "Error en el Query ".\$e->getMessage(); } } }?>

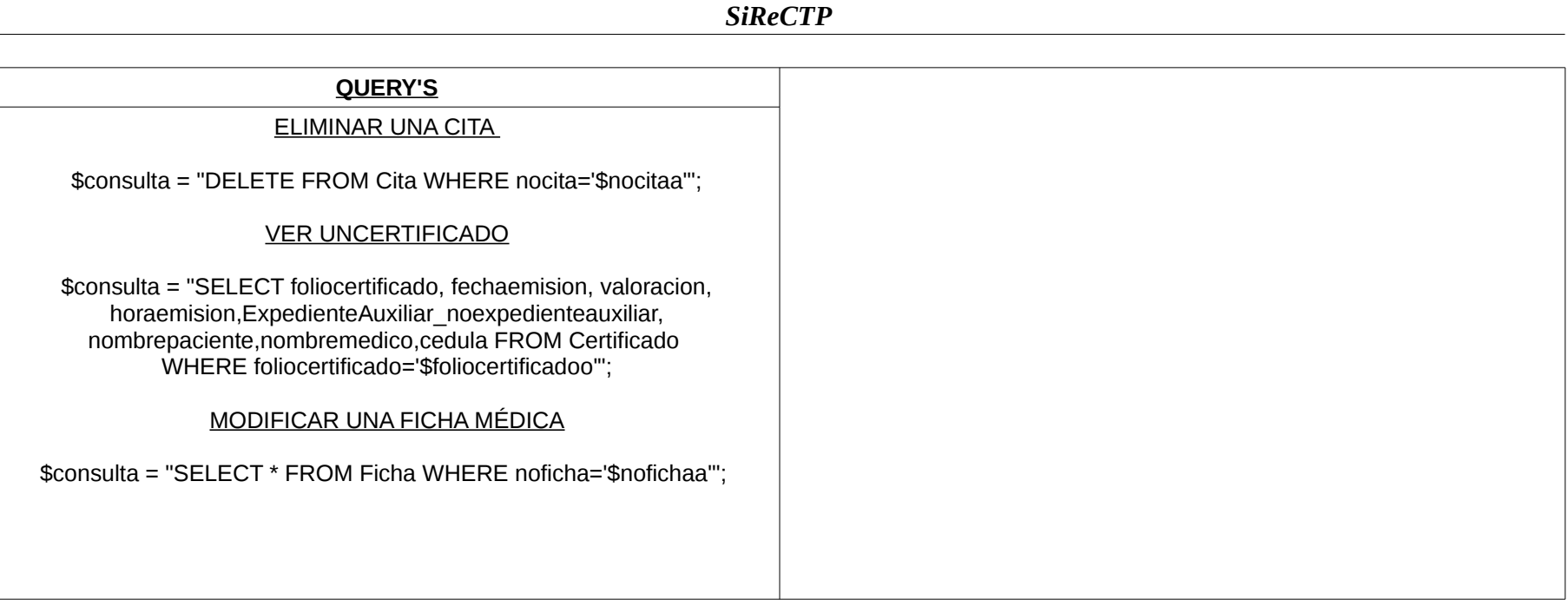